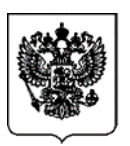

# **МИНИСТЕРСТВО ЦИФРОВОГО РАЗВИТИЯ, СВЯЗИ И МАССОВЫХ КОММУНИКАЦИЙ РОССИЙСКОЙ ФЕДЕРАЦИИ**

# **ПРИКАЗ**

13.02.2020 № 75

Москва

**Об утверждении Методики проведения сертификационных испытаний технических и программных средств информационных систем, содержащих базы данных абонентов оператора связи и предоставленных им услугах связи, а также информацию о пользователях услугами связи и о предоставленных им услугах связи, обеспечивающих выполнение установленных действий при проведении оперативно-розыскных мероприятий**

В соответствии с пунктом 4 Правил организации и проведения работ по обязательному подтверждению соответствия средств связи, утвержденных постановлением Правительства Российской Федерации от 13 апреля 2005 г. № 214 (Собрание законодательства Российской Федерации, 2005, № 16, ст. 1463; 2018, № 49, ст. 7600),

ПРИКАЗЫВАЮ:

1. Утвердить прилагаемую Методику проведения сертификационных испытаний технических и программных средств информационных систем, содержащих базы данных абонентов оператора связи и предоставленных им услугах связи, а также информацию о пользователях услугами связи и о предоставленных им услугах связи, обеспечивающих выполнение установленных действий при проведении оперативно-розыскных мероприятий (далее – Методика испытаний).

2. Использовать Методику испытаний при организации и проведении работ по обязательному подтверждению соответствия оборудования средств связи, в том числе программного обеспечения, обеспечивающего выполнение установленных действий при проведении оперативно-розыскных мероприятий.

Министр Лиед М.И. Шадаев

УТВЕРЖДЕНА приказом Министерства цифрового развития, связи и массовых коммуникаций Российской Федерации от 13.02.2020 № 75

#### **МЕТОДИКА**

**проведения сертификационных испытаний технических и программных средств информационных систем, содержащих базы данных абонентов оператора связи и предоставленных им услугах связи, а также информацию о пользователях услугами связи и о предоставленных им услугах связи, обеспечивающих выполнение установленных действий при проведении оперативно-розыскных мероприятий**

# **Содержание**

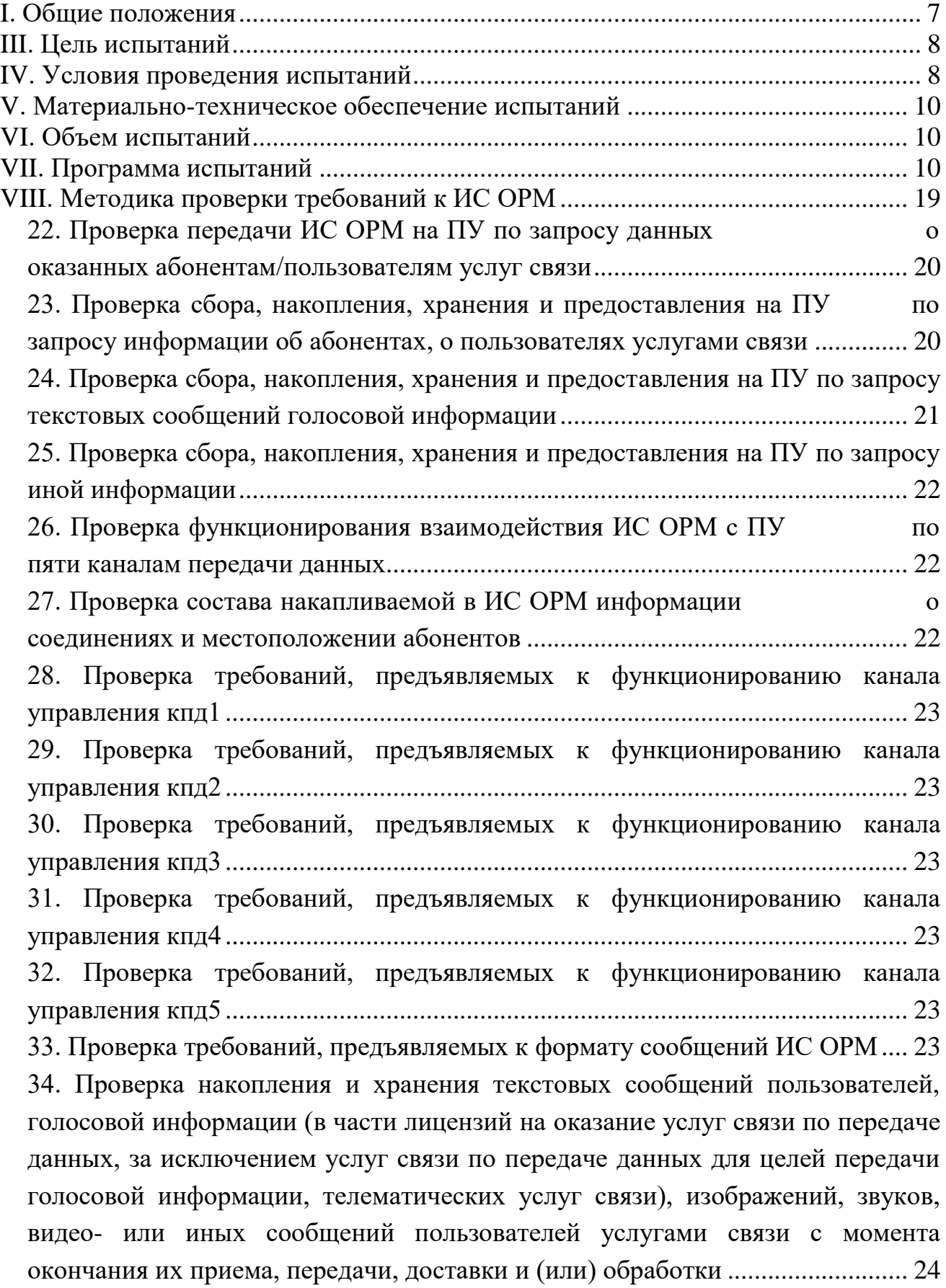

35. Проверка автоматического удаления сообщений электросвязи пользователей услугами связи, исходя из максимально допустимого срока хранения таких сообщений в течение 6 месяцев с момента окончания их приема, передачи, доставки и (или) обработки.................................................... 25 36. Проверка контроля времени поступления из различных источников сети/сетей связи собираемых данных и информирование ПУ о превышении временных параметров, предусмотренных для соответствующих типов данных..................................................................... 25 37. Проверка накопления и хранения прочих видов сообщений пользователей услугами связи......................................................................................................... 27 38. Проверка выполнения поисковых задач......................................................... 27 39. Проверка защиты от несанкционированного доступа с помощью программных и технических средств как к хранящимся в ИС ОРМ сообщениям пользователей услугами связи, так и информации, непосредственно связанной с проведением ОРМ (информации, поступающей в ИС ОРМ с ПУ, и информации, подготовленной к передаче из ИС ОРМ в ПУ), проверка информирования ПУ о попытках несанкционированного доступа...................................................................................................................... 27 40. Проверка контроля работоспособности и загруженности ИС ОРМ ........... 30 41. Проверка контроля за соблюдением оказанных прав доступа со стороны операторов ПУ и технического персонала, уполномоченного для обслуживания оборудования ИС ОРМ, к хранящейся в ИС ОРМ информации30 42. Проверка реализации протокола взаимодействия ИС ОРМ с ПУ, приведенного в приложении № 9 к Правилам..................................................... 30 43. Проверка приема от ПУ запросов об абонентах/пользователях услугами связи и оказанных им услугах связи, предусмотренных Правилами................ 31 44. Проверка передачи на ПУ из ИС ОРМ отобранных данных в соответствии с поступившими с ПУ запросами .................................................. 31 45. Проверка взаимодействия с техническими средствами ОРМ в соответствии с протоколом взаимодействия, приведенным в приложении № 3 к Правилам применения оборудования систем коммутации, включая программное обеспечение, обеспечивающего выполнение установленных действий при проведении оперативно-розыскных мероприятий. Часть IV. Правила применения оборудования систем коммутации, включая программное обеспечение и технические средства накопления голосовой информации, обеспечивающего выполнение установленных действий при проведении

3

оперативно-розыскных мероприятий, утвержденным приказом Министерства связи и массовых коммуникаций Российской Федерации от 26 февраля 2018 г. № 86 .......................................................................................................................... 31 46. Проверка получения статистической информации, текстовых сообщений, голосовой информации (звуков), видеовызовов по запросу и передачи отобранных результатов в соответствии с протоколом взаимодействия, приведенным в приложении № 9 к Правилам ..................................................... 32 47. Проверка ведения системных журналов, содержащих информацию о работе ИС ОРМ в части, не содержащей данные, связанные с проведением ОРМ .......................................................................................................................... 33 48. Проверка доступа технического персонала, уполномоченного для выполнения регламентных и ремонтных работ, к системным журналам и ПО, в соответствии с правами, установленными парольной системой доступа с обязательной регистрацией команд и сообщений, используемых техническим персоналом при обращении к ИС ОРМ................................................................ 33 49. Проверка сохранности и доступности для дальнейшего использования ранее накопленных данных при модернизации аппаратных и программных средств ИС ОРМ...................................................................................................... 34 50. Проверка возможности ввода в эксплуатацию сетей и средств связи на основании лицензии на осуществление деятельности в области оказания услуг связи.......................................................................................................................... 34 51. Проверка накопления информации о соединениях в сети передачи данных35 52. Проверка ИС ОРМ накопления и хранения информации о соединениях и сеансах связи пользователей услугами телефонной связи ....... 35 53. Проверка накопления ИС ОРМ информации о соединениях как при предоставлении услуги связи, так и в режиме ожидания вызова (при переключении его обслуживания разными устройствами сети, находящимися в разных географических зонах обслуживания, при включении-выключении абонентского устройства, при рассылке запросов от средств связи)...................................................................................................... 36 54. Проверка накопления ИС ОРМ содержимого соединений .......................... 36 55. Проверка отсутствия влияния ИС ОРМ на работоспособность средств связи и собственные информационные системы оператора связи .................... 36 56. Проверка осуществления ИС ОРМ сбора, накопления, хранения и обработки информации, определенной Правилами, если структура организации сети связи оператора связи обслуживает одновременно несколько

входящих в его структуру территориально распределенных филиалов по субъектам Российской Федерации, обеспечения предоставления информации по запросу ПУ соответствующих субъектов Российской Федерации............... 36 57. Проверка осуществления ИС ОРМ сбора, накопления, хранения и обработки информации, определенной Правилами, других сетей связи, должна обеспечивать предоставление информации по запросу ПУ тех регионов, где предоставляются услуги связи............................................................................... 36 58. Проверка осуществления ИС ОРМ сбора, накопления, хранения и обработки информации распределенных сетей оператора связи и (или) нескольких сетей связи, обеспечения выполнения поисковых задач для тех сетей и филиалов, которые заданы с ПУ в запросе ............................................. 37 59. Проверка функционирования сигналов, передаваемых на ИПУ со стороны ИС ОРМ .................................................................................................... 37 Часть I. Технологическая проверка интерфейса взаимодействия с ПУ............ 37 Часть II. Проверка диагностических функций ИС ОРМ..................................... 45 Часть III. Проверка функционирования ИС ОРМ в соответствии с перечнем услуг Приложения №10 к Правилам..................................................................... 56 Часть IV. Проверка для услуг местной телефонной связи, за исключением услуг местной телефонной связи с использованием таксофонов и средств коллективного доступа, внутризоновой телефонной связи, услуг местной телефонной связи с использованием таксофонов, услуг местной телефонной связи с использованием средств коллективного доступа, услуг телефонной связи в выделенной сети связи, услуг междугородной и международной телефонной связи .................................................................................................... 67 Часть V. Проверка для услуг подвижной радиосвязи в сети связи общего пользования, подвижной радиосвязи в выделенной сети связи, услуг подвижной радиотелефонной связи, подвижной спутниковой радиосвязи ..... 85 Часть VI. Проверка для услуг связи по предоставлению каналов связи по передаче данных за исключением услуг связи по передаче данных для целей передачи голосовой информации, телематических услуг связи...................... 114 Часть VII. Проверка для услуг по передаче данных для целей передачи голосовой информации......................................................................................... 144 Часть VIII. Проверка для услуг передачи данных, предоставляемых в сети подвижной радиосвязи ......................................................................................... 160 Часть IХ. Проверка управления записью ИС ОРМ содержимого соединений передачи данных, получения содержимого соединений передачи данных.... 192 Часть X. Проверка предоставления ИС ОРМ содержания голосовых соединений............................................................................................................. 213 Часть XI. Проверка ИС ОРМ при предоставлении информации на несколько ПУ ........................................................................................................................... 219

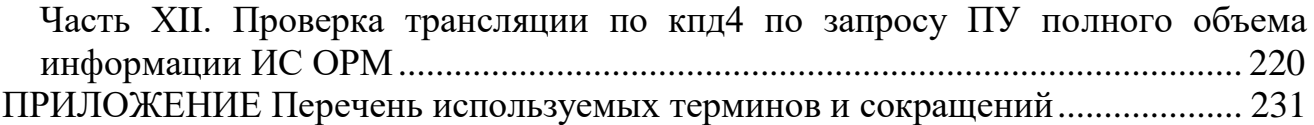

#### **I. Общие положения**

1. Методика проведения сертификационных испытаний технических и программных средств информационных систем, содержащих базы данных абонентов оператора связи и оказанных им услугах связи, а также информацию о пользователях услугами связи и о оказанных им услугах связи, обеспечивающих выполнение установленных действий при проведении оперативно-розыскных мероприятий (далее – Методика) разработана в соответствии с пунктом 4 Правил организации и проведения работ по обязательному подтверждению соответствия средств связи, утвержденных постановлением Правительства Российской Федерации от 13 апреля 2005 г. № 214 (Собрание законодательства Российской Федерации, 2005, № 16, ст. 1463; 2018, № 49, ст. 7600) в целях обеспечения целостности, устойчивости функционирования и безопасности единой сети электросвязи Российской Федерации.

2. Методика устанавливает объем и методы проверки технических и программных средств информационных систем, содержащих базы данных абонентов оператора связи и оказанных им услугах связи, а также информацию о пользователях услугами связи и о оказанных им услугах связи, обеспечивающих выполнение установленных действий при проведении оперативно-розыскных мероприятий (далее – технические и программные средства ИС ОРМ, ИС ОРМ), на соответствие требованиям, установленным в Требованиях к техническим и программным средствам информационных систем, содержащих базы данных абонентов оператора связи и им услугах связи, а также информацию о пользователях услугами связи и о оказанных им услугах связи, обеспечивающих выполнение установленных действий при проведении оперативно-розыскных мероприятий, утвержденных приказом Министерства цифрового развития, связи и массовых коммуникаций Российской Федерации от 29 октября 2018 г. № 573 (зарегистрирован Министерством юстиции Российской Федерации 18 декабря 2018 г., регистрационный № 53028) (далее – Требования к ИС ОРМ, Правила).

3. Осуществление любых изменений и модификаций программного обеспечения, входящего в состав сертифицируемых технических и программных средств ИС ОРМ, при проведении сертификационных испытаний не допускается.

#### **II. Объект испытаний**

4. Объектом сертификационных испытаний являются технические и программные средства ИС ОРМ, подлежащие установке на сетях операторов связи, осуществляющих деятельность в рамках лицензий на оказание следующих услуг связи:

услуг местной телефонной связи, за исключением услуг местной телефонной связи с использованием таксофонов и средств коллективного доступа;

услуг междугородной и международной телефонной связи;

услуг телефонной связи в выделенной сети связи;

услуг внутризоновой телефонной связи;

услуг местной телефонной связи с использованием таксофонов;

услуг местной телефонной связи с использованием средств коллективного доступа;

услуг подвижной радиосвязи в сети связи общего пользования;

услуг подвижной радиосвязи в выделенной сети связи;

услуг подвижной радиотелефонной связи в сети связи общего пользования;

услуг подвижной спутниковой радиосвязи;

услуг связи по предоставлению каналов связи;

услуг связи по передаче данных, за исключением услуг связи по передаче данных для целей передачи голосовой информации;

услуг связи по передаче данных для целей передачи голосовой информации;

телематических услуг свзи в части доступа к информационнотелекоммуникационной сети «Интернет» (далее – сеть «Интернет»).

#### **III. Цель испытаний**

5. Целью испытаний является проверка соответствия параметров технических и программных средств ИС ОРМ Требованиям к ИС ОРМ.

#### **IV. Условия проведения испытаний**

6. Сертификационные испытания проводятся под нагрузкой, поступающей из опытной зоны. Опытная зона организуется на фрагменте сети связи или стенде, имитирующем сеть связи с применением средств связи, имеющих сертификат соответствия системы сертификации в области связи в обязательном порядке.

С учетом области применения ИС ОРМ опытная зона должна обеспечивать проверку возможности подключения ИС ОРМ к сети связи, обеспечивающей предоставление услуг связи, перечисленных в пункте 4 Методики.

7. Сертификационные испытания проводятся в нормальных климатических условиях  $(t = 25^{\circ}\text{C} \pm 10\%$ , относительная влажность воздуха от 45% до 80%, атмосферное давление от 84 до 107 кПа).

8. На испытания предъявляется образец технических и программных средств ИС ОРМ и все необходимые для запуска и подключения комплектующие, включая кабели и разъемы.

9. В процессе испытаний технические и программные средства ИС ОРМ должны функционировать в штатном режиме. Значения всех контролируемых параметров не должны выходить за пределы допустимых значений.

10. Момент запуска технических и программных средств ИС ОРМ фиксируется по часам имитатора пункта управления ОРМ (далее – ИПУ)

с точностью ±1 секунда. Изготовитель технических и программных средств ИС ОРМ должен указывать продолжительность загрузки операционной системы технических и программных средств ИС ОРМ.

11. Для проведения сертификационных испытаний используются технические и программные средства ИС ОРМ в комплекте с эксплуатационной документацией.

12. Перед началом сертификационных испытаний испытательная лаборатория (центр) анализирует достаточность и качество эксплуатационной документации, средств диагностики и функционального контроля, поставляемых в составе технических и программных средств ИС ОРМ.

13. Эксплуатационная документация ИС ОРМ включает:

паспорт;

техническое описание, содержащее область применения ИС ОРМ и технические параметры, позволяющие идентифицировать техническое и программные средство ИС ОРМ и оценить соответствие средств связи установленным требованиям;

документ, декларирующий технические характеристики технических и программных средств ИС ОРМ (типовая форма документа приведена в приложении № 6 Методики);

документ, описывающий методы обеспечения защиты информации от несанкционированного доступа к техническим и программным средствам ИС ОРМ;

технические условия на технические и программные средства ИС ОРМ;

схему обрудования опытной зоны.

14. Технические условия на ИС ОРМ должны соответствовать Требованиям к ИС ОРМ и содержать:

требования по подключению, включая перечень интерфейсов, реализованных в ИС ОРМ для подключения к сети связи, IP-адреса и параметры интерфейсов управления, параметры организации VPN и все необходимые параметры для подключения к пульту управления ОРМ (далее – ПУ ОРМ);

требования к формату и составу информации, подлежащей передаче в ИС ОРМ;

условия эксплуатации, которые должны быть выполнены в сетях операторов связи для функционирования ИС ОРМ;

перечень сетей связи, определяющий область применения технических и программных средств ИС ОРМ.

15. Для проведения сертификационных испытаний используется документация на русском языке в печатном виде (на листах формата А4) и в электронном виде на внешних накопителях информации.

16. Сертификационные испытания проводятся в соответствии с программой испытаний, приведенной в таблице №1 Методики.

#### **V. Материально-техническое обеспечение испытаний**

17. При проведении испытаний применяются средства измерений утвержденного типа, прошедшие поверку в соответствии с положениями Федерального закона от 26 июня 2008 г. № 102-ФЗ «Об обеспечении единства измерений» и средств связи, имеющие сертификат подтверждения соответствия установленным требованиям.

18. При проведении испытаний технических и программных средств ИС ОРМ используются не менее двух ИПУ, имеющих требуемый сертификат подтверждения соответствия установленным требованиям.

19. При проведении испытаний на опытной зоне используются средства связи (абонентские устройства) с учетом области применения оборудования.

Количество и типы используемых абонентских устройств должны обеспечивать полноту выполнения программы испытаний и достоверность полученных результатов испытаний.

Требования к параметрам абонентских устройств, а также к накоплению информации, необходимой для проведения испытаний, приведены в частях I – VIII Методики.

#### **VI. Объем испытаний**

20. Объем проводимых сертификационных испытаний определяется областью применения технических и программных средств ИС ОРМ, подлежащих установке на сетях операторов связи, осуществляющих деятельность в рамках лицензий на оказание услуг связи, перечисленных в пункте 4 Методики, на основании заявки компании-производителя в орган по сертификации.

#### **VII. Программа испытаний**

21. Программа сертификационных испытаний, содержащая перечень проверяемых параметров, представлена в таблице № 1.

| $N_2N_2$<br>$\Pi/\Pi$ | Наименование проверяемых параметров                                                                                                    | Пункты<br>Требований<br>к ИС ОРМ | Пункты<br>Методики |
|-----------------------|----------------------------------------------------------------------------------------------------|----------------------------------|--------------------|
|                       | Проверка передачи ИС ОРМ на ПУ по запросу данных<br>о оказанных абонентам/пользователям услуг связи                                                 | пункт 5                          | 22                 |
|                       | сбора,<br>Проверка<br>накопления,<br>хранения<br>И<br>предоставления на ПУ<br>по запросу информации об<br>абонентах, о пользователях услугами связи | пункт 6                          | 23                 |

Таблица 1. Перечень проверяемых параметров

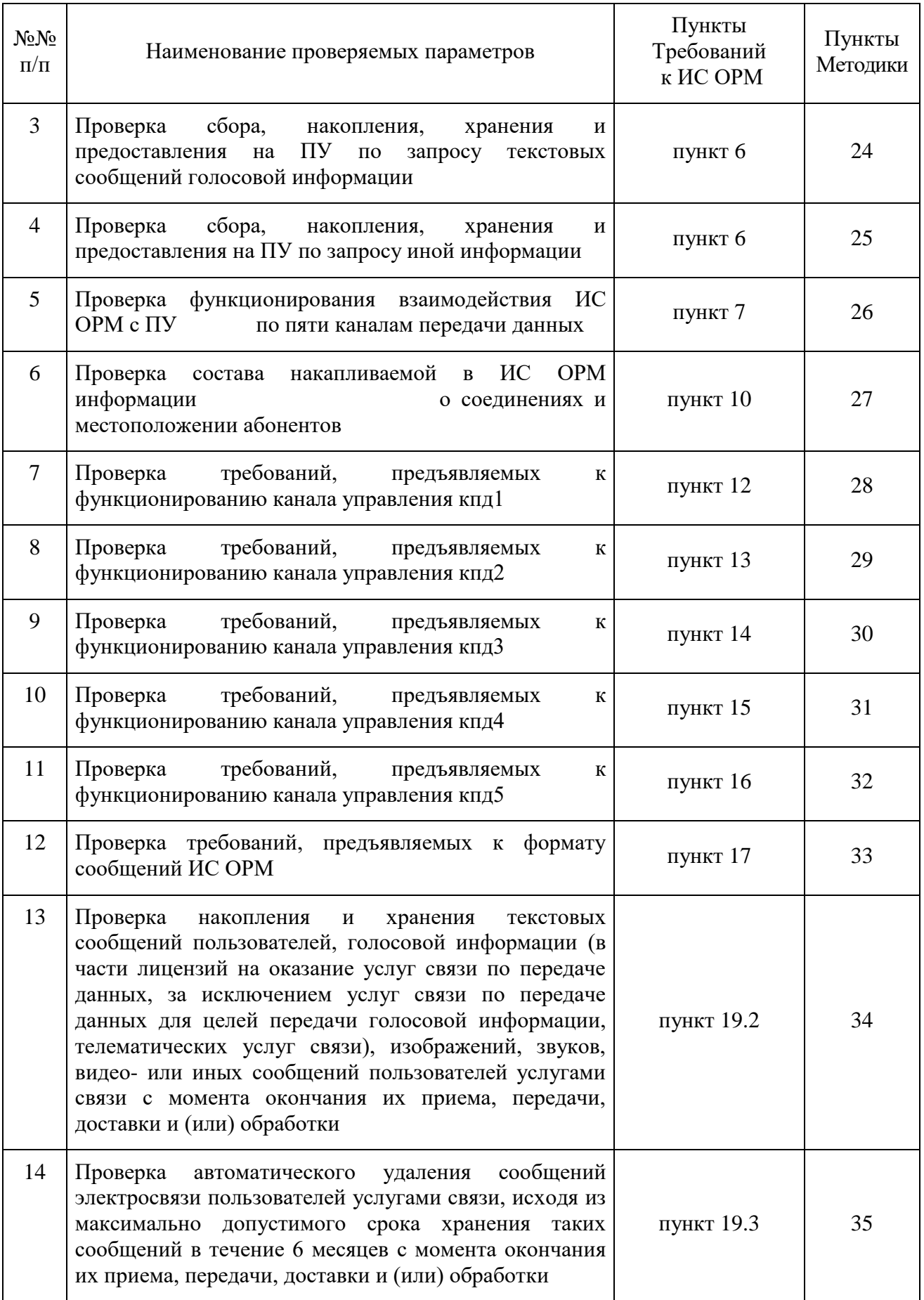

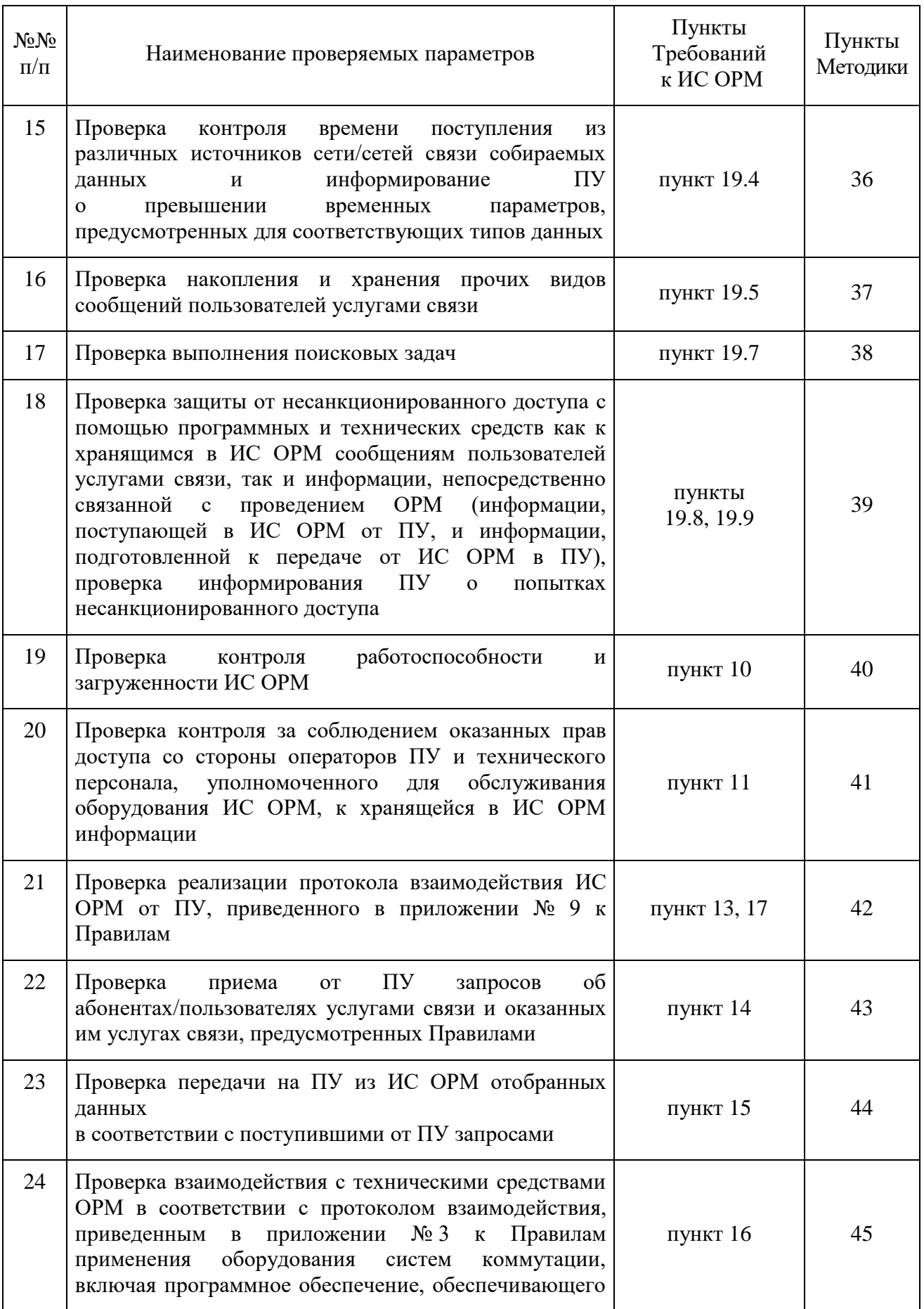

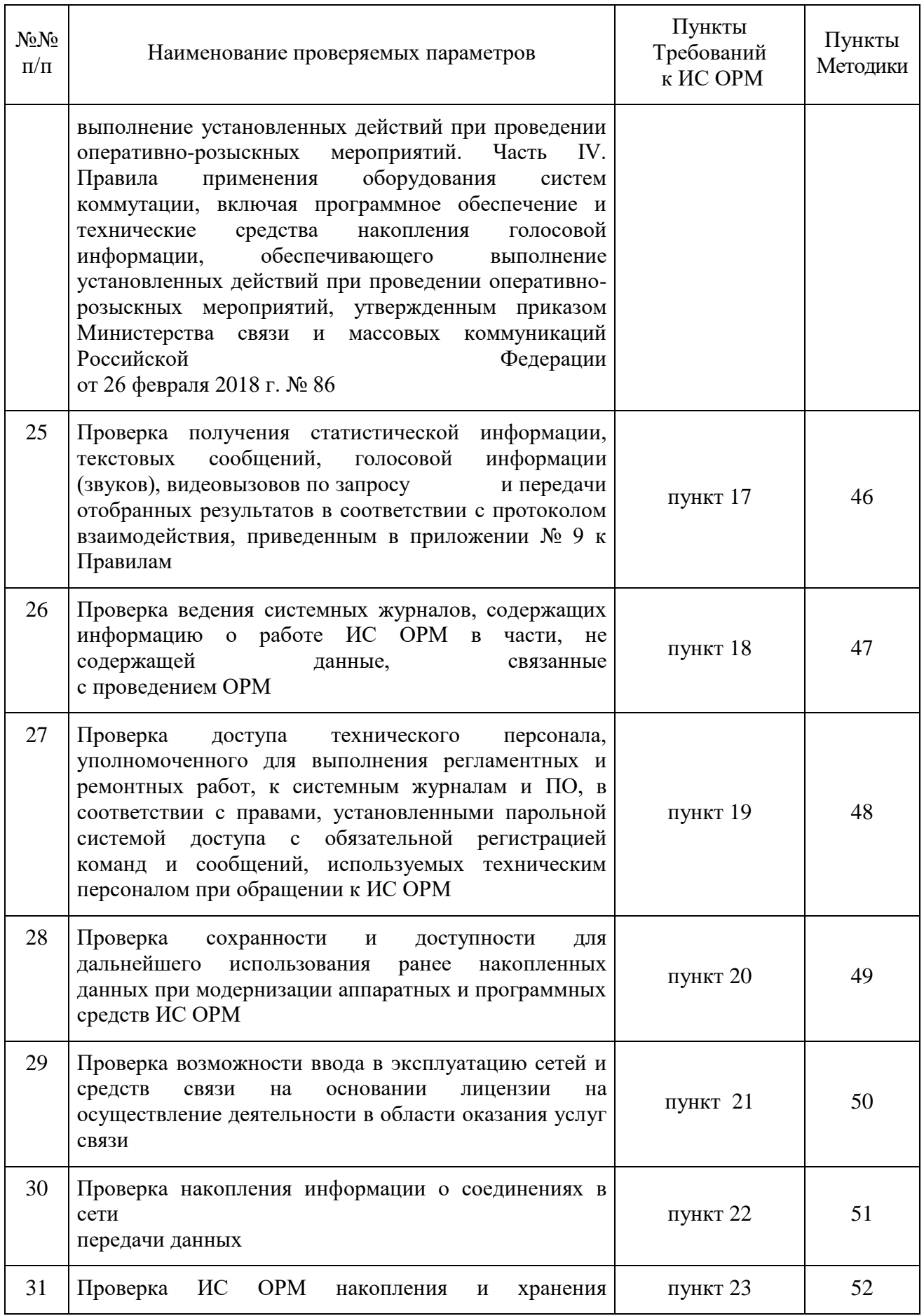

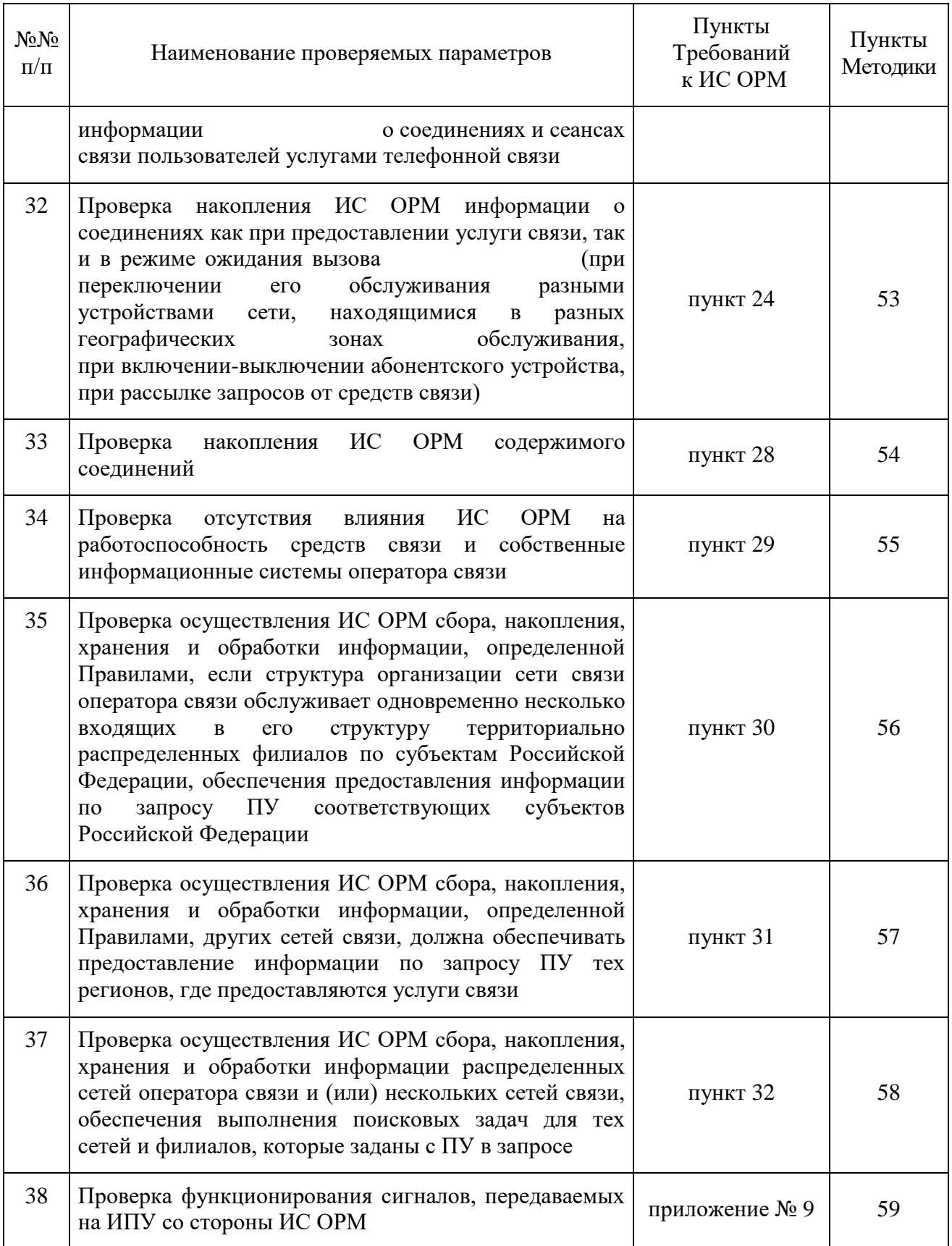

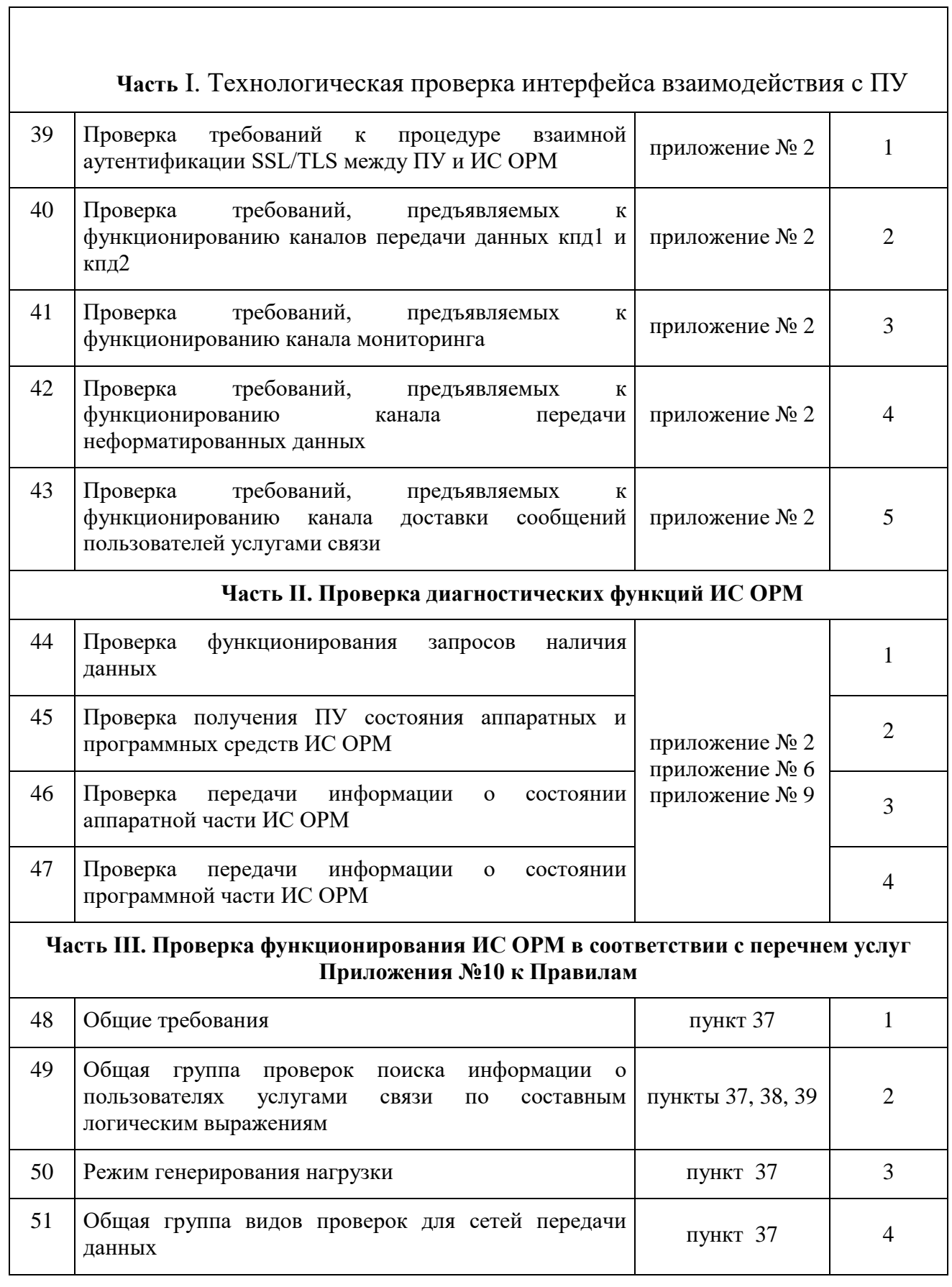

#### **Часть IV. Проверка [для услуг местной телефонной связи, за исключением услуг](#page-68-0)  [местной телефонной связи с использованием таксофонов и средств коллективного](#page-68-0)  [доступа, внутризоновой телефонной связи, услуг местной телефонной связи с](#page-68-0)  [использованием таксофонов, услуг местной телефонной связи с использованием](#page-68-0)  [средств коллективного доступа, услуг телефонной связи в выделенной сети связи,](#page-68-0)  [услуг междугородной и международной телефонной связи](#page-68-0)**

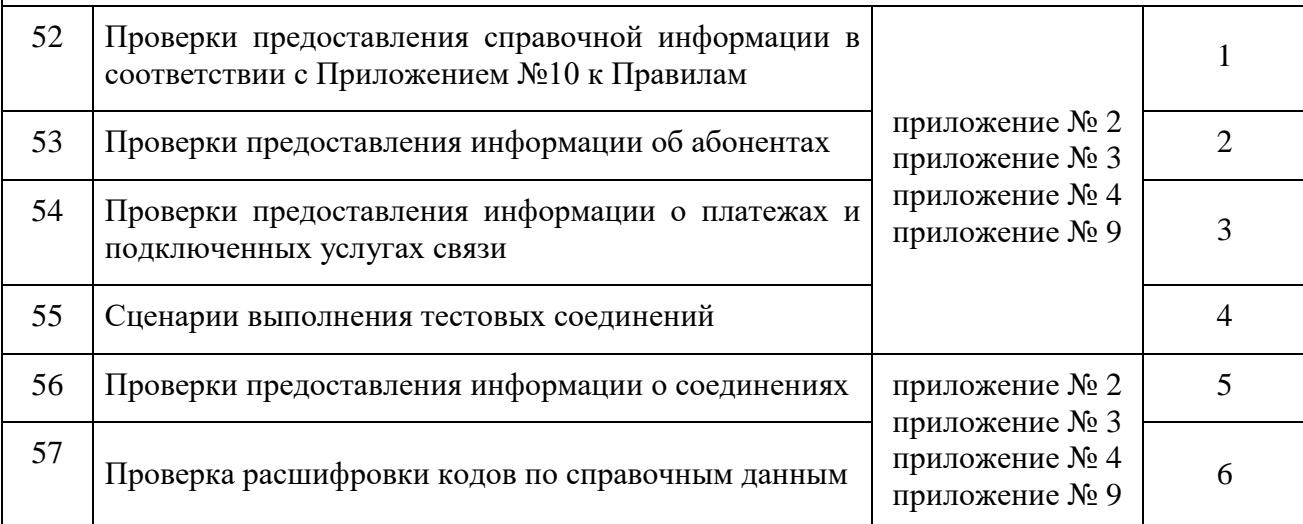

#### **Часть V. Проверка [для услуг подвижной радиосвязи в сети связи общего пользования,](#page-86-0)  [подвижной радиосвязи в выделенной сети связи, услуг подвижной радиотелефонной](#page-86-0)  [связи, подвижной спутниковой радиосвязи](#page-86-0)**

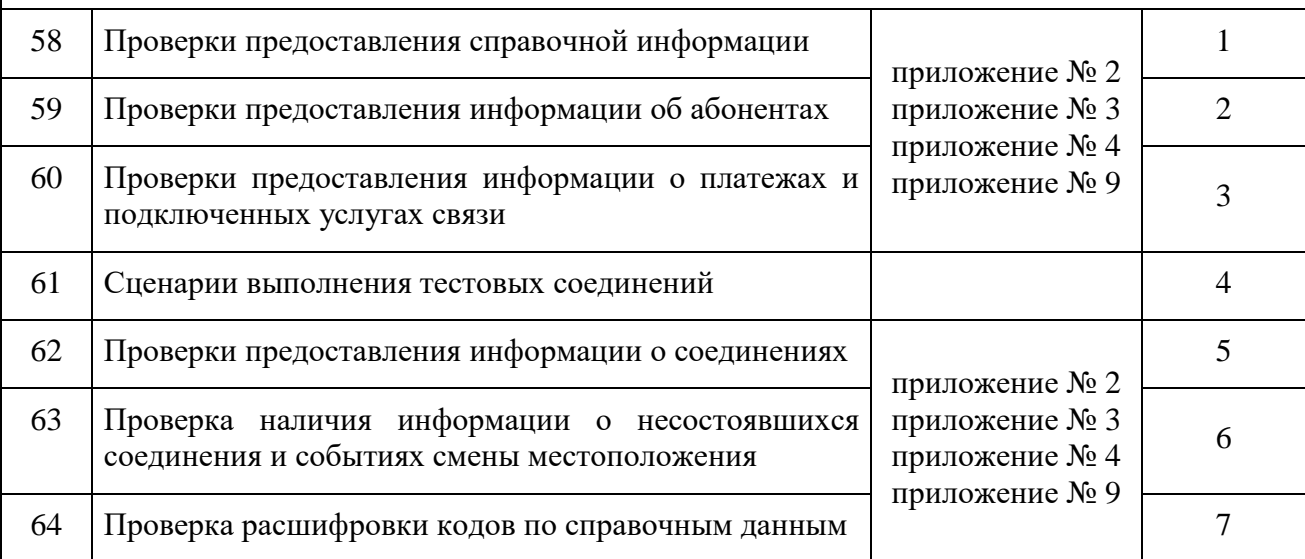

#### **Часть VI. Проверка [для услуг связи по предоставлению каналов связи по передаче](#page-115-0)  [данных за исключением услуг связи по передаче данных для целей передачи голосовой](#page-115-0)  [информации, телематических услуг связи](#page-115-0)**

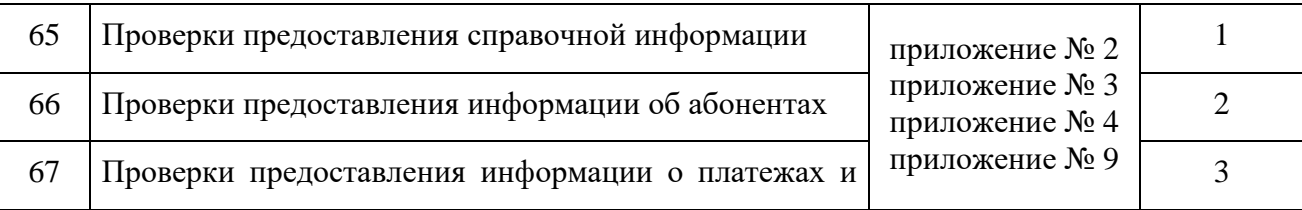

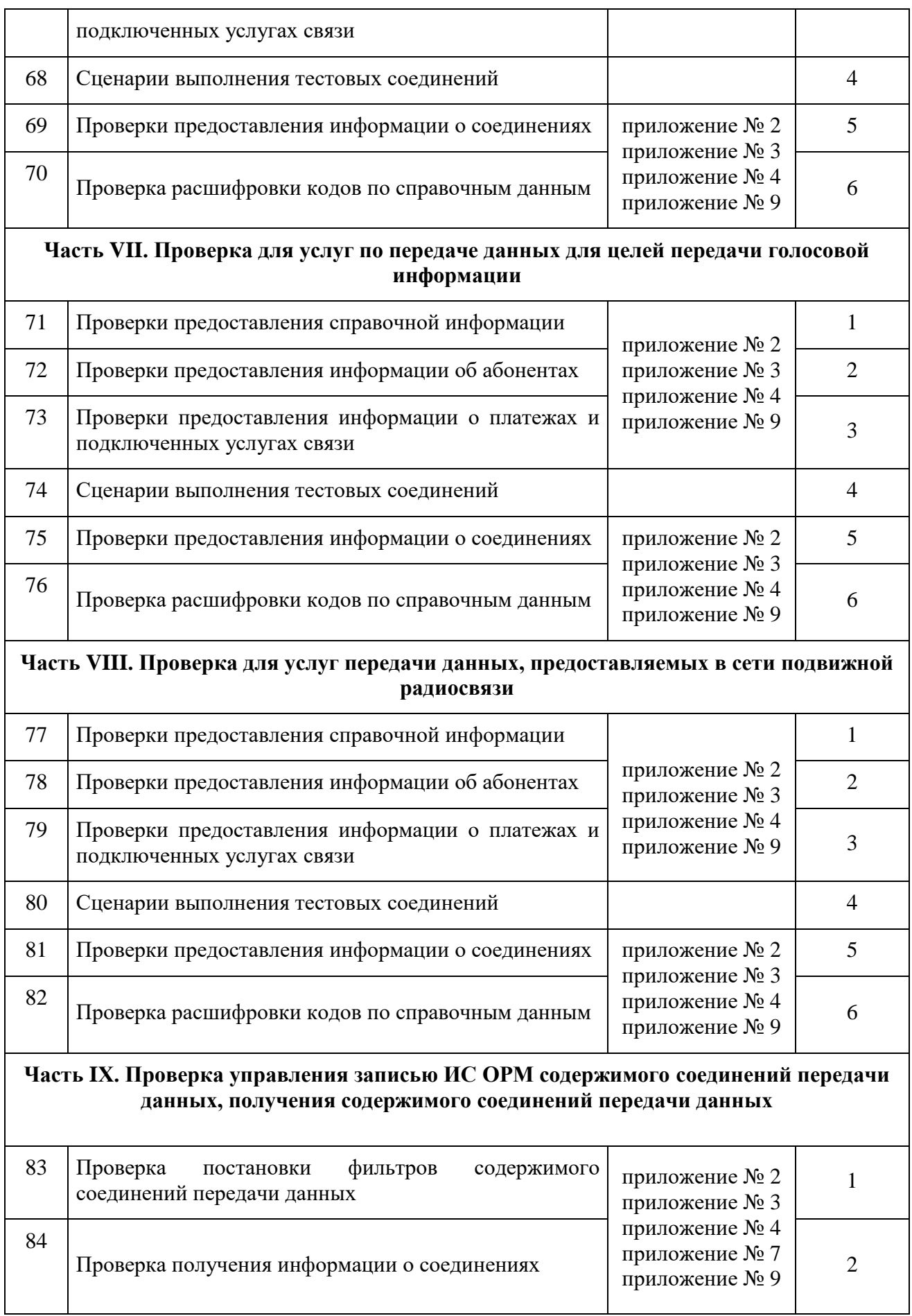

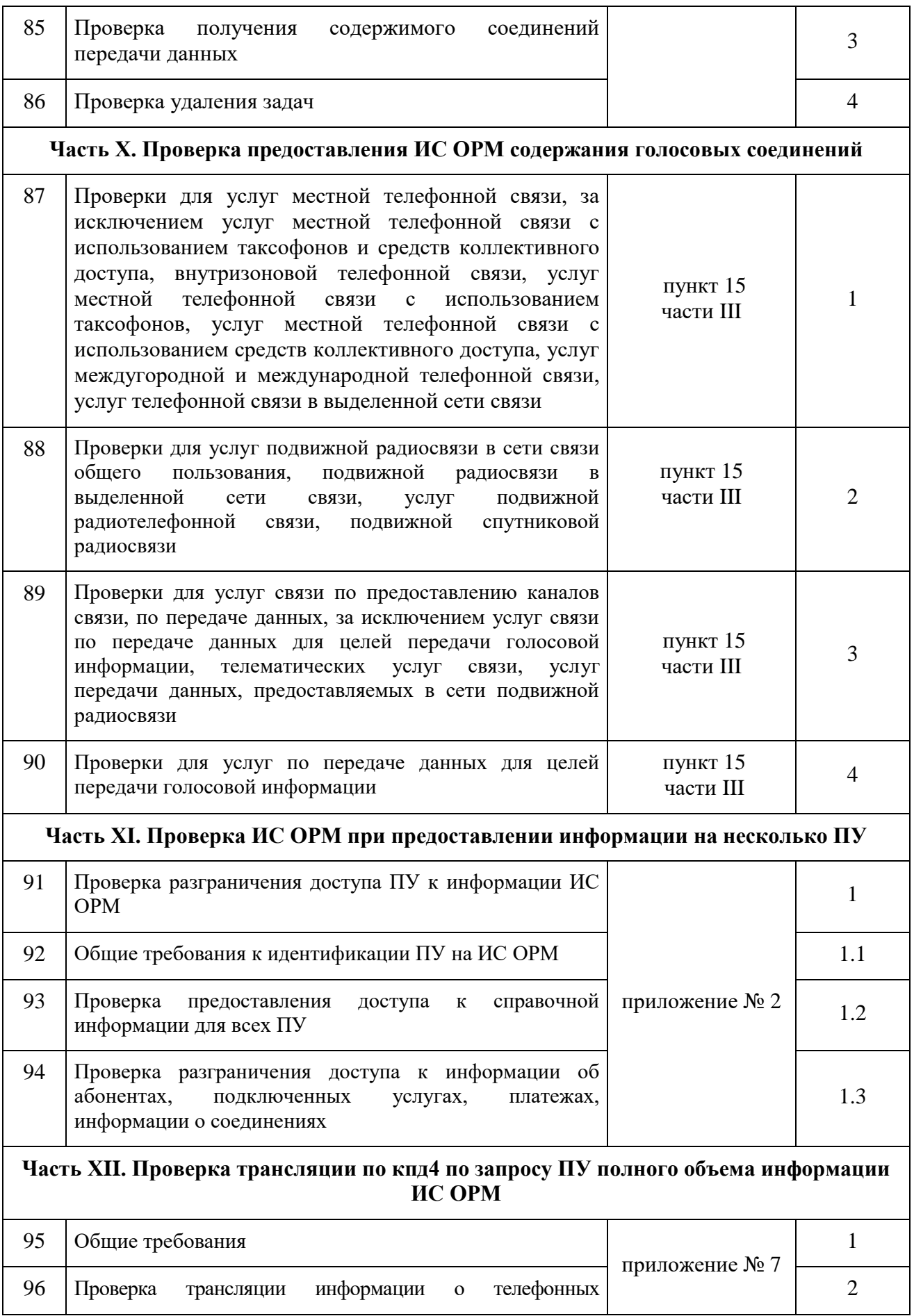

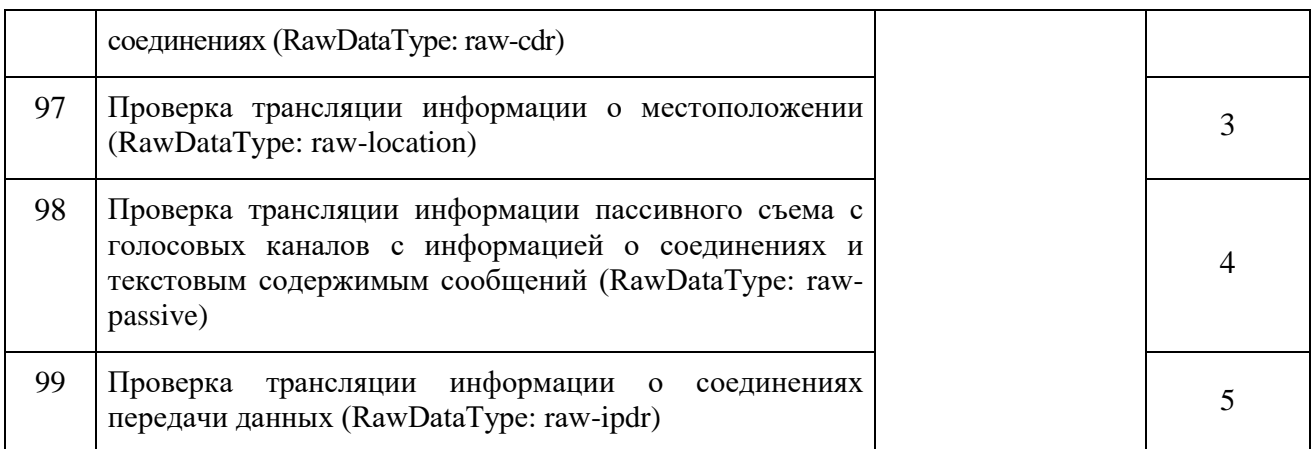

# **VIII. Методика проверки требований к ИС ОРМ**

Для подключения ИПУ к ИС ОРМ используется интерфейс спецификации Ethernet 10/100/1000 Base-T.

Подключение ИС ОРМ к ТС ОРМ сети передачи данных и ТС ОРМ сети связи выполняется по интерфейсам канала Ethernet с использованием протокола TCP.

В точках подключения ИС ОРМ к каналам передачи данных устанавливаются средства измерения скорости сетевого трафика. В зависимости от поддерживаемого способа подключения к каналам передачи данных, средства измерения устанавливаются в разрыв канала передачи данных, либо подключаются через интерфейс оборудования обеспечивающего отведение сетевого трафика без потерь – пассивному оптическому ответвителю, активному оборудованию «зеркалирования» трафика.

Применяемые для испытаний средства измерения скорости сетевого трафика должны обеспечивать возможность измерения на максимально заявленной скорости передачи данных между ИС ОРМ и ИПУ, а также на максимальной скорости входящего потока информации, обрабатываемого ИС ОРМ с заданными показателями точности.

Для взаимной аутентификации ИПУ и ИС ОРМ на стороне ИПУ предварительно создаются X.509-сертификаты, которые передаются в ИС ОРМ.

Выполняется сбор и накопление информации, необходимой для испытаний ИС ОРМ, соответствующей перечню сведений, указанному в приложениях № 1 и № 10 к Требованиям к ИС ОРМ.

В случае если испытываемая ИС ОРМ не обеспечивает самостоятельный сбор содержимого соединений пользователей услугами связи с интерфейсов точек консолидации, трафик подается на вход ТС ОРМ сети передачи данных. Сбор и накопление информации в ИС ОРМ осуществляется посредством взаимодействия с ТС ОРМ сети передачи данных.

Проверка Требований к ИС ОРМ должна осуществляться после создания X.509-сертификата и подключения к ИПУ и ИС ОРМ, в соответствии с требованиями пункта 15 приложения № 2 к Требованиям к ИС ОРМ.

Созданный для ИПУ сертификат должен использоваться для аутентификации только одного ИПУ на одной ИС ОРМ по всем каналам передачи данных.

Перед началом испытаний в ИПУ настраиваются IP-адреса и номера портов, используемые для функционирования с каналами передачи данных. Номера используемых портов определяются производителем ИС ОРМ и должны быть отражены в эксплуатационной документации.

# <span id="page-21-0"></span>**22. Проверка передачи ИС ОРМ на ПУ по запросу данных о оказанных абонентам/пользователям услуг связи**

ИС ОРМ считается выдержавшей испытания, если успешно завершились все операции проверки в соответствии с таблицей [2.](#page-21-2)

| No <sub>No</sub> | Наименование операций проверки                                                                                                    | Пункты                    |
|------------------|----------------------------------------------------------------------------------------------------|---------------------------|
| $\Pi.\Pi.$       |                                                                                                    | Методики                  |
| $\mathbf{1}$     | Часть IV. Проверка для услуг местной телефонной связи, за<br>услуг местной телефонной<br>исключением<br>связи<br>$\mathbf c$<br>использованием таксофонов и средств коллективного<br>доступа, внутризоновой телефонной связи, услуг местной<br>телефонной связи с использованием таксофонов, услуг<br>местной телефонной связи с использованием средств<br>коллективного доступа, услуг телефонной связи<br>$\mathbf{B}$<br>выделенной сети связи, услуг междугородной<br>И<br>международной телефонной связи | пункты 3, 5<br>части IV   |
| $\overline{2}$   | Часть V. Проверка для услуг подвижной радиосвязи в сети<br>связи общего пользования, подвижной радиосвязи в<br>выделенной сети связи, услуг подвижной радиотелефонной<br>связи, подвижной спутниковой радиосвязи                                                                                                    | пункты 3, 5<br>части V    |
| $\overline{3}$   | Часть VI. Проверка для услуг связи по предоставлению<br>каналов связи по передаче данных за исключением услуг<br>связи по передаче данных для целей передачи голосовой<br>информации, телематических услуг связи                                                                                                    | пункты 3, 5<br>части VI   |
| $\overline{4}$   | Часть VII. Проверка для услуг по передаче данных для целей<br>передачи голосовой информации                                                                                                    | пункты 3, 5<br>части VII  |
| 5                | Часть VIII. Проверка для услуг<br>данных,<br>передачи<br>предоставляемых в сети подвижной радиосвязи                                                                                                    | пункты 3, 5<br>части VIII |

<span id="page-21-2"></span>Таблица 2. Операции проверки

# <span id="page-21-1"></span>**23. Проверка сбора, накопления, хранения и предоставления на ПУ по запросу информации об абонентах, о пользователях услугами связи**

<span id="page-21-3"></span>ИС ОРМ считается выдержавшей испытания по сбору, накоплению, хранению и предоставлению на ИПУ по запросу информации об абонентах, о пользователях услуг связи, если после проведения испытаний успешно завершены все операции проверки в соответствии с таблицей [3.](#page-21-3)

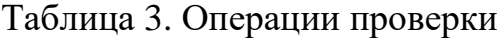

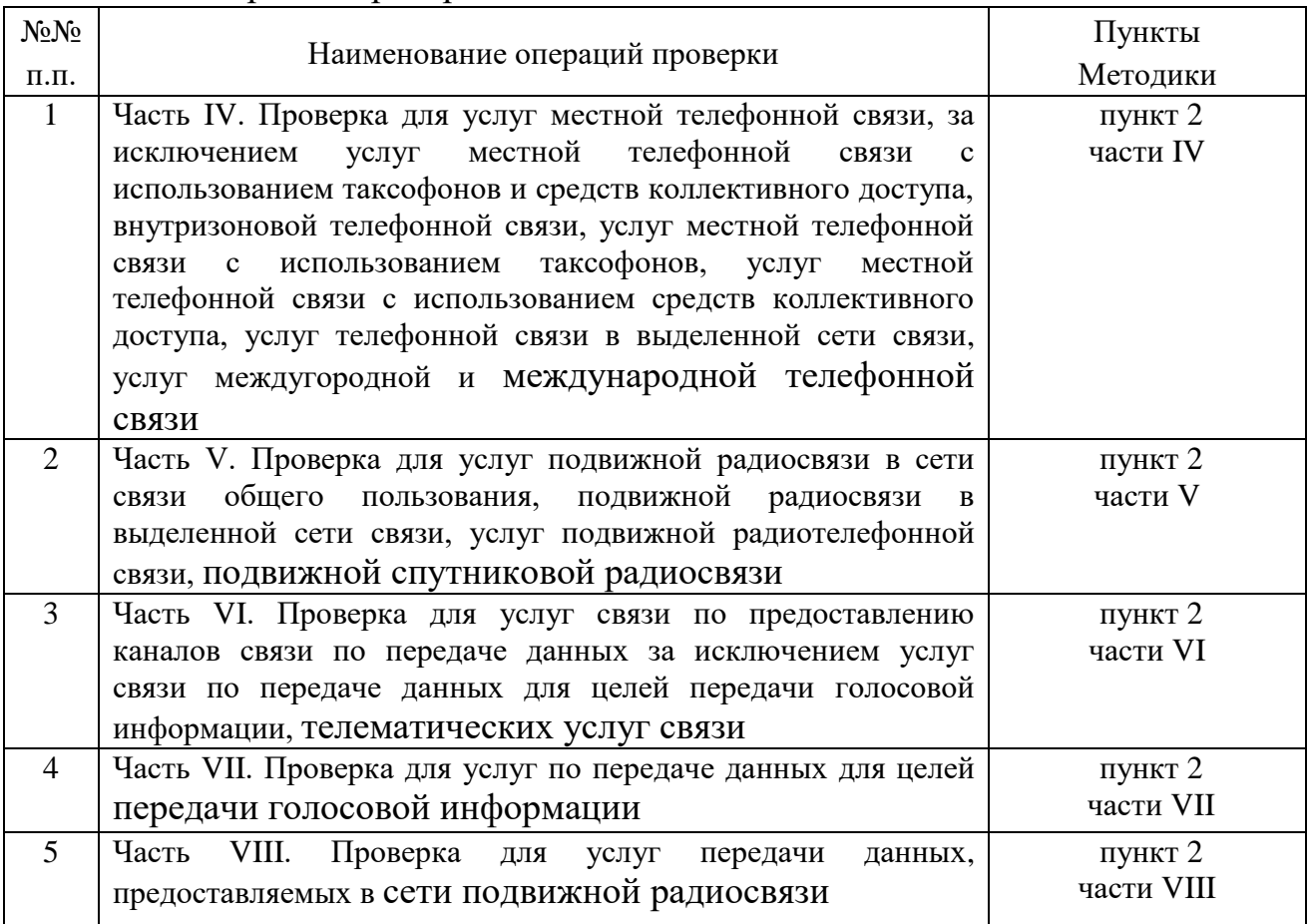

# <span id="page-22-0"></span>**24. Проверка сбора, накопления, хранения и предоставления на ПУ по запросу текстовых сообщений голосовой информации**

ИС ОРМ считается выдержавшей испытания по сбору, накоплению, хранению и предоставлению на ИПУ по запросу информации текстовых сообщений пользователей, голосовой информации, если после проведения испытаний успешно завершены все операции проверки в соответствии с таблицей [4.](#page-22-1)

<span id="page-22-1"></span>Таблица 4. Операции проверки

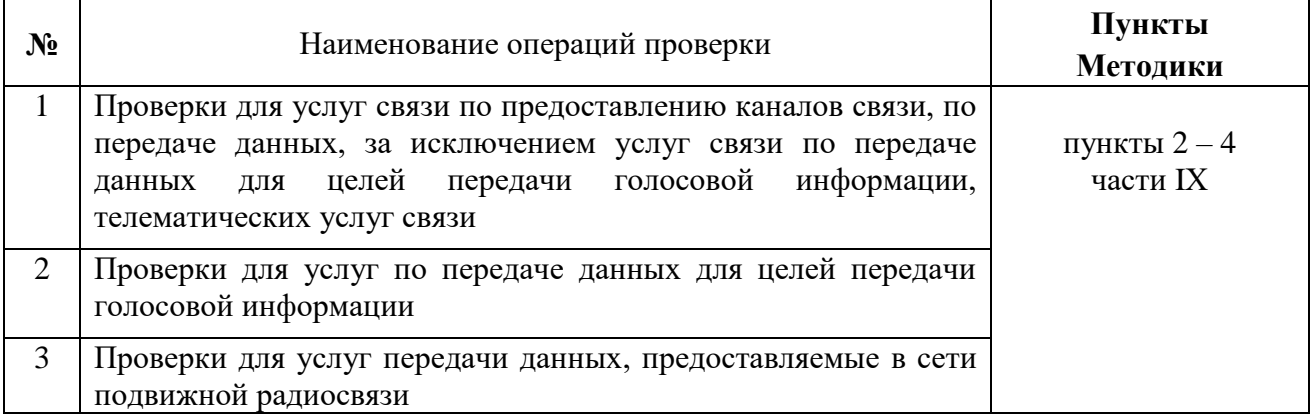

# <span id="page-23-0"></span>**25. Проверка сбора, накопления, хранения и предоставления на ПУ по запросу иной информации**

ИС ОРМ считается выдержавшей испытания по сбору, накоплению, хранению и предоставлению на ИПУ по запросу иной информации, если после проведения испытаний успешно завершены все операции проверки в соответствии с таблицей 5.

| $N_2N_2$       | Наименование операций проверки                                         |                    |
|----------------|------------------------------------------------------------------------|--------------------|
| $\Pi.\Pi.$     |                                                                        |                    |
| $\mathbf{1}$   | Часть IV. Проверка для услуг местной телефонной связи, за исключением  |                    |
|                | услуг местной телефонной связи с использованием таксофонов и средств   | части IV           |
|                | коллективного доступа, внутризоновой телефонной связи, услуг местной   |                    |
|                | телефонной связи с использованием таксофонов, услуг<br>местной         |                    |
|                | телефонной связи с использованием средств коллективного доступа, услуг |                    |
|                | телефонной связи в выделенной сети связи, услуг междугородной и        |                    |
|                | международной телефонной связи                                         |                    |
| 2              | Часть V. Проверка для услуг подвижной радиосвязи в сети связи общего   | пункт 1<br>части V |
|                | пользования, подвижной радиосвязи в выделенной сети связи, услуг       |                    |
|                | подвижной радиотелефонной связи, подвижной спутниковой радиосвязи      |                    |
| 3              | Часть VI. Проверка для услуг связи по предоставлению каналов связи по  | пункт 1            |
|                | передаче данных за исключением услуг связи по передаче данных для      |                    |
|                | целей передачи голосовой информации, телематических услуг связи        |                    |
| $\overline{4}$ | Часть VII. Проверка для услуг по передаче данных для целей передачи    | пункт 1            |
|                | голосовой информации                                                   | части VII          |
| $\mathfrak{S}$ | Часть VIII. Проверка для услуг передачи данных, предоставляемых в сети | пункт 1            |
|                | подвижной радиосвязи                                                   | части VIII         |

Таблица 5. Операции проверки

# <span id="page-23-1"></span>**26. Проверка функционирования взаимодействия ИС ОРМ с ПУ по пяти каналам передачи данных**

ИС ОРМ считается выдержавшей испытания, если по результатам проверок в соответствии с частями I – XII Методики ИС ОРМ обеспечивает взаимодействие с ИПУ по:

- 1) кпд1 канал управления;
- 2) кпд2 канал данных;
- 3) кпд3 канал мониторинга;
- 4) кпд4 канал неформатированных данных;
- 5) кпд5 канал доставки сообщений пользователей услугами связи.

#### <span id="page-23-2"></span>**27. Проверка состава накапливаемой в ИС ОРМ информации о соединениях и местоположении абонентов**

ИС ОРМ считается выдержавшей испытания, все операции проверки в соответствии с пунктом 5 части V Методики завершились успешно.

#### <span id="page-24-0"></span>**28. Проверка требований, предъявляемых к функционированию канала управления кпд1**

ИС ОРМ считается выдержавшей испытания, если обеспечена процедура установления соединения, обмена сообщениями в соответствии приложением № 3 к Правилам при проведении проверок в соответствии с пунктом 2 части I Методики.

# <span id="page-24-1"></span>**29. Проверка требований, предъявляемых к функционированию канала управления кпд2**

ИС ОРМ считается выдержавшей испытания, если обеспечена процедура установления соединения, обмена сообщениями в соответствии приложением № 4 к Правилам при проведении проверок в соответствии с пунктом 2 части I Методики.

# <span id="page-24-2"></span>**30. Проверка требований, предъявляемых к функционированию канала управления кпд3**

ИС ОРМ считается выдержавшей испытания, если обеспечена процедура установления соединения, обмена сообщениями в соответствии приложением № 5 к Правилам при проведении проверок в соответствии с пунктом 3 части I Методики.

# <span id="page-24-3"></span>**31. Проверка требований, предъявляемых к функционированию канала управления кпд4**

ИС ОРМ считается выдержавшей испытания, если обеспечена процедура установления соединения, обмена сообщениями в соответствии приложением № 6 к Правилам при проведении проверок в соответствии с пунктом 4 части I Методики.

# <span id="page-24-4"></span>**32. Проверка требований, предъявляемых к функционированию канала управления кпд5**

ИС ОРМ считается выдержавшей испытания, если обеспечена процедура установления соединения, обмена сообщениями в соответствии приложением № 7 к Правилам при проведении проверок в соответствии с пунктом 5 части I Методики.

# <span id="page-24-5"></span>**33. Проверка требований, предъявляемых к формату сообщений ИС ОРМ**

ИС ОРМ считается выдержавшей испытания, все операции проверки в соответствии с частями IV – VIII Методики завершились успешно:

обмен в кпд1, кпд2, кпд3, кпд4 и кпд5 осуществляется «Сообщениями» (Message) в соответствии с приложением № 8 к Правилам на языке абстрактного описания синтаксиса (ASN.1) согласно ГОСТ Р ИСО/МЭК 8824-1-2001 «Информационная технология. Абстрактная синтаксическая нотация версии один (АСН.1). Часть 1. Спецификация основной нотации», введенного в действие постановлением Государственного комитета Российской Федерации по стандартизации и метрологии от 6 сентября 2001 г. № 375-ст (ИПК Издательство стандартов, 2001). Способ кодирования сериализованных «Сообщений» соответствует отличительным (DER) по ГОСТ Р ИСО/МЭК 8825-1-2003 «Информационная технология. Правила кодирования. Часть 1. Спецификация базовых (ВЕR), канонических (CER) и отличительных (DER) правил кодирования», введенному в действие постановлением Государственного комитета Российской Федерации по стандартизации и метрологии от 13 мая 2003 г. № 140-ст (ИПК Издательство стандартов, 2003);

в процессе проверок в соответствии с частями VIII – XII Методики корректно декодированы отправленные ИС ОРМ «Сообщения».

<span id="page-25-0"></span>**34. Проверка накопления и хранения текстовых сообщений пользователей, голосовой информации (в части лицензий на оказание услуг связи по передаче данных, за исключением услуг связи по передаче данных для целей передачи голосовой информации, телематических услуг связи), изображений, звуков, видео- или иных сообщений пользователей услугами связи с момента окончания их приема, передачи, доставки и (или) обработки**

Проверка проводится на основе представленных расчетов объемов устройств хранения информации в проверяемой ИС ОРМ.

Убедиться, что в предложенных расчетах количество информации, поступающей в системы хранения ИС ОРМ, равно или превышает среднестатистические значения, а объем устройств хранения достаточен для расчетного количества информации.

Проверка накопления и хранения голосовой информации, текстовых сообщений, изображений, звуков, видео- или иных сообщений пользователей услугами связи (при наличии лицензий на услуги связи по предоставлению каналов связи, услуги связи в сети передачи данных, за исключением передачи голосовой информации, телематические услуги связи), накопленной в базе данных ИС ОРМ информации, считается корректной, если объем технических средств накопления информации, продекларированных производителем оборудования, предназначенных для хранения полного набора сведений, указанных в таблице 14 приложения № 10 Требований к ИС ОРМ, соответствует заранее рассчитанному значению, необходимому для хранения информации в течение 30 суток с момента окончания их приема, передачи, доставки и (или) обработки.

<span id="page-26-0"></span>**35. Проверка автоматического удаления сообщений электросвязи пользователей услугами связи, исходя из максимально допустимого срока хранения таких сообщений в течение 6 месяцев с момента окончания их приема, передачи, доставки и (или) обработки**

Для выполнения проверки необходимо:

ограничить в процессе испытаний объем доступного дискового пространства для записи сообщений электросвязи;

убедиться, что при исчерпании доступного пространства ИС ОРМ в автоматическом режиме выполняет перезапись данных, при этом ранее записанная информация становится недоступной.

Проверка выполняется в соответствии с подпунктами 2, 3 части IX Методики.

# <span id="page-26-1"></span>**36. Проверка контроля времени поступления из различных источников сети/сетей связи собираемых данных и информирование ПУ о превышении временных параметров, предусмотренных для соответствующих типов данных**

Проверку обеспечения временных характеристик обработки запроса и поиска информации провести средствами консольного интерфейса или иными предусмотренными средствами управления ИС ОРМ, зафиксировав временные метки событий поступления информации в ИС ОРМ и запроса от ИПУ для следующих типов данных:

об абонентах сети связи и пользователях услугами связи, получивших телефонные номера и (или) коды идентификации для доступа к услугам сети связи;

о кодах идентификации для доступа к услугам сети связи, оказанных пользователям услугами связи путем распространения карточек доступа;

о кодах идентификации для доступа к услугам сети связи, оказанных пользователям услугами связи посредством SMS-сообщения;

о временных кодах идентификации, выделяемых пользователям услугами связи в процессе предоставления доступа к сети связи или услугам сети связи;

об изменениях в сети связи;

об оказанных услугах телефонной связи, о смене местоположения абонентов;

о соединениях, осуществленных посредством сети передачи данных.

Способы определения поступления информации в ИС ОРМ и запроса с ИПУ устанавливаются в соответствии с технической документацией к ИС ОРМ.

Провести проверку для условий поступления информации, обеспечивающих продолжительность предварительной обработки информации с момента ее поступления в технические и программные средства ИС ОРМ до момента, когда она становится доступной для выполнения запросов от ИПУ, соответствующую требованиям пункта 34 Требований к ИС ОРМ.

Провести проверку для условий поступления информации, препятствующих обеспечению допустимой длительности предварительной обработки информации с момента ее поступления в технические и программные средства ИС ОРМ до момента, когда она становится доступной для выполнения запросов от ИПУ.

Проверка считается выполненной успешно, если в результате проверки установлено следующее:

1) время предварительной обработки информации с момента ее поступления в технические и программные средства ИС ОРМ до момента, когда она становится доступной для выполнения запросов от ИПУ, не превышает следующих значений:

5 секунд – для данных об абонентах сети связи и пользователях услугами связи, получивших телефонные номера и (или) коды идентификации для доступа к услугам сети связи;

5 секунд – для данных о кодах идентификации для доступа к услугам сети связи, оказанных пользователям услугами связи путем распространения карточек доступа;

30 секунд – для данных о кодах идентификации для доступа к услугам сети связи, оказанных пользователям услугами связи посредством SMS-сообщения;

30 секунд – для данных о временных кодах идентификации, выделяемых пользователям услугами связи в процессе предоставления доступа к сети связи или услугам сети связи;

30 секунд – для данных об изменениях в сети связи;

5 минут с момента наступления события – для данных об оказанных услугах телефонной связи, о смене местоположения абонентов;

10 минут с момента наступления события – для данных о соединениях, осуществленных посредством сети передачи данных;

временной интервал между началом исполнения поисковой задачи техническими и программными средствами ИС ОРМ и завершением формирования результата техническими и программными средствами ИС ОРМ не превышает следующие значения:

1 секунда – для данных о принадлежности идентификаторов абонентов сети оператора связи;

1 секунда – для данных об использовании абонентом (пользователем услуг связи) карты оплаты услуг телефонной связи;

3 секунды – для данных об идентификаторах абонентов, зарегистрированных на физическое или юридическое лицо;

1 секунда – для данных о пополнении баланса личного счета абонента.

# <span id="page-28-0"></span>**37. Проверка накопления и хранения прочих видов сообщений пользователей услугами связи**

<span id="page-28-1"></span>ИС ОРМ считается выдержавшей испытания, все операции проверки в соответствии c пунктами 2 – 3 части IX Методики завершились успешно.

# **38. Проверка выполнения поисковых задач**

ИС ОРМ считается выдержавшей испытания, все операции проверки в соответствии частями IV – VIII Методики завершились успешно.

<span id="page-28-2"></span>**39. Проверка защиты от несанкционированного доступа с помощью программных и технических средств как к хранящимся в ИС ОРМ сообщениям пользователей услугами связи, так и информации, непосредственно связанной с проведением ОРМ (информации, поступающей в ИС ОРМ от ПУ, и информации, подготовленной к передаче от ИС ОРМ в ПУ), проверка информирования ПУ о попытках несанкционированного доступа**

Проверка защиты ИС ОРМ от несанкционированного доступа производится следующим образом:

1) убедиться, что:

аппаратные компоненты ИС ОРМ размещены в непрозрачном корпусе или шкафу (далее – Корпус ИС ОРМ);

Корпус ИС ОРМ оборудован индивидуальным запирающим устройством, предотвращающим демонтаж любого элемента корпуса ИС ОРМ в закрытом состоянии;

размер отверстий в Корпусе ИС ОРМ, предназначенных исключительно для целей вентиляции аппаратных средств или подвода кабелей, исключает возможность перекоммутации интерфейсов ИС ОРМ внутри Корпуса ИС ОРМ;

на внешних поверхностях Корпуса ИC ОРМ отсутствуют разъемы и интерфейсы для подключения оборудования, находящегося вне Корпуса ИС ОРМ;

2) убедиться, что в системных журналах (файлах) ИС ОРМ:

отсутствует информация о результатах выполнения ИС ОРМ задач и переданных на ИПУ ответах на запросы и отчетах;

отсутствует информация о переданных от ИПУ запросах, об идентификаторах абонентов и других накапливаемых в ИС ОРМ сведениях в соответствии с перечнем в приложении №1 к Правилам;

3) проверка информирования ИПУ о попытках доступа к информации технических и программных средств ИС ОРМ, содержащей данные, связанные с проведением ОРМ, выполняется в следующем порядке:

а) от ИПУ по кпд1 и кпд2 направить запросы на открытие сессии «ConnectRequest» и согласование поддерживаемых типов со стороны ИПУ

«AdjustmentRequest» в соответствии с тестами [3.1](#page-42-0) и [4.1](#page-43-0) таблицы [10](#page-41-0) части I Методики;

б) средствами консольного интерфейса или иными предусмотренными средствами управления ИС ОРМ осуществить доступ к техническим средствам ИС ОРМ, содержащим данные о поисковых задачах;

в) убедиться, что от ИС ОРМ на ИПУ был получен «сигнал» попытки несанкционированного доступа (unauthorized-access).

Содержимое полученного «сигнала» должно соответстввовать требованиям спецификации Traps.asn приложения № 9 к Правилам. Убедиться, что в поле «описание сообщения» (trap-message) присутствует информация об осуществлении доступа к базам данных ИС ОРМ.

Разорвать подключения по кпл1 и кпл2, выполнить действия в соответствии с подпунктом «б» пункта 3. Установить подключения по каналам кпд1 и кпд2, создать сессии, убедиться, что получен «сигнал» попытки несанкционированного доступа (unauthorized-access);

г) проверка считается завершенной, если после осуществления доступа к базам данных технических и программных средств ИС ОРМ, на ИПУ был получен «сигнал» попытки несанкционированного доступа (unauthorized-access);

4) проверка информирования ПУ о попытках вскрытия корпуса технических средств, предназначенных для приема запросов от ПУ, выполняется в следующем порядке:

а) от ИПУ по кпд1 и кпд2 направить запросы на открытие сессии «ConnectRequest» и согласование поддерживаемых типов со стороны ИПУ «AdjustmentRequest» в соответствии с тестами [3.1](#page-42-0) и [4.1](#page-43-0) таблицы [10](#page-41-0) части I Методики;

б) вскрыть корпус технических средств ИС ОРМ, предназначенных для приема запросов от ПУ;

в) убедиться, что от ИС ОРМ на ИПУ был получен «сигнал» попытки несанкционированного доступа (unauthorized-access).

Проанализировать содержимое полученного «сигнала» на соответствие требованиям спецификации Traps.asn приложения № 9 к Правилам. Убедиться, что в поле «описание сообщения» (trap-message) присутствует информация о вскрытии корпуса технических средств ИС ОРМ.

Проверка считается завершенной, если при вскрытии корпуса технических средств ИС ОРМ предназначенных для приема запросов от ИПУ, на ИПУ был получен «сигнал» попытки несанкционированного доступа (unauthorized-access);

5) проверка информирования ИПУ о попытках доступа к данным, хранящимся в технических и программных средствах ИС ОРМ, связанным с проведением ОРМ, в случае несанкционированного подключения, выполняется в следующем порядке:

а) от ИПУ по кпд1 и кпд2 направить запросы на открытие первой сессии «ConnectRequest» и согласование поддерживаемых типов со стороны ИПУ «AdjustmentRequest» в соответствии с тестами 3.1 и 4.1 таблицы [10](#page-41-0) части I Методики.

Проанализировать полноту и правильность ответных сообщений «ConnectResponse» и «AdjustmentResponse», полученных ИПУ в первой сессии;

б) от ИПУ для первой сессии выполнить запрос на создание задачи поисков по принадлежности абонента (AbonentsTask). Проанализировать полноту и правильность ответного сообщения «CreateTaskResponse» полученного ИПУ и зафиксировать полученный в ответе идентификатор задачи (TaskID);

в) выполнить запрос готовности данных «DataReadyRequest» и убедиться, что в ответе от ИС ОРМ «DataReadyResponse» для созданной в процессе проверки задачи поисков по принадлежности абонента получен результат «dataready»;

г) от ИПУ по кпд1 и кпд2 направить запросы на открытие второй сессии «ConnectRequest» и согласование поддерживаемых типов со стороны ИПУ «AdjustmentRequest» в соответствии с тестами 3.1 и 4.1 таблицы [10](#page-41-0) части I Методики.

Проанализировать полноту и правильность ответных сообщений «ConnectResponse» и «AdjustmentResponse», полученных ИПУ во второй сессии;

д) от ИПУ для второй сессии выполнить запрос загрузки данных (DataLoadRequest) с идентификатором задачи созданной на шаге «б». Убедиться, что в ответе на запрос загрузки данных (DataLoadResponse), полученном от ИС ОРМ во второй сессии, указано на отсутствие результата исполнения задачи (data-exists = FALSE), а в поле «краткое описание ошибки» (errordescription) присутствует расшифровка отказа в доступе к данным задачи. Убедиться в отсутствии передачи данных от ИС ОРМ по кпд2;

е) убедиться, что после выполнения запроса загрузки данных во второй сессии, от ИС ОРМ в первой сессии на ИПУ был получен «сигнал» попытки несанкционированного доступа (unauthorized-access).

Проанализировать содержимое полученного «сигнала» на соответствие требованиям спецификации Traps.asn приложения № 9 к Правилам. Убедиться, что в поле «описание сообщения» (trap-message) присутствует информация о попытке неправомерной загрузки данных по задаче во второй сессии.

Проверка считается завершенной, если во второй сессии ИПУ в результате попытки загрузки данных задачи созданной в первой сессии ИПУ, от ИС ОРМ не были получены данные по кпд2, а в первой сессии на ИПУ был получен «сигнал» попытки несанкционированного доступа;

6) проверка информирования ИПУ о резервном копировании данных, связанных с проведением ОРМ выполняется в следующем порядке:

а) от ИПУ по кпд1 и кпд2 направить запросы на открытие сессии «ConnectRequest» и согласование поддерживаемых типов со стороны ИПУ «AdjustmentRequest» в соответствии с тестами 3.1 и 4.1 таблицы [10](#page-41-0) части I Методики;

б) средствами консольного интерфейса или иными предусмотренными средствами управления ИС ОРМ осуществить резервное копирование баз данных или файлов ПО ИС ОРМ, содержащих данные о поисковых задачах;

в) убедиться, что от ИС ОРМ на ИПУ был получен «сигнал» попытки несанкционированного доступа (unauthorized-access).

Проанализировать содержимое полученного «сигнала» на соответствие требованиям спецификации Traps.asn приложения № 9 к Правилам. Убедиться, что в поле «описание сообщения» (trap-message) присутствует информация о выполнении резервного копирования данных ИС ОРМ.

Проверка считается завершенной, если при выполнении резервного копирования баз данных или файлов ИС ОРМ, содержащих данные о поисковых задачах на ИПУ, был получен «сигнал» попытки несанкционированного доступа (unauthorized-access);

7) проверка информирования ИПУ об удалении накопленных ИС ОРМ данных выполняется в следующем порядке:

а) выполнить попытку удаления файла с записанной информацией в базах данных ИС ОРМ, убедиться, что от ИС ОРМ на ИПУ был получен «сигнал» попытки несанкционированного доступа (unauthorized-access);

б) убедиться, что в поле «описание сообщения» (trap-message) присутствует информация о выполнении удаления данных, накопленных в ИС ОРМ.

# <span id="page-31-0"></span>**40. Проверка контроля работоспособности и загруженности ИС ОРМ**

ИС ОРМ считается выдержавшей испытания, все операции проверки в соответствии частью II Методики завершились успешно.

# <span id="page-31-1"></span>**41. Проверка контроля за соблюдением оказанных прав доступа со стороны операторов ПУ и технического персонала, уполномоченного для обслуживания оборудования ИС ОРМ, к хранящейся в ИС ОРМ информации**

Проверка осуществляется после выполнения взаимной аутентификации ИПУ и ИС ОРМ и выполнения задач по обработке информации в соответствии с тестами частей IV – VIII Методики.

Проверка считается завершенной, если средствами консольного интерфейса или иными предусмотренными средствами управления ИС ОРМ подтверждено наличие в журналах ИС ОРМ только информации о времени и параметрах аутентификации ИПУ при осуществлении доступа к хранящейся в технических и программных средствах ИС ОРМ информации.

# <span id="page-31-2"></span>**42. Проверка реализации протокола взаимодействия ИС ОРМ от ПУ, приведенного в приложении № 9 к Правилам**

ИС ОРМ считается выдержавшей испытания, если выполнение проверок в соответствии с частями IV – VIII Методики завершилось успешно:

обмен в кпд1, кпд2, кпд3, кпд4 и кпд5 осуществляется «Сообщениями» (Message) в соответствии с приложением № 8 к Правилам на языке абстрактного описания синтаксиса (ASN.1) согласно ГОСТ Р ИСО/МЭК 8824-1-2001 «Информационная технология. Абстрактная синтаксическая нотация версии один (АСН.1). Часть 1. Спецификация основной нотации», введенного в действие постановлением Государственного комитета Российской Федерации по стандартизации и метрологии от 6 сентября 2001 г. № 375-ст (ИПК Издательство стандартов, 2001). Способ кодирования сериализованных «Сообщений» соответствует отличительным (DER) по ГОСТ Р ИСО/МЭК 8825-1-2003 «Информационная технология. Правила кодирования. Часть 1. Спецификация базовых (ВЕR), канонических (CER) и отличительных (DER) правил кодирования», введенному в действие постановлением Государственного комитета Российской Федерации по стандартизации и метрологии от 13.05.2003 № 140-ст (ИПК Издательство стандартов, 2003);

ИПУ в процессе проверок в соответствии с частями VIII – XII Методики успешно декодированы отправленные ИС ОРМ «Сообщения».

# <span id="page-32-0"></span>**43. Проверка приема от ПУ запросов об абонентах/пользователях услугами связи и оказанных им услугах связи, предусмотренных Правилами**

ИС ОРМ считается выдержавшей испытания, все операции проверки в соответствии с пунктом 2 части IV, пунктом 2 части V, пунктом 2 части VI, пунктом 2 части VII, пунктом 2 части VIII Методики завершились успешно.

# <span id="page-32-1"></span>**44. Проверка передачи на ПУ из ИС ОРМ отобранных данных в соответствии с поступившими от ПУ запросами**

ИС ОРМ считается выдержавшей испытания, если при выполнении проверок в соответствии с частями IV – VIII Методики, фактически отобранные по запросам данные, соответствуют введенным критериям.

<span id="page-32-2"></span>**45. Проверка взаимодействия с техническими средствами ОРМ в соответствии с протоколом взаимодействия, приведенным в приложении № 3 к Правилам применения оборудования систем коммутации, включая программное обеспечение, обеспечивающего выполнение установленных действий при проведении оперативно-розыскных мероприятий. Часть IV. Правила применения оборудования систем коммутации, включая программное обеспечение и технические средства накопления голосовой информации, обеспечивающего выполнение установленных действий при проведении оперативно-розыскных мероприятий, утвержденным приказом Министерства связи и массовых коммуникаций Российской Федерации от 26 февраля 2018 г. № 86**

ИС ОРМ считается выдержавшей испытания по представлению голосовой информации, если все операции проверки в соответствии с таблицей [6](#page-33-1) завершились успешно.

<span id="page-33-1"></span>Таблица 6. Операции проверки

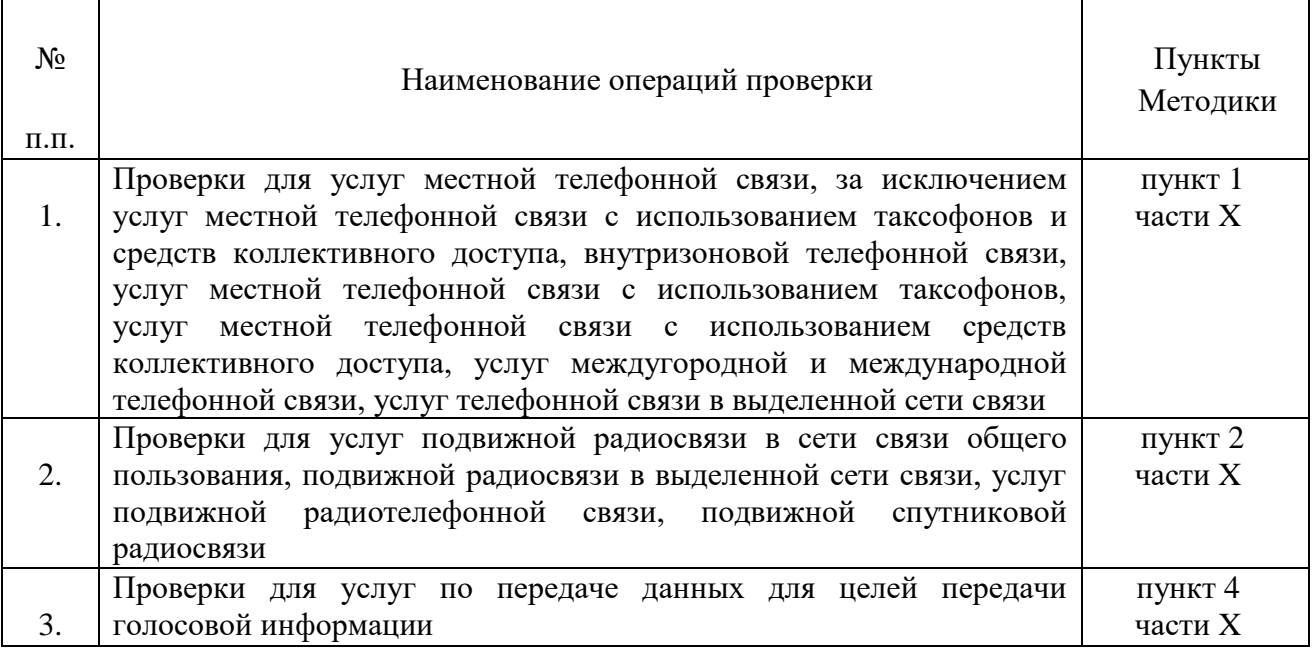

# <span id="page-33-0"></span>**46. Проверка получения статистической информации, текстовых сообщений, голосовой информации (звуков), видеовызовов по запросу и передачи отобранных результатов в соответствии с протоколом взаимодействия, приведенным в приложении № 9 к Правилам**

ИС ОРМ считается выдержавшей испытания, если после проведения испытаний успешно завершены все операции проверки в соответствии с таблиней [7.](#page-33-2)

<span id="page-33-2"></span>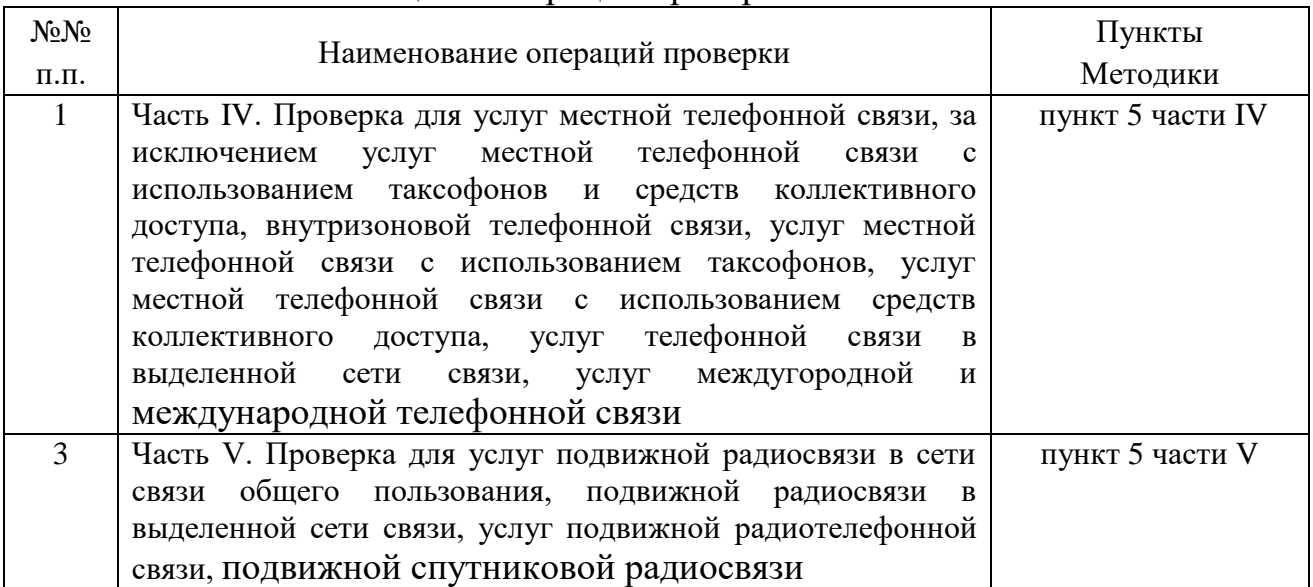

#### Таблица 7. Операции проверки

<span id="page-34-0"></span>**47. Проверка ведения системных журналов, содержащих информацию о работе ИС ОРМ в части, не содержащей данные, связанные с проведением ОРМ**

В соответствии с представленной документацией выполняется анализ и осмотр фактически регистрируемой ИС ОРМ системной информации.

ИС ОРМ считается выдержавшей испытания, если в системных журналах после проведения проверок в соответствии с Частями IV–VIII Методики не содержится данных, связанных с проведением ОРМ.

<span id="page-34-1"></span>**48. Проверка доступа технического персонала, уполномоченного для выполнения регламентных и ремонтных работ, к системным журналам и ПО, в соответствии с правами, установленными парольной системой доступа с обязательной регистрацией команд и сообщений, используемых техническим персоналом при обращении к ИС ОРМ**

Операции проверки выполняются в следующем порядке:

1) средствами консольного интерфейса или иными предусмотренными средствами управления ИС ОРМ осуществить доступ к управлению учетными записями технического персонала с правами администратора системного и прикладного ПО.

2) создать учетную запись технического персонала с правами доступа к системным файлам и ПО ИС ОРМ только на чтение. Зафиксировать логин и пароль созданной учетной записи.

3) создать учетную запись технического персонала без прав доступа к системным файлам и ПО ИС ОРМ. Зафиксировать логин и пароль созданной учетной записи.

4) средствами консольного интерфейса или иными предусмотренными средствами управления ИС ОРМ осуществить доступ к программным средствам ИС ОРМ с использованием логина и пароля учетной записи с правами доступа только на чтение. Убедиться, что при доступе к программным средствам ИС ОРМ:

обеспечивается возможность просмотра содержимого системных файлов, содержащих информацию о работе технических и программных средств ИС ОРМ;

отсутствует возможность редактирования содержимого файлов и удаления файлов;

обеспечивается возможность перезапуска ПО ИС ОРМ, а также выполнения других процедур обслуживания.

5) средствами консольного интерфейса или иными предусмотренными средствами управления ИС ОРМ осуществить доступ к программным средствам ИС ОРМ с использованием логина и пароля учетной записи без прав доступа к системным файлам и ПО ИС ОРМ. Убедиться, что при доступе к программным средствам ИС ОРМ:

отсутствует возможность просмотра содержимого системных файлов, содержащих информацию о функционировании технических и программных средств ИС ОРМ;

обеспечивается возможность перезапуска ПО ИС ОРМ, а также выполнения других процедур обслуживания.

6) средствами консольного интерфейса или иными средствами управления ИС ОРМ осуществить доступ к программным средствам ИС ОРМ с правами администратора системного и прикладного ПО и проанализировать содержимое системных файлов, содержащих информацию о работе технических и программных средств ИС ОРМ. Убедиться, что системные файлы ИС ОРМ содержат информацию о выполненных в процессе проверки действиях с указанием даты, времени событий и учетной записи, от имени которой проводились действия.

Проверка считается завершенной, если в процессе проверки подтверждена возможность разграничения доступа технического персонала к системным файлам и ПО ИС ОРМ в соответствии с правами, установленными парольной системой доступа, а также обеспечивается регистрация команд и сообщений, используемых техническим персоналом при обращении к техническим и программным средствам ИС ОРМ.

# <span id="page-35-0"></span>**49. Проверка сохранности и доступности для дальнейшего использования ранее накопленных данных при модернизации аппаратных и программных средств ИС ОРМ**

Способы обеспечения сохранности и доступности ранее накопленных данных при модернизации технических и программных средств ИС ОРМ определяются производителем ИС ОРМ и должны быть отражены в эксплуатационной документации.

Обеспечение сохранности и доступности накопленных данных подтверждается, если технические и программные средства ИС ОРМ предусматривают возможность резервного копирования баз данных и файлов ПО ИС ОРМ, содержащих накопленные данные, а также обеспечивается возможность их восстановления при модернизации систем хранения или их переносе на резервные системы хранения. Модернизированное ПО ИС ОРМ должно соответствовать указанным требованиям.

# <span id="page-35-1"></span>**50. Проверка возможности ввода в эксплуатацию сетей и средств связи на основании лицензии на осуществление деятельности в области оказания услуг связи**

ИС ОРМ считается выдержавшей испытания, все операции проверки в соответствии с Частями IV–VIII Методики завершились успешно.
#### **51. Проверка накопления информации о соединениях в сети передачи данных**

ИС ОРМ считается выдержавшей испытания по накоплению информации о соединениях в сети передачи данных, если после проведения испытаний операции проверки успешно завершены в соответствии с таблицей [8.](#page-36-0)

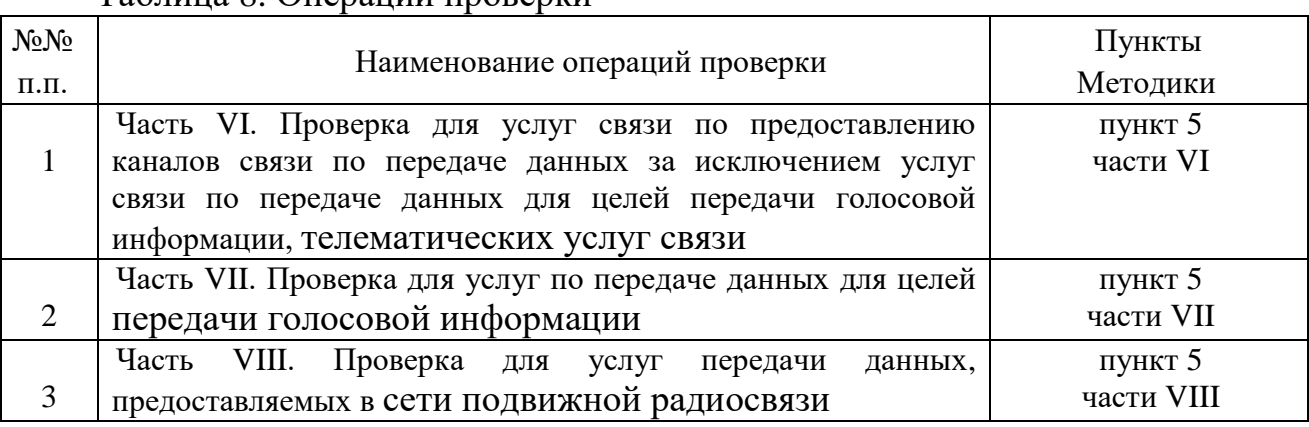

#### <span id="page-36-0"></span>Таблица 8. Операции проверки

# **52. Проверка ИС ОРМ накопления и хранения информации о соединениях и сеансах связи пользователей услугами телефонной связи**

ИС ОРМ считается выдержавшей испытания по накоплению и хранению информации о соединениях и сеансах связи пользователей услугами телефонной связи, если после проведения испытаний все операции проверки успешно завершены в соответствии с таблицей [9.](#page-36-1)

<span id="page-36-1"></span>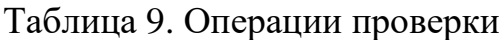

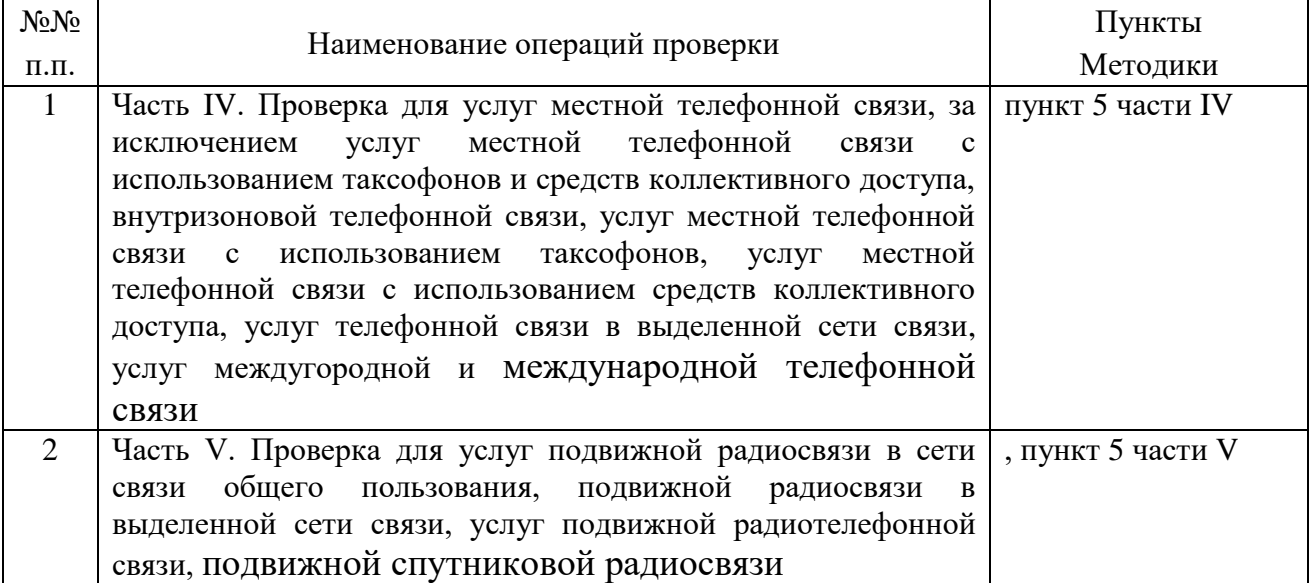

**53. Проверка накопления ИС ОРМ информации о соединениях как при предоставлении услуги связи, так и в режиме ожидания вызова (при переключении его обслуживания разными устройствами сети, находящимися в разных географических зонах обслуживания, при включении-выключении абонентского устройства, при рассылке запросов от средств связи)**

ИС ОРМ считается выдержавшей испытания, все операции проверки в соответствии с пунктом 6 части V Методики завершились успешно.

#### **54. Проверка накопления ИС ОРМ содержимого соединений**

ИС ОРМ считается выдержавшей испытания, все операции проверки в соответствии с частью VIII Методики завершились успешно.

#### **55. Проверка отсутствия влияния ИС ОРМ на работоспособность средств связи и собственные информационные системы оператора связи**

Проверка отсутствия влияния ИС ОРМ на работоспособность средств связи и собственные информационные системы оператора связи выполняется после проведения проверок путем анализа IP-пакетов на интерфейсах точек консолидации.

Проверка считается завершенной, если все IP-пакеты, зарегистрированные на интерфейсах точек консолидации ИС ОРМ, содержат только информацию, переданную от средств связи и информационных систем оператора связи (абонентские данные, CDR-файлы и другие данные) и не содержат информации, переданной от ИС ОРМ.

**56. Проверка осуществления ИС ОРМ сбора, накопления, хранения и обработки информации, определенной Правилами, если структура организации сети связи оператора связи обслуживает одновременно несколько входящих в его структуру территориально распределенных филиалов по субъектам Российской Федерации, обеспечения предоставления информации по запросу ПУ соответствующих субъектов Российской Федерации**

ИС ОРМ считается выдержавшей испытания, все операции проверки в соответствии с частями XI – XII Методики завершились успешно.

**57. Проверка осуществления ИС ОРМ сбора, накопления, хранения и обработки информации, определенной Правилами, других сетей связи, должна обеспечивать предоставление информации по запросу ПУ тех регионов, где предоставляются услуги связи**

ИС ОРМ считается выдержавшей испытания, все операции проверки в соответствии с частью XI Методики завершились успешно.

## **58. Проверка осуществления ИС ОРМ сбора, накопления, хранения и обработки информации распределенных сетей оператора связи и (или) нескольких сетей связи, обеспечения выполнения поисковых задач для тех сетей и филиалов, которые заданы с ПУ в запросе**

ИС ОРМ считается выдержавшей испытания, все операции проверки в соответствии с частями XI – XII Методики завершились успешно.

# **59. Проверка функционирования сигналов, передаваемых на ИПУ со стороны ИС ОРМ**

Для выполнения проверки необходимо выполнить действия в соответствии с таблицей [11.](#page-44-0)

Проверка считается выполненной успешно, если поведение ИС ОРМ соответствует ожидаемому согласно таблице [11.](#page-44-0)

#### **Часть I. Технологическая проверка интерфейса взаимодействия с ПУ**

1. Проверка требований к процедуре взаимной аутентификации SSL/TLS между ПУ и ИС ОРМ.

При установлении соединения ИПУ и ИС ОРМ должны взаимно аутентифицироваться. Аутентификация выполняется установлением SSL/TLS-соединения поверх установленного TCP-соединения между ИПУ и ИС ОРМ. Для взаимной аутентификации ИПУ и ИС ОРМ предварительно создаются X.509-сертификаты, которые должны быть подписаны самоподписанным корневым сертификатом, созданным уполномоченным государственным органом посредством ИПУ. ИС ОРМ должна обеспечивать установку указанных корневых сертификатов в качестве доверенных. Созданный для ИПУ сертификат используется для аутентификации данного ИПУ на одной ИС ОРМ по всем каналам передачи данных – кпд1, кпд2, кпд3, кпд4, кпд5. ИПУ и ИС ОРМ используют TLS версии 1.2. Требования к сертификатам (длины ключей, иные параметры) должны быть согласованы для каждой пары ИС ОРМ и ИПУ отдельно. В случае невозможности аутентифицировать одну из сторон, TCP-соединение разрывается.

Операции проверки требований к взаимной аутентификации SSL/TLS между ИПУ и ИС ОРМ выполняются в следующем порядке:

1) на ИПУ создать TCP-соединение к ИС ОРМ на номер порта соответствующий кпд1;

2) средствами ИПУ установить TLS-соединения по каналу кпд1 с использованием протокола TLS 1.2 и методом шифрования с использованием алгоритмов, определенных ГОСТ Р 34.10-2001 или ГОСТ Р 34.10-2012 или другими методами шифрования, исключительно с целью обратной совместимости;

3) на ИПУ создать TCP-соединение к ИС ОРМ на номер порта, соответствующий кпд2;

4) средствами ИПУ установить TLS-соединения по каналу кпд2 с использованием протокола TLS 1.2 и методом шифрования с использованием алгоритмов, определенных ГОСТ Р 34.10-2001 или ГОСТ Р 34.10-2012 или другими методами шифрования, исключительно с целью обратной совместимости;

5) средствами ИПУ подтвердить установление TLS-соединений по кпд1 и кпд2 согласно подпунктам 2 и 4, проанализировать X.509-сертификат, пришедший от ИС ОРМ в процессе установления соединения на соответствие сертификату, созданному перед началом проверки;

6) на ИПУ создать TCP-соединения к ИС ОРМ на номера портов, соответствующие кпд3, кпд4 и кпд5;

7) средствами ИПУ установить TLS-соединения по каналам кпд3, кпд4 и кпд5 с использованием протокола TLS 1.2 и методом шифрования с использованием алгоритмов, определенных ГОСТ Р 34.10-2001 или ГОСТ Р 34.10-2012 или другими методами шифрования, исключительно с целью обратной совместимости;

8) средствами ИПУ подтвердить успешное установление TLS-соединений по кпд3, кпд4 и кпд5, согласно пункту 7;

9) разорвать ранее установленные соединения. Средствами ИПУ создать самоподписанный X.509-сертификат и установить на ИПУ. Средствами ИПУ инициировать установку TCP/TLS-соединений по каналам кпд1, кпд3, кпд4, кпд5 с использованием протокола TLS 1.2 и методом шифрования с использованием алгоритмов, определенных ГОСТ Р 34.10-2001 или ГОСТ Р 34.10-2012 или другими методами шифрования, исключительно с целью обратной совместимости;

10) убедиться, что средствами ИПУ соединения согласно пункту 9 не были установлены.

Проверка считается завершенной, если в процессе ее проведения:

были установлены TLS-соединения между ИПУ и ИС ОРМ по кпд1, кпд2, кпд3, кпд4 и кпд5 с использованием корректных X.509-сертификатов, протокола TLS 1.2 и алгоритмов шифрования, определенных ГОСТ Р 34.10-2001 или ГОСТ Р 34.10-2012, в случае обратной совместимости;

TLS-соединения с ИС ОРМ не были установлены при использовании на ИПУ самоподписанного X.509-сертификата.

2. Проверка требований, предъявляемых к функционированию каналов передачи данных кпд1 и кпд2.

Операции проверки необходимо выполнять в следующем порядке:

1) выполнить на ИПУ настройку параметров соединения с ИС ОРМ путем задания IP-адреса ИС ОРМ, номеров портов для канала управления (кпд1) и канала данных (кпд2), X.509-сертификата;

2) установить с ИПУ TCP-соединение к ИС ОРМ по порту кпд1, выполнить процедуру взаимной SSL/TLS аутентификации;

3) установить с ИПУ TCP-соединение к ИС ОРМ по порту кпд2, выполнить процедуру взаимной SSL/TLS аутентификации;

4) средствами ИПУ подтвердить установление TLS-соединений по кпд1 и кпд2;

5) выполнить от ИПУ попытку посылки сообщения по кпд1, отличного от сообщения «Запрос на открытие сессии»;

6) убедиться в разрыве ранее установленных соединений по кпд1 и кпд2;

7) восстановить SSL/TLS-соединения;

8) направить от ИПУ сообщение «Запрос на открытие сессии» (ConnectRequest) с параметрами в соответствии с пунктом 45 приложения № 2 к Требованиям к ИС ОРМ и раздела Sessions.asn приложения № 9 к Требованиям к ИС ОРМ. Значения параметров приведены в тесте [3.1](#page-42-0) таблицы [10](#page-41-0) части I Методики;

9) убедиться, что с ИС ОРМ на ИПУ направлено сообщение «Ответ на открытие сессии» (ConnectResponse), содержащее перечень поддерживаемых ИС ОРМ типов запросов и отчетов (значения из списка ObjectDescriptor, определенные в разделе Сlassification.asn приложения № 9 Правил за исключением «sorm-report-data-content-raw», предусмотренного для использования при установлении соединения по кпд5);

10) направить от ИПУ сообщение «Запрос согласования поддерживаемых типов» (AdjustmentRequest). Значения параметров приведены в тесте [4.1](#page-43-0) таблицы [10](#page-41-0) части I Методики;

11) убедиться, что от ИС ОРМ на ИПУ направлено сообщение «Ответ на согласование списка поддерживаемых типов» (AdjustmentResponse) и создана сессия.

3. Проверка требований, предъявляемых к функционированию канала мониторинга.

Алгоритм операций проверки каналов передачи данных кпд3 следующий:

1) установить от ИПУ TCP-соединение к ИС ОРМ по порту канала кпд3;

2) выполнить процедуру взаимной SSL/TLS аутентификации в соответствии с пунктом 43 приложения № 2 к Требованиям к ИС ОРМ;

3) после установления соединения и прохождения SSL/TLS аутентификации создать с ИПУ сессию к ИС ОРМ.

Операции проверки выполняются в следующем порядке:

1) выполнить на ИПУ настройку параметров соединения с ИС ОРМ путем задания IP-адреса ИС ОРМ, номеров портов для кпд3, X.509-сертификата;

2) установить от ИПУ TCP-соединение к ИС ОРМ по порту кпд3, выполнить процедуру взаимной SSL/TLS аутентификации;

3) на ИС ОРМ убедиться средствами консольного интерфейса (или иными предусмотренными средствами управления) в наличии соединения;

4) выполнить от ИПУ попытку посылки сообщения по кпд3, отличного от сообщения «Запрос на открытие сессии»;

5) убедиться в разрыве установленного соединения по кпд3;

6) восстановить SSL/TLS-соединения;

7) направить от ИПУ сообщение «Запрос на открытие сессии» (ConnectRequest) с параметрами в соответствии с пунктом 45 приложения № 2 к Требованиям к ИС ОРМ и раздела Sessions.asn приложения № 9 к Требованиям к ИС ОРМ. Значения параметров приведены в тесте [3.1](#page-42-0) таблицы [10](#page-41-0) части I Методики;

8) убедиться, что с ИС ОРМ на ИПУ отослано сообщение «Ответ на открытие сессии» (ConnectResponse);

9) направить от ИПУ сообщение «Запрос согласования поддерживаемых типов» (AdjustmentRequest). Значения параметров приведены в тесте [4.1](#page-43-0) таблицы [10](#page-41-0) части I Методики;

10) убедиться, что от ИС ОРМ на ИПУ направлено сообщение «Ответ на согласование списка поддерживаемых типов» (AdjustmentResponse) и создана сессия.

4. Проверка требований, предъявляемых к функционированию канала передачи неформатированных данных.

Операции проверки осуществляются аналогично пункту 3 части I Методики.

5. Проверка требований, предъявляемых к функционированию канала доставки сообщений пользователей услугами связи.

Операции проверки осуществляются аналогично пункту 3 части I Методики.

| $N_2$          | 110 OI III II 117<br>Проверяемые | $N_2$ |                                                                                    | Ответные сообщения     |
|----------------|----------------------------------|-------|------------------------------------------------------------------------------------|------------------------|
| $\Pi/\Pi$      | команды/запросы                  | теста | Посылаемый из ИПУ запрос                                                           | <b>IC OPM</b>          |
|                |                                  | 1.1   | Запуск ИПУ, запуск ИС ОРМ                                                          |                        |
| $\overline{2}$ | Установление<br>соединения       | 2.1   | Установление ТСР-соединения<br>канала управления (кпд1)                            | Соединение установлено |
|                |                                  | 2.2   | <b>SSL/TLS</b><br>Взаимная<br>аутентификация по<br>каналу<br>управления (кпд1)     |                        |
|                |                                  | 2.3   | Установление ТСР-соединения<br>канала данных (кпд2)                                | Соединение установлено |
|                |                                  | 2.4   | <b>SSL/TLS</b><br>Взаимная<br>аутентификация<br>$\Pi$ O<br>каналу<br>данных (кпд2) |                        |
|                |                                  | 2.5   | Установление ТСР-соединения<br>канала мониторинга (кпд3)                           | Соединение установлено |

<span id="page-41-0"></span>Таблица 10. Тесты для проверки установления соединения по кпд1-кпд5 между ИС ОРМ и ПУ

<span id="page-42-0"></span>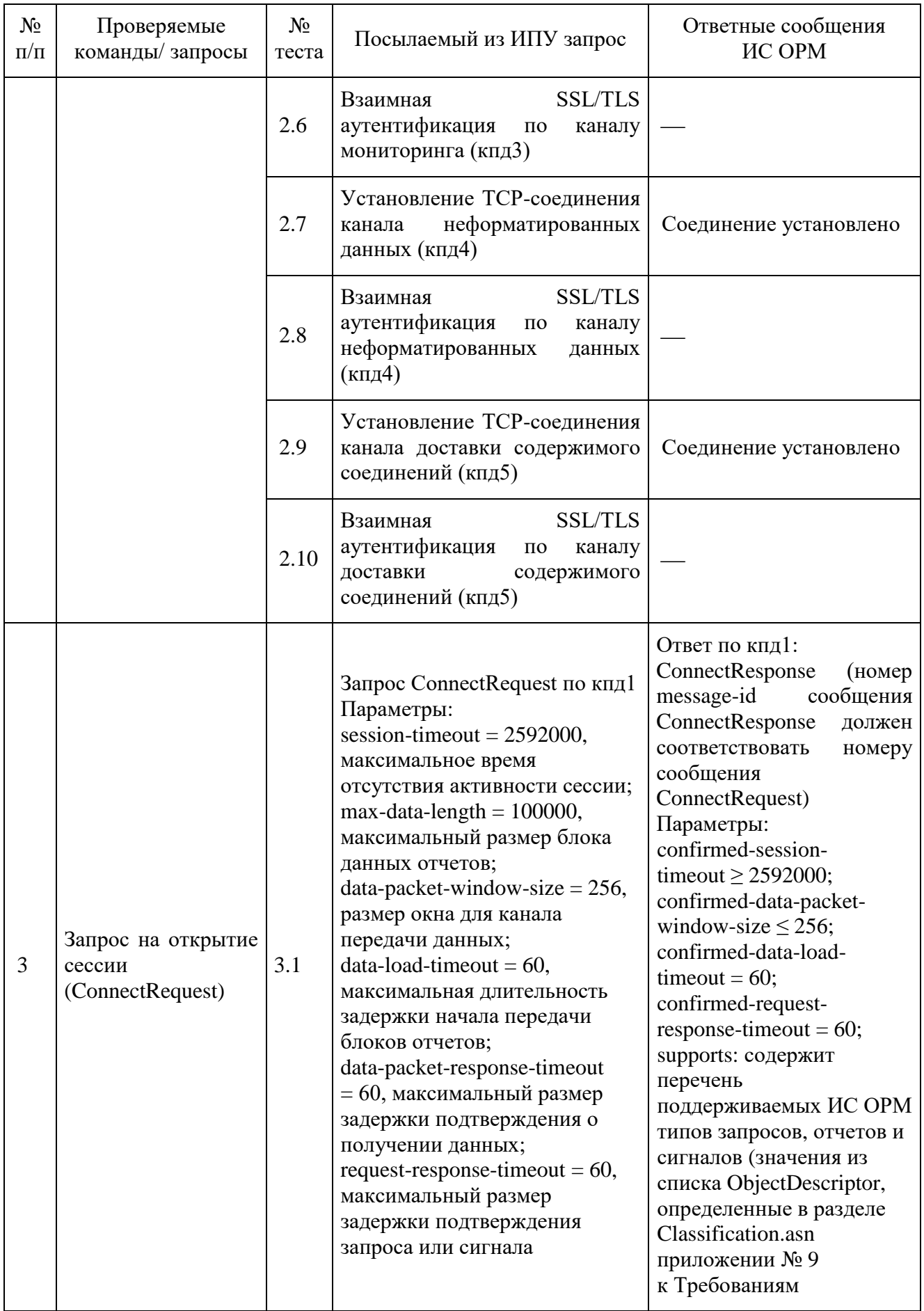

<span id="page-43-0"></span>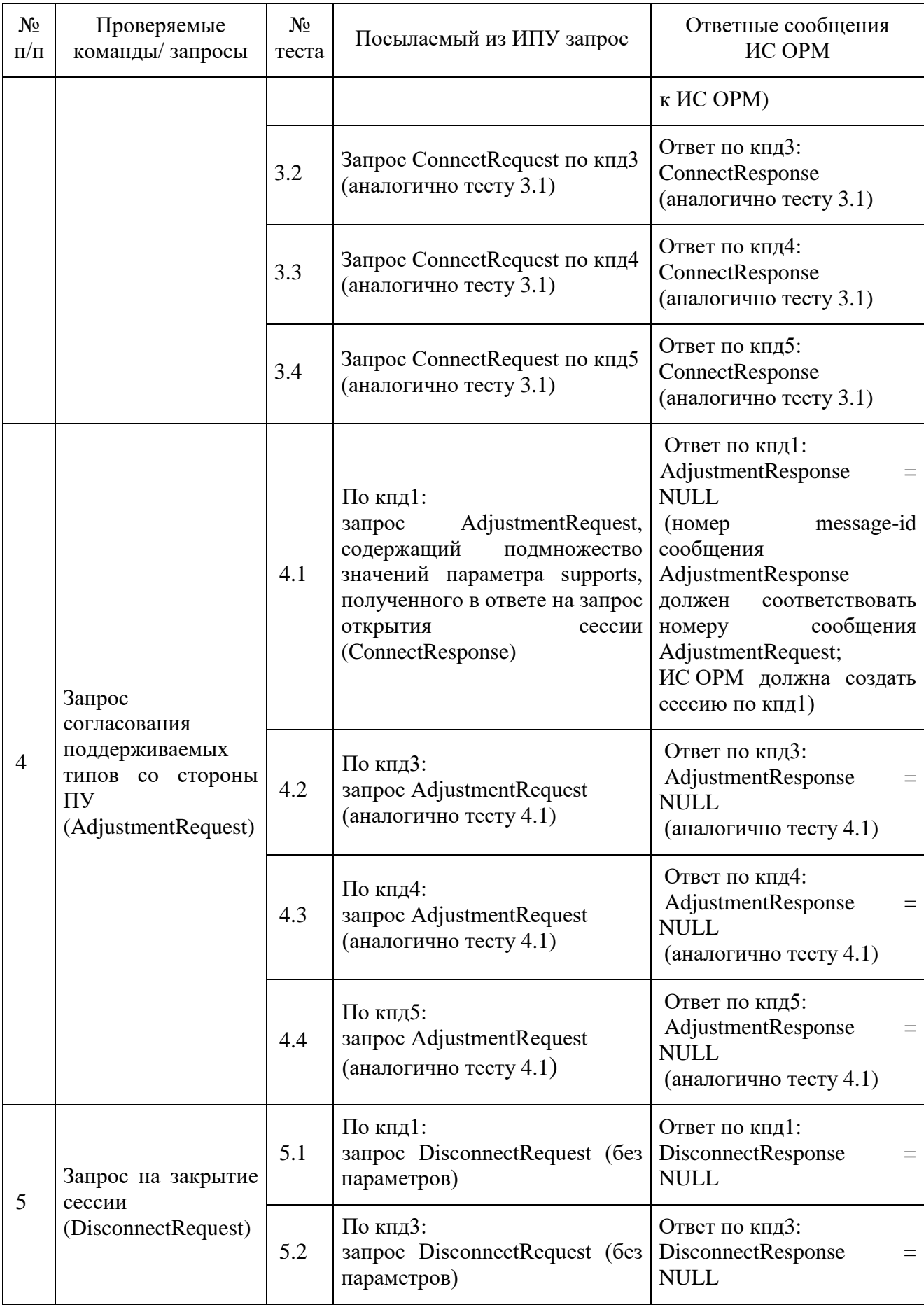

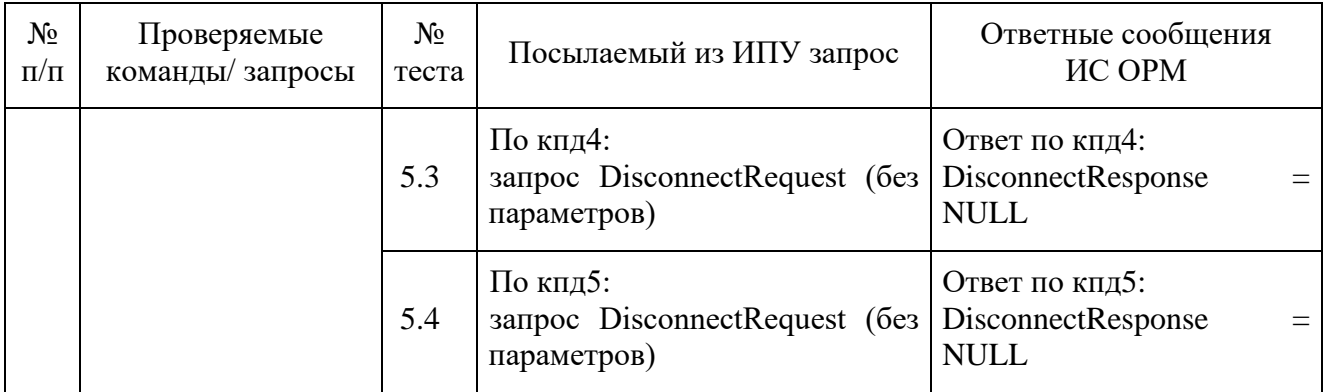

# <span id="page-44-0"></span>Таблица 11. Тесты для проверки сигналов передаваемых от ИС ОРМ

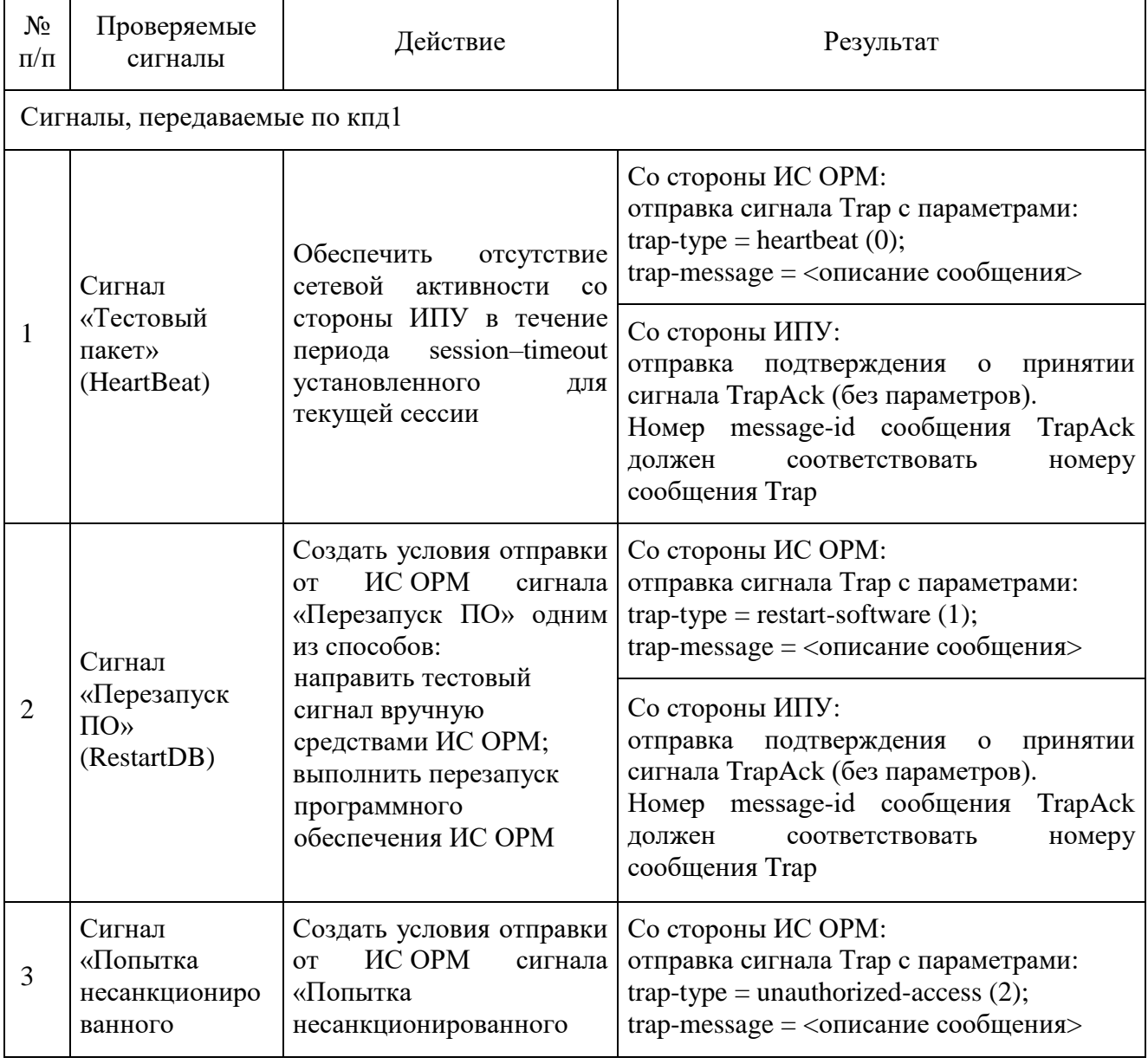

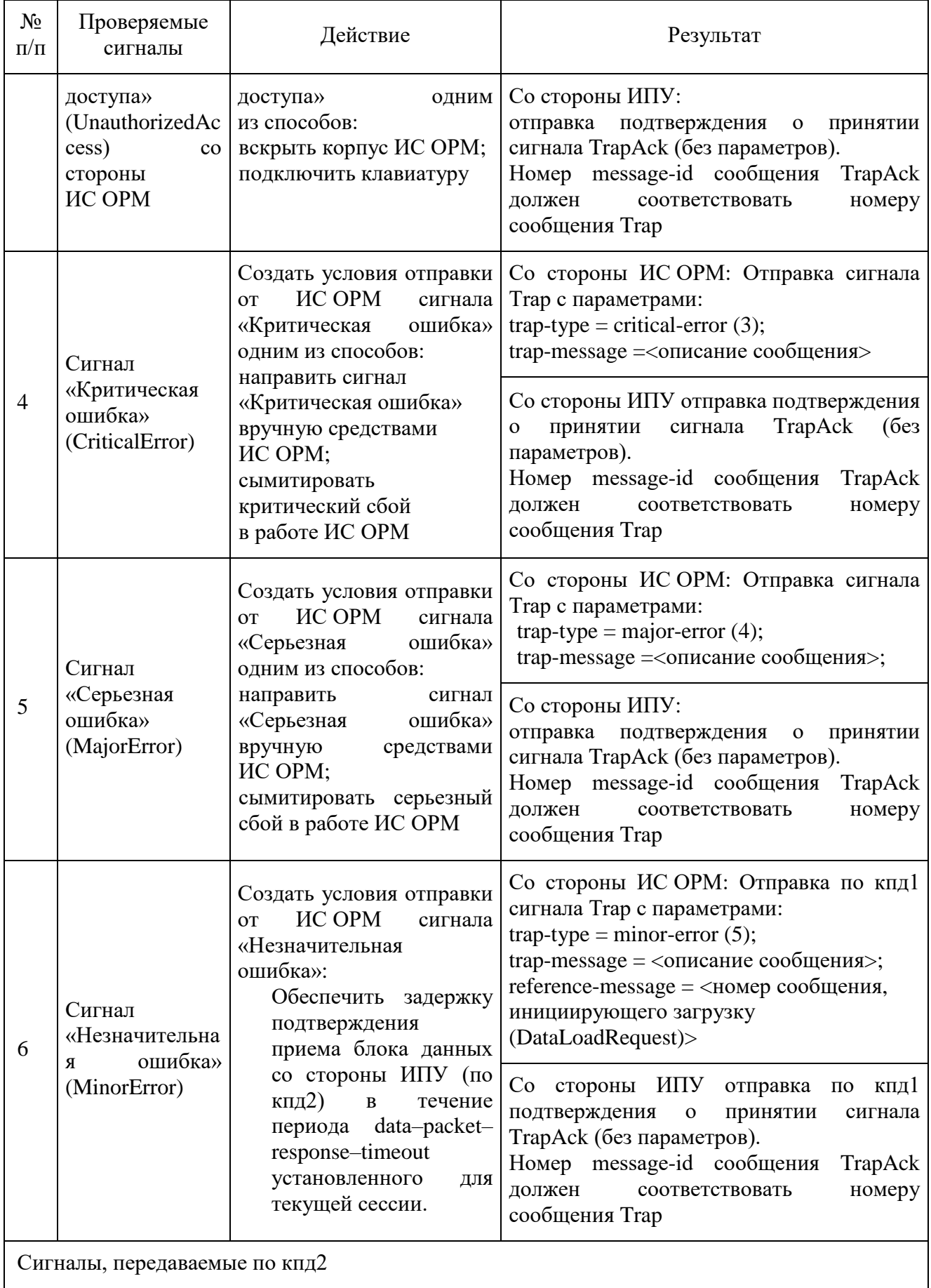

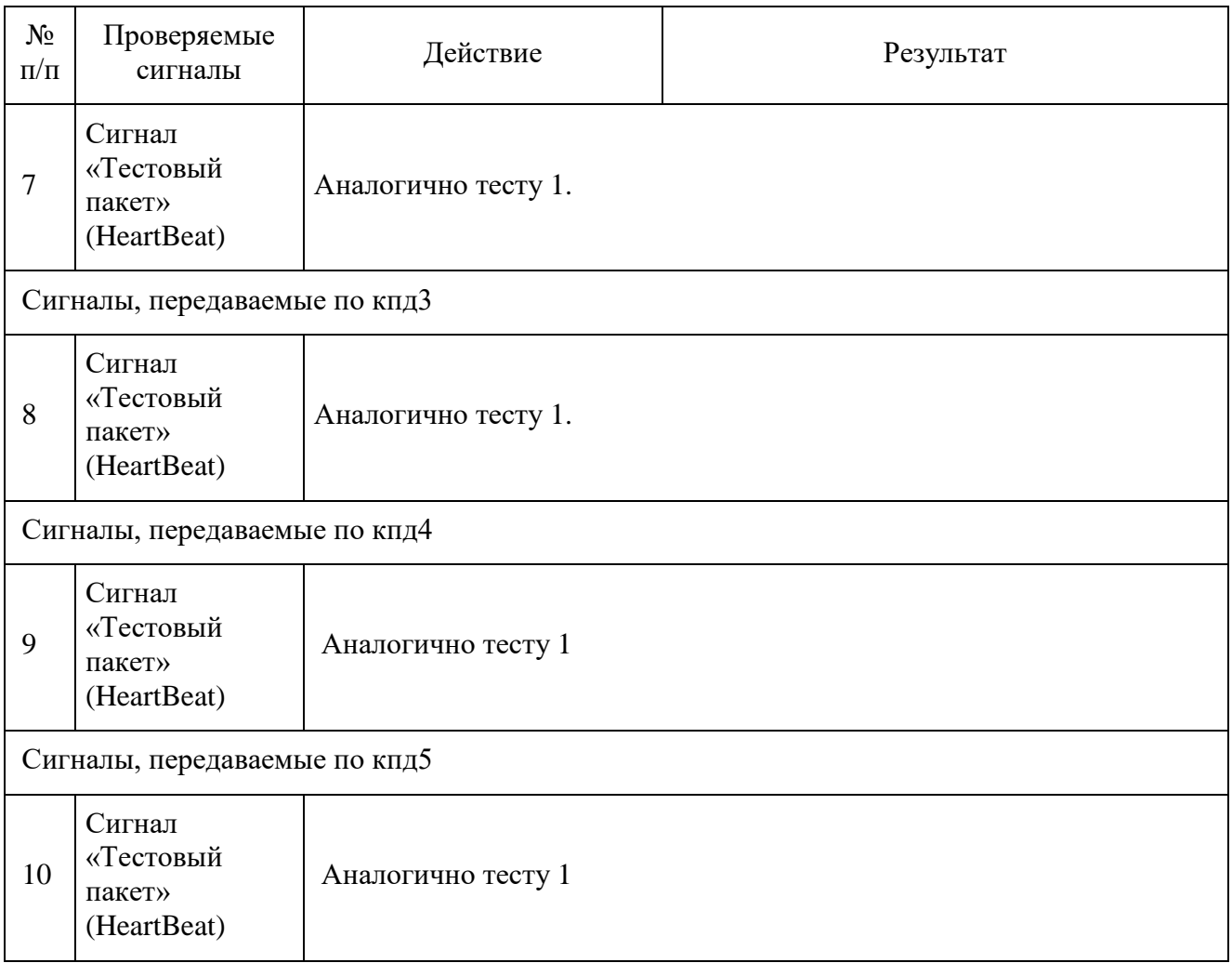

Убедиться, что поступившие сигналы содержат ожидаемое для каждого вида содержимое.

Выполнить разъединение соединений по каналам кпд1-кпд2 и выполнить повторное установление соедиений с параметрами сессий:

session-timeout  $= 360$ ; max-data-length  $= 1000$ ; data-packet-window-size  $= 8$ ;  $data$ -load-timeout = 60;  $data$ -packet-response-timeout = 60; request-response-timeout  $= 60$ .

# **Часть II. Проверка диагностических функций ИС ОРМ**

1. Проверка функционирования запросов наличия данных

<span id="page-46-0"></span>В процессе всех проверок ИС ОРМ с произвольной периодичностью должны выполняться последовательности команд в соответствии с таблицей [12.](#page-46-0)

| Вид контролируемой<br>информации | Последовательность обработки команд              |
|----------------------------------|--------------------------------------------------|
| Информация об абонентах          | CreateTaskRequest: PresenseTask: subscribers     |
|                                  | $TaskID = CreateTaskResponse$                    |
|                                  |                                                  |
|                                  | DataReadyRequest                                 |
|                                  | DataLoadRequest ::= TaskID                       |
|                                  | <ожидание завершения поступления блоков отчетов> |
|                                  | DataDropRequest ::= TaskID                       |
| Информация о соединениях         | CreateTaskRequest: PresenseTask: connections     |
|                                  | $TaskID = CreateTaskResponse$                    |
|                                  |                                                  |
|                                  | DataReadyRequest                                 |
|                                  | DataLoadRequest ::= TaskID                       |
|                                  | <ожидание завершения поступления блоков отчетов> |
|                                  | DataDropRequest ::= TaskID                       |
| Информация о                     | CreateTaskRequest: PresenseTask: locations       |
| местоположении                   | $TaskID = CreateTaskResponse$                    |
|                                  |                                                  |
|                                  | DataReadyRequest                                 |
|                                  | DataLoadRequest ::= TaskID                       |
|                                  | <ожидание завершения поступления блоков отчетов> |
|                                  | DataDropRequest ::= TaskID                       |
| Информация о платежах            | CreateTaskRequest: PresenseTask: payments        |
|                                  | $TaskID = CreateTaskResponse$                    |
|                                  |                                                  |
|                                  | DataReadyRequest                                 |
|                                  | DataLoadRequest ::= TaskID                       |
|                                  | <ожидание завершения поступления блоков отчетов> |
|                                  | DataDropRequest ::= TaskID                       |
| Справочная информация            | CreateTaskRequest: PresenseTask: dictionaries    |
|                                  | $TaskID = CreateTaskResponse$                    |
|                                  |                                                  |
|                                  | DataReadyRequest                                 |
|                                  | DataLoadRequest ::= TaskID                       |
|                                  | <ожидание завершения поступления блоков отчетов> |
|                                  | DataDropRequest ::= TaskID                       |

Таблица 12. Проверка функционирования запросов наличия данных

Убедиться, что ИС ОРМ предоставляет в блоках отчетов по каждому коду филиала (TelcoID) информацию в соответствии с таблицей [13.](#page-47-0)

<span id="page-47-0"></span>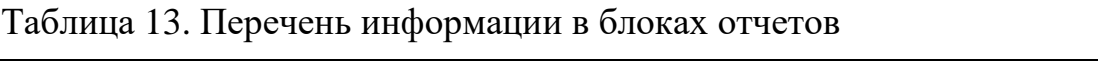

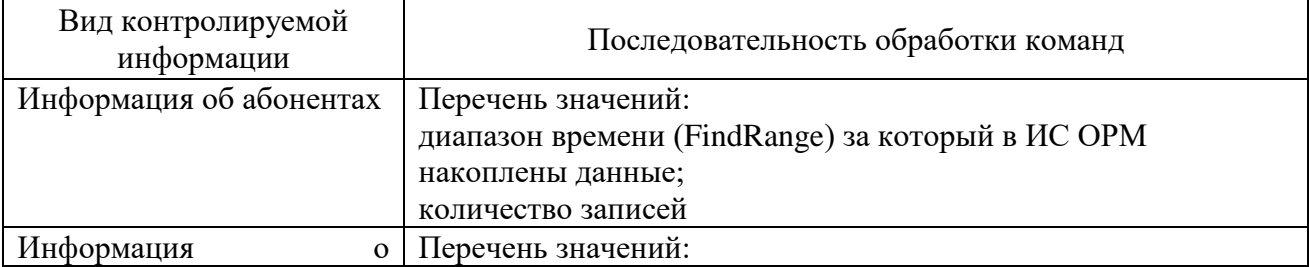

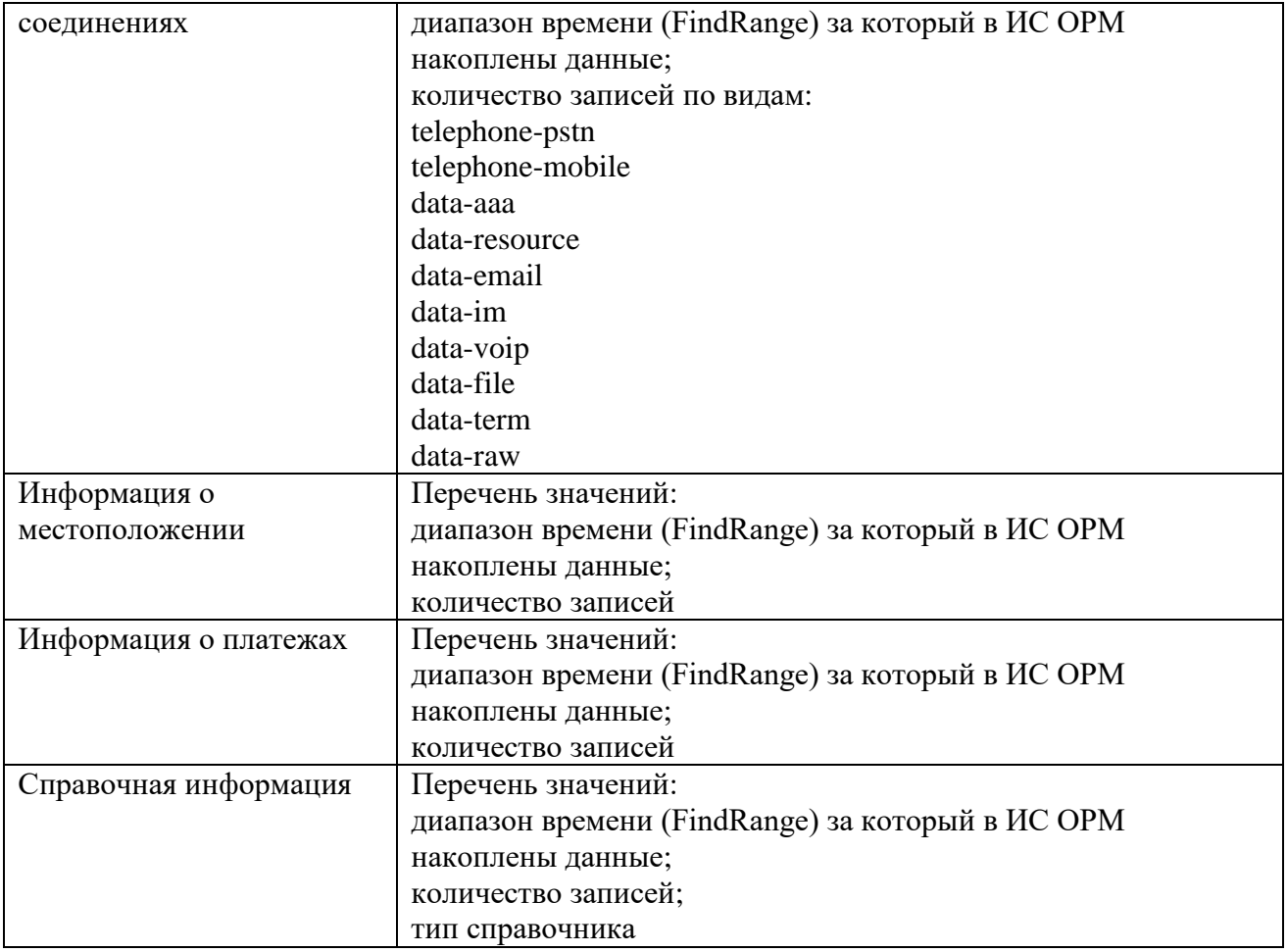

В процессе испытаний ИС ОРМ на стороне ИПУ фиксируется количество записей по каждому виду данных. Вычитаются значения количества записей предыдущего получения данных с вычислением количества новой поступившей в ИС ОРМ информации.

ИС ОРМ считается выдержавшей испытания, если в процессе проверок последовательности команд запроса наличия данных возвращают меняющееся количество данных по мере обработки входящих данных, в зависимости от вида услуги связи.

2. Проверка получения ПУ состояния аппаратных и программных средств ИС ОРМ

Схема структур для сбора мониторинговой и диагностической информации состояния аппаратных и программных средств ИС ОРМ приведена на рисунке [1.](#page-49-0)

Запись вида SormSoftwareModules = [SormSoftwareModule, …] представляет собой перечень, состоящий из элементов SormSoftwareModule (SEQUENCE OF).

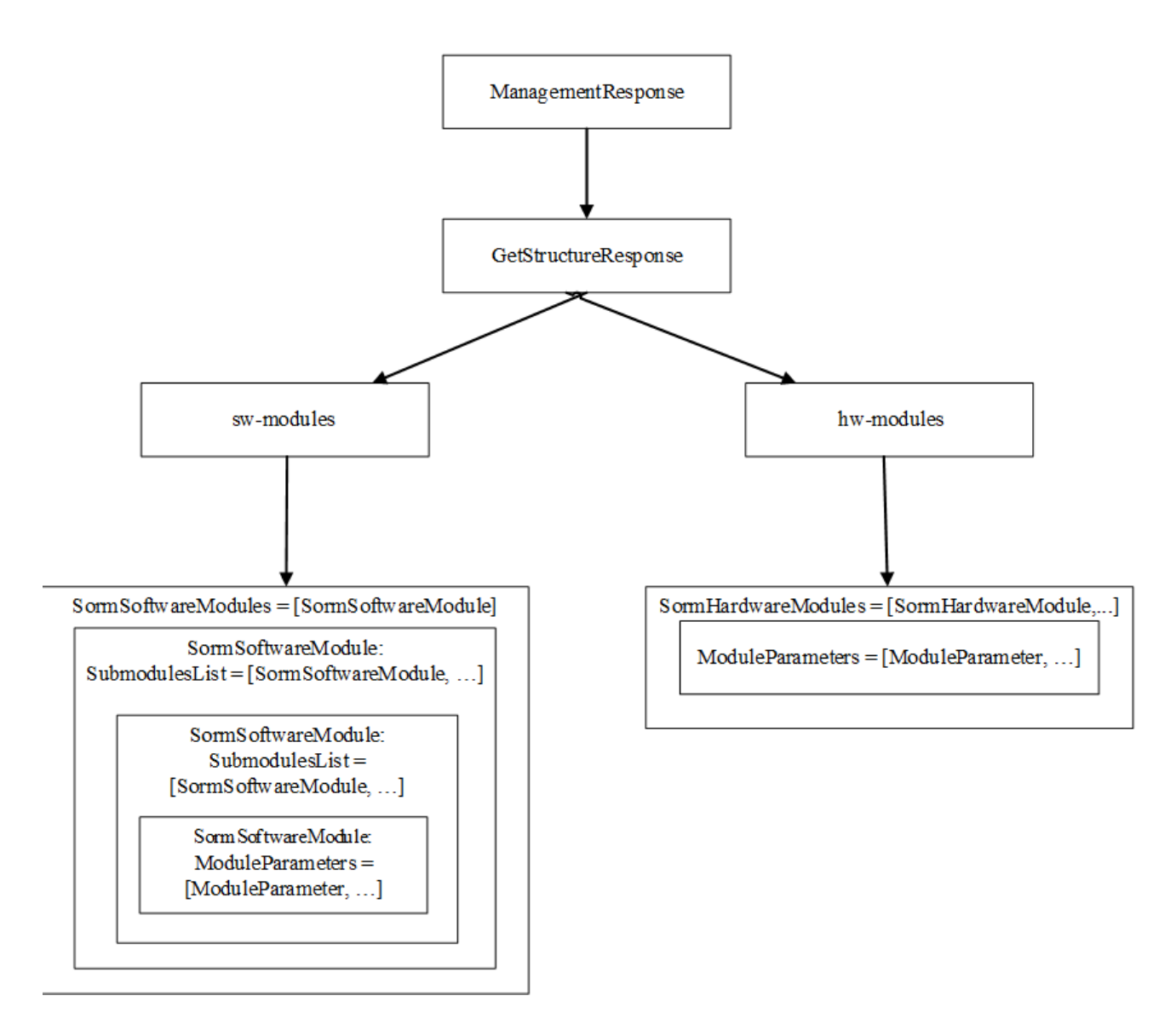

<span id="page-49-0"></span>Рисунок 1. Структура предоставления диагностической информации ИС ОРМ на ПУ

ИПУ запрашивает статистику состояния, посылая каждую минуту запрос get-structure (Секция ManagementRequest):

ManagementRequest ::= CHOICE {

get-structure [0] GetStructureRequest --- запрос на получение структуры ИС СОРМ - КТС и модулей СПО }

Передаваемые ИС ОРМ данные должны соответствовать требованиям, изложенным в приложении № 9 к Правилам (Секция ManagementResponse).

3. Передача информации о состоянии аппаратной части ИС ОРМ

<span id="page-49-1"></span>Передача информации о состоянии аппаратной части ИС ОРМ должна выполняться в составе, указанном в таблице [14.](#page-49-1)

| SormHardwareModule                                             |                                  |                                  |                         |  |  |  |
|----------------------------------------------------------------|----------------------------------|----------------------------------|-------------------------|--|--|--|
| Описание                                                       |                                  | Требования                       | Пример значения         |  |  |  |
| Уникальный<br>module-id                                        |                                  | Строка из 16 цифр,               | 0000000000000001        |  |  |  |
| идентификатор                                                  |                                  | закодированная<br>B              |                         |  |  |  |
|                                                                | модуля ОРМ                       | <b>BCD</b><br>(Двоично-          |                         |  |  |  |
|                                                                |                                  | десятичный код)                  |                         |  |  |  |
| block-name                                                     | Номер                            | Строка (1512)                    |                         |  |  |  |
|                                                                | аппаратного блока.               |                                  |                         |  |  |  |
| module-                                                        | Логическое                       | Строка (1512)                    | SuperServer             |  |  |  |
| name                                                           | наименование                     |                                  |                         |  |  |  |
|                                                                | аппаратного                      |                                  |                         |  |  |  |
|                                                                | устройства.                      |                                  |                         |  |  |  |
| module-                                                        | Перечень<br>групп                |                                  |                         |  |  |  |
| parameters                                                     | параметров                       |                                  |                         |  |  |  |
| HwParameterGroup.<br>$HwParameter Groups = [HwParameterGroup]$ |                                  |                                  |                         |  |  |  |
|                                                                |                                  |                                  | <b>CPU</b>              |  |  |  |
| group-name                                                     | Имя<br>группы                    | Строка (1512)                    |                         |  |  |  |
|                                                                | параметров                       |                                  | CPU# <sup>1</sup>       |  |  |  |
|                                                                |                                  |                                  | Network-Adapter         |  |  |  |
|                                                                |                                  |                                  | Disk-Partition          |  |  |  |
|                                                                |                                  |                                  | Disk-Device             |  |  |  |
|                                                                |                                  |                                  | Memory                  |  |  |  |
|                                                                |                                  |                                  | System-Info             |  |  |  |
|                                                                |                                  |                                  | <b>Chassis-Sensors</b>  |  |  |  |
|                                                                |                                  |                                  | Management-Port         |  |  |  |
|                                                                |                                  |                                  | Disk-Controller         |  |  |  |
|                                                                |                                  |                                  | Snif-info               |  |  |  |
| module-                                                        | Перечень значений                | <b>RMN&gt;</b>                   | ReadPackets;709056814;p |  |  |  |
| parameters                                                     | параметров<br>вида:              | параметра;значение               | kt                      |  |  |  |
|                                                                | «имя параметра;                  | параметра;единицы                |                         |  |  |  |
|                                                                | значение                         | (6e <sub>3</sub> )<br>измерения» |                         |  |  |  |
|                                                                | параметра;                       | кавычек)                         |                         |  |  |  |
|                                                                | единицы                          |                                  |                         |  |  |  |
|                                                                | (6e <sub>3</sub> )<br>измерения» |                                  |                         |  |  |  |
|                                                                | кавычек).                        |                                  |                         |  |  |  |
| ModuleParameters = [ModuleParameter, ]                         |                                  |                                  |                         |  |  |  |
|                                                                |                                  |                                  |                         |  |  |  |

Таблица 14. Состав данных мониторинговой информации о состоянии аппаратной части ИС ОРМ

 $1$  Здесь и далее символ # обозначает порядковый номер.

l

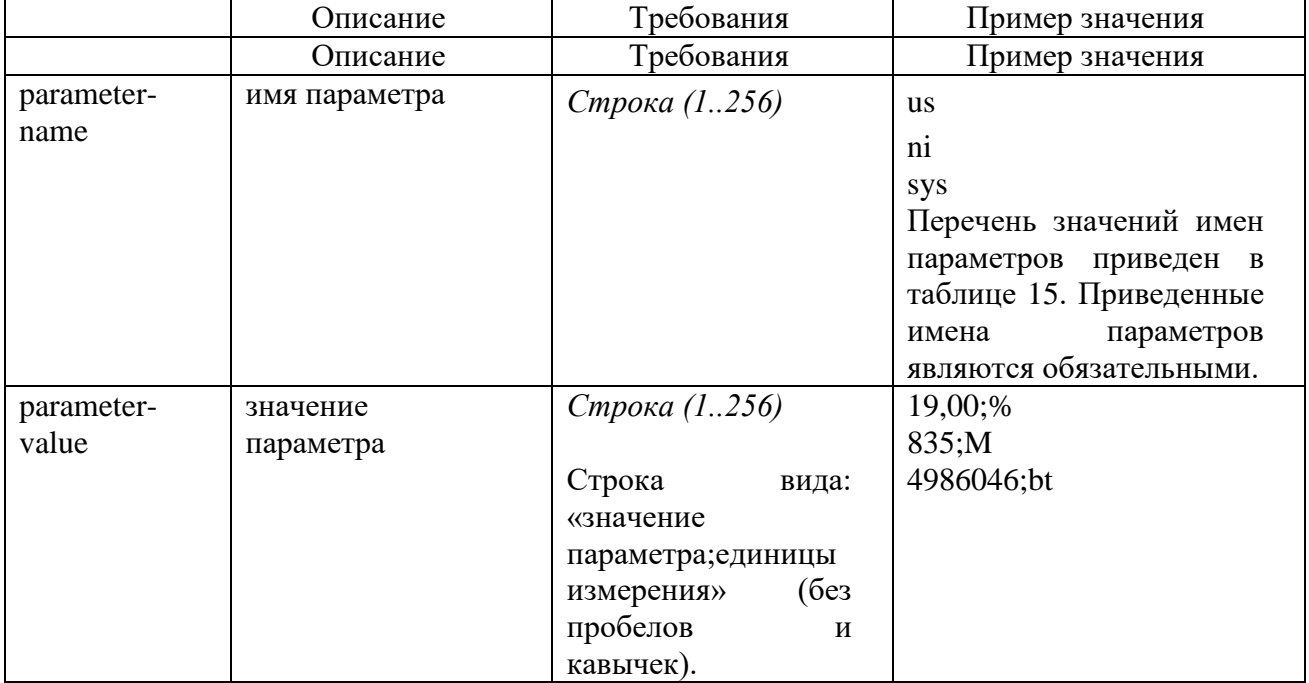

# <span id="page-51-0"></span>Таблица 15. Перечень наименований параметров и единиц измерения

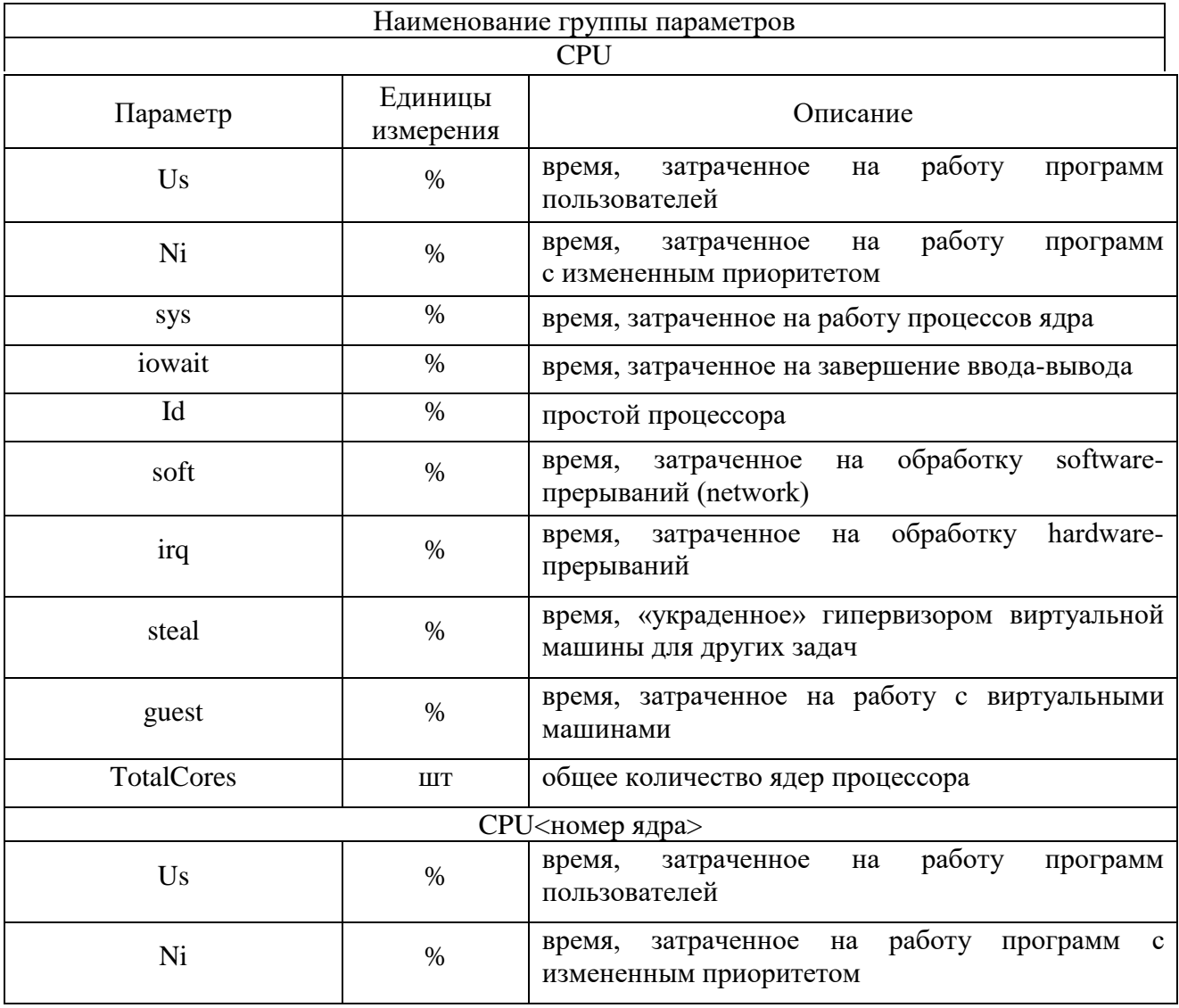

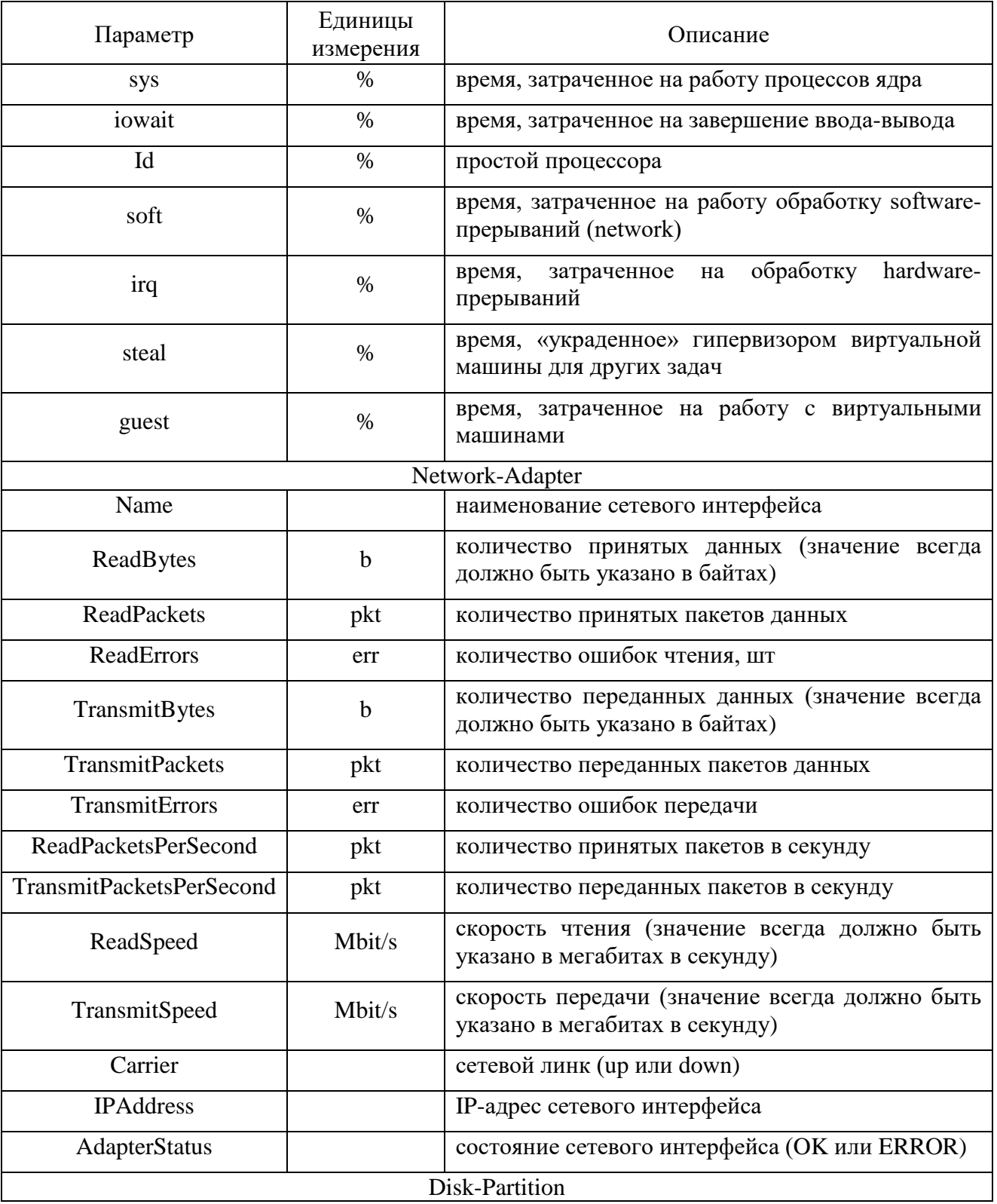

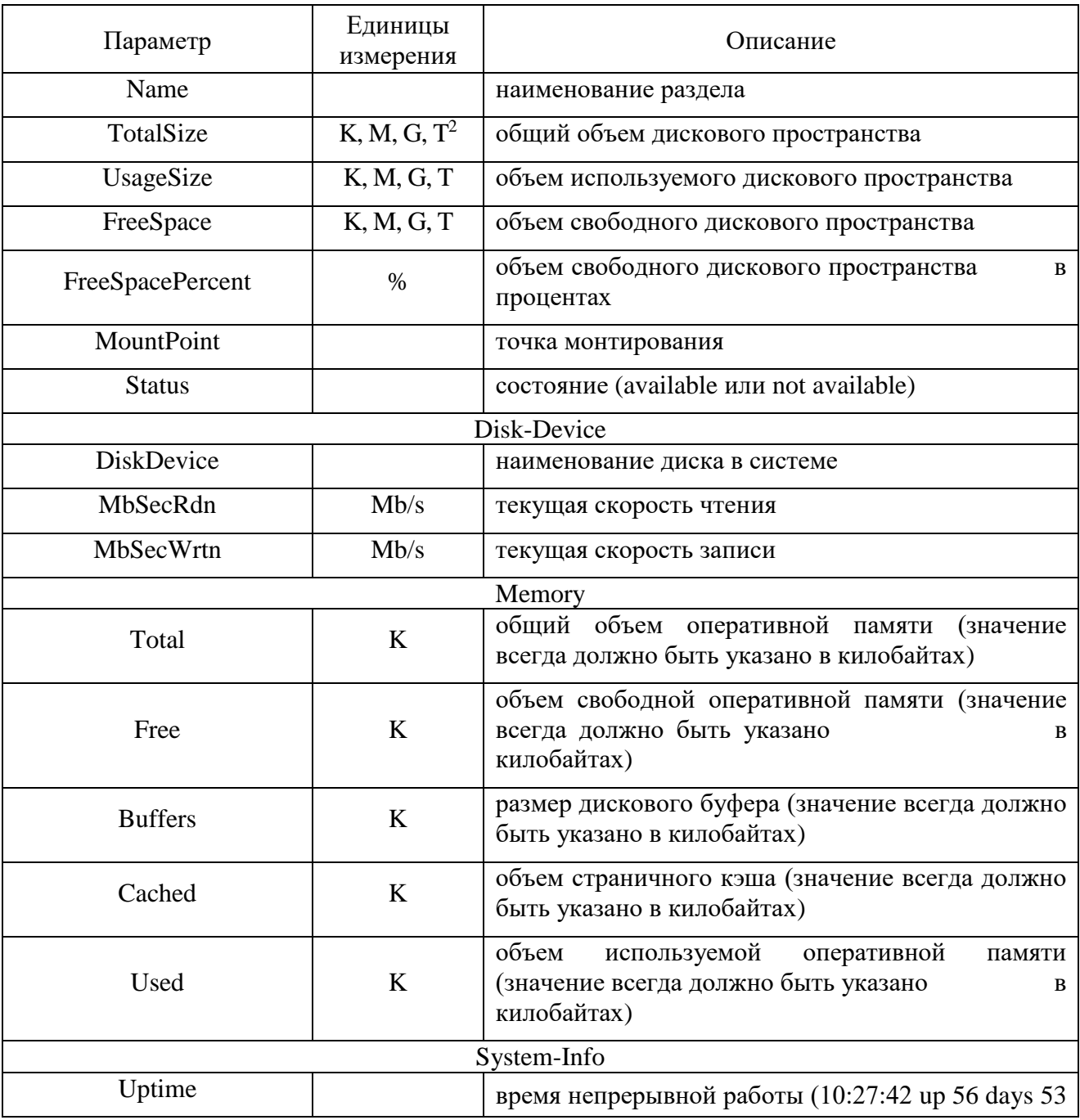

<sup>2</sup> Здесь и далее единицы измерения «К, М, G, Т» означают, что размер может быть указан в следующих единицах:

1) не указано - байты;

- 2) К килобайты;
- 3) М мегабайты;
- 4)  $G$  гигабайты; <br>
- $T \text{repag}$ байты.

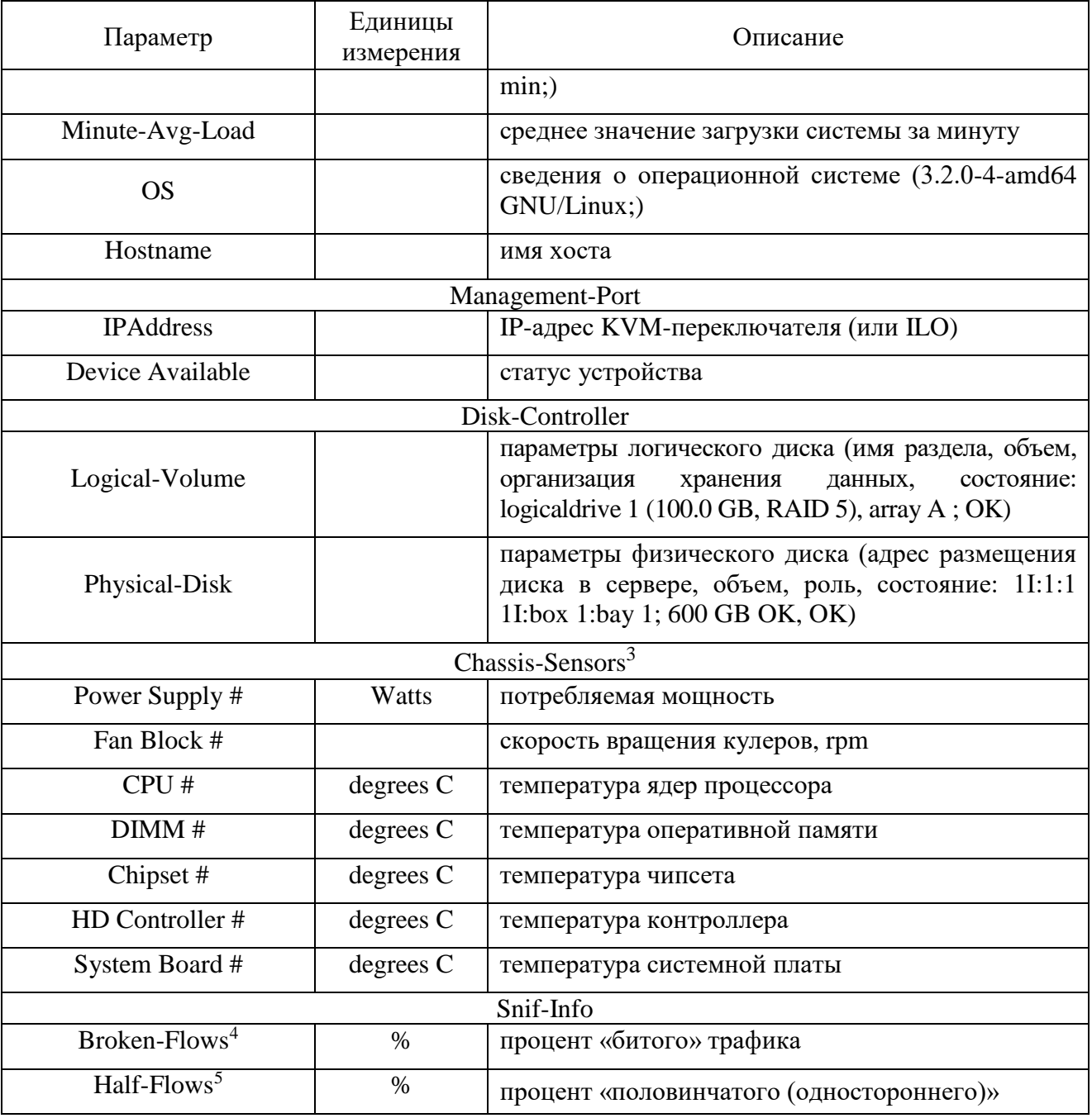

 $^3$  Формат значений передаваемых данных группы Chassis-Sensors:

<sup>4</sup> Broken-flows - количество потоков в которых есть хотя бы один потерянный пакет на УС

 $5$  Half-flows – количество трафика направленного в одном направлении

<sup>[</sup>значение]; [наименование единицы измерения (unspecified, если неизвестна)]; [значение параметра для выдачи сигнала предупреждения (или na)];[значение параметра для выдачи сигнала тревоги (или na)]

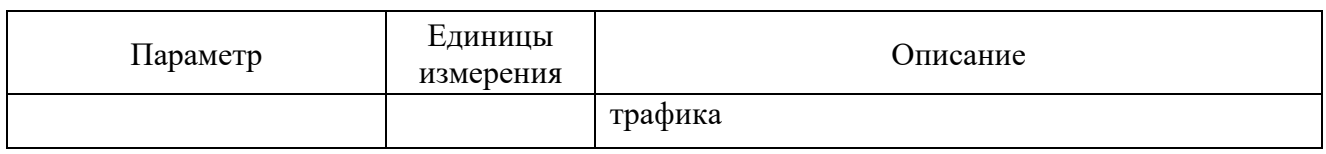

Данные в полях «Значение параметра для выдачи сигнала предупреждения» и «Значение параметра для выдачи сигнала тревоги» допускается заменить записью «na» (без кавычек). В этом случае параметр будет считаться неконтролируемым.

4. Передача информации о состоянии программной части ИС ОРМ

Передача информации по мониторингу программной части ИС ОРМ должна производиться в составе данных, указанном в таблице [16.](#page-55-0)

<span id="page-55-0"></span>Таблица 16. Состав данных мониторинговой информации по программной части ИС ОРМ

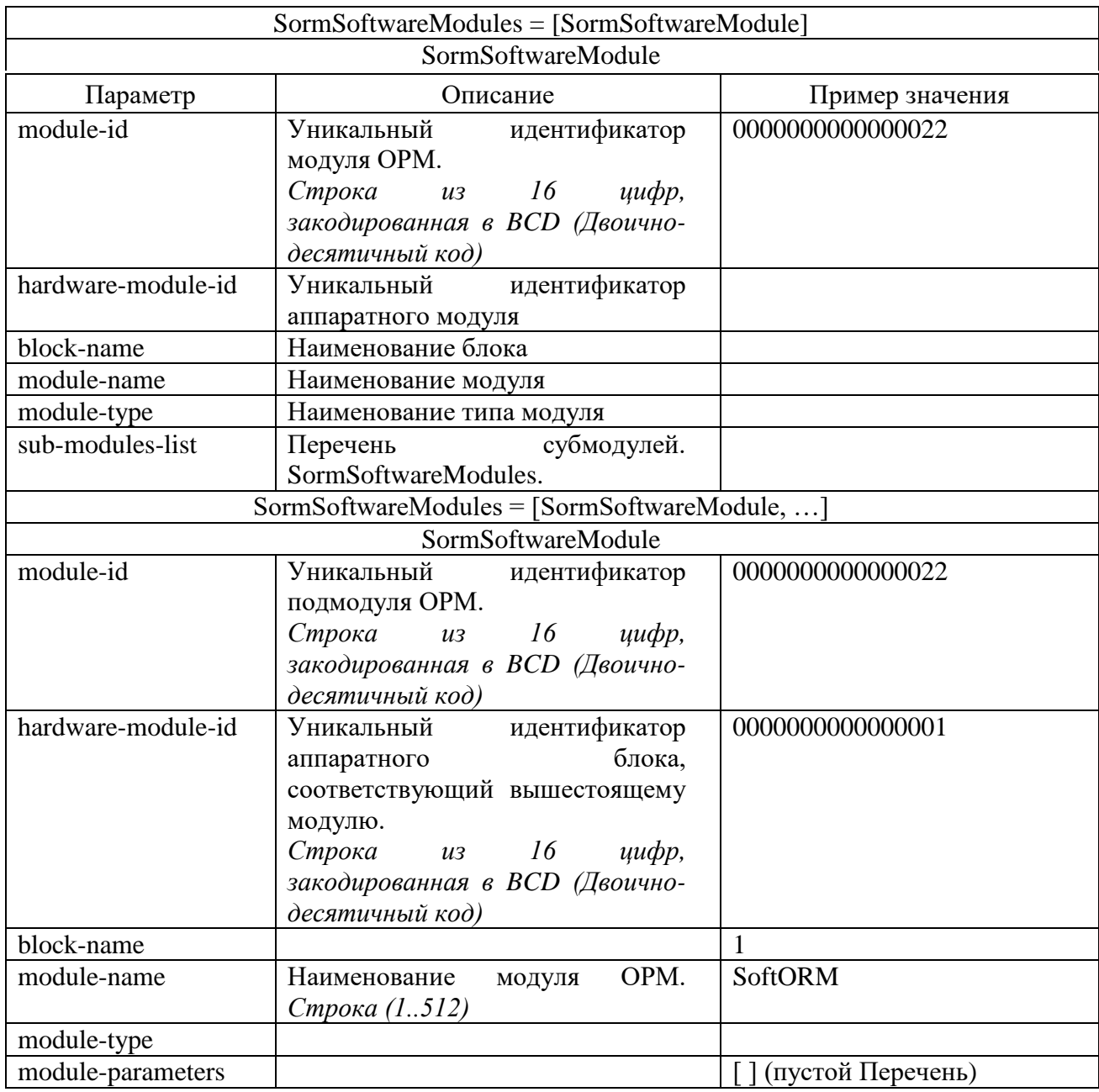

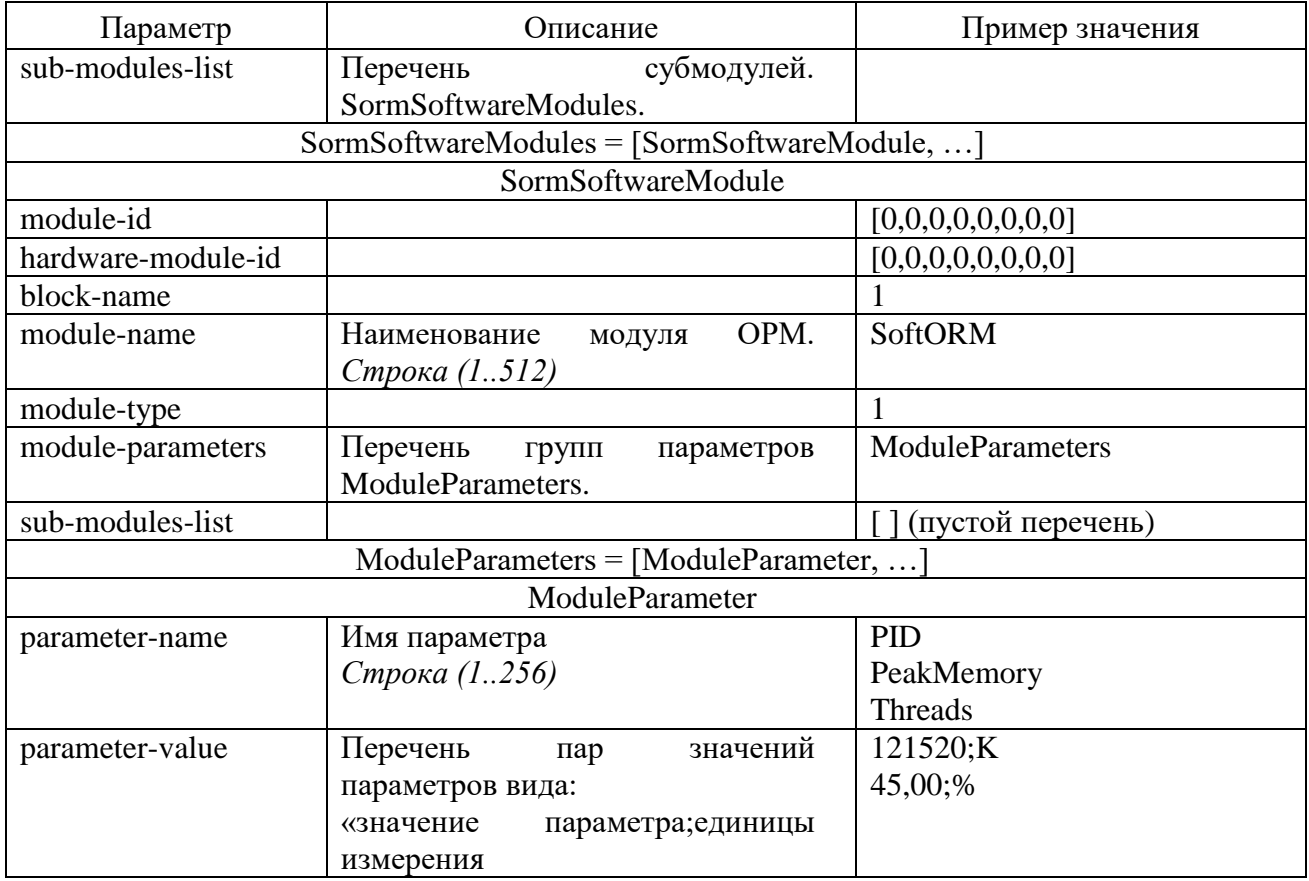

Желательная информация о программных модулях для передачи указана в таблице 17.

<span id="page-56-0"></span>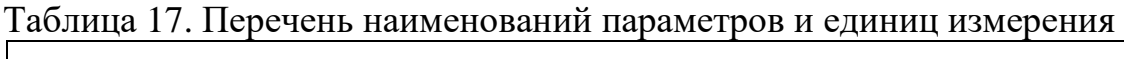

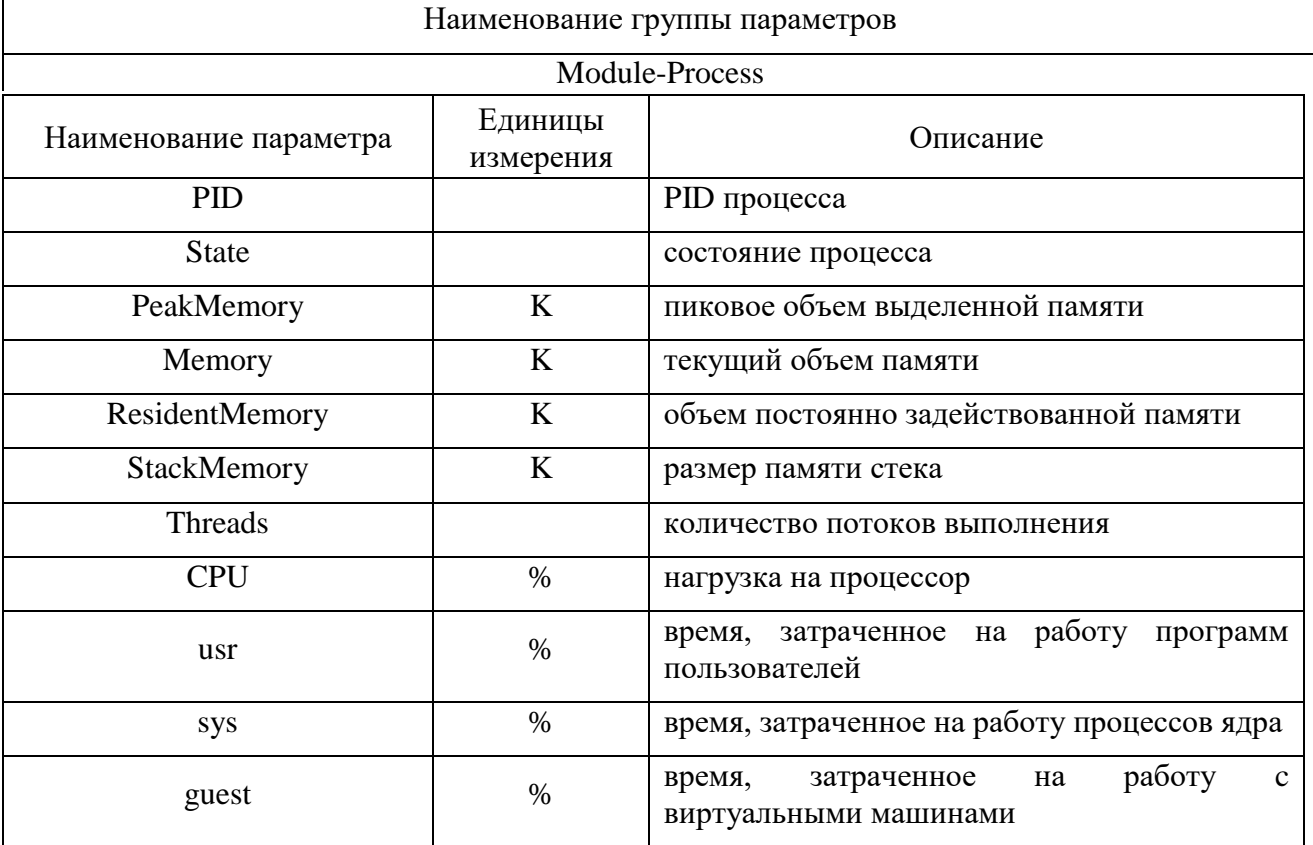

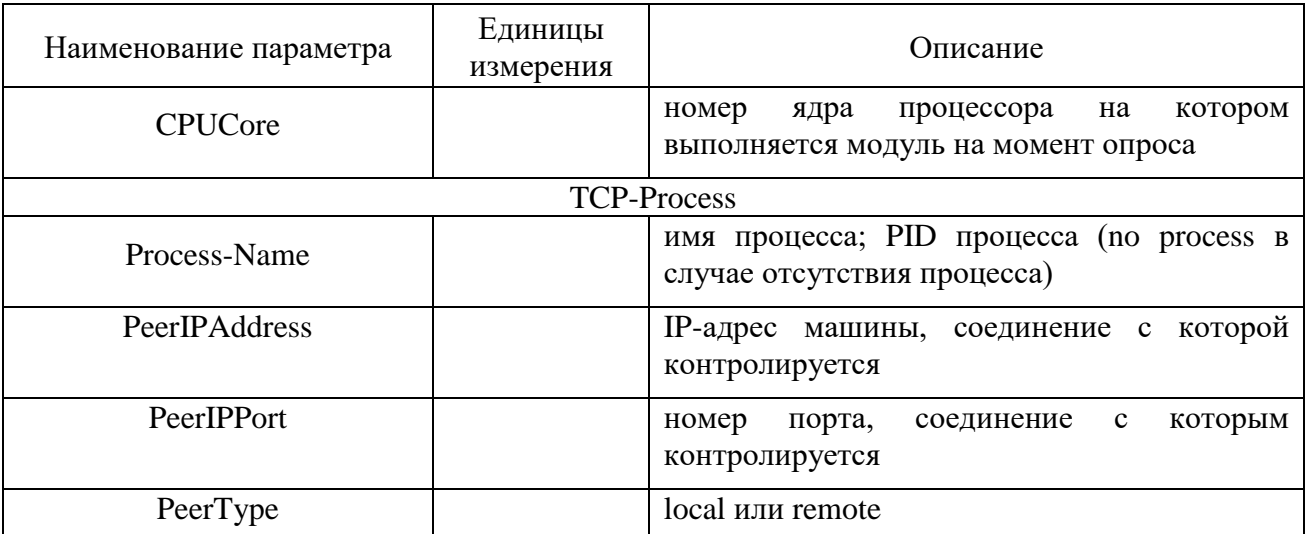

Группа параметров TCP-Process должна описывать состояния трех типов контролируемых сетевых соединений.

Примеры контролируемых сетевых соединений:

процесс А при корректной работе ожидает соединения на порте 1234.  $\left( \frac{1}{2} \right)$ Происходит проверка существования процесса А и состояния порта 1234 в Listening. Для контроля существования процесса А, состояния порта (открыт) и нахождения в состоянии Listening - IP-адрес совпадает с заданным, тогда в качестве мониторинговой информации передаются все эти данные и указывается PID процесса. Если процесс не найден, то вместо PID передается по process;

процесс В при корректной работе имеет входящее соединение (local) 2) на порте 3245 в состоянии Established. Происходит проверка существования процесса В и состояния порта 3245 в Established. Для контроля существования процесса В, состояния порта (открыт) и нахождения в состоянии Established локальный IP-адрес совпадает с заданным, тогда в качестве мониторинговой информации передаются все эти данные и указывается PID процесса. Если процесс не найден, то вместо PID передается no process;

процесс С при корректной работе имеет удаленное соединение  $3)$ на порт 1111 в состоянии Established. Происходит проверка (remote) существования процесса С и состояния порта 1111 в Established. Для контроля существования процесса С, состояния порта (открыт) и нахождения в состоянии Established - удаленный IP-адрес совпадает с заданным, тогда в качестве мониторинговой информации передаются все эти данные и указывается PID процесса. Если процесс не найден, то вместо PID передается no process.

## Часть III. Проверка функционирования ИС ОРМ в соответствии с перечнем услуг Приложения №10 к Правилам

1. Общие требования.

<span id="page-57-0"></span>В процессе проверок ИС ОРМ должна обеспечить по каждой проверке обработку последовательности команд для поиска информации о соединениях. Последовательность команд приведена в таблице 18.

Таблица 18. Соответствие видов лицензий и последовательностей запуска команд по каналу кпд1, получения блоков отчетов по каналу кпд2 для информации о соединениях

| Наименование лицензии на услуги связи                                                                                                    | Вид запрашиваемой информации, цепочка<br>обрабатываемых команд и требования к<br>ответам                                                                                                    |  |
|----------------------------------------------------------------------------------------------------|----------------------------------------------------------------------------------------------------|--|
| Услуги местной телефонной связи,<br>за<br>исключением услуг местной телефонной<br>связи с использованием таксофонов и<br>доступа,<br>коллективного<br>средств<br>внутризоновой телефонной связи, услуг<br>местной<br>телефонной<br>связи<br>$\mathbf c$ | ConnectionsTask:<br>CreateTaskRequest:<br>ValidateConnectionsTask:<br><логическое<br>выражение<br>применением<br>$\mathbf{c}$<br>LogicalOperation и requestedConnectionPstn >                                                                                                    |  |
| таксофонов,<br>использованием<br>услуг<br>телефонной<br>местной<br>связи<br>$\mathbf c$<br>использованием средств<br>коллективного<br>доступа                                                                                                    | DataReadyRequest<br>DataLoadRequest ::= TaskID<br><ожидание завершения поступления блоков<br>отчетов>                                                                                                    |  |
| Услуги междугородной и международной<br>телефонной связи, услуг телефонной связи<br>в выделенной сети связи                                                                                                    | DataDropRequest ::= TaskID                                                                                                    |  |
| Услуги подвижной радиосвязи в сети связи<br>общего<br>пользования,<br>подвижной<br>радиосвязи в выделенной сети связи, услуг<br>радиотелефонной<br>подвижной<br>связи,<br>подвижной спутниковой радиосвязи                                              | ConnectionsTask:<br>CreateTaskRequest:<br>ValidateConnectionsTask:<br><логическое<br>выражение<br>применением<br>$\mathbf{c}$<br>LogicalOperation и requestedConnectionMobile>                                                                                                    |  |
|                                                                                                    | DataReadyRequest<br>DataLoadRequest ::= TaskID<br><ожидание завершения поступления блоков<br>отчетов><br>DataDropRequest ::= TaskID                                                                                                    |  |
| Услуги связи по предоставлению каналов<br>связи, по передаче данных (в том числе в<br>подвижной<br>радиосвязи),<br>сети<br>за<br>исключением услуг связи по передаче<br>данных для целей передачи голосовой<br>информации, телематических услуг связи   | ConnectionsTask:<br>CreateTaskRequest:<br>ValidateConnectionsTask:<br><логическое выражение<br>применением<br>$\mathbf{C}$<br>LogicalOperation и requestedAAALogin<br>requestedResource<br>requestedEmail<br>requestedIm<br>requestedVoip<br>requestedFileTransfer<br>requestedTermAccess<br>requestedRawFlows<br>requestedAddressTranslations><br>DataReadyRequest<br>DataLoadRequest ::= TaskID<br><ожидание завершения поступления блоков<br>отчетов><br>DataDropRequest ::= TaskID |  |
| Услуги по передаче данных для целей<br>передачи голосовой информации                                                                                                    | CreateTaskRequest:<br>ConnectionsTask:<br>ValidateConnectionsTask:<br><логическое<br>выражение<br>$\mathbf c$<br>применением                                                                                                    |  |

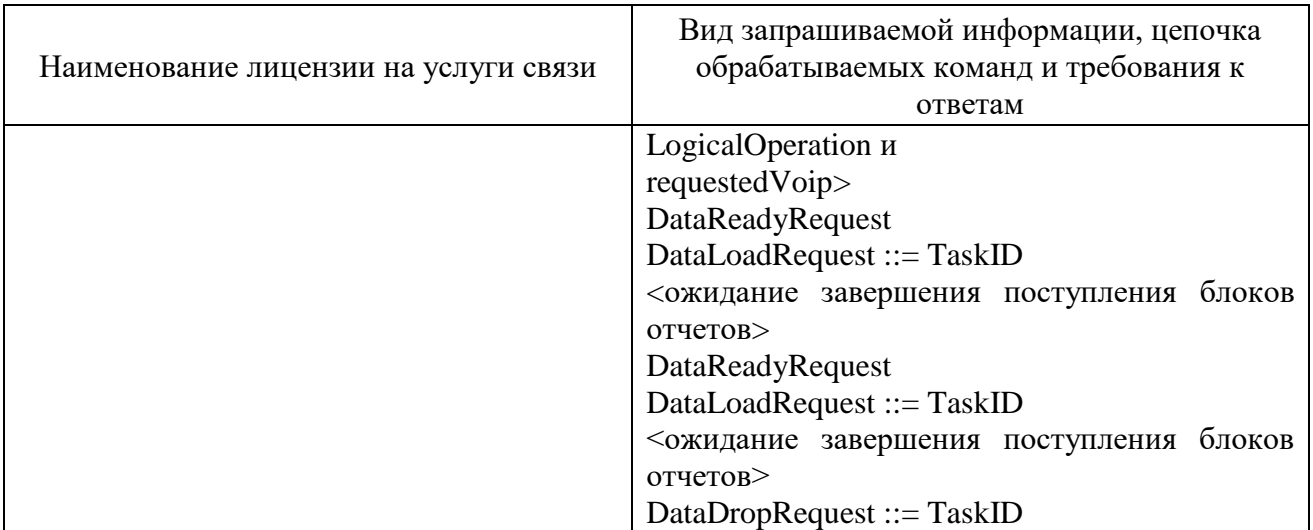

Информация о местоположении (базовых станциях) в стандарте 4G/LTE должна иметь вид:

в поле LAC указывается TAC (код зоны отслеживания);

в поле CellID указывается ECI (идентификатор соты).

В процессе проверок ИС ОРМ должна обеспечить по каждой проверке обработку последовательности команд для поиска информации об абонентах.

Последовательность команд приведена в таблице [19.](#page-59-0)

<span id="page-59-0"></span>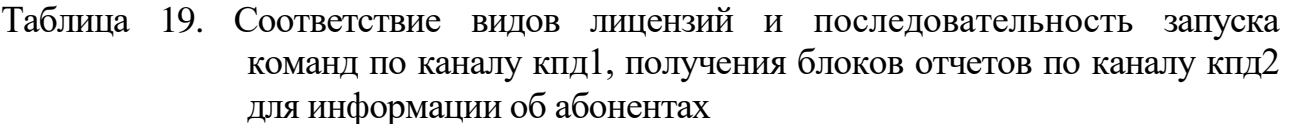

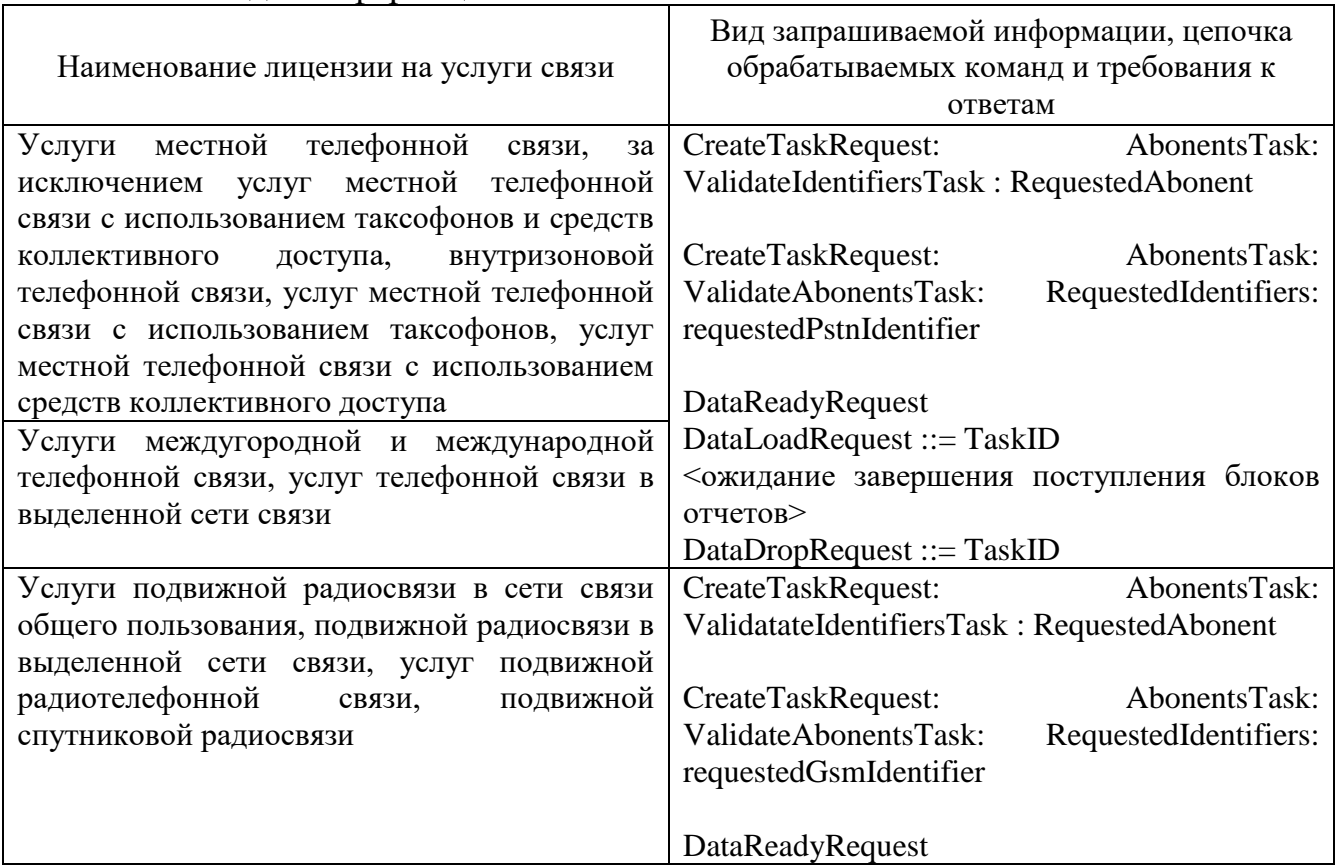

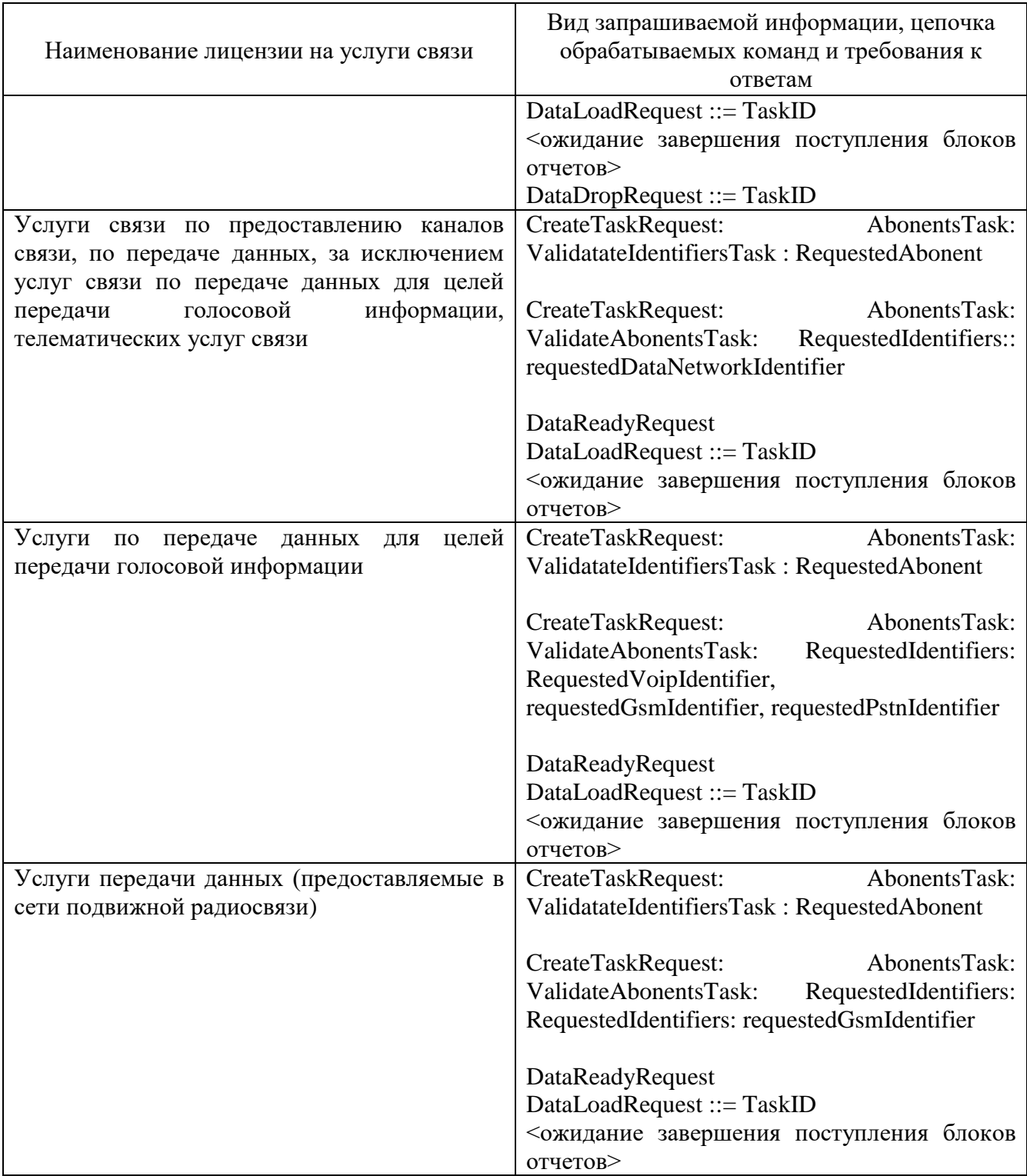

ИС ОРМ должна хранить информацию о юридических лицах и их конечных пользователях – физических лицах раздельно, при этом в соответствующих записях должны быть одинаковые номера договоров, MSISDN, IMSI, ICCID, дата заключения контракта, дата начала использования и 2 адреса:

первый – доставка счета (AddressType = invoice – адрес юридического лица);

второй – адрес регистрации (AddressType = registered – адрес конечного пользователя номера).

Таким образом, при ответе на запрос:

по номеру договора – в отчете должна быть информация по юридическому лицу и конечным пользователям – физическим лицам;

по паспортным данным - в отчете должна быть информация по конечному пользователю – физическому лицу;

по адресу юридического лица в отчете должна быть информация по юридическому лицу;

по адресу физического лица - в отчете должна быть информация по конечному пользователю – физическому лицу;

по MSISDN, IMSI, ICCID в отчете должна быть информация по юридическому лицу и конечным пользователям – физическим лицам (одинаковый номер договора).

В процессе выполнения операций проверок ИС ОРМ должна обеспечить обработку последовательности команд для поиска информации о платежах при выполнении каждой операции. Последовательность команд приведена в таблице [20.](#page-61-0)

<span id="page-61-0"></span>Таблица 20. Соответствие видов лицензий и последовательности запуска команд по каналу кпд1, получения блоков отчетов по каналу кпд2 для информации о платежах

| Наименование лицензии на услуги связи       | Вид запрашиваемой информации, цепочка<br>обрабатываемых команд и требования к<br>ответам |  |  |
|---------------------------------------------|------------------------------------------------------------------------------------------|--|--|
| местной телефонной связи,<br>Услуги<br>за   | CreateTaskRequest:<br>PaymentsTask:                                                      |  |  |
| исключением услуг местной телефонной        | RequestedBankTransactionPays,                                                            |  |  |
| связи с использованием таксофонов и средств | RequestedExpressPays,                                                                    |  |  |
| доступа, внутризоновой<br>коллективного     | RequestedTerminalPays,                                                                   |  |  |
| телефонной связи, услуг местной телефонной  | RequestedServiceCenterPays,                                                              |  |  |
| связи с использованием таксофонов, услуг    | RequestedCrossAccountPays,                                                               |  |  |
| местной телефонной связи с использованием   | RequestedTelephoneCardPays,                                                              |  |  |
| средств коллективного доступа               | balanceFillupTask,                                                                       |  |  |
| Услуги междугородной и международной        | bankDivisionTransferTask,                                                                |  |  |
| телефонной связи, услуг телефонной связи в  | bankAccountTransferTask                                                                  |  |  |
| выделенной сети связи                       |                                                                                          |  |  |
| Услуги подвижной радиосвязи в сети связи    | DataReadyRequest                                                                         |  |  |
| общего пользования, подвижной радиосвязи в  | DataLoadRequest ::= TaskID                                                               |  |  |
| выделенной сети связи, услуг подвижной      | <ожидание завершения поступления блоков                                                  |  |  |
| радиотелефонной<br>подвижной<br>связи,      | отчетов>                                                                                 |  |  |
| спутниковой радиосвязи                      | DataDropRequest ::= $TaskID$                                                             |  |  |
| Услуги связи по предоставлению каналов      |                                                                                          |  |  |

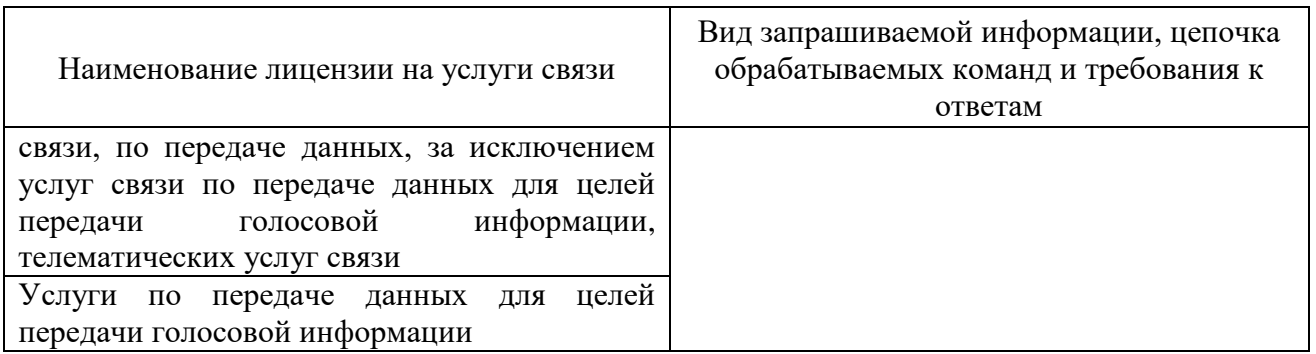

В процессе проверок ИС ОРМ должна обеспечить по каждой операции проверки обработку следующей последовательности команд для поиска информации о подключенных услугах:

CreateTaskRequest: AbonentsTask: ValidateServicesTask

DataReadyRequest

DataLoadRequest ::= TaskID

<ожидание завершения поступления блоков отчетов>

DataDropRequest ::= TaskID

В случае если оператор связи не предоставляет какой-то из видов услуг связи, команды получения справочной информации должны завершаться корректно и возвращать нулевое количество записей.

В процессе проверок ИС ОРМ должна обеспечить обработку следующей последовательности команд для получения справочной информации вне зависимости от вида услуг связи:

CreateTaskRequest: DictionaryTask: dictionaryTask:

sorm-report-dictionary-telcos sorm-report-dictionary-bunches sorm-report-dictionary-basic-stations sorm-report-dictionary-roaming-partners sorm-report-dictionary-switches sorm-report-dictionary-gates sorm-report-dictionary-call-types sorm-report-dictionary-supplement-services sorm-report-dictionary-pay-types sorm-report-dictionary-termination-causes sorm-report-dictionary-ip-numbering-plan sorm-report-dictionary-phone-numbering-plan sorm-report-dictionary-doc-types sorm-report-dictionary-ip-data-points sorm-report-dictionary-special-numbers sorm-report-dictionary-bunches-map, sorm-report-dictionary-mobile-subscriber-identity-plan sorm-report-dictionary-signal-point-codes

DataReadyRequest

DataLoadRequest ::= TaskID

<ожидание завершения поступления блоков отчетов>

DataDropRequest ::= TaskID

В случае отсутствия данных по какому-либо справочнику ИС ОРМ должна возвращать нулевое количество записей.

Информация о местоположении (базовых станциях) в стандарте 4G/LTE должна иметь вид:

в поле LAC указывается ТАС (код зоны отслеживания);

в поле CellID указывается ECI (идентификатор соты).

Обозначения:

«Т» - время выполнения поисковой задачи, контролируется в процессе выполнения проверок на соответствие пунктом 35 Раздела IV Правил;

«S» - количество найденных данных по запросу,

cootBeTCTByeT «TaskResult: report-records-number»;

«R» - количество загруженных на ИПУ записей по запросу.

В случае если в таблицах проверок Частей IV-VIII Методики за конкретный период не указан контроль параметров «Т», «S», «R», то запуск задач и контроль параметров исполнения задачи за такие периоды времени не производится.

2. Общая группа проверок поиска информации о пользователях услугами связи по составным логическим выражениям.

Для проверки поисков информации о пользователях (физических и юридических лицах) по комбинации операций группировки, «AND», «NOT», используются комбинации критериев:

услугами  $\overline{O}$ пользователях связи физических лицах (ValidateIdentifiersTask RequestedAbonent, requestedPerson):

RequestedPerson:

```
given-name = \leq \text{Mackal}<sup>*</sup>
        family-name = \leqзначение2>
        initial = \leqзначение 3>
      AND
      NOT
      RequestedPerson: contract = \leqзначение4>
      AND
      RequestedAddress:
         city = <sub>3</sub>начение 5>
         street = \leqзначение\leqпользователях
      \Omegaуслугами
                                              СВЯЗИ
                                                              юридических
                                                                                 линах
(ValidateAbonentsTask RequestedAbonent, RequestedOrganization):
         full-name = \leqмаска1* >
      AND
         contract = <sub>3</sub>начение2>AND
      NOT
```

```
\text{(inn} = \text{&}значение3
```

```
ORinn = <sub>3Ha</sub>чение4>
\lambdaAND
RequestedAddress:
   city = <sub>3</sub>начение5>
   street = \leqзначение6>
```
3. Режим генерирования нагрузки.

При выполнении проверок ИПУ направляет, а ИС ОРМ обрабатывает типовую одновременную нагрузку в соответствии с таблицей 21.

<span id="page-64-0"></span>Таблица 21. Группы проверок

| $N_{2}$<br>$\Pi\Pi$ | Операции проверки                                           | Режим генерирования нагрузки<br>$\rm c$ $\rm MII$ |
|---------------------|-------------------------------------------------------------|---------------------------------------------------|
| 1                   | справочной<br>Проверки<br>предоставления                    | не менее $10$                                     |
|                     | информации в<br>Приложением<br>соответствии<br>$\mathbf{c}$ | последовательных повторений                       |
|                     | №10 к Правилам применения                                   |                                                   |
| 2                   | об<br>Проверки<br>информации<br>предоставления              | последовательных<br>менее<br>He                   |
|                     | абонентах                                                   | повторений                                        |
| 3                   | Проверки<br>информации<br>предоставления<br>$\Omega$        | не менее 5 последовательных                       |
|                     | платежах и подключенных услугах связи                       | повторений                                        |
| 4                   | Проверки<br>информации<br>предоставления<br>$\Omega$        | 3<br>последовательных<br>менее<br>He              |
|                     | соединениях                                                 | повторений                                        |

Допускается выполнение операций проверки в соответствии  $\mathbf{C}$ приложением № 9 к Правилам.

4. Общая группа видов проверок для сетей передачи данных

Общая группа запускаемых поисковых задач для видов соединений передачи данных (далее - Общая группа ПД-проверок (в соответствии с Частью III, пункта 4 «Общая группа видов проверок для сетей передачи данных» Методики):

посещения интернет-ресурсов;

передачи сообщений электронной почты;

передачи мгновенных IM-сообщений;

VoIP-соединения:

передачи файловых данных;

терминального доступа к оборудованию;

<span id="page-64-1"></span>недекодированных видов соединений.

Выполнить операции проверки в соответствии с таблицей 22.

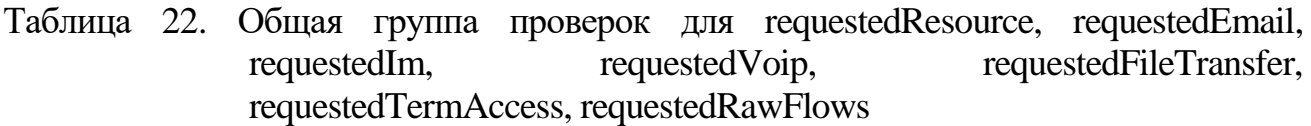

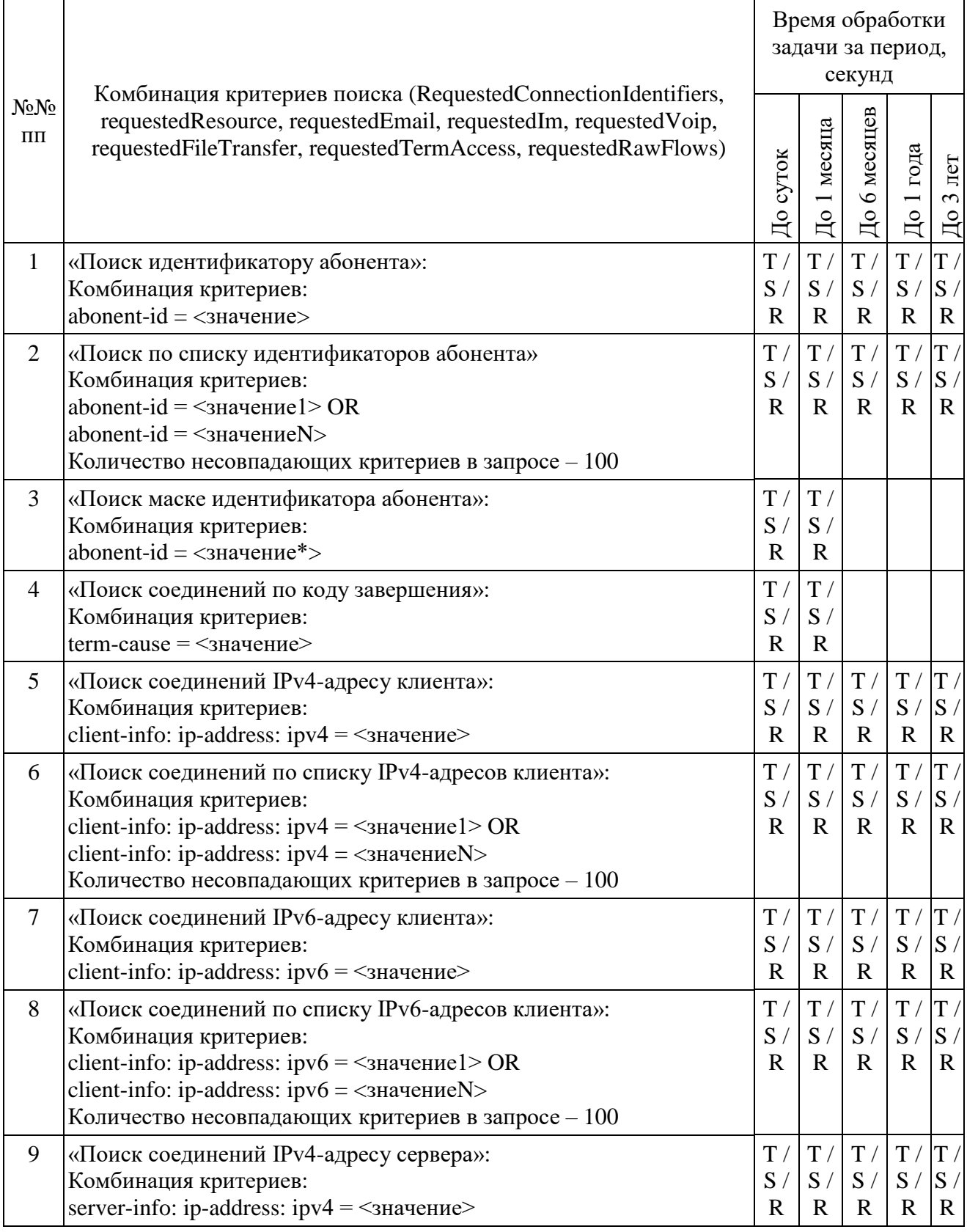

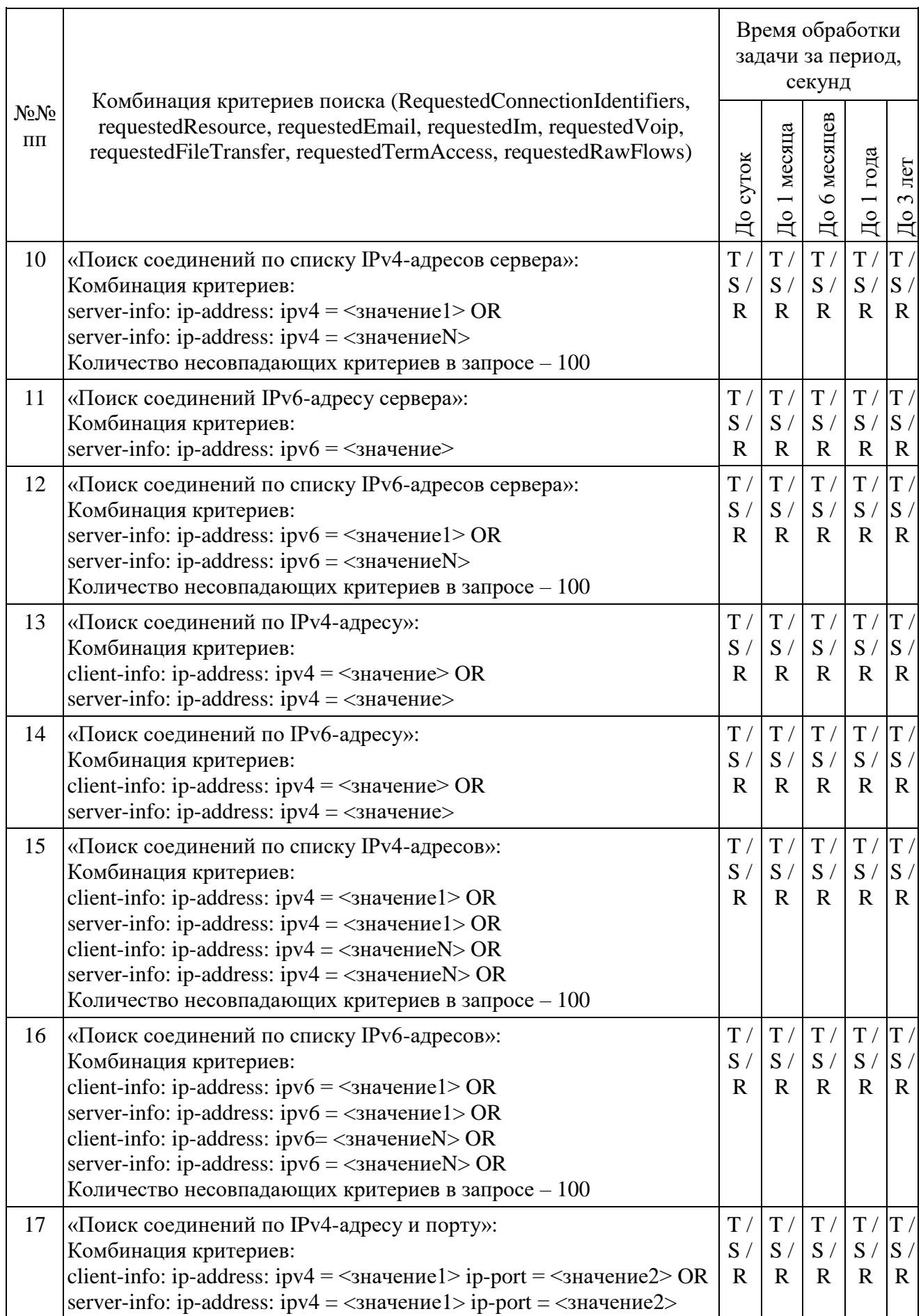

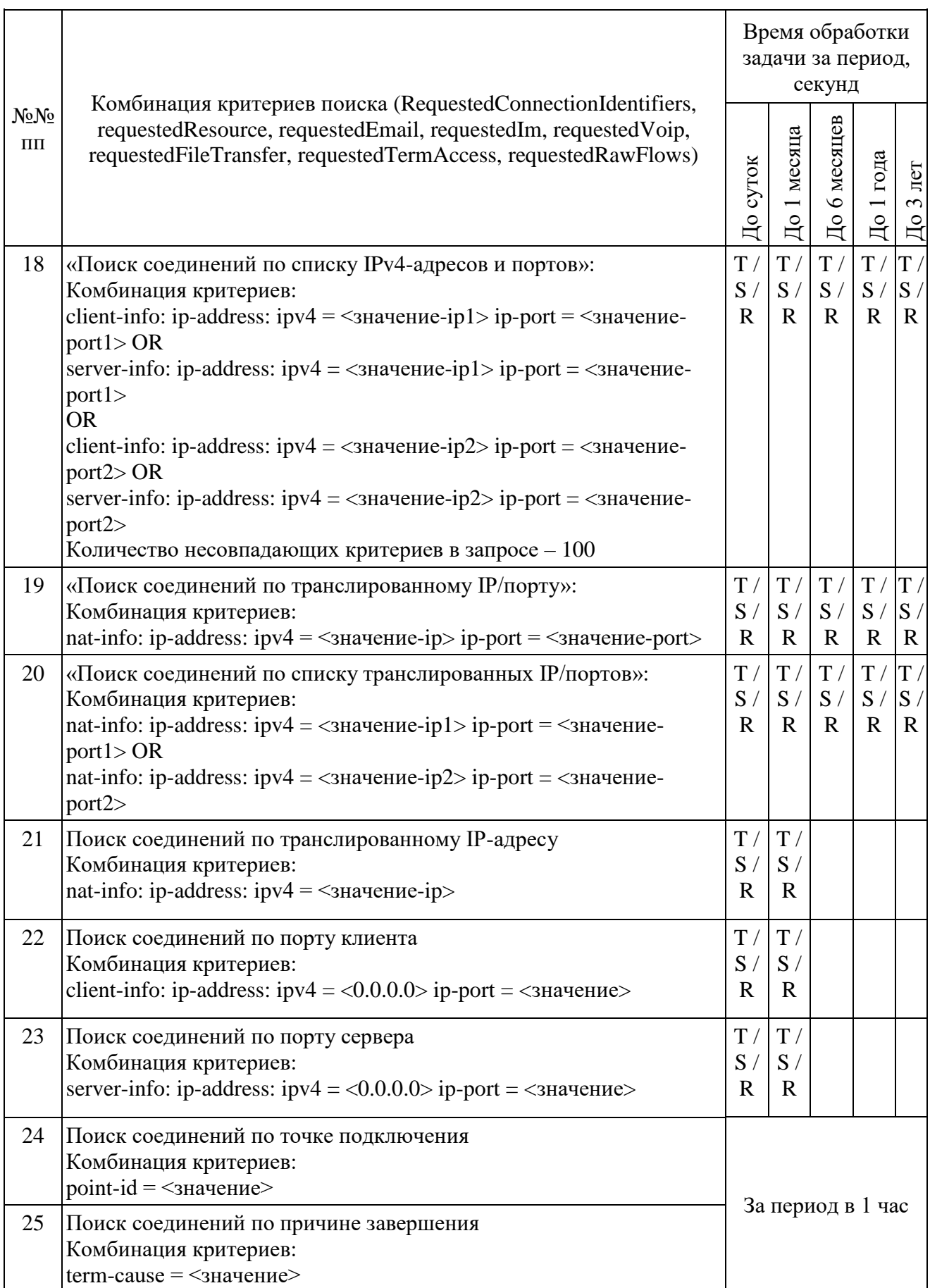

ИС ОРМ должна предоставлять в поле идентификатор абонента (abonent-id) пользовательский логин, использованный в процессе ААА-процедур в сетях фиксированной передачи данных. IMSI в случае передачи данных в сети подвижной радиосвязи.

Выполнить прерывание выполнения задач, созданных по пунктам  $24 - 25$ посылкой команды DataDropRequest = TaskID. Убедиться в успешном прерывании исполнения каждой задачи DataDropResponse (TaskID, successful  $=$ TRUE). Выполнить отправку команды DataReadyRequest, убедиться, что в ответе DataReadyResponse не содержатся идентификаторы прерванных задач.

Повторно выполнить запуск задач в соответствии с пунктами 24 - 25.

# <span id="page-68-0"></span>Часть IV. Проверка для услуг местной телефонной связи, за исключением услуг местной телефонной связи с использованием таксофонов и средств коллективного доступа, внутризоновой телефонной связи, услуг местной телефонной связи с использованием таксофонов, услуг местной телефонной связи с использованием средств коллективного доступа, услуг телефонной связи в выделенной сети связи, услуг междугородной и международной телефонной связи

1. Проверки предоставления справочной информации в соответствии с приложением №10 к Правилам.

Выполнить операции проверки в соответствии с таблицей 23.

<span id="page-68-1"></span>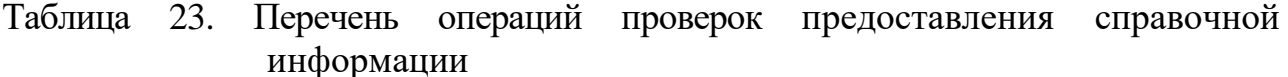

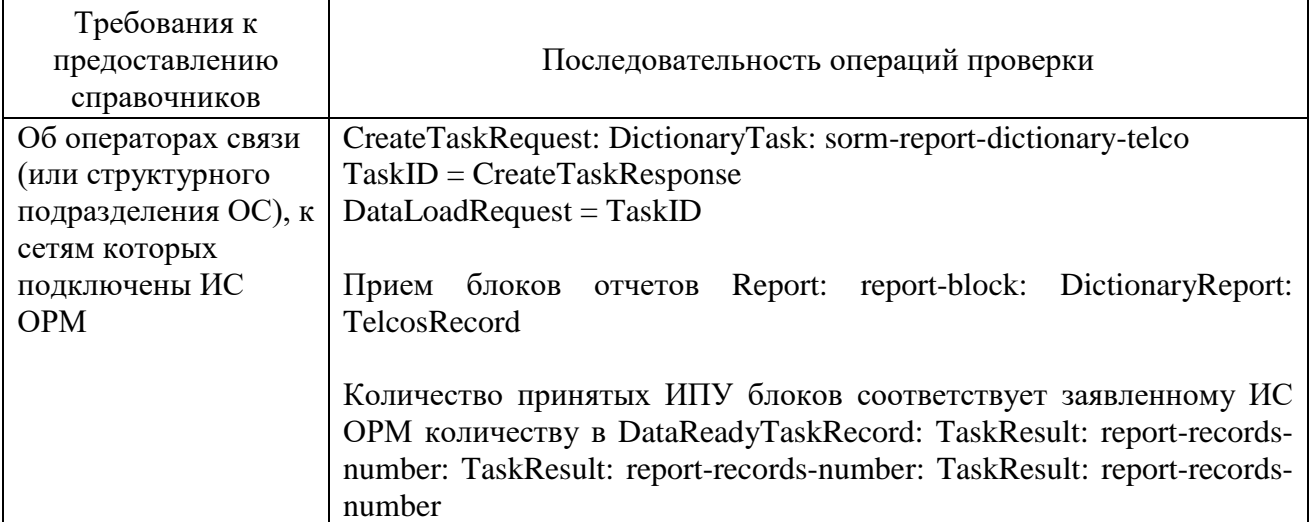

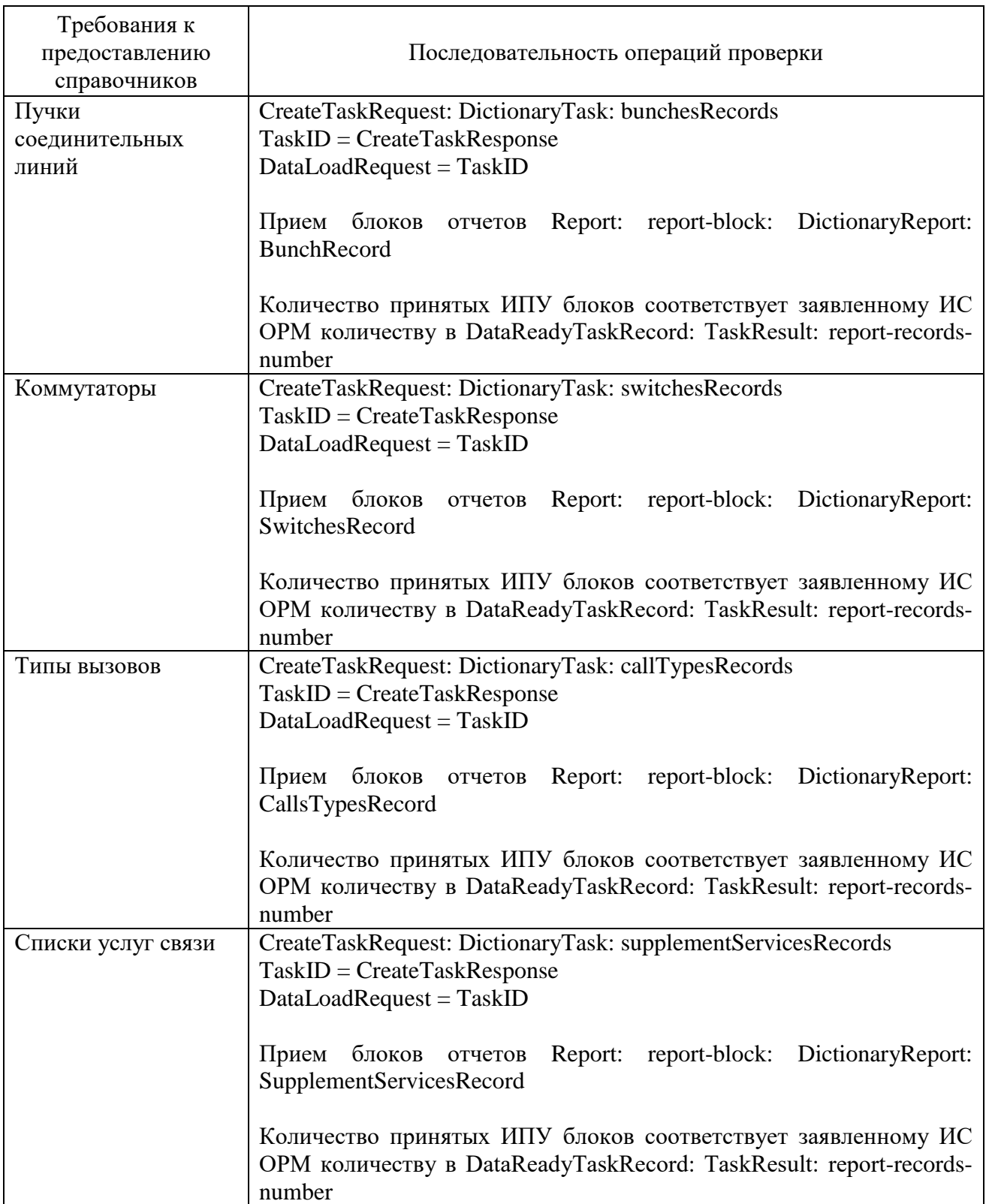

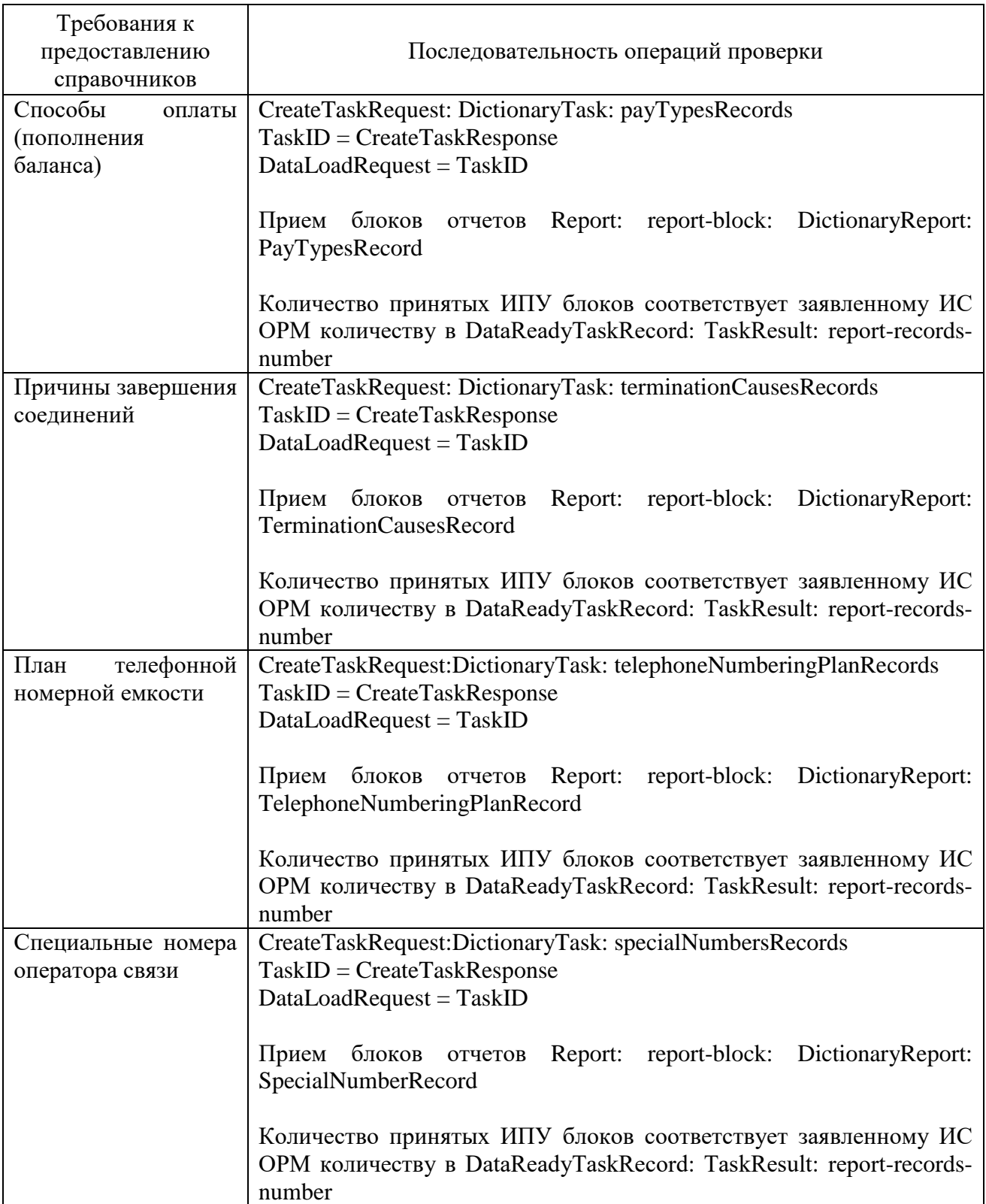

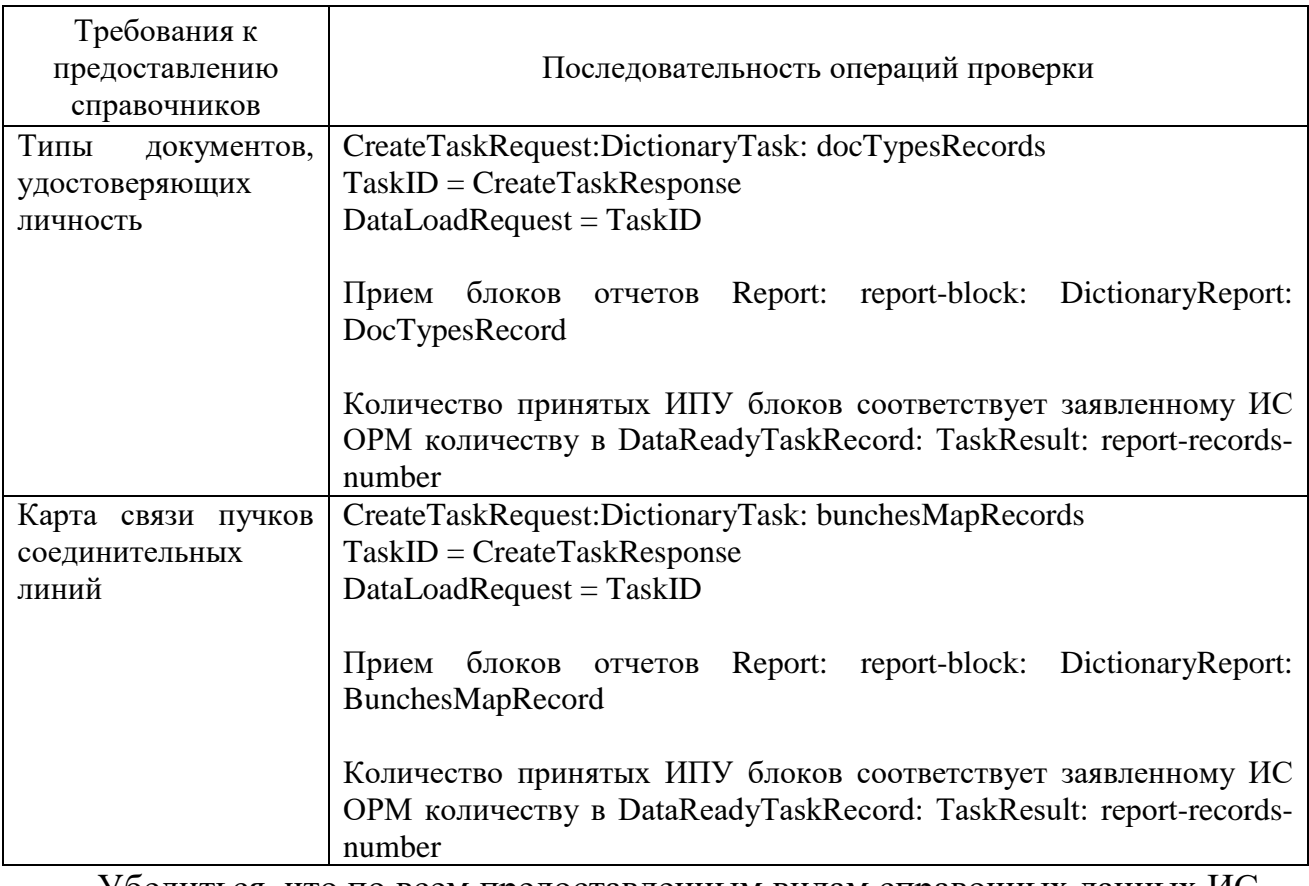

Убедиться, что по всем предоставленным видам справочных данных ИС ОРМ информация передана на ИПУ в кодировке UTF-8.

2. Проверки предоставления информации об абонентах.

Перед проведением испытаний производитель обеспечивает наполнение ИС ОРМ тестовыми данными, позволяющими осуществить проверку заполнения полей баз данных ИС ОРМ информацией о физических и юридических лицах в соответствии с приложением № 9 к Требованиям (раздел ReportsAbonents.asn) в полном объеме. Поле дата и время начала интервала времени, на котором актуальна информация (actual-from), заполняется датой и временем заключения договора, поле дата и время окончания интервала времени, на котором актуальна информация (actual-to), до закрытия контракта заполняется значением 2070-12- 31 23:59:59 в формате UTCTime, после – датой и временем закрытия контракта.

ИС ОРМ должна хранить информацию о юридических лицах и их конечных пользователях – физических лицах раздельно, при этом в соответствующих записях должны быть одинаковые номера договоров, MSISDN, IMSI, ICCID, дата заключения контракта, дата начала использования и 2 адреса:

первый – доставка счета (AddressType = invoice – адрес юридического лица);

второй – адрес регистрации (AddressType = registered – адрес конечного пользователя номера).

Таким образом, при ответе на запрос:
по номеру договора – в отчете должна быть информация по юридическому лицу и конечным пользователям – физическим лицам;

по паспортным данным – в отчете должна быть информация по конечному пользователю – физическому лицу;

по адресу юридического лица – в отчете должна быть информация по юридическому лицу;

по адресу физического лица – в отчете должна быть информация по конечному пользователю – физическому лицу;

по MSISDN, IMSI, ICCID – в отчете должна быть информация по юридическому лицу и конечным пользователям – физическим лицам (одинаковый номер договора).

Выполнить операции проверки в соответствии с таблицей [24.](#page-72-0)

<span id="page-72-0"></span>Таблица 24. Перечень операций проверок предоставления информации об абонентах

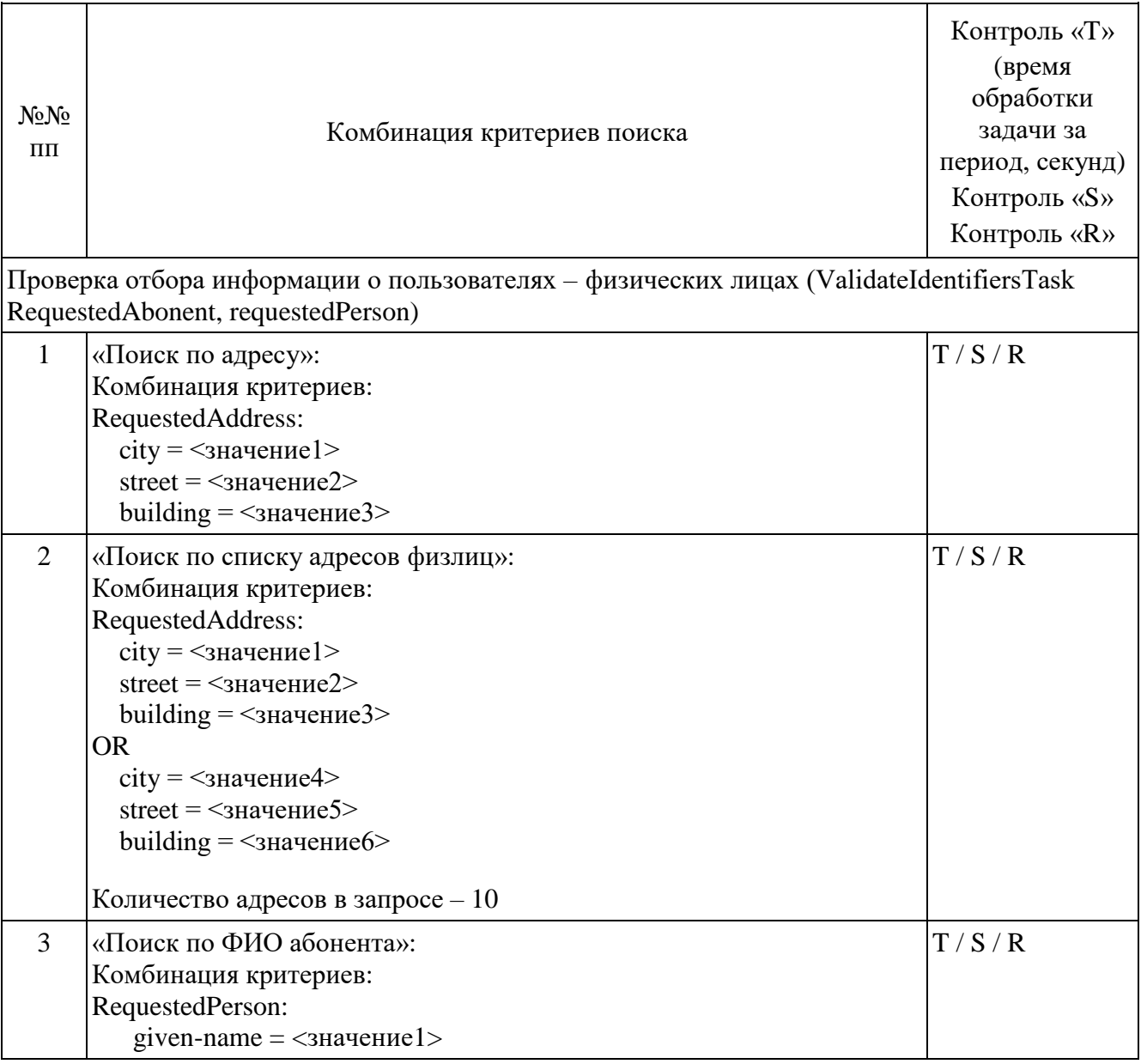

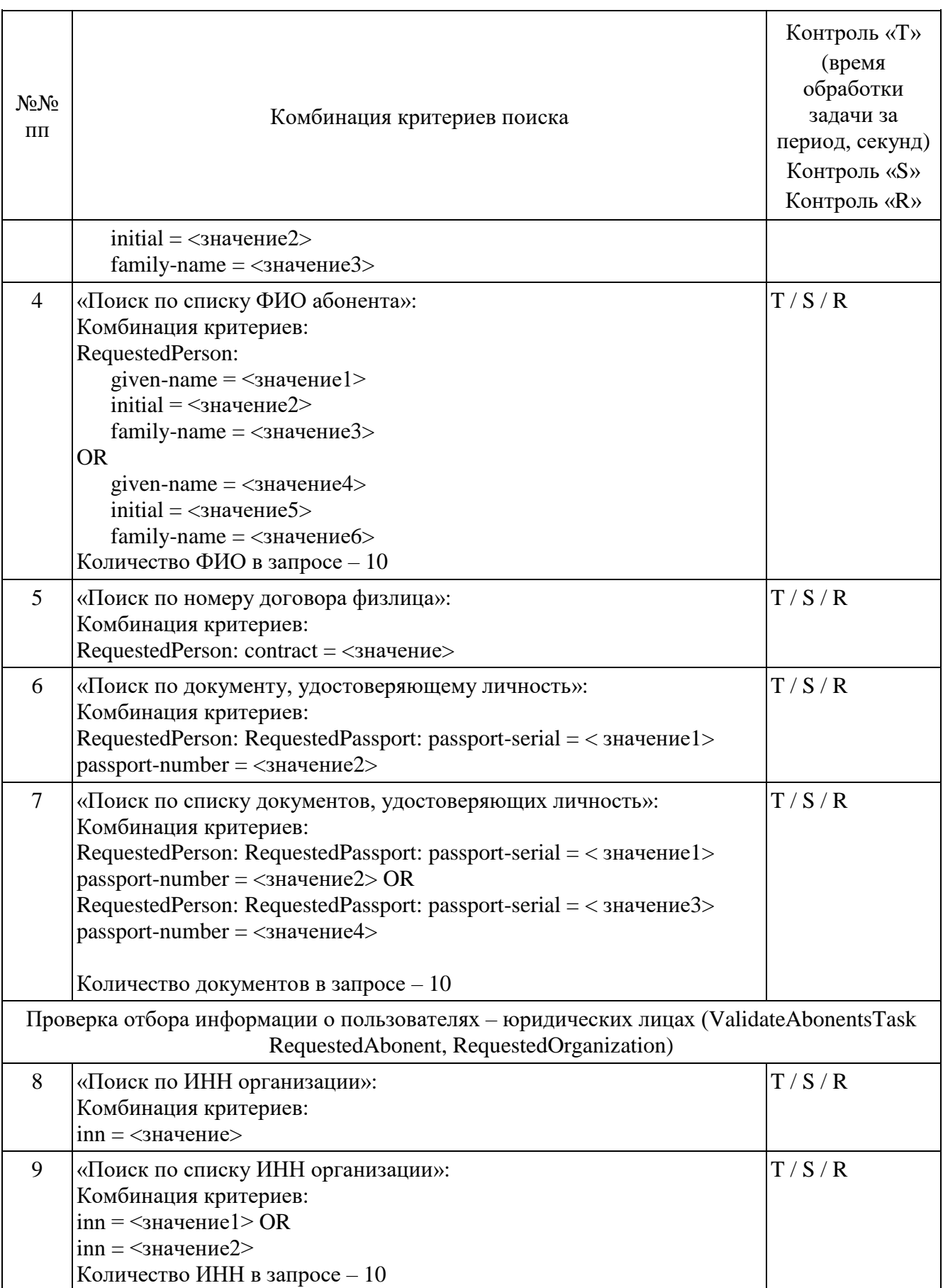

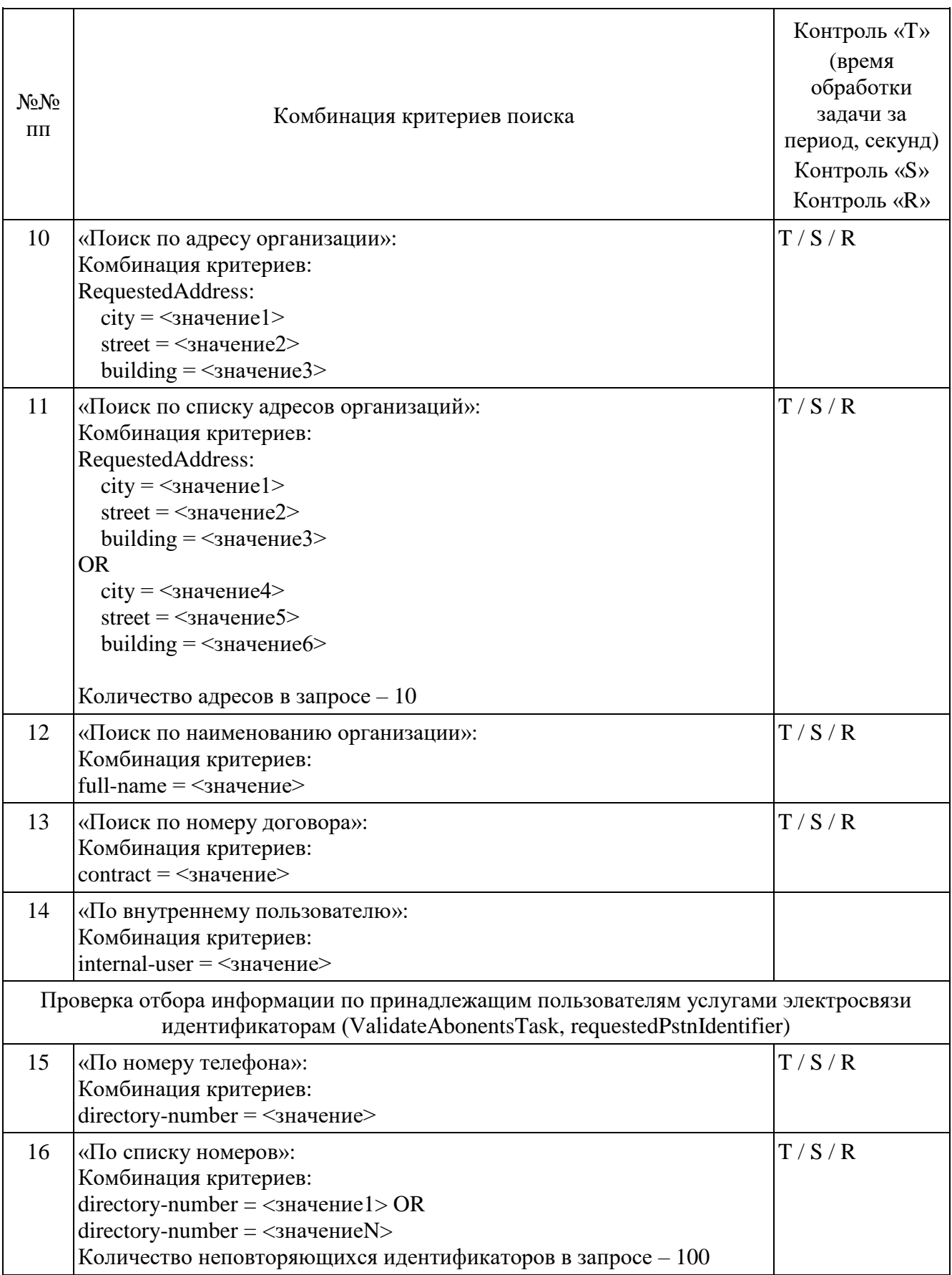

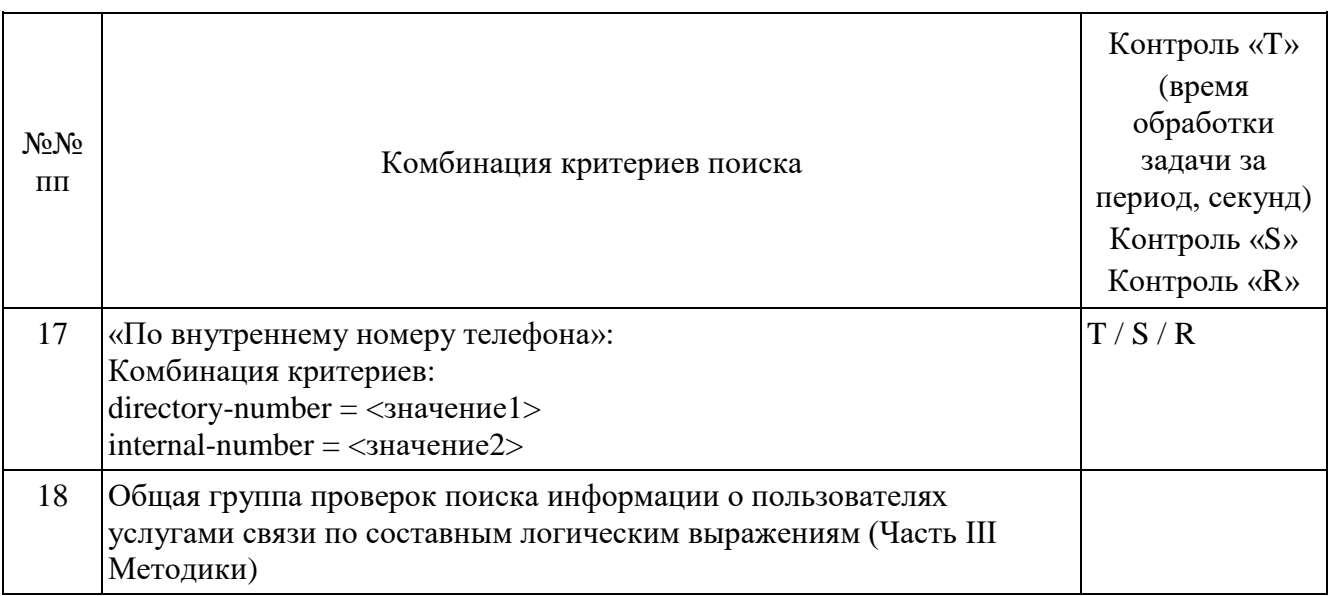

Выполнить прерывание выполнения задач, созданных по пункту 18 посылкой команды DataDropRequest = TaskID для каждой запущенной в соответствии пункту 18 задачи. Убедиться в прерывании исполнения каждой задачи DataDropResponse (TaskID, successful = TRUE). Выполнить отправку команды DataReadyRequest, убедиться, что в ответе DataReadyResponse не содержатся идентификаторы прерванных задач.

Повторно выполнить запуск задач в соответствии с пунктом 18.

При загрузке результата задачи по пункту 4 и пункту 11, при получении блоков отчетов ИПУ направляет команду DataInterruptRequest, проверяет подтверждение прерывания загрузки данных, прекращение передачи данных от **IC OPM.** 

ИПУ повторно направляет команды DataLoadRequest по TaskID задач пункта 4 и пункта 11.

<span id="page-75-0"></span>ИС ОРМ считается выдержавшей испытания при выполнении условий согласно таблице 25.

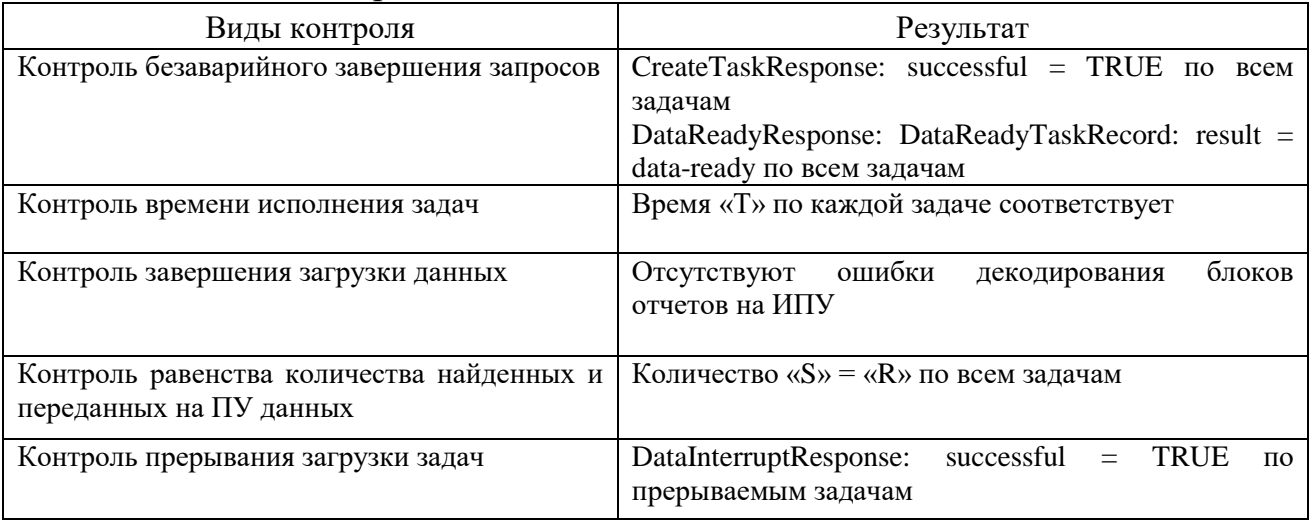

Таблица 25. Виды контроля

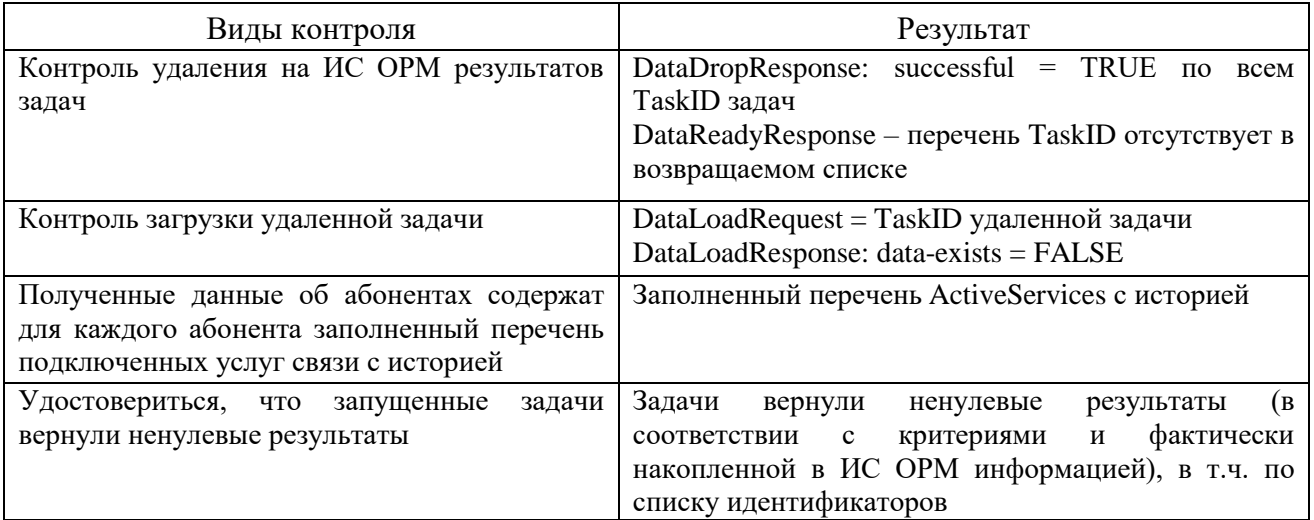

3. Проверка предоставления информации о платежах и подключенных услугах связи.

Перед проведением испытаний производитель обеспечивает наполнение ИС ОРМ тестовыми данными, позволяющими осуществить проверку заполнения полей баз данных ИС ОРМ информацией о подключенных абонентам услугах в соответствии с приложением № 9 к Требованиям (раздел ReportsAbonents.asn), информацией о совершенных абонентами платежах также (раздел a ReportsPayments.asn) в полном объеме.

<span id="page-76-0"></span>Выполнить операции проверки в соответствии с таблицей 26.

## Таблица 26. Перечень операций проверок предоставления информации о платежах и подключенных услугах связи

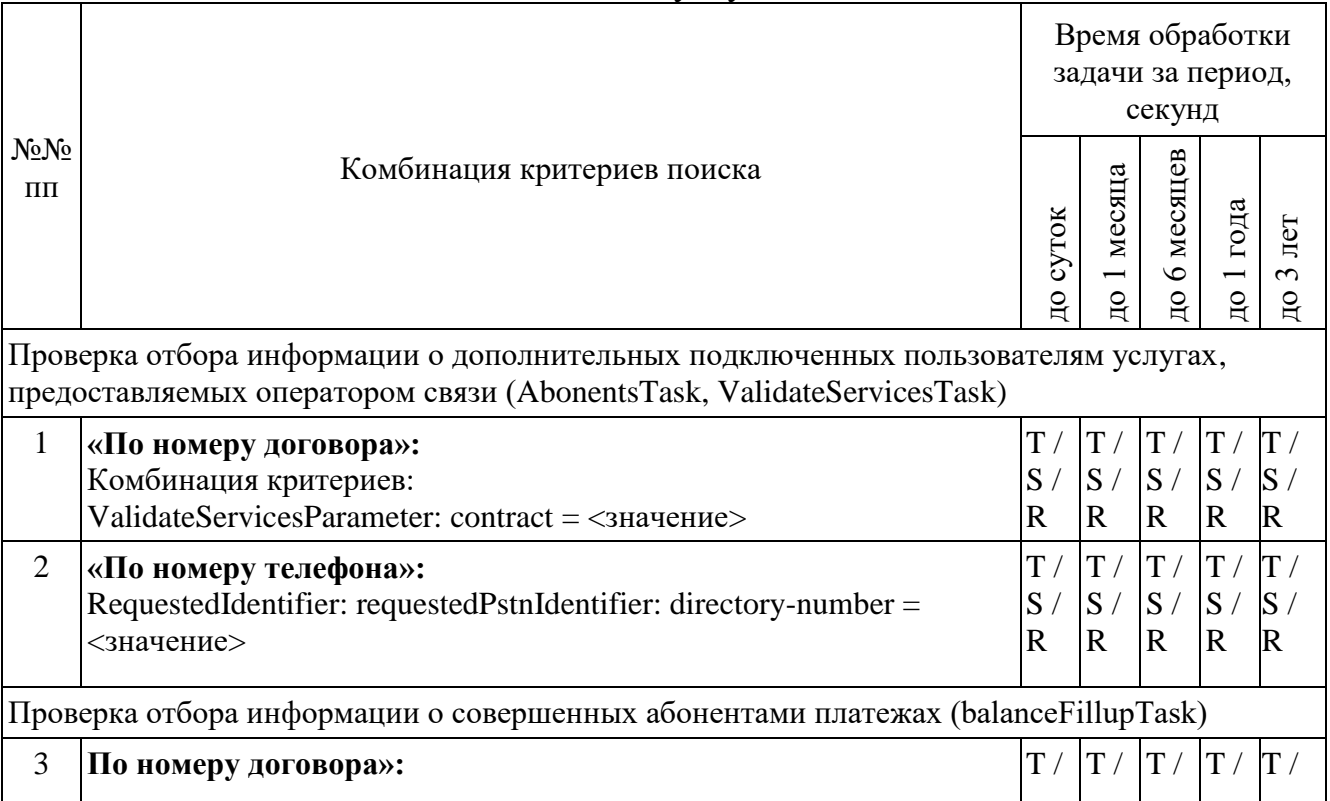

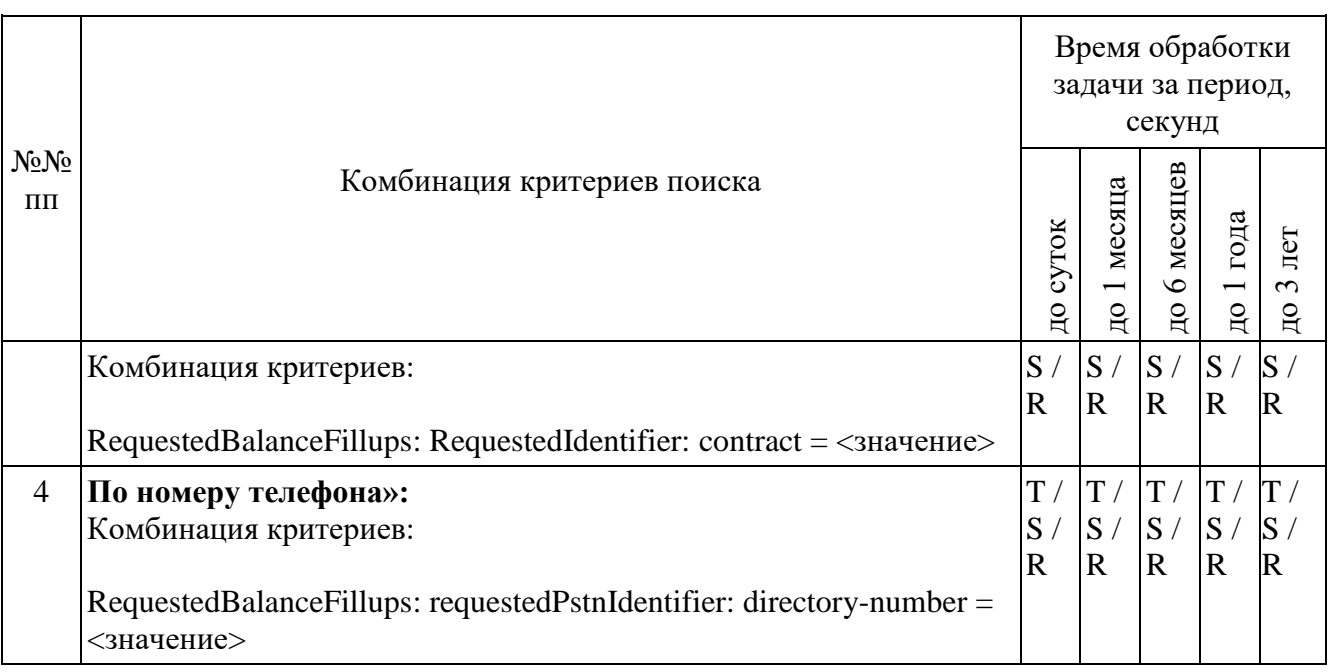

ИС ОРМ считается выдержавшей испытания при выполнении условий согласно таблице [27.](#page-77-0)

Таблица 27. Виды контроля

<span id="page-77-0"></span>

| Виды контроля                                  | Результат                                                    |  |  |
|------------------------------------------------|--------------------------------------------------------------|--|--|
| безаварийного<br>Контроль<br>завершения        | CreateTaskResponse: successful = TRUE по всем                |  |  |
| запросов                                       | задачам                                                      |  |  |
|                                                | DataReadyResponse:<br>DataReadyTaskRecord:                   |  |  |
|                                                | $result = data - ready$ по всем задачам                      |  |  |
| Контроль времени исполнения задач              | время «Т» по каждой задаче соответствует                     |  |  |
| Контроль завершения загрузки данных            | отсутствуют ошибки декодирования<br>блоков<br>отчетов на ИПУ |  |  |
| Контроль<br>равенства<br>количества            | количество «S» = «R» по всем задачам                         |  |  |
| найденных и переданных на ИПУ данных           |                                                              |  |  |
| ИС<br><b>OPM</b><br>Контроль<br>удаления<br>на | DataDropResponse: successful = TRUE по всем                  |  |  |
| результатов задач                              | TaskID задач                                                 |  |  |
|                                                | DataReadyResponse –<br>TaskID<br>перечень                    |  |  |
|                                                | отсутствует в возвращаемом списке                            |  |  |

4. Сценарии выполнения тестовых соединений

Перед проведением испытаний производитель обеспечивает наполнение ИС ОРМ тестовыми данными, позволяющими осуществить проверку наличия статистических данных о телефонных соединениях абонентов, соответствующих временному отрезку в 30 суток.

В процессе испытаний обеспечивается поступление на устройства съема ИС ОРМ трафика, составляющего не менее 50% от определенного в качестве максимального в технических условиях на ИС ОРМ.

В процессе испытаний выполняются телефонные соединения с использованием тестовых телефонных аппаратов, при этом фиксируется время выполнения каждого соединения.

Сценарии тестовых соединений приведены в таблице 28.

| No <sub>No</sub><br>$\Pi$ . $\Pi$ .                                                | Направление вызова | Тип вызова                                                                                             | Дата и время вызова,<br>продолжительность |  |
|------------------------------------------------------------------------------------|--------------------|----------------------------------------------------------------------------------------------------|-------------------------------------------|--|
| Локальные вызовы<br>$(A - a6$ онент №1 опытной зоны, В - абонент №2 опытной зоны)  |                    |                                                                                                    |                                           |  |
| 1                                                                                  | $A \Rightarrow B$  | вызов с ответом                                                                                        |                                           |  |
| $\overline{2}$                                                                     | $B \Rightarrow A$  | вызов с ответом                                                                                        |                                           |  |
| 3                                                                                  | $A \Rightarrow B$  | вызов без ответа                                                                                       |                                           |  |
| $\overline{4}$                                                                     | $B \Rightarrow A$  | вызов без ответа                                                                                       |                                           |  |
| 5                                                                                  | $A \Rightarrow B$  | вызов по занятости                                                                                     |                                           |  |
| 6                                                                                  | $B \Rightarrow A$  | вызов по занятости                                                                                     |                                           |  |
|                                                                                    |                    | Местные вызовы                                                                                         |                                           |  |
|                                                                                    |                    | (А - абонент опытной зоны, В - абонент любого оператора связи<br>из региона расположения опытной зоны) |                                           |  |
| 7                                                                                  | $A \Rightarrow B$  | вызов с ответом                                                                                        |                                           |  |
| 8                                                                                  | $B \Rightarrow A$  | вызов с ответом                                                                                        |                                           |  |
| 9                                                                                  | $A \Rightarrow B$  | вызов без ответа                                                                                       |                                           |  |
| 10                                                                                 | $B \Rightarrow A$  | вызов без ответа                                                                                       |                                           |  |
| 11                                                                                 | $A \Rightarrow B$  | вызов по занятости                                                                                     |                                           |  |
| 12                                                                                 | $B \Rightarrow A$  | вызов по занятости                                                                                     |                                           |  |
|                                                                                    |                    | Междугородные вызовы                                                                                   |                                           |  |
|                                                                                    |                    | (А - абонент опытной зоны, В - междугородный абонент<br>фиксированной телефонной связи)                |                                           |  |
| 13                                                                                 | $A \Rightarrow B$  | вызов с ответом                                                                                        |                                           |  |
| 14                                                                                 | $B \Rightarrow A$  | вызов с ответом                                                                                        |                                           |  |
| 15                                                                                 | $A \Rightarrow B$  | вызов без ответа                                                                                       |                                           |  |
| 16                                                                                 | $B \Rightarrow A$  | вызов без ответа                                                                                       |                                           |  |
| 17                                                                                 | $A \Rightarrow B$  | вызов по занятости                                                                                     |                                           |  |
| 18                                                                                 | $B \Rightarrow A$  | вызов по занятости                                                                                     |                                           |  |
| Вызовы на мобильных абонентов<br>(А – абонент опытной зоны, В – мобильный абонент) |                    |                                                                                                    |                                           |  |
| 19                                                                                 | $A \Rightarrow B$  | вызов с ответом                                                                                        |                                           |  |
| 20                                                                                 | $B \Rightarrow A$  | вызов с ответом                                                                                        |                                           |  |
|                                                                                    |                    |                                                                                                    |                                           |  |

Таблица 28. Сценарий выполнения вызовов в сети телефонной связи

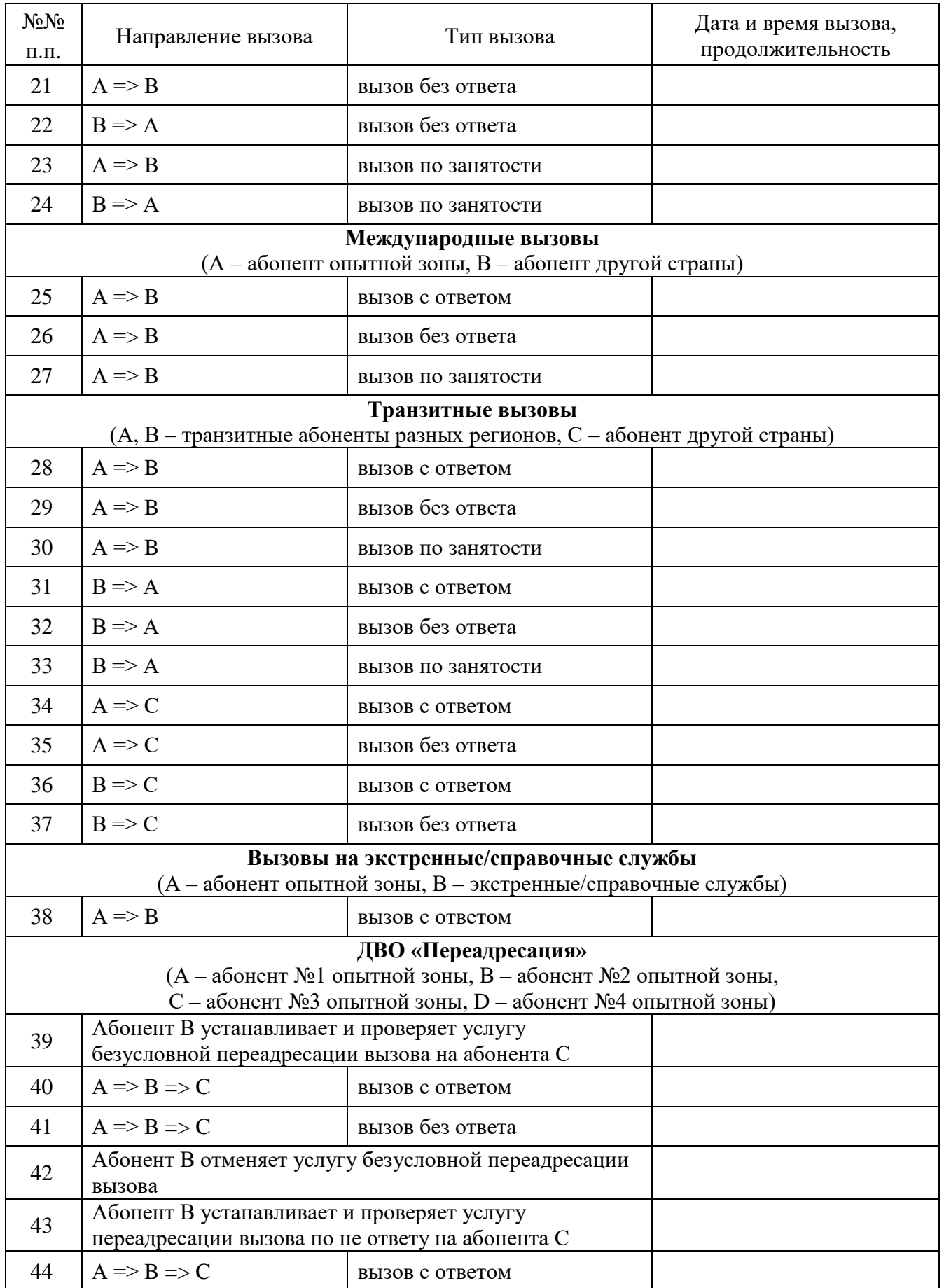

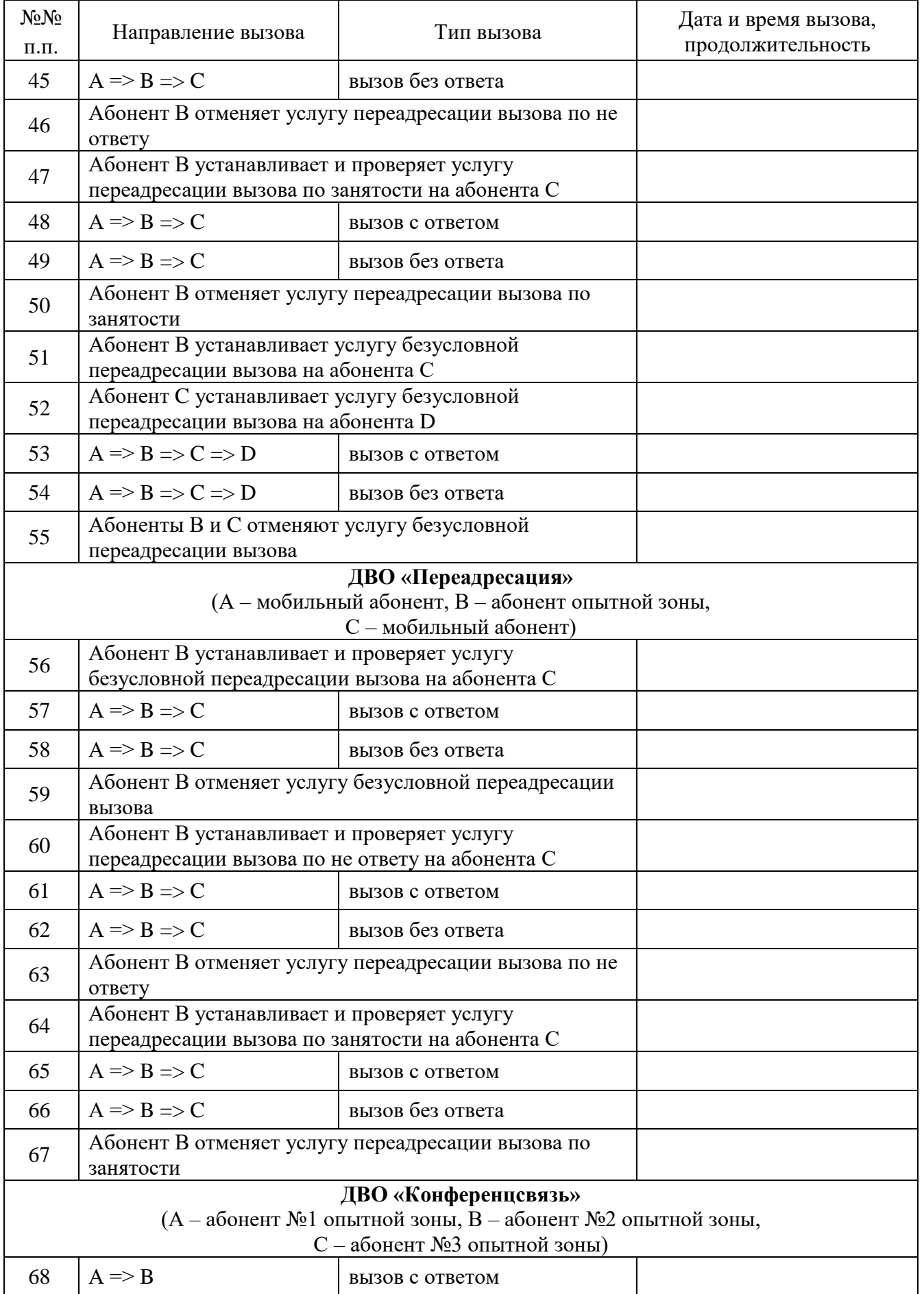

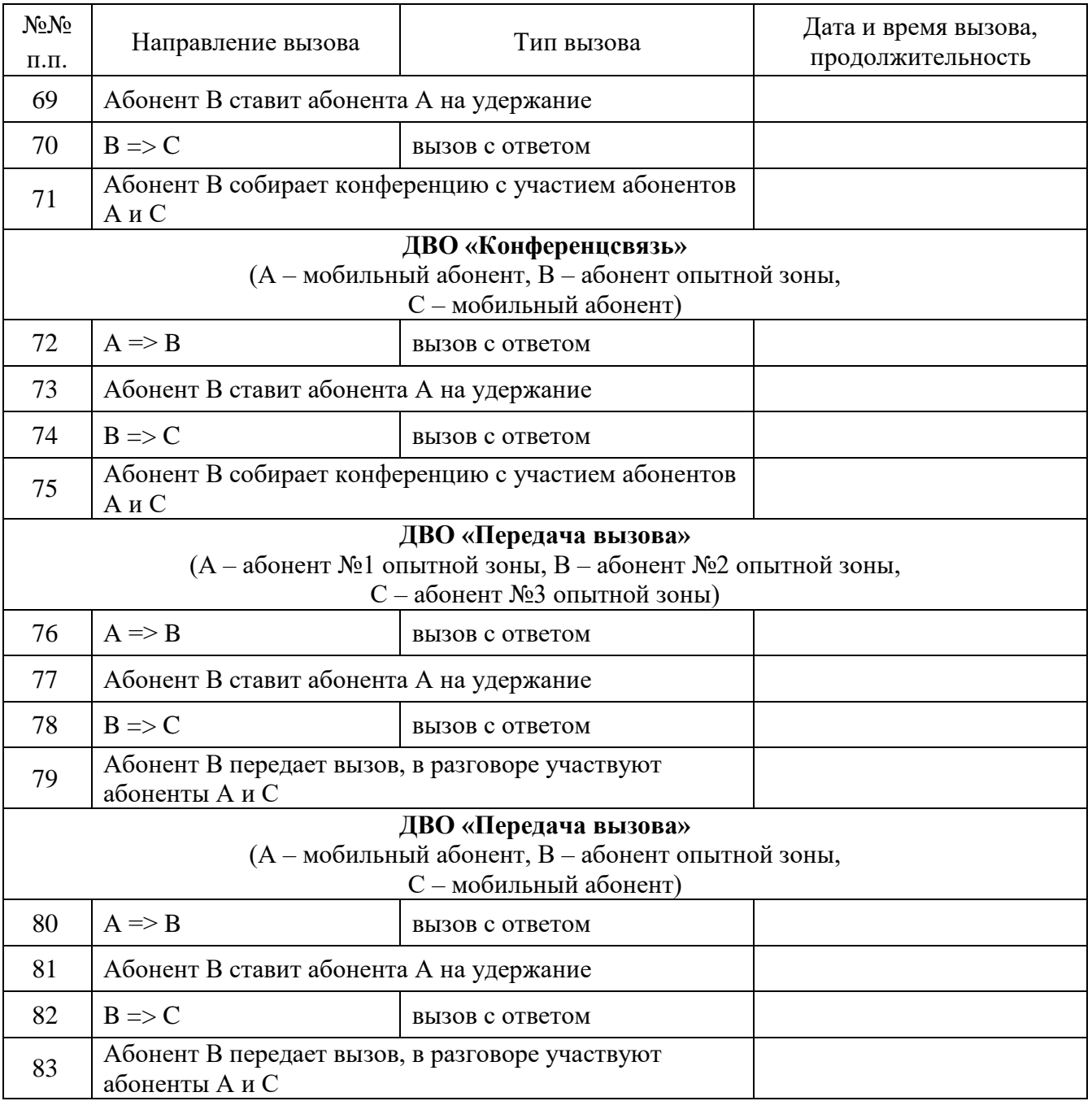

Количество выполняемых тестовых вызовов определяется областью применения ИС ОРМ в рамках лицензий, перечисленных в пункте 4 Методики, и может изменяться в зависимости от наличия технической возможности реализации отдельных соединений в рамках опытной зоны.

5. Проверка предоставления информации о соединениях

Проверка предоставления информации о соединениях осуществляется в соответствии с таблицей [29.](#page-82-0) При этом в качестве критериев должны использоваться телефонные номера, используемые в тестовых соединениях.

|                                     |                                                                                                    |                                          | Время обработки<br>задачи за период, | секунд             |                   |                   |
|-------------------------------------|----------------------------------------------------------------------------------------------------|------------------------------------------|--------------------------------------|--------------------|-------------------|-------------------|
| No <sub>No</sub><br>$\Pi$ . $\Pi$ . | Комбинация критериев поиска (RequestedConnectionIdentifiers,<br>requestedConnectionPstn)                      | до суток                                 | до 1 месяца                          | до 6 месяцев       | до 1 года         | до 3 лет          |
| $\mathbf{1}$                        | «По ТФоП номеру вызывающего»:                                                                                 | T/                                       | T/                                   | T/                 | T/                | T/                |
|                                     | Комбинация критериев:<br>out-info: directory-number = <значение>                                              | S/<br>$\mathbf R$                        | S/<br>$\mathbf R$                    | S/<br>$\mathbf R$  | S/<br>$\mathbf R$ | S/<br>$\mathbf R$ |
| $\overline{2}$                      |                                                                                                    | T/                                       | T/                                   | T/                 | T/                | T/                |
|                                     | «По ТФоП номеру вызываемого»:<br>Комбинация критериев:                                                        | S/                                       | S/                                   | S/                 | S/                | S/                |
|                                     | $in$ -info: directory-number = $\langle$ значение>                                                            | $\mathbf R$                              | $\mathbf R$                          | $\mathbf R$        | $\mathbf R$       | $\mathbf R$       |
| 3                                   | «По списку ТФоП номеров вызывающего»:                                                                         | T/                                       | T/                                   | T/                 | T/                | T /               |
|                                     | Комбинация критериев:                                                                                         | S/                                       | S/                                   | S/                 | S/                | S/                |
|                                     | out-info: directory-number = $\langle$ значение $N \rangle$ )                                                 | $\mathbf R$                              | $\mathbf R$                          | $\mathbf R$        | $\mathbf R$       | R                 |
|                                     |                                                                                                    |                                          |                                      |                    |                   |                   |
|                                     | Количество несовпадающих критериев в запросе $-100$                                                           |                                          |                                      |                    |                   |                   |
| $\overline{4}$                      | «По списку ТФоП номеру вызываемых»:                                                                           | T/                                       | T/                                   | T/                 | T/                | T/                |
|                                     | Комбинация критериев:<br>$($ in-info: directory-number = $\langle$ значение> OR                               | S/<br>$\mathbf R$                        | S/<br>$\mathbf R$                    | S/<br>$\mathbf{R}$ | S/<br>$\mathbf R$ | S/<br>R           |
|                                     | $in\text{-info: directory-number} = \text{<}sumnewN>$                                                         |                                          |                                      |                    |                   |                   |
|                                     | Количество несовпадающих критериев в запросе - 100                                                            |                                          |                                      |                    |                   |                   |
| 5                                   | «По ТФоП номеру вызывающего или вызываемого»:                                                                 | T/                                       | T/                                   | T/                 | T/                | T /               |
|                                     | Комбинация критериев:                                                                                         | S/                                       | S/                                   | S/                 | S/                | S/                |
|                                     | $($ in-info: directory-number = $\langle$ значение1> OR<br>out-info: directory-number = $\langle$ значение1>) | $\mathbf R$                              | $\mathbf R$                          | $\mathbf R$        | $\mathbf R$       | R                 |
| 6                                   | «По списку ТФоП номеров вызывающего или вызываемого»:                                                         | T/                                       | T/                                   | T/                 | T/                | T/                |
|                                     | Комбинация критериев:                                                                                         | S/                                       | S/                                   | S /                | S /               | S/                |
|                                     | $($ in-info: directory-number = $\langle$ значение1> OR                                                       | $\mathbf R$                              | $\mathbf{R}$                         | $\mathbf{R}$       | $\mathbf R$       | $\mathbf R$       |
|                                     | in-info: directory-number = <значениеN> OR<br>out-info: directory-number = $\langle$ значение1> OR            |                                          |                                      |                    |                   |                   |
|                                     | out-info: directory-number = <значениеN>                                                                      |                                          |                                      |                    |                   |                   |
|                                     |                                                                                                    |                                          |                                      |                    |                   |                   |
|                                     | Количество несовпадающих критериев в запросе $-100$                                                           |                                          |                                      |                    |                   |                   |
| 7                                   | «По внутреннему номеру вызываемого абонента»:                                                                 | T/                                       | T/                                   |                    |                   |                   |
|                                     | Комбинация критериев:                                                                                         | S/                                       | S/                                   |                    |                   |                   |
|                                     | in-info: directory-number = $**$ AND                                                                          | $\mathbf R$                              | $\mathbf R$                          |                    |                   |                   |
|                                     | $internal-number = \langle 3Ha4Hme \rangle$                                                                   |                                          |                                      |                    |                   |                   |
| 8                                   | «По номеру вызываемого и внутреннему номеру»:<br>Комбинация критериев:                                        | $\ensuremath{\mathrm{T}}\xspace$ /<br>S/ | T/<br>S/                             | T/<br>S/           | T/<br>S/          | T/<br>S/          |
|                                     |                                                                                                    |                                          |                                      |                    |                   |                   |

<span id="page-82-0"></span>Таблица 29. Комбинации RequestedConnectionIdentifiers, requestedConnectionPstn

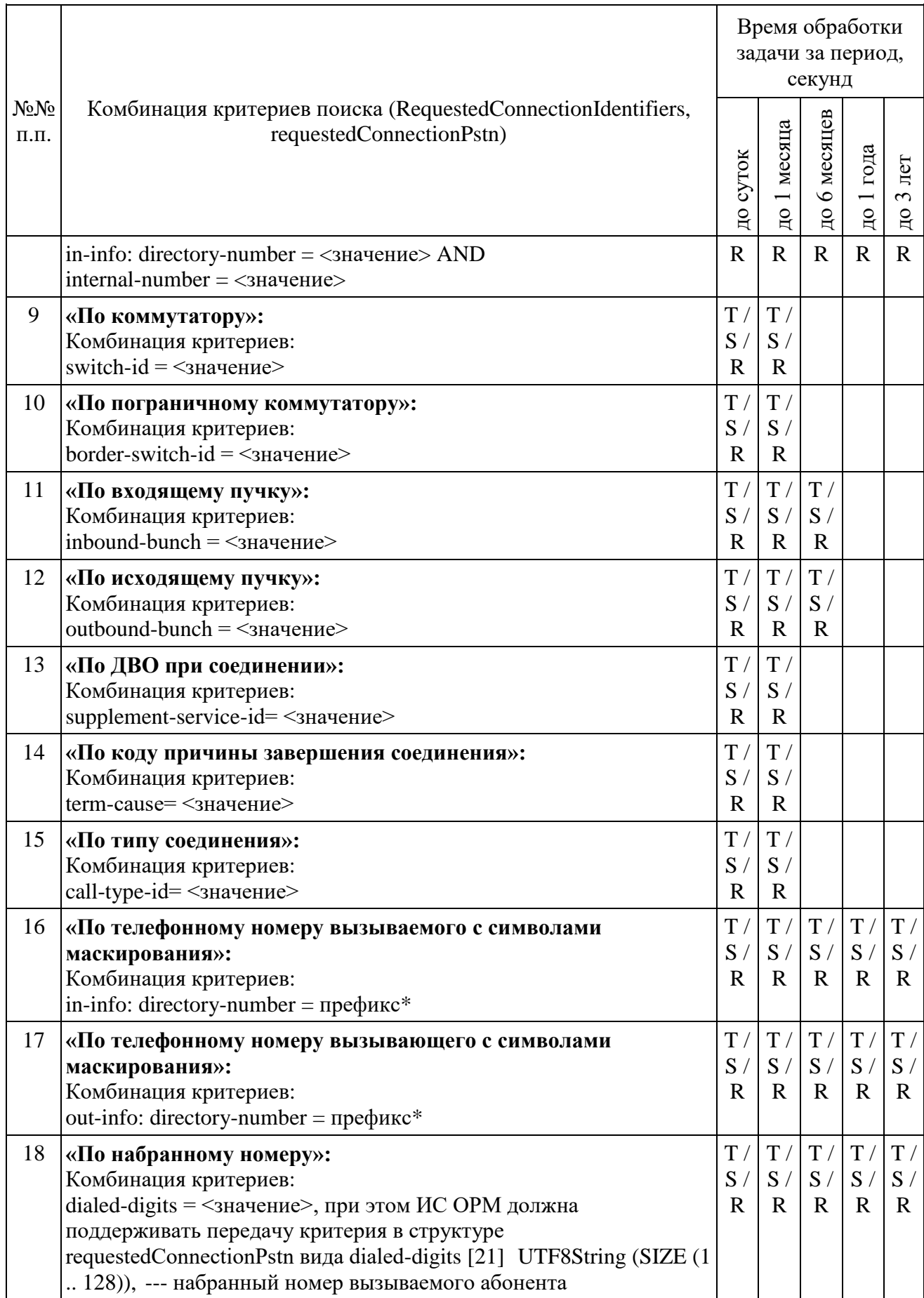

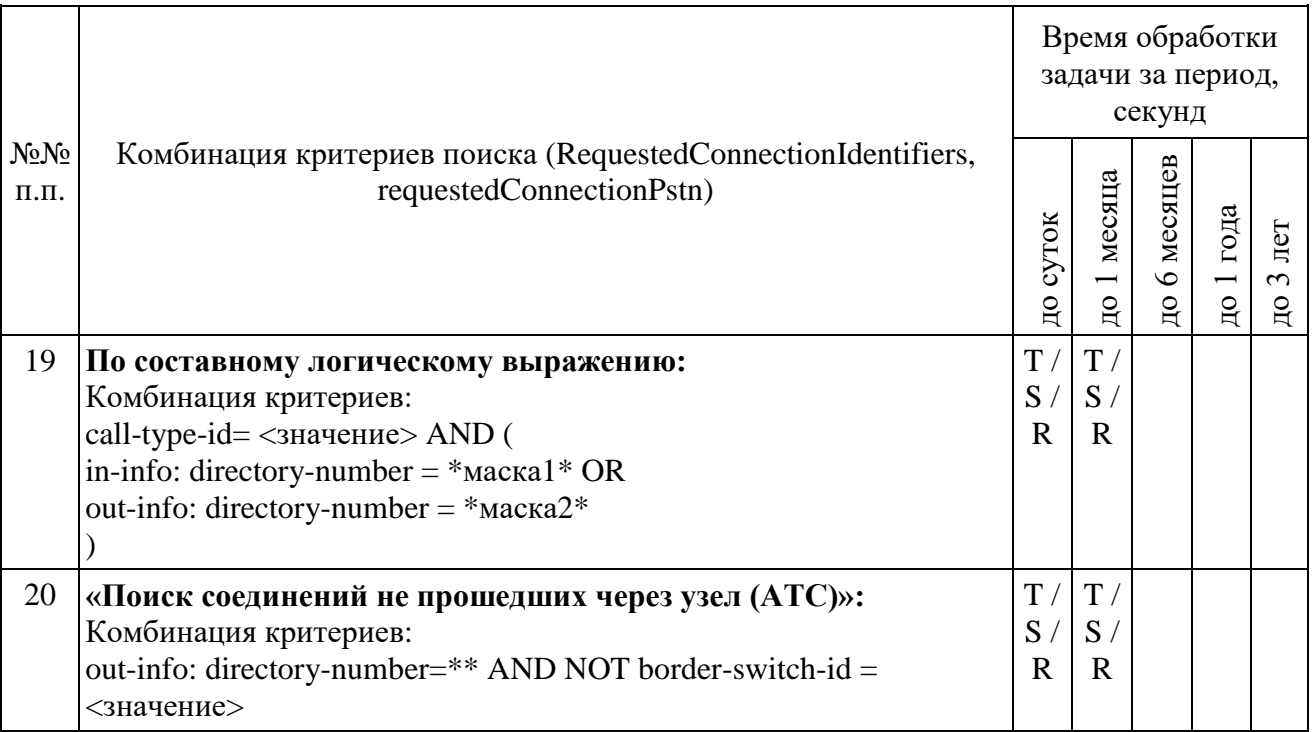

Выполнить прерывание выполнения задач, созданных по пунктам 9 и 17 посылкой команды DataDropRequest = TaskID. Убедиться в успешном прерывании исполнения каждой задачи DataDropResponse (TaskID, successful  $=$ TRUE). Выполнить отправку команды DataReadyRequest, убедиться, что в ответе DataReadyResponse не содержатся идентификаторы прерванных задач.

Повторно выполнить запуск задач в соответствии с пунктами 9 и 17.

При загрузке результата задачи пунктов 9 и 17, при получении блоков ИПУ направляет команду DataInterruptRequest, отчетов проверяет подтверждение прерывания загрузки данных, прекращение передачи данных от **IC OPM.** 

ИПУ повторно направляет команды DataLoadRequest по TaskID задач пунктов 9 и 17.

<span id="page-84-0"></span>ИС ОРМ считается выдержавшей испытания при выполнении условий согласно таблице 30.

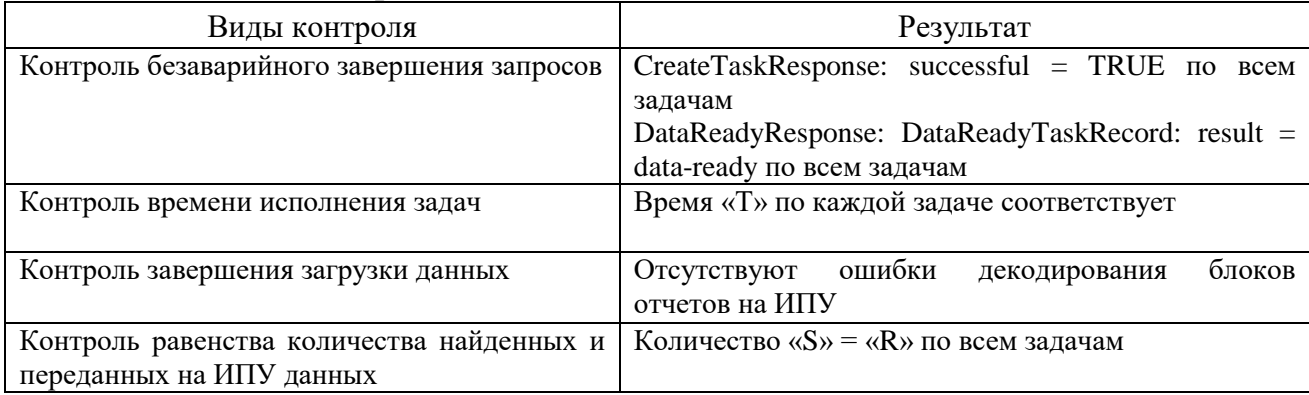

Таблица 30. Виды контроля

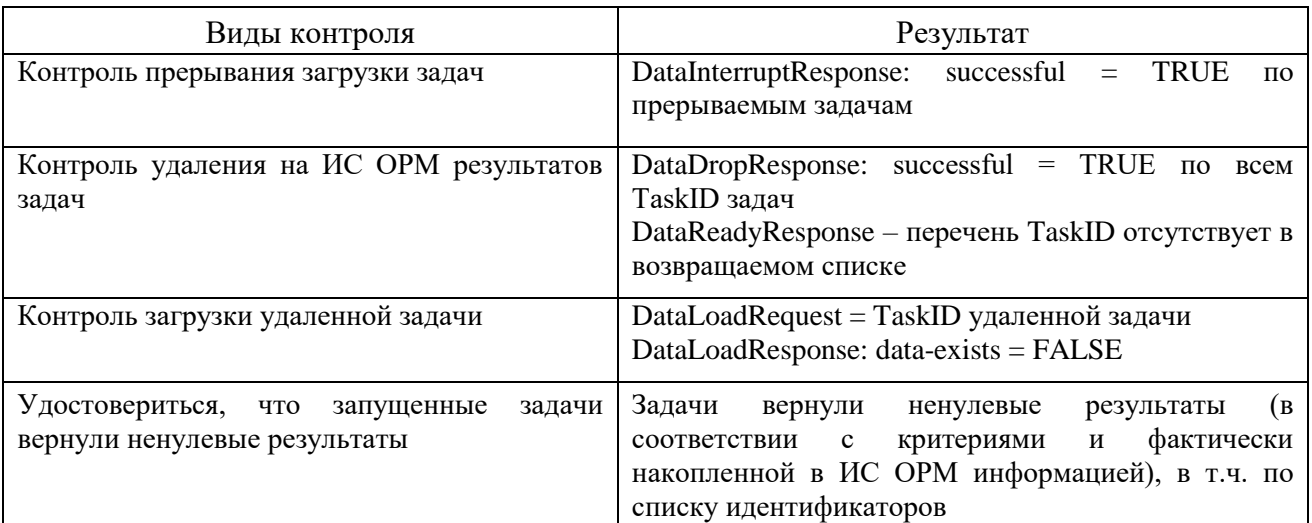

При этом в структуре requestedConnectionPstn, приходящей на ИПУ в блоках отчетов, должно быть заполнено поле набранного номера вызываемого абонента: dialed-digits [21] UTF8String (SIZE (1 .. 128)).

6. Проверка расшифровки кодов по справочным данным. Выполнить операции проверки в соответствии с таблицей 31.

<span id="page-85-0"></span>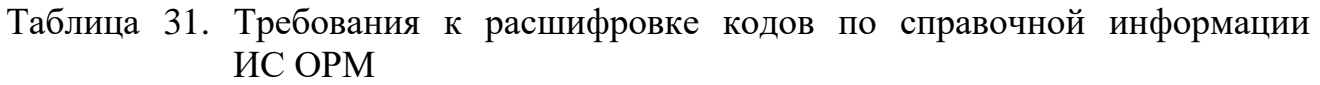

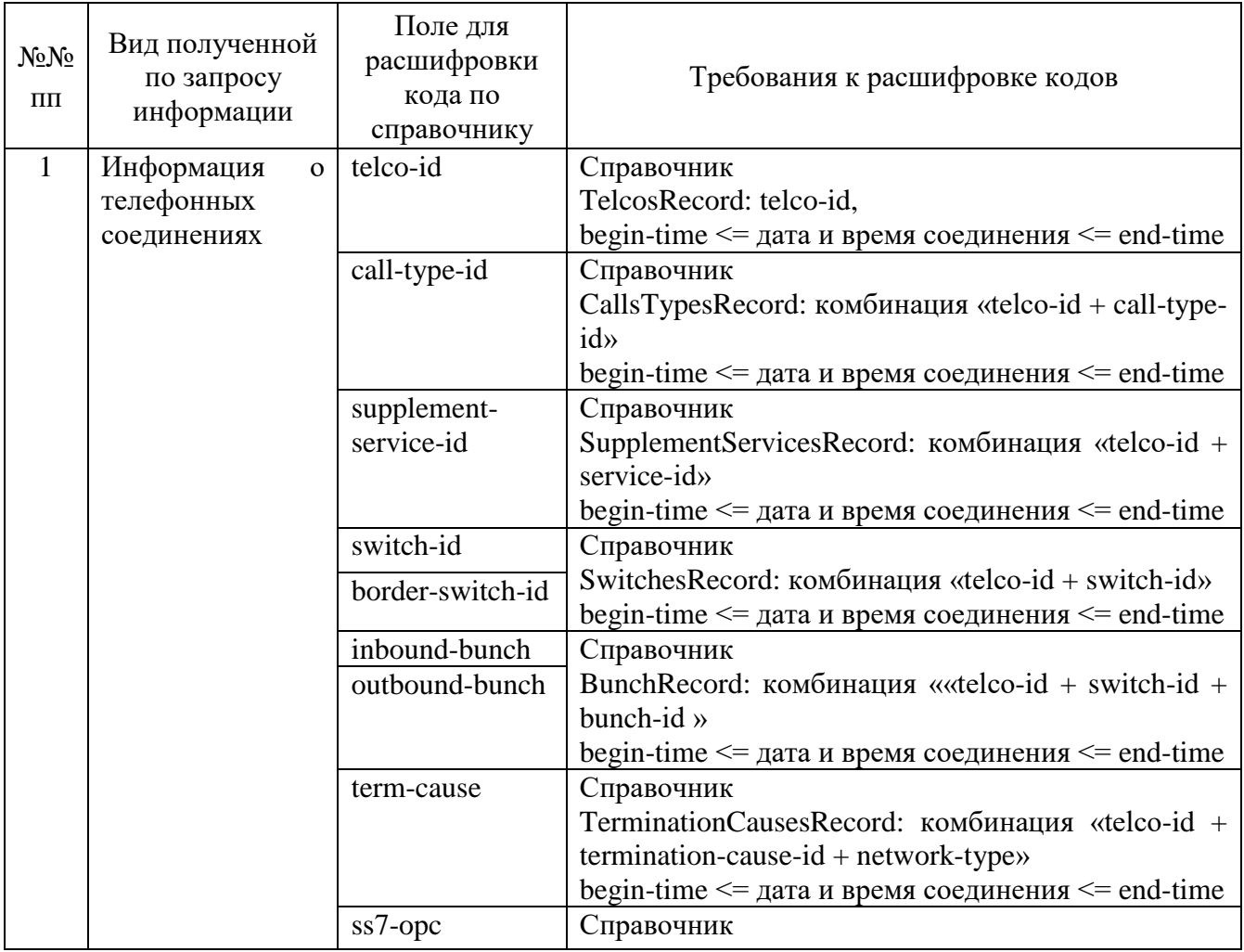

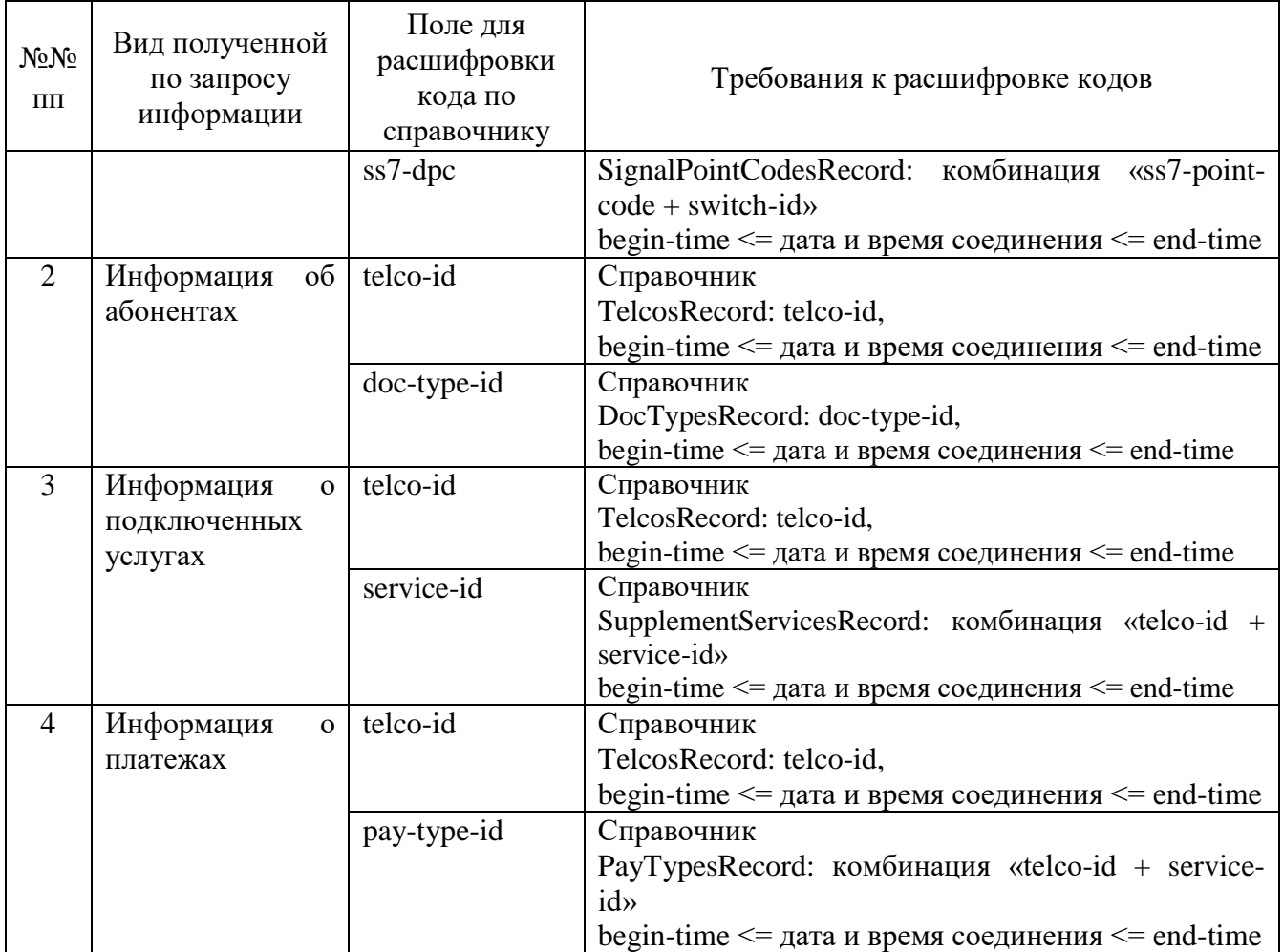

ИС ОРМ считается выдержавшей испытания, если коды в отобранной информации содержатся в переданных ИС ОРМ справочных данных, а отобранная по запросам информация не содержит кодов, отсутствующих в справочных данных.

# **Часть V. Проверка для услуг подвижной радиосвязи в сети связи общего пользования, подвижной радиосвязи в выделенной сети связи, услуг подвижной радиотелефонной связи, подвижной спутниковой радиосвязи**

1. Проверка предоставления справочной информации Выполнить операции в соответствии с таблицей [32.](#page-86-0)

<span id="page-86-0"></span>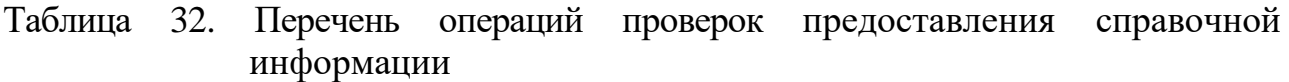

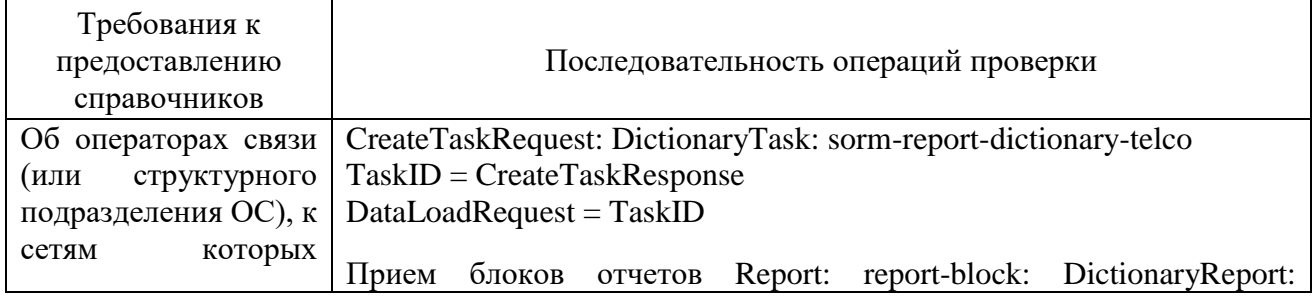

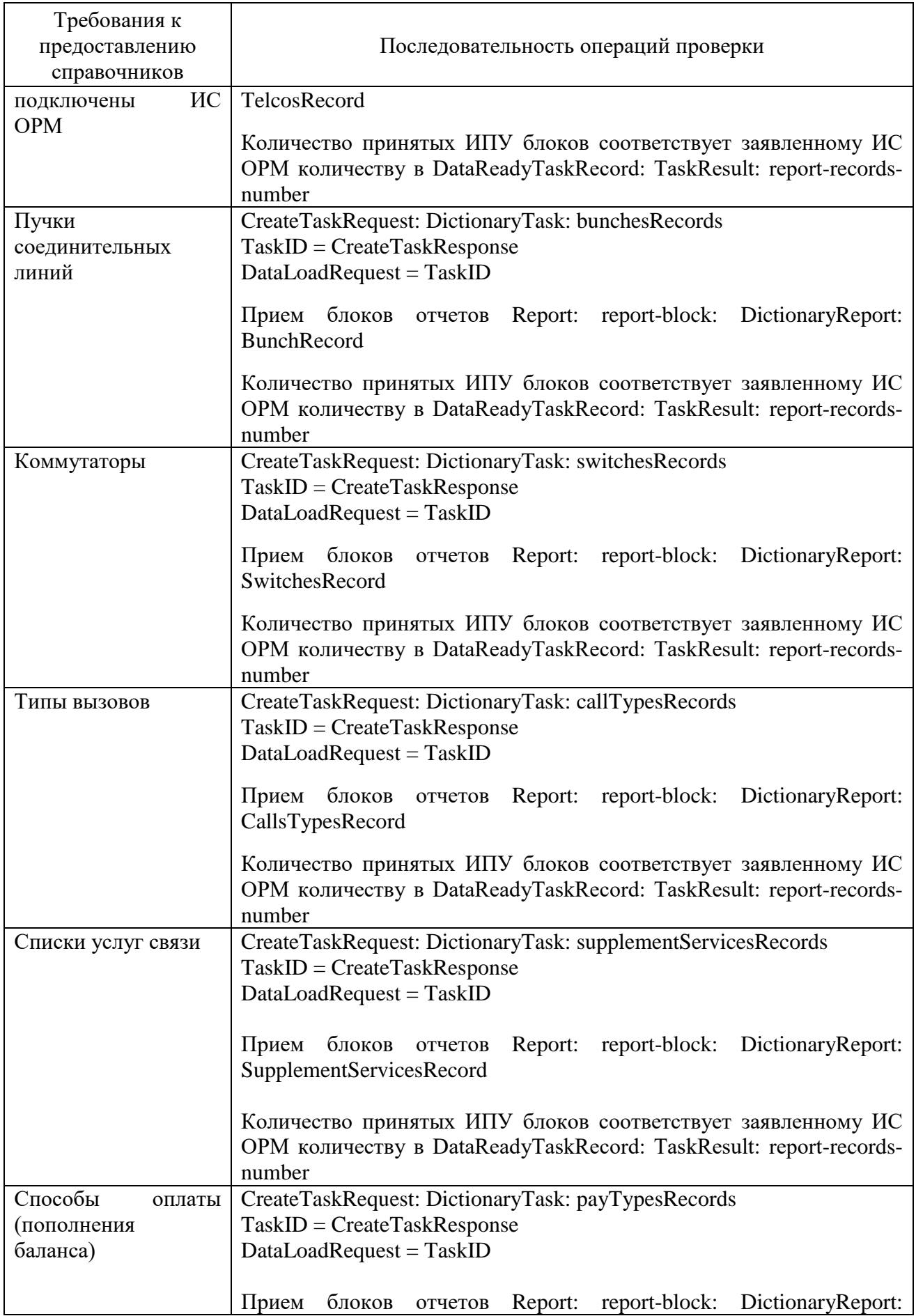

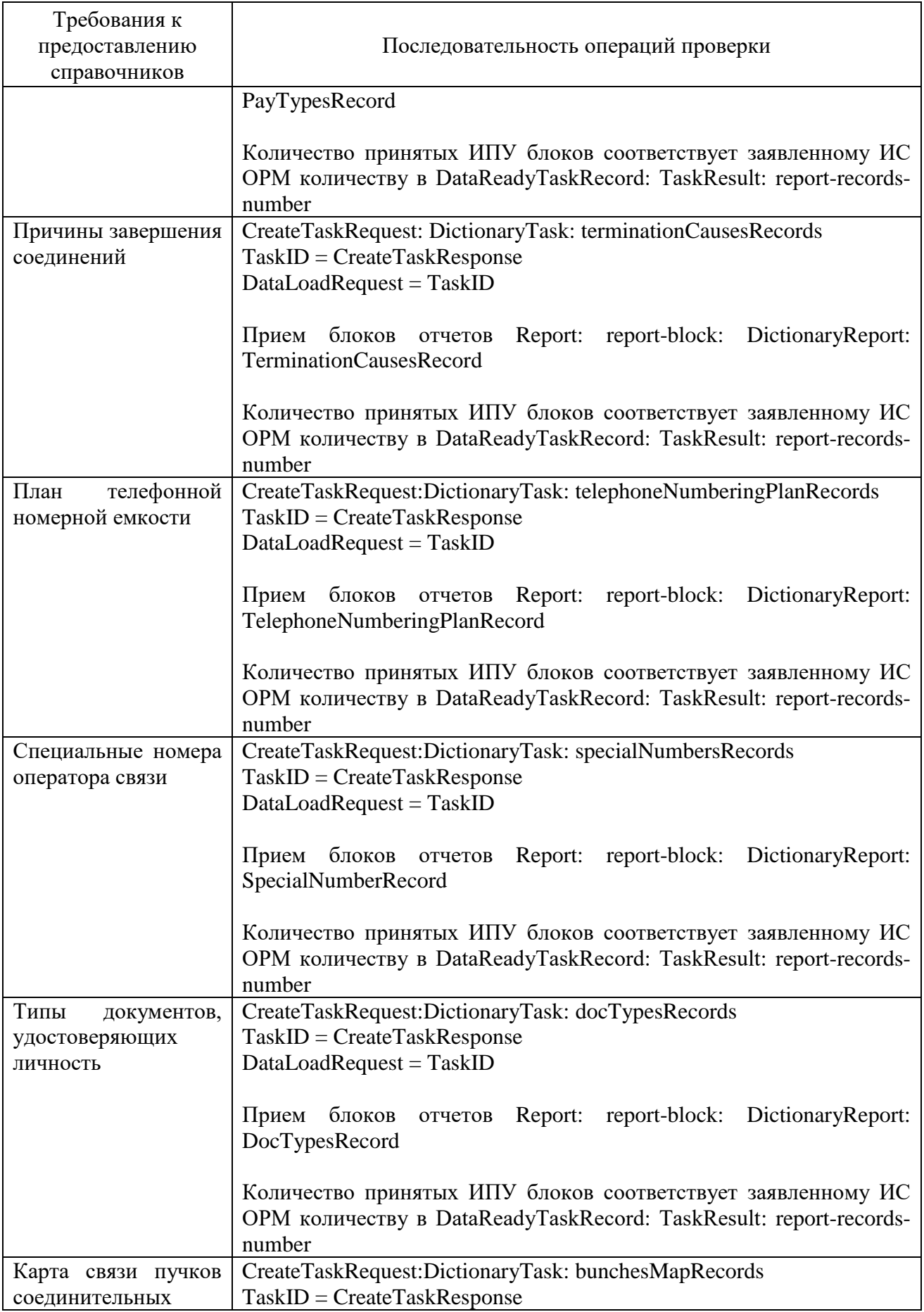

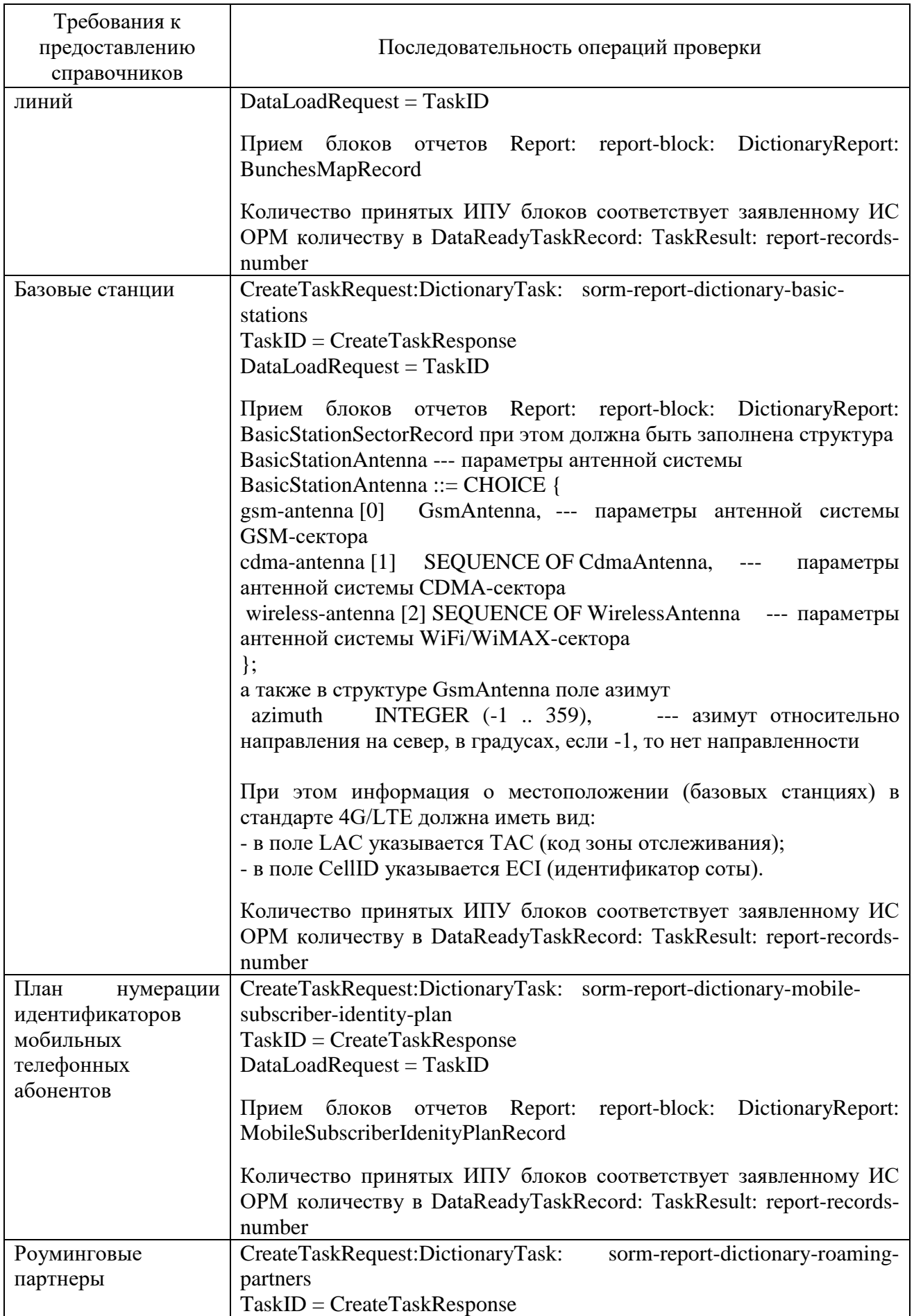

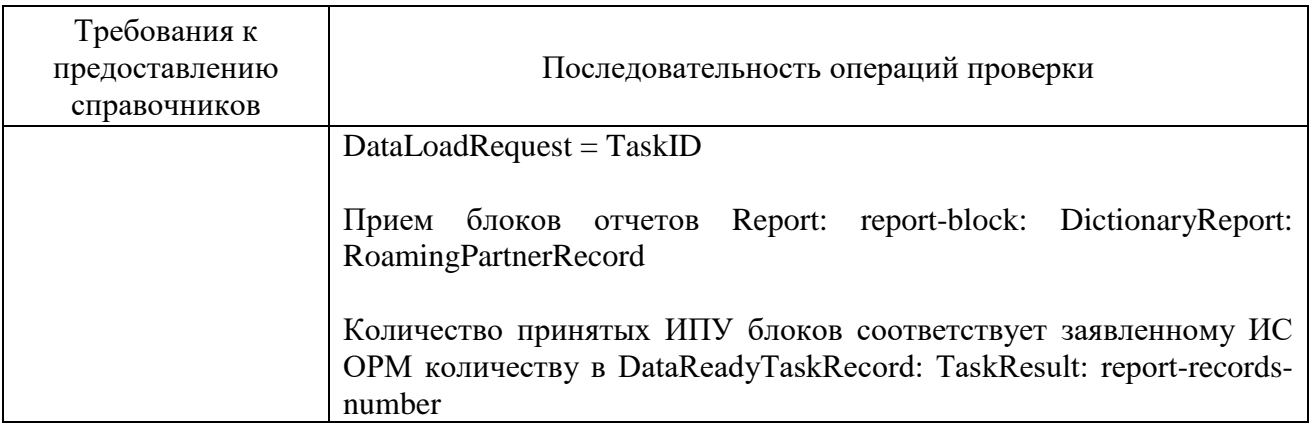

Убедиться, что по всем предоставленным видам справочных данных ИС ОРМ на ИПУ передана информация в кодировке UTF-8.

2. Проверка предоставления информации об абонентах

Перед проведением испытаний производитель обеспечивает наполнение ИС ОРМ тестовыми данными, позволяющими осуществить проверку заполнения полей баз данных ИС ОРМ информацией о физических и юридических лицах в соответствии с приложением № 9 к Требованиям (раздел ReportsAbonents.asn) в полном объеме. Поле дата и время начала интервала времени, на котором актуальна информация (actual-from), заполняется датой и временем заключения договора, поле дата и время окончания интервала времени, на котором актуальна информация (actual-to), до закрытия контракта заполняется значением 2070-12-31 23:59:59 в формате UTCTime, после – датой и временем закрытия контракта.

ИС ОРМ должна хранить информацию о юридических лицах и их конечных пользователях физических лицах раздельно, при **9TOM B** соответствующих записях должны быть одинаковые номера договоров, MSISDN, IMSI, ICCID, дата заключения контракта, дата начала использования и 2 адреса:

первый – доставка счета (AddressType = invoice – адрес юридического лина):

второй – адрес регистрации (AddressType = registered – адрес конечного пользователя номера).

Таким образом, при ответе на запрос:

по номеру договора – в отчете должна быть информация по юридическому лицу и конечным пользователям - физическим лицам;

по паспортным данным - в отчете должна быть информация по конечному пользователю - физическому лицу;

по адресу юридического лица - в отчете должна быть информация по юридическому лицу;

по адресу физического лица - в отчете должна быть информация по конечному пользователю - физическому лицу;

по MSISDN, IMSI, ICCID – в отчете должна быть информация по юридическому лицу и конечным пользователям – физическим лицам (одинаковый номер договора).

<span id="page-91-0"></span>Выполнить операции проверки в соответствии с таблицей [33.](#page-91-0)

Таблица 33. Перечень операций проверок предоставления информации об абонентах

| $N_2N_2$<br>$\Pi\Pi$ | Комбинация критериев поиска                                                                                                    | Контроль «Т»<br>(время<br>обработки<br>задачи за<br>период,<br>секунд)<br>Контроль «S»<br>Контроль «R» |
|----------------------|----------------------------------------------------------------------------------------------------|----------------------------------------------------------------------------------------------------|
|                      | Проверка отбора информации о пользователях - физических лицах<br>(ValidateIdentifiersTask RequestedAbonent, requestedPerson)                                                                                                    |                                                                                                    |
| $\mathbf{1}$         | «Поиск по адресу»:<br>Комбинация критериев:<br>RequestedAddress:<br>$city = 3$ начение $1>$<br>street $=$ $\leq$ значение2><br>building $=$ $\leq$ значение 3>                                                                                                    | T/S/R                                                                                                  |
| $\overline{2}$       | «Поиск по списку адресов физлиц»:<br>Комбинация критериев:<br>RequestedAddress:<br>$city = 3$ начение $1>$<br>street $=$ $\leq$ значение2><br>building $=$ $\leq$ значение 3><br><b>OR</b><br>$city =$ < значение 4><br>street $=$ $\leq$ значение5 $>$<br>building $=$ $\leq$ значение $6$ ><br>Количество адресов в запросе - 10 | T/S/R                                                                                                  |
| 3                    | «Поиск по ФИО абонента»:<br>Комбинация критериев:<br>RequestedPerson:<br>given-name $=$ < $\alpha$ начение $1$ ><br>initial $=$ $<$ значение $2$ ><br>family-name = <значение3>                                                                                                    | T/S/R                                                                                                  |

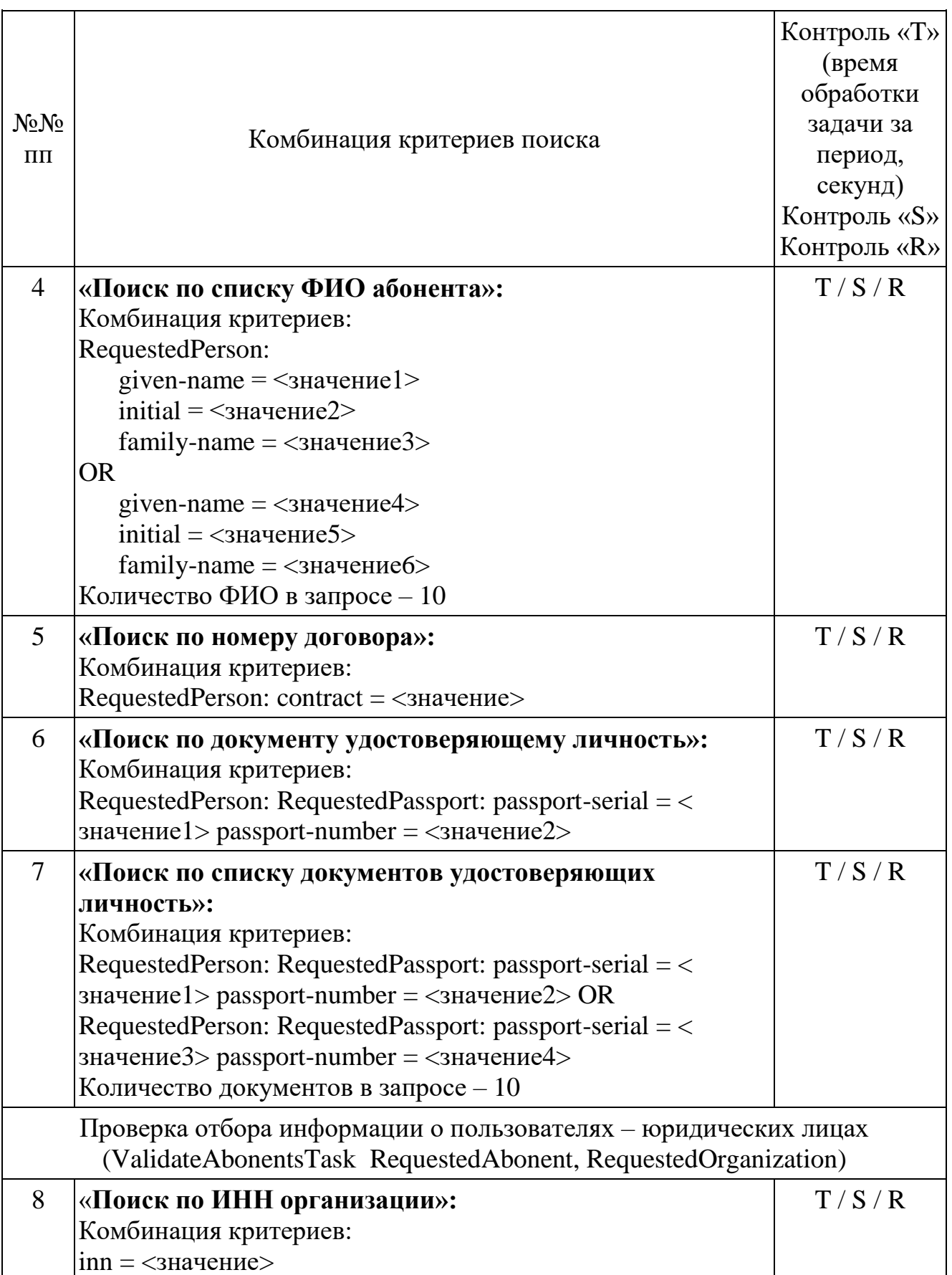

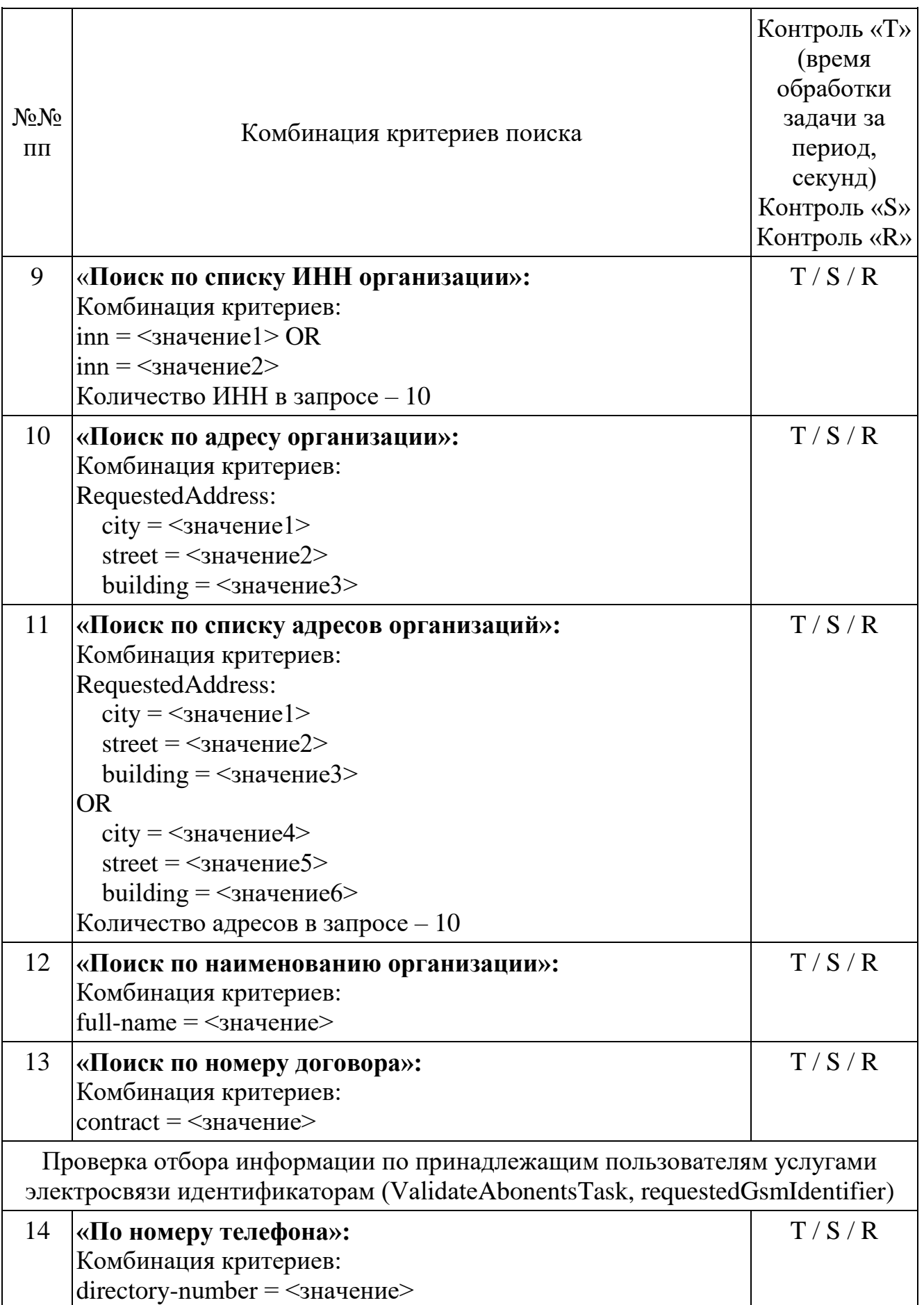

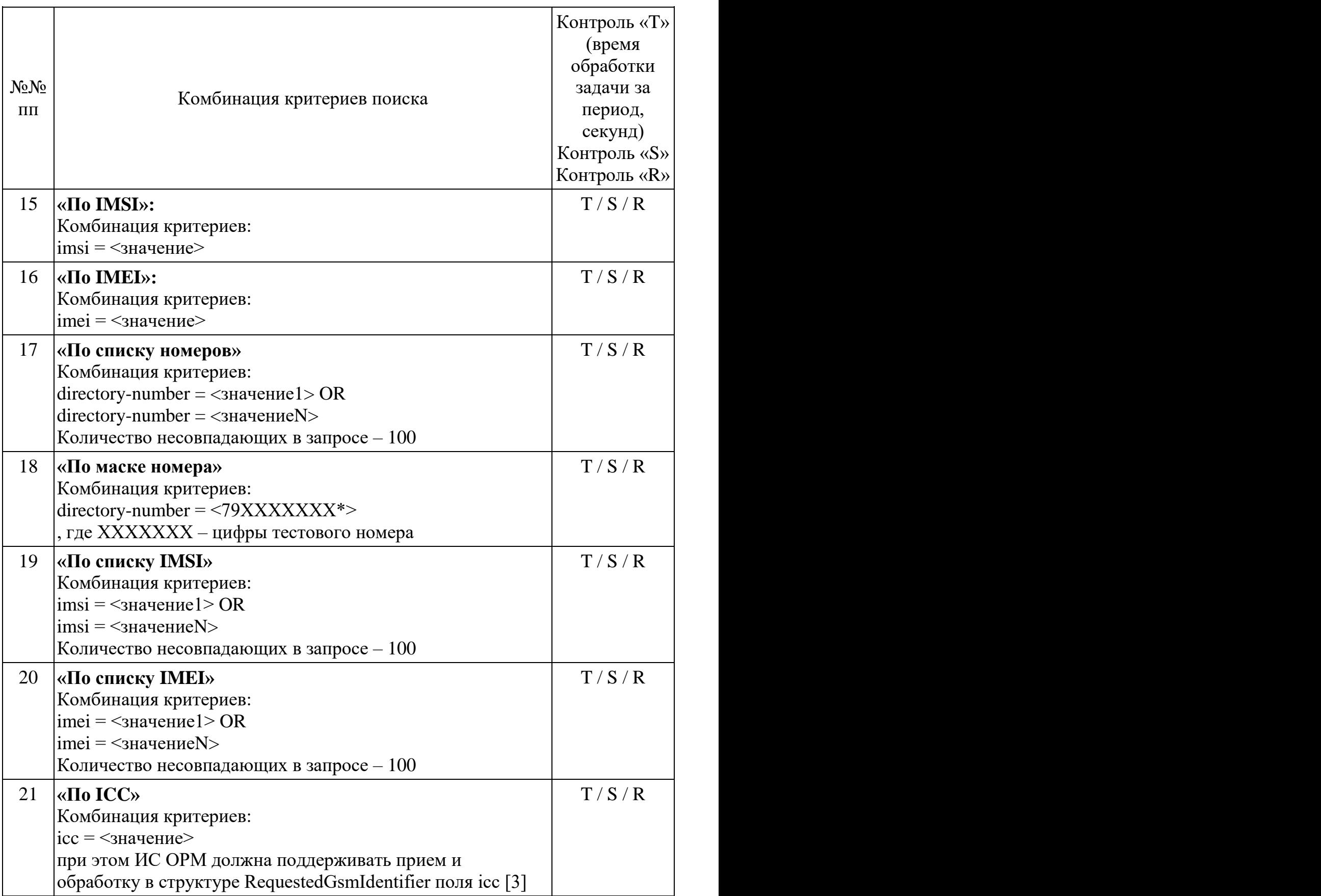

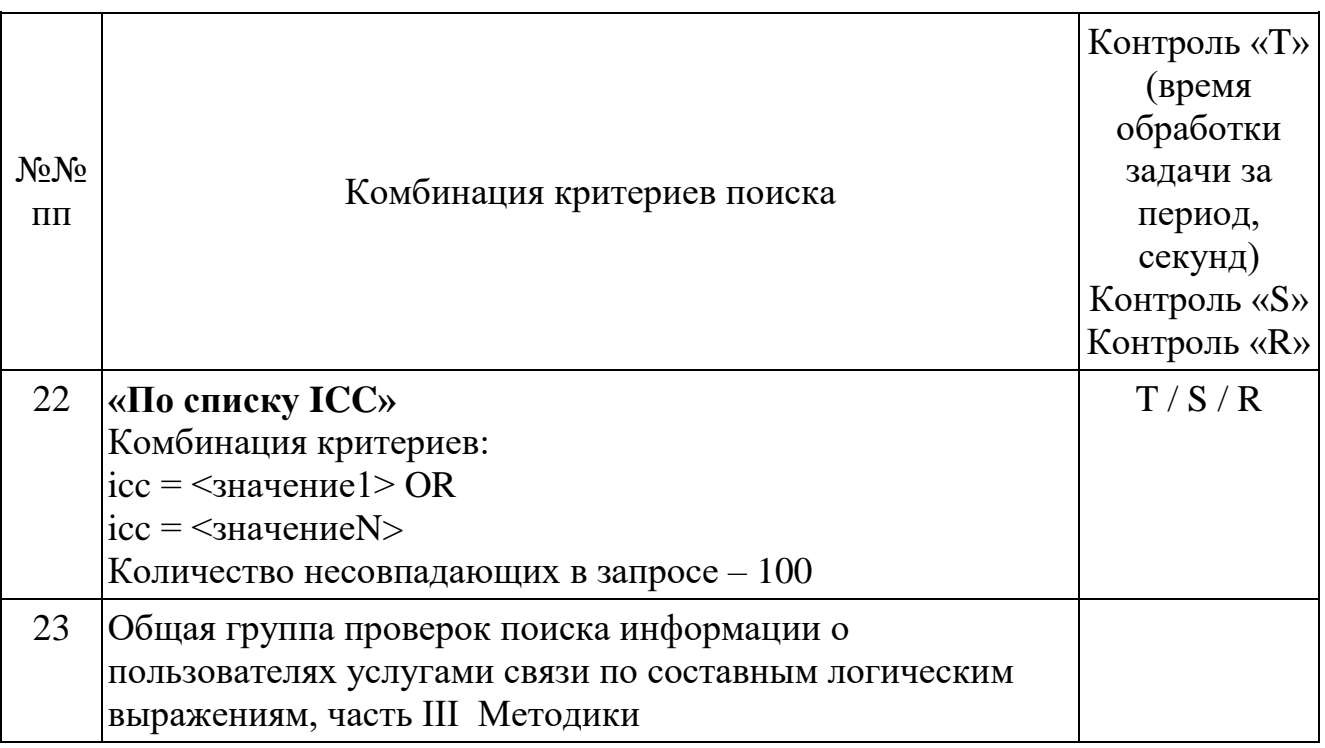

Выполнить прерывание выполнения задач, созданных по пункту 23 посылкой команды DataDropRequest = TaskID, для каждой запущенной в соответствии с пунктом 23. Убедиться в успешном прерывании исполнения каждой задачи DataDropResponse (TaskID, successful = TRUE). Выполнить отправку команды DataReadyRequest, убедиться, что в ответе DataReadyResponse не содержатся идентификаторы прерванных задач.

Повторно выполнить запуск задач в соответствии с пунктом 23.

При загрузке результата задачи пунктов 4 и 17, при получении блоков направляет команду DataInterruptRequest, отчетов ИПУ проверяет подтверждение прерывания загрузки данных, прекращение передачи данных от ИС ОРМ.

ИПУ повторно направляет команды DataLoadRequest по TaskID задач пунктов 4  $\overline{M}$  17.

ИС ОРМ считается выдержавшей испытания при выполнении условий согласно таблице 34.

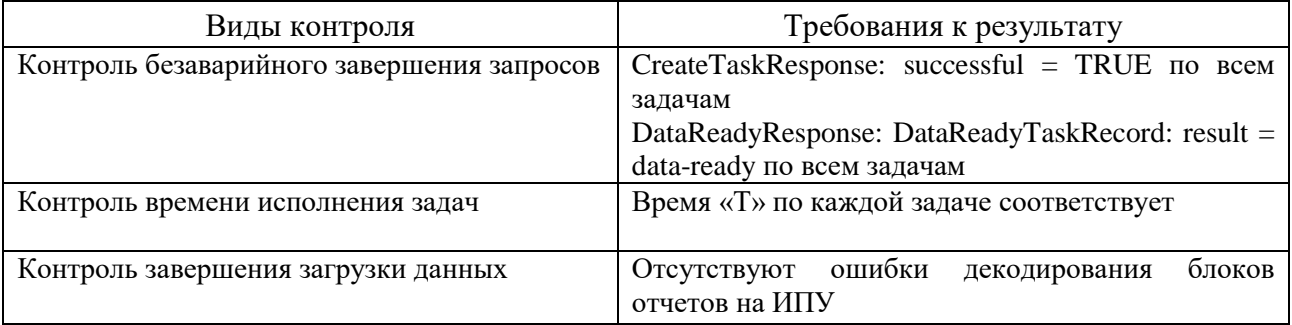

#### <span id="page-95-0"></span>Таблица 34. Виды контроля

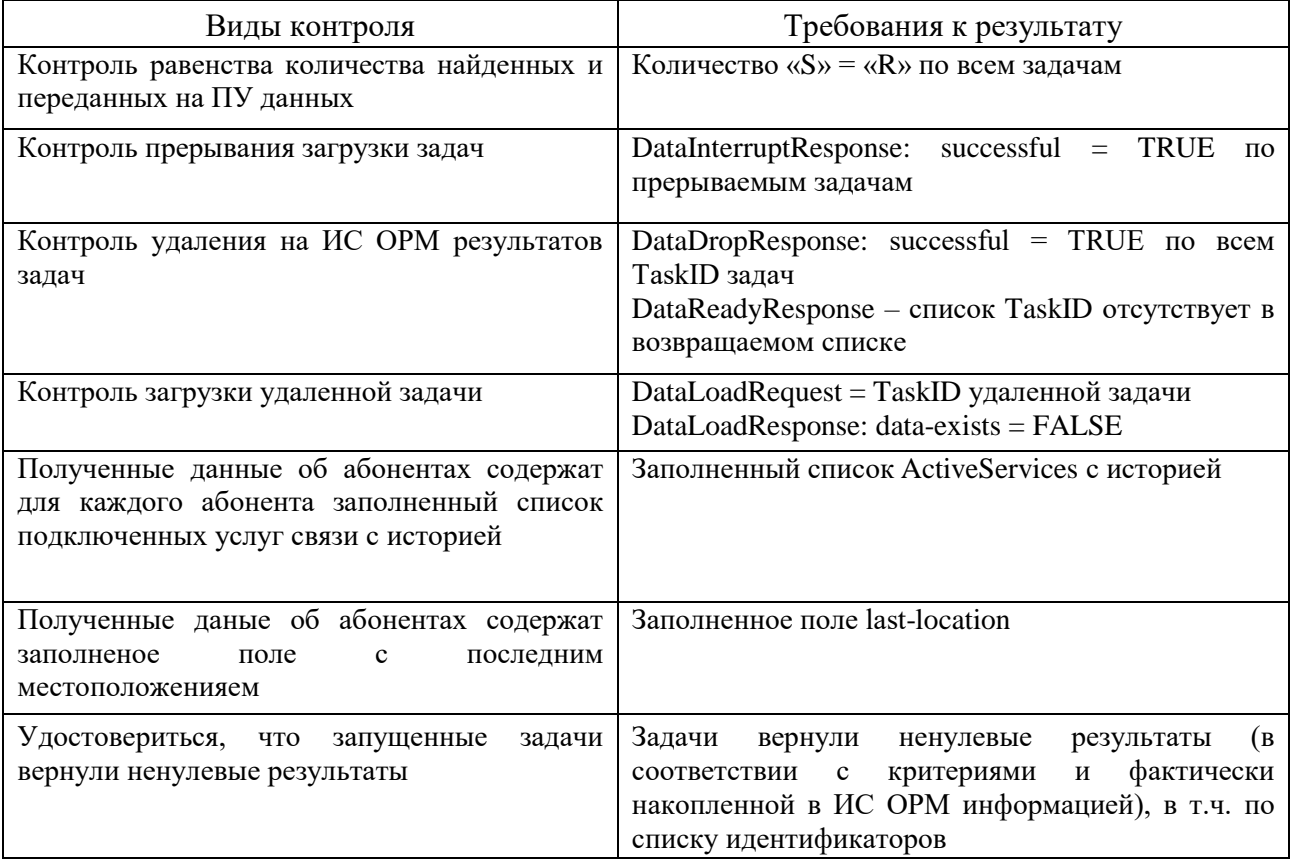

3. Проверка предоставления информации о платежах и подключенных услугах связи

Перед проведением испытаний производитель обеспечивает наполнение ИС ОРМ тестовыми данными, позволяющими осуществить проверку заполнения полей баз данных ИС ОРМ информацией о подключенных абонентам услугах в соответствии с приложением № 9 к Правилам (раздел ReportsAbonents.asn), также информацией о совершенных абонентами платежах (раздел a ReportsPayments.asn) в полном объеме.

Выполнить операции проверки в соответствии с таблицей 35.

### <span id="page-96-0"></span>Таблица 35. Перечень операций проверок предоставления информации о платежах и подключенных услугах связи

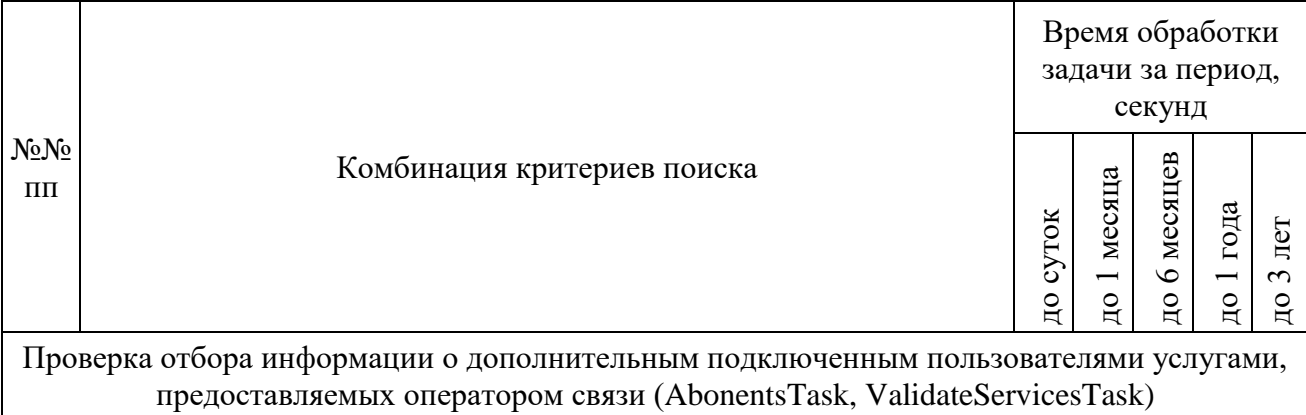

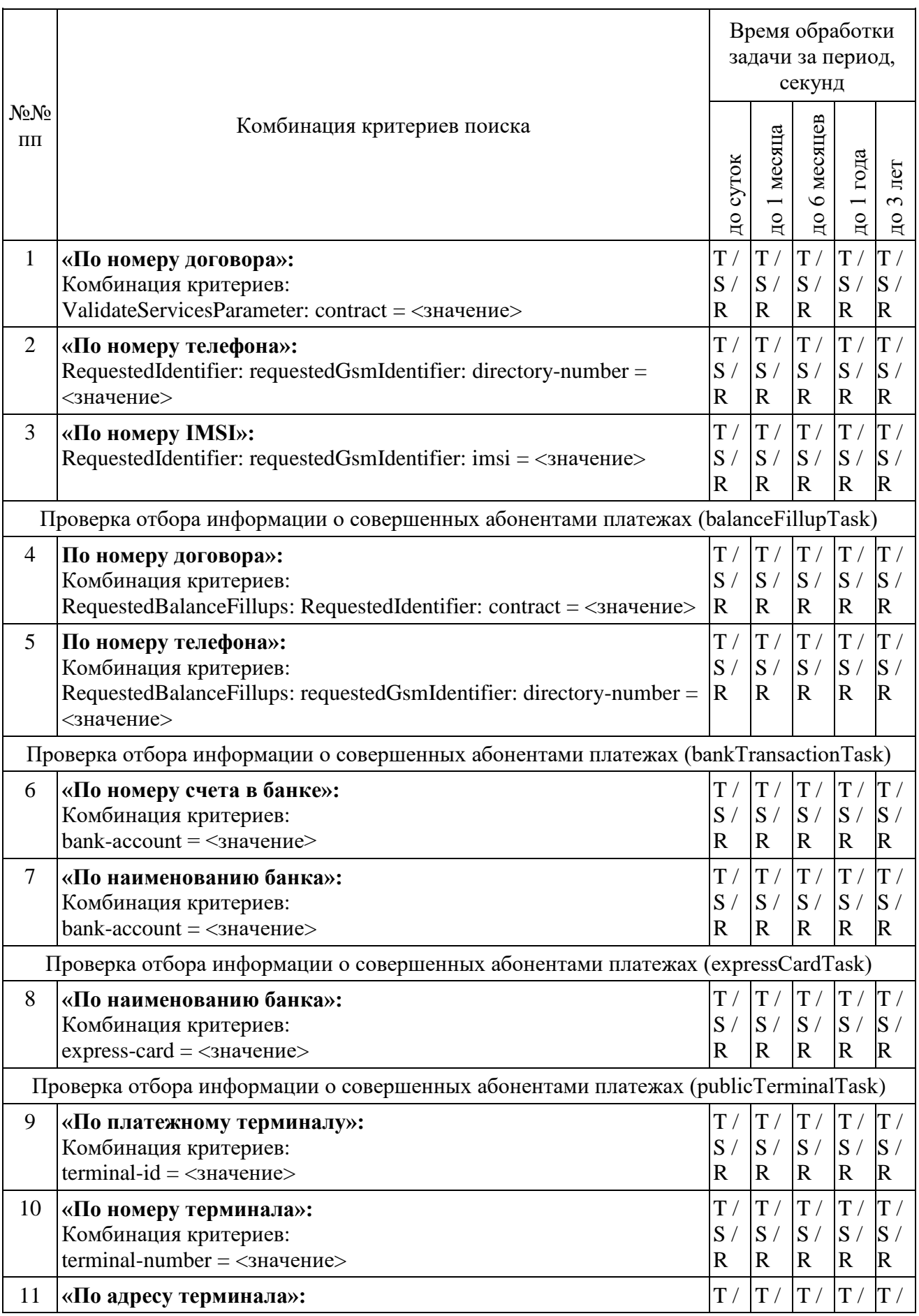

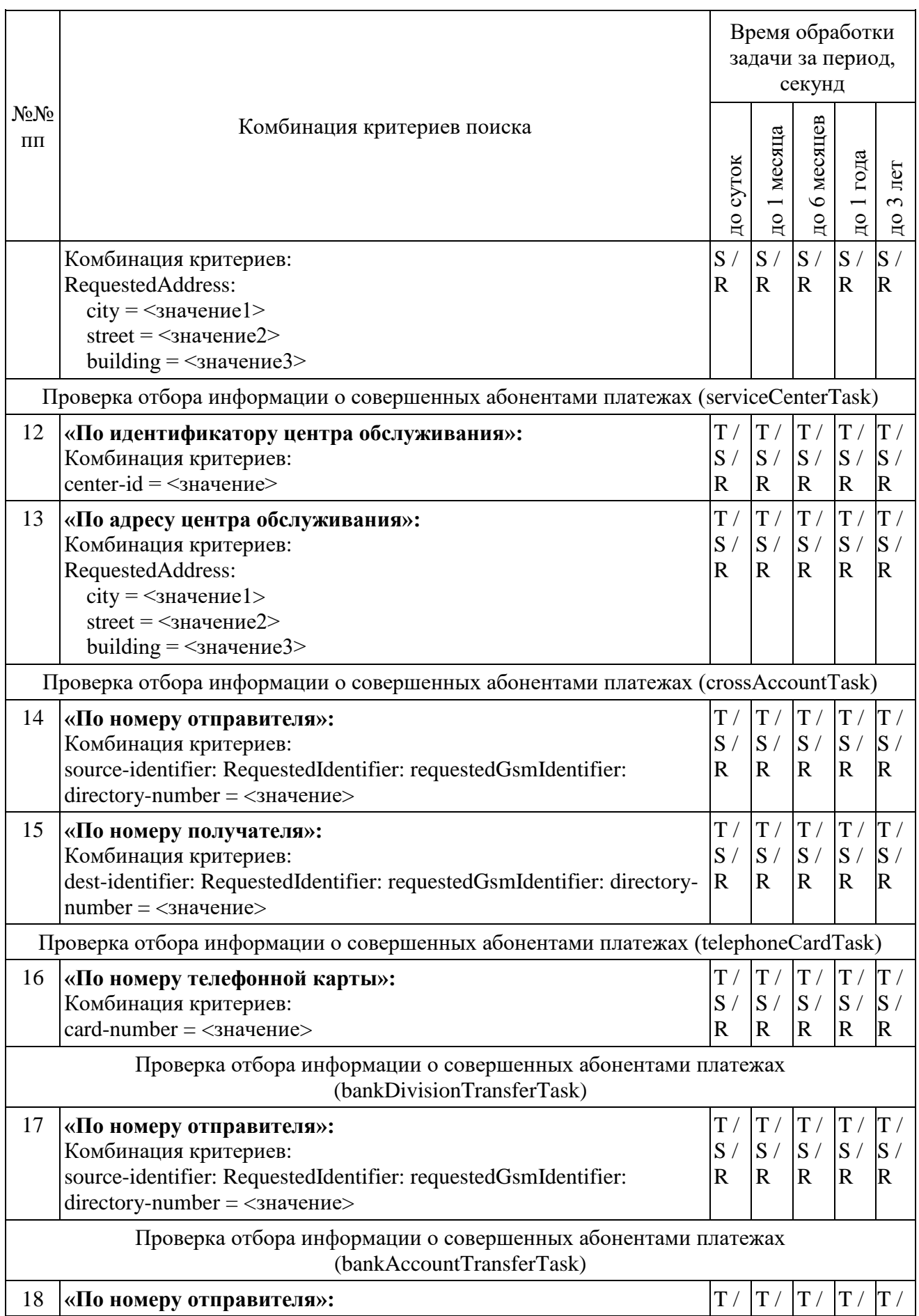

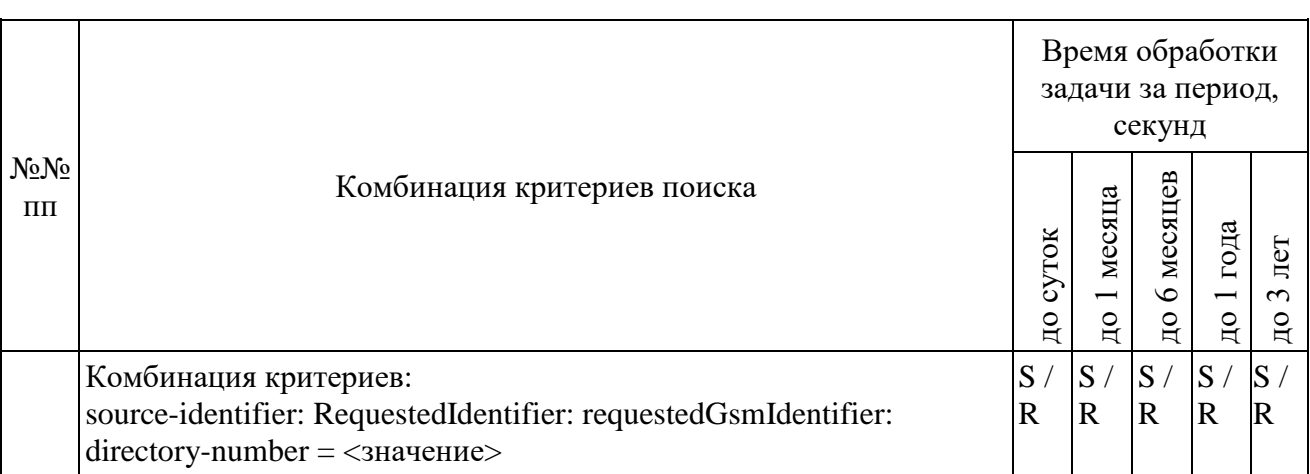

ИС ОРМ считается выдержавшей испытания при выполнении условий согласно таблице 36.

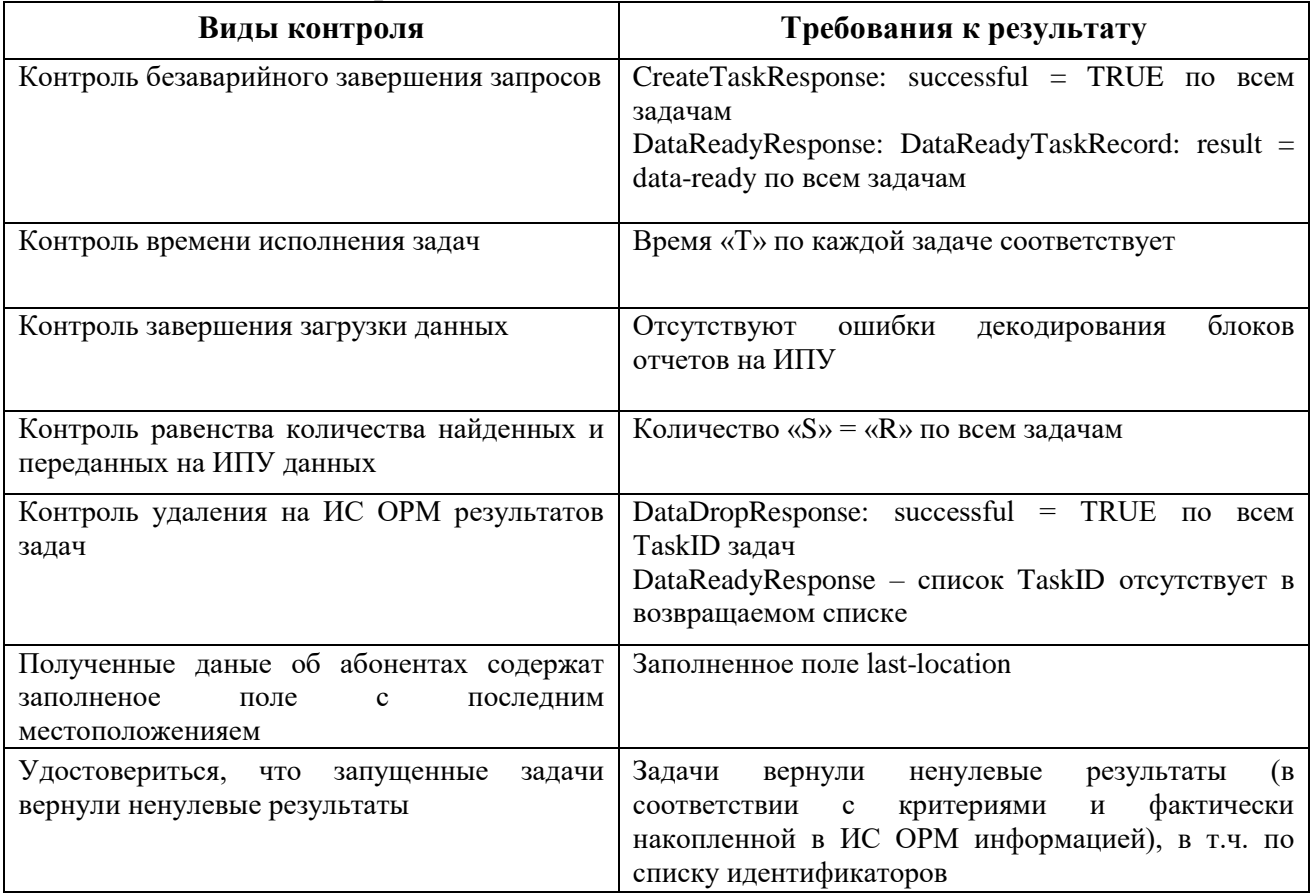

#### <span id="page-99-0"></span>Таблица 36. Виды контроля

4. Сценарии выполнения тестовых соединений

Тестовые соединения выполняются в соответствии с таблицей 37:

Перед проведением испытаний производитель обеспечивает наполнение ИС ОРМ тестовыми данными, позволяющими осуществить проверку наличия статистических данных о телефонных соединениях абонентов, соответствующих временному отрезку в 30 суток.

В процессе испытаний обеспечивается поступление на устройства съема ИС ОРМ трафика, составляющего не менее 50% от определенного в качестве максимального в технических условиях на ИС ОРМ.

В процессе испытаний выполняются телефонные соединения с использованием тестовых телефонных аппаратов, при этом фиксируется время выполнения каждого соединения, а также местоположение абонентов по данным свободно распространяемого ПО для мобильных телефонов, отображающего информацию о местоположении.

Сценарии тестовых соединений приведены в таблице 37.

| $N_2N_2$<br>$\Pi\Pi$                                                                    | Направление вызова                                                                               | Тип вызова                                                                                             | Дата и время вызова,<br>продолжительность,<br>местоположение |  |  |  |
|-----------------------------------------------------------------------------------------|--------------------------------------------------------------------------------------------------|----------------------------------------------------------------------------------------------------|--------------------------------------------------------------|--|--|--|
|                                                                                         | Локальные вызовы                                                                                 |                                                                                                    |                                                              |  |  |  |
|                                                                                         | $(A - a6$ онент №1 опытной зоны, В1 – абонент №2 опытной зоны,                                   |                                                                                                    |                                                              |  |  |  |
|                                                                                         |                                                                                                  | В2 - роумер, приехавший в опытную зону,                                                                |                                                              |  |  |  |
| 1                                                                                       | ВЗ - абонент №3 опытной зоны, уехавший из опытной зоны)<br>$A \Rightarrow B1$<br>вызов с ответом |                                                                                                    |                                                              |  |  |  |
| $\overline{2}$                                                                          | $B1 \Rightarrow A$                                                                               | вызов с ответом                                                                                        |                                                              |  |  |  |
| 3                                                                                       | $A \Rightarrow B1$                                                                               | вызов без ответа                                                                                       |                                                              |  |  |  |
| $\overline{4}$                                                                          | $B1 \Rightarrow A$                                                                               | вызов без ответа                                                                                       |                                                              |  |  |  |
| 5                                                                                       | $A \Rightarrow B1$                                                                               | вызов по занятости                                                                                     |                                                              |  |  |  |
| 6                                                                                       | $B1 \Rightarrow A$                                                                               | вызов по занятости                                                                                     |                                                              |  |  |  |
| 7                                                                                       | $A \Rightarrow B2$                                                                               | вызов с ответом                                                                                        |                                                              |  |  |  |
| 8                                                                                       | $B2 \Rightarrow A$                                                                               | вызов с ответом                                                                                        |                                                              |  |  |  |
| 9                                                                                       | $A \Rightarrow B3$                                                                               | вызов с ответом                                                                                        |                                                              |  |  |  |
| 10                                                                                      | $B3 \Rightarrow A$                                                                               | вызов с ответом                                                                                        |                                                              |  |  |  |
|                                                                                         |                                                                                                  | Местные вызовы                                                                                         |                                                              |  |  |  |
|                                                                                         |                                                                                                  | (А - абонент опытной зоны, В - абонент любого оператора связи<br>из региона расположения опытной зоны) |                                                              |  |  |  |
| 11                                                                                      | $A \Rightarrow B$                                                                                | вызов с ответом                                                                                        |                                                              |  |  |  |
| 12                                                                                      | $B \Rightarrow A$                                                                                | вызов с ответом                                                                                        |                                                              |  |  |  |
| 13                                                                                      | $A \Rightarrow B$                                                                                | вызов без ответа                                                                                       |                                                              |  |  |  |
| 14                                                                                      | $B \Rightarrow A$                                                                                | вызов без ответа                                                                                       |                                                              |  |  |  |
| 15                                                                                      | $A \Rightarrow B$                                                                                | вызов по занятости                                                                                     |                                                              |  |  |  |
| 16                                                                                      | $B \Rightarrow A$                                                                                | вызов по занятости                                                                                     |                                                              |  |  |  |
| Междугородные вызовы                                                                    |                                                                                                  |                                                                                                    |                                                              |  |  |  |
| (А - абонент опытной зоны, В - междугородный абонент<br>фиксированной телефонной связи) |                                                                                                  |                                                                                                    |                                                              |  |  |  |
|                                                                                         |                                                                                                  |                                                                                                    |                                                              |  |  |  |

Таблица 37. Сценарии выполнения тестовых соединений

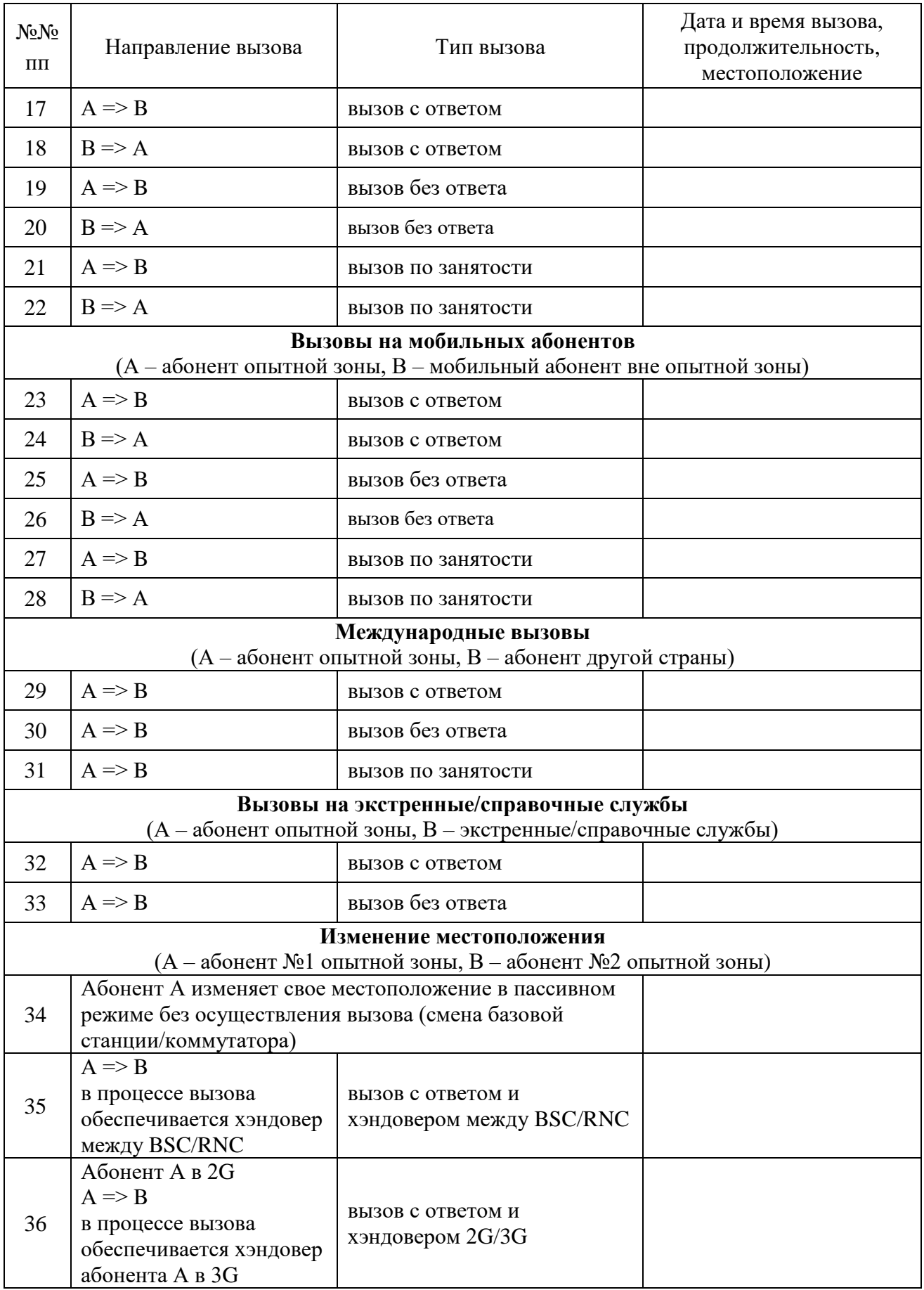

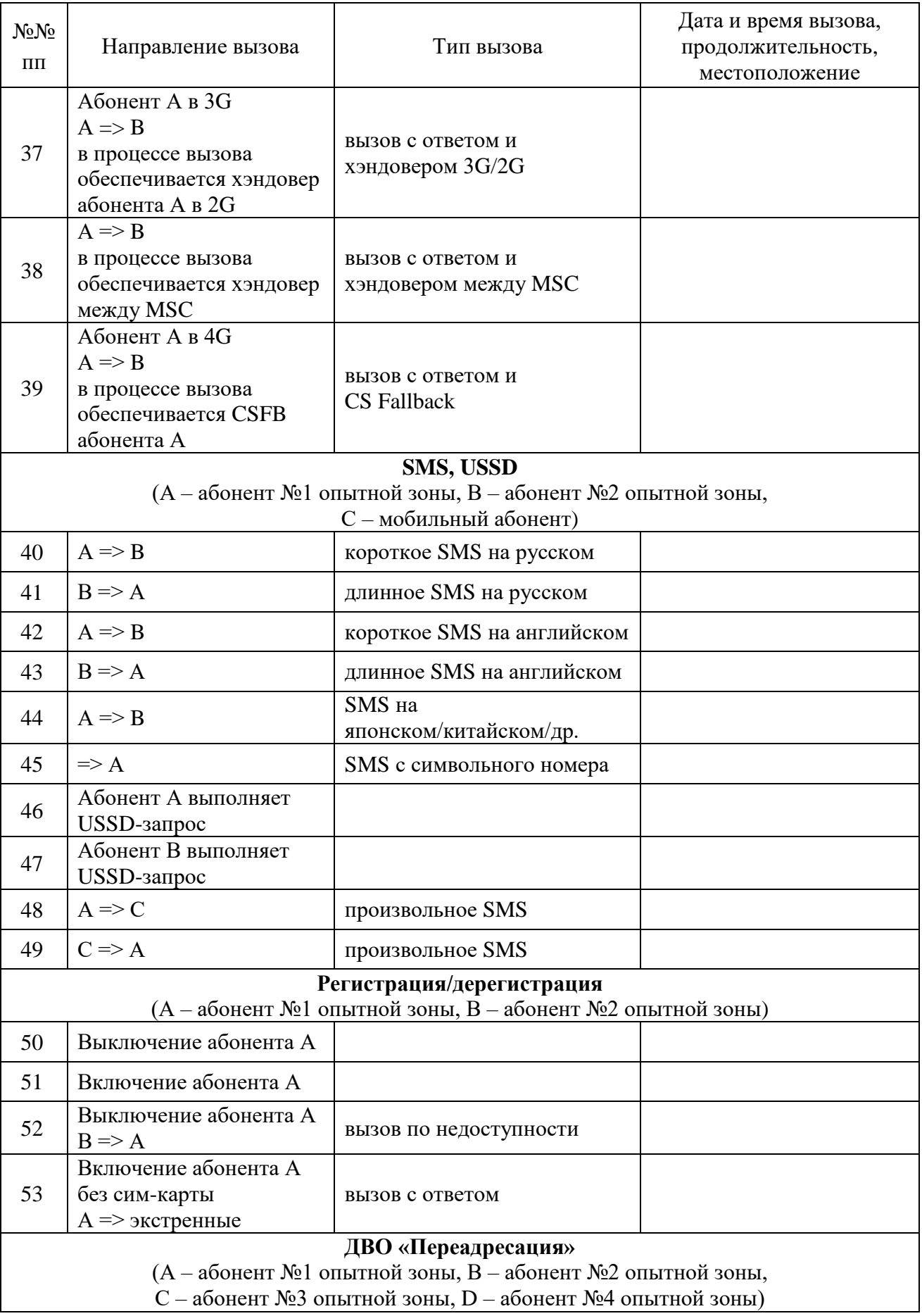

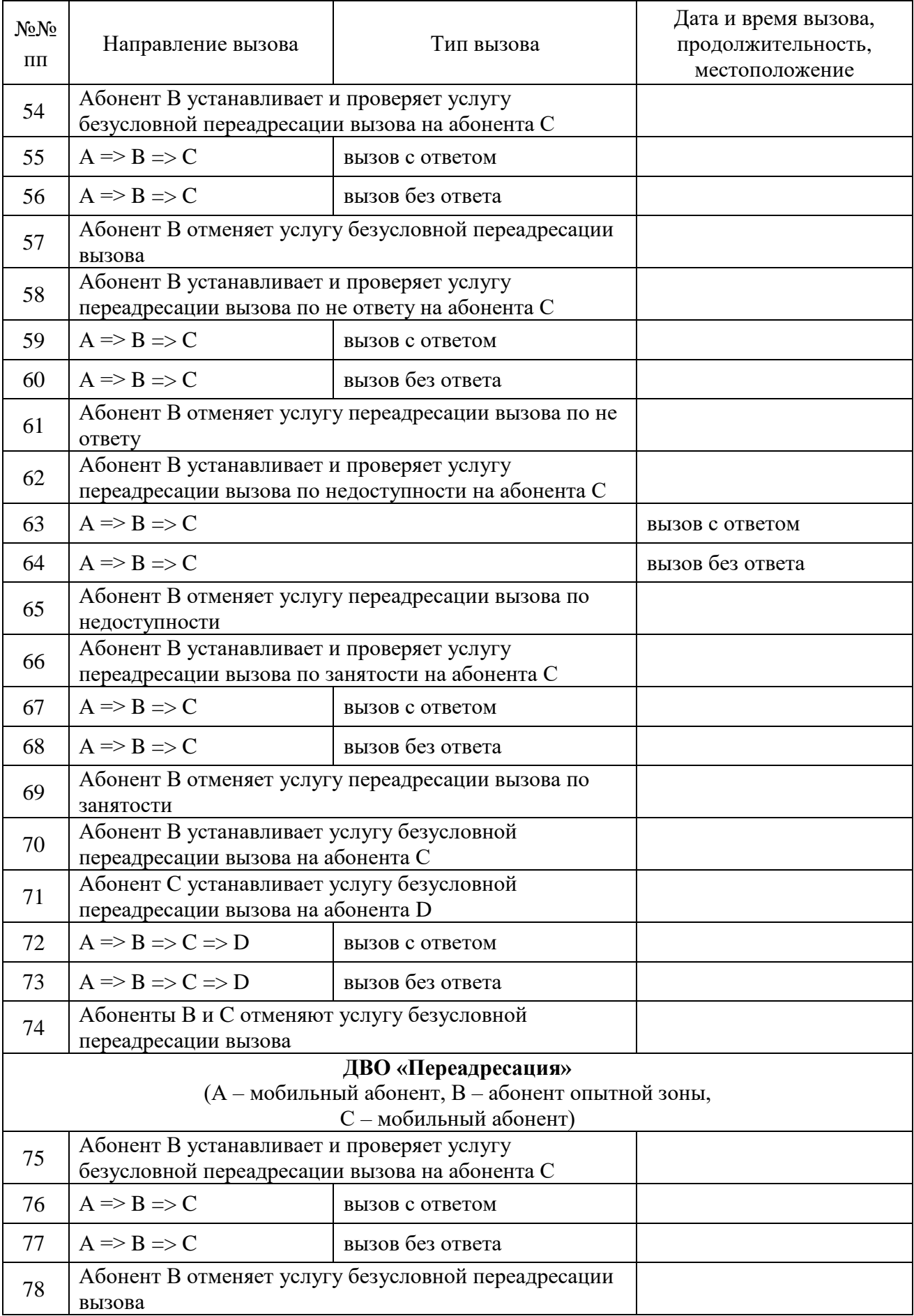

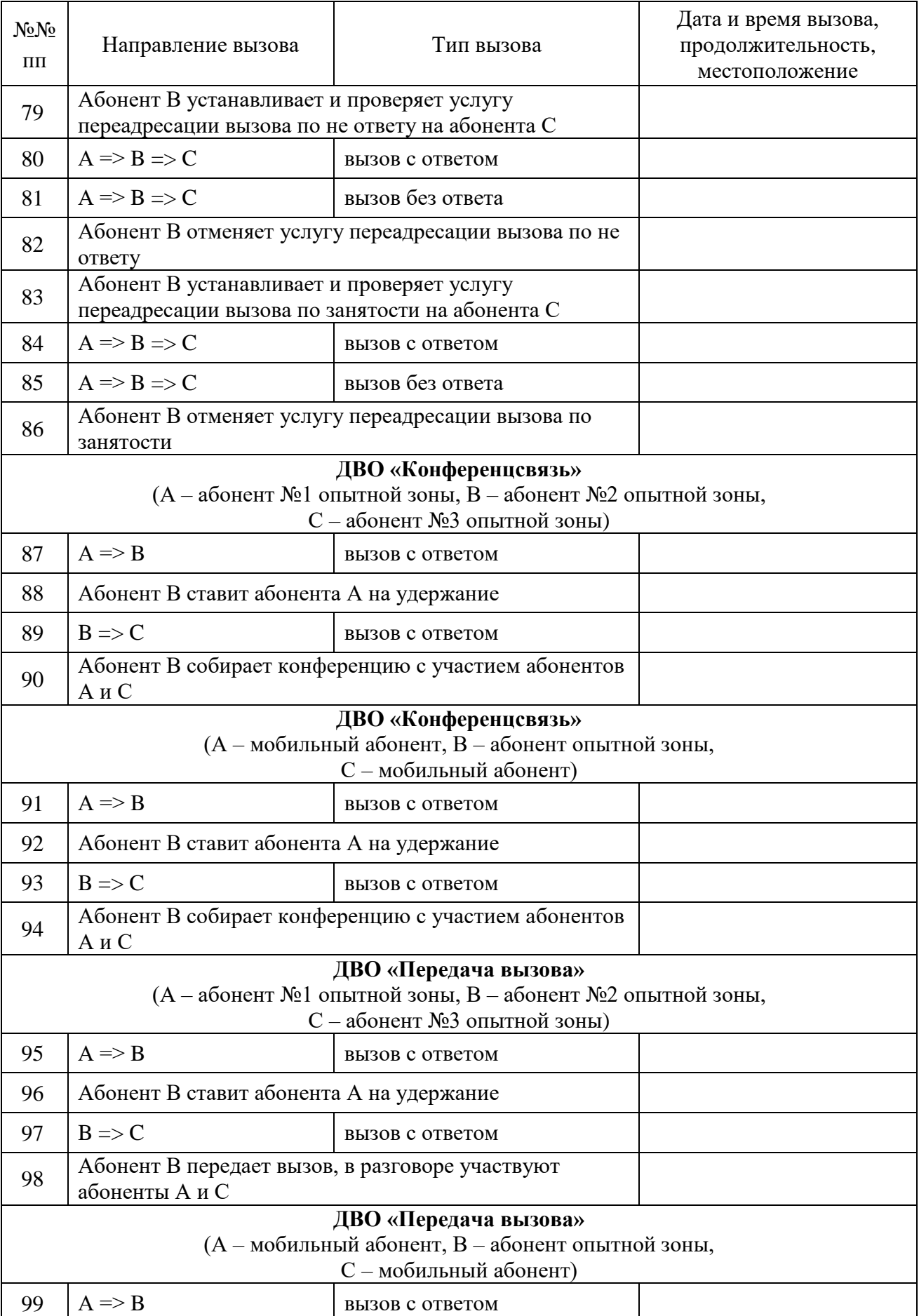

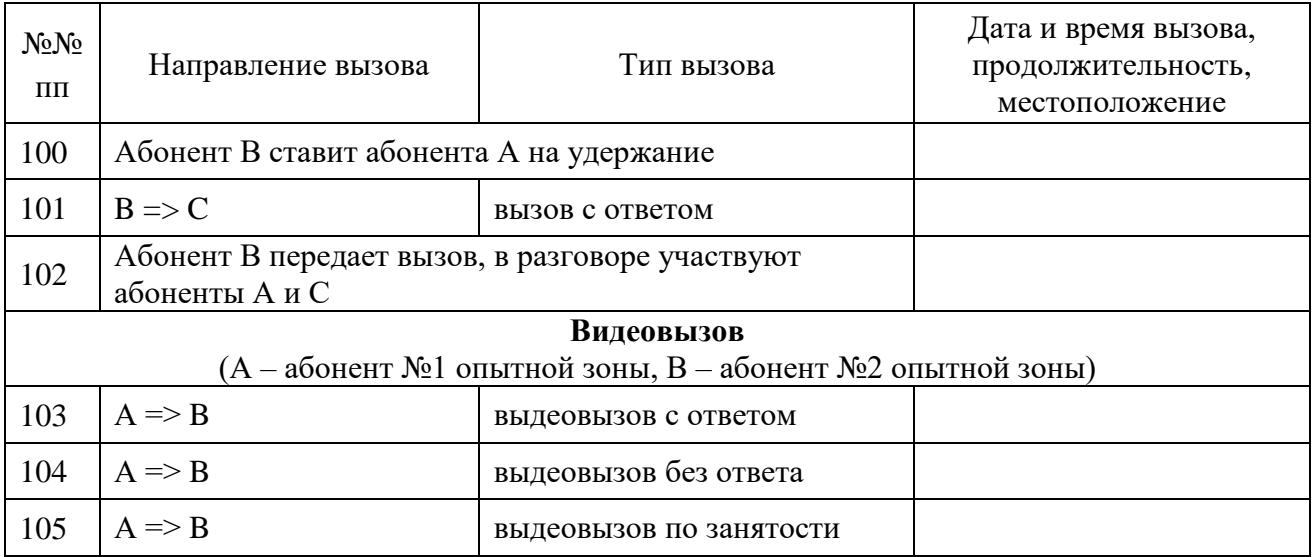

Количество выполняемых тестовых вызовов определяется областью применения ИС ОРМ в рамках лицензий, перечисленных в пункте 4 Методики, и может варьироваться в зависимости от наличия технической возможности реализации отдельных соединений в рамках опытной зоны.

5. Проверка предоставления информации о соединениях

Проверка предоставления информации о соединениях осуществляется в соответствии с таблицей [38.](#page-105-0) При этом в качестве критериев должны использоваться все телефонные номера, используемые в тестовых соединениях.

<span id="page-105-0"></span>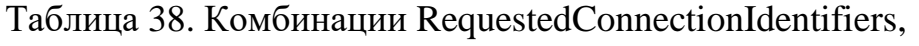

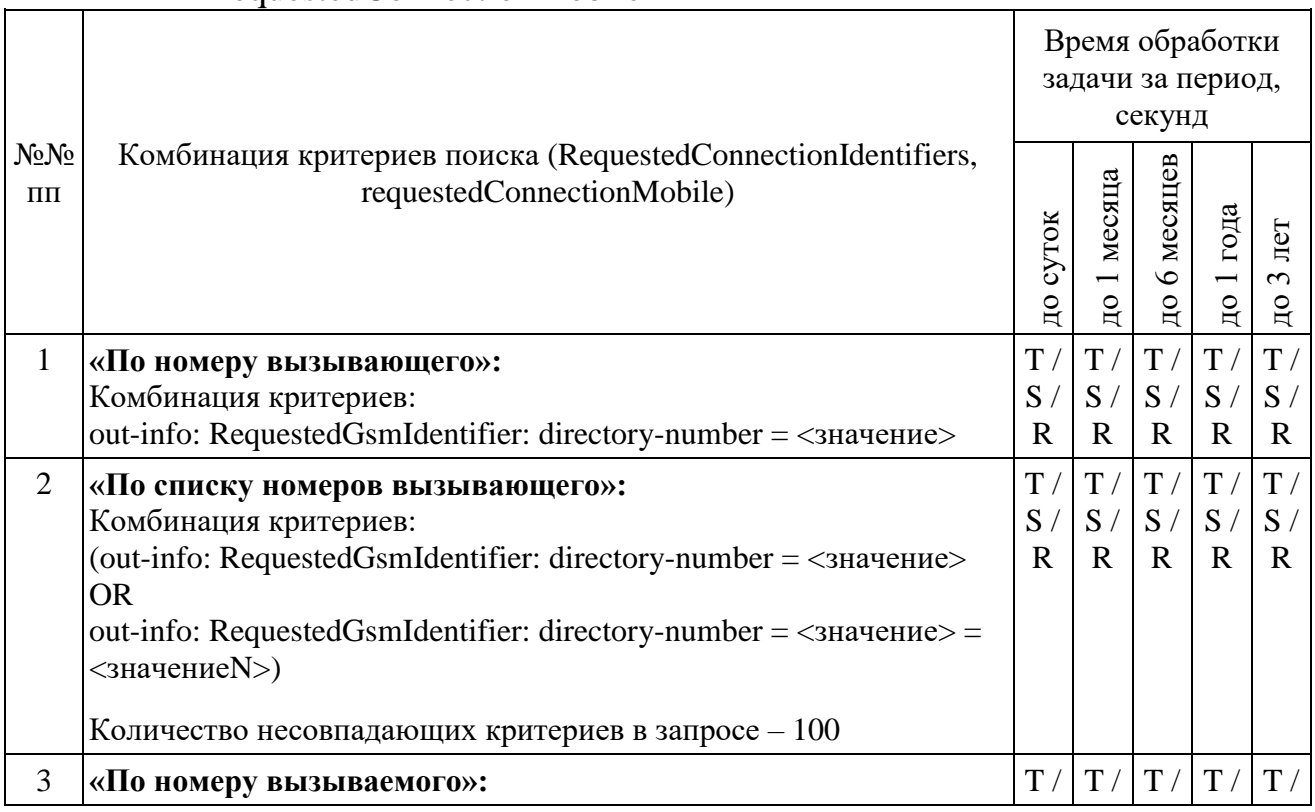

requestedConnectionMobile

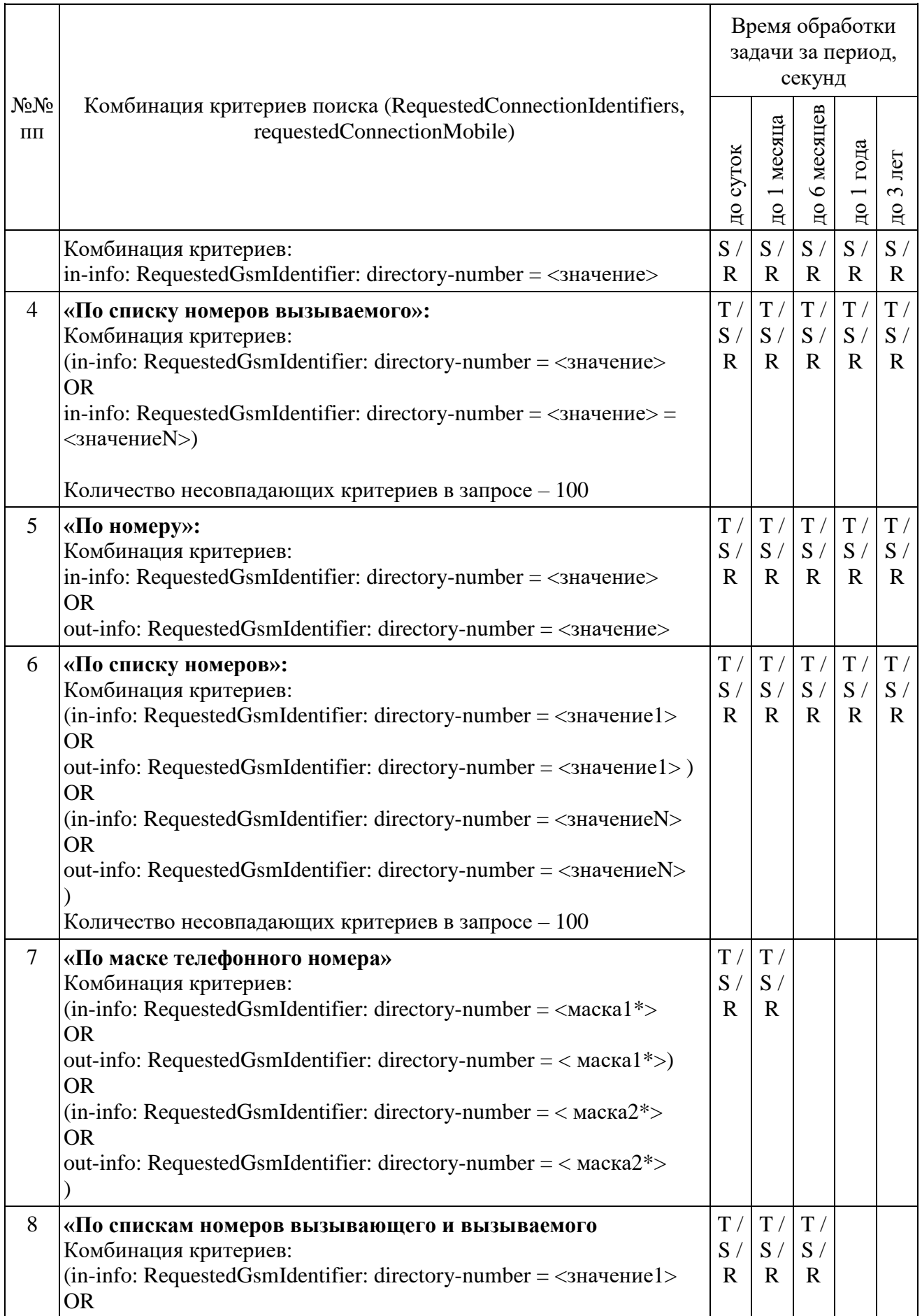

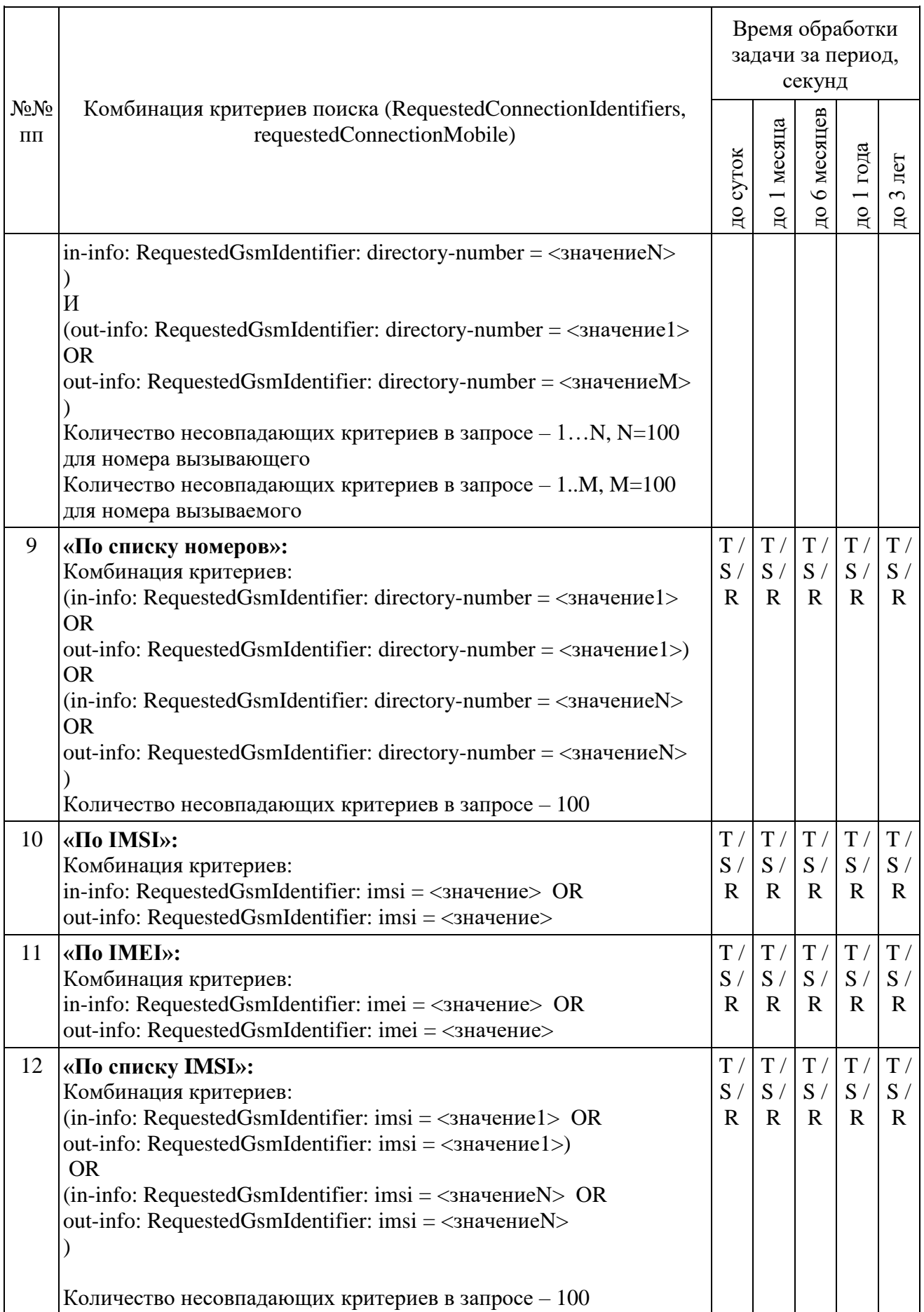
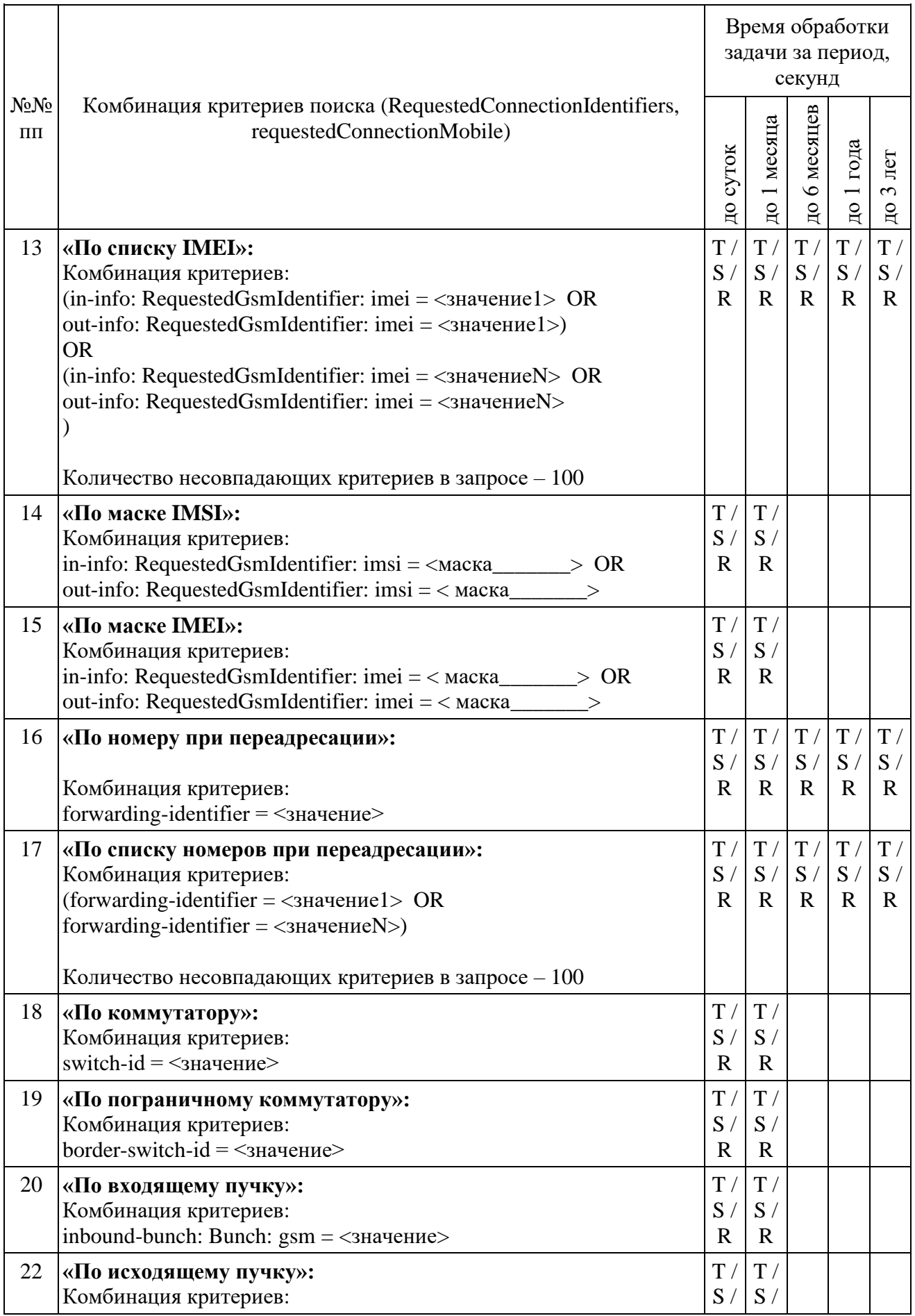

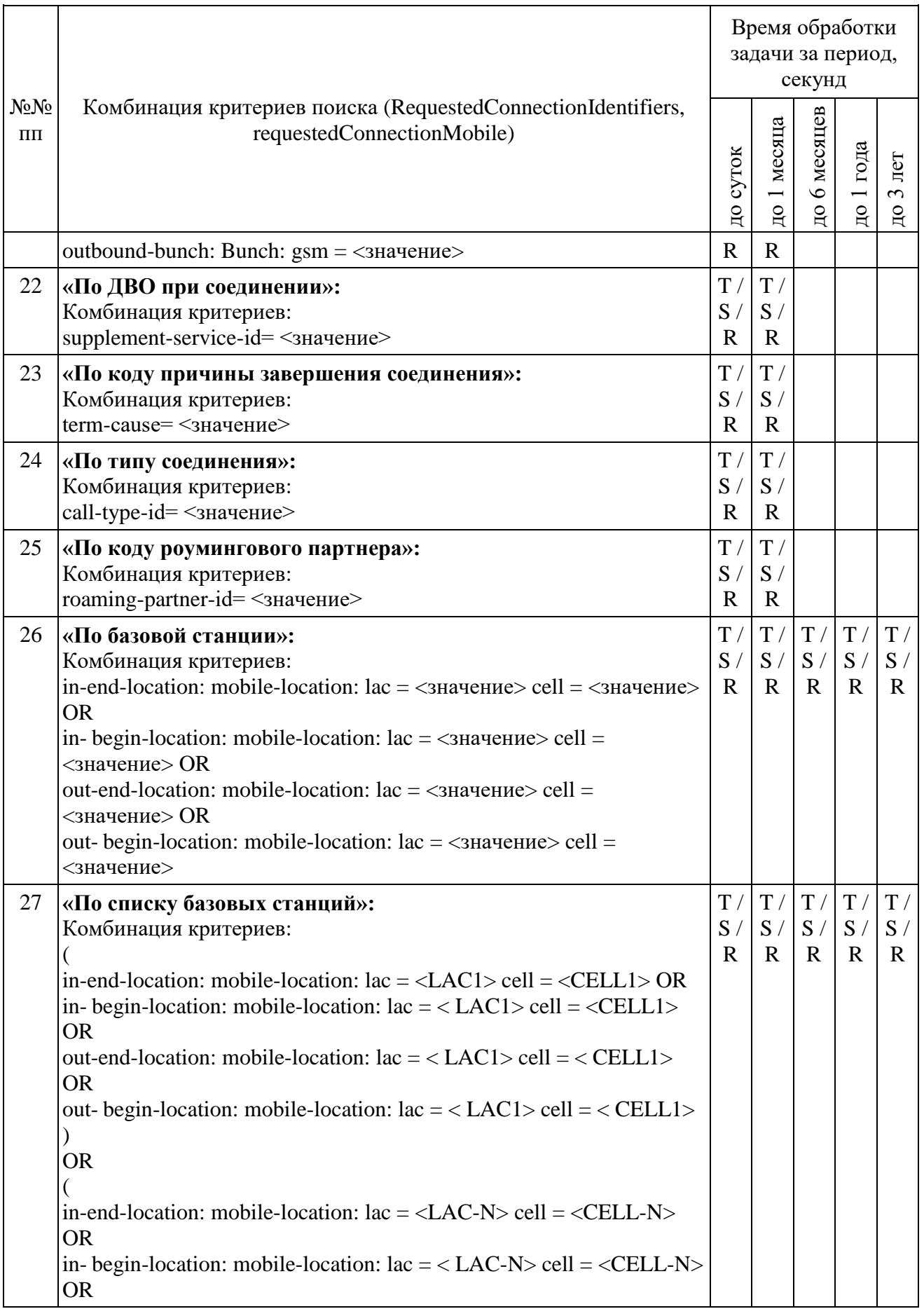

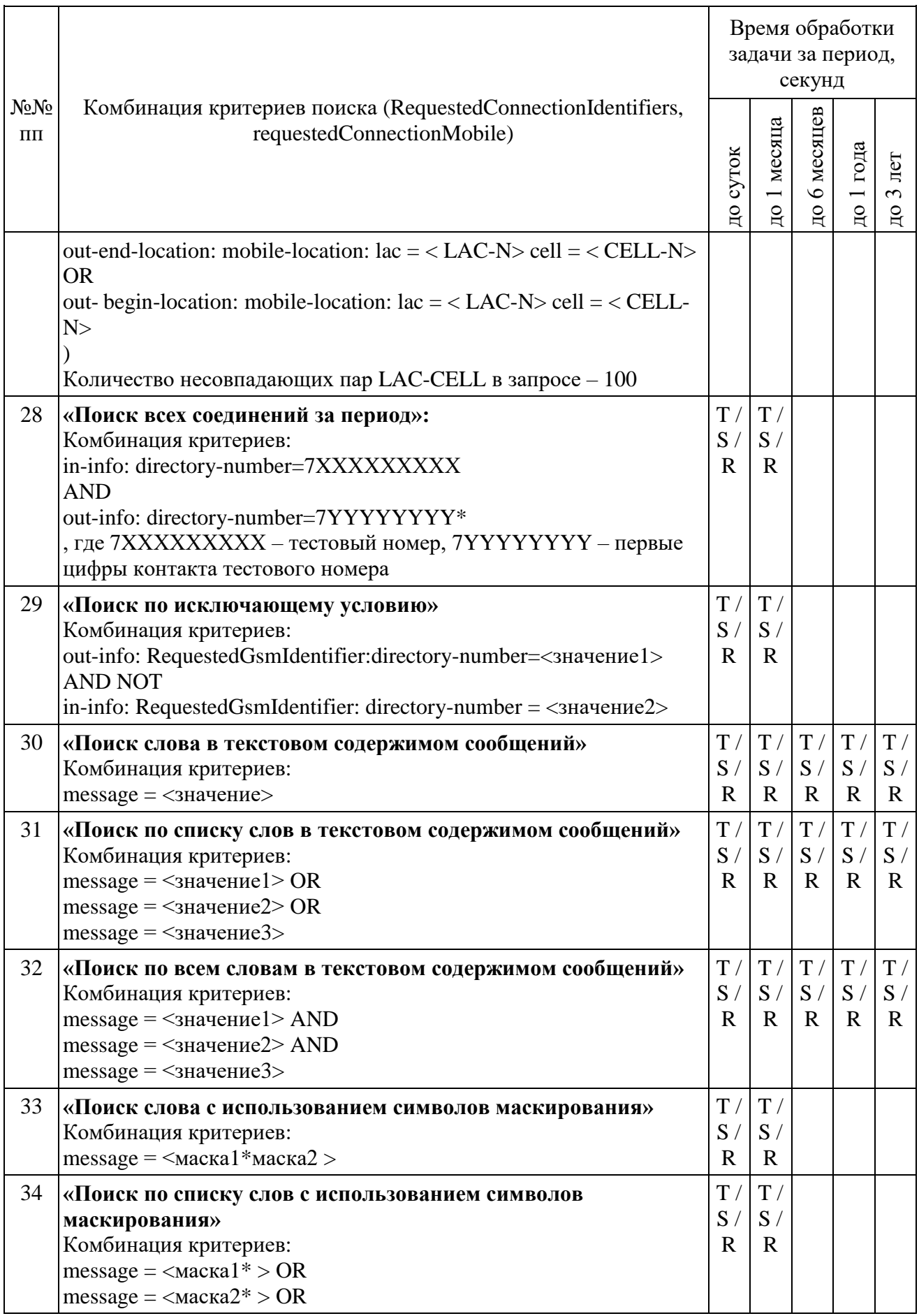

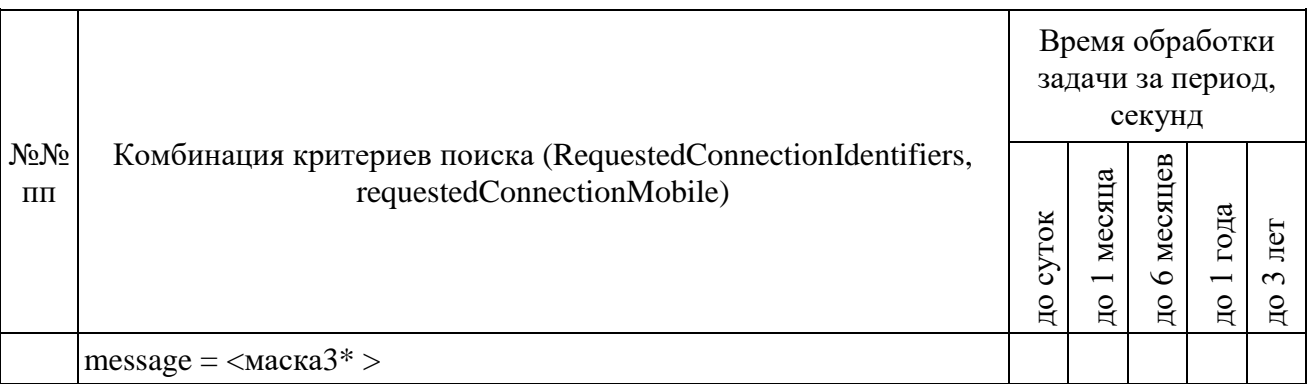

Выполнить прерывание выполнения задач, созданных по пунктам 26 и 27, посылкой команды DataDropRequest = TaskID. Убедиться в успешном прерывании исполнения каждой задачи DataDropResponse (TaskID, successful  $=$ TRUE). Выполнить отправку команды DataReadyRequest, убедиться, что в ответе DataReadyResponse не содержатся идентификаторы прерванных задач.

Повторно выполнить запуск задач в соответствии с пунктом 26 и пунктом 27.

При загрузке результата задачи пункта 26 и пункта 27, при получении блоков отчетов ИПУ направляет команду DataInterruptRequest, проверяет подтверждение прерывания загрузки данных, прекращение передачи данных от **IC OPM.** 

ИПУ повторно направляет команды DataLoadRequest по TaskID задач пунктов 26 и 27.

ИС ОРМ считается выдержавшей испытания при выполнении условий согласно таблине 39.

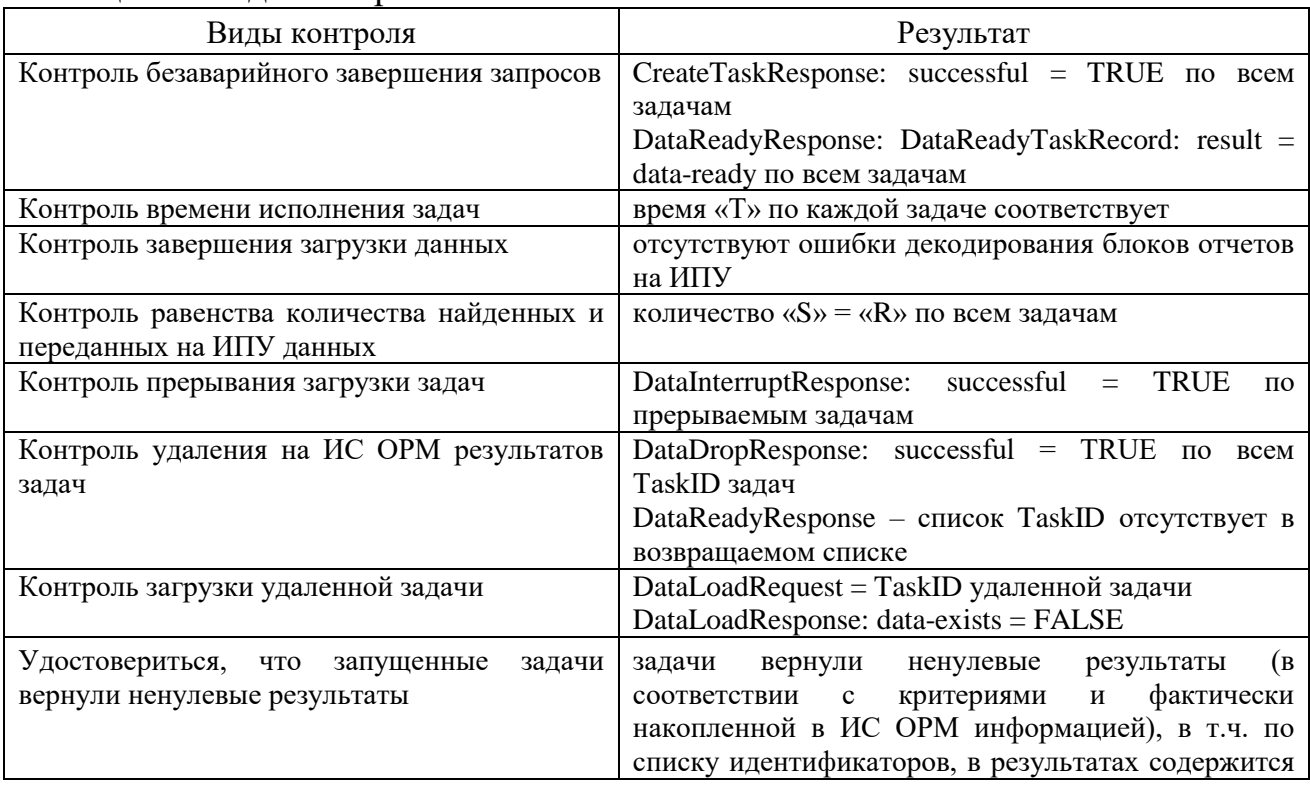

#### <span id="page-111-0"></span>Таблица 39. Вилы контроля

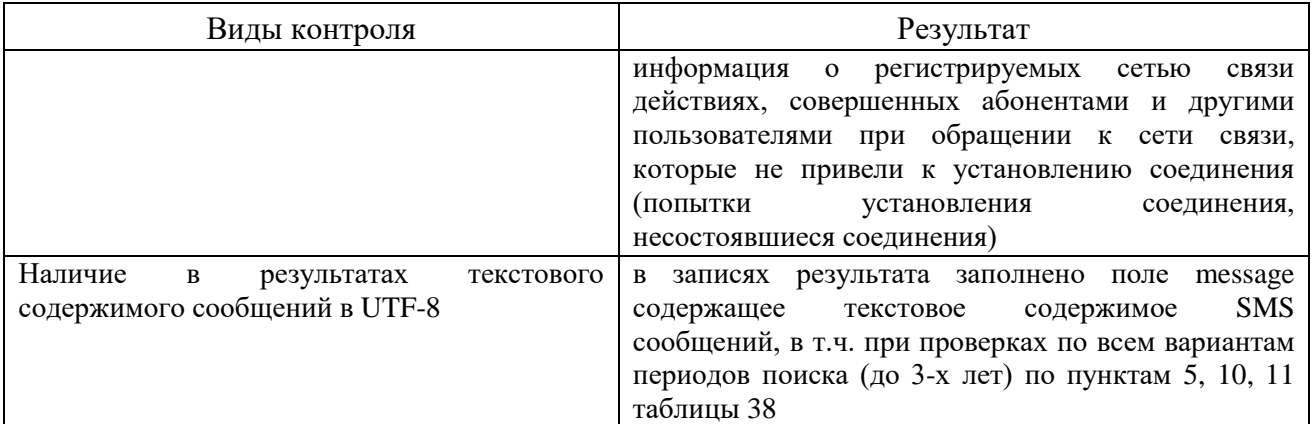

Убедиться, что ИС ОРМ передает информацию о местоположении в соответствии со структурой Location:

Location::= CHOICE {

mobile-location [0] MobileLocation, --- местоположение мобильного абонента

wireless-location [1] WirelessLocation, --- местоположение абонента мобильной сети передачи данных

geo-location [2] GeoLocation, --- географическое местоположение ip-location [3] IpLocation --- ір местоположение

} где IpLocation ::= NetworkPeerInfo.

Выполнить операции проверки в соответствии с таблицей 40.

При этом информация о местоположении (базовых станциях) в стандарте 4G/LTE должна иметь вид:

в поле LAC указывается ТАС (код зоны отслеживания);

в поле CellID указывается ECI (идентификатор соты).

<span id="page-112-0"></span>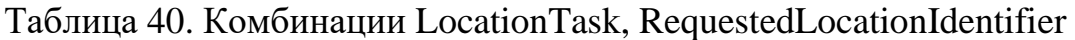

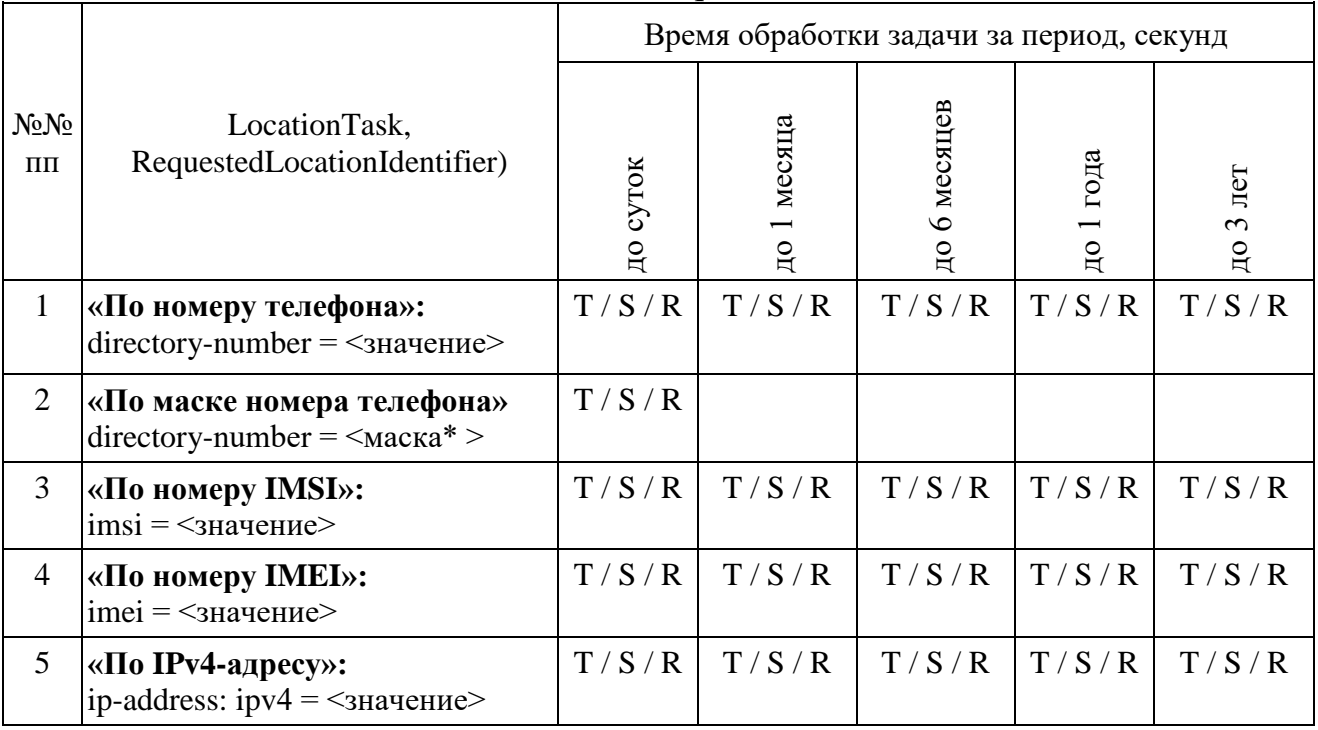

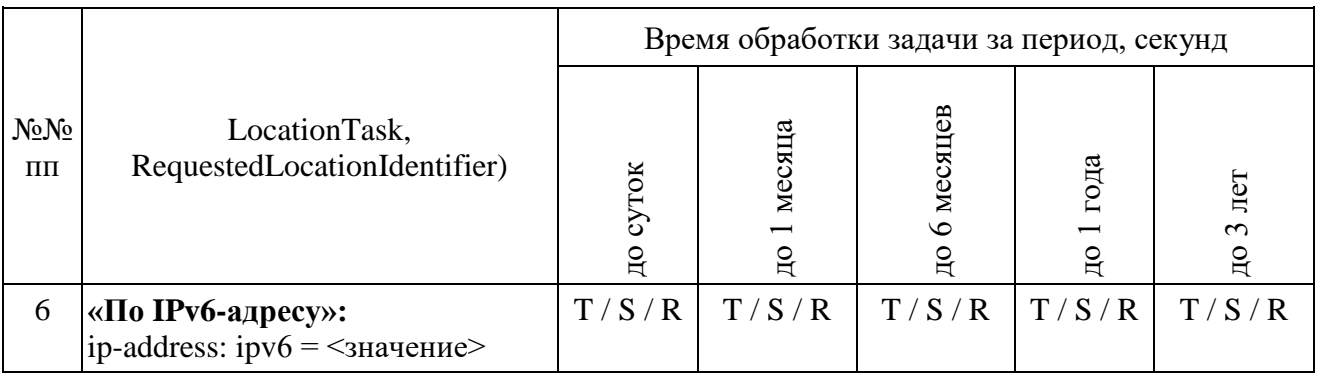

Выполнить прерывание выполнения задач, созданных по пунктам 1 и 3, посылкой команды DataDropRequest = TaskID. Убедиться в успешном прерывании исполнения каждой задачи DataDropResponse (TaskID, successful = TRUE). Выполнить отправку команды DataReadyRequest, убедиться, что в ответе DataReadyResponse не содержатся идентификаторы прерванных задач.

Повторно выполнить запуск задач в соответствии с пунктами 1 и 2.

ИС ОРМ считается выдержавшей испытания при выполнении условий согласно таблице 41.

## <span id="page-113-0"></span>Таблица 41. Вилы контроля

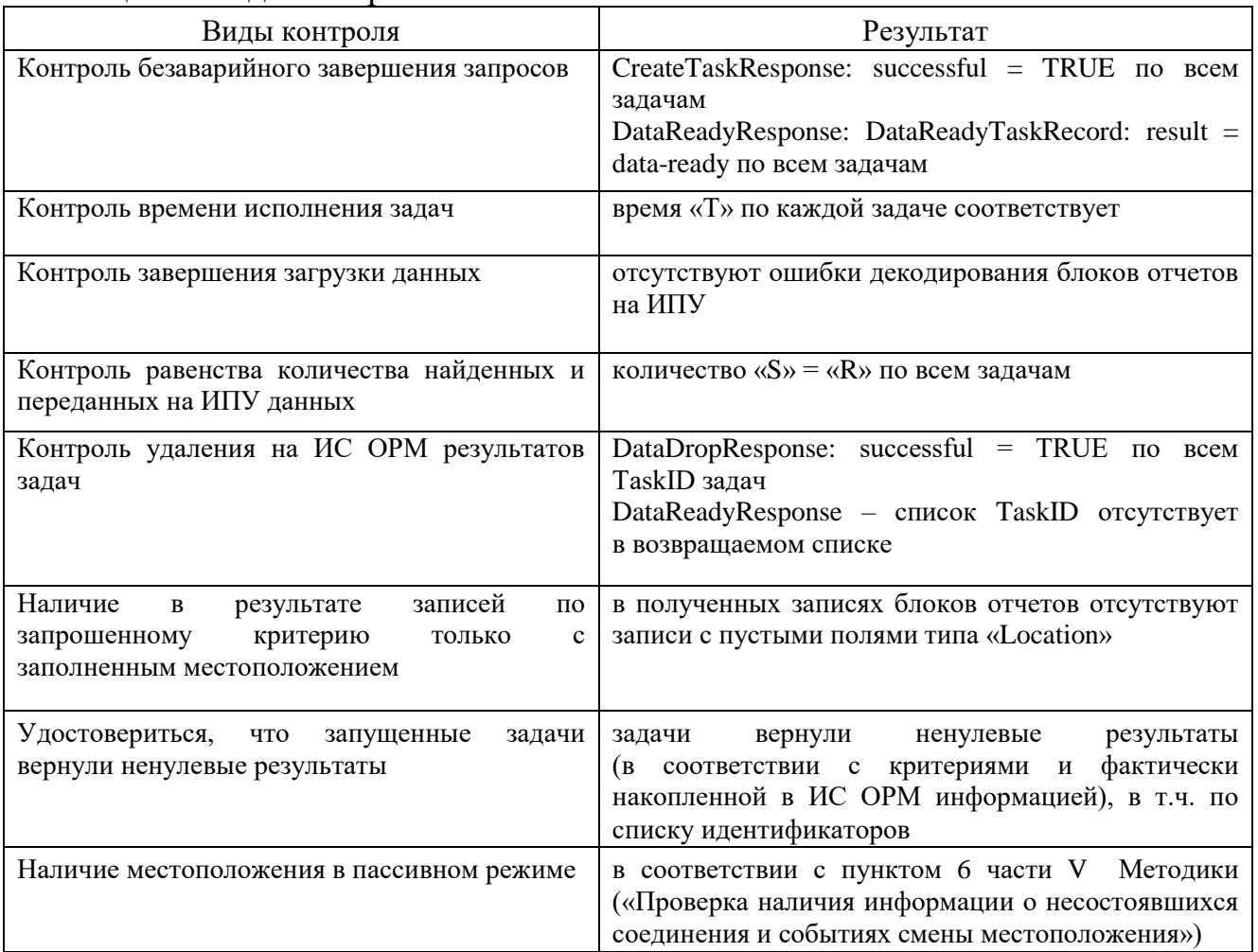

6. Проверка наличия информации о несостоявшихся соединениях и событиях смены местоположения

ИС ОРМ считается выдержавшей испытания, если при выполнении проверок в соответствии с таблицей 38 в предоставленной информации содержатся данные об изменении местоположения абонентов как при оказании услуги связи, так и в режиме ожидания вызова (при переключении его обслуживания разными устройствами сети связи, находящимися в разных географических зонах обслуживания, при включении и/или выключении абонентского устройства, при рассылке запросов от средств связи).

7. Проверка расшифровки кодов по справочным данным.

Требования к расшифровке кодов по справочной информации ИС ОРМ содержатся в таблице 42.

<span id="page-114-0"></span>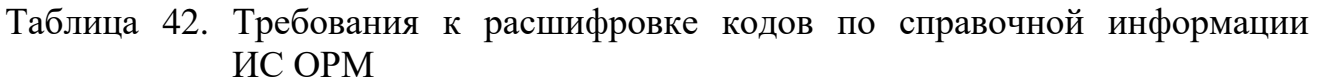

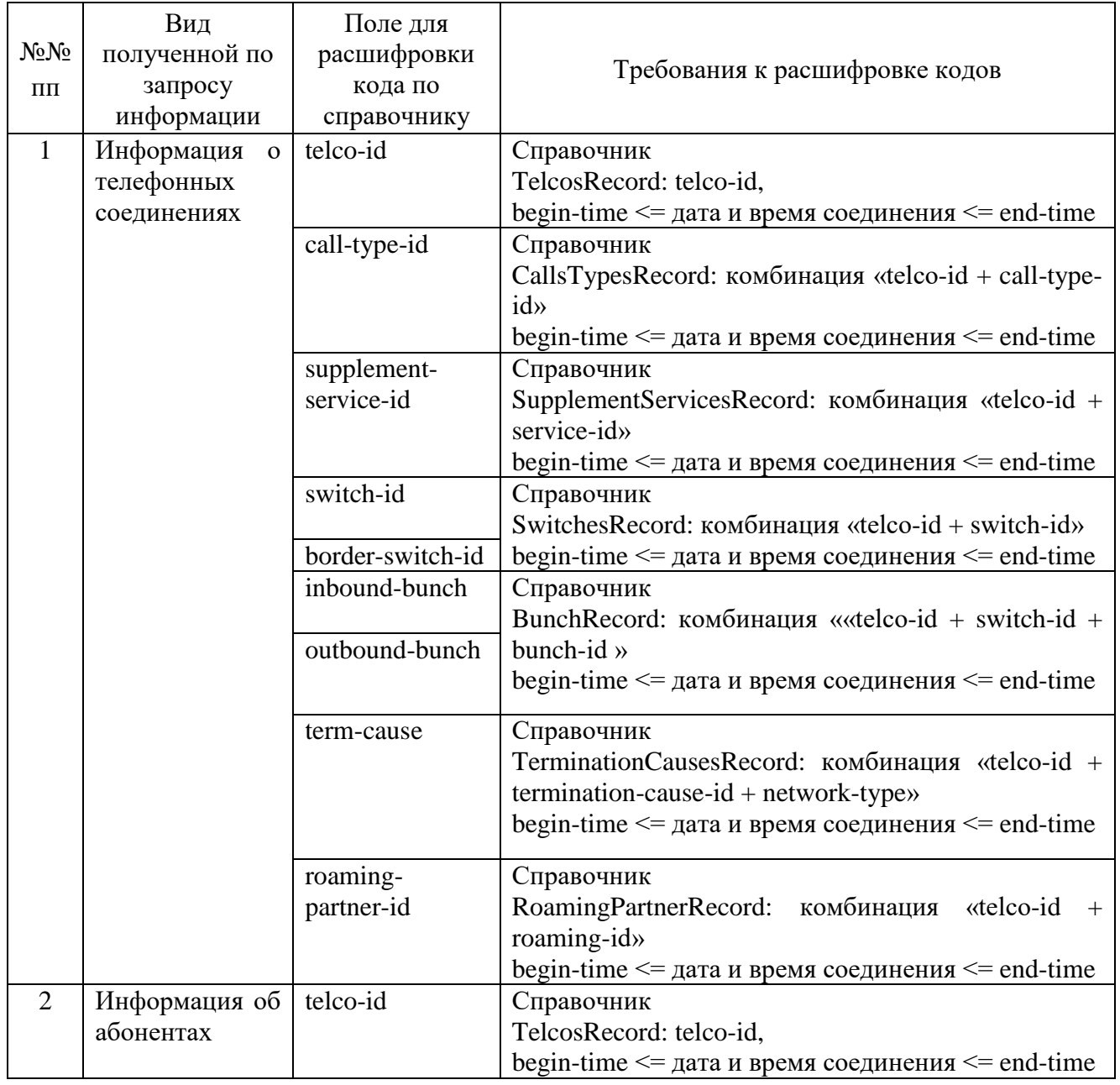

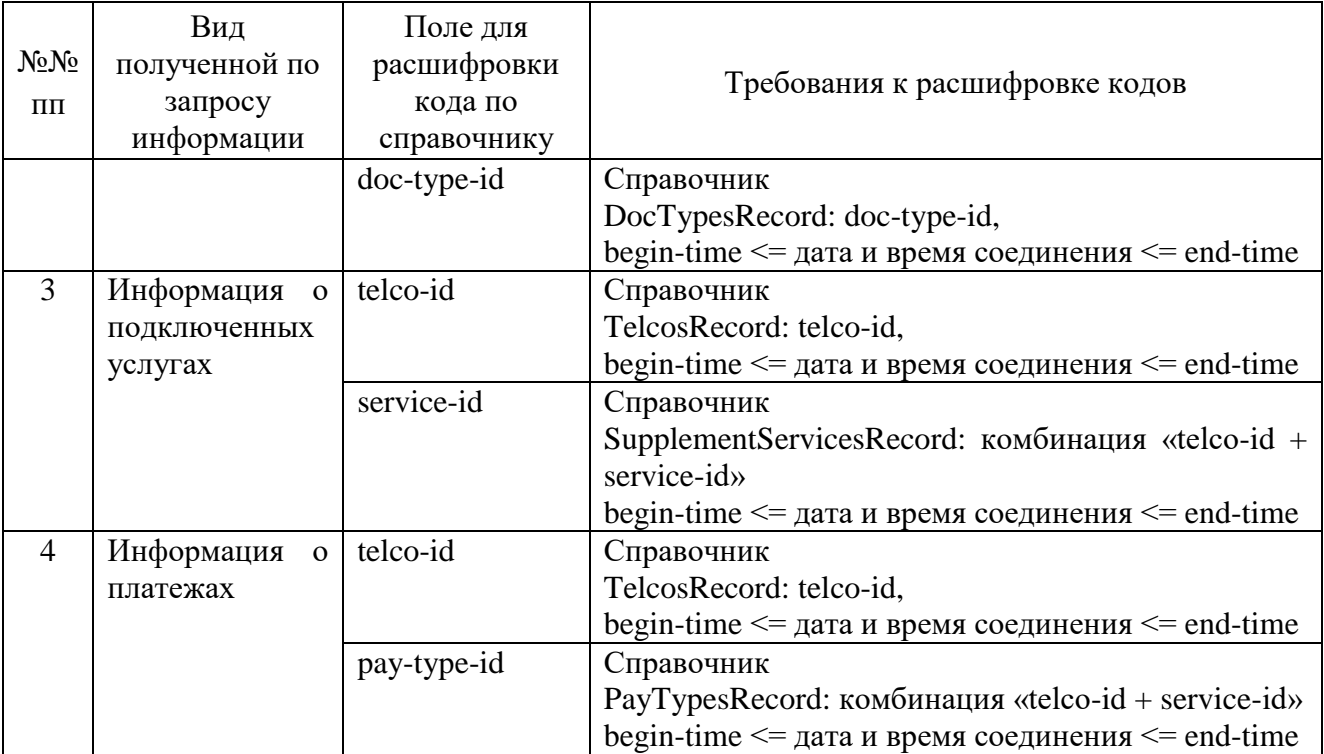

ИС ОРМ считается выдержавшей испытания, если коды из отобранной информации содержатся в переданных ИС ОРМ справочных данных; отобранная по запросам информация не содержит кодов отсутствующих в справочных данных.

## Часть VI. Проверка для услуг связи по предоставлению каналов связи по передаче данных за исключением услуг связи по передаче данных для целей передачи голосовой информации, телематических услуг связи

1. Проверка предоставления справочной информации.

Выполнить операции проверки в соответствии с таблицей 43.

<span id="page-115-0"></span>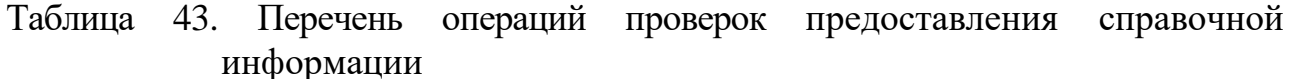

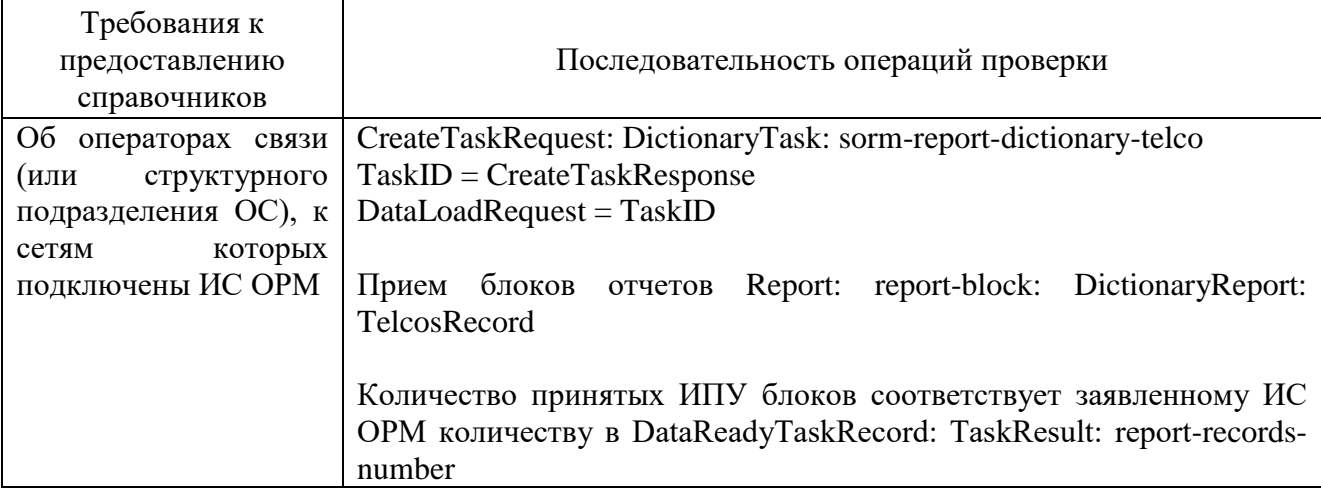

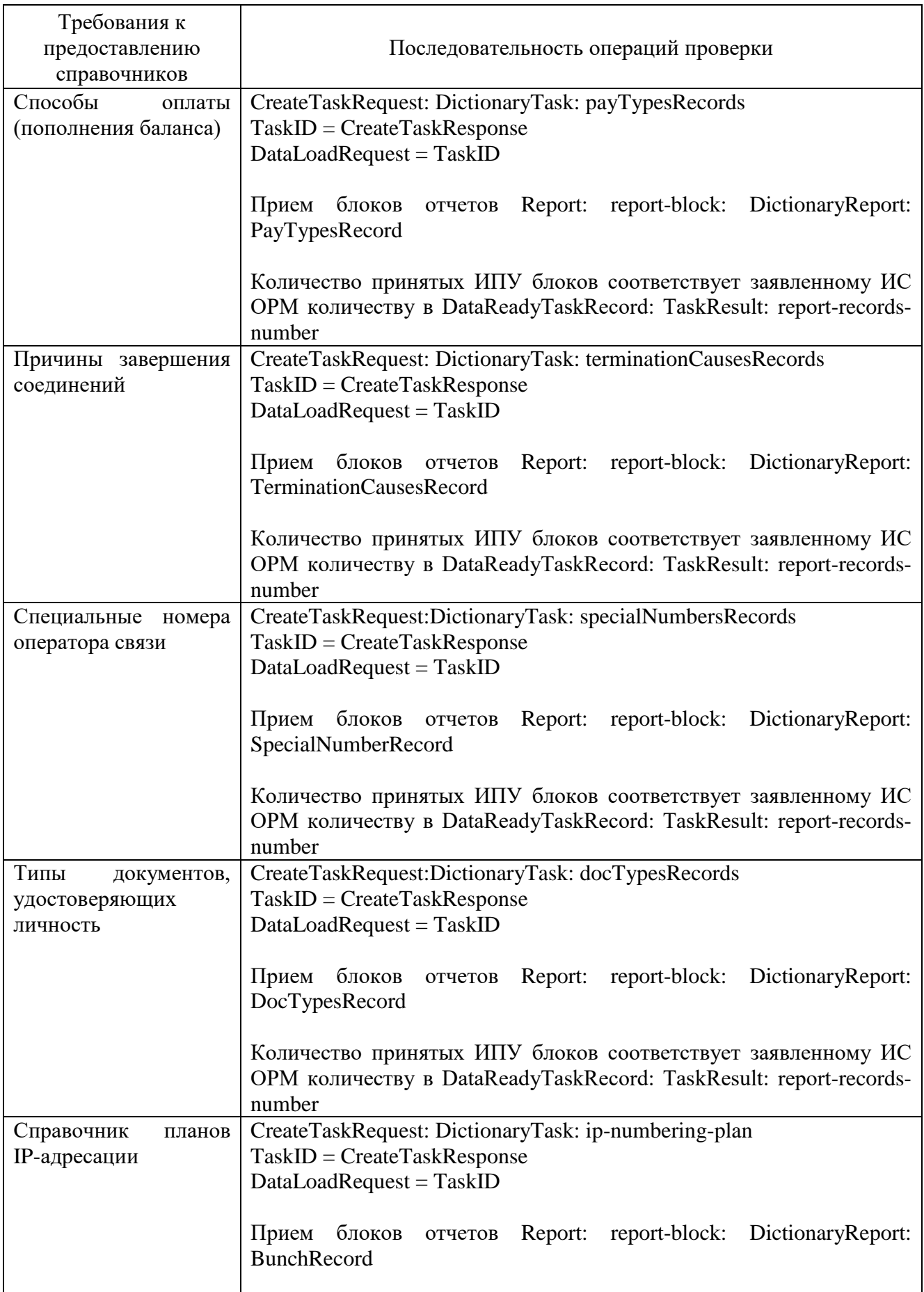

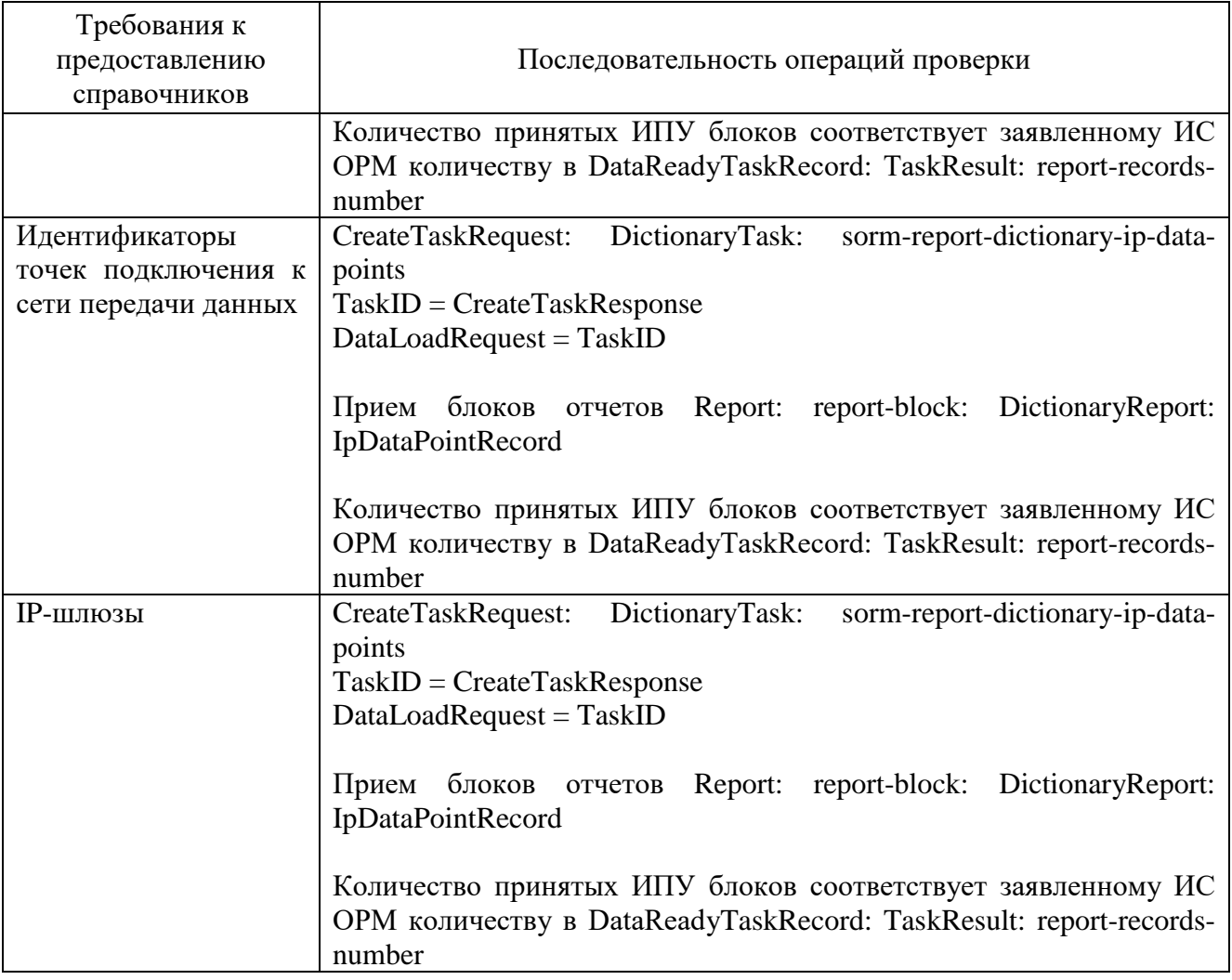

Убедиться, что по всем предоставленным видам справочных данных ИС ОРМ на ИПУ передана информация в кодировке UTF-8.

2. Проверка предоставления информации об абонентах.

Перед проведением испытаний производитель обеспечивает наполнение ИС ОРМ тестовыми данными, позволяющими осуществить проверку заполнения полей баз данных ИС ОРМ информацией о физических и юридических лицах в соответствии с приложением № 9 к Требованиям (раздел ReportsAbonents.asn) в полном объеме. Поле дата и время начала интервала времени, на котором актуальна информация (actual-from), заполняется датой и временем заключения договора, поле дата и время окончания интервала времени, на котором актуальна информация (actual-to), до закрытия контракта заполняется значением 2070-12- 31 23:59:59 в формате UTCTime, после – датой и временем закрытия контракта.

ИС ОРМ должна хранить информацию о юридических лицах и их конечных пользователях – физических лицах раздельно, при этом в соответствующих записях должны быть одинаковые номера договоров, MSISDN, IMSI, ICCID, дата заключения контракта, дата начала использования и 2 адреса:

первый – доставка счета (AddressType = invoice – адрес юридического лица);

второй – адрес регистрации (AddressType = registered – адрес конечного пользователя номера).

Таким образом, при ответе на запрос:

по номеру договора – в отчете должна быть информация по юридическому лицу и конечным пользователям – физическим лицам;

по паспортным данным – в отчете должна быть информация по конечному пользователю – физическому лицу;

по адресу юридического лица – в отчете должна быть информация по юридическому лицу;

по адресу физического лица – в отчете должна быть информация по конечному пользователю – физическому лицу;

по MSISDN, IMSI, ICCID – в отчете должна быть информация по юридическому лицу и конечным пользователям – физическим лицам (одинаковый номер договора).

Выполнить операции проверки в соответствии с таблицей [44.](#page-118-0)

<span id="page-118-0"></span>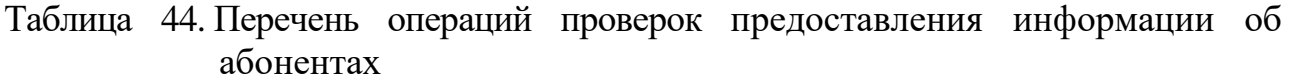

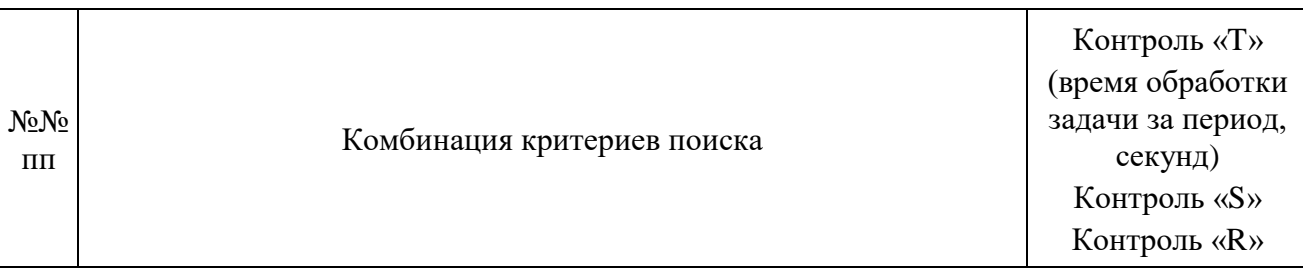

Проверка отбора информации о пользователях – физических лицах (ValidateIdentifiersTask RequestedAbonent, requestedPerson)

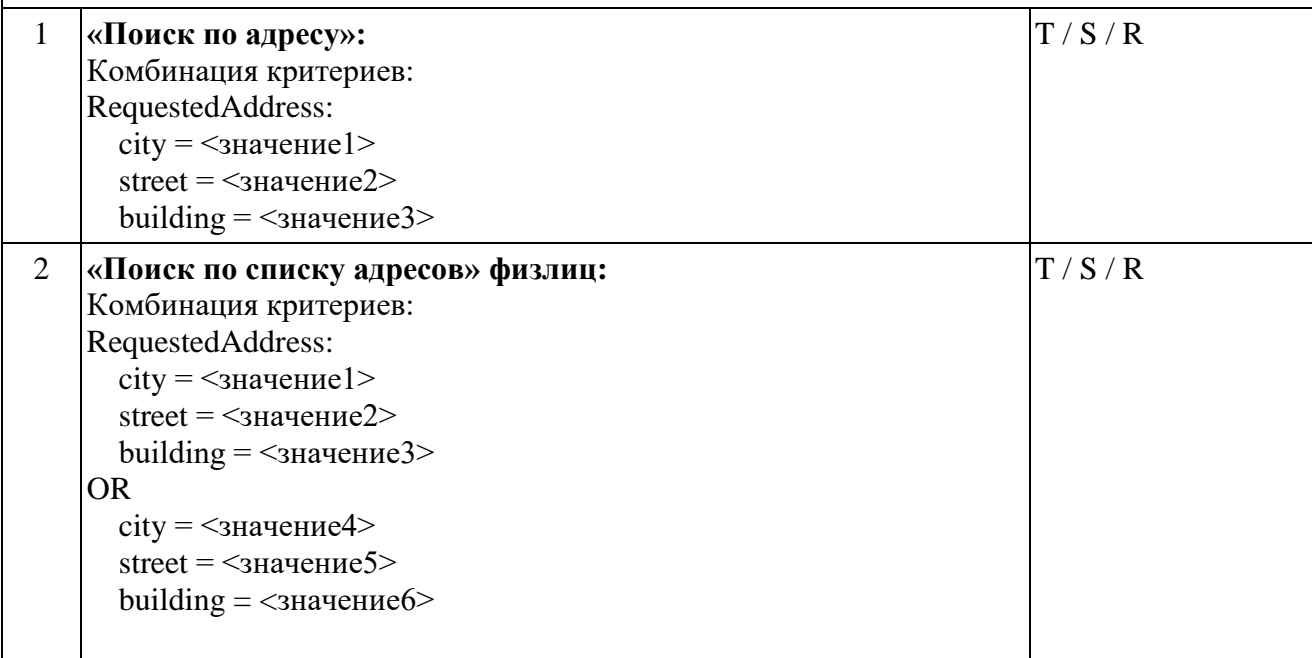

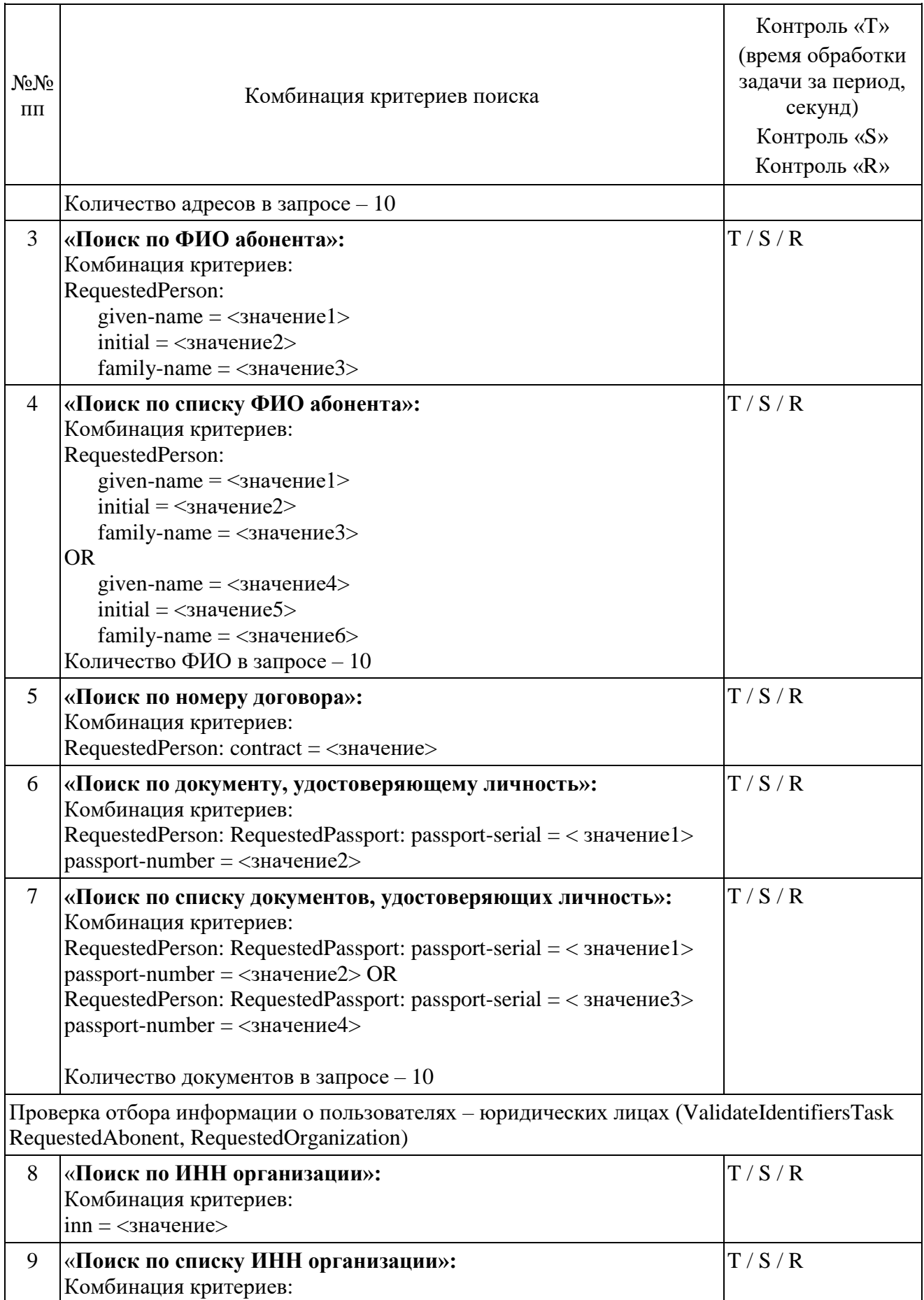

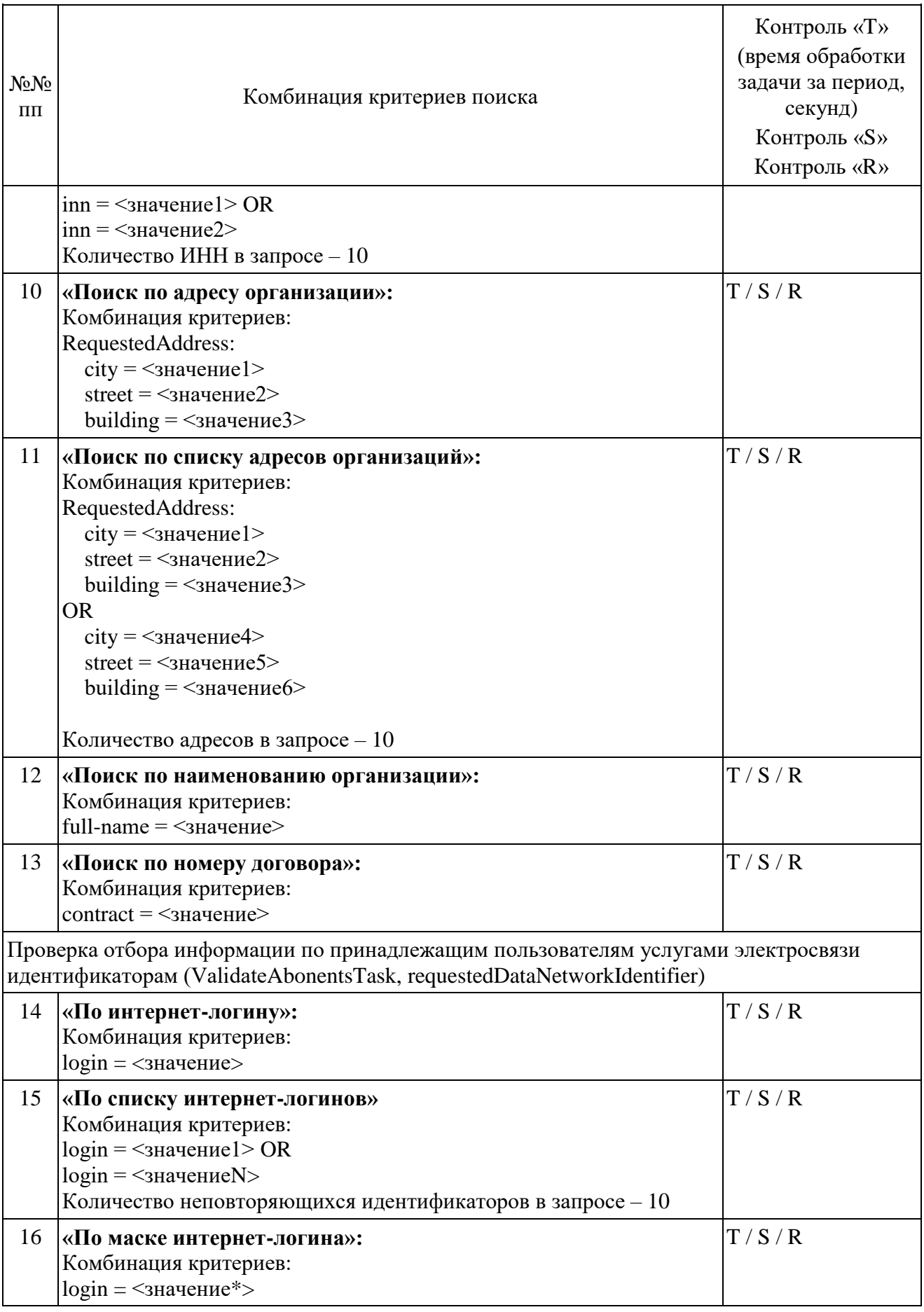

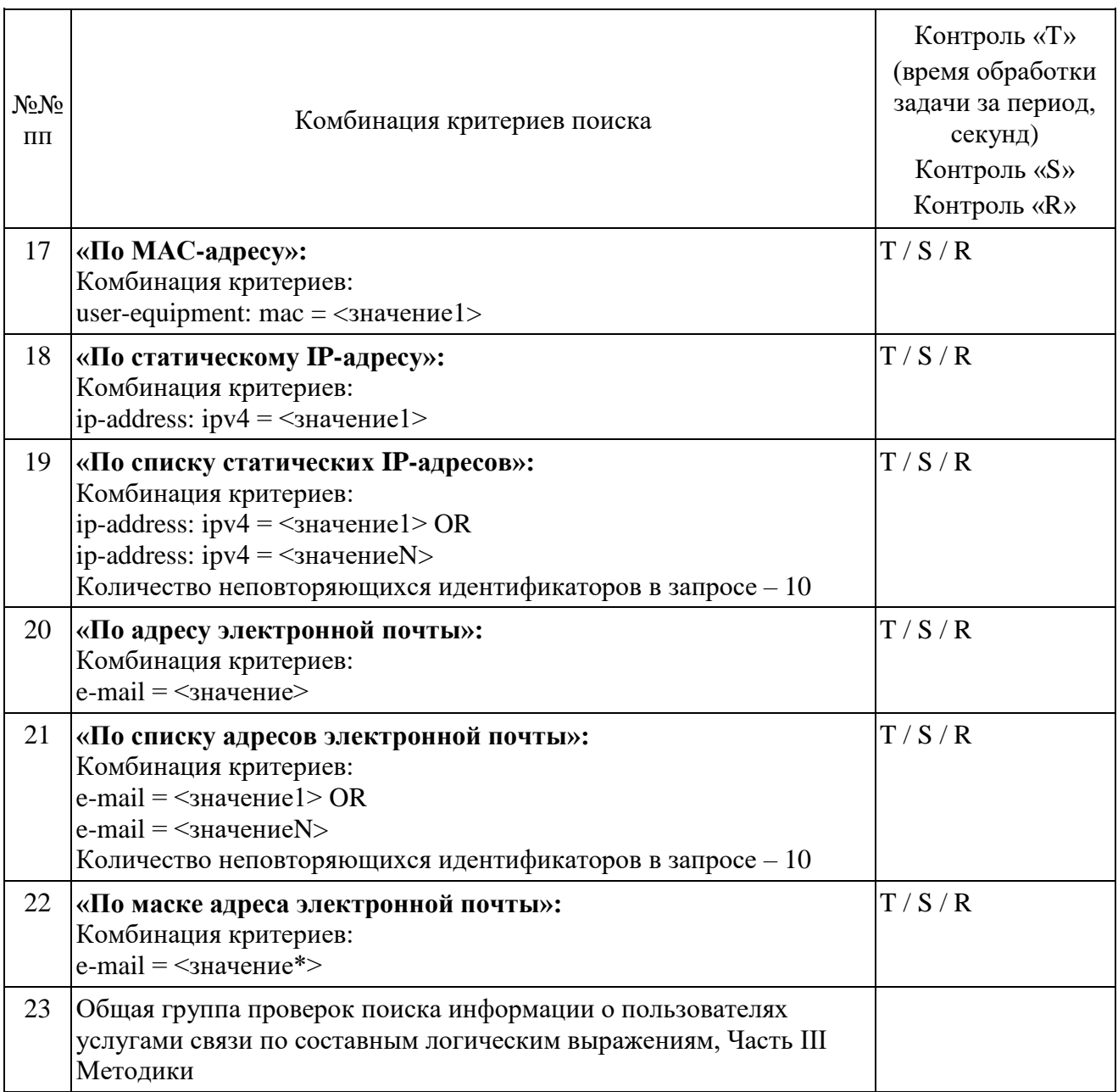

Выполнить прерывание выполнения задач, созданных по пункту 23, посылкой команды DataDropRequest = TaskID, для каждой запущенной в соответствии в пункте 23. Убедиться в успешном прерывании исполнения каждой задачи DataDropResponse (TaskID, successful = TRUE). Выполнить отправку команды DataReadyRequest, убедиться, что в ответе DataReadyResponse не содержатся идентификаторы прерванных задач.

Повторно выполнить запуск задач в соответствии с пунктом 23.

При загрузке результата задач пунктов 15 и 19, при получении блоков отчетов ИПУ направляет команду DataInterruptRequest, проверяет подтверждение прерывания загрузки данных, прекращение передачи данных от ИС ОРМ.

ИПУ повторно направляет команды DataLoadRequest по TaskID задач пунктов 15 и 19.

ИС ОРМ считается выдержавшей испытания при выполнении условий согласно таблице 45.

<span id="page-122-0"></span>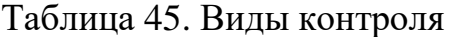

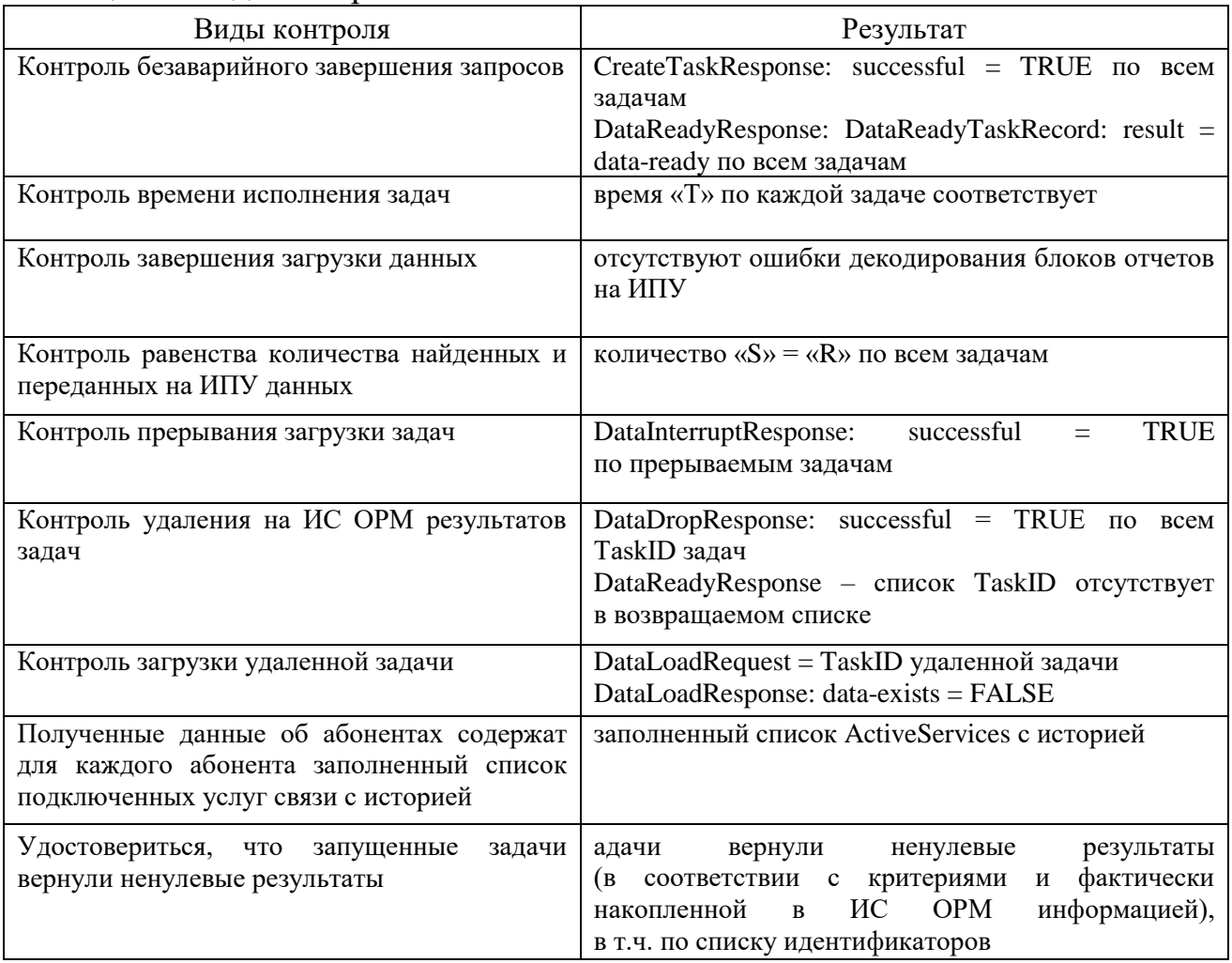

3. Проверка предоставления информации о платежах и подключенных услугах связи

Перед проведением испытаний производитель обеспечивает наполнение ИС ОРМ тестовыми данными, позволяющими осуществить проверку заполнения полей баз данных ИС ОРМ информацией о подключенных абонентам услугах в соответствии с приложением № 9 к Правилам (раздел ReportsAbonents.asn), а также информацией  $\Omega$ совершенных абонентами платежах (раздел ReportsPayments.asn) в полном объеме.

<span id="page-122-1"></span>Выполнить операции проверки в соответствии с таблицей 46.

Таблица 46. Перечень операций проверок предоставления информации о платежах и подключенных услугах связи

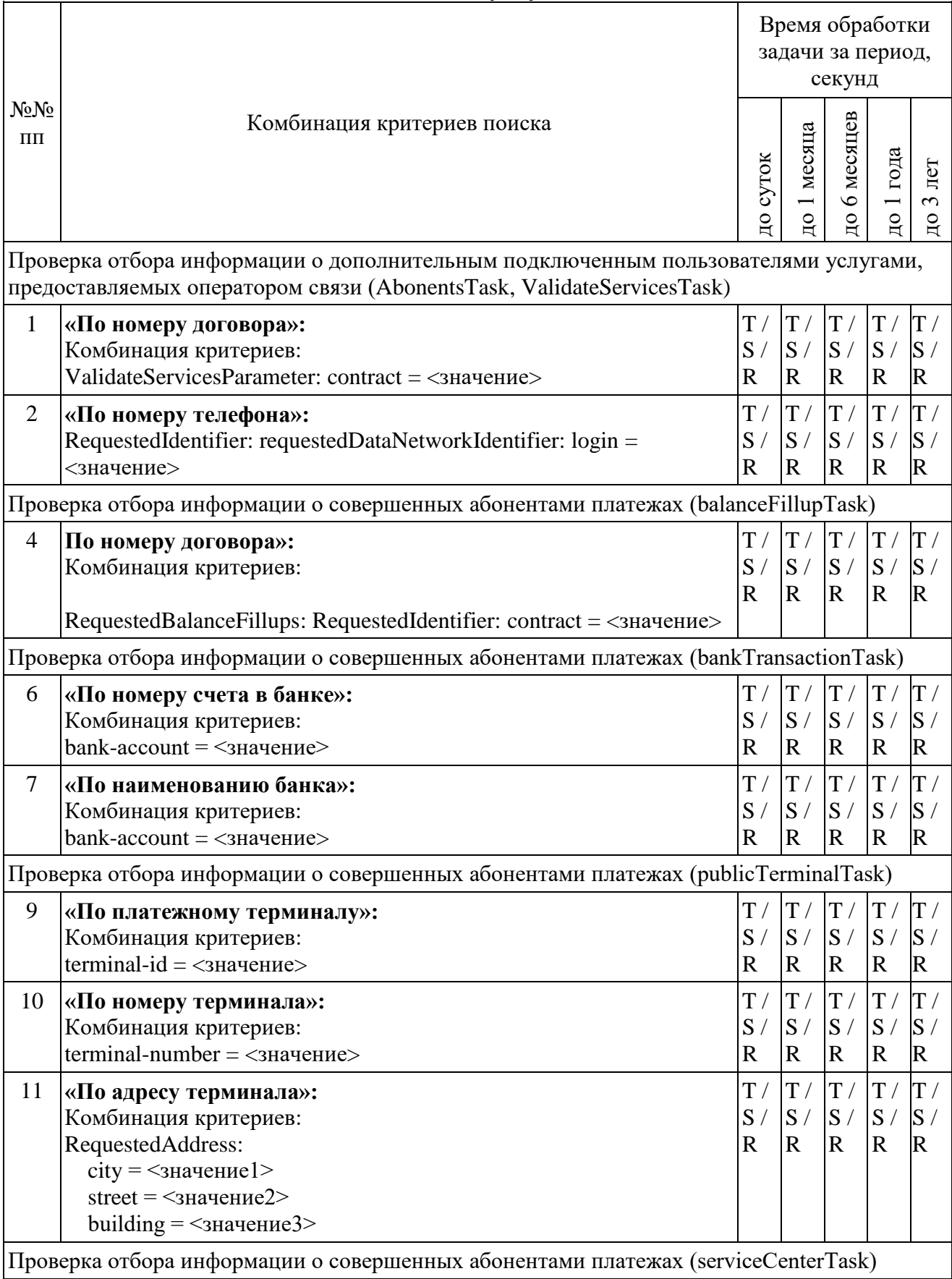

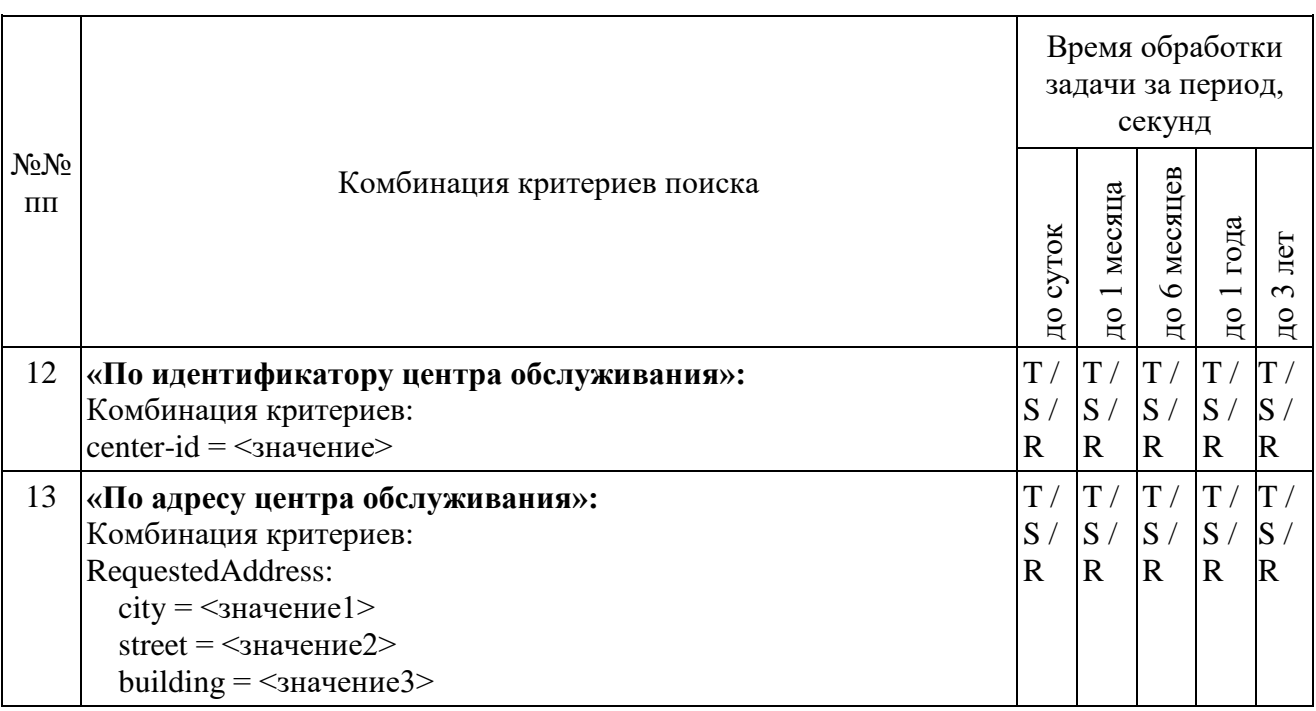

ИС ОРМ считается выдержавшей испытания при выполнении условий согласно таблине 47.

#### <span id="page-124-0"></span>Таблица 47. Виды контроля

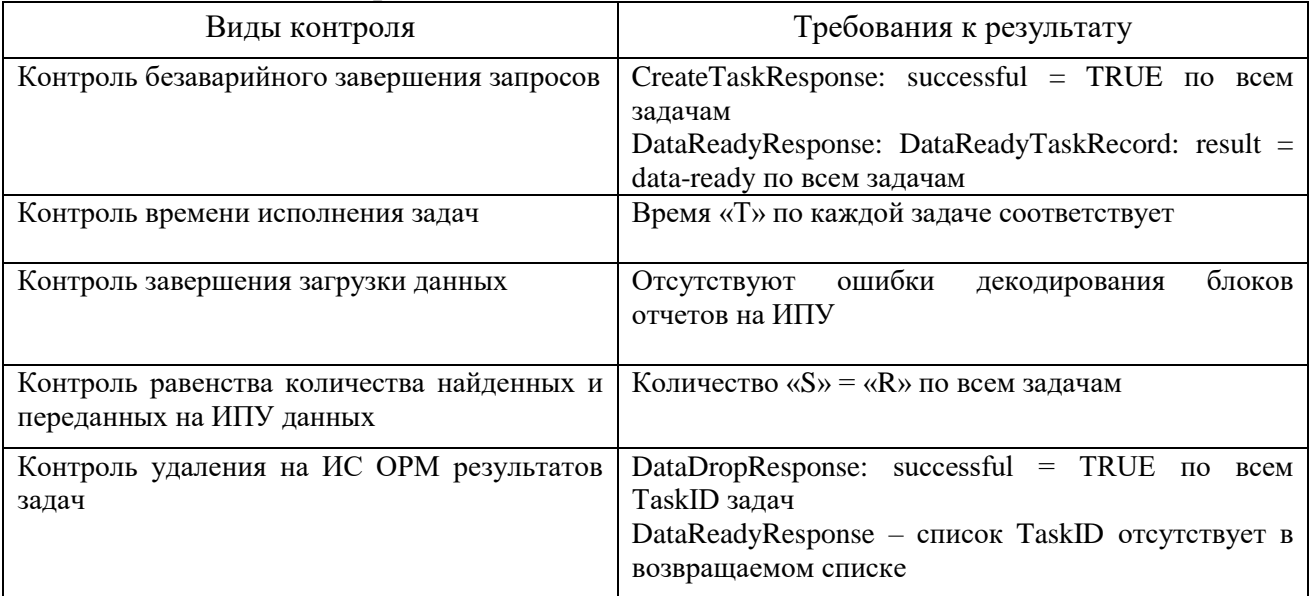

4. Сценарии выполнения тестовых соединений

Перед проведением испытаний производитель обеспечивает наполнение ИС ОРМ тестовыми данными, позволяющими осуществить проверку наличия статистических данных о соединениях абонентов сети «Интернет»,  $\bf{B}$ соответствующих временному отрезку в 30 суток.

В процессе испытаний обеспечивается поступление на устройства съема ИС ОРМ трафика, составляющего не менее 50% от определенного в качестве максимального в технических условиях на ИС ОРМ.

 $\mathbf{B}$ процессе испытаний **ВЫПОЛНЯЮТСЯ** тестовые соелинения  $\mathbf{C}$ использованием персонального компьютера, подключенного к опытной зоне и оснащенного следующим программным обеспечением (или аналогичным, позволяющим провести соответствующие испытания):

операционной системой с поддержкой графического интерфейса;

браузером Google Chrome версии 66.0.3359. Хили выше

(https://www.google.ru/chrome/browser/desktop/index.html);

почтовым клиентом Thunderbird версии 45.8.0 или выше;

клиентом обмена мгновенными сообщениями QIP 2012 build 9392 или выше (https://welcome.qip.ru/im), с отключенным шифрованием сообщений;

программным телефоном (VoIP) PhonerLite версии 2.55 или выше (http://phonerlite.de/download en.htm);

Adobe Reader или аналогичным программным обеспечением для чтения файлов в формате PDF;

пакет приложений Microsoft Office или LibreOffice для работы с электронными документами в формате CSV, XLSX, DOCX;

программное обеспечение, позволяющее устанавливать соединение по протоколам telnet, ssh и ftp.

Перед началом выполнения сценария обращения к ресурсам сети Интернет, необходимо полностью очистить кэш браузера. Также кэш браузера необходимо очистить при повторном посещении ресурса, если необходимо повторить тест.

Сценарий выполнения тестовых соединений приведен в таблице 48.

| No <sub>No</sub><br>$\Pi\Pi$ | Tect                                                  | Тип соединения                                                                                | Примечание                                                                                                    |  |  |
|------------------------------|-------------------------------------------------------|-----------------------------------------------------------------------------------------------|----------------------------------------------------------------------------------------------------|--|--|
|                              | Подключение к<br>сети Интернет                        | Штатная процедура прохождения<br>ААА-авторизации в сети<br>передачи данных                    | в соответствии с<br>реальным списком<br>предоставляемых<br>Оператором технологий<br>доступа                                                                                                    |  |  |
| $\overline{2}$               | Посещение<br>ресурсов сети<br>Интернет (http)         | 31. http://ausafe.net<br>32. http://kremlin.ru<br>33. http://fsb.ru<br>34. http://balakhna.ru |                                                                                                    |  |  |
| 3                            | Доступ к<br>заблокированны<br>м интернет-<br>ресурсам | 35. http://www.thesheep.info<br>36. http://www.grani.ru<br>37. http://www.zhivago.biz         | в соответствии с<br>реальным списком из<br>Единого реестра<br>доменных имен,<br>указателей страниц<br>сайтов в сети «Интернет»<br>и сетевых адресов,<br>ПОЗВОЛЯЮЩИХ<br>идентифицировать сайты<br>в сети «Интернет», |  |  |

<span id="page-125-0"></span>Таблица 48. Сценарий выполнения тестовых соединений

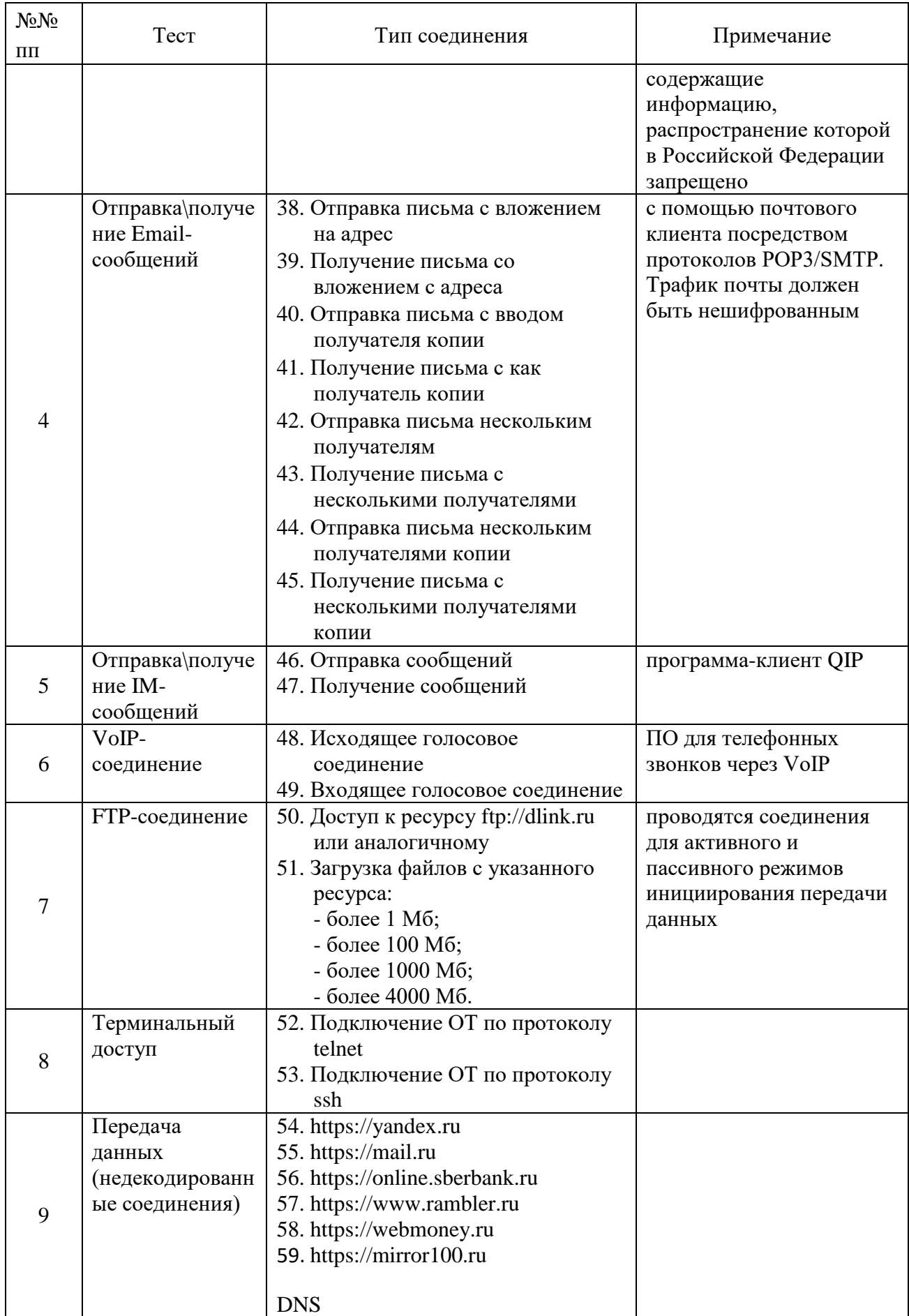

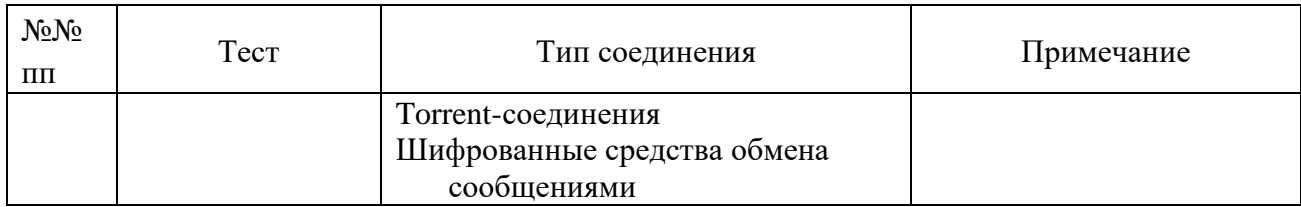

5. Проверка предоставления информации о соединениях.

Проверка предоставления информации о соединениях осуществляется в соответствии с таблицей [49.](#page-127-0) При этом в качестве критериев должны использоваться идентификаторы, используемые в тестовых соединениях.

<span id="page-127-0"></span>Таблица 49. Комбинации RequestedConnectionIdentifiers, requestedAAALogin

|                      |                                                                                                    |             | Время обработки задачи<br>за период, секунд |              |           |          |  |
|----------------------|----------------------------------------------------------------------------------------------------|-------------|---------------------------------------------|--------------|-----------|----------|--|
| $N_2N_2$<br>$\Pi\Pi$ | Комбинация критериев поиска (RequestedConnectionIdentifiers,<br>requestedAAALogin)                                                                                                    | до суток    | до 1 месяца                                 | до 6 месяцев | до 1 года | до 3 лет |  |
| $\mathbf{1}$         | «Поиск всех соединений по номеру точки подключения»:<br>Комбинация критериев:<br>point-id = <значение>, из справочника ipDataPointsRecords                                                                                                    | T / S<br>/R |                                             |              |           |          |  |
| $\overline{2}$       | «Поиск по МАС-адресу»:<br>Комбинация критериев:<br>user-equipment: mac = <значение>                                                                                                    | /R          | T/S T/S T/S T/S T/S<br>/R                   | / R          | /R        | /R       |  |
| $\overline{3}$       | «Поиск по списку МАС-адресов»:<br>Комбинация критериев:<br>user-equipment: $mac = \langle$ значение $1 > OR$<br>user-equipment: mac = $\leq$ значение $N$ ><br>Количество несовпадающих критериев в запросе - 100                                      | /R          | T/S T/S T/S T/S T/S<br>/R                   | /R           | /R        | / R      |  |
| $\overline{4}$       | «Поиск по динамическому IPv4-адресу пользователя»:<br>Комбинация критериев:<br>allocated-ip: $ipv4 = \langle 3Ha4eHHe \rangle$                                                                                                    | /R          | T/S T/S T/S T/S T/S<br>/R                   | /R           | /R        | /R       |  |
| 5                    | «Поиск по динамическому IPv6-адресу пользователя»:<br>Комбинация критериев:<br>allocated-ip: $ipv6 = \langle 3Ha4eHHe \rangle$                                                                                                    | /R          | T/S T/S T/S T/S T/S<br>/R                   | /R           | /R        | /R       |  |
| 6                    | «Поиск по списку динамических IPv4-адресов<br>пользователей»:<br>Комбинация критериев:<br>allocated-ip: $ipv4 = \langle 3Ha4eHHe \rangle$ OR<br>allocated-ip: $ipv4 = \langle 3Ha4eHHeN \rangle$<br>Количество несовпадающих критериев в запросе - 100 | /R          | T/S T/S T/S T/S T/S<br>/R                   | /R           | /R        | /R       |  |
| $\tau$               | «Поиск по списку динамических IPv6-адресов<br>пользователей»:<br>Комбинация критериев:<br>allocated-ip: $ipv6 = \langle 3Ha4eHHe \rangle OR$                                                                                                    | /R          | T/S T/S T/S T/S T/S<br>/R                   | /R           | /R        | / R      |  |

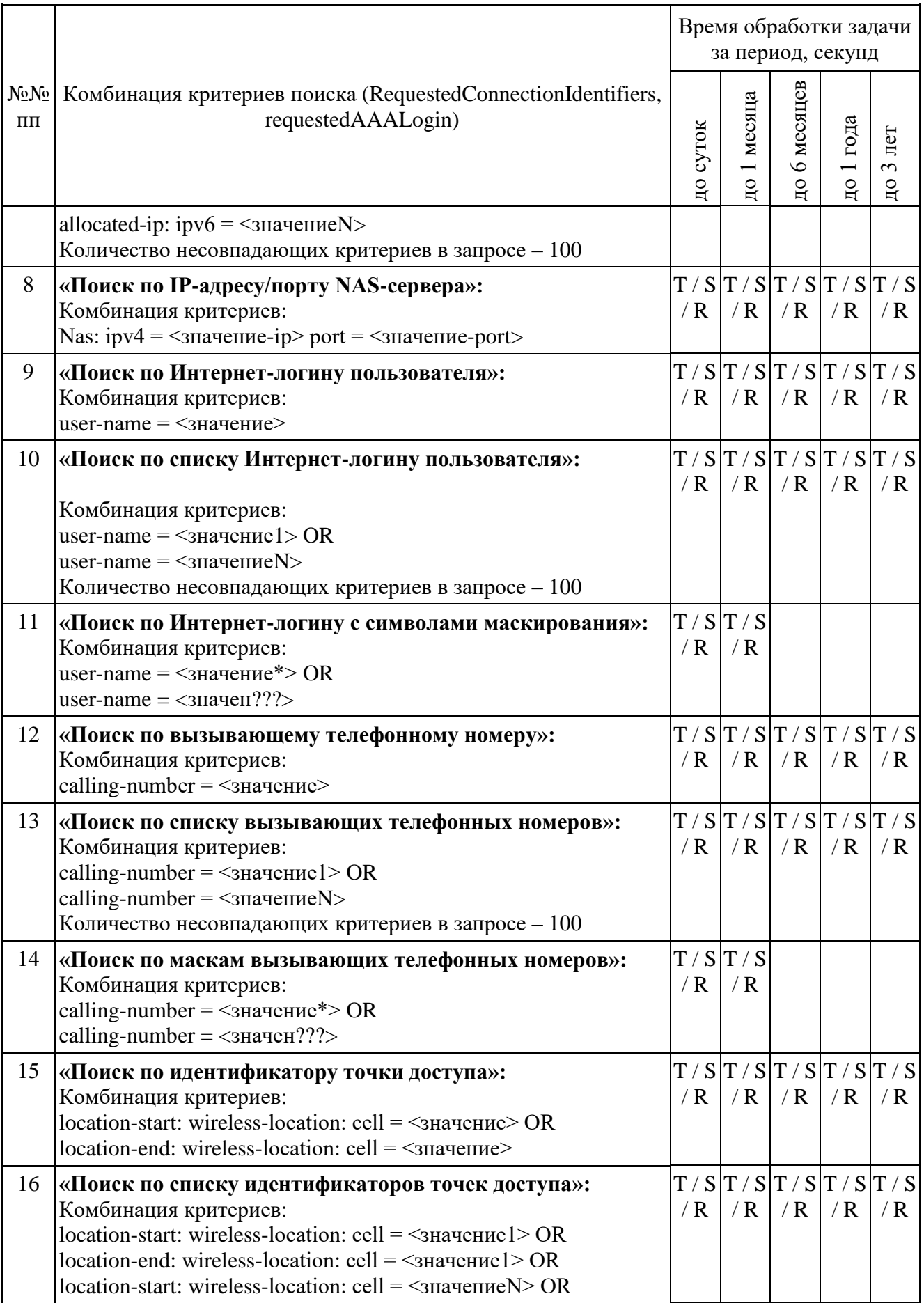

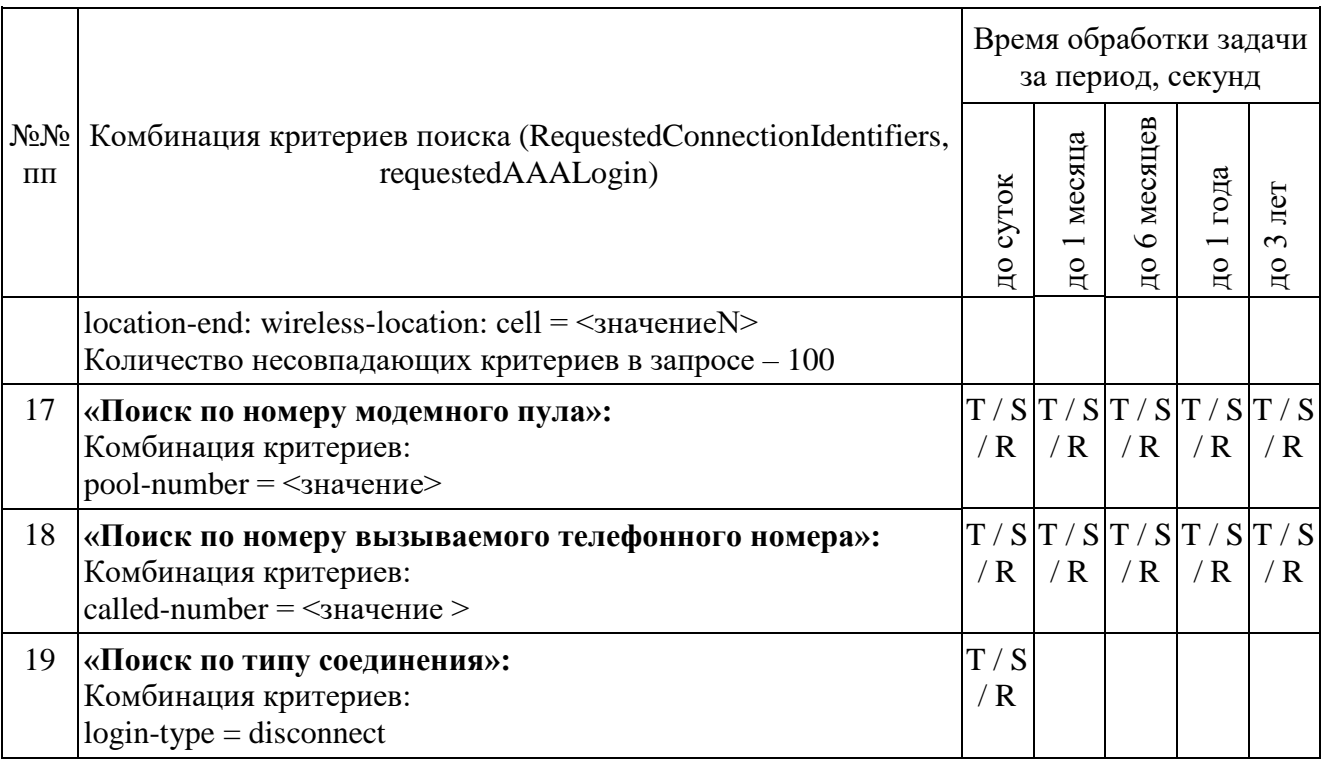

Выполнить прерывание выполнения задач, созданных по пункту 14 и пункту 19 посылкой команды команду DataDropRequest = TaskID. Убедиться в успешном прерывании исполнения каждой задачи DataDropResponse (TaskID, successful = TRUE). Выполнить отправку команды DataReadyRequest, убедиться, что в ответе DataReadyResponse не содержатся идентификаторы прерванных задач.

Повторно выполнить запуск задач в соответствии с пунктом 14 и пунктом 19.

При загрузке результата задачи по пункту 11 и пункту 13, при получении блоков отчетов ИПУ направляет команду DataInterruptRequest, проверяет подтверждение прерывания загрузки данных, прекращение передачи данных от ИС ОРМ.

ИПУ повторно направляет команды DataLoadRequest по TaskID задач пунктом 11 и пунктом 13.

ИС ОРМ считается выдержавшей испытания при выполнении условий согласно таблице [50.](#page-129-0)

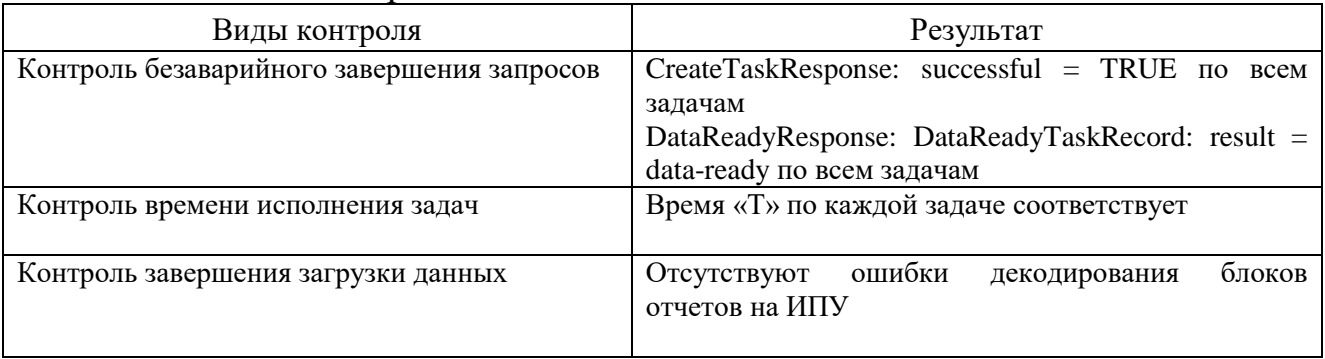

<span id="page-129-0"></span>Таблица 50. Виды контроля

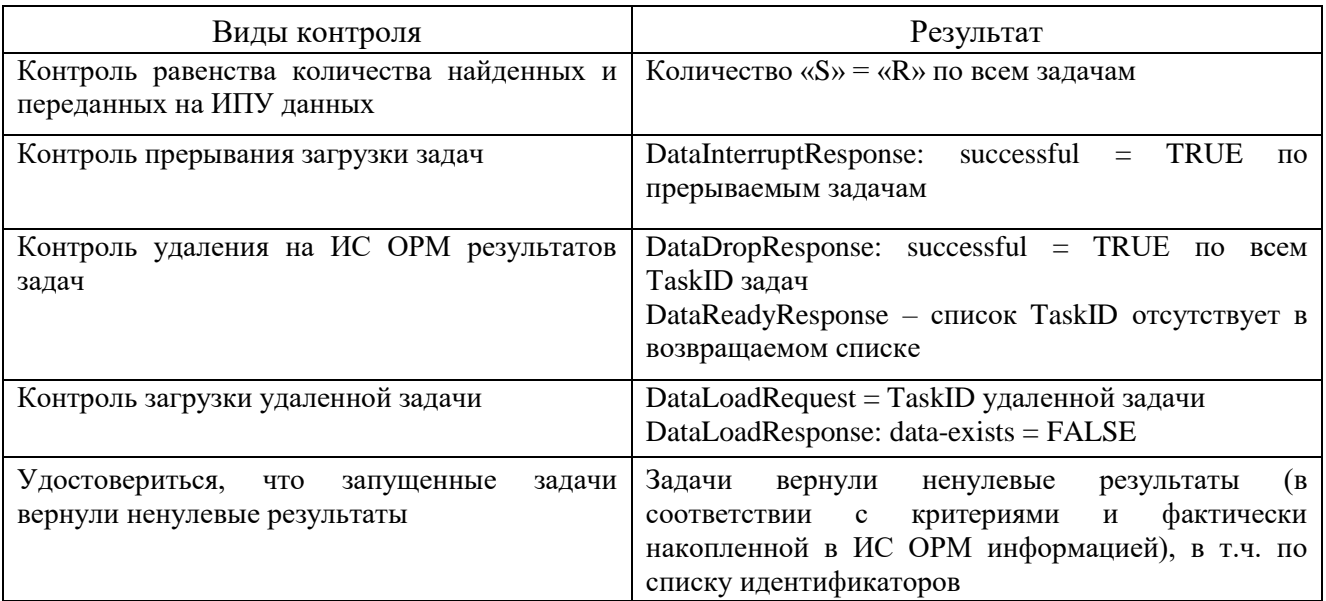

## Выполнить операции проверки в соответствии с таблицей 51.

# <span id="page-130-0"></span>Таблица 51. Комбинации RequestedConnectionIdentifiers, requestedResource

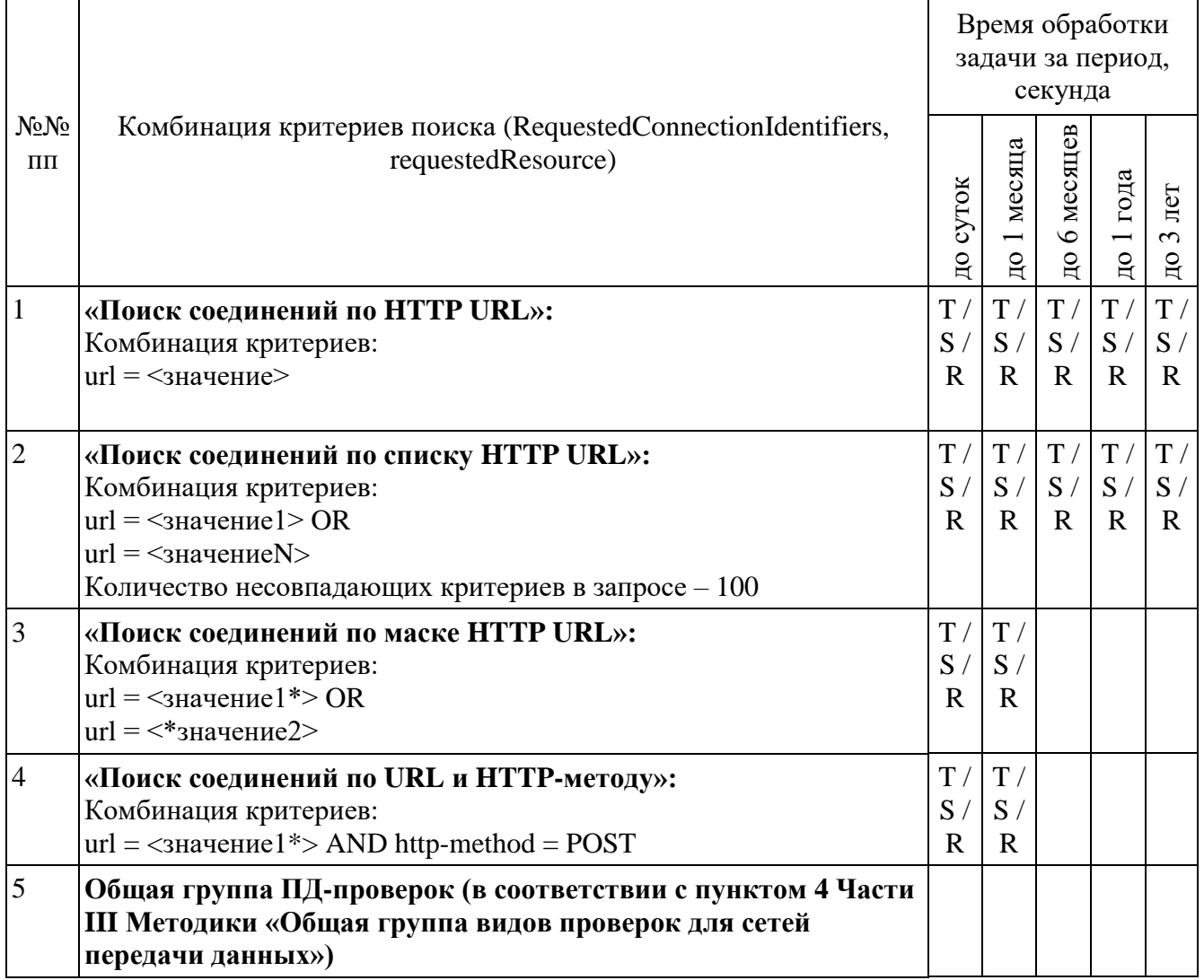

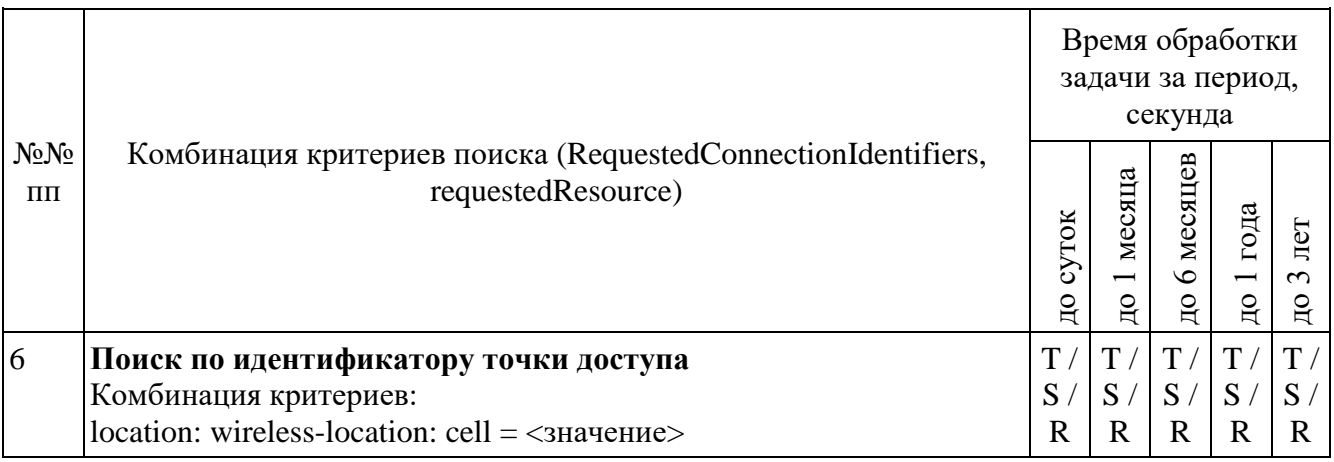

# Выполнить операции проверки в соответствии с таблицей [52.](#page-131-0)

# <span id="page-131-0"></span>Таблица 52. Комбинации RequestedConnectionIdentifiers, requestedEmail

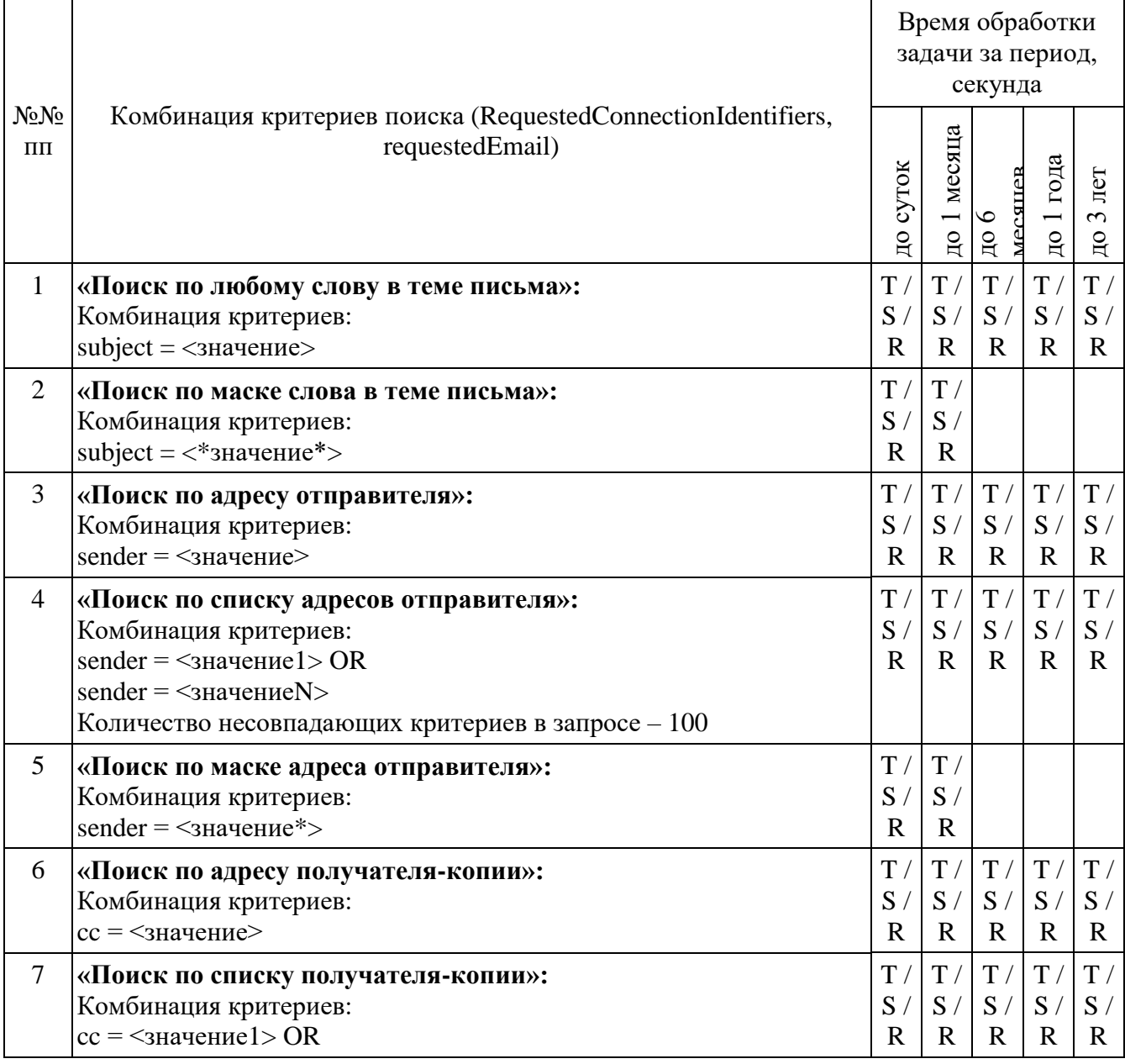

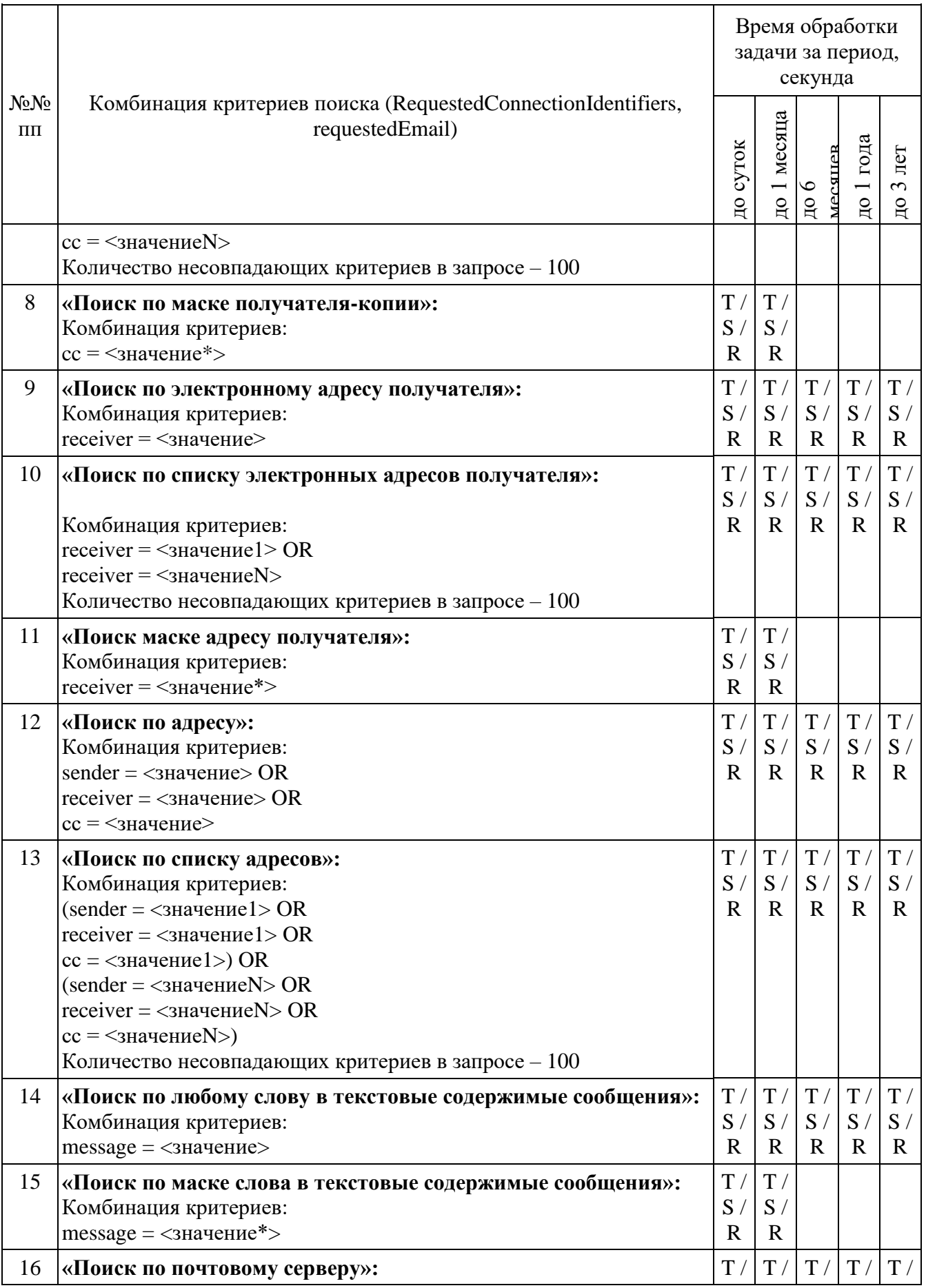

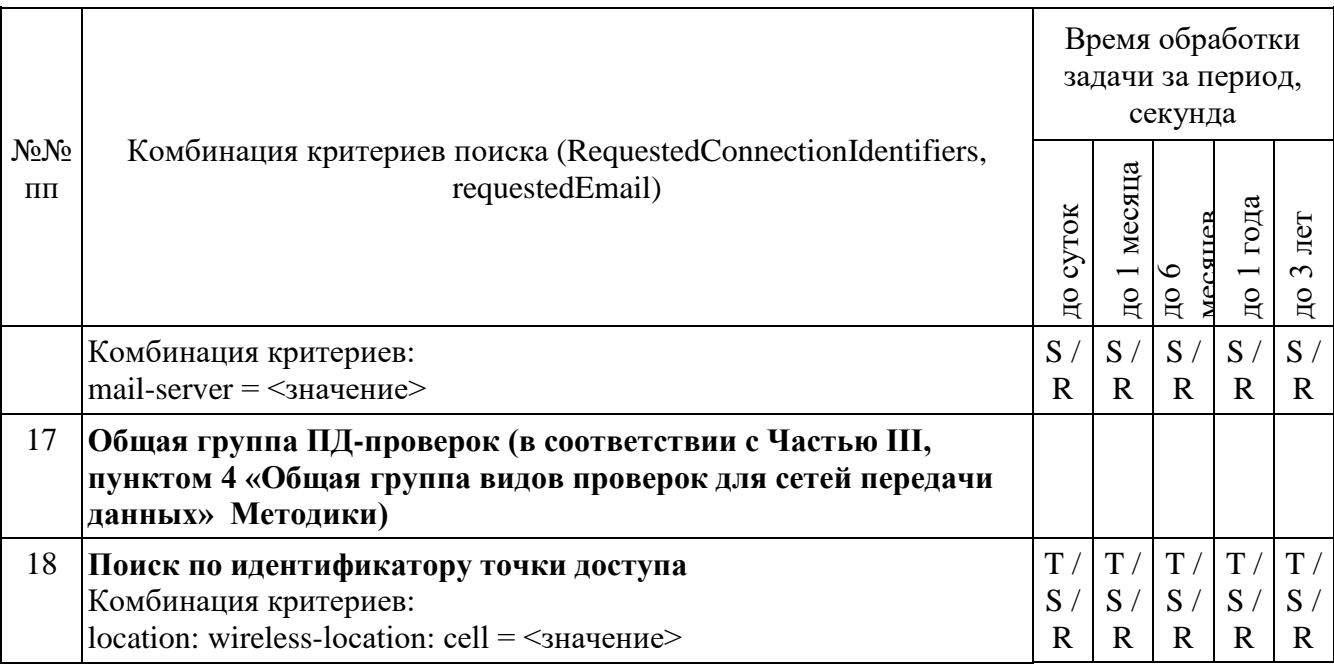

При загрузке результата задач пункта 3 таблицы [51,](#page-130-0) пункта 2 таблицы [52,](#page-131-0) при получении блоков отчетов, ИПУ направляет команду DataInterruptRequest, проверяет подтверждение прерывания загрузки данных, прекращение передачи данных от ИС ОРМ.

ИПУ повторно направляет команды DataLoadRequest по TaskID задач пункта 3 таблицы [51](#page-130-0) и пункта 2 таблицы [52.](#page-131-0)

ИС ОРМ считается выдержавшей испытания при выполнении условий согласно таблице [53.](#page-133-0)

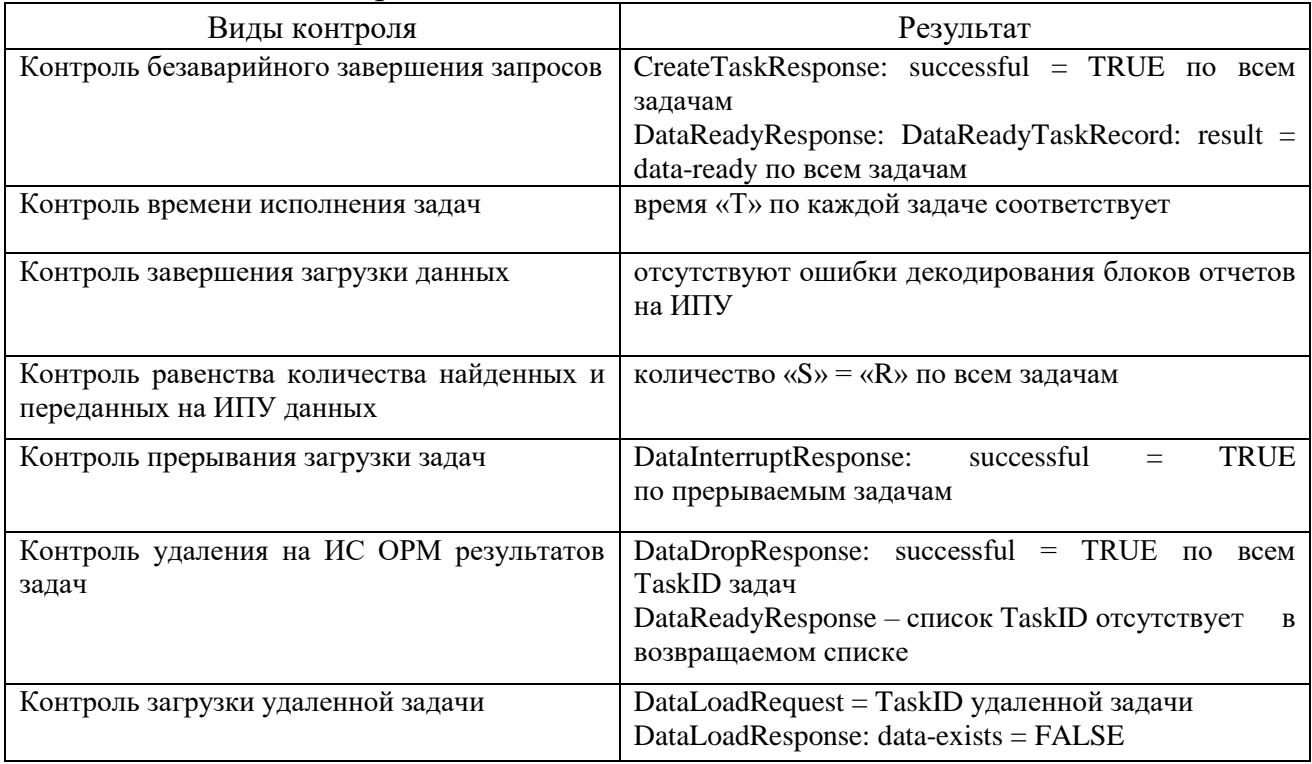

<span id="page-133-0"></span>Таблица 53. Виды контроля

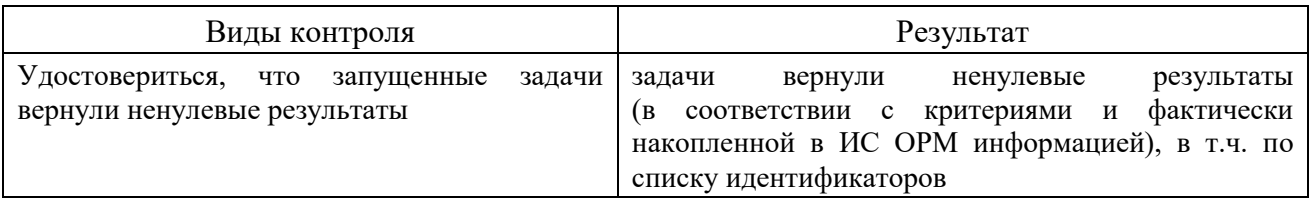

Выполнить операции проверки в соответствии с таблицей [54.](#page-134-0)

# <span id="page-134-0"></span>Таблица 54. Комбинации RequestedConnectionIdentifiers, requestedIm

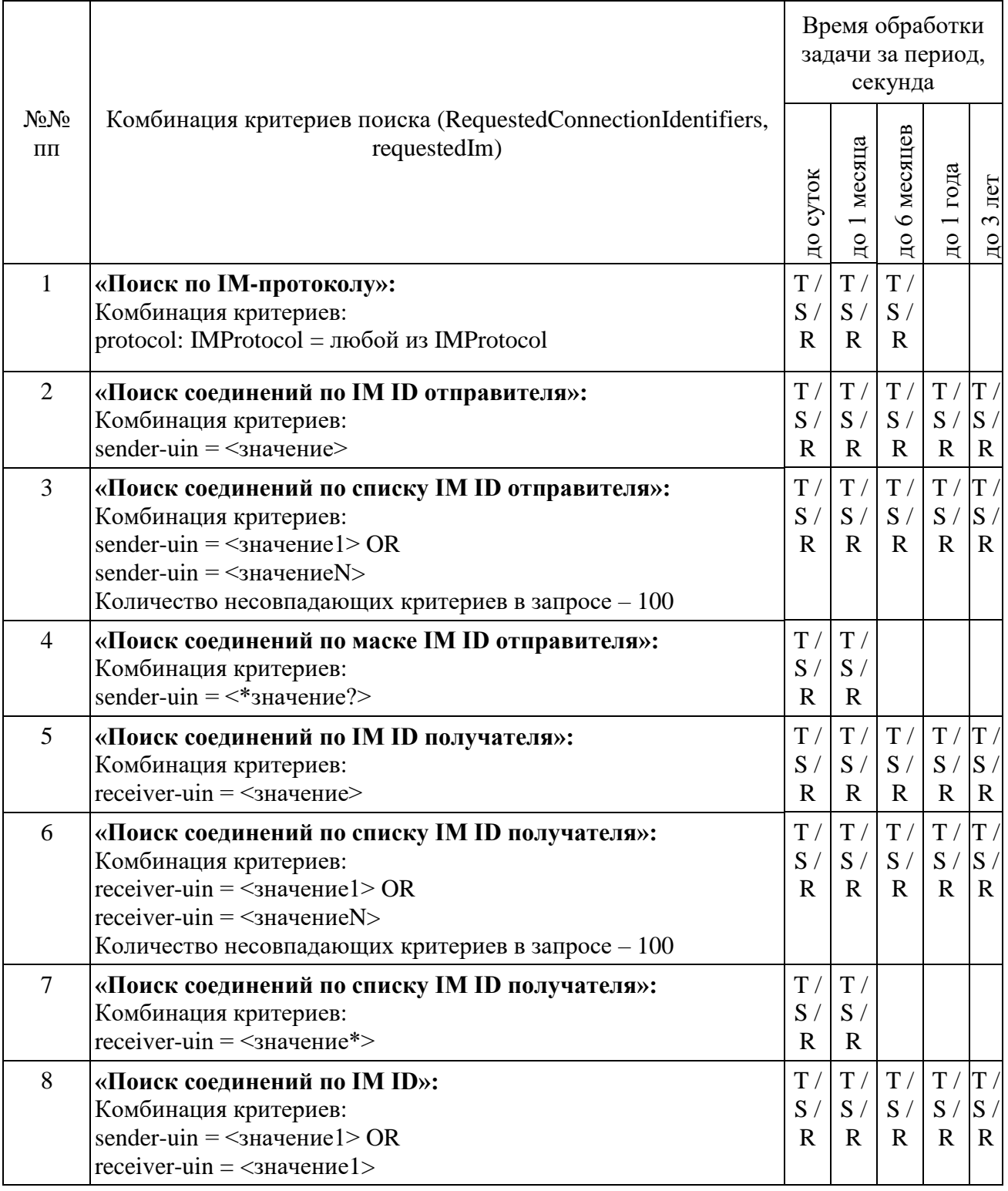

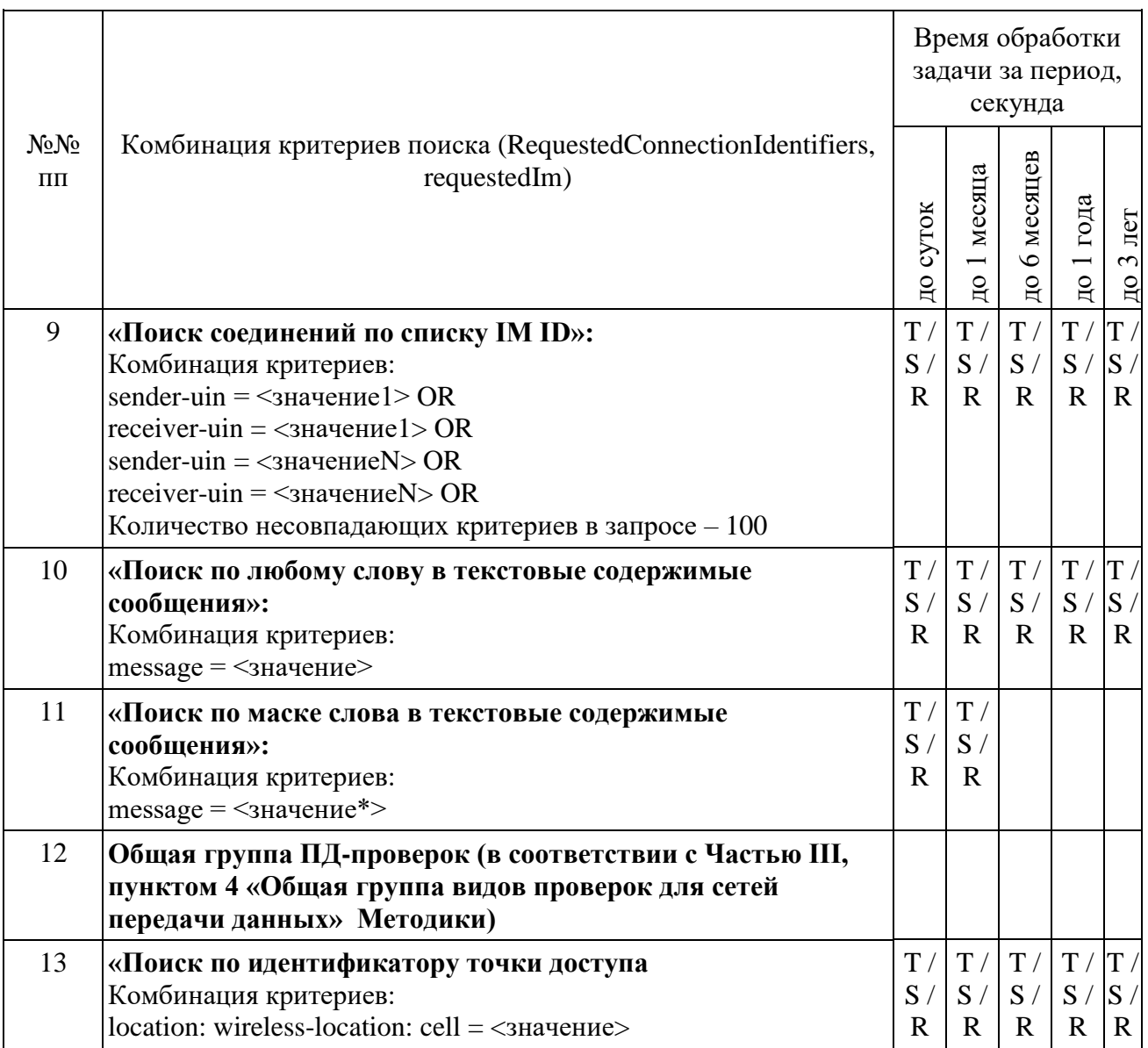

При загрузке результата задач пунктов 7 и 9, при получении блоков отчетов, ИПУ направляет команду DataInterruptRequest, проверяет подтверждение прерывания загрузки данных, прекращение передачи данных от ИС ОРМ.

ИПУ повторно направляет команды DataLoadRequest по TaskID задач пунктов 7 и 9.

ИС ОРМ считается выдержавшей испытания при выполнении условий согласно таблице [55.](#page-135-0)

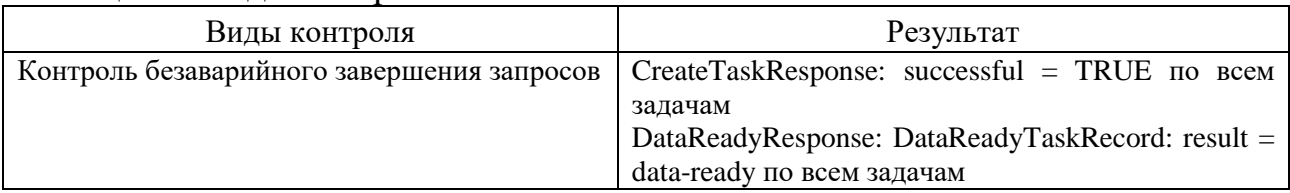

<span id="page-135-0"></span>Таблица 55. Виды контроля

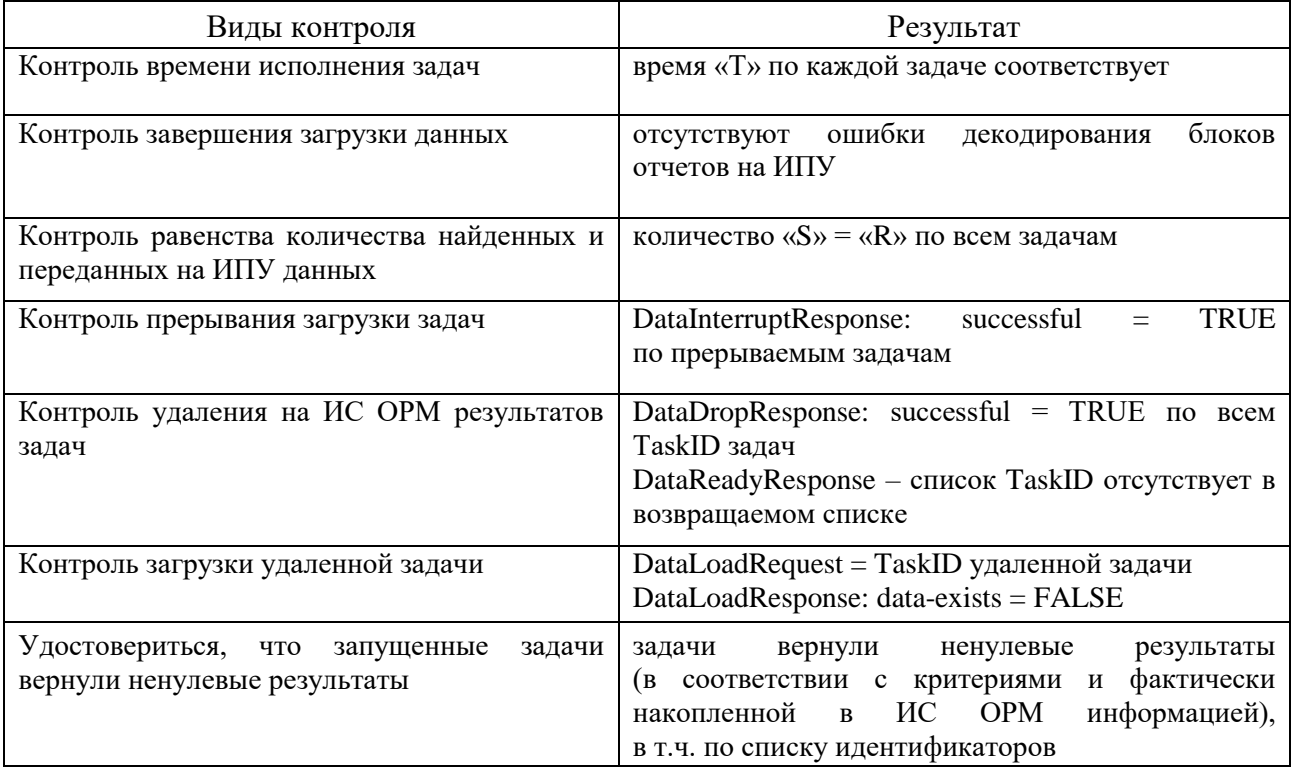

## Выполнить операции проверки в соответствии с таблицей 56.

# <span id="page-136-0"></span>Tаблица 56. Комбинации RequestedConnectionIdentifiers, requestedVoip

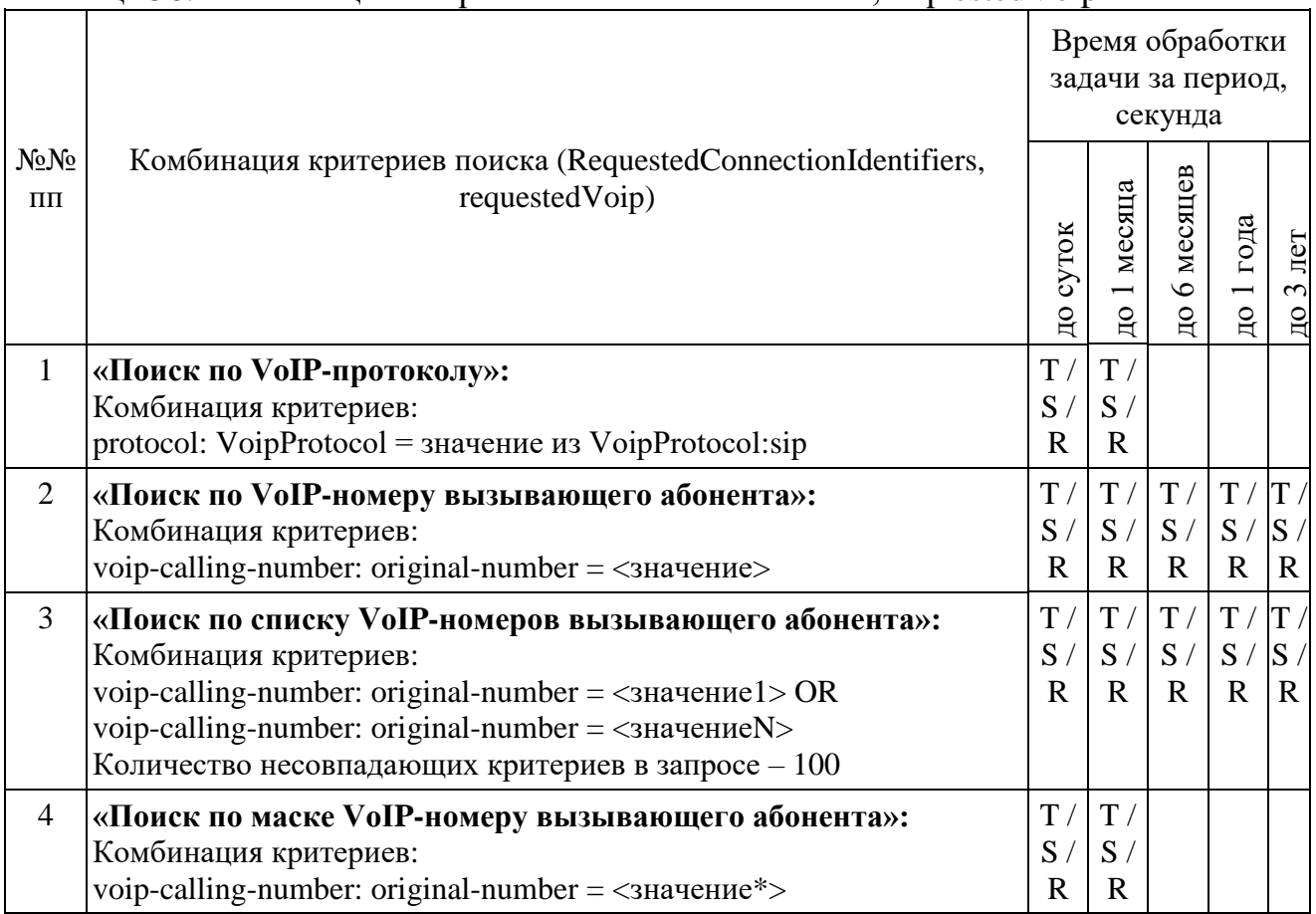

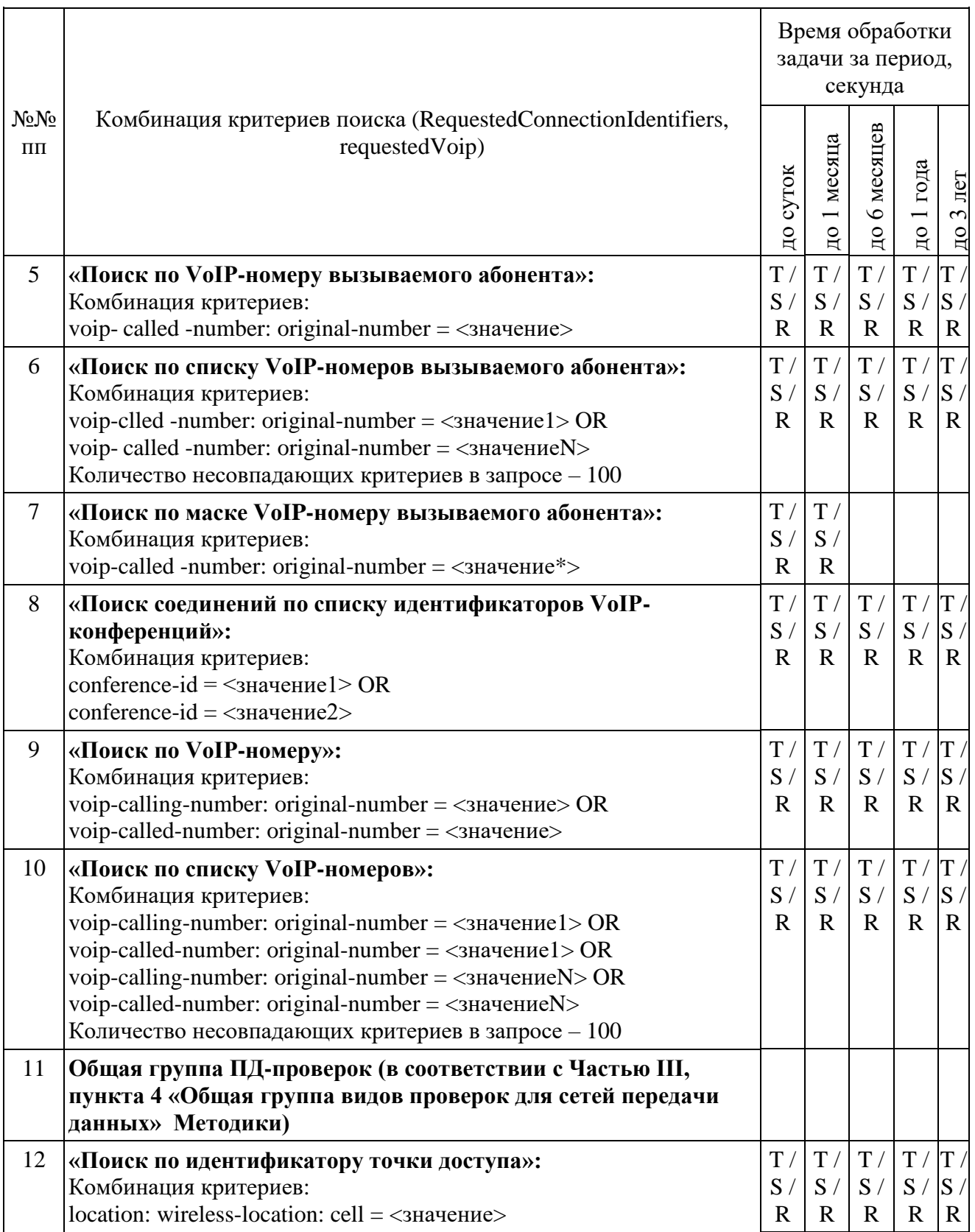

При загрузке результата задачи пунктом 7 и пунктом пунктом 10, при получении блоков отчетов, ИПУ направляет команду DataInterruptRequest, проверяет подтверждение прерывания загрузки данных, прекращение передачи данных от ИС ОРМ.

ИПУ повторно направляет команды DataLoadRequest по TaskID задач по пункту 7 и пункту 10.

ИС ОРМ считается выдержавшей испытания при выполнении условий согласно таблице 57.

<span id="page-138-0"></span>Таблица 57. Виды контроля

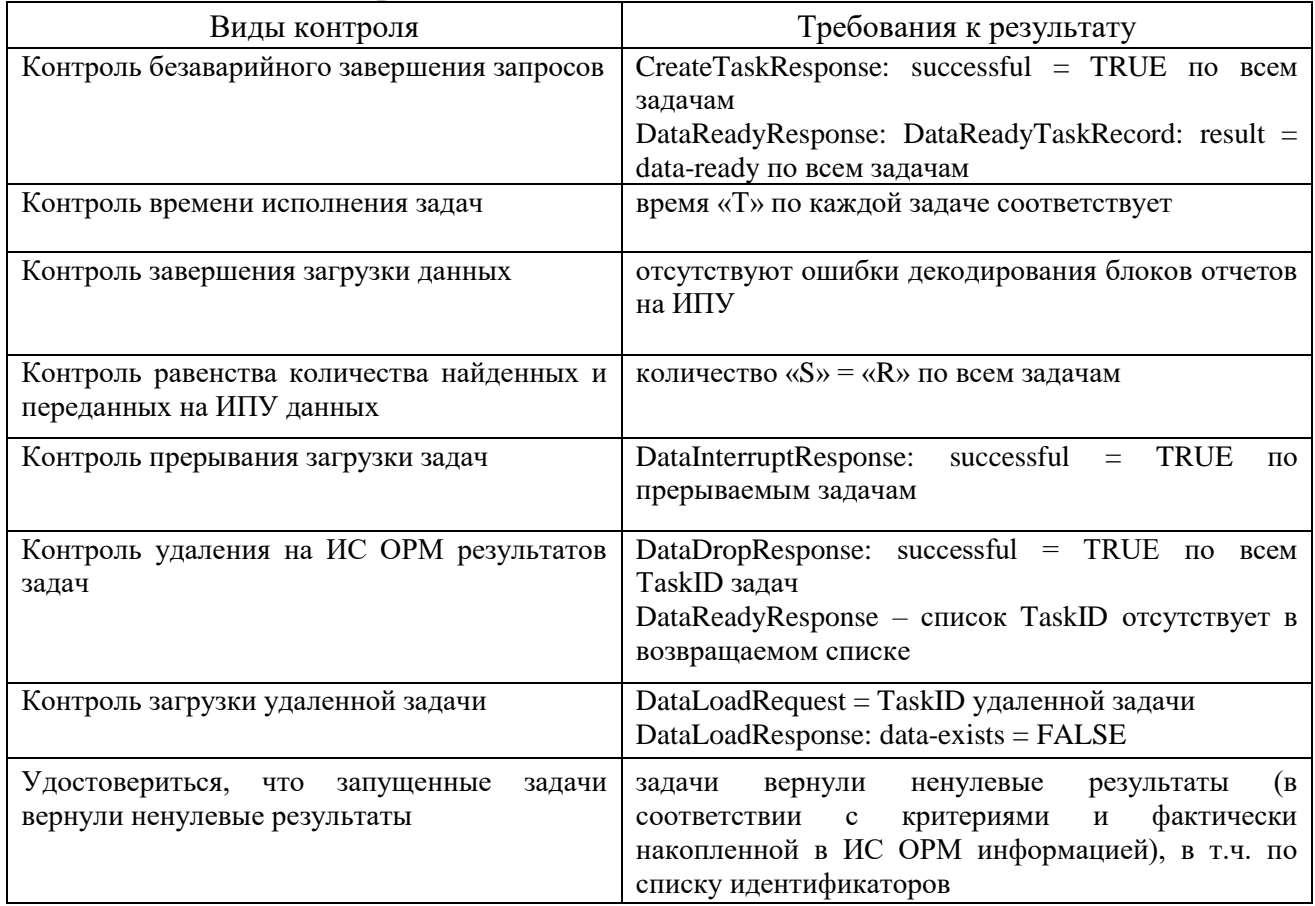

Выполнить операции проверки в соответствии с таблицей 58.

## <span id="page-138-1"></span>Таблица 58. Комбинации RequestedConnectionIdentifiers, requestedFileTransfer

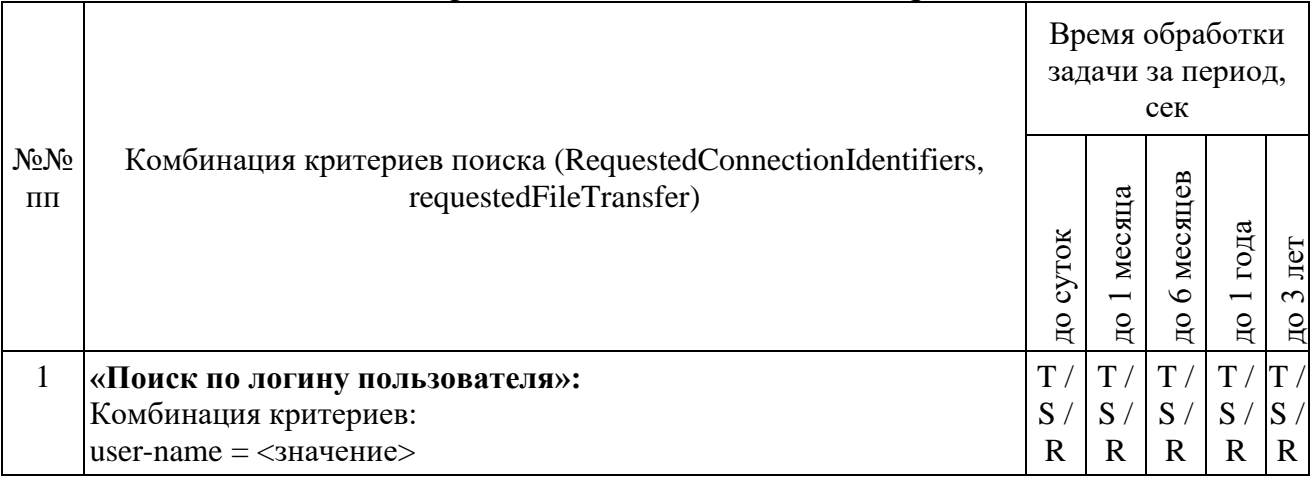

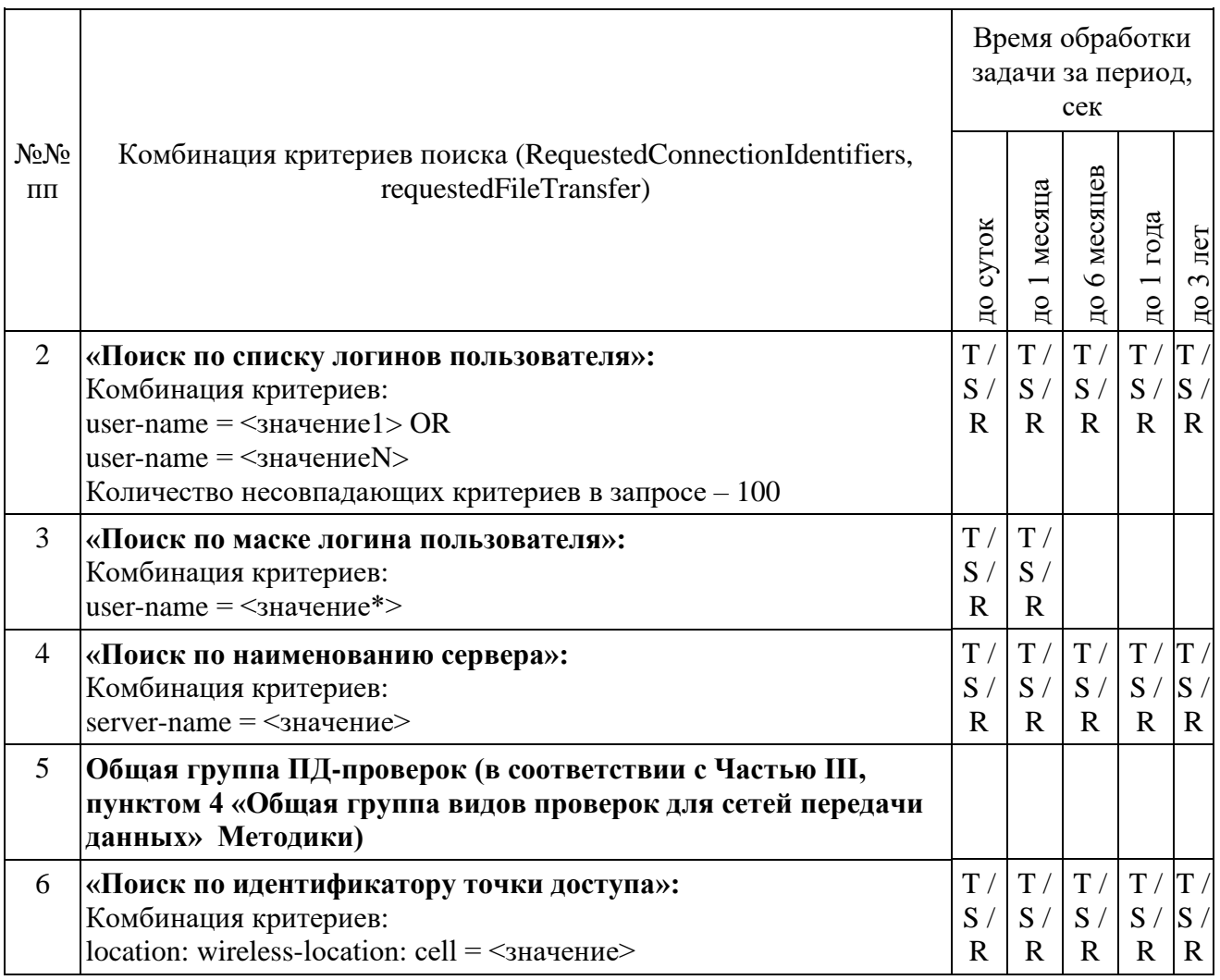

При загрузке результата задач пунктов 2 и 4, при получении блоков отчетов, ИПУ направляет команду DataInterruptRequest, проверяет подтверждение прерывания загрузки данных, прекращение передачи данных от ИС ОРМ.

ИПУ повторно направляет команды DataLoadRequest по TaskID задач пунктов 2 и 4.

ИС ОРМ считается выдержавшей испытания при выполнении условий согласно таблице [59.](#page-139-0)

<span id="page-139-0"></span>Таблица 59. Виды контроля

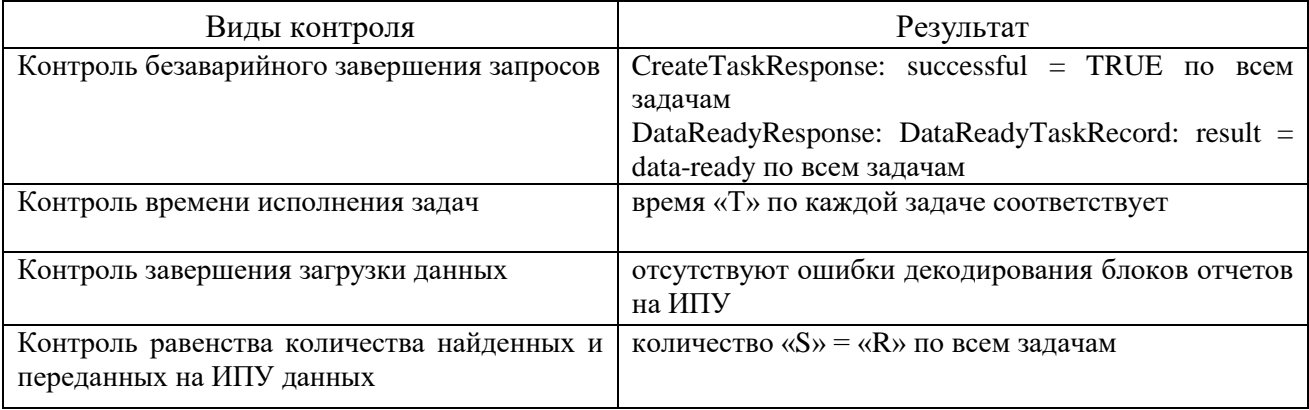

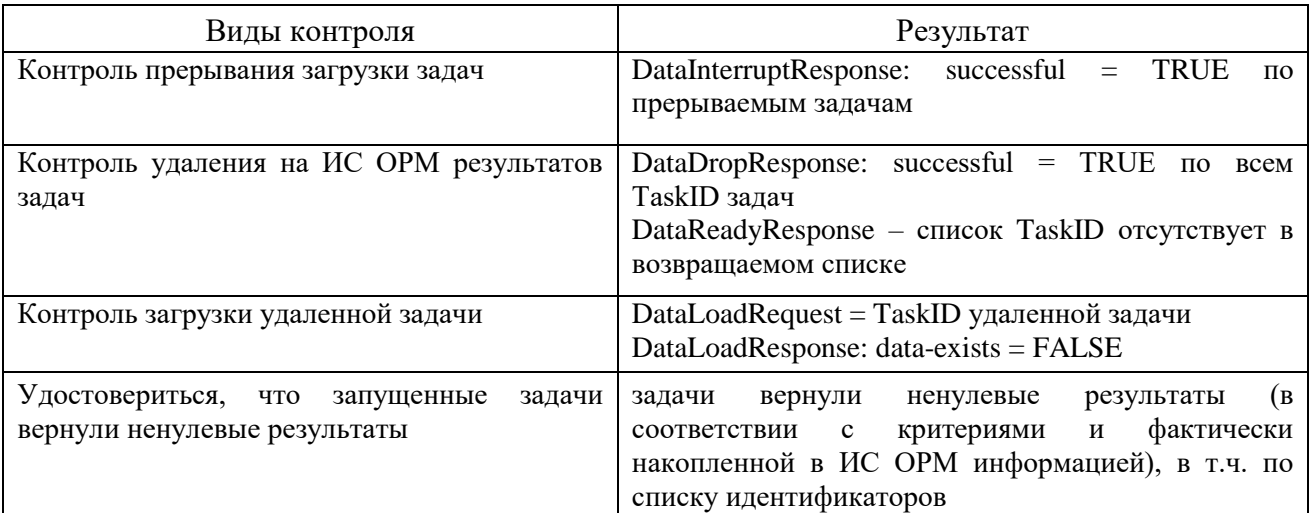

## <span id="page-140-0"></span>Выполнить операции проверки в соответствии с таблицей 60.

#### Таблица 60. Комбинации RequestedConnectionIdentifiers, requestedTermAccess

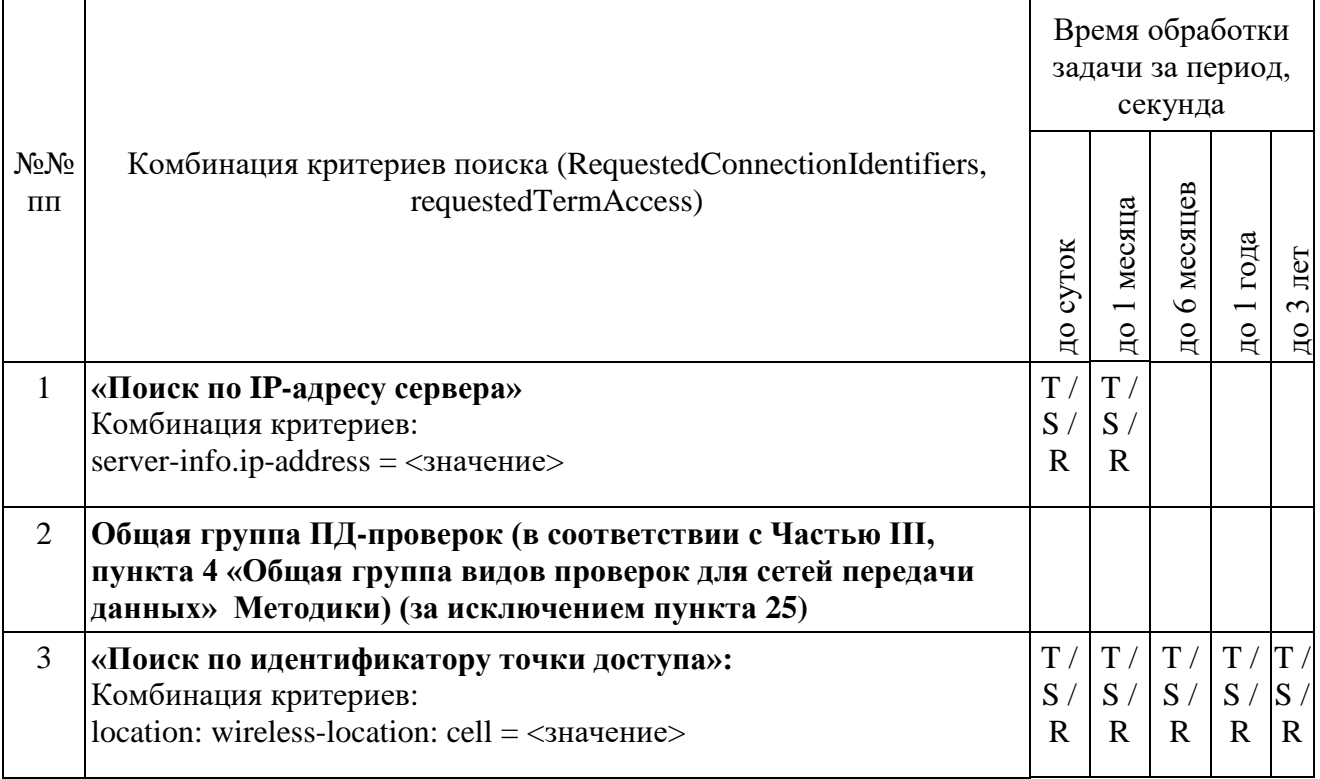

При загрузке результата задачи по пункту 1 и пункту 3 при получении блоков отчетов, ИПУ направляет команду DataInterruptRequest, проверяет подтверждение прерывания загрузки данных, прекращение передачи данных от **IC OPM.** 

ИПУ повторно направляет команды DataLoadRequest по TaskID задач по пункту 1 и пункту 3.

ИС ОРМ считается выдержавшей испытания при выполнении условий согласно таблице 61

<span id="page-141-0"></span>Таблица 61. Виды контроля

| Виды контроля                                                         | <b>Результат</b>                                                                                                    |  |  |  |  |
|-----------------------------------------------------------------------|----------------------------------------------------------------------------------------------------|--|--|--|--|
| Контроль безаварийного завершения запросов                            | CreateTaskResponse: successful = TRUE по всем                                                                                |  |  |  |  |
|                                                                       | задачам                                                                                                    |  |  |  |  |
|                                                                       | DataReadyResponse: DataReadyTaskRecord: result =                                                                             |  |  |  |  |
|                                                                       | data-ready по всем задачам                                                                                                   |  |  |  |  |
| Контроль времени исполнения задач                                     | время «Т» по каждой задаче соответствует                                                                                     |  |  |  |  |
| Контроль завершения загрузки данных                                   | отсутствуют ошибки декодирования блоков отчетов<br>на ИПУ                                                                    |  |  |  |  |
| Контроль равенства количества найденных и<br>переданных на ИПУ данных | количество « $S$ » = « $R$ » по всем задачам                                                                                 |  |  |  |  |
| Контроль прерывания загрузки задач                                    | successful<br>DataInterruptResponse:<br><b>TRUE</b><br>$=$<br>по прерываемым задачам                                         |  |  |  |  |
| Контроль удаления на ИС ОРМ результатов<br>задач                      | DataDropResponse: successful<br>$=$ TRUE<br>$\Pi$ O<br>всем<br>TaskID задач<br>DataReadyResponse - список TaskID отсутствует |  |  |  |  |
|                                                                       | в возвращаемом списке                                                                                                    |  |  |  |  |
| Контроль загрузки удаленной задачи                                    | DataLoadRequest = TaskID удаленной задачи<br>DataLoadResponse: data-exists = FALSE                                           |  |  |  |  |
| Удостовериться, что<br>запущенные<br>задачи                           | вернули<br>результаты<br>задачи<br>ненулевые                                                                                 |  |  |  |  |
| вернули ненулевые результаты                                          | (в соответствии с критериями<br>фактически<br>И                                                                              |  |  |  |  |
|                                                                       | ИС<br><b>OPM</b><br>накопленной<br>информацией),<br>$\bf{B}$                                                                 |  |  |  |  |
|                                                                       | в т.ч. по списку идентификаторов                                                                                             |  |  |  |  |

## Выполнить операции проверки в соответствии с таблицей 62.

# <span id="page-141-1"></span>Таблица 62. Комбинации RequestedConnectionIdentifiers, requestedRawFlows

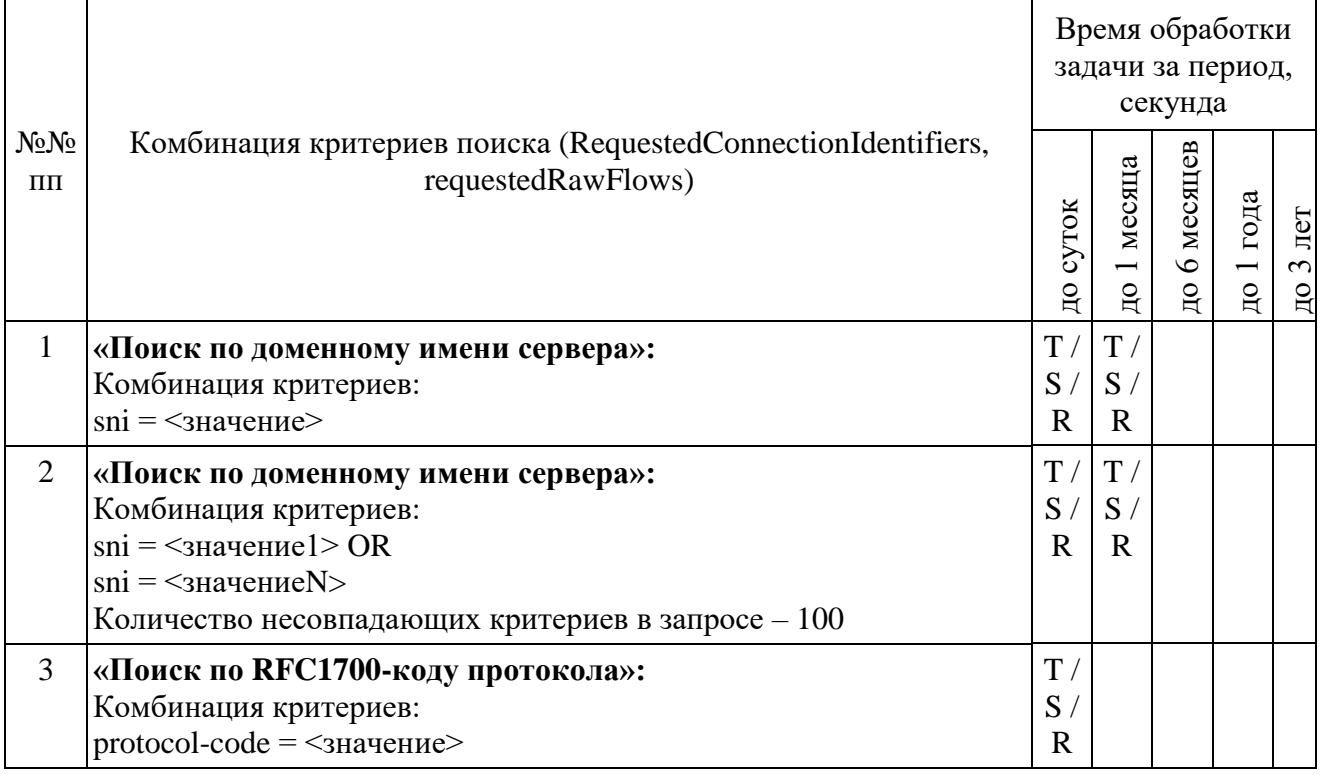

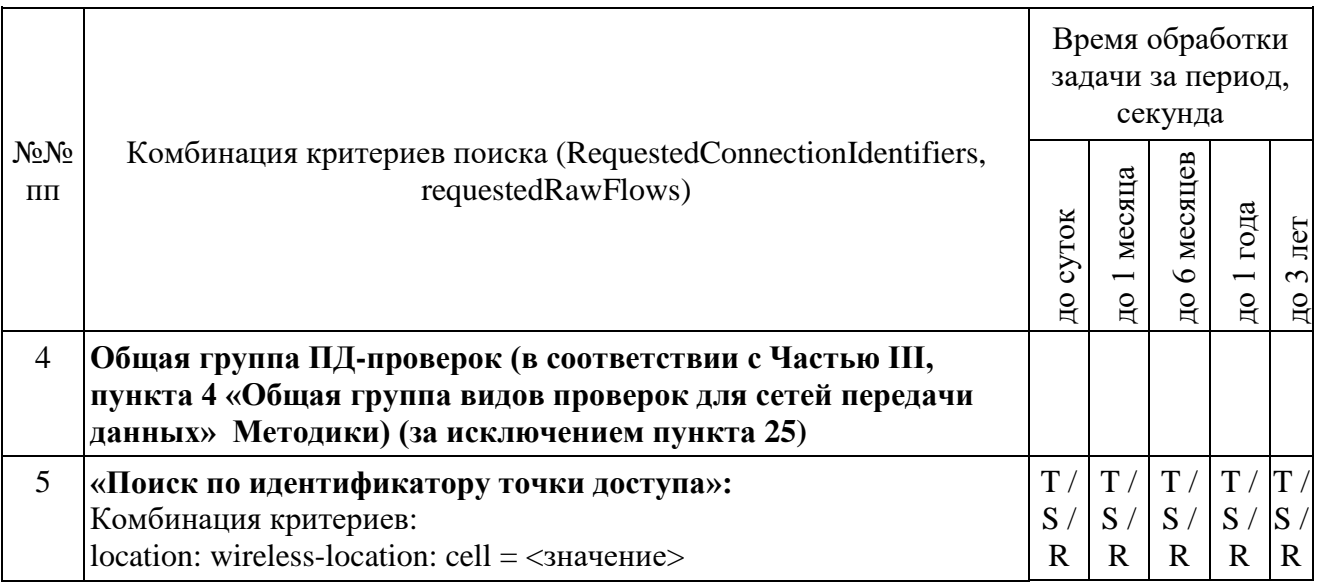

При загрузке результата задач пунктов 2 и 3 при получении блоков отчетов ИПУ направляет команду DataInterruptRequest, проверяет подтверждение прерывания загрузки данных, прекращение передачи данных от ИС ОРМ.

ИПУ повторно направляет команды DataLoadRequest по TaskID задач пунктов 2 и 3.

ИС ОРМ считается выдержавшей испытания при выполнении условий согласно таблице 63.

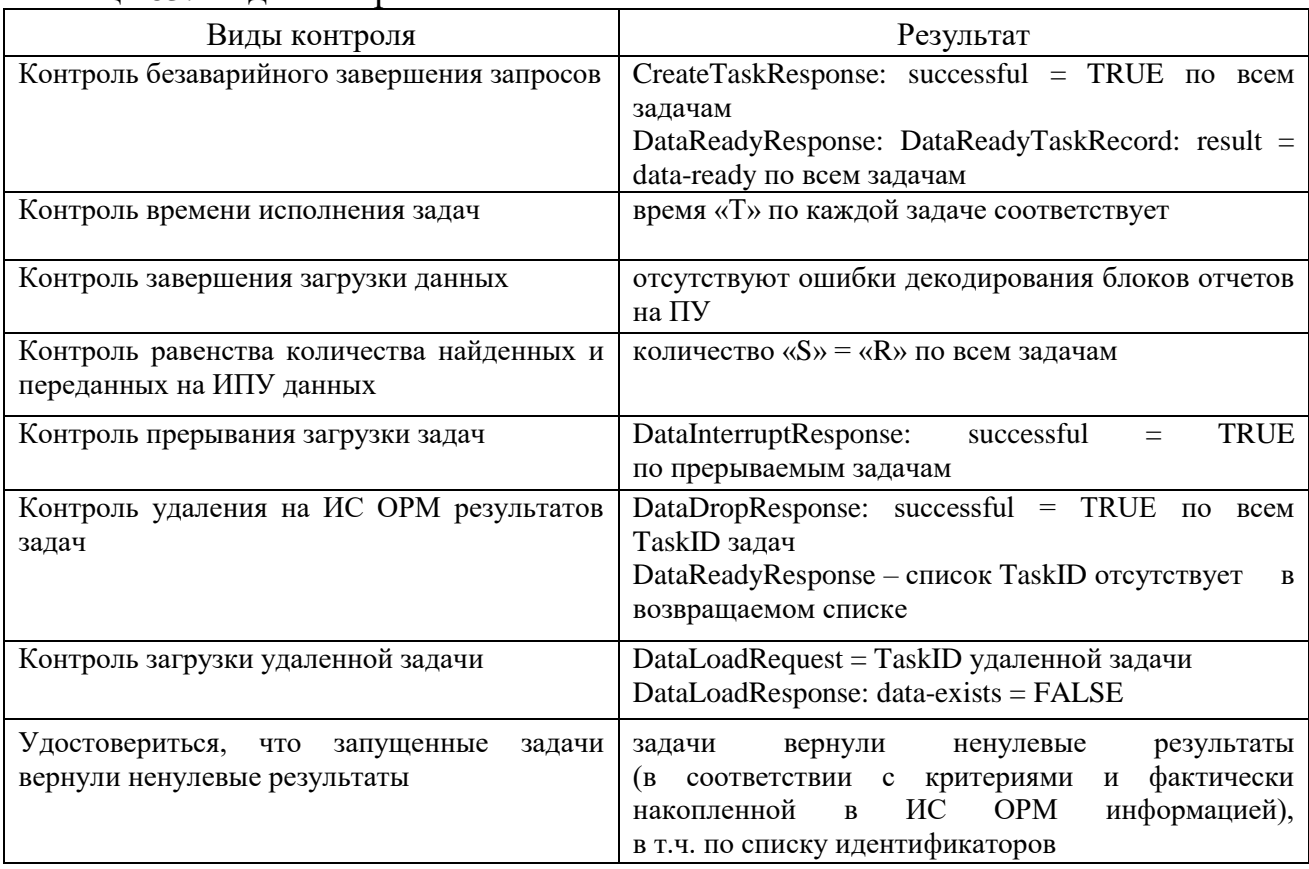

#### <span id="page-142-0"></span>Таблина 63. Вилы контроля

## 6. Проверка расшифровки кодов по справочным данным. Выполнить операции проверки в соответствии с таблицей [64.](#page-143-0)

<span id="page-143-0"></span>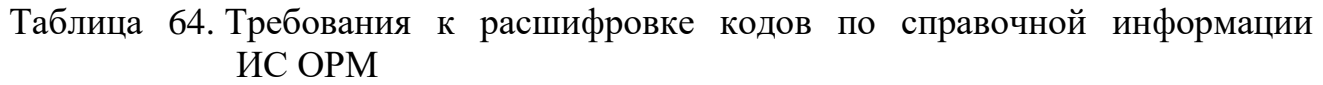

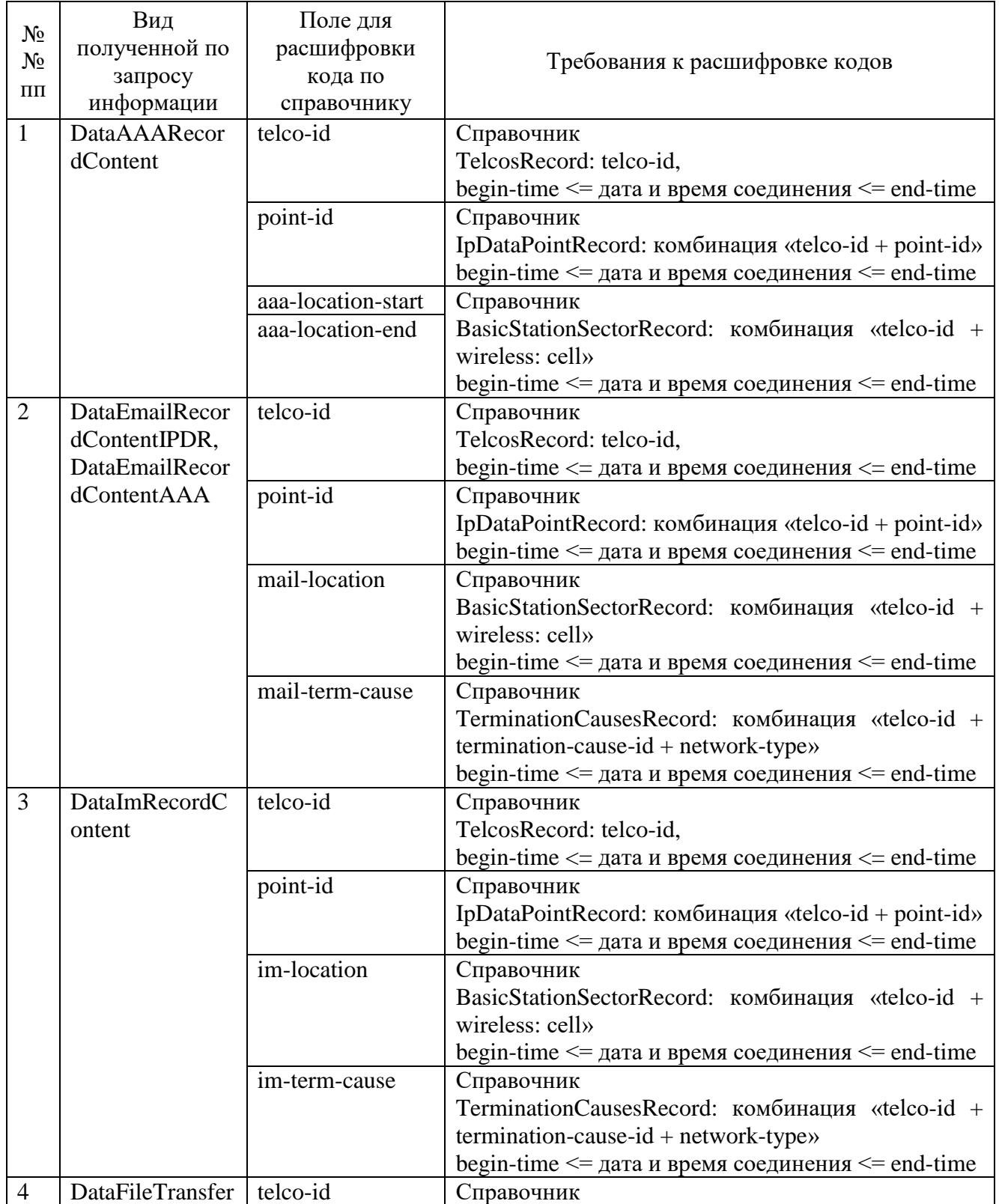
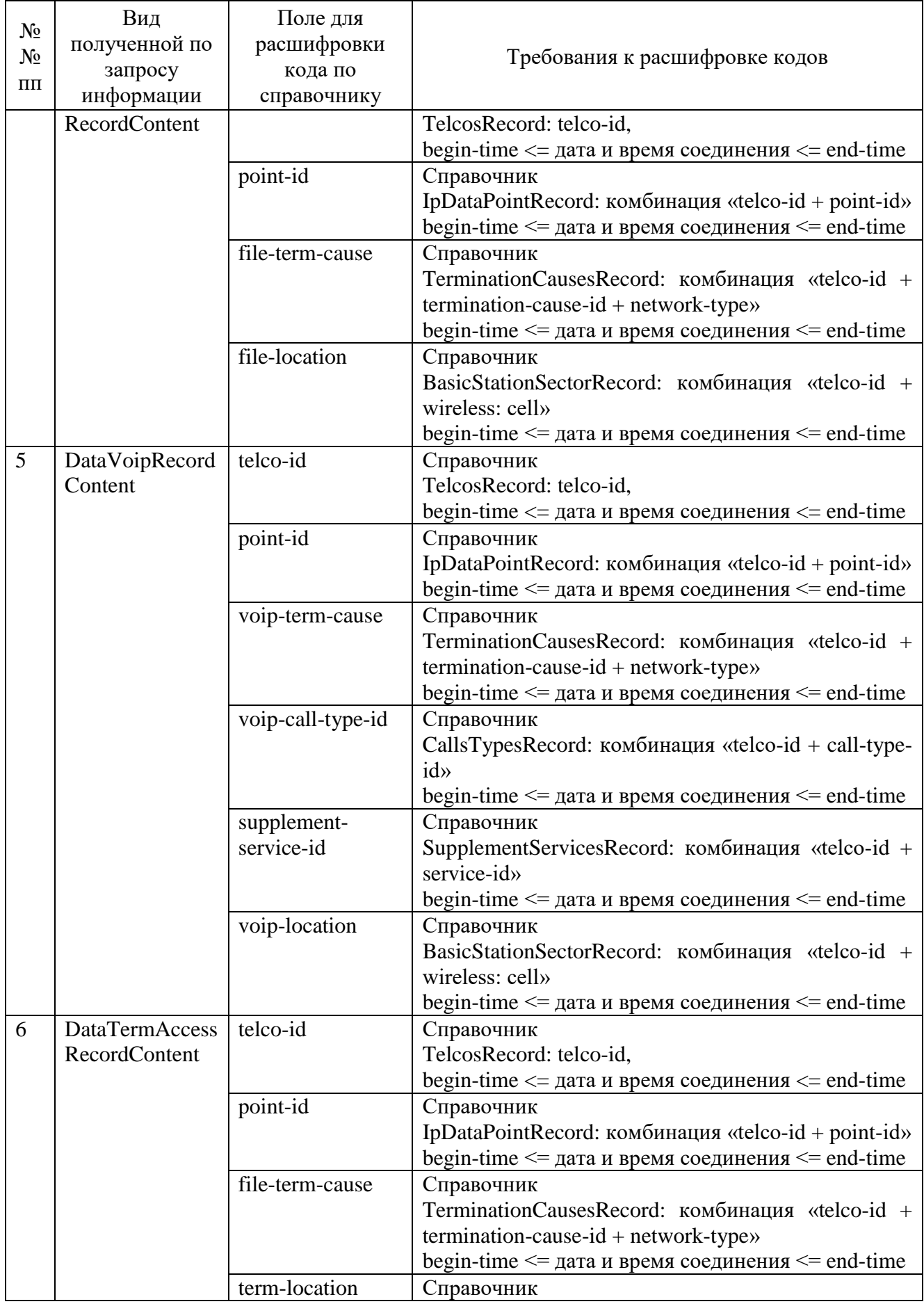

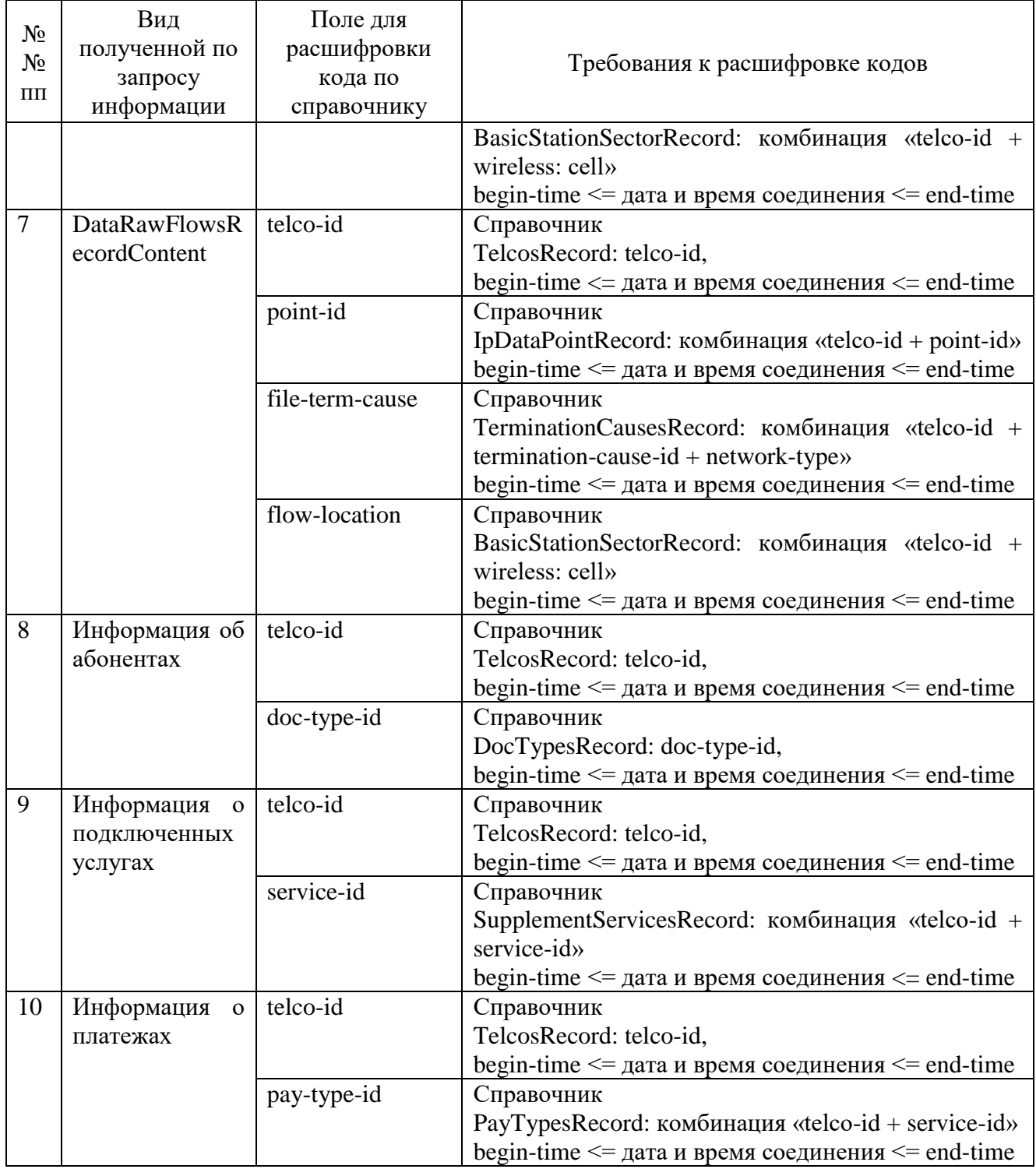

ИС ОРМ считается выдержавшей испытания, если коды из отобранной информации содержатся в переданных ИС ОРМ справочных данных, отобранная по запросам информация не содержит кодов отсутствующих в справочных данных.

# **Часть VII. Проверка для услуг по передаче данных для целей передачи голосовой информации**

1. Проверка предоставления справочной информации

Выполнить операции проверки в соответствии с таблицей [65.](#page-146-0)

<span id="page-146-0"></span>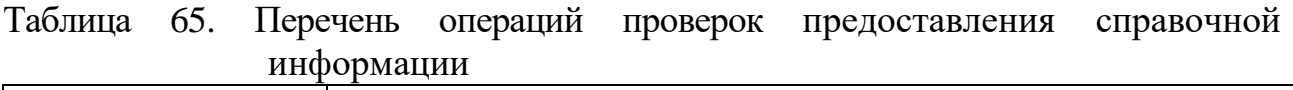

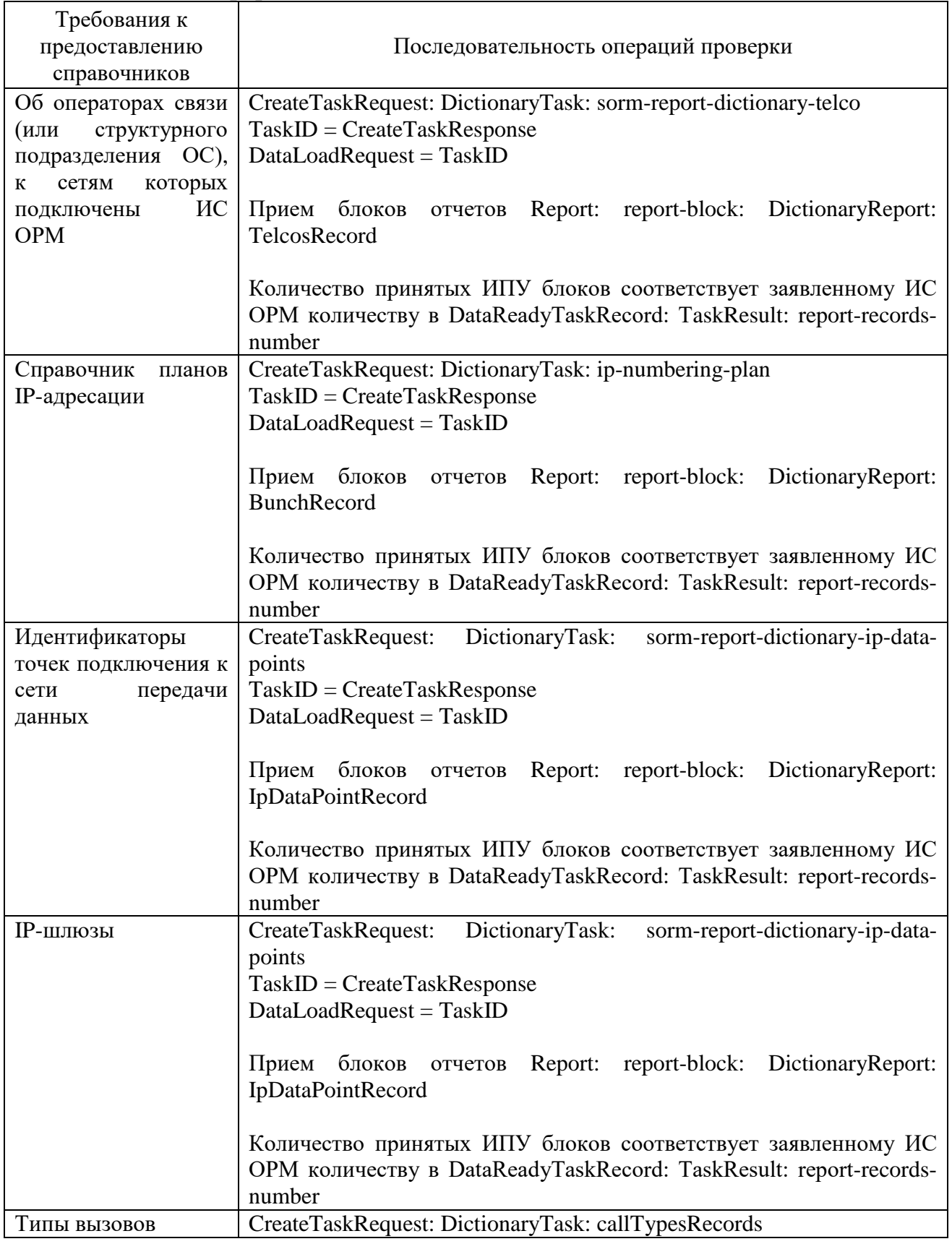

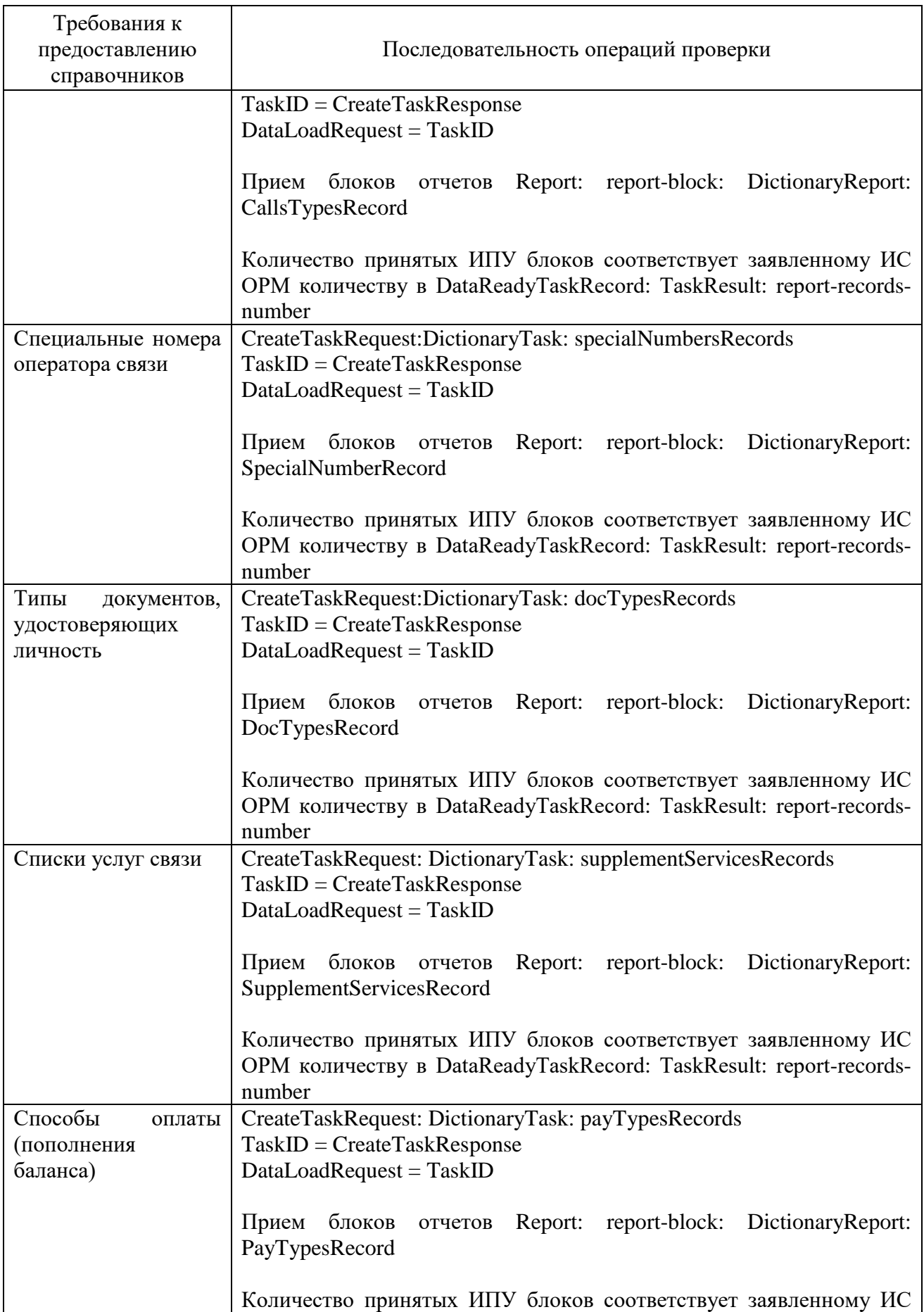

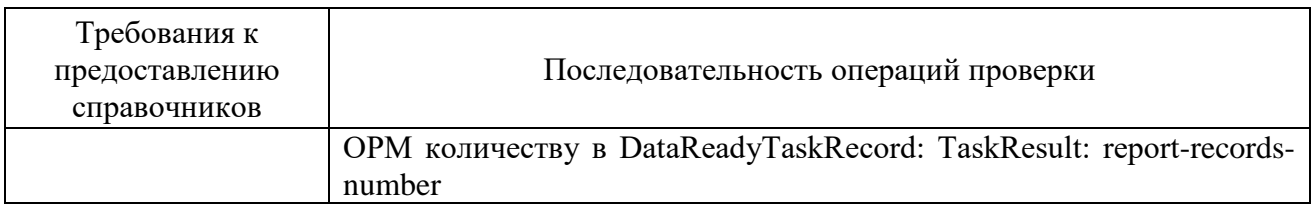

Убедиться, что по всем предоставленным видам справочных данных ИС ОРМ на ИПУ передана информация в кодировке UTF-8.

2. Проверка предоставления информации об абонентах.

Перед проведением испытаний производитель обеспечивает наполнение ИС ОРМ тестовыми данными, позволяющими осуществить проверку заполнения полей баз данных ИС ОРМ информацией о физических и юридических лицах в соответствии с приложением № 9 к Требованиям (раздел ReportsAbonents.asn) в полном объеме. Поле дата и время начала интервала времени, на котором актуальна информация (actual-from), заполняется датой и временем заключения договора, поле дата и время окончания интервала времени, на котором актуальна информация (actual-to), до закрытия контракта заполняется значением 2070-12-31 23:59:59 в формате UTCTime, после – датой и временем закрытия контракта.

ИС ОРМ должна хранить информацию о юридических лицах и их конечных пользователях - физических лицах раздельно, при ЭТОМ  $\mathbf{B}$ соответствующих записях должны быть одинаковые номера договоров, MSISDN, IMSI, ICCID, дата заключения контракта, дата начала использования и 2 адреса:

первый – доставка счета (AddressType = invoice – адрес юридического лица);

второй – адрес регистрации (AddressType = registered – адрес конечного пользователя номера).

Таким образом, при ответе на запрос:

по номеру договора – в отчете должна быть информация по юридическому лицу и конечным пользователям - физическим лицам;

по паспортным данным - в отчете должна быть информация по конечному пользователю - физическому лицу;

по адресу юридического лица - в отчете должна быть информация по юридическому лицу;

по адресу физического лица - в отчете должна быть информация по конечному пользователю - физическому лицу;

по MSISDN, IMSI, ICCID – в отчете должна быть информация по юридическому лицу и конечным пользователям физическим линам (одинаковый номер договора).

<span id="page-148-0"></span>Выполнить операции проверки в соответствии с таблицей 66.

Таблица 66. Перечень операций проверок предоставления информации об абонентах

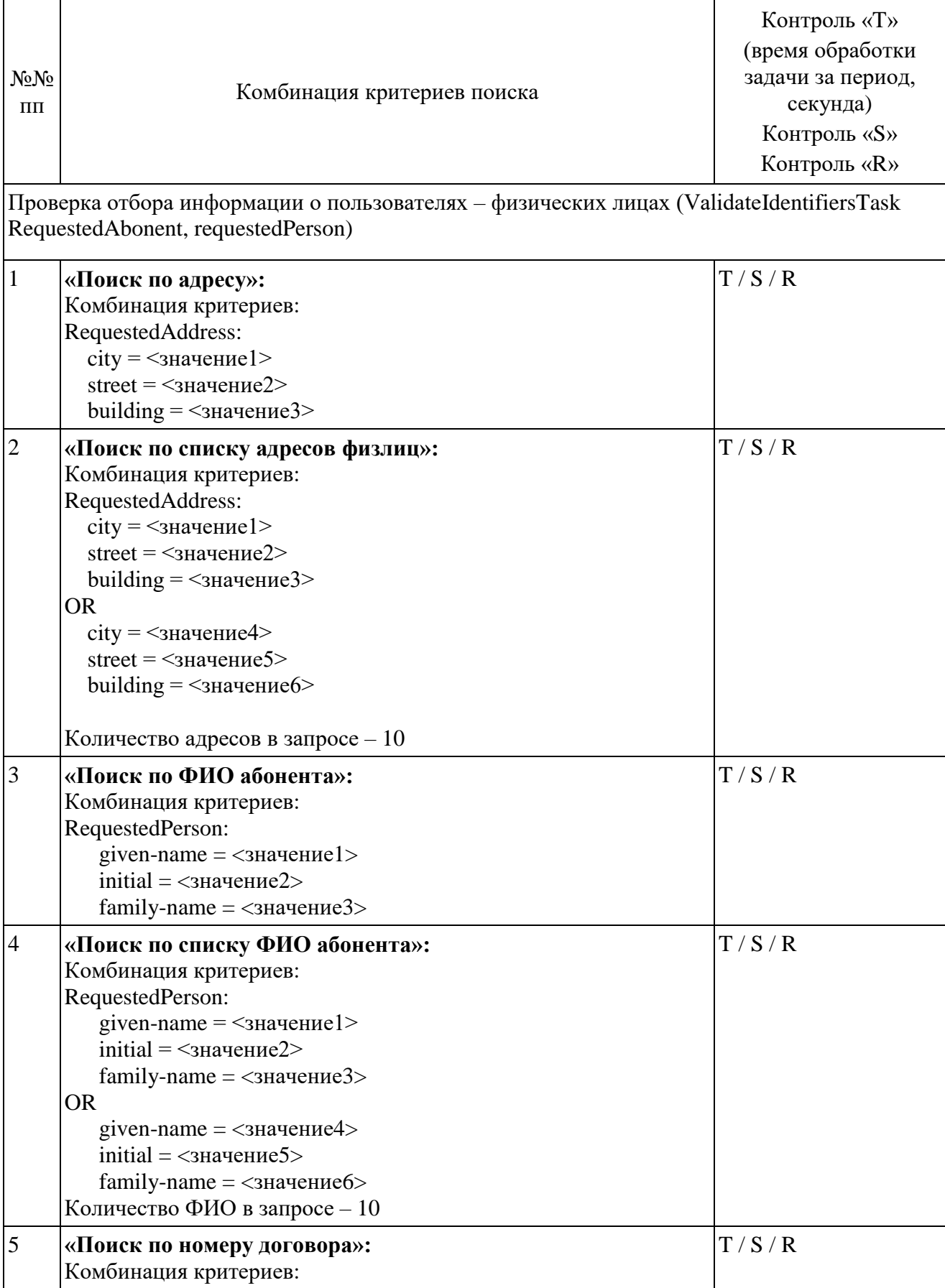

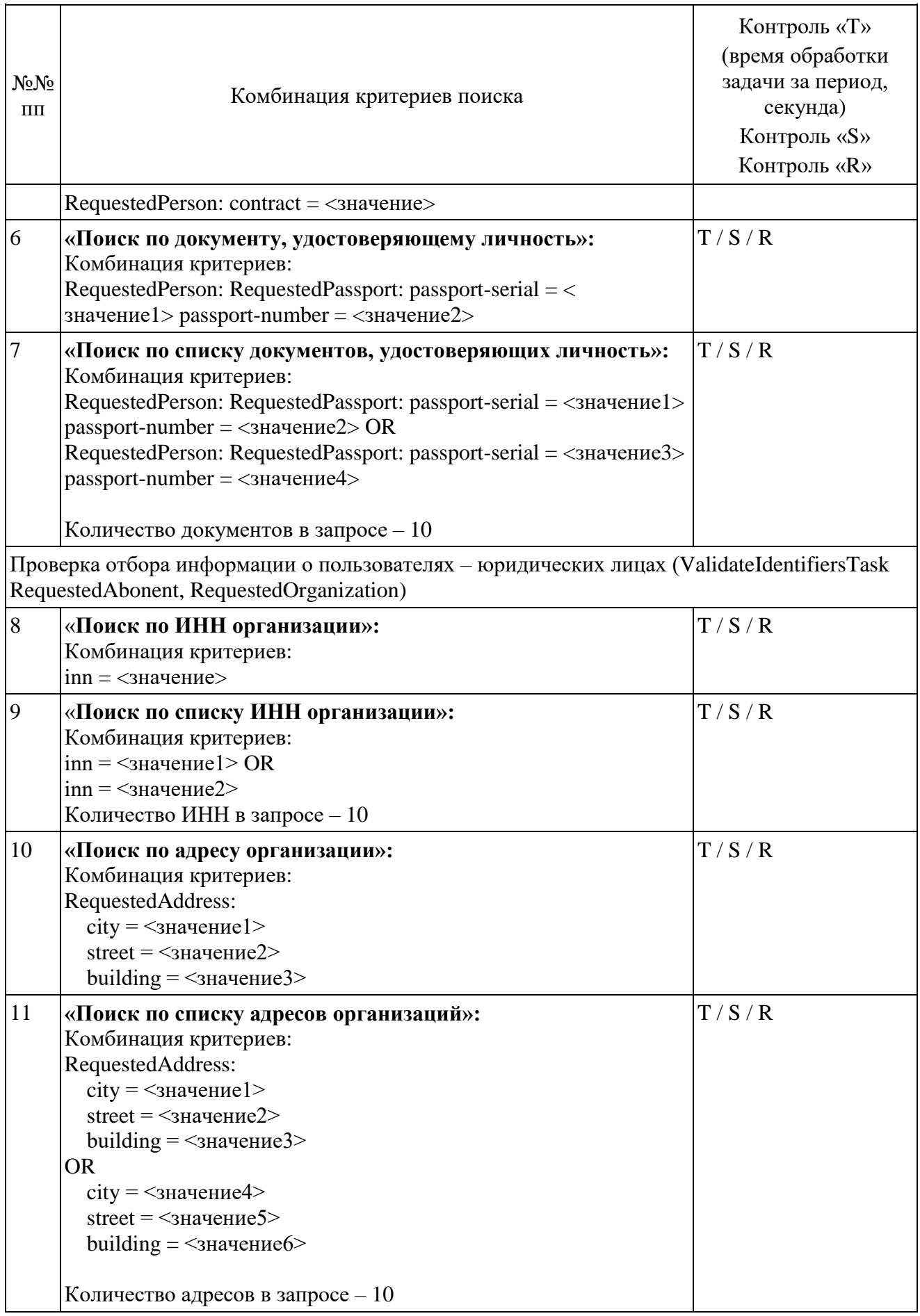

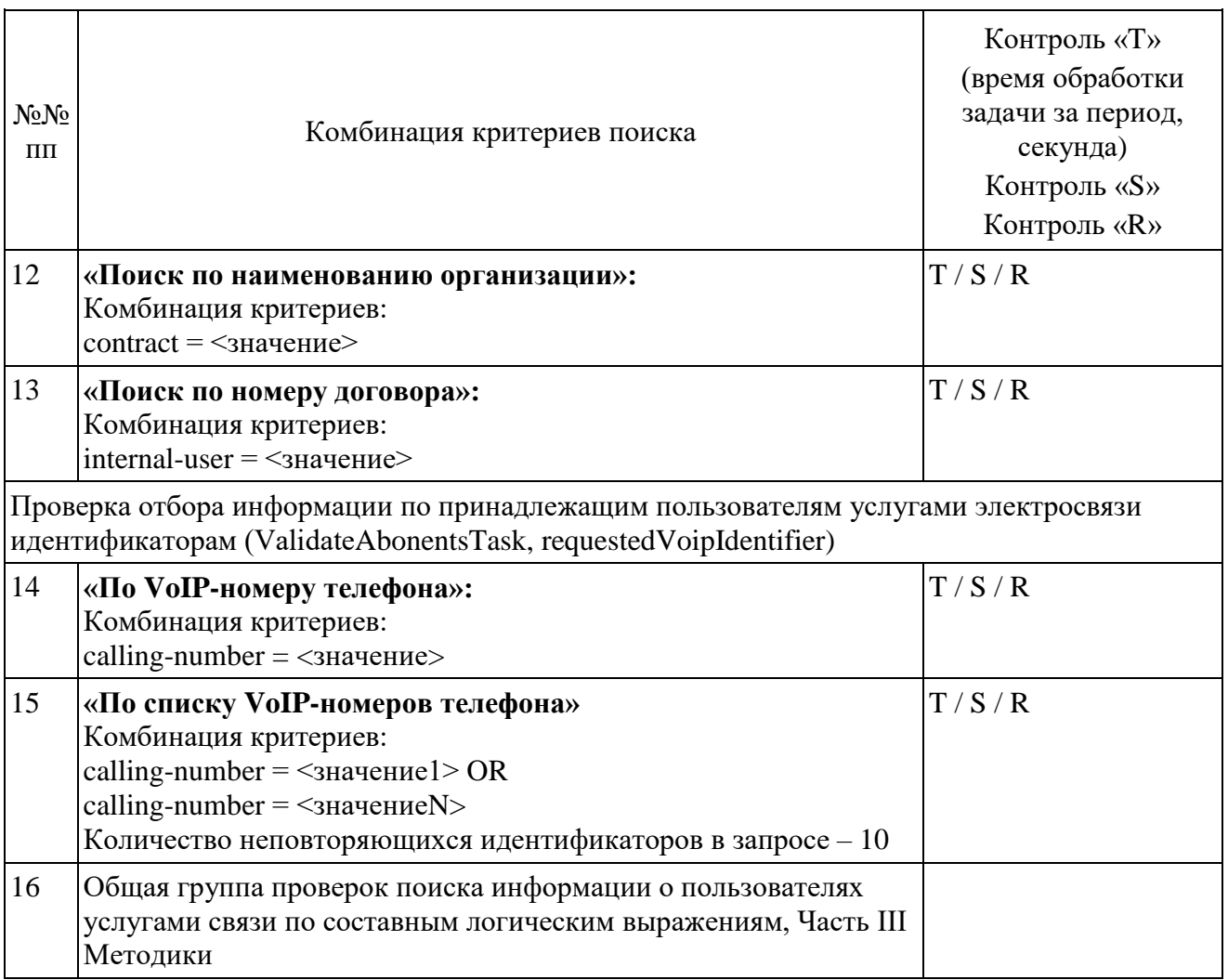

Выполнить прерывание выполнения задач, созданных по пункту 16 посылкой команды DataDropRequest = TaskID для каждой запущенной в соответствии в пункте 16 задачи. Убедиться в успешном прерывании исполнения каждой задачи DataDropResponse (TaskID, successful = TRUE). Выполнить отправку команды DataReadyRequest, убедиться, что в ответе DataReadyResponse не содержатся идентификаторы прерванных задач.

Повторно выполнить запуск задач в соответствии с пунктом 16.

ИС ОРМ считается выдержавшей испытания при выполнении условий согласно таблице [67.](#page-151-0)

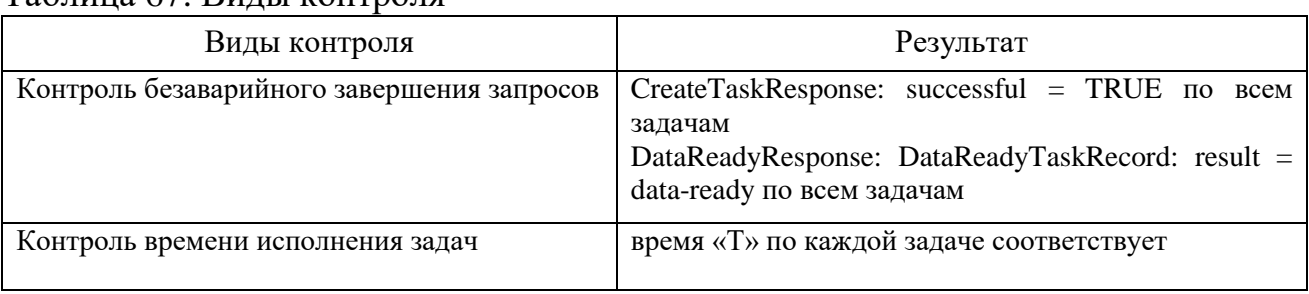

<span id="page-151-0"></span>Таблица 67. Виды контроля

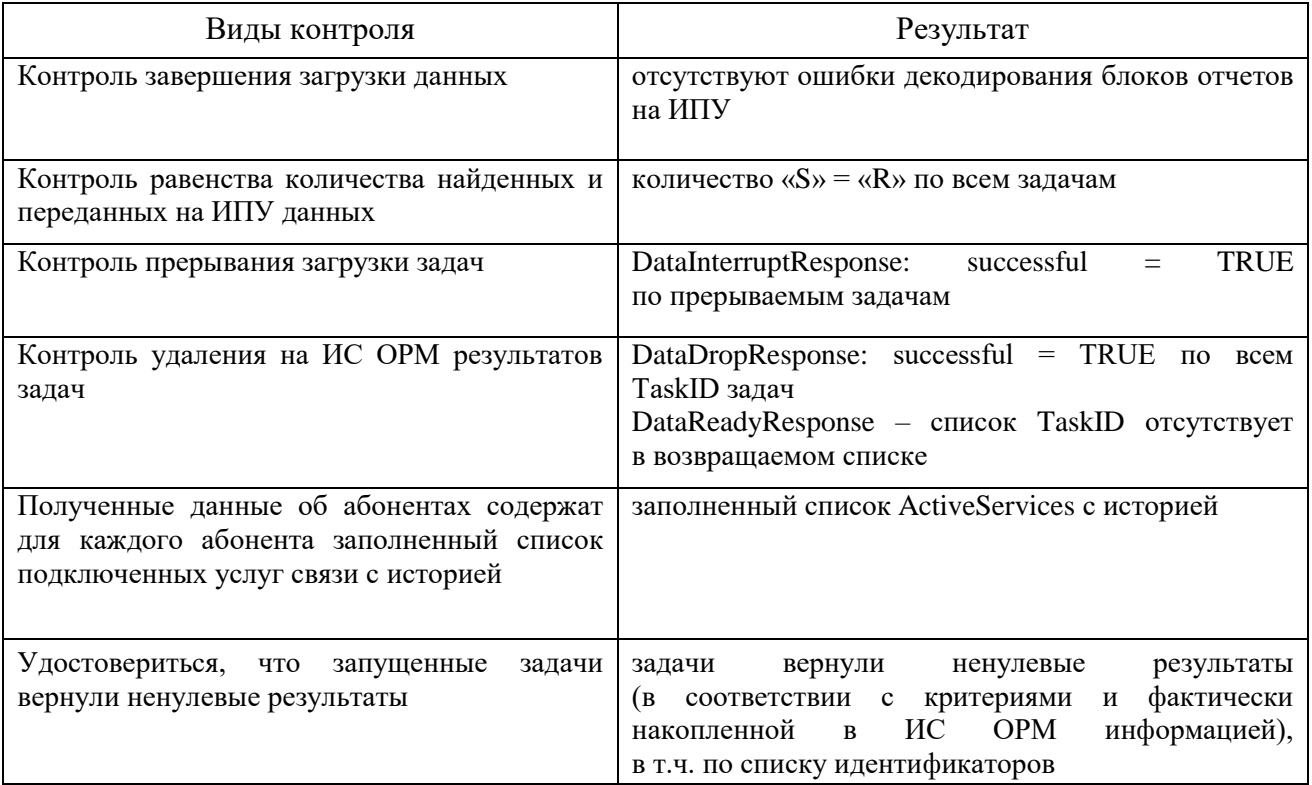

3. Проверка предоставления информации о платежах и подключенных услугах связи.

Перед проведением испытаний производитель обеспечивает наполнение ИС ОРМ тестовыми данными, позволяющими осуществить проверку заполнения полей баз данных ИС ОРМ информацией о подключенных абонентам услугах в соответствии с приложением  $N_2$  9 к Правилам (раздел ReportsAbonents.asn), также информацией о совершенных абонентами платежах a (раздел ReportsPayments.asn) в полном объеме.

Выполнить операции проверки в соответствии с таблицей 68.

<span id="page-152-0"></span>Таблица 68. Перечень операций проверок предоставления информации о платежах и полключенных услугах связи

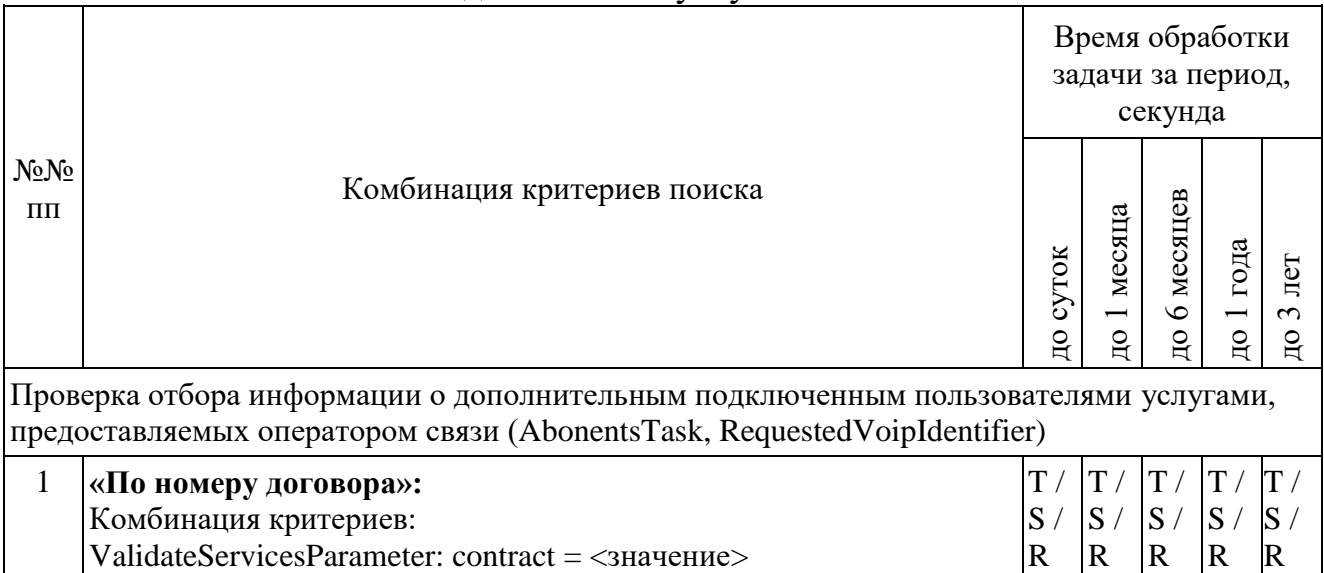

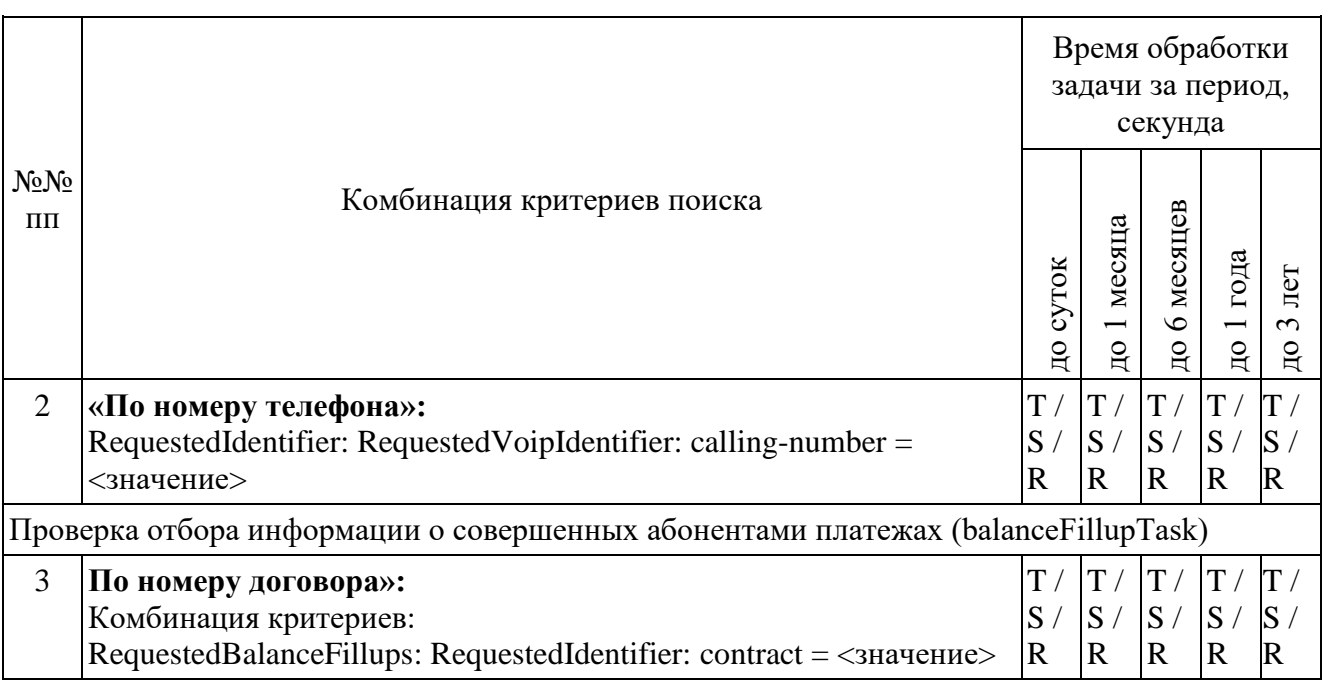

ИС ОРМ считается выдержавшей испытания при выполнении условий согласно таблице [69.](#page-153-0)

<span id="page-153-0"></span>Таблица 69. Виды контроля

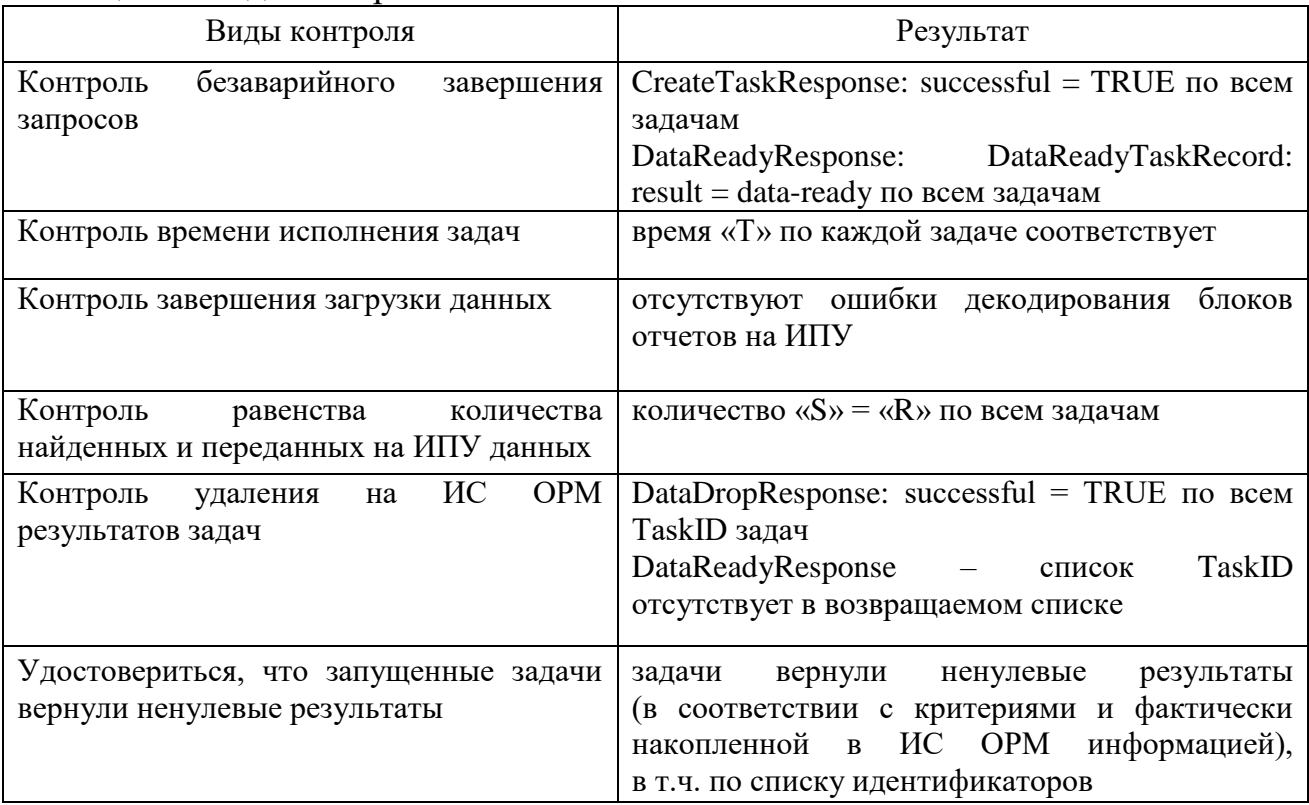

4. Сценарии выполнения тестовых соединений.

Перед проведением испытаний производитель обеспечивает наполнение ИС ОРМ тестовыми данными, позволяющими осуществить проверку наличия

статистических данных о соединениях абонентов, соответствующих временному отрезку в 30 суток.

В процессе испытаний обеспечивается поступление на устройства съема ИС ОРМ трафика, составляющего не менее 50% от определенного в качестве максимального в технических условиях на ИС ОРМ.

В процессе испытаний выполняются соединения с использованием тестовых VoIP-аппаратов (программный клиент, приложения для персонального компьютера или телефона), подключенных к опытной зоне, при этом фиксируется время выполнения каждого соединения.

Сценарии тестовых соединений приведены в таблице [70.](#page-154-0)

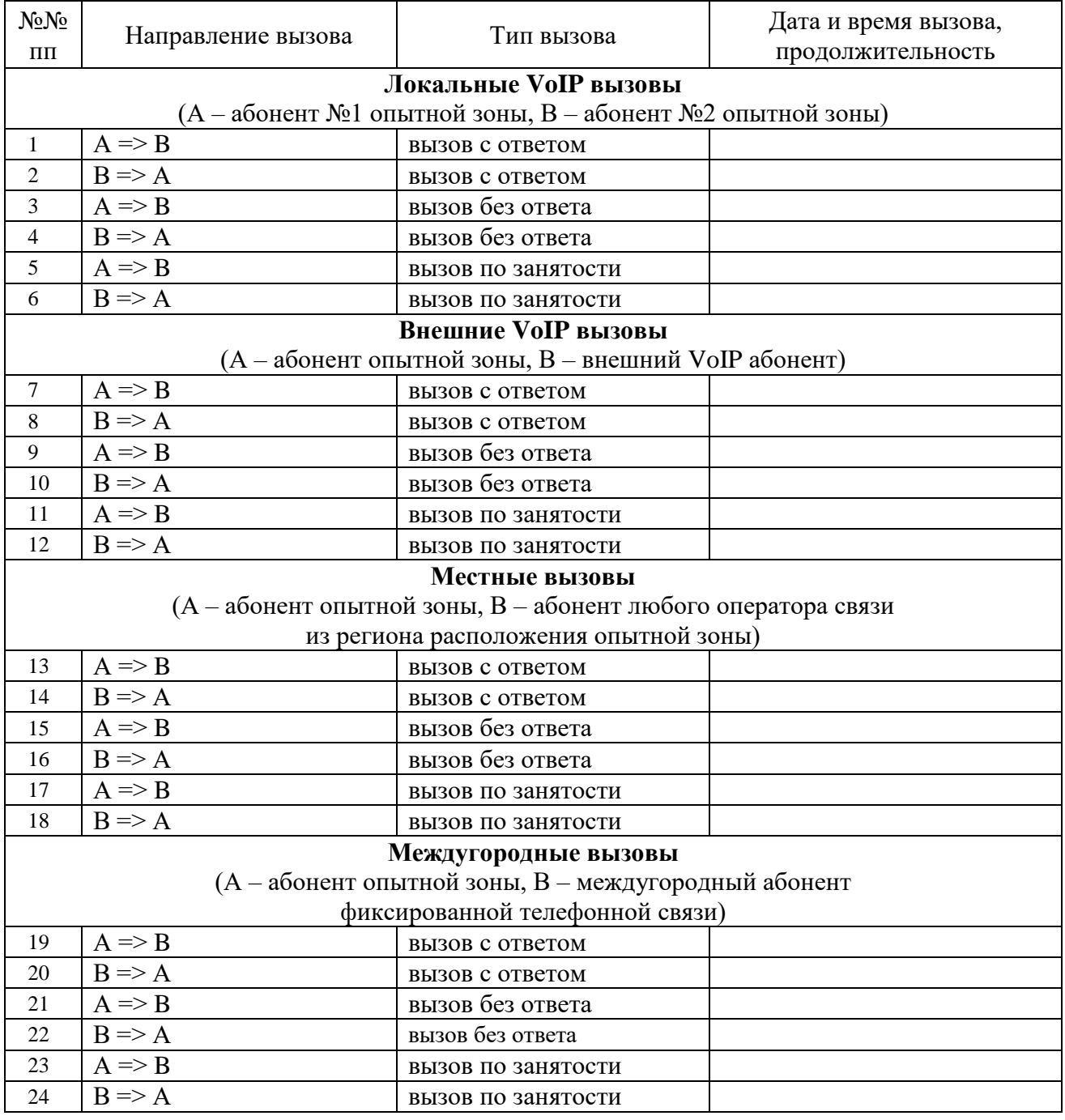

#### <span id="page-154-0"></span>Таблица 70. Сценарии тестовых соединений

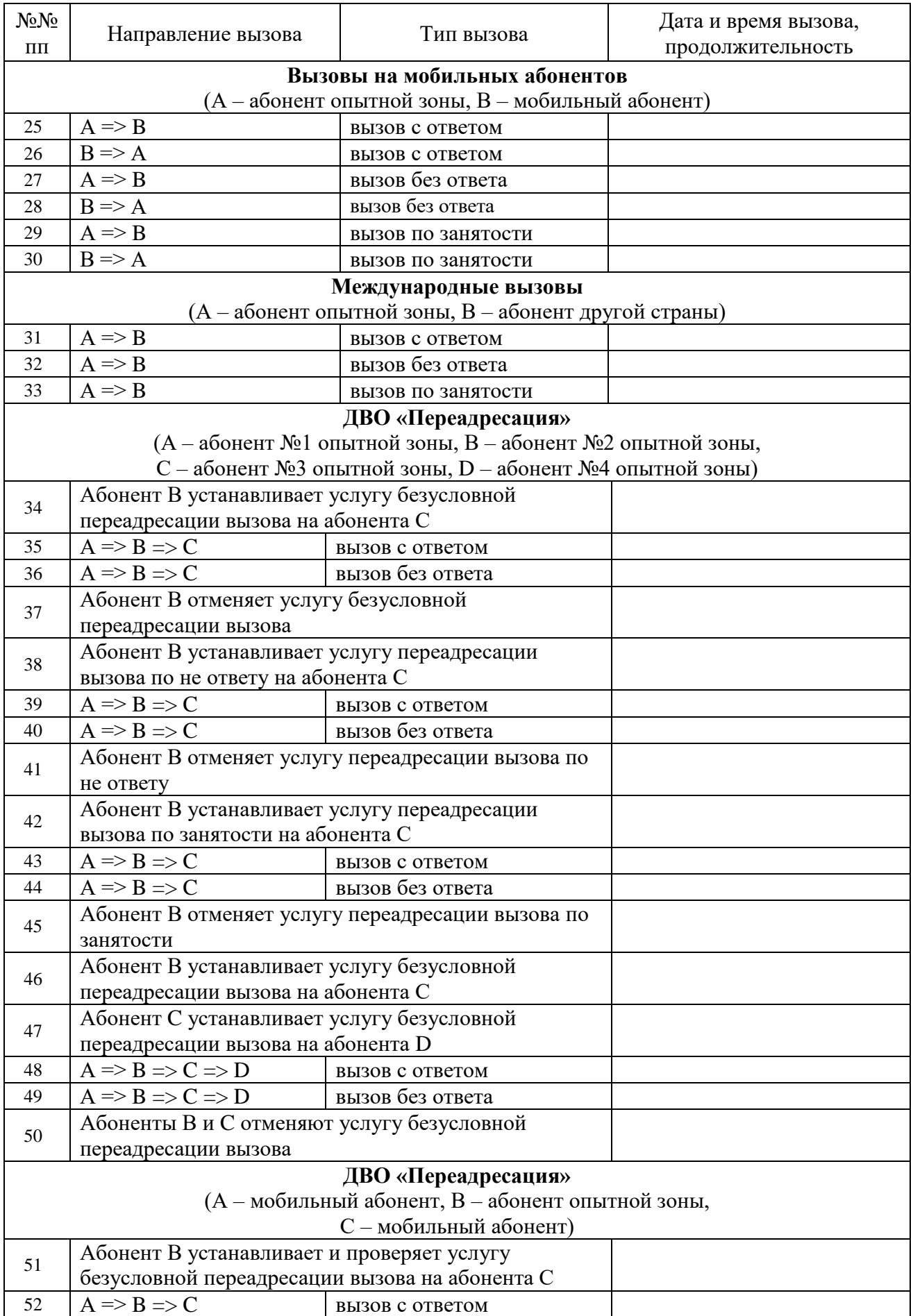

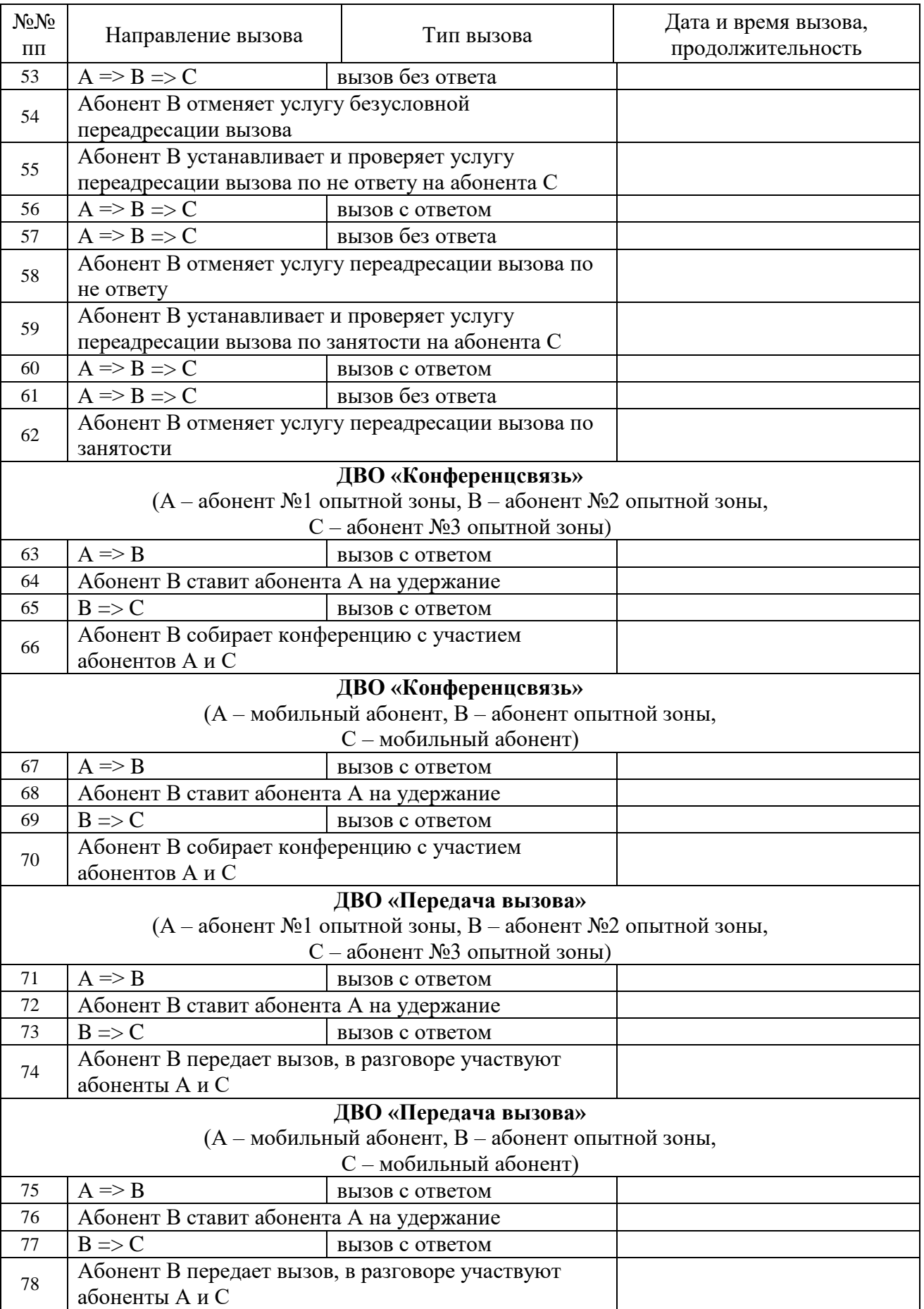

5. Проверка предоставления информации о соединениях

Проверка предоставления информации о соединениях осуществляется в соответствии с таблицей [71.](#page-157-0) При этом в качестве критериев должны использоваться идентификаторы, используемые в тестовых соединениях.

<span id="page-157-0"></span>Таблица 71. Комбинации RequestedConnectionIdentifiers, requestedVoip

|                  | Комбинация критериев поиска (RequestedConnectionIdentifiers,<br>requestedVoip)                                                                                                    | Время обработки<br>задачи за период,<br>секунд |                          |                         |                              |                         |  |
|------------------|----------------------------------------------------------------------------------------------------|------------------------------------------------|--------------------------|-------------------------|------------------------------|-------------------------|--|
| NoNo<br>$\Pi\Pi$ |                                                                                                    | до суток                                       | до 1 месяца              | месяцев<br>до $61$      | до 1 года                    | лет<br>до 3.            |  |
| $\mathbf{1}$     | «Поиск по VoIP-протоколу»:<br>Комбинация критериев:<br>protocol: VoipProtocol = значение из VoipProtocol (sip,h323,iax)                                                                                                    | T/<br>S/<br>$\mathbf R$                        | T/<br>S/<br>$\mathbf R$  |                         |                              |                         |  |
| $\overline{2}$   | «Поиск по VoIP-номеру вызывающего абонента»:<br>Комбинация критериев:<br>voip-calling-number: original-number = <значение>                                                                                                    | T/<br>S/<br>$\mathbf R$                        | T/<br>S/<br>$\mathbf R$  | T/<br>S/<br>$\mathbf R$ | T/<br>S / S /<br>$\mathbf R$ | T /<br>$\mathbf R$      |  |
| 3                | «Поиск по списку VoIP-номеров вызывающего абонента»:<br>Комбинация критериев:<br>voip-calling-number: original-number = <значение> OR<br>voip-calling-number: original-number = $\langle$ значение $N \rangle$<br>Количество несовпадающих критериев в запросе - 100 | T/<br>S/<br>$\mathbf R$                        | T/<br>S/<br>$\mathbf R$  | T/<br>S/<br>$\mathbf R$ | T/<br>S/<br>$\mathbf R$      | T/<br>S/<br>$\mathbf R$ |  |
| $\overline{4}$   | «Поиск по маске VoIP-номеру вызывающего абонента»:<br>Комбинация критериев:<br>voip-calling-number: original-number = <значение*>                                                                                                    | T/<br>S/<br>$\mathbf R$                        | T/<br>S/<br>$\mathbf R$  |                         |                              |                         |  |
| 5                | «Поиск по VoIP-номеру вызываемого абонента»:<br>Комбинация критериев:<br>voip-called -number: original-number = <значение>                                                                                                    | T/<br>S/<br>$\mathbf R$                        | T/<br>S/<br>$\mathbf R$  | T/<br>S/<br>$\mathbf R$ | T/<br>S/<br>$\mathbf R$      | T/<br>S/<br>$\mathbf R$ |  |
| 6                | «Поиск по списку VoIP-номеров вызываемого абонента»:<br>Комбинация критериев:<br>voip-clled -number: original-number = $\langle$ значение> OR<br>voip-called -number: original-number = <значениеN><br>Количество несовпадающих критериев в запросе - 100            | T/<br>S/<br>$\mathbb{R}$                       | T/<br>S/<br>$\mathbf R$  | T/<br>S/<br>$\mathbf R$ | T/<br>S/<br>$\mathbf R$      | T/<br>S/<br>$\mathbf R$ |  |
| 7                | «Поиск по маске VoIP-номеру вызываемого абонента»:<br>Комбинация критериев:<br>voip-called -number: original-number = <значение*>                                                                                                    | T/<br>S/<br>$\mathbf R$                        | T/<br>S/<br>$\mathbf{R}$ |                         |                              |                         |  |
| 8                | «Поиск соединений по списку идентификаторов VoIP-<br>конференций»:<br>Комбинация критериев:<br>conference-id = $\langle$ значение1>OR                                                                                                    | T/<br>S/<br>$\mathbf R$                        | T/<br>S/<br>$\mathbf R$  | T/<br>S/<br>$\mathbf R$ | T/<br>S/<br>$\mathbf{R}$     | T/<br>S/<br>$\mathbf R$ |  |

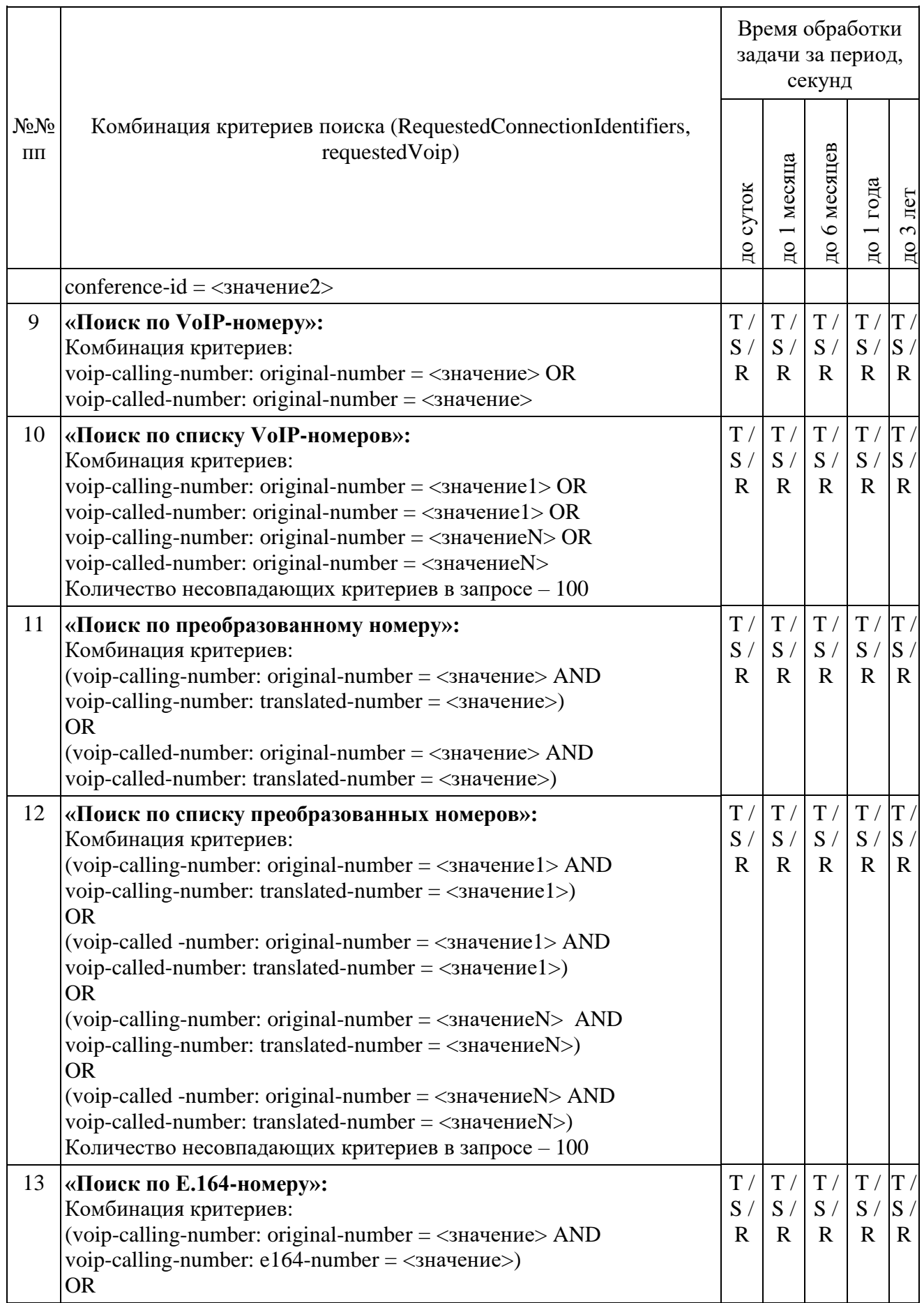

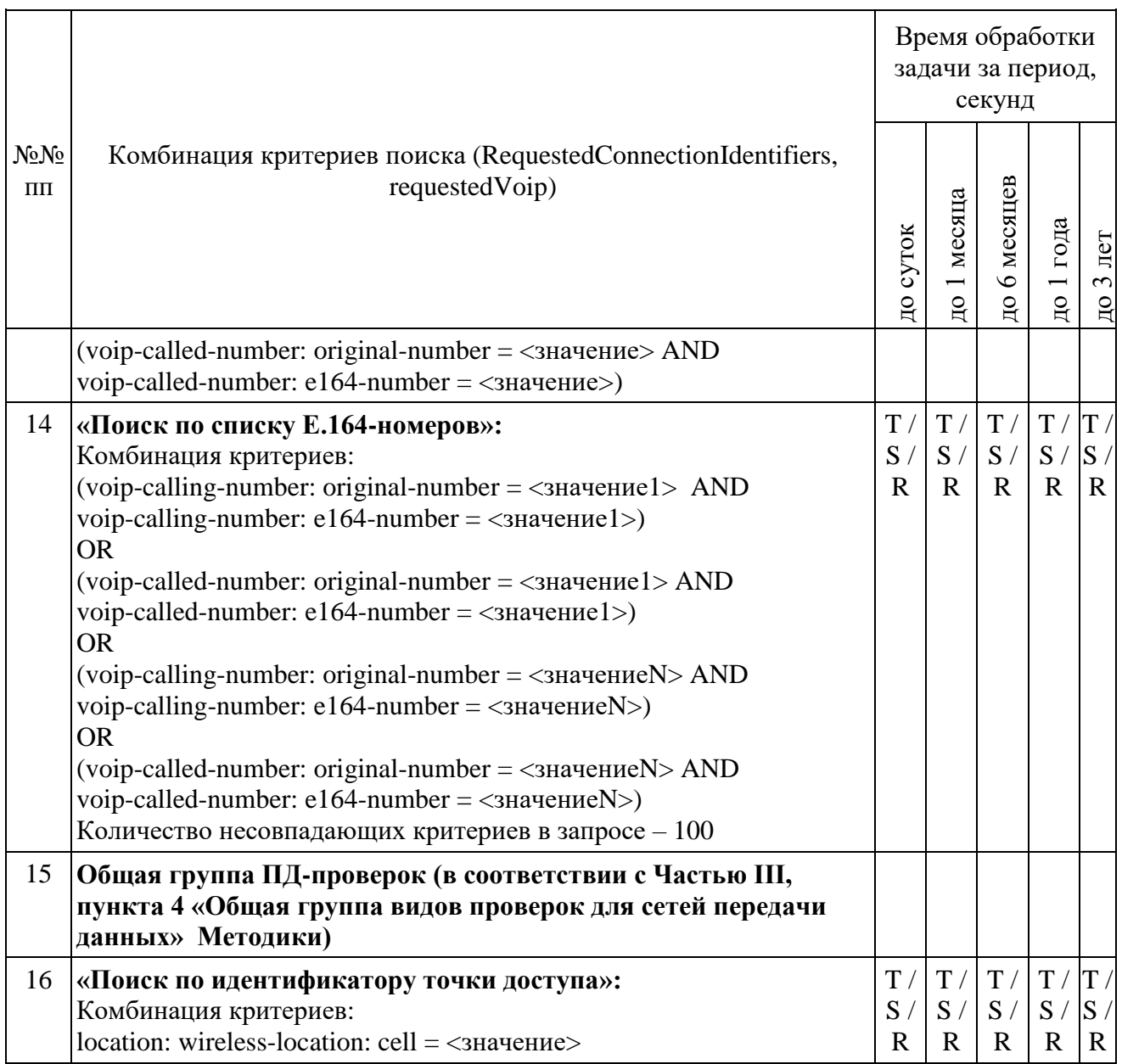

При загрузке результата задач пунктов 7 и 10 при получении блоков отчетов ИПУ направляет команду DataInterruptRequest, проверяет подтверждение прерывания загрузки данных, прекращение передачи данных от ИС ОРМ.

ИПУ повторно направляет команды DataLoadRequest по TaskID задач пунктов 7 и 10.

ИС ОРМ считается выдержавшей испытания при выполнении условий согласно таблице [72.](#page-159-0)

<span id="page-159-0"></span>Таблица 72. Виды контроля

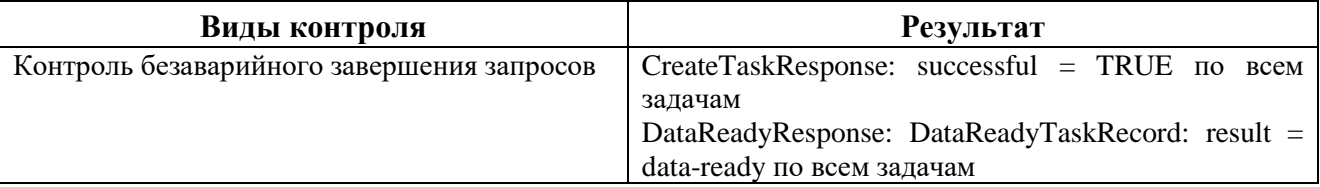

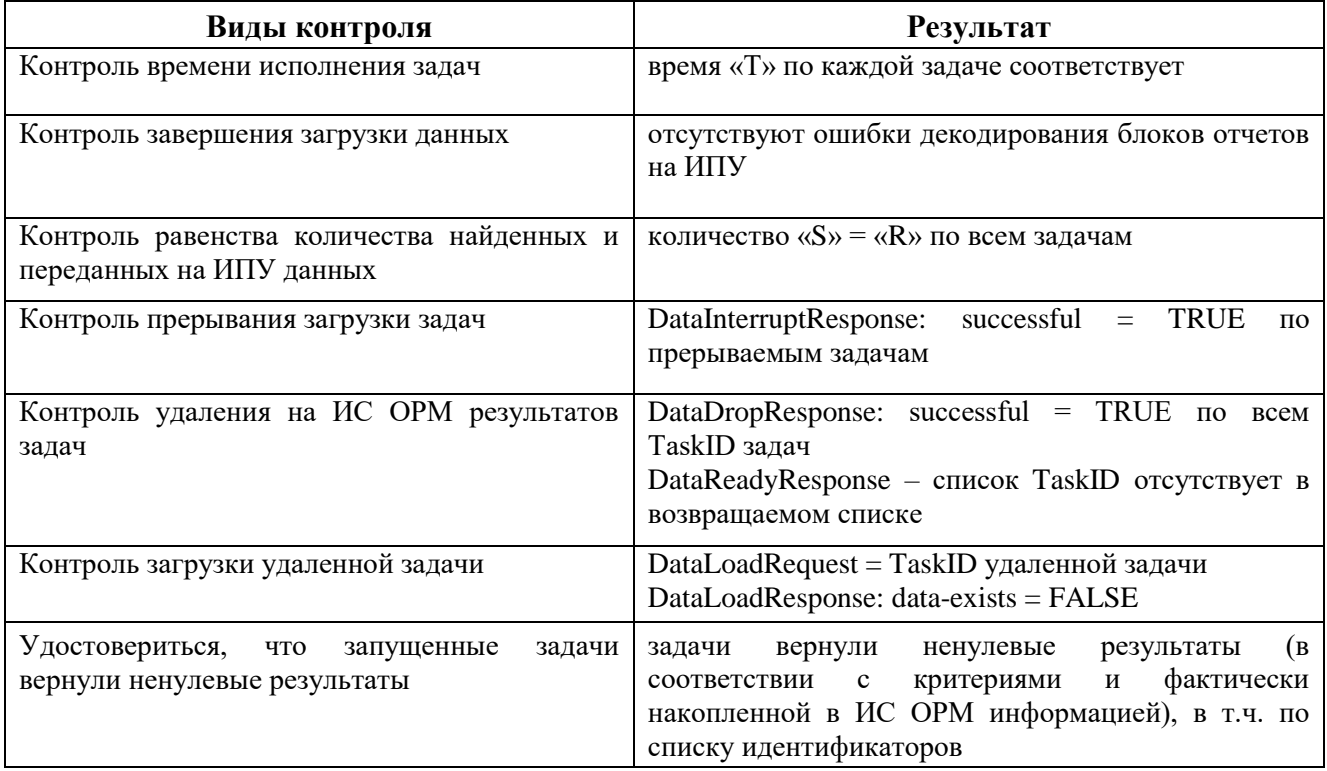

6. Проверка расшифровки кодов по справочным данным<br>Выполнить операции проверки в соответствии с таблицей 73.

<span id="page-160-0"></span>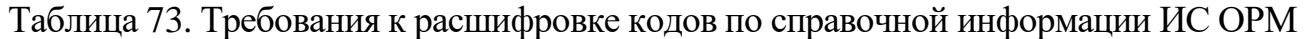

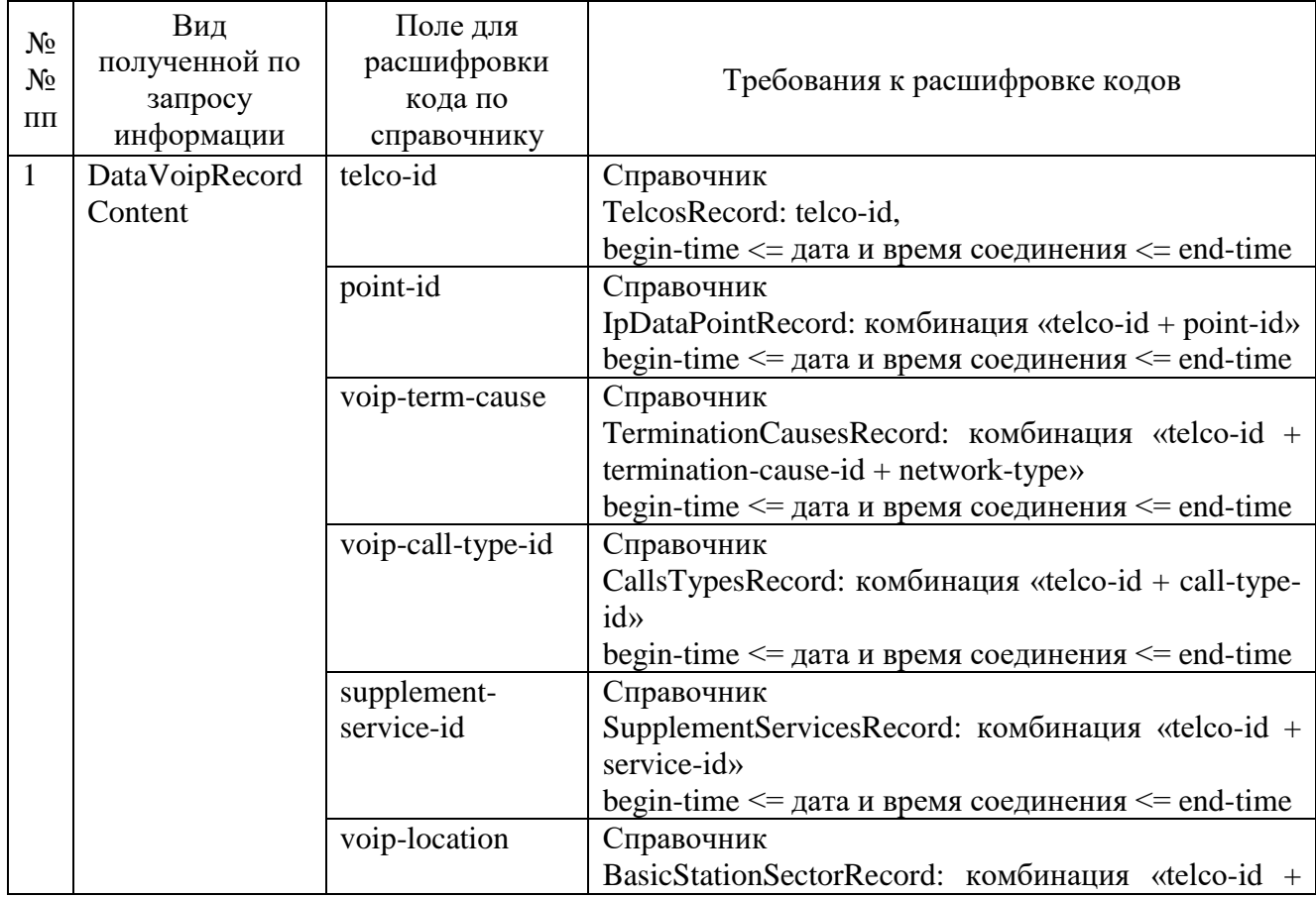

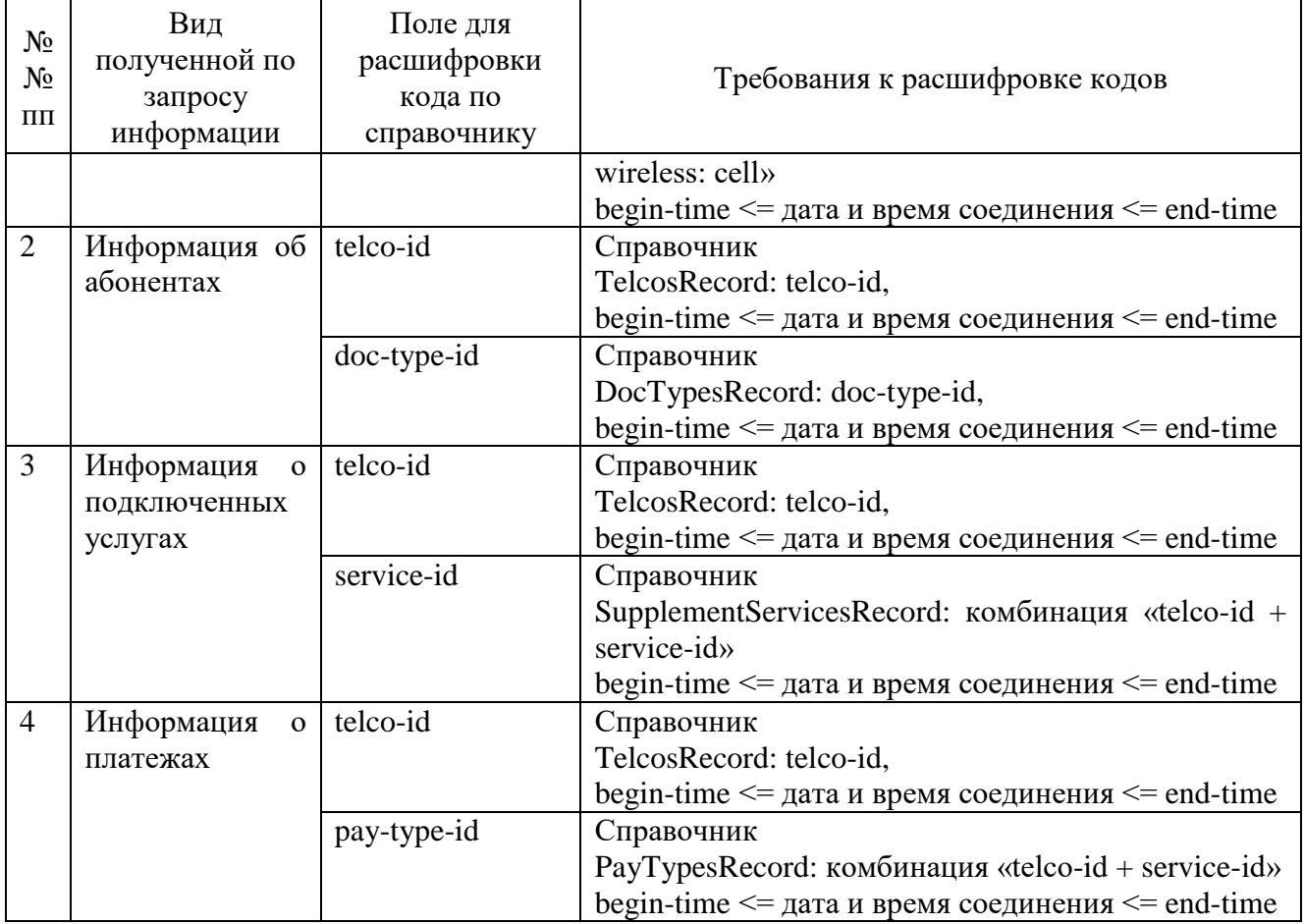

ИС ОРМ считается выдержавшей испытания, если коды из отобранной информации содержатся в переданных ИС ОРМ справочных данных; отобранная по запросам информация не содержит кодов отсутствующих в справочных данных.

### **Часть VIII. Проверка для услуг передачи данных, предоставляемых в сети подвижной радиосвязи**

1. Проверка предоставления справочной информации Выполнить операции проверки в соответствии с таблицей [74.](#page-161-0)

<span id="page-161-0"></span>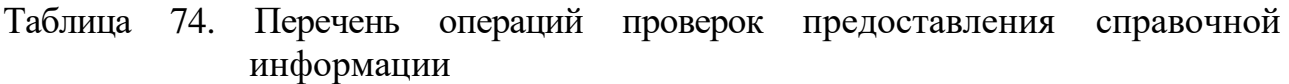

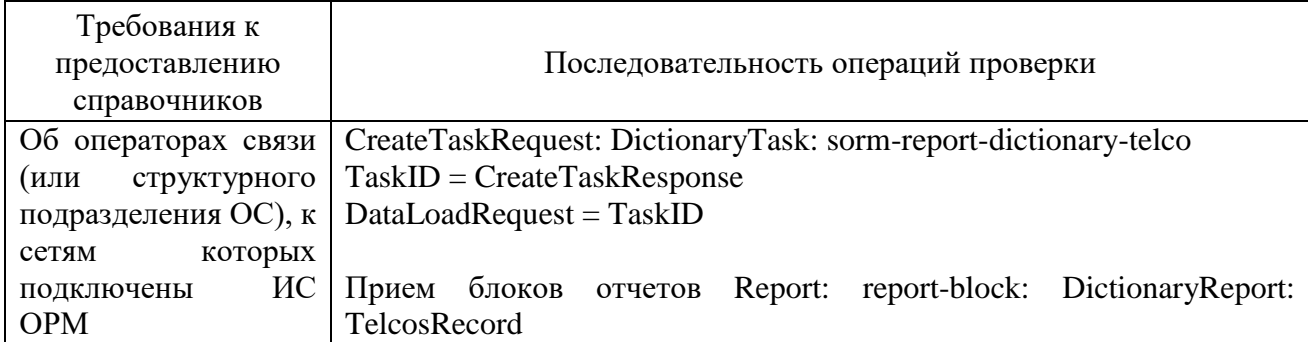

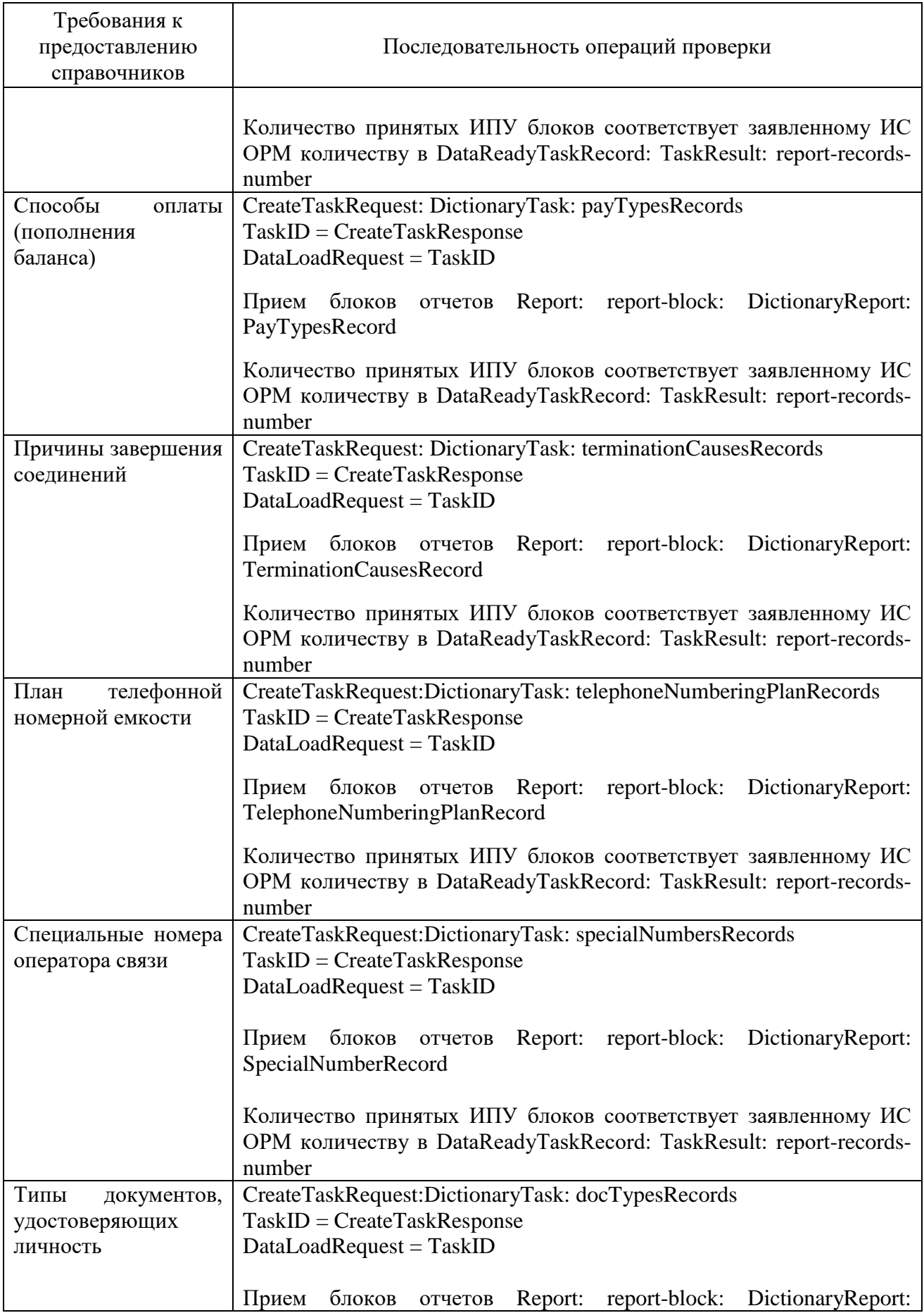

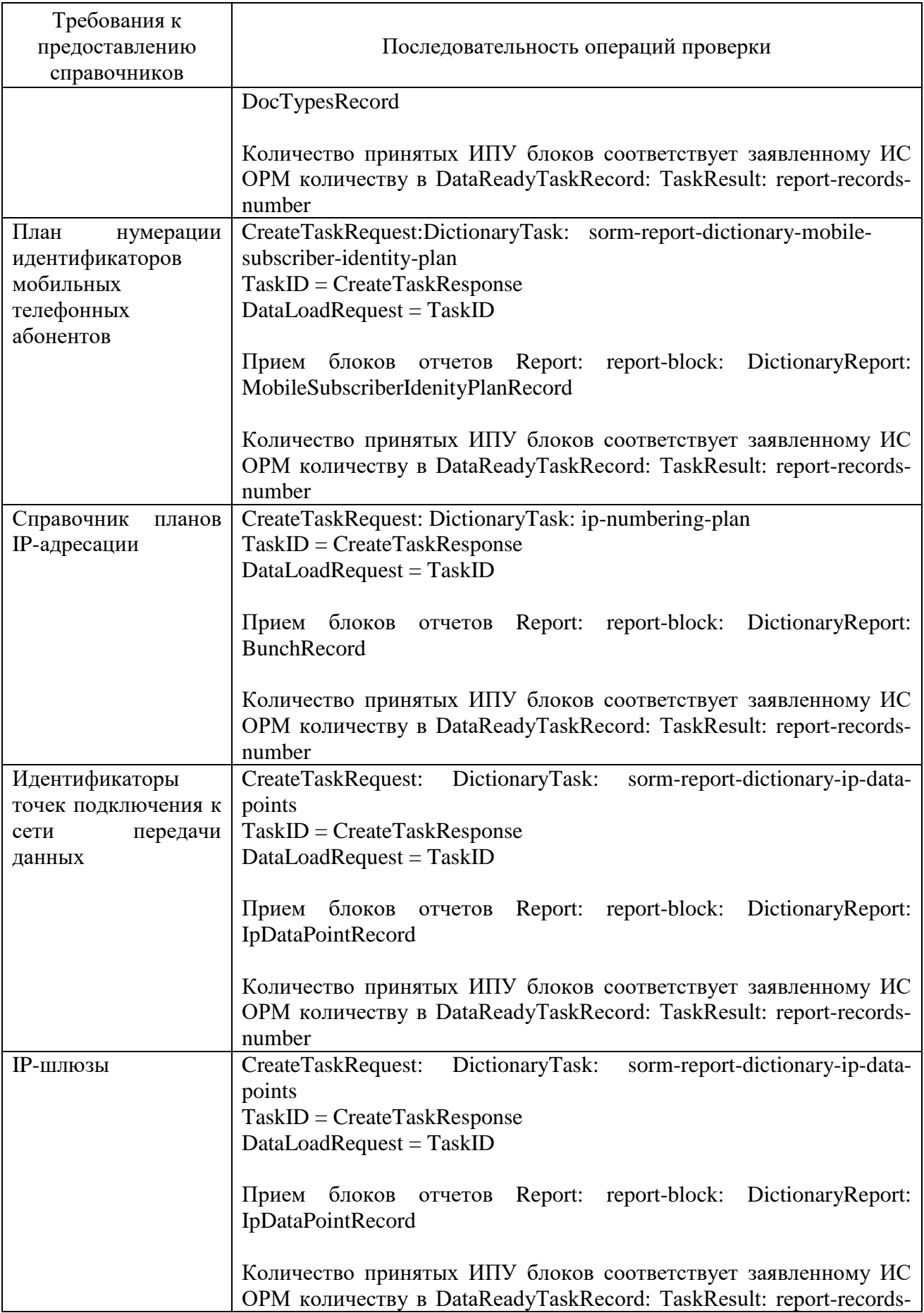

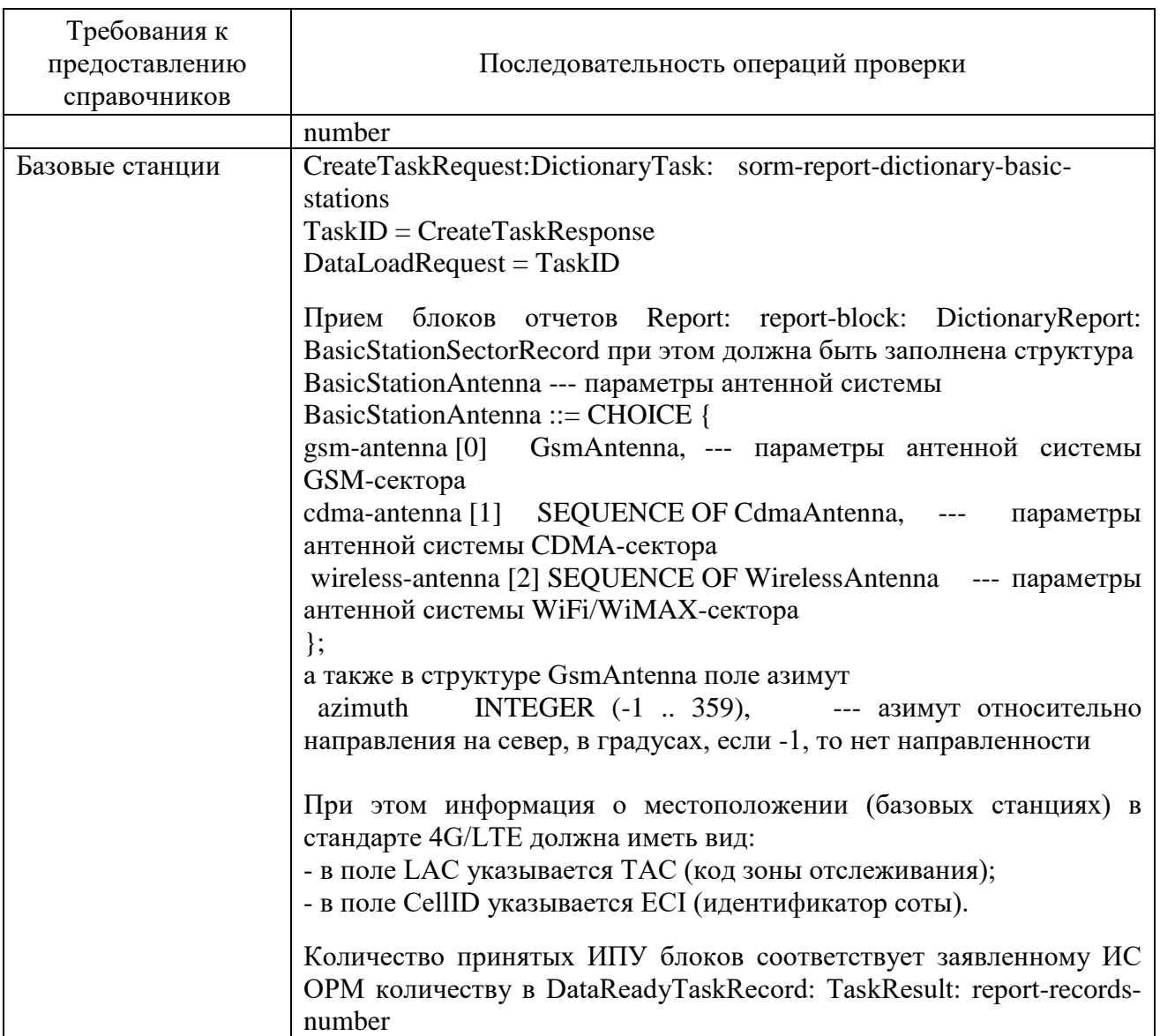

Убедиться, что по всем предоставленным видам справочных данных ИС ОРМ на ИПУ передана информация в кодировке UTF-8.

2. Проверка предоставления информации об абонентах

Перед проведением испытаний производитель обеспечивает наполнение ИС ОРМ тестовыми данными, позволяющими осуществить проверку заполнения полей баз данных ИС ОРМ информацией о физических и юридических лицах в соответствии с Приложением № 9 к Правилам (раздел ReportsAbonents.asn) в полном объеме. Поле дата и время начала интервала времени, на котором актуальна информация (actual-from), заполняется датой и временем заключения договора, поле дата и время окончания интервала времени, на котором актуальна информация (actual-to), до закрытия контракта заполняется значением 2070-12-31 23:59:59 в формате UTCTime, после - датой и временем закрытия контракта.

ИС ОРМ должна хранить информацию о юридических лицах и их конечных пользователях - физических лицах раздельно, при этом  $\overline{B}$ соответствующих записях должны быть одинаковые номера договоров, MSISDN, IMSI, ICCID, дата заключения контракта, дата начала использования и два адреса:

первый – доставка счета (AddressType = invoice – адрес юридического лица);

второй – адрес регистрации (AddressType = registered – адрес конечного пользователя номера).

Таким образом, при ответе на запрос:

по номеру договора – в отчете должна быть информация по юридическому лицу и конечным пользователям – физическим лицам;

по паспортным данным - в отчете должна быть информация по конечному пользователю – физическому лицу;

по адресу юридического лица - в отчете должна быть информация по юридическому лицу;

по адресу физического лица - в отчете должна быть информация по конечному пользователю – физическому лицу;

по MSISDN, IMSI, ICCID в отчете должна быть информация по юридическому лицу и конечным пользователям – физическим лицам (одинаковый номер договора).

Выполнить операции проверки в соответствии с таблицей [75.](#page-165-0)

<span id="page-165-0"></span>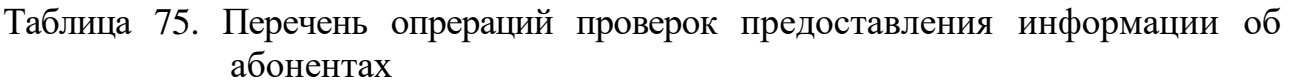

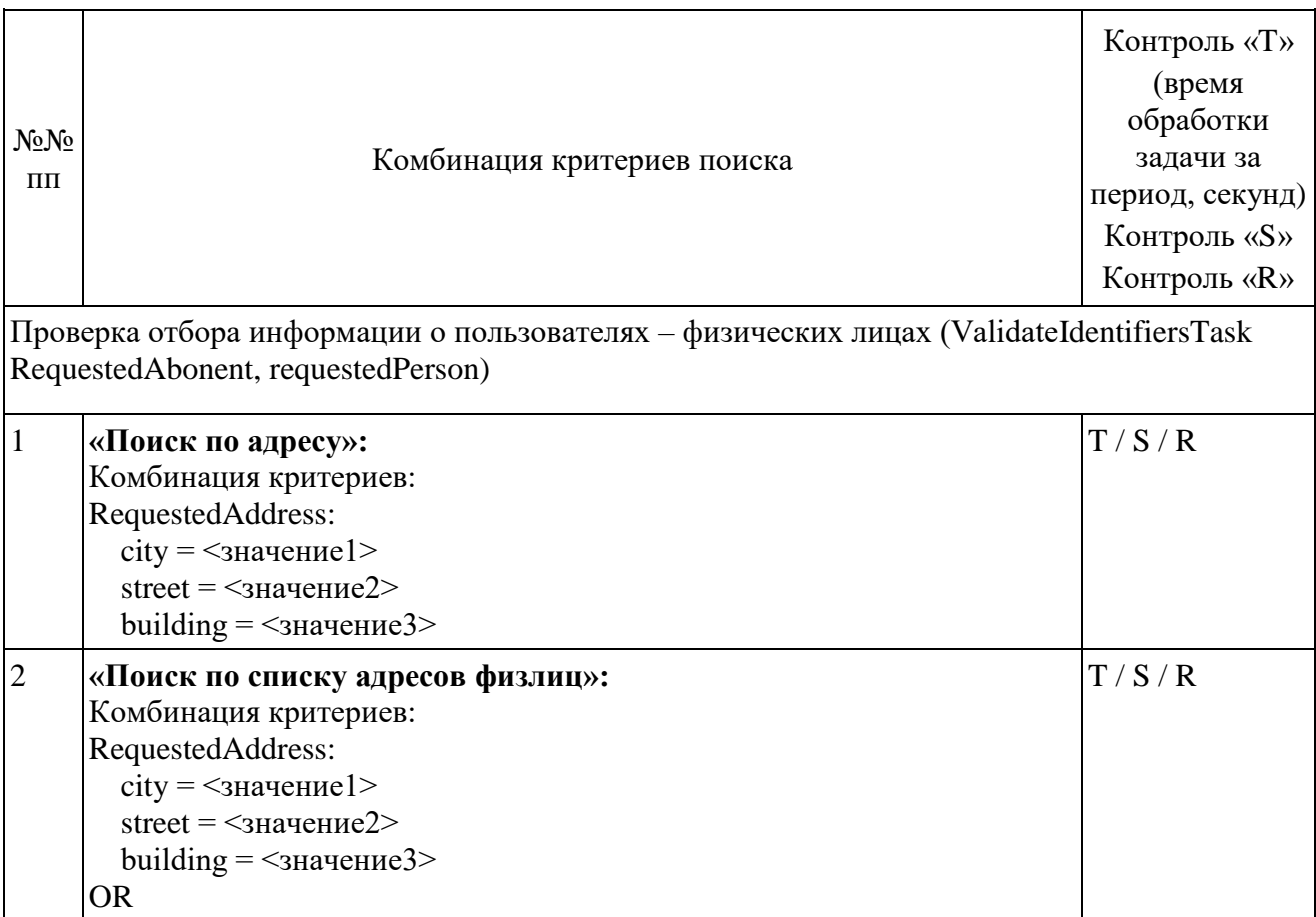

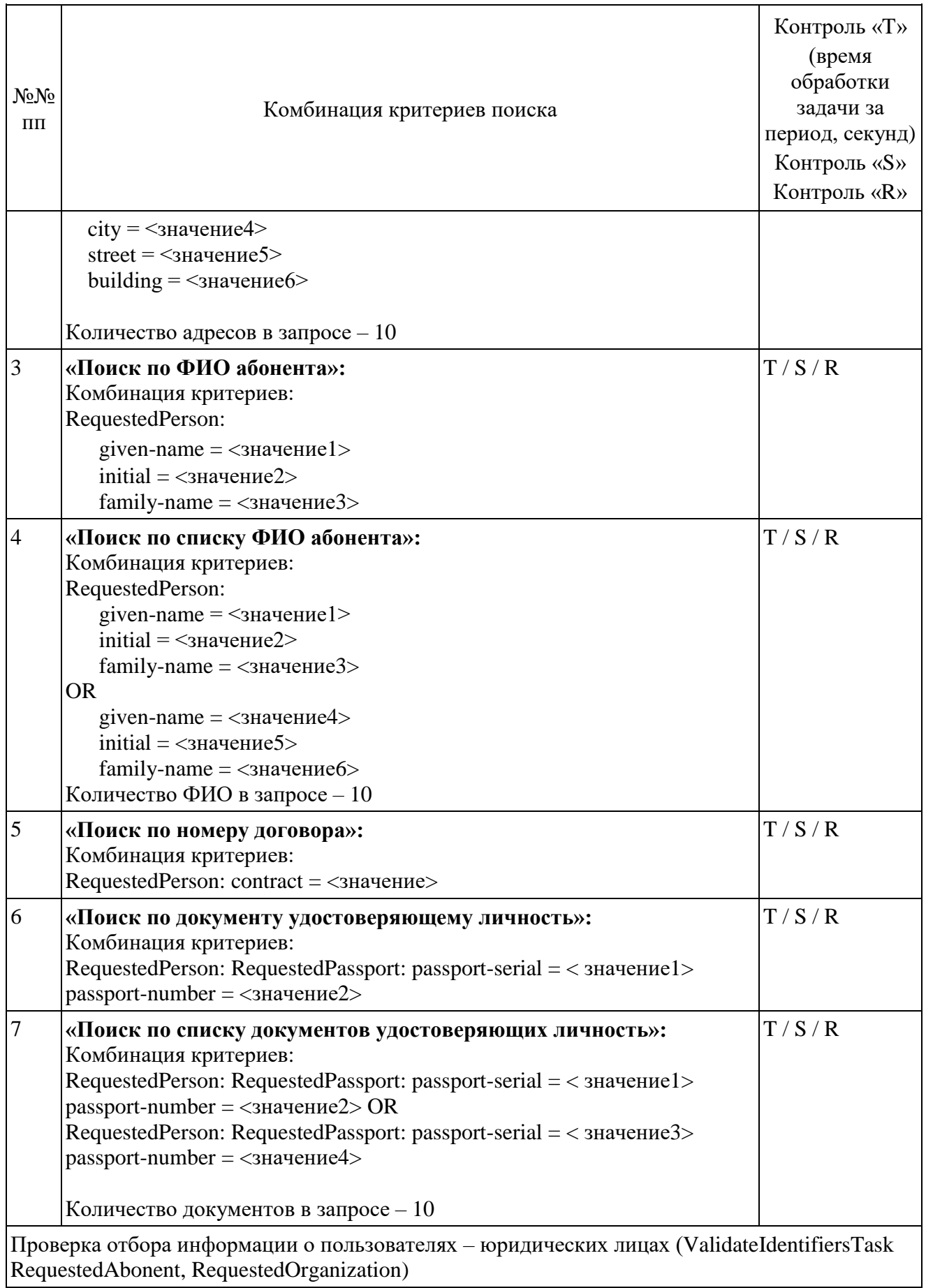

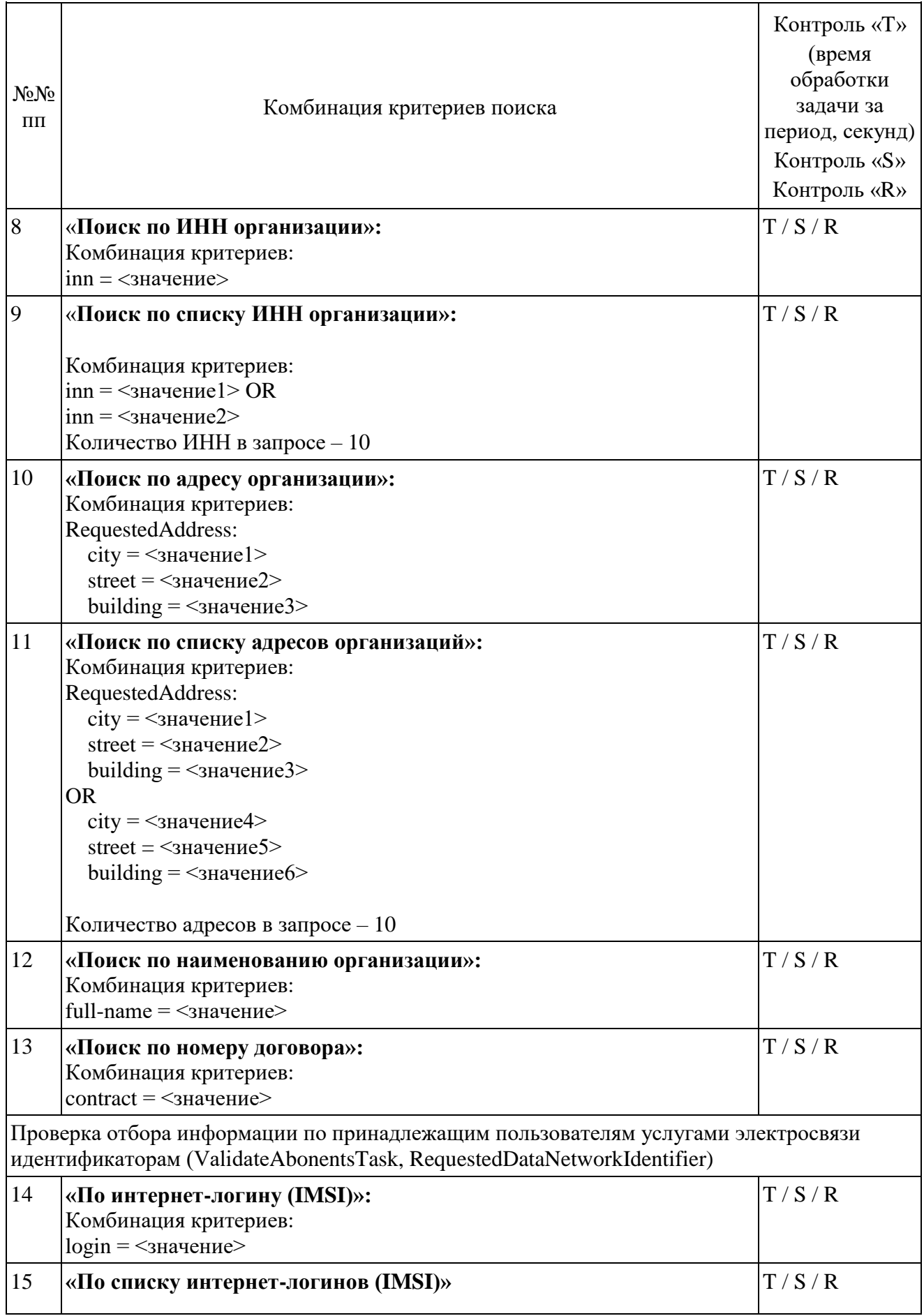

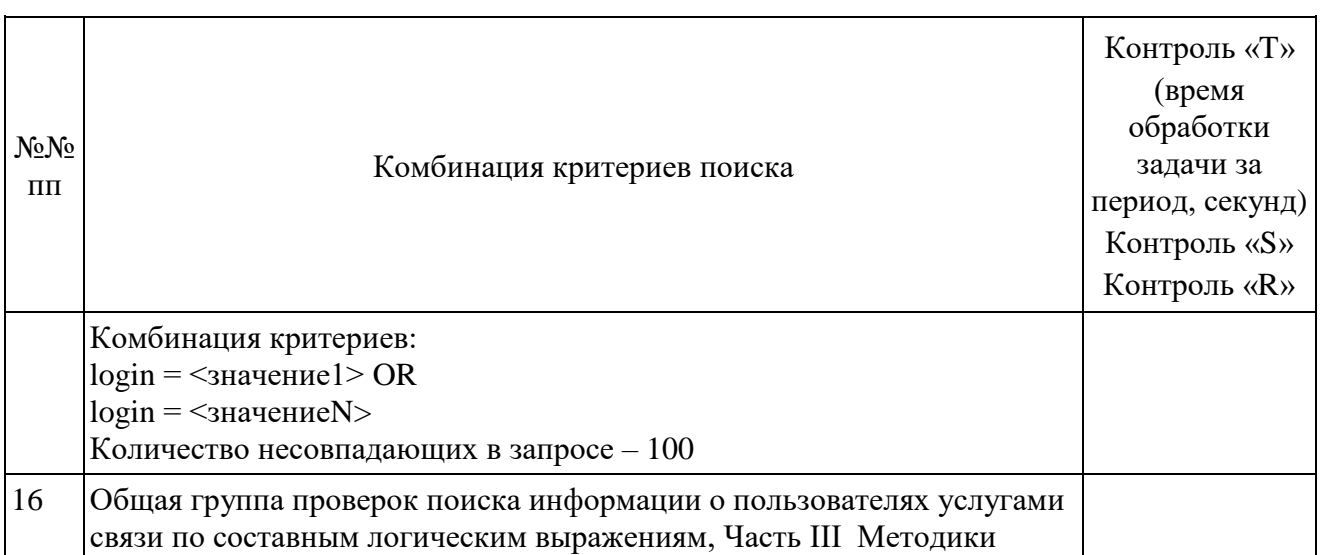

Выполнить прерывание выполнения задач, созданных по пункту 16 посылкой команды DataDropRequest = TaskID, для каждой запущенной в соответствии с пунктом 16 задачи. Убедиться в успешном прерывании исполнения каждой задачи DataDropResponse (TaskID, successful = TRUE). Выполнить отправку команды DataReadyRequest, убедиться, что в ответе DataReadyResponse не содержатся идентификаторы прерванных задач.

Повторно выполнить запуск задач в соответствии с пунктом 16.

При загрузке результата задач пунктов 3 и 15, при получении блоков отчетов ИПУ направляет команду DataInterruptRequest, проверяет подтверждение прерывания загрузки данных, прекращение передачи данных от **UC OPM.** 

ИПУ повторно направляет команды DataLoadRequest по TaskID задач пунктов 3 и 15.

<span id="page-168-0"></span>ИС ОРМ считается выдержавшей испытания при выполнении условий согласно таблине 76.

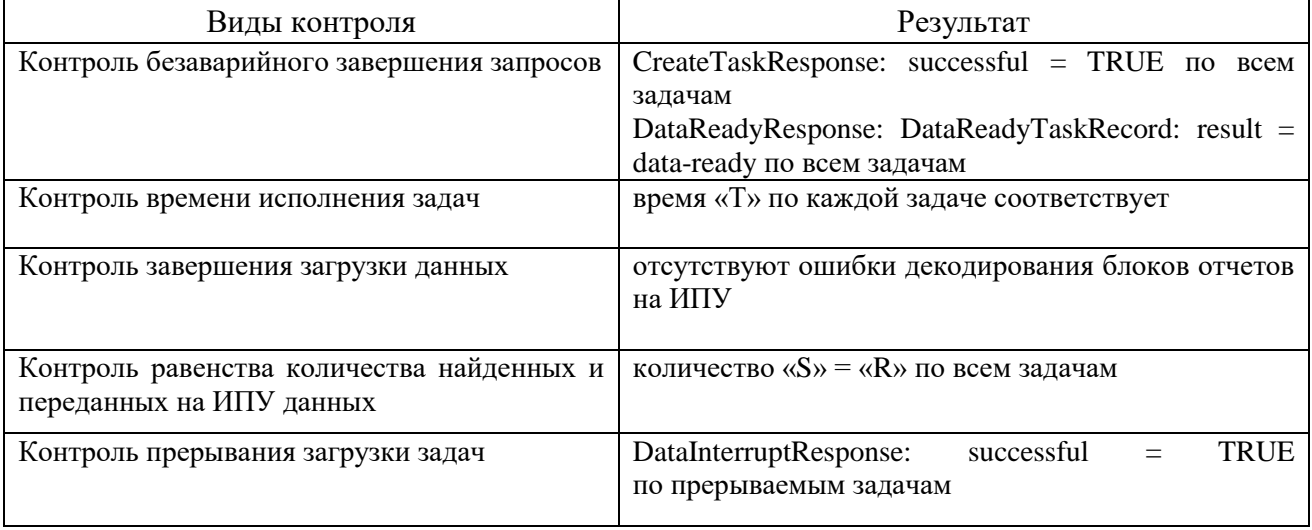

Таблица 76. Виды контроля

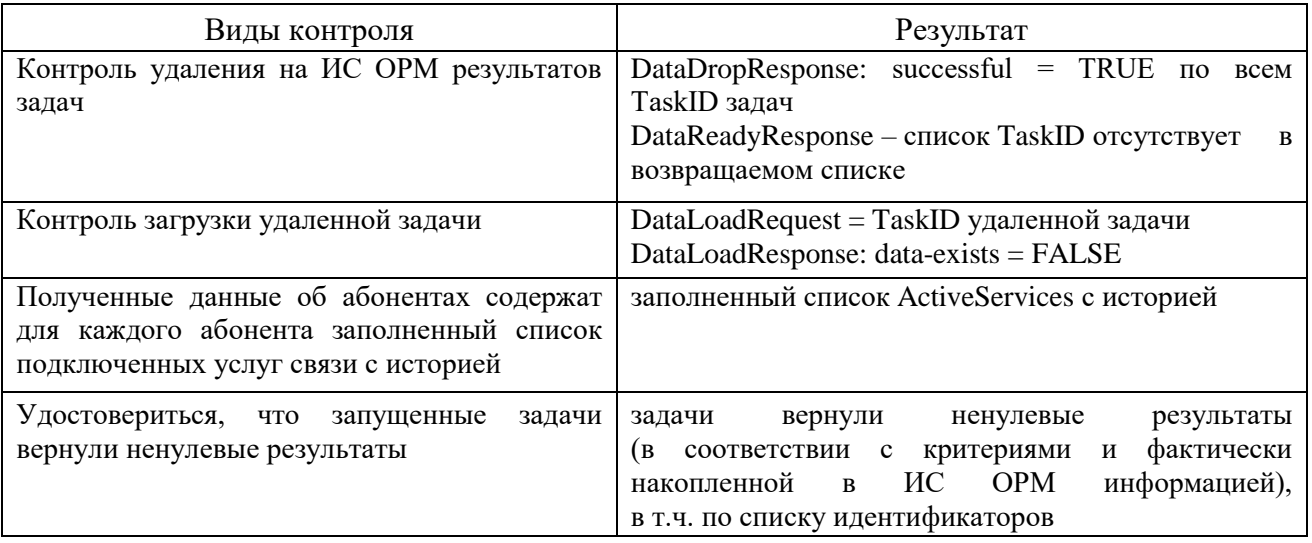

3. Проверка предоставления информации о платежах и подключенных услугах связи

Выполнить операции проверки аналогичные указанным в пункту 3 Части V Методики.

4. Сценарии выполнения тестовых соединений

Перед проведением испытаний производитель обеспечивает наполнение ИС ОРМ тестовыми данными, позволяющими осуществить проверку наличия статистических данных о соединениях абонентов в сети «Интернет», соответствующих временному отрезку в 30 суток.

В процессе испытаний обеспечивается поступление на устройства съема ИС ОРМ трафика, составляющего не менее 50% от определенного в качестве максимального в технических условиях на ИС ОРМ.

<sub>B</sub> испытаний выполняются тестовые процессе соединения  $\mathbf{c}$ использованием персонального компьютера и мобильных модемов (точек доступа) с сим-картой, подключенных к опытной зоне и оснащенных следующим программным обеспечением (или аналогичным, позволяющим провести соответствующие испытания):

операционной системой с поддержкой графического интерфейса;

браузером Google Chrome версии 66.0.3359. Хили выше

(https://www.google.ru/chrome/browser/desktop/index.html);

почтовым клиентом Thunderbird версии 45.8.0 или выше;

клиентом обмена мгновенными сообщениями OIP 2012 build 9392 или выше (https://welcome.qip.ru/im), с отключенным шифрованием сообщений;

телефоном  $(VoIP)$  PhonerLite версии 2.55 программным или выше (http://phonerlite.de/download\_en.htm);

Adobe Reader или аналогичным программным обеспечением для чтения файлов в формате PDF;

пакет приложений Microsoft Office или LibreOffice для работы с электронными документами в формате CSV, XLSX, DOCX;

программное обеспечение, позволяющее устанавливать соединение по протоколам telnet, ssh и ftp.

Допускается использование тестовых телефонных аппаратов с предустановленным ПО, позволяющим осуществить все тестовые соединения, предусмотренные сценариями, указанными в таблице 86.

Перед началом выполнения сценария обращения к ресурсам сети Интернет, необходимо полностью очистить кэш браузера. Одновременно кэш браузера необходимо очистить при повторном посещении ресурса, если необходимо повторить тест.

Выполнить сценарии обращения к ресурсам сети «Интернет» в соответствии с таблицей [77.](#page-170-0)

| $N_2$<br>$N_2$<br>$\Pi\Pi$ | Тест                                          | Тип вызова                                                                                                    | Примечание                                                                                                    |
|----------------------------|-----------------------------------------------|----------------------------------------------------------------------------------------------------|----------------------------------------------------------------------------------------------------|
| $\mathbf{1}$               | Подключение к сети<br>Интернет                | 1.<br>через сеть 2G<br>2.<br>через сеть 3G<br>3.<br>через сеть 4G                                                                                                    | в соответствии с<br>реальным списком<br>предоставляемых<br>Оператором<br>технологий доступа                                                                                                    |
| $\overline{2}$             | Посещение ресурсов сети<br>Интернет (http)    | http://ausafe.net<br>1.<br>2.<br>http://kremlin.ru<br>3.<br>http://fsb.ru<br>http://balakhna.ru<br>4.                                                                                                    |                                                                                                    |
| $\overline{3}$             | Доступ к заблокированным<br>интернет-ресурсам | http://www.thesheep.info<br>5.<br>http://www.grani.ru<br>6.<br>http://www.zhivago.biz<br>7.                                                                                                    | в соответствии с<br>реальным списком из<br>Единого реестра<br>доменных имен,<br>указателей страниц<br>сайтов в сети<br>«Интернет» и сетевых<br>адресов, позволяющих<br>идентифицировать<br>сайты в сети<br>«Интернет»,<br>содержащие<br>информацию,<br>распространение<br>которой в Российской<br>Федерации запрещено |
| $\overline{4}$             | Отправка/получение email-<br>сообщений        | 1.<br>Отправка письма с<br>вложением на адрес<br>Получение письма со<br>2.<br>вложением с адреса<br>3. Отправка письма с<br>указанием получателя<br>копии<br>Получение письма с<br>4.<br>указанием получателя<br>копии | с помощью почтового<br>клиента посредством<br>протоколов<br>РОРЗ/SMTP. Трафик<br>почты должен быть<br>нешифрованным.                                                                                                    |

<span id="page-170-0"></span>Таблица 77. Сценарий обращения к ресурсам сети Интернет

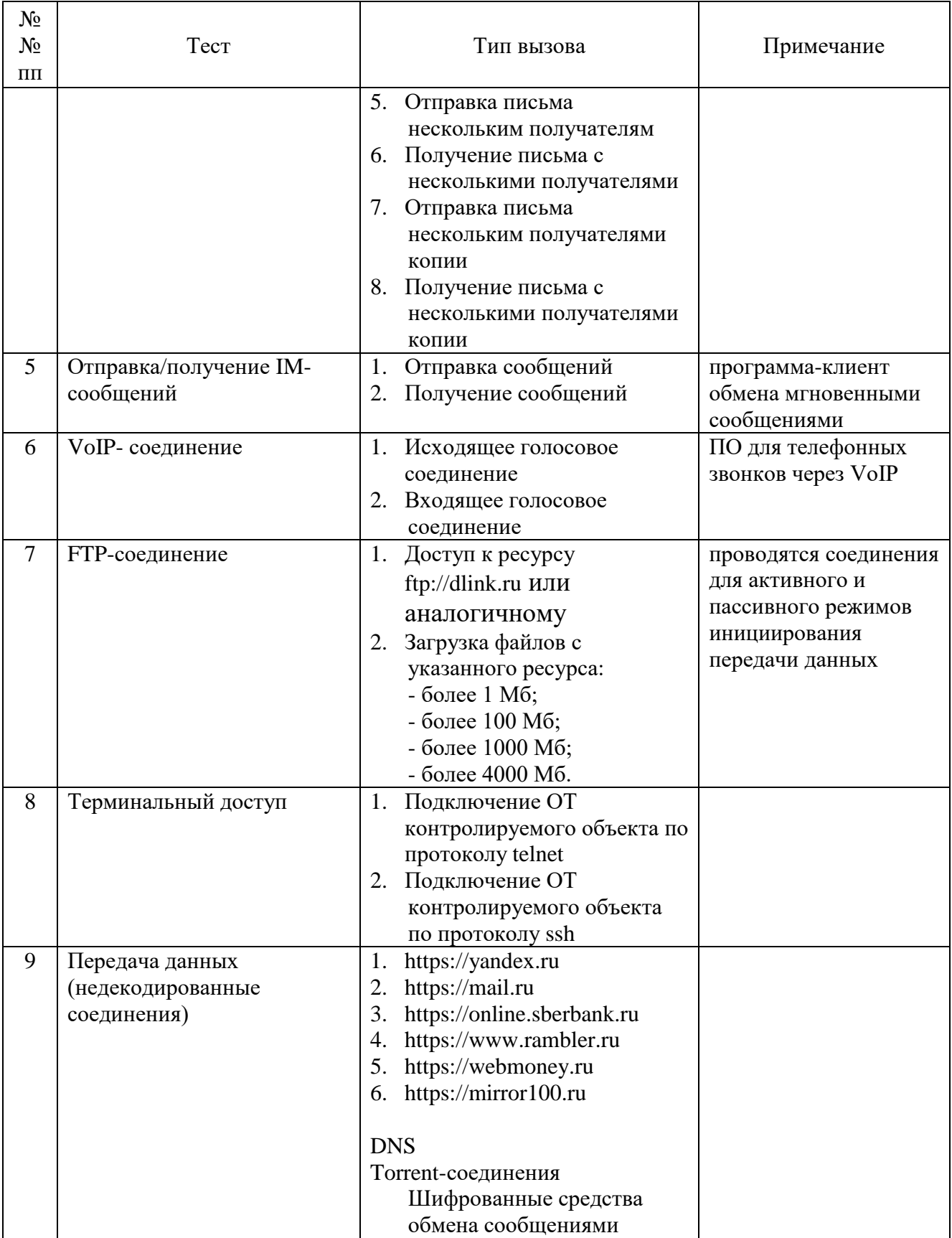

5. Проверка предоставления информации о соединениях.

Проверка предоставления информации о соединениях осуществляется в соответствии с таблицей [78.](#page-172-0) При этом в качестве критериев должны использоваться идентификаторы, используемые в тестовых соединениях.

<span id="page-172-0"></span>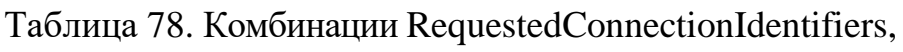

requestedAAALogin

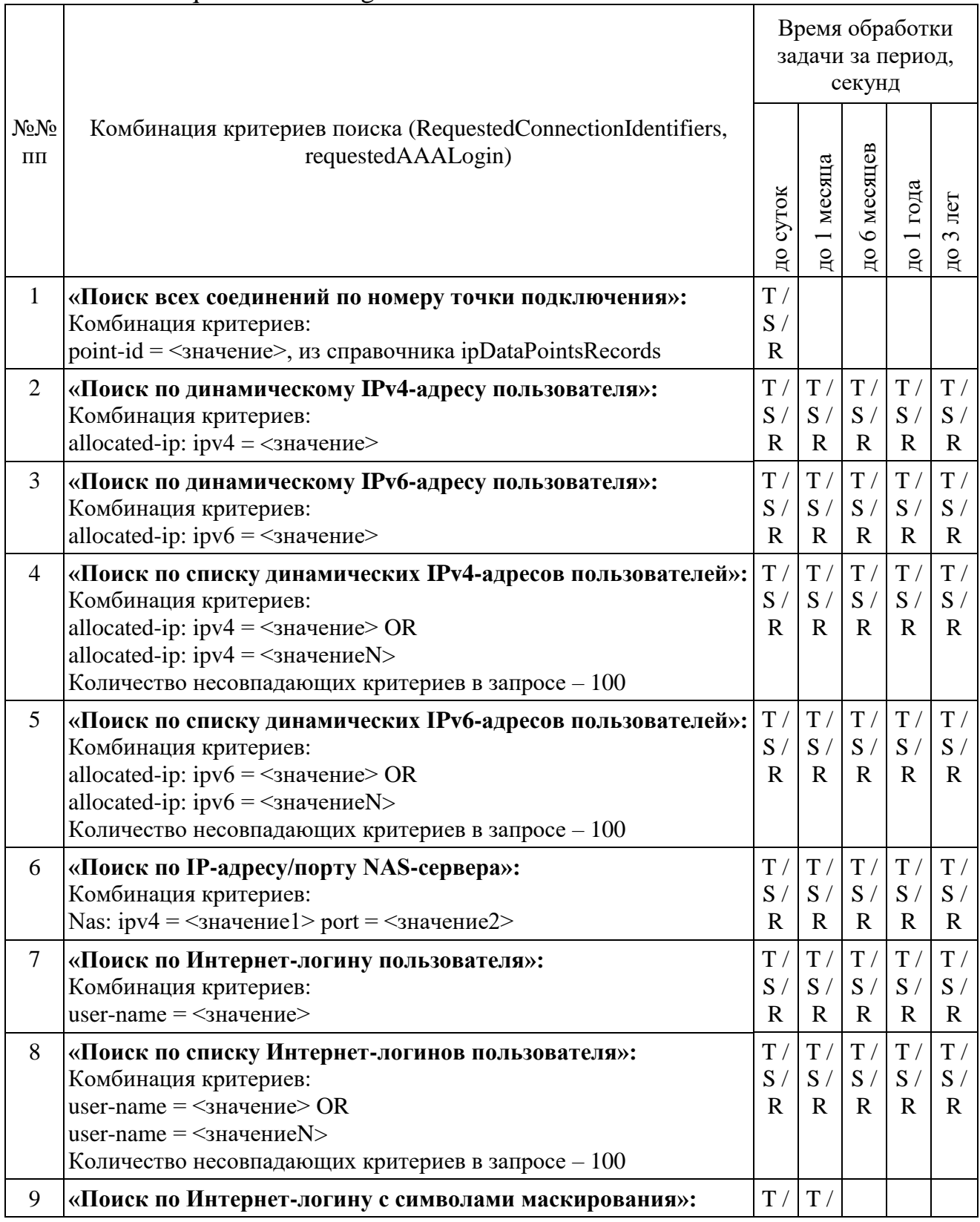

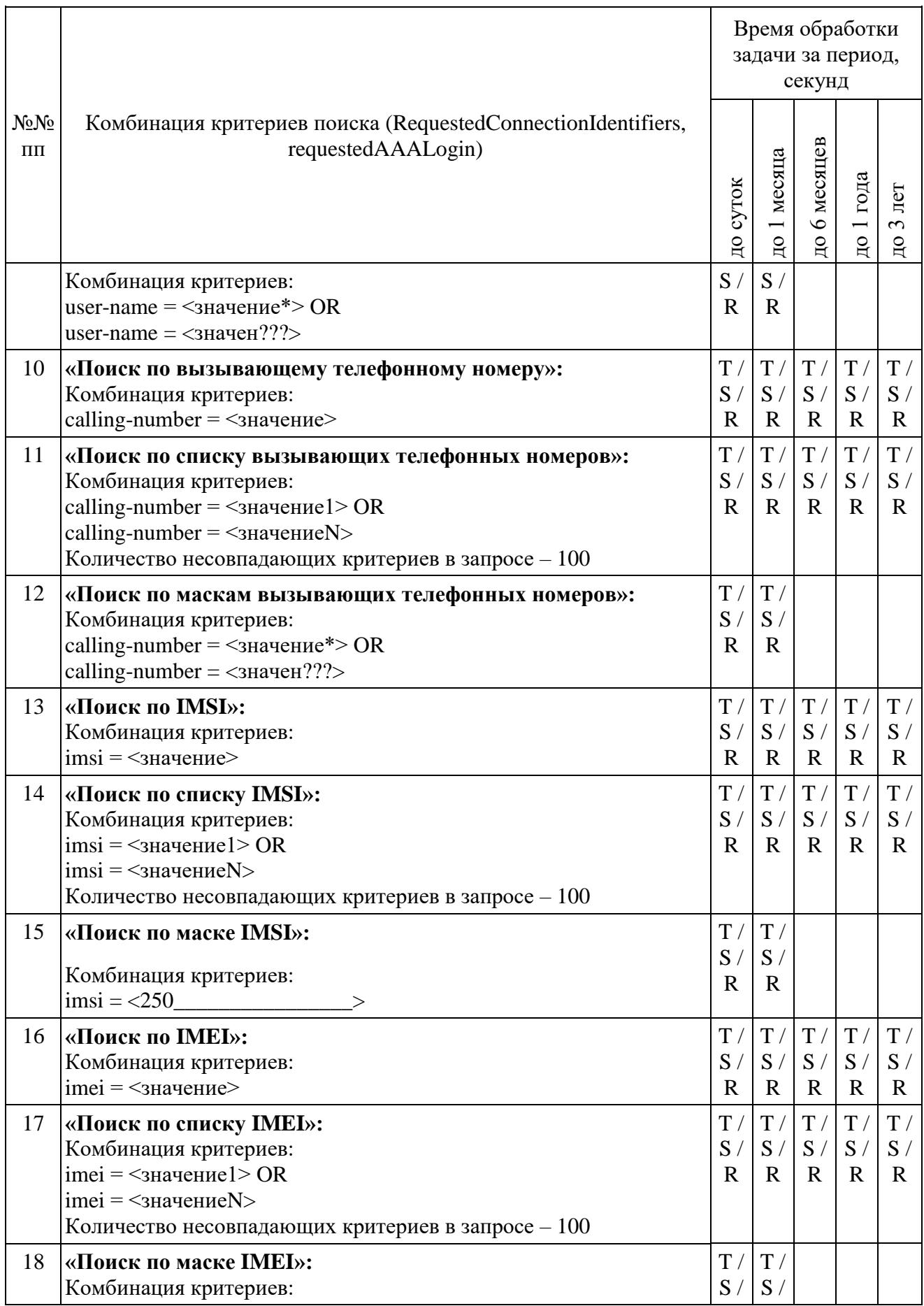

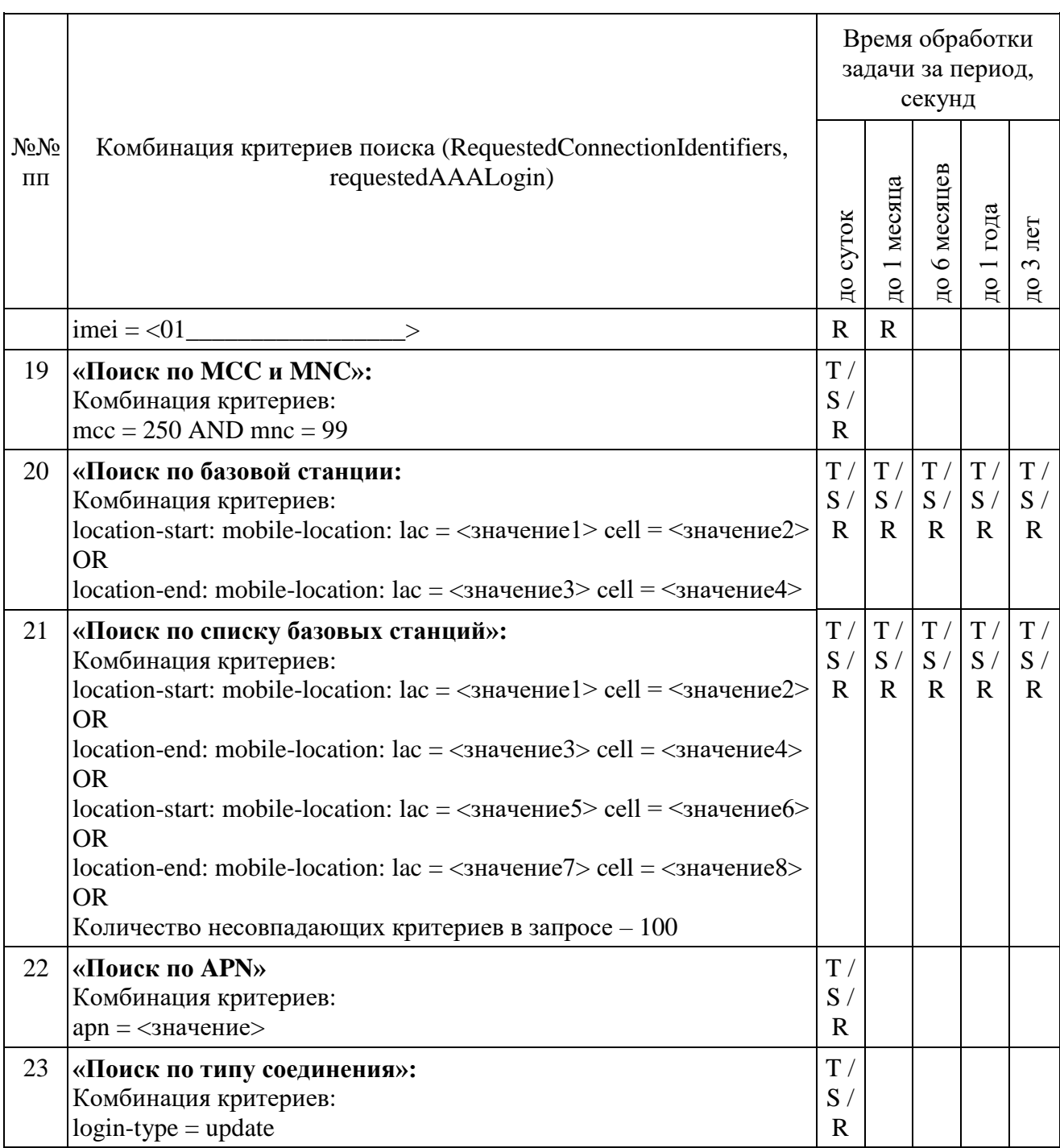

Выполнить прерывание выполнения задач, созданных по пунктам 22 и 23, посылкой команды DataDropRequest = TaskID. Убедиться в успешном прерывании исполнения каждой задачи DataDropResponse (TaskID, successful = TRUE). Выполнить отправку команды DataReadyRequest, убедиться, что в ответе DataReadyResponse не содержатся идентификаторы прерванных задач.

Повторно выполнить запуск задач в соответствии с пунктами 22 и 23.

При загрузке результата задач пунктов 11 и 13, при получении блоков отчетов ИПУ направляет команду DataInterruptRequest, проверяет подтверждение прерывания загрузки данных, прекращение передачи данных от ИС ОРМ.

ИПУ повторно направляет команды DataLoadRequest по TaskID задач пунктов 11 и 13.

ИС ОРМ считается выдержавшей испытания при выполнении условий согласно таблице 79.

| Виды контроля                              | Результат                                                         |  |  |  |  |
|--------------------------------------------|-------------------------------------------------------------------|--|--|--|--|
| Контроль безаварийного завершения запросов | CreateTaskResponse: successful = TRUE по всем                     |  |  |  |  |
|                                            | залачам                                                           |  |  |  |  |
|                                            | DataReadyResponse: DataReadyTaskRecord: result =                  |  |  |  |  |
|                                            | data-ready по всем задачам                                        |  |  |  |  |
| Контроль времени исполнения задач          | время «Т» по каждой задаче соответствует                          |  |  |  |  |
| Контроль завершения загрузки данных        | отсутствуют ошибки декодирования блоков отчетов<br>на ИПУ         |  |  |  |  |
| Контроль равенства количества найденных и  | количество « $S$ » = « $R$ » по всем задачам                      |  |  |  |  |
| переданных на ИПУ данных                   |                                                                   |  |  |  |  |
| Контроль прерывания загрузки задач         | DataInterruptResponse: successful<br><b>TRUE</b><br>$=$           |  |  |  |  |
|                                            | по прерываемым задачам                                            |  |  |  |  |
| Контроль удаления на ИС ОРМ результатов    | DataDropResponse: successful = TRUE<br>$\Pi$ <sup>O</sup><br>всем |  |  |  |  |
| задач                                      | TaskID задач                                                      |  |  |  |  |
|                                            | DataReadyResponse - список TaskID отсутствует                     |  |  |  |  |
|                                            | в возвращаемом списке                                             |  |  |  |  |
| Контроль загрузки удаленной задачи         | DataLoadRequest = TaskID удаленной задачи                         |  |  |  |  |
|                                            | DataLoadResponse: data-exists = FALSE                             |  |  |  |  |
| Удостовериться, что запущенные<br>задачи   | задачи<br>вернули<br>ненулевые<br>результаты                      |  |  |  |  |
| вернули ненулевые результаты               | соответствии с критериями<br>фактически<br>(B<br>И                |  |  |  |  |
|                                            | ИС<br>OPM<br>информацией),<br>накопленной<br>$\bf{B}$             |  |  |  |  |
|                                            | в т.ч. по списку идентификаторов                                  |  |  |  |  |

<span id="page-175-0"></span>Таблица 79. Виды контроля

## Выполнить операции проверки в соответствии с таблицей 80.

### <span id="page-175-1"></span>Таблица 80. Комбинации RequestedConnectionIdentifiers, requestedResource

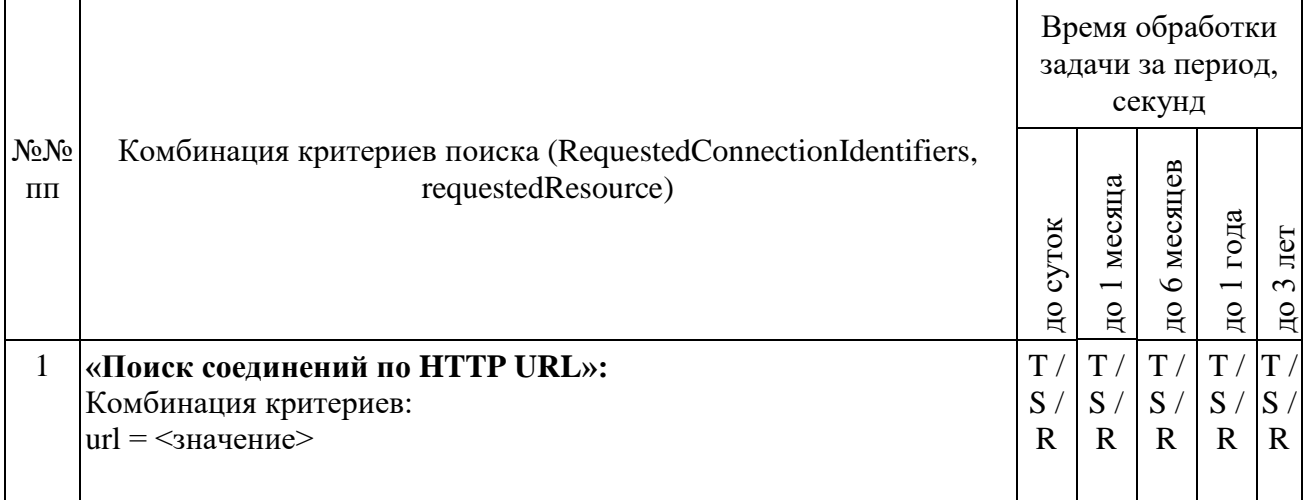

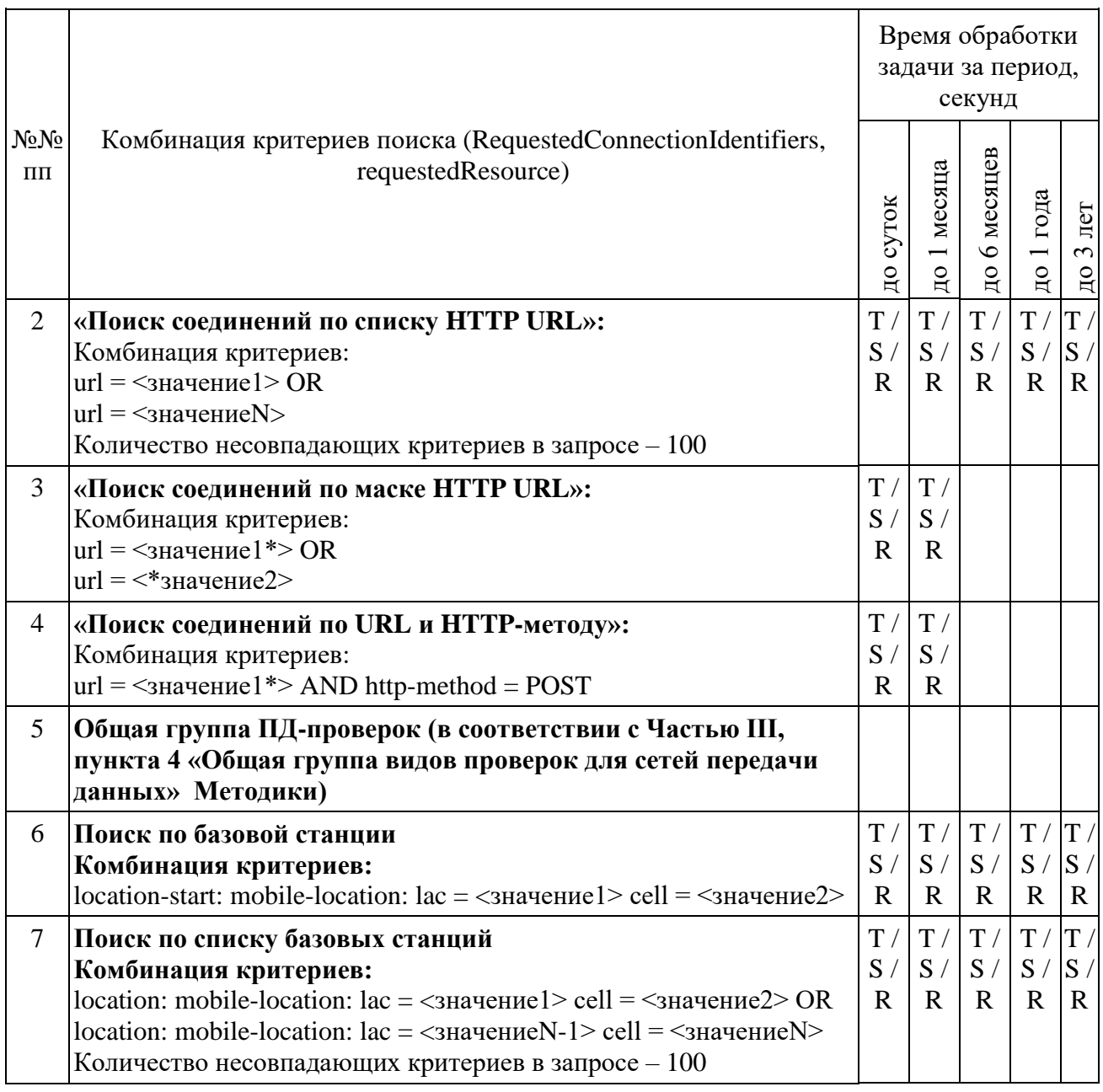

Информация о местоположении (базовых станциях) в стандарте 4G/LTE представляется в виде:

в поле LAC указывается TAC (код зоны отслеживания);

в поле CellID указывается ECI (идентификатор соты).

<span id="page-176-0"></span>Выполнить опреции проверки в соответствии с таблицей [81.](#page-176-0)

|                      |                                                                                                    | Время обработки<br>задачи за период,<br>секунд |                         |                                    |                         |                                |
|----------------------|----------------------------------------------------------------------------------------------------|------------------------------------------------|-------------------------|------------------------------------|-------------------------|--------------------------------|
| $N_2N_2$<br>$\Pi\Pi$ | Комбинация критериев поиска (RequestedConnectionIdentifiers,<br>requestedEmail)                                                                                                    |                                                | до 1 месяца             | до 6 месяцев                       | года<br>$\frac{1}{2}$   | лет<br>$\sim$<br>$\Xi$         |
| $\mathbf{1}$         | «Поиск по любому слову в теме письма»:<br>Комбинация критериев:<br>$subject = 3$ начение>                                                                                                    | T/<br>S/<br>$\mathbb{R}$                       | T/<br>S/<br>$\mathbf R$ | T/<br>S/<br>$\mathbf R$            | T/<br>S/<br>$\mathbf R$ | T /<br>S/<br>$\mathbf R$       |
| $\overline{2}$       | «Поиск по маске слова в теме письма»:<br>Комбинация критериев:<br>subject = $\langle$ значение*>                                                                                                    | T/<br>S/<br>$\mathbf R$                        | T/<br>S/<br>$\mathbf R$ |                                    |                         |                                |
| 3                    | «Поиск по адресу отправителя»:<br>Комбинация критериев:<br>sender = $\leq$ значение>                                                                                                    | T/<br>S/<br>$\mathbf R$                        | T/<br>S/<br>$\mathbf R$ | T/<br>S/<br>$\mathbf R$            | T/<br>$\mathbf{R}$      | T/<br>S / S /<br>$\mathbf{R}$  |
| $\overline{4}$       | «Поиск по списку адресов отправителя»:<br>Комбинация критериев:<br>sender = $\leq$ значение> OR<br>sender $=$ $\leq$ значение $N$ ><br>Количество несовпадающих критериев в запросе - 100             | T/<br>S/<br>$\mathbf R$                        | T/<br>S/<br>$\mathbf R$ | T/<br>S/<br>$\mathbf{R}$           | T/<br>$\mathbf{R}$      | T /<br>S / S /<br>$\mathbf{R}$ |
| 5                    | «Поиск по маске адреса отправителя»:<br>Комбинация критериев:<br>sender = $\leq$ значение*>                                                                                                    | T/<br>S/<br>$\mathbf R$                        | T/<br>S/<br>$\mathbf R$ |                                    |                         |                                |
| 6                    | «Поиск по адресу получателя-копии»:<br>Комбинация критериев:<br>$cc = \langle$ значение>                                                                                                    | T/<br>S/<br>$\mathbf R$                        | T/<br>S/<br>$\mathbf R$ | T/<br>S/<br>$\mathbf R$            | T/<br>$\mathbf{R}$      | T /<br>S / S /<br>$\mathbf R$  |
| 7                    | «Поиск по списку получателя-копии»:<br>Комбинация критериев:<br>$cc = \langle$ значение> OR<br>$cc = \langle$ значение $N \rangle$<br>Количество несовпадающих критериев в запросе $-100$             | T/<br>S/<br>$\mathbb{R}$                       | T/<br>S/<br>$\mathbf R$ | T/ T/ T/<br>S/<br>$\mathbf{R}$     | $\mathbf{R}$            | S / S /<br>$\mathbf{R}$        |
| 8                    | «Поиск по маске получателя-копии»:<br>Комбинация критериев:<br>$cc = \langle$ значение*>                                                                                                    | T /<br>S/<br>$\mathbf R$                       | T/<br>S/<br>$\mathbf R$ |                                    |                         |                                |
| 9                    | «Поиск по электронному адресу получателя»:<br>Комбинация критериев:<br>$receiver = 3$ начение>                                                                                                    | T/<br>S/<br>$\mathbf R$                        | T/<br>S/<br>$\mathbf R$ | T/<br>S /  S /  S /<br>$\mathbf R$ | T / T <br>$\mathbf{R}$  | $\mathbf{R}$                   |
| 10                   | «Поиск по списку электронных адресов получателя»:<br>Комбинация критериев:<br>receiver = $\leq$ значение $1$ > OR<br>$receiver = 3$ начение $N$<br>Количество несовпадающих критериев в запросе - 100 | T/<br>S/<br>$\mathbb{R}$                       | T/<br>S/<br>$\mathbf R$ | T/<br>S/<br>$\mathbf{R}$           | T/T/<br>$\mathbf{R}$    | S / S /<br>$\mathbf{R}$        |

Таблица 81. Комбинации RequestedConnectionIdentifiers, requestedEmail

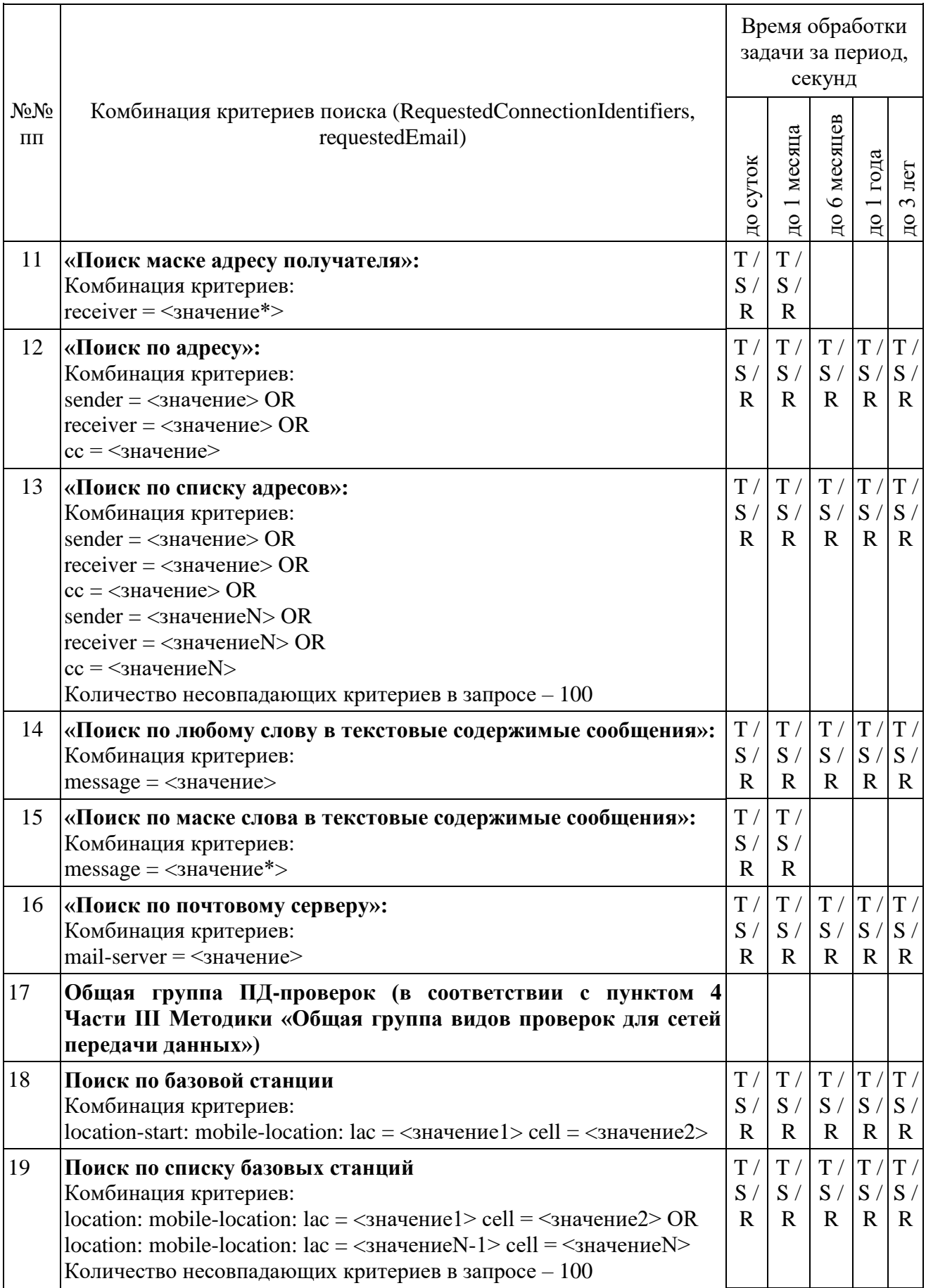

Информация о местоположении (базовых станциях) в стандарте 4G/LTE представляется в виде:

в поле LAC указывается ТАС (код зоны отслеживания);

в поле CellID указывается ECI (идентификатор соты).

При загрузке результата задач пунктов 11 и 14, при получении блоков DataInterruptRequest, ИПУ направляет команду отчетов, проверяет подтверждение прерывания загрузки данных, прекращение передачи данных от **IC OPM.** 

ИПУ повторно направляет команды DataLoadRequest по TaskID задач пунктов 11 и 14.

ИС ОРМ считается выдержавшей испытания при выполнении условий согласно таблице 82.

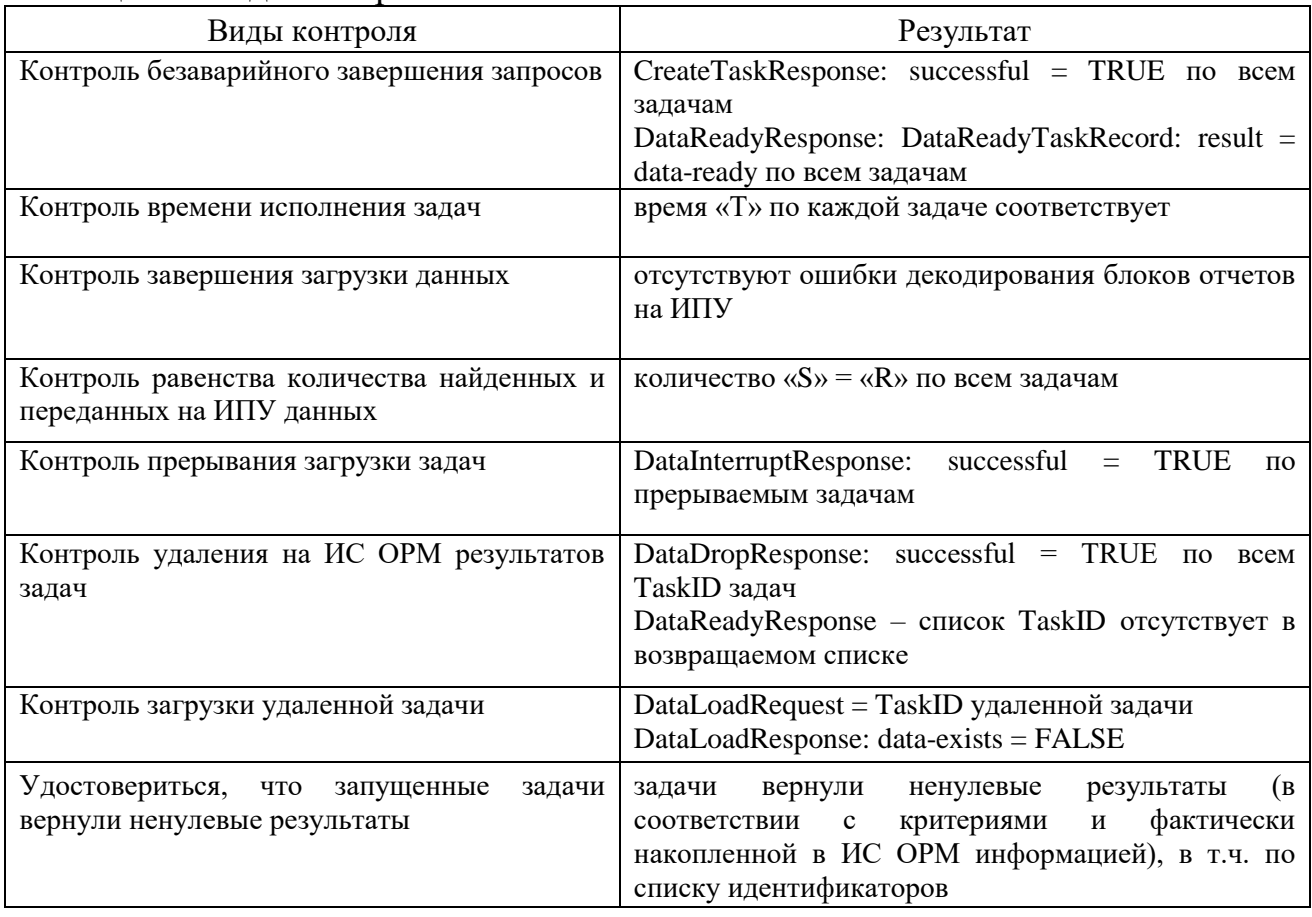

<span id="page-179-0"></span>Таблица 82. Вилы контроля

<span id="page-179-1"></span>Выполнить операции проверки в соответствии с таблицей 83.
|                              |                                                                                                    | Время обработки<br>задачи за период,<br>секунд |                            |                         |                                   |                         |
|------------------------------|----------------------------------------------------------------------------------------------------|------------------------------------------------|----------------------------|-------------------------|-----------------------------------|-------------------------|
| No <sub>No</sub><br>$\Pi\Pi$ | Комбинация критериев поиска (RequestedConnectionIdentifiers,<br>requestedIm)                                                                                                    | до суток                                       | 1 месяца<br>$\overline{A}$ | до 6 месяцев            | до 1 года                         | <u>до 3 лет</u>         |
| $\mathbf{1}$                 | «Поиск по IM-протоколу»:<br>Комбинация критериев:<br>protocol: IMProtocol = любой из IMProtocol                                                                                                    | T/<br>S/<br>$\mathbf R$                        | T/<br>S/<br>$\mathbf R$    |                         |                                   |                         |
| $\overline{2}$               | «Поиск соединений по IM ID отправителя»:<br>Комбинация критериев:<br>sender-uin $=$ $\leq$ значение $>$                                                                                                    | T/<br>S/<br>$\mathbf R$                        | T/<br>S/<br>$\mathbf R$    | T/<br>S/<br>$\mathbf R$ | T / T /<br>S / S /<br>$\mathbf R$ | $\mathbf R$             |
| 3                            | «Поиск соединений по списку IM ID отправителя»:<br>Комбинация критериев:<br>sender-uin $=\leq$ значение $1$ > OR<br>sender-uin $=$ $\leq$ значение $N$ ><br>Количество несовпадающих критериев в запросе - 100                                                                         | T/<br>S/<br>$\mathbf{R}$                       | T/<br>S/<br>$\mathbf{R}$   | T/<br>S/<br>$\mathbf R$ | T/<br>S/<br>$\mathbf{R}$          | T/<br>S/<br>$\mathbf R$ |
| $\overline{4}$               | «Поиск соединений по маске IM ID отправителя»:<br>Комбинация критериев:<br>sender-uin $=$ $\lt^*$ значение? >                                                                                                    | T/<br>S/<br>$\mathbf R$                        | T/<br>S/<br>$\mathbf R$    |                         |                                   |                         |
| 5                            | «Поиск соединений по IM ID получателя»:<br>Комбинация критериев:<br>receiver-uin $=$ $\leq$ значение>                                                                                                    | T/<br>S/<br>$\mathbf R$                        | T/<br>S/<br>$\mathbf R$    | T/<br>S/<br>$\mathbf R$ | T / T /<br>S / S /<br>$\mathbf R$ | $\mathbf R$             |
| 6                            | «Поиск соединений по списку IM ID получателя»:<br>Комбинация критериев:<br>receiver-uin = $\leq$ значение $1$ > OR<br>receiver-uin = $\leq$ значение $N$ ><br>Количество несовпадающих критериев в запросе - 100                                                                       | T/<br>S/<br>$\mathbf R$                        | T/<br>S/<br>$\mathbf R$    | T/<br>S/<br>$\mathbf R$ | T / T /<br>S/<br>$\mathbf R$      | S/<br>$\mathbf R$       |
| $\tau$                       | «Поиск соединений по списку IM ID получателя»:<br>Комбинация критериев:<br>receiver-uin = $\langle$ значение*>                                                                                                    | T/<br>S/<br>$\mathbf R$                        | T/<br>S/<br>$\mathbf{R}$   |                         |                                   |                         |
| 8                            | «Поиск соединений по IM ID»:<br>Комбинация критериев:<br>sender-uin $=\leq$ значение $1$ > OR<br>receiver-uin $=$ $<$ значение $1$ >                                                                                                    | T/<br>S/<br>$\mathbf R$                        | T/<br>S/<br>$\mathbf{R}$   | T/<br>S/<br>$\mathbf R$ | T / T /<br>S / S /<br>R           | $\mathbf R$             |
| 9                            | «Поиск соединений по списку IM ID»:<br>Комбинация критериев:<br>sender-uin $=\leq$ значение $1$ > OR<br>receiver-uin = $\langle$ значение1> OR<br>sender-uin $=$ $<$ значение $N$ > OR<br>receiver-uin = $\langle$ значениеN>OR<br>Количество несовпадающих критериев в запросе $-100$ | T/<br>S/<br>$\mathbf R$                        | T/<br>S/<br>$\mathbf{R}$   | T/<br>S/<br>$\mathbf R$ | T / T /<br>S / S /<br>$\mathbf R$ | $\mathbf R$             |
| 10                           | «Поиск по любому слову в текстовые содержимые сообщения»:                                                                                                    | T/                                             | T/                         | T/                      | T /  T /                          |                         |

Таблица 83. Комбинации RequestedConnectionIdentifiers, requestedIm

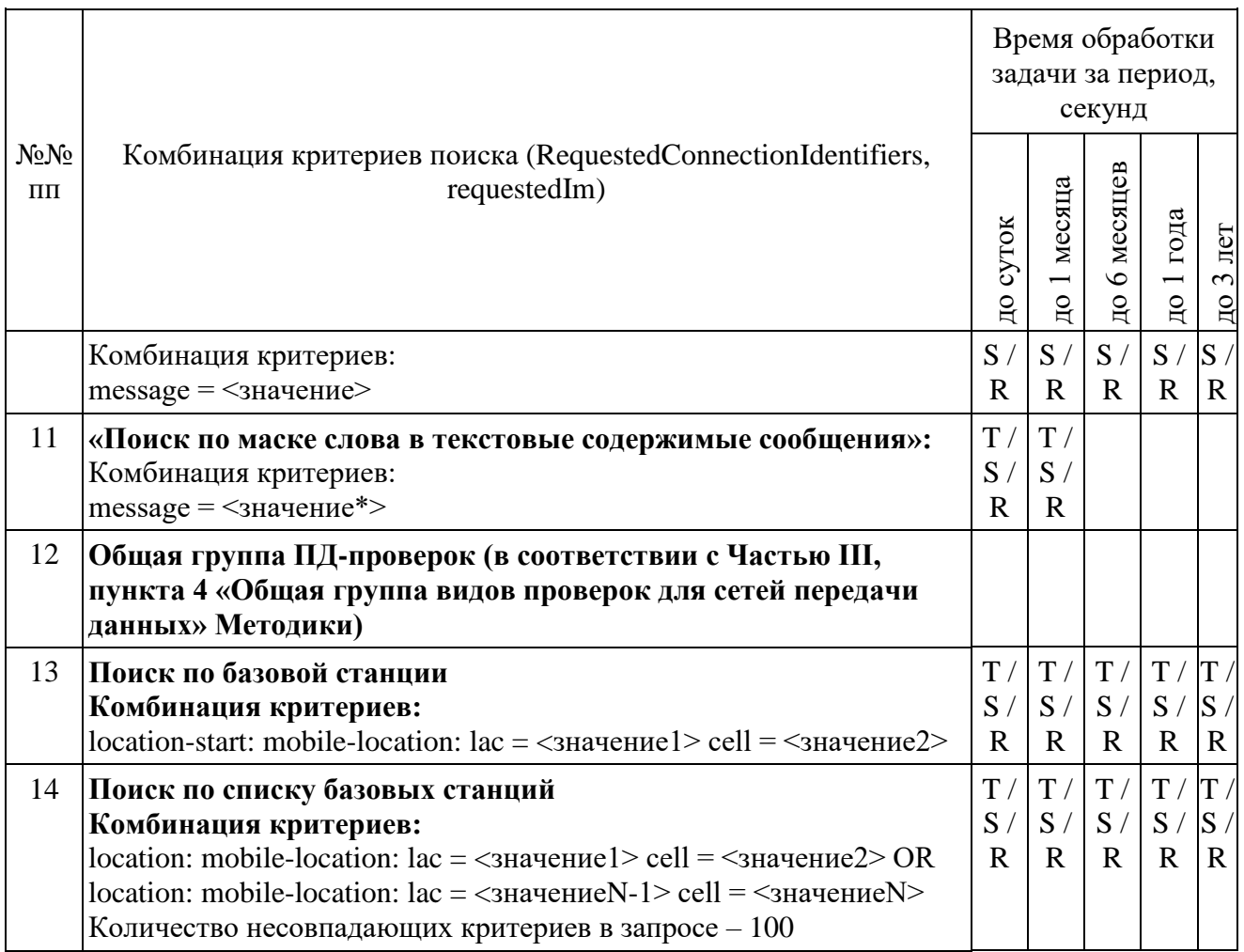

Информация о местоположении (базовых станциях) в стандарте 4G/LTE представляется в виде:

в поле LAC указывается TAC (код зоны отслеживания);

в поле CellID указывается ECI (идентификатор соты).

При загрузке результата задачи по пункту 7 и пункту 9 при получении блоков отчетов ИПУ направляет команду DataInterruptRequest, проверяет подтверждение прерывания загрузки данных и прекращает передачу данных от ИС ОРМ.

ИПУ повторно направляет команды DataLoadRequest по TaskID задач по пункту 7 и пункту 9.

ИС ОРМ считается выдержавшей испытания при выполнении условий согласно таблице [84.](#page-181-0)

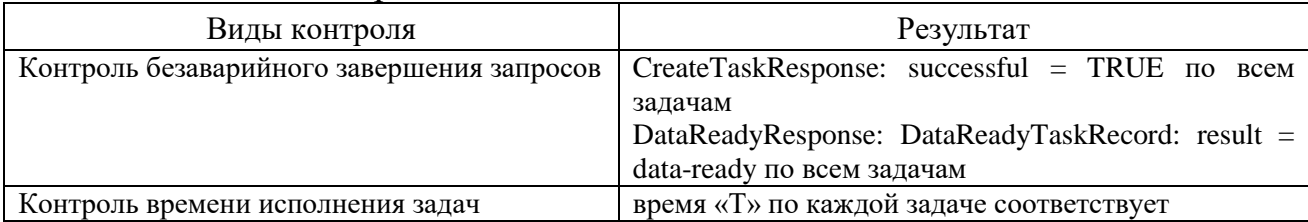

### <span id="page-181-0"></span>Таблица 84. Виды контроля

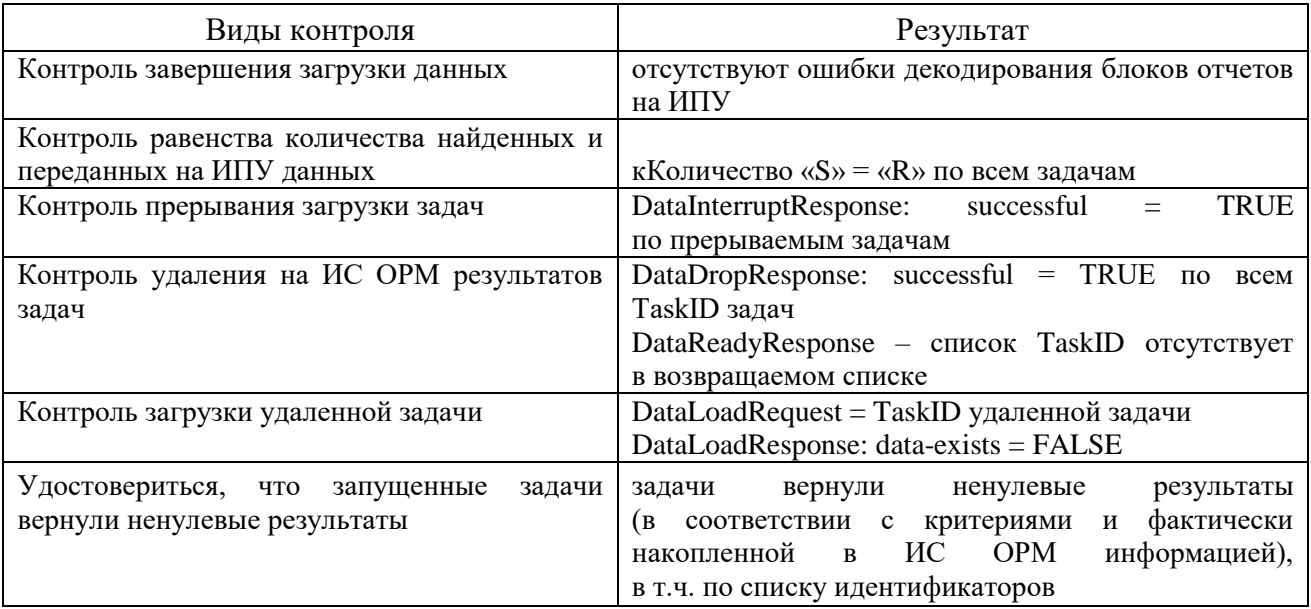

Выполнить операции проверки в соответствии с таблицей 85.

# <span id="page-182-0"></span>Таблица 85. Комбинации RequestedConnectionIdentifiers, requestedVoip

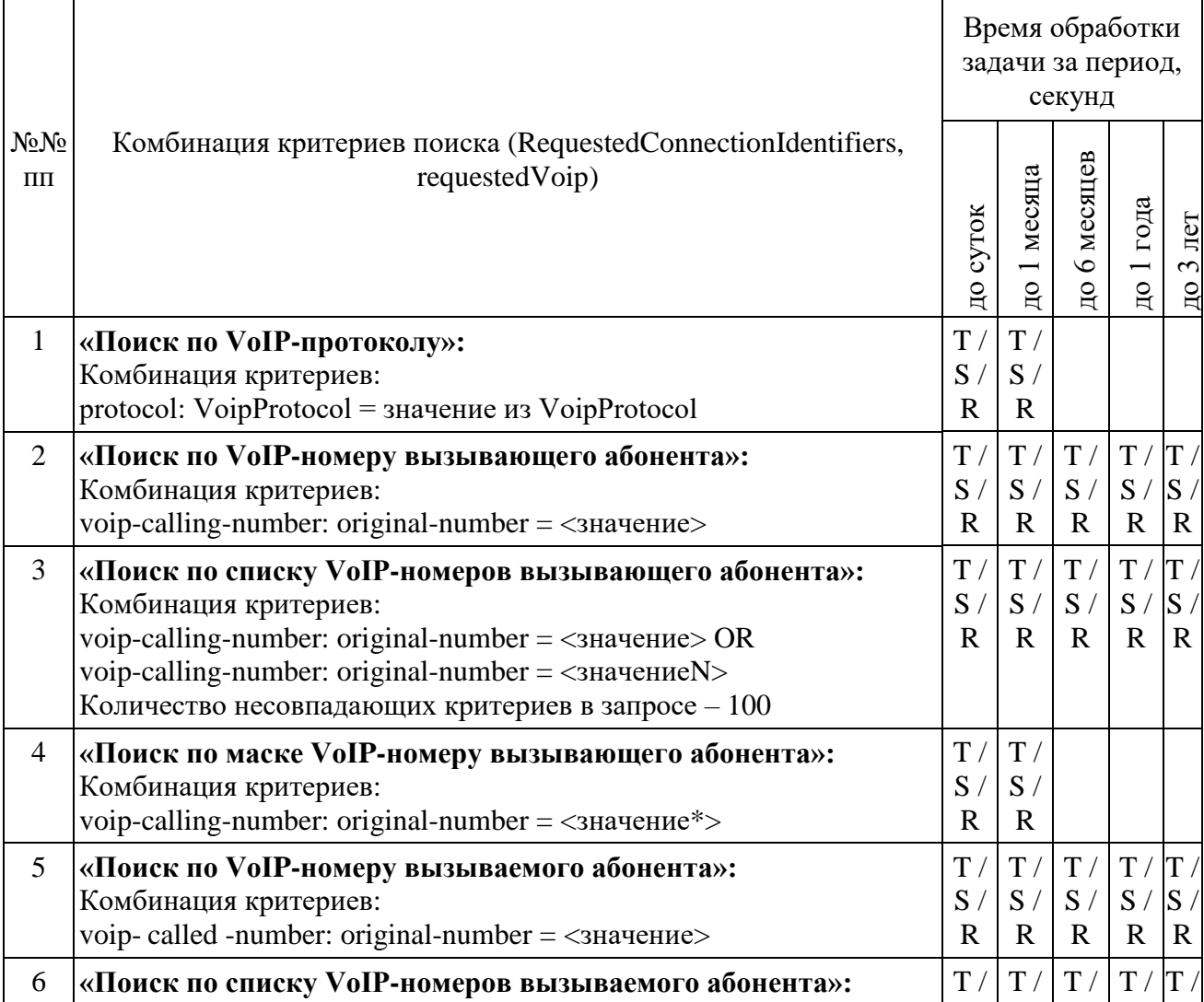

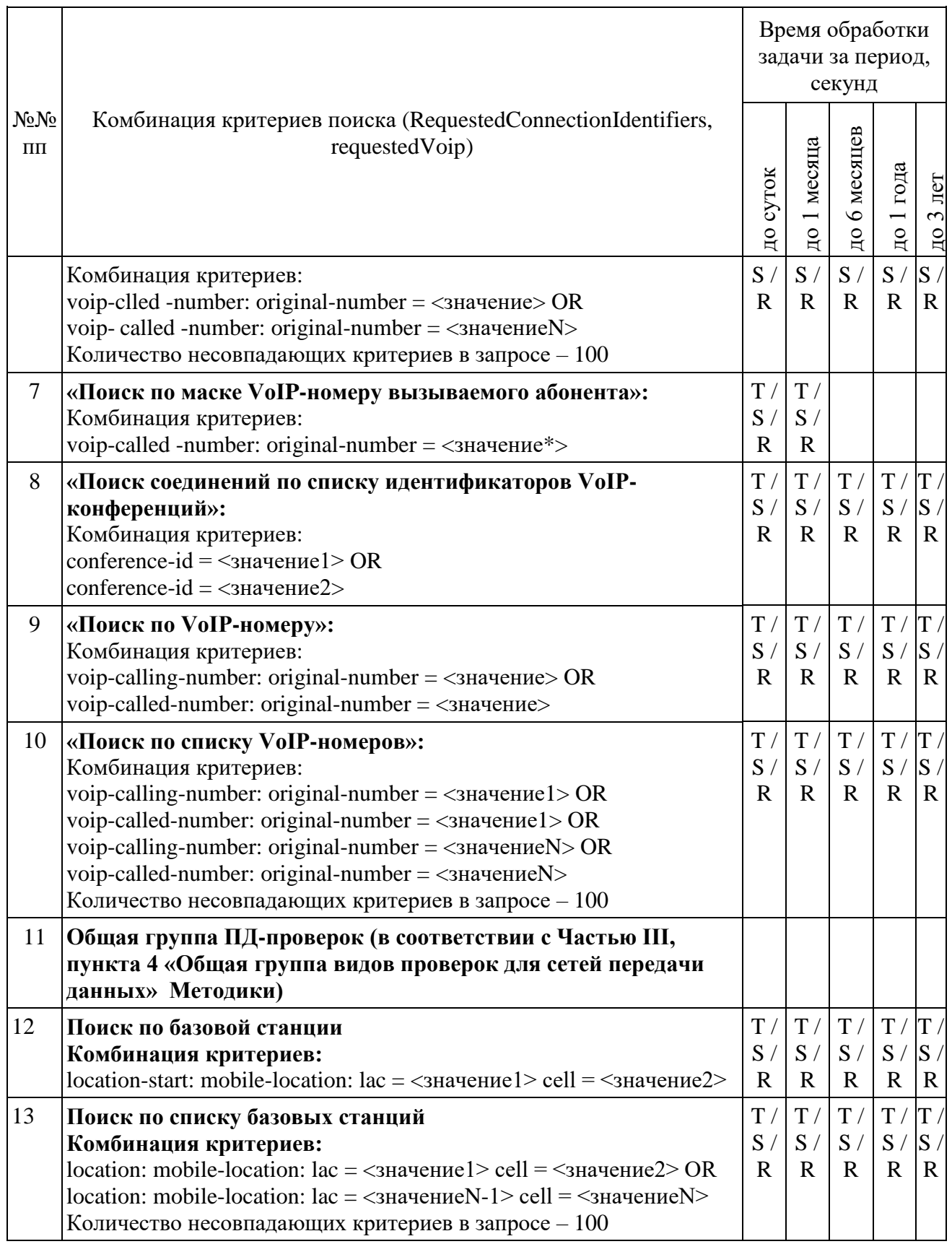

Информация о местоположении (базовых станциях) в стандарте 4G/LTE должна иметь вид:

в поле LAC указывается TAC (код зоны отслеживания);

в поле CellID указывается ECI (идентификатор соты).

При загрузке результата задач пунктов 7 и 10 и при получении блоков направляет команду DataInterruptRequest, ИПУ проверяет отчетов подтверждение прерывания загрузки данных, прекращение передачи данных от **IC OPM.** 

ИПУ повторно направляет команды DataLoadRequest по TaskID задач пунктов 7 и 10.

ИС ОРМ считается выдержавшей испытания при выполнении условий согласно таблице 86.

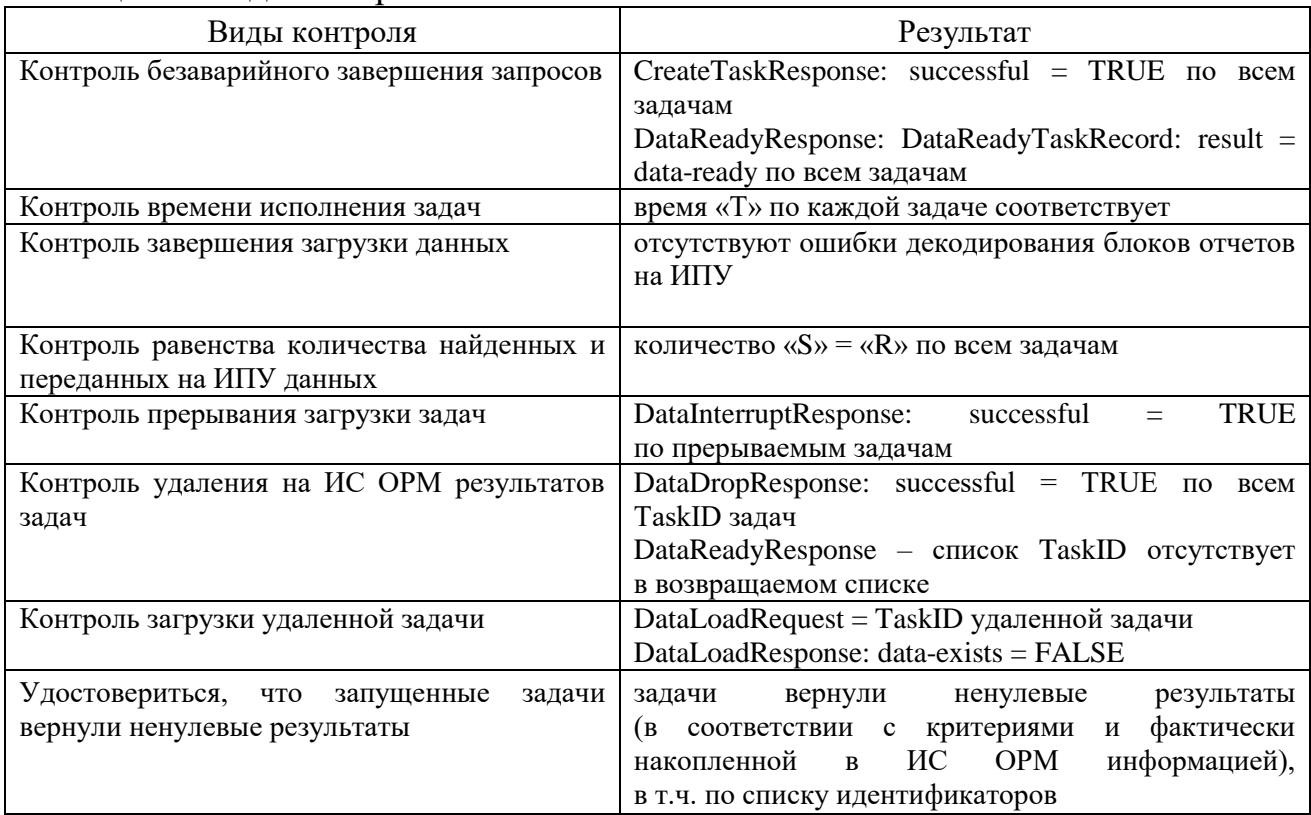

<span id="page-184-0"></span>Таблица 86. Вилы контроля

### Выполнить операции проверки в соответствии с таблицей 87.

#### <span id="page-184-1"></span>Таблица 87. Комбинации RequestedConnectionIdentifiers, requestedFileTransfer

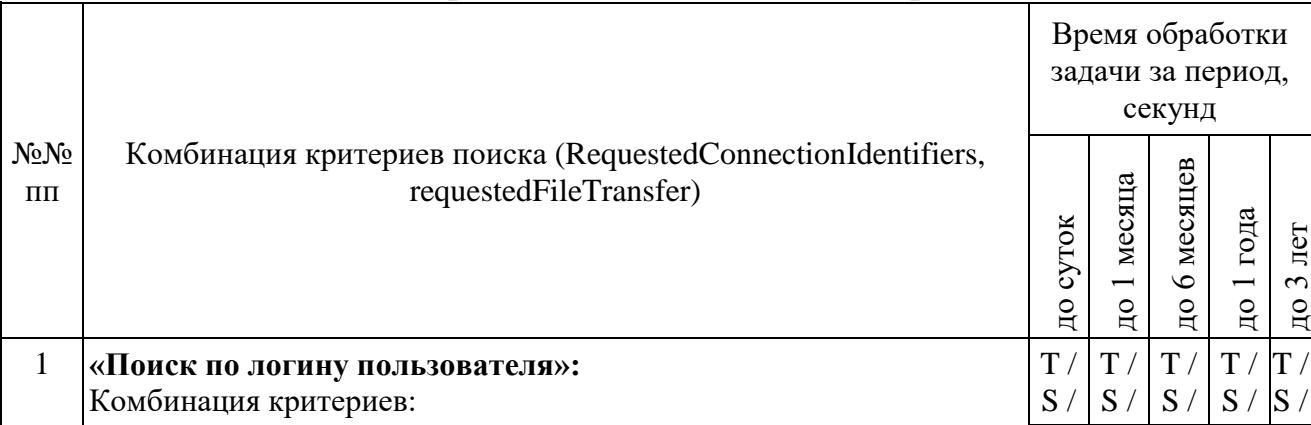

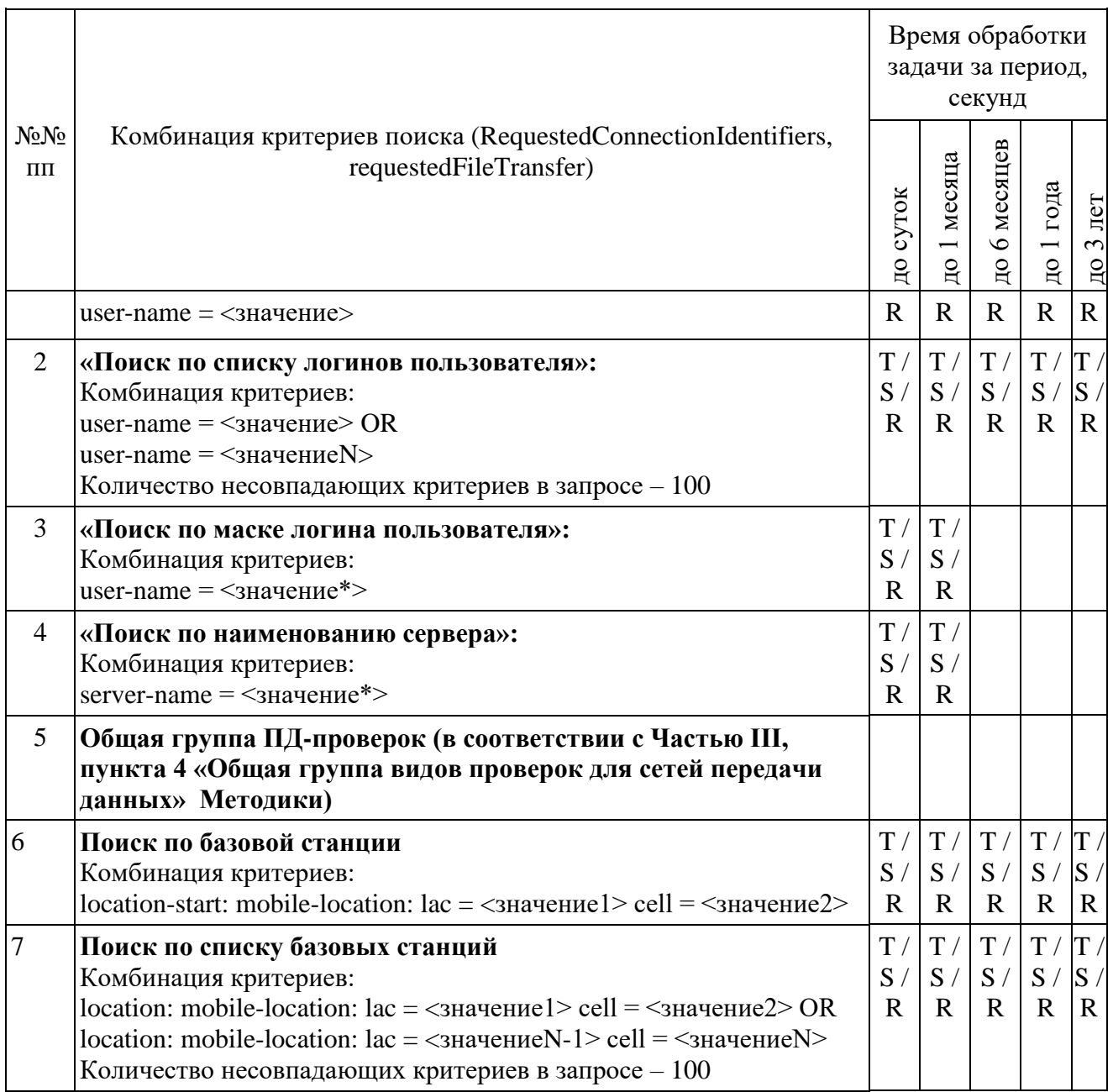

Информация о местоположении (базовых станциях) в стандарте 4G/LTE представляется в виде:

в поле LAC указывается TAC (код зоны отслеживания);

в поле CellID указывается ECI (идентификатор соты).

При загрузке результата задач пунктов 2 и 4 и при получении блоков отчетов ИПУ направляет команду DataInterruptRequest, проверяет подтверждение прерывания загрузки данных и прекращает передачу данных от ИС ОРМ.

ИПУ повторно направляет команды DataLoadRequest по TaskID задач пунктов 2 и 4.

<span id="page-185-0"></span>ИС ОРМ считается выдержавшей испытания при выполнении условий согласно таблице [88.](#page-185-0)

Таблица 88. Виды контроля

| Виды контроля                                                            | Результат                                                                                                    |  |  |
|--------------------------------------------------------------------------|----------------------------------------------------------------------------------------------------|--|--|
| Контроль безаварийного завершения запросов                               | CreateTaskResponse: successful = TRUE по всем                                                                                                    |  |  |
|                                                                          | залачам                                                                                                    |  |  |
|                                                                          | DataReadyResponse: DataReadyTaskRecord: result =                                                                                                    |  |  |
|                                                                          | data-ready по всем задачам                                                                                                    |  |  |
| Контроль времени исполнения задач                                        | время «Т» по каждой задаче соответствует                                                                                                    |  |  |
| Контроль завершения загрузки данных                                      | отсутствуют ошибки декодирования блоков отчетов<br>на ИПУ                                                                                                    |  |  |
| Контроль равенства количества найденных и<br>переданных на ИПУ данных    | количество « $S$ » = « $R$ » по всем задачам                                                                                                    |  |  |
| Контроль прерывания загрузки задач                                       | <b>TRUE</b><br>DataInterruptResponse:<br>successful<br>$=$<br>по прерываемым задачам                                                                                                    |  |  |
| Контроль удаления на ИС ОРМ результатов<br>задач                         | DataDropResponse: successful = TRUE<br>$\Pi$ O<br>всем<br>TaskID задач<br>DataReadyResponse - список TaskID отсутствует в<br>возвращаемом списке                                                          |  |  |
| Контроль загрузки удаленной задачи                                       | DataLoadRequest = TaskID удаленной задачи<br>DataLoadResponse: data-exists = FALSE                                                                                                    |  |  |
| Удостовериться, что запущенные<br>задачи<br>вернули ненулевые результаты | вернули<br>результаты<br>задачи<br>ненулевые<br>соответствии с<br>фактически<br>критериями<br>(B<br>и<br>ИС<br><b>OPM</b><br>накопленной<br>информацией),<br>$\bf{B}$<br>в т.ч. по списку идентификаторов |  |  |

Выполнить операции проверки в соответствии с таблицей 89.

# <span id="page-186-0"></span>Таблица 89. Комбинации RequestedConnectionIdentifiers, requestedTermAccess

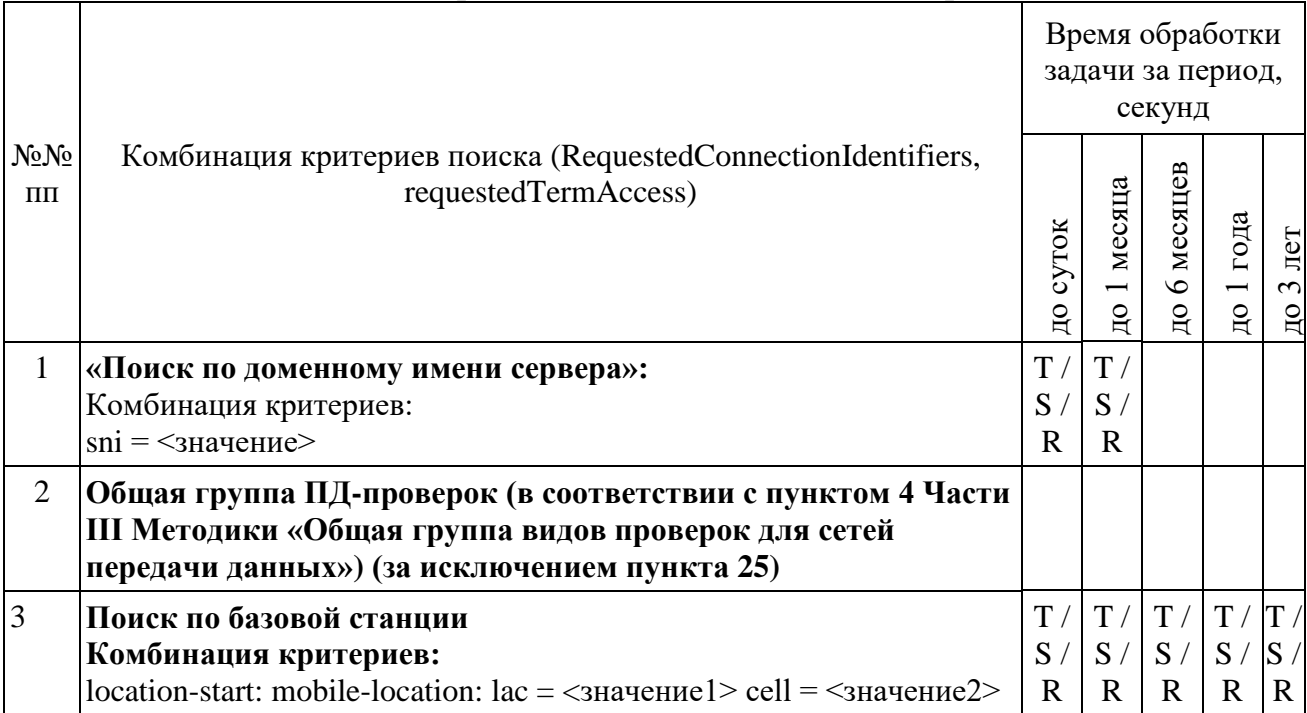

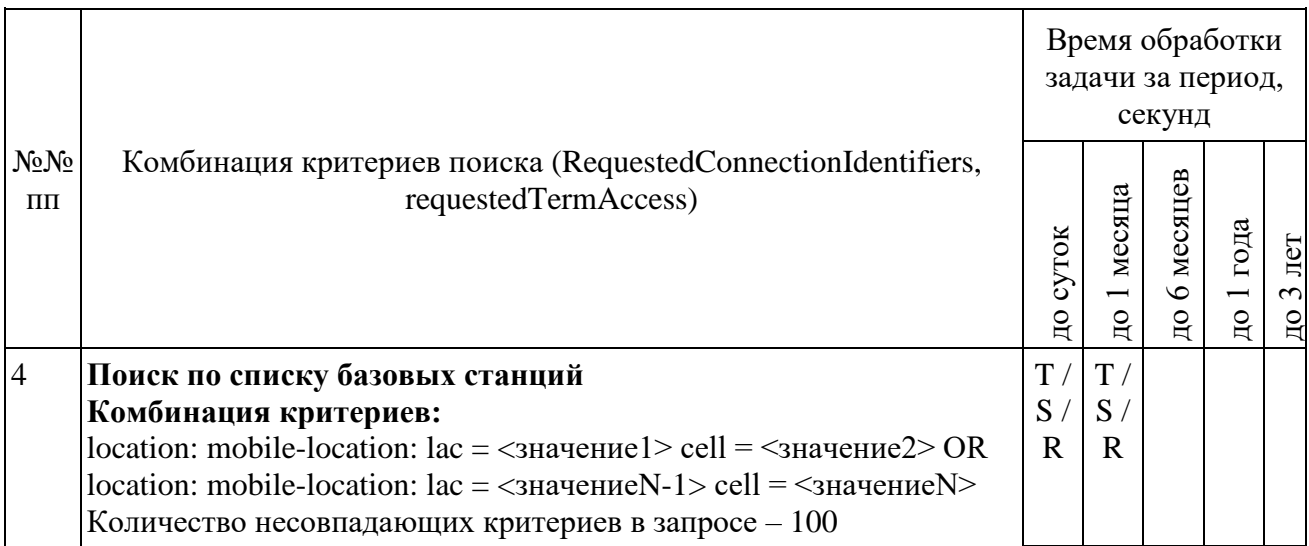

Информация о местоположении (базовых станциях) в стандарте 4G/LTE представляется в виде:

в поле LAC указывается ТАС (код зоны отслеживания);

в поле CellID указывается ECI (идентификатор соты).

При загрузке результата задач пунктов 1 и 3 при получении блоков отчетов ИПУ направляет команду DataInterruptRequest, проверяет подтверждение прерывания загрузки данных и прекращает передачу данных от ИС ОРМ.

ИПУ повторно направляет команды DataLoadRequest по TaskID задач пунктов 1 и 3.

<span id="page-187-0"></span>ИС ОРМ считается выдержавшей испытания при выполнении условий согласно таблице 90.

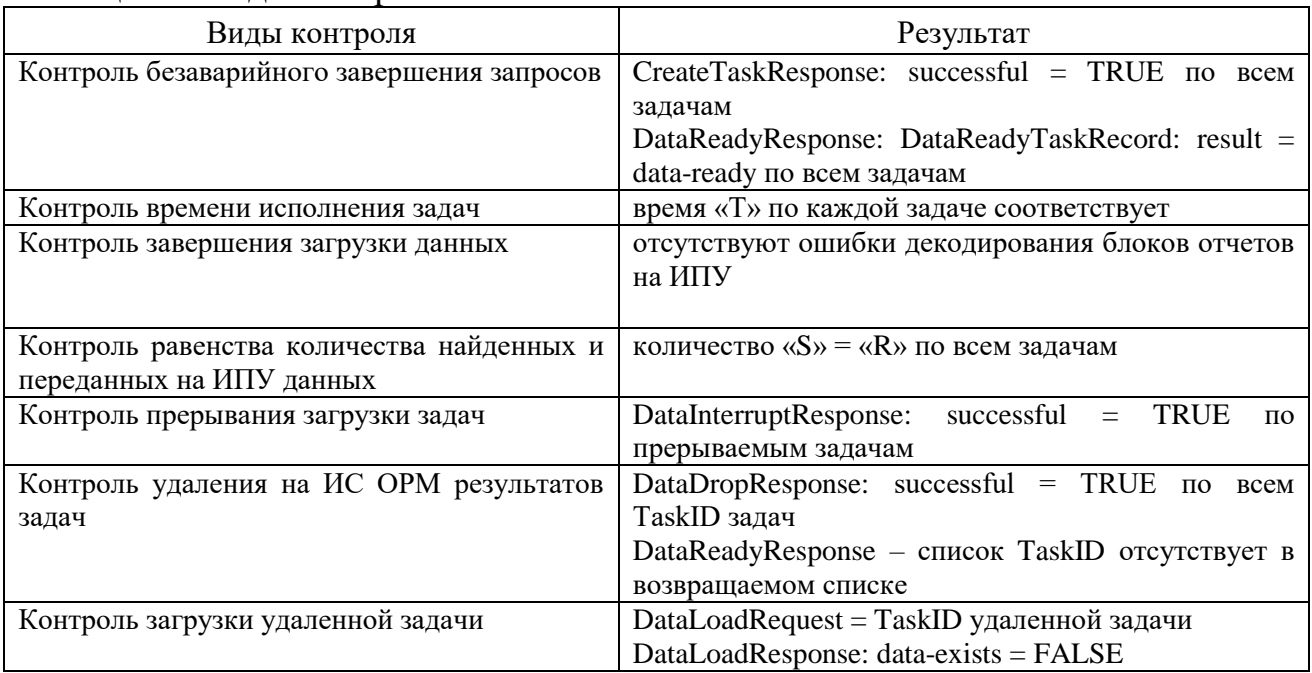

#### Таблица 90. Вилы контроля

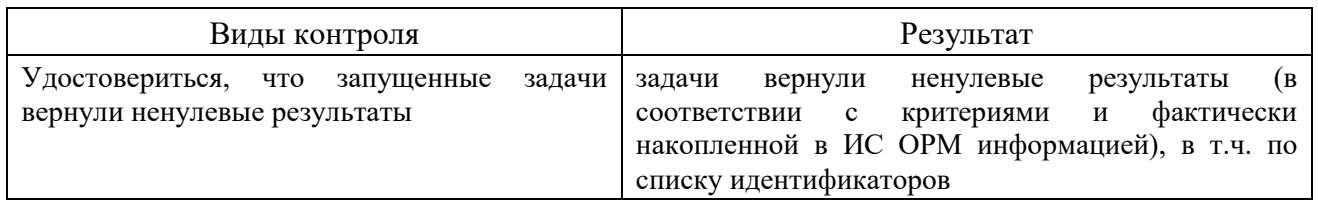

# Выполнить операции проверки в соответствии с таблицей [91.](#page-188-0)

<span id="page-188-0"></span>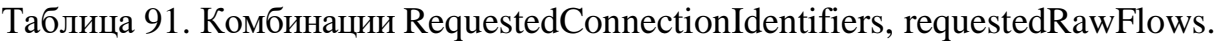

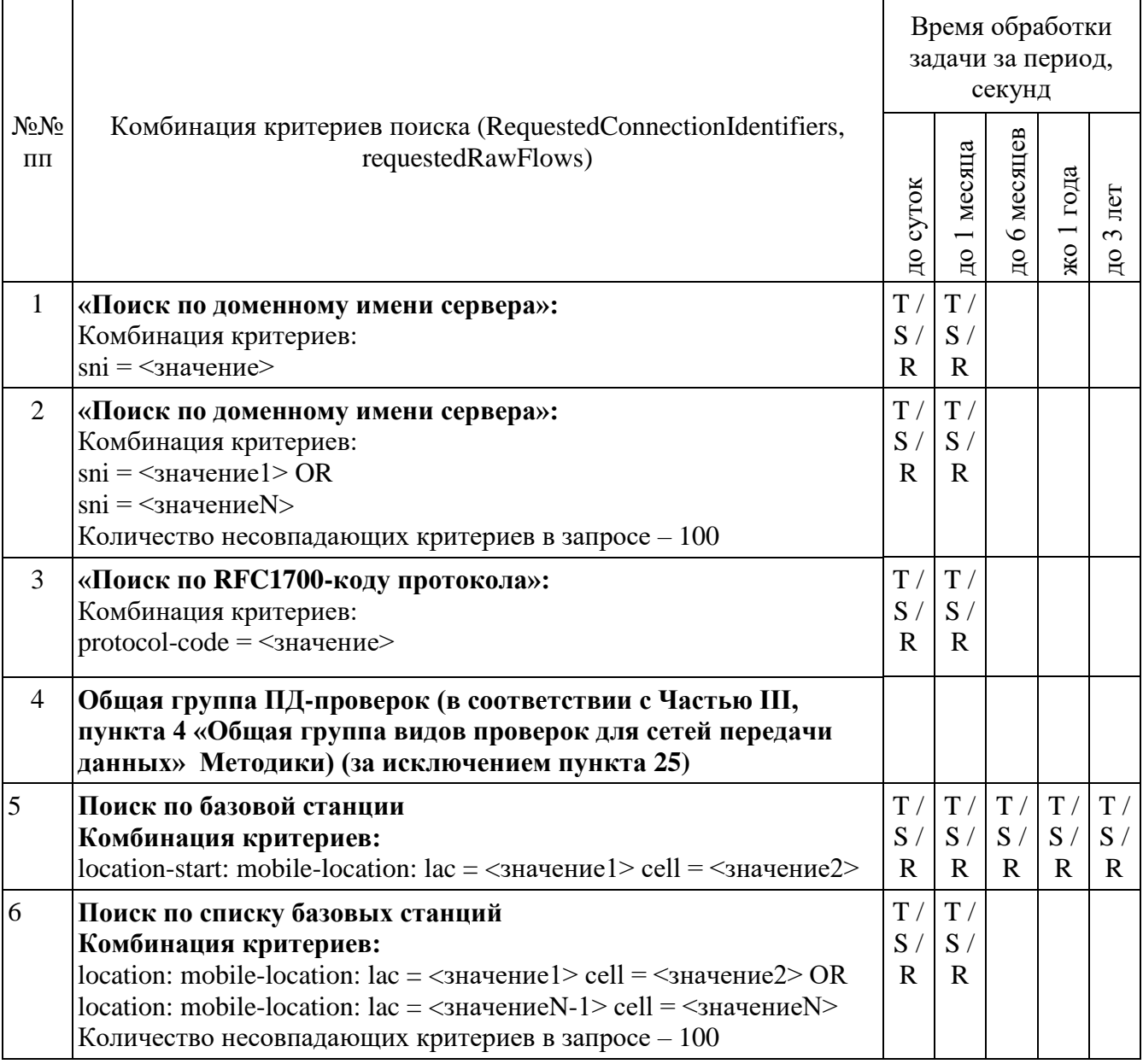

Информация о местоположении (базовых станциях) в стандарте 4G/LTE представляется в виде:

в поле LAC указывается TAC (код зоны отслеживания); в поле CellID указывается ECI (идентификатор соты).

При загрузке результата задач пуктов 2 и 3, при получении блоков отчетов ИПУ направляет команду DataInterruptRequest проверяет подтверждение прерывания загрузки данных и прекращает передачу данных от ИС ОРМ.

ИПУ повторно направляет команды DataLoadRequest по TaskID задач пунктов 2 и 3.

<span id="page-189-0"></span>ИС ОРМ считается выдержавшей испытания при выполнении условий согласно таблице 92.

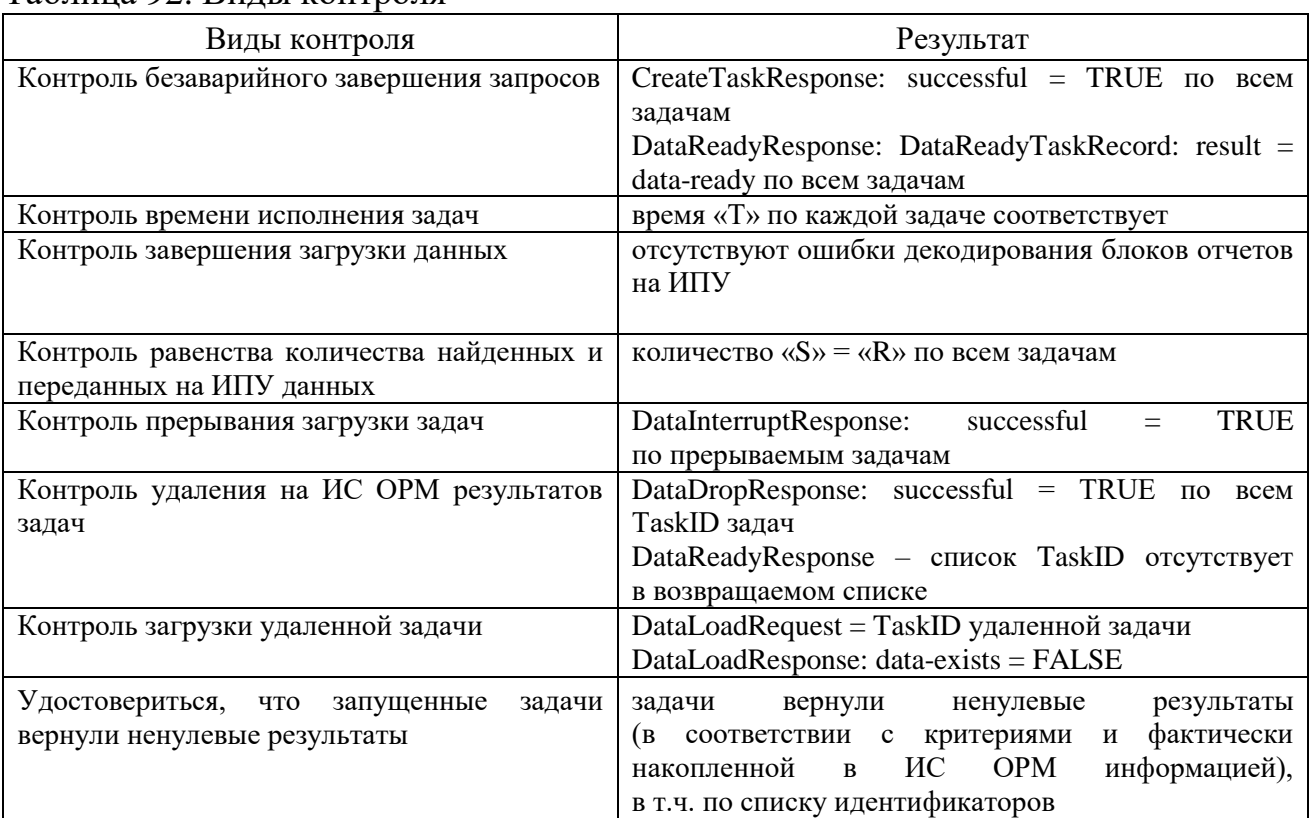

Таблина 92 Вилы контроля

6. Проверка расшифровки кодов по справочным данным. Выполнить операции проверки в соответствии с таблицей 93.

<span id="page-189-1"></span>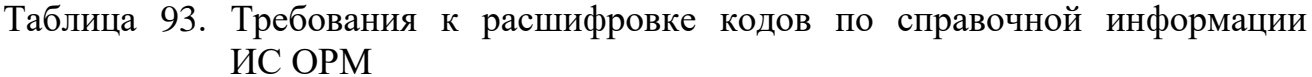

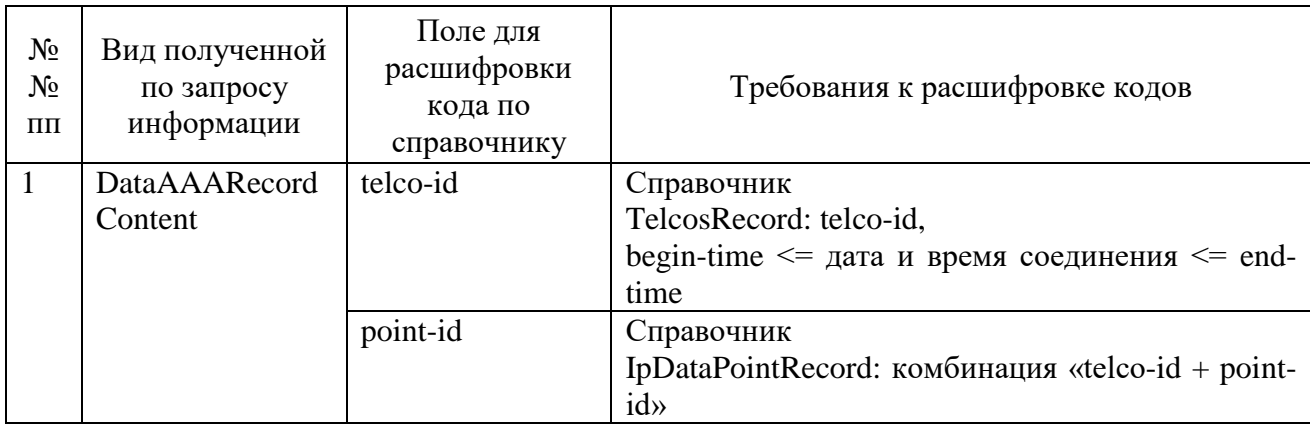

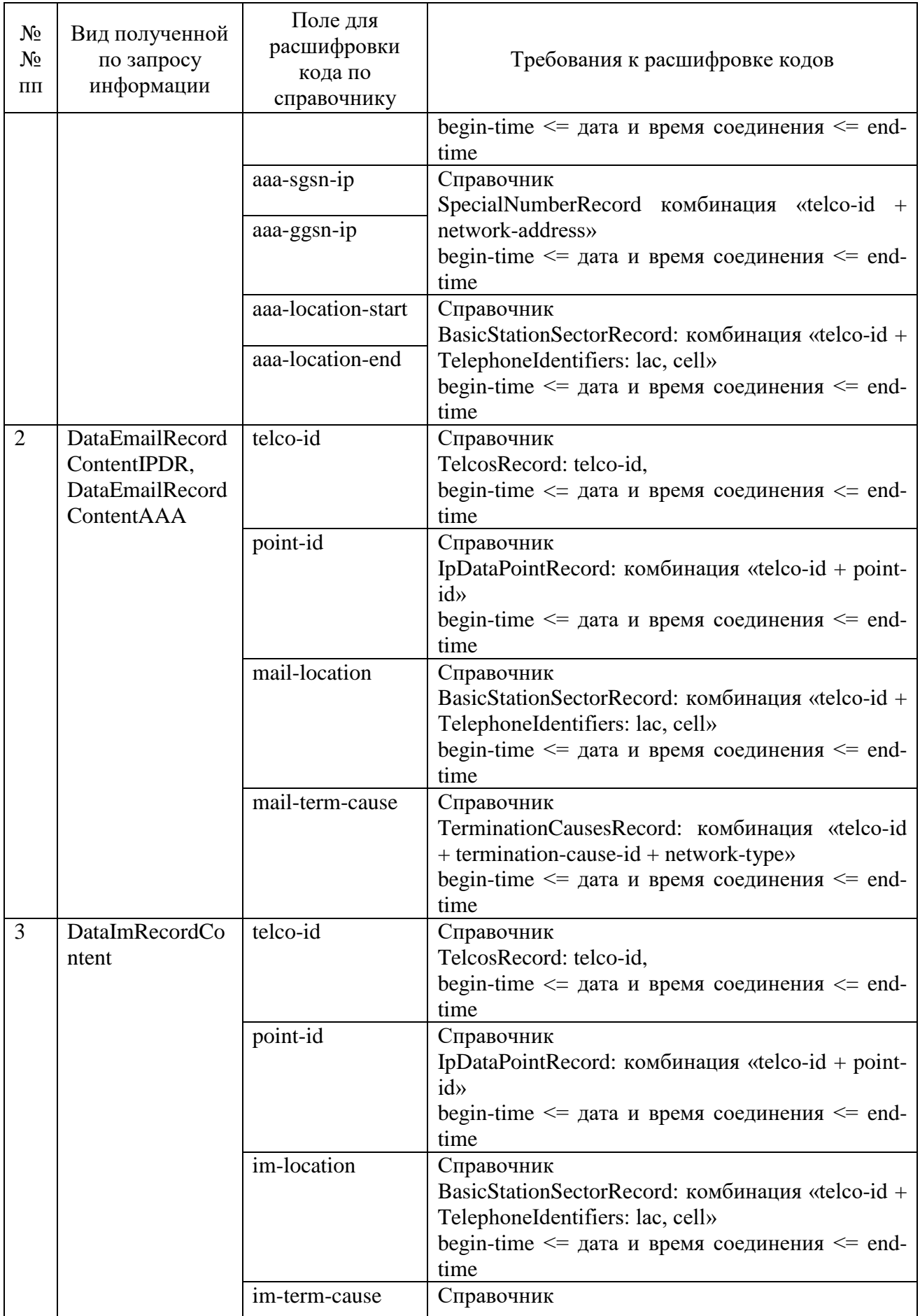

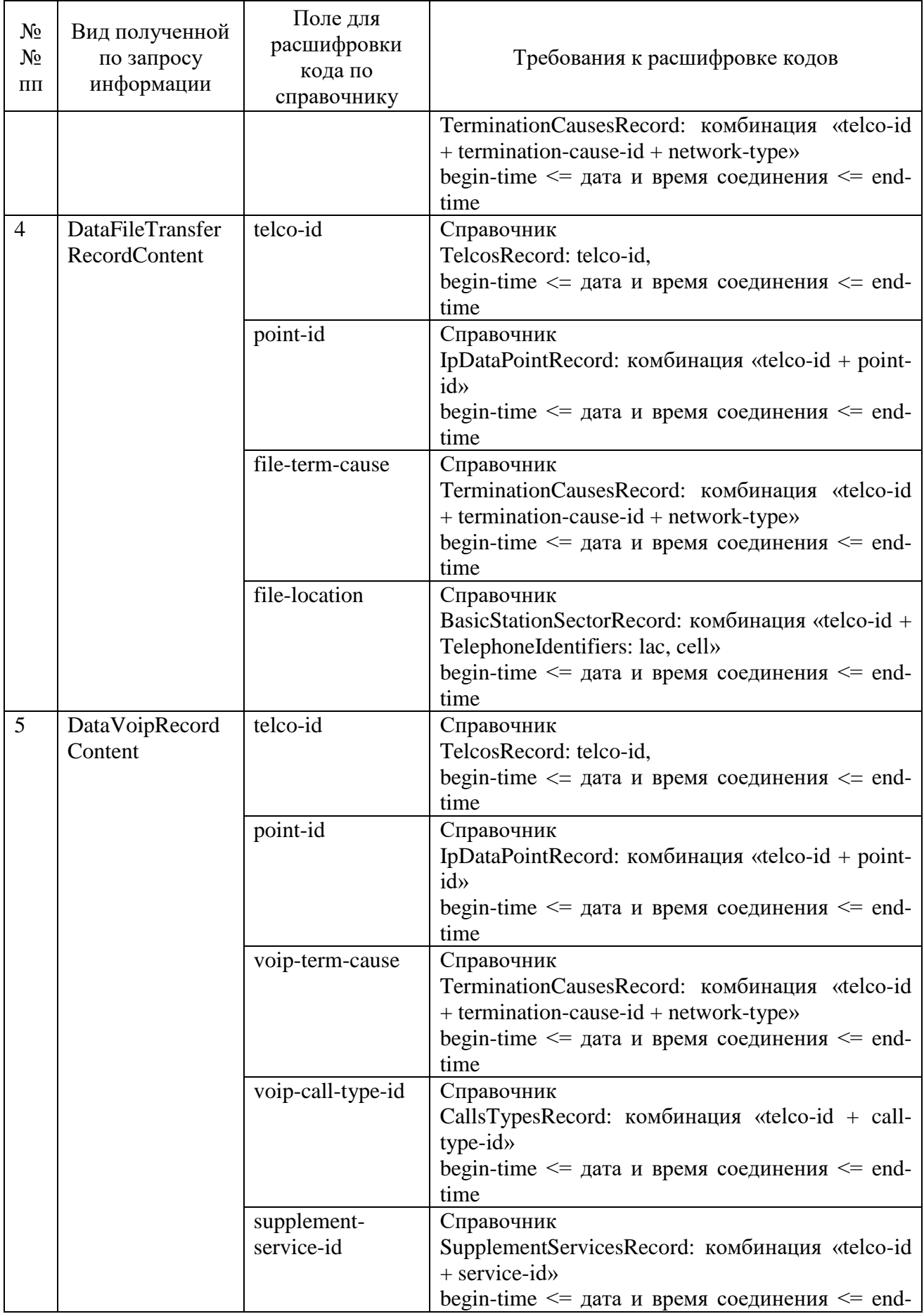

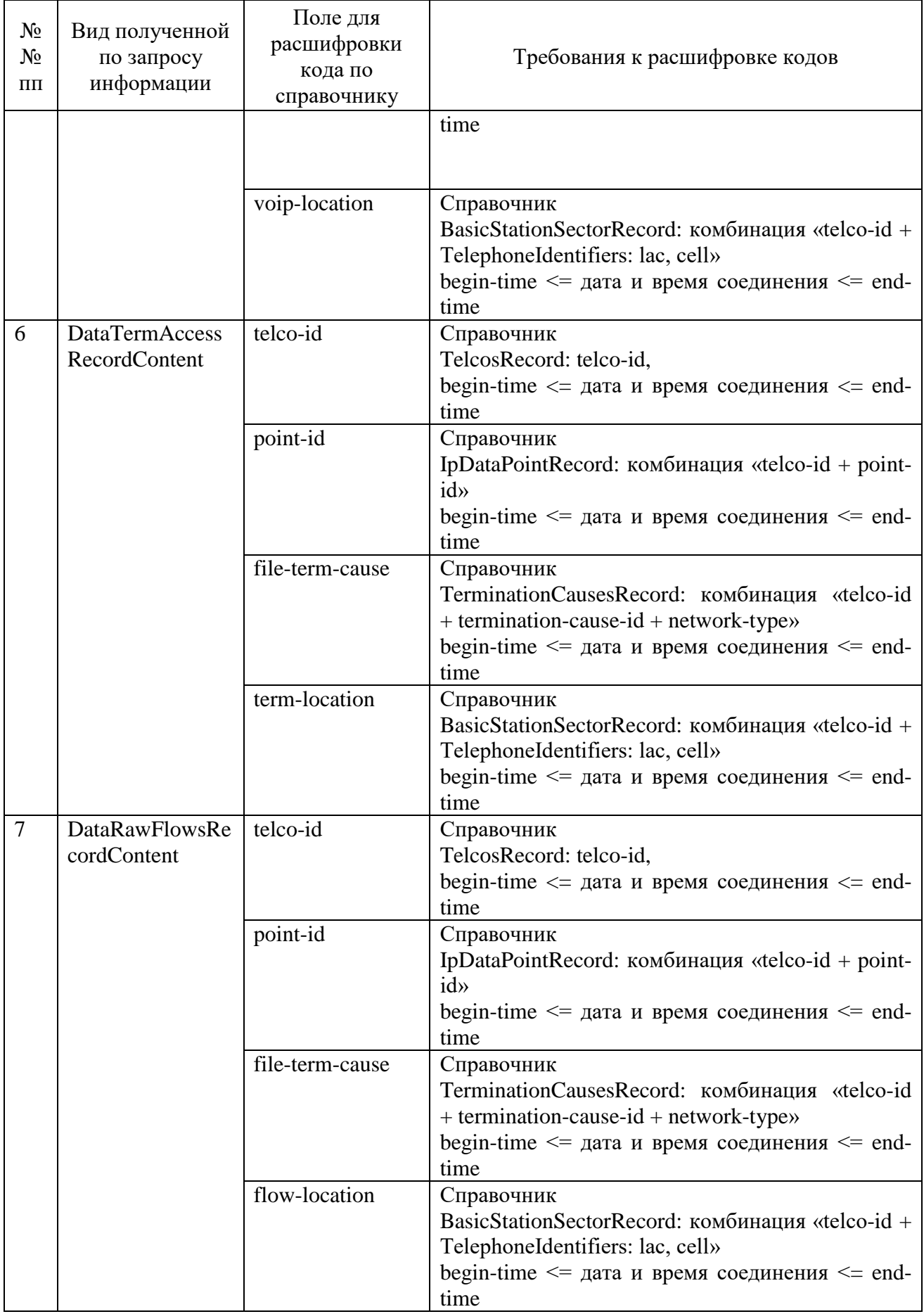

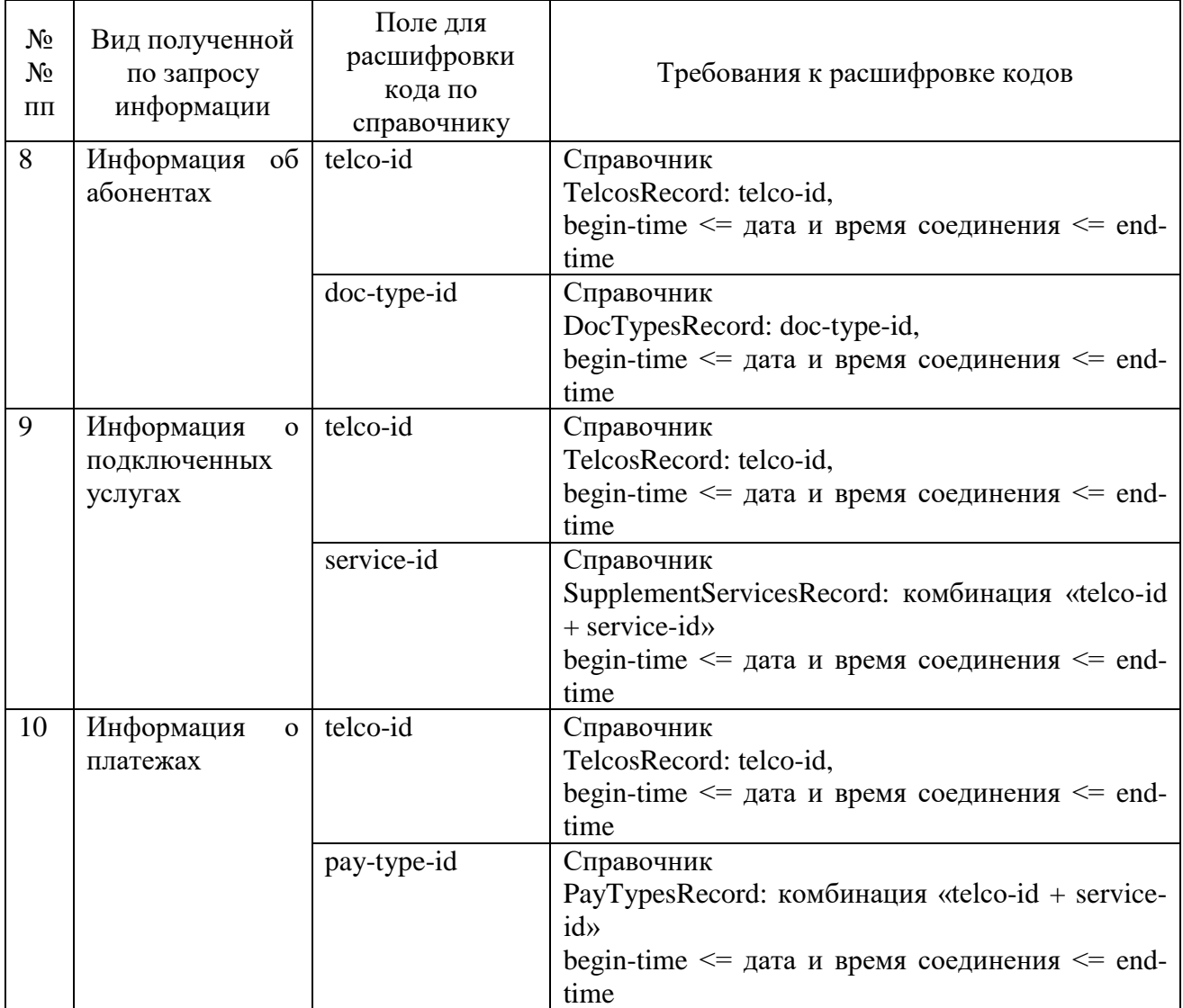

ИС ОРМ считается выдержавшей испытания, если коды из отобранной информации содержатся в переданных ИС ОРМ справочных данных, отобранная по запросам информация не содержит кодов отсутствующих в справочных данных.

### **Часть IХ. Проверка управления записью ИС ОРМ содержимого соединений передачи данных, получения содержимого соединений передачи данных**

1. Проверка постановки фильтров содержимого соединений передачи данных.

При реализации подпункта 1 пункта 27 Правил к ИС ОРМ соответствующие команды управления фильтрацией от ИПУ на ИС БД ОРМ выполняются с параметрами successful = false, error-description содержит произвольное текстовое описание ошибки.

При этом используются ИС ОРМ должна обеспечивать принятие и передачу на ИПУ следующих команд и ответов:

«Запрос на создание фильтра содержимого соединений сети передачи данных» (CreateFilterRequest);

«Запрос на удаление фильтра содержимого соединений сети передачи данных» (DropFilterRequest);

«Запрос на получение списка установленных фильтров» (GetFiltersRequest);

«Ответ на запрос создания фильтра содержимого соединений сети передачи данных» (CreateFilterResponse);

«Ответ на запрос удаления фильтра содержимого соединений сети передачи данных» (DropFilterResponse);

«Ответ на запрос получения списка установленных фильтров» (GetFilterResponse).

ИС ОРМ обеспечивает возможность задания, удаления и запроса установленных фильтров содержимого соединений сети передачи данных при реализации подпункта 2 пункта 27 Правил**.** ИС ОРМ при этом:

1) при получении «Запроса на создание фильтра содержимого соединений сети передачи данных» добавляет заданный фильтр в список, используемый для фильтрации содержимого соединений в сети передачи данных.

2) при получении «Запроса на удаление фильтра содержимого соединений сети передачи данных» исключает заданный фильтр из списка, используемого для фильтрации соединений в сети передачи данных.

3) обеспечивает запись содержимого соединений сети передачи данных в соответствии с установленными фильтрами:

при отсутствии установленных правил фильтрации производит запись сетевого трафика в полном объеме;

при совпадении содержимого соединения с правилом фильтрации исключает данное содержимое из записи.

Убедиться, что ИС ОРМ принимает и обрабатывает команды и ответы CreateFilterRequest, DropFilterRequest, GetFiltersRequest и ответы CreateFilterResponse, DropFilterResponse, GetFilterResponse в соответствии с форматами команд и ответов:

Filters DEFINITIONS IMPLICIT TAGS ::= BEGIN EXPORTS filterMessage; IMPORTS TAGGED, sorm-message-filter FROM Classification IPAddress, IPPort, IPMask, PortRange FROM NetworkIdentifiers; filterMessage TAGGED ::= { OID sorm-message-filter

```
 DATA CHOICE {
   create-filter-request [0] CreateFilterRequest,
   create-filter-response [1] CreateFilterResponse,
   drop-filter-request [2] DropFilterRequest,
   drop-filter-response [3] DropFilterResponse,
   get-filters-request [4] GetFiltersRequest,
   get-filters-response [5] GetFiltersResponse
  }
}
CreateFilterRequest ::= SEQUENCE {
  filter-id FilterID,
  filter-parameters FilterParameters,
  allow-only-mode BOOLEAN DEFAULT TRUE
}
CreateFilterResponse ::= SEQUENCE {
  filter-id FilterID,
 successful BOOLEAN.
  error-description UTF8String (SIZE (1 .. 256)) OPTIONAL
}
DropFilterRequest ::= FilterID
DropFilterResponse ::= SEQUENCE {
  filter-id FilterID,
 successful BOOLEAN,
  error-description UTF8String (SIZE (1 .. 256)) OPTIONAL
}
GetFiltersRequest ::= NULL
GetFiltersResponse ::= SEQUENCE OF FilterResponse
FilterParameters ::= SEQUENCE OF FilterParameter --- все критерии
объединяются по «ИЛИ»
FilterParameter ::= CHOICE {
single-criteria [0] FilterSingleCriteria, --- Одиночный критерий
  pair-criteria [1] FilterPairCriteria --- Два критерия объединенные по 
логическому "И"
}
FilterPairCriteria ::= SEQUENCE {
  criteria-a [0] FilterSingleCriteria, --- Критерий 1
  criteria-b [1] FilterSingleCriteria --- Критерий 2
}
FilterSingleCriteria ::= CHOICE {
 ip-address [0] IPAddress, --- IP адрес
 ip-port [1] IPPort, -IP порт
  port-range [2] PortRange, --- Диапазон TCP/UDP 
портов
  vlan [3] INTEGER (0 .. 4096), --- 802.1Q метка (VLAN)
```

```
mac [4]OCTET STRING (SIZE (6)).
                                                --- MAC-алрес
                                                 --- MPLS-метка
 mpls-tag [5]INTEGER,
                UTF8String (SIZE (1.. 128)), --- SSL/TLS server name
 \sin[6]http-content-type [7] UTF8String (SIZE (1 .. 64)), --- Тип содержимого
поля Conten-type HTTP-заголовка
 ip-protocol-number [9] INTEGER,
                                                      --- Номер интернет-
протокола по RFC1700
 http-cookie [10]
                                               --- HTTP Cookie,
                   UTF8String,
                                               --- HTTP URI
 http-uri [11]UTF8String,
 ip-filter-mask [12] IPFilterMask
                                               --- IP маска
\mathcal{E}IPFilterMask ::= SEOUENCE {
 mask IPMask,
                        --- маска IP/сети
 mask-length INTEGER --- длина маски
\mathcal{F}FilterResponse ::= SEQUENCE {
 filter-id
             FilterID.
 filter-parameters FilterParameters,
 allow-only-mode BOOLEAN
\mathcal{E}FilterID ::= INTEGR
```
В процессе выполнения операций проверок ИС ОРМ должна обеспечивать при каждой операции обработку следующей последовательности команд для лицензий:

проверка для услуг связи по предоставлению каналов связи;

по передаче данных, за исключением услуг связи по передаче данных для целей передачи голосовой информации, в том числе передачи данных в сети подвижной радиосвязи;

телематических услуг связи.

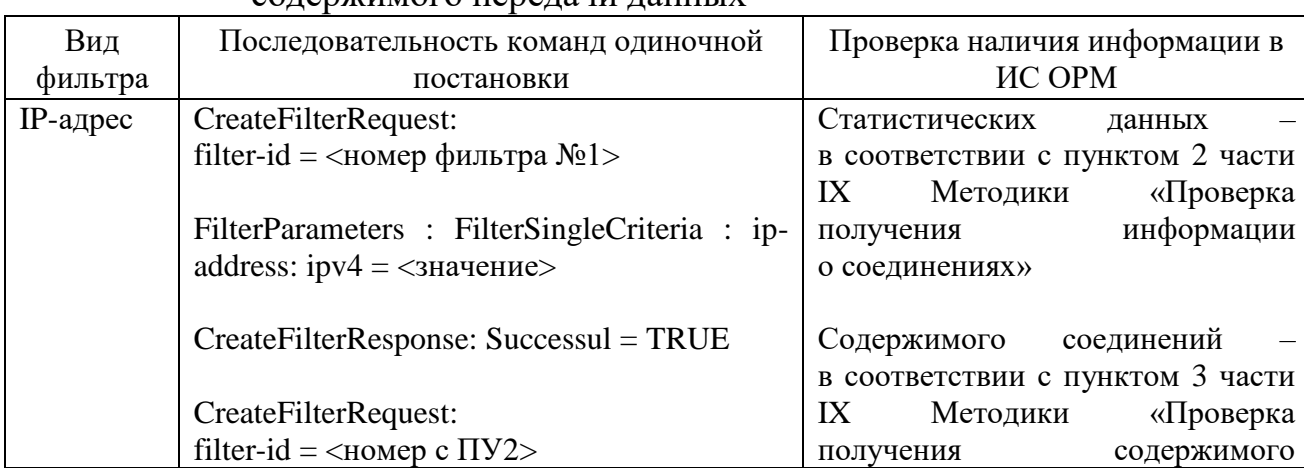

Таблица 94. Требования к обработке ИС ОРМ одиночных фильтров солержимого перелячи лянных

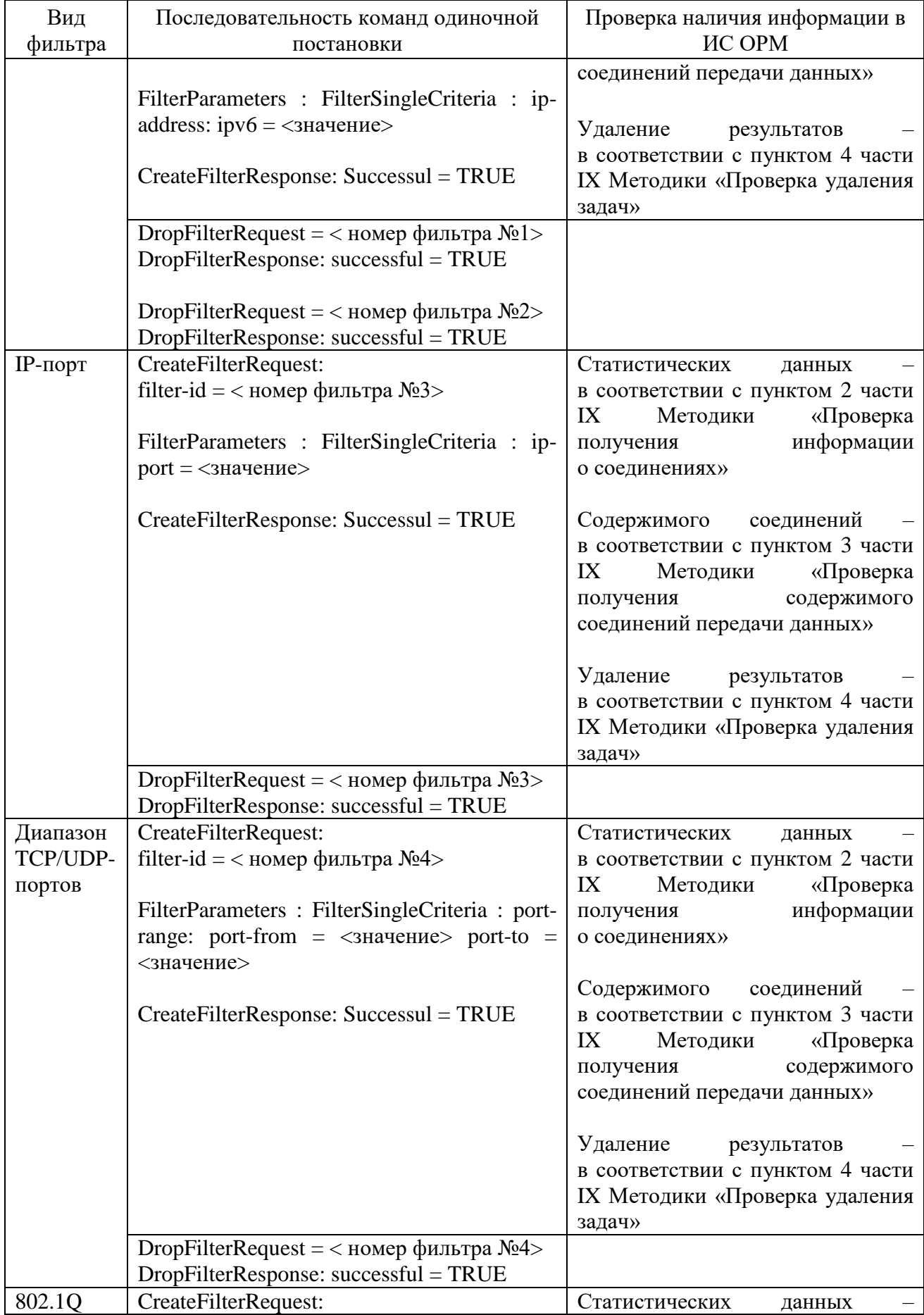

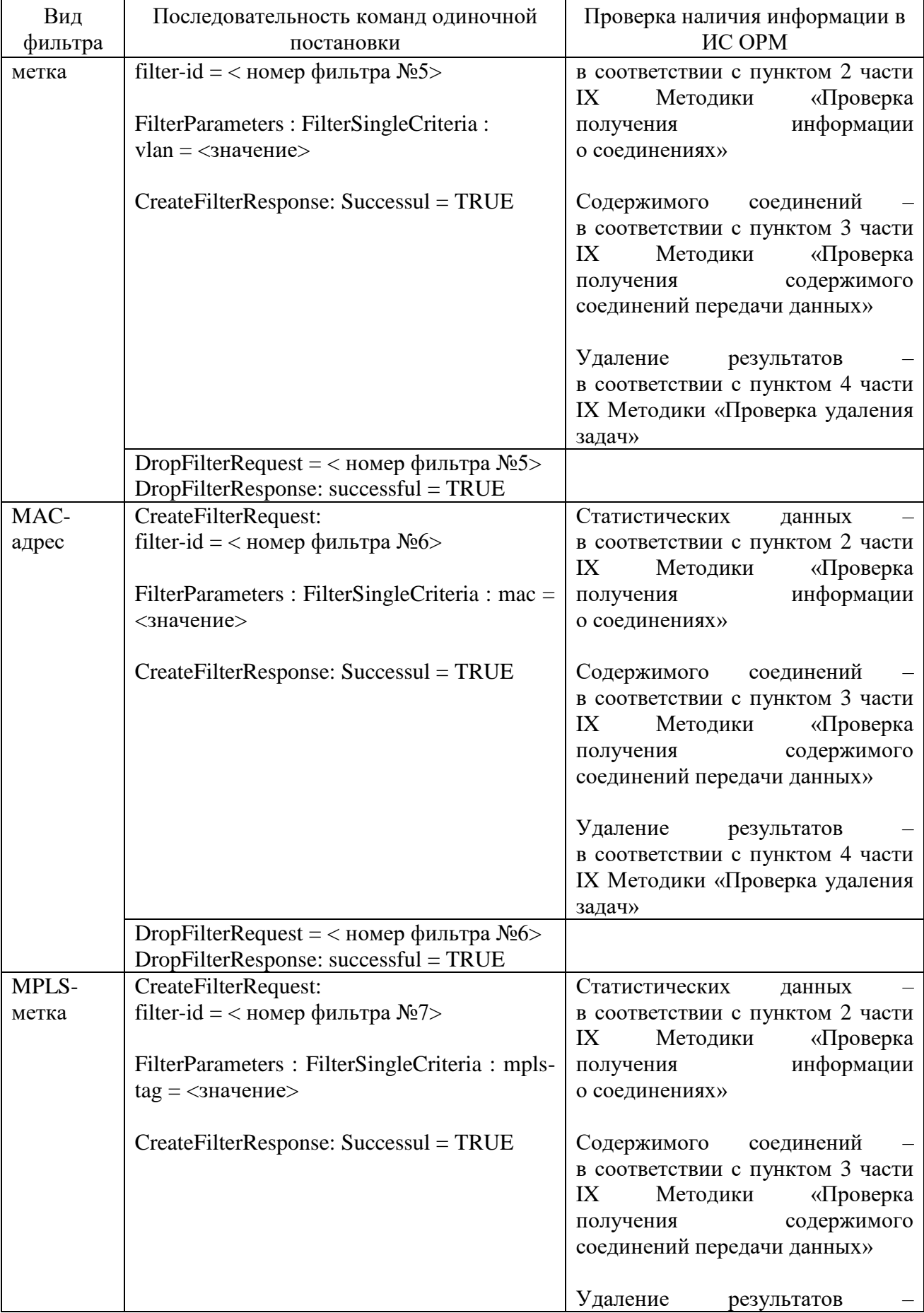

 $\lfloor$ 

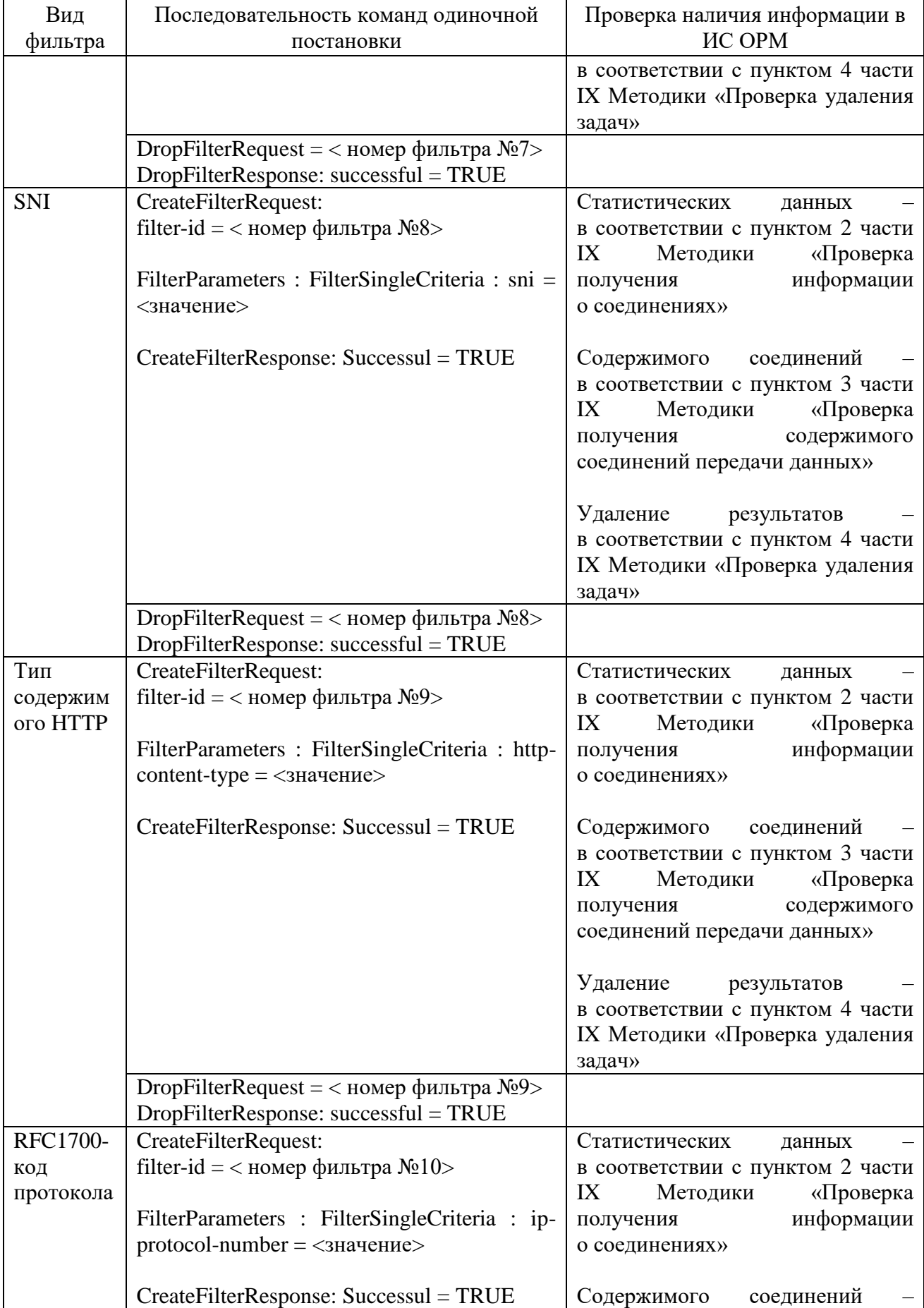

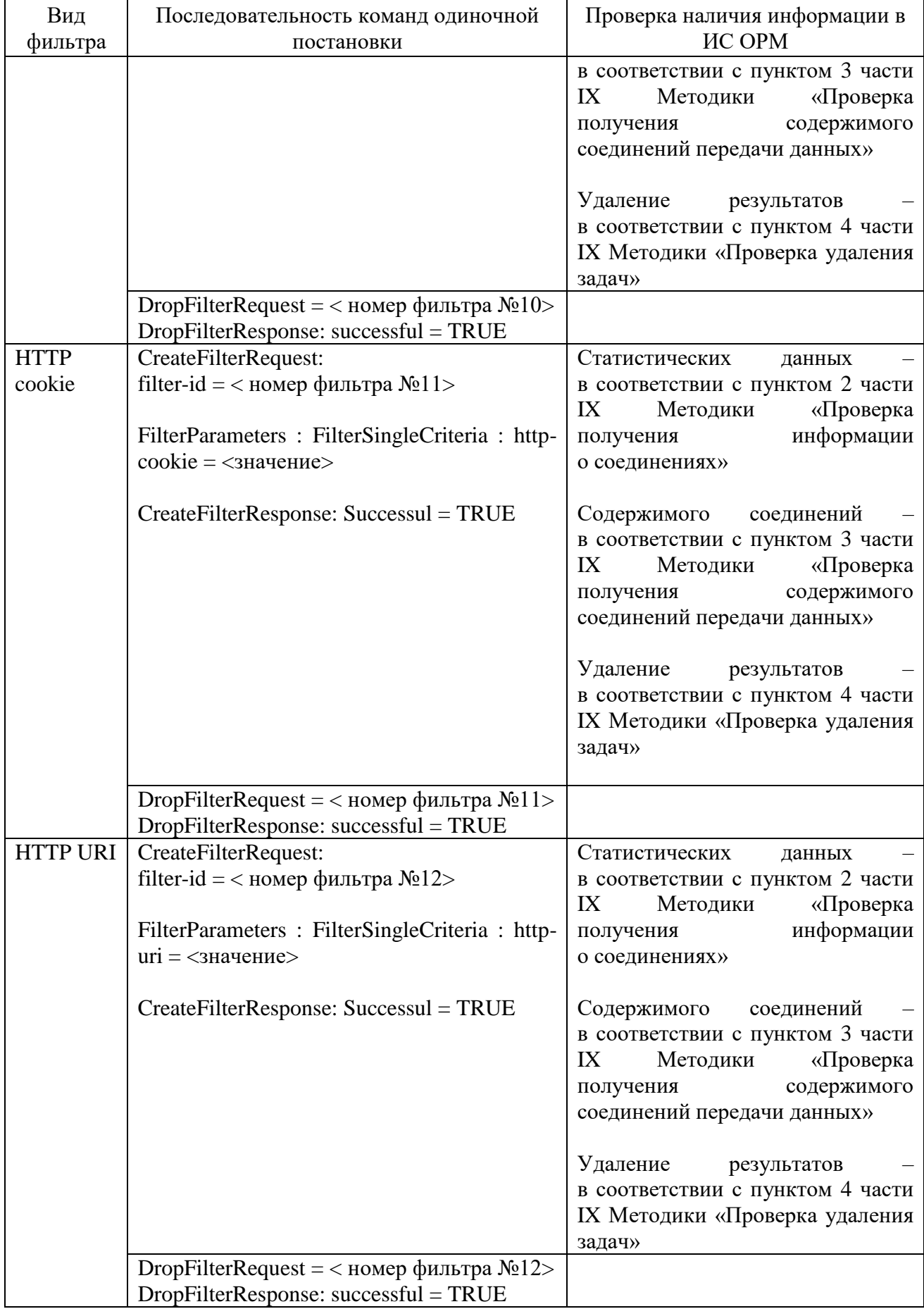

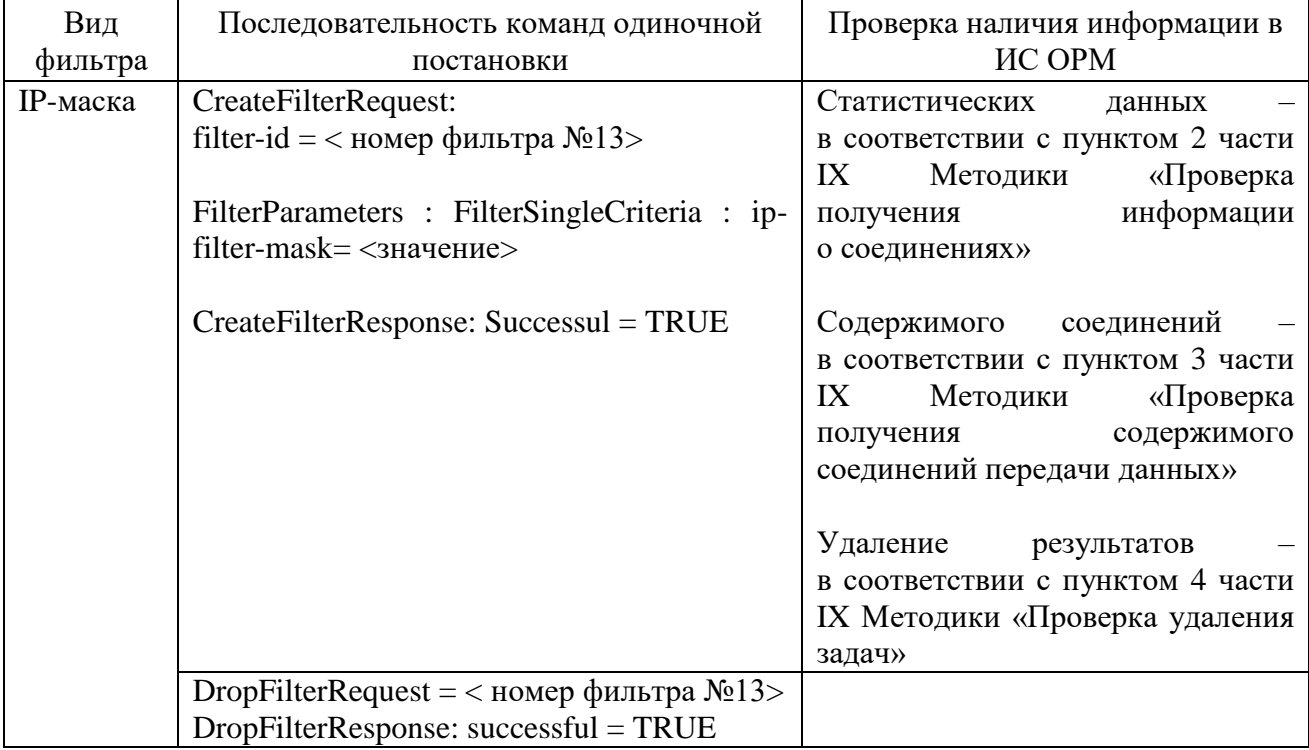

## Таблица 95. Требования к обработке ИС ОРМ групповых фильтров содержимого передачи данных

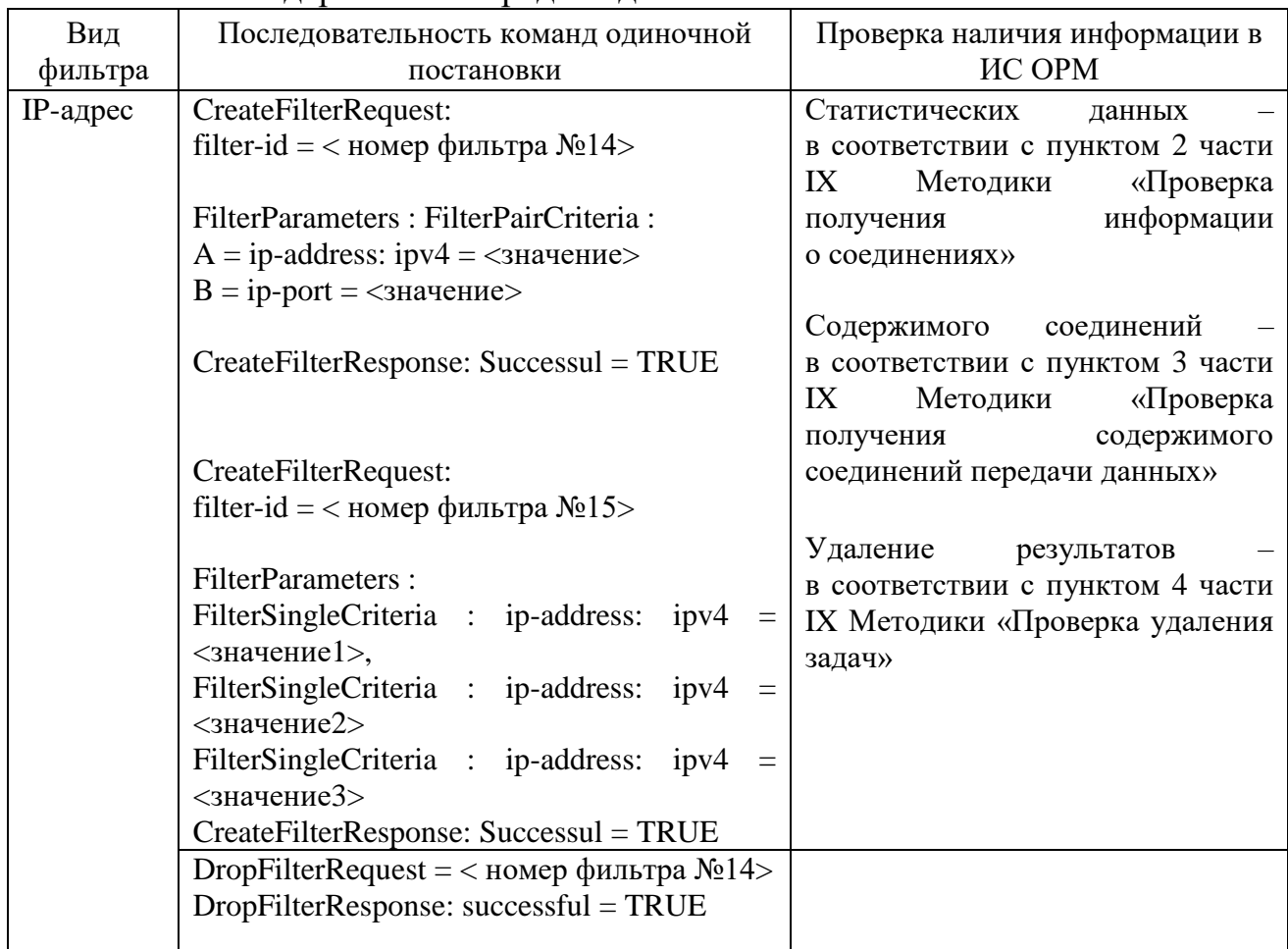

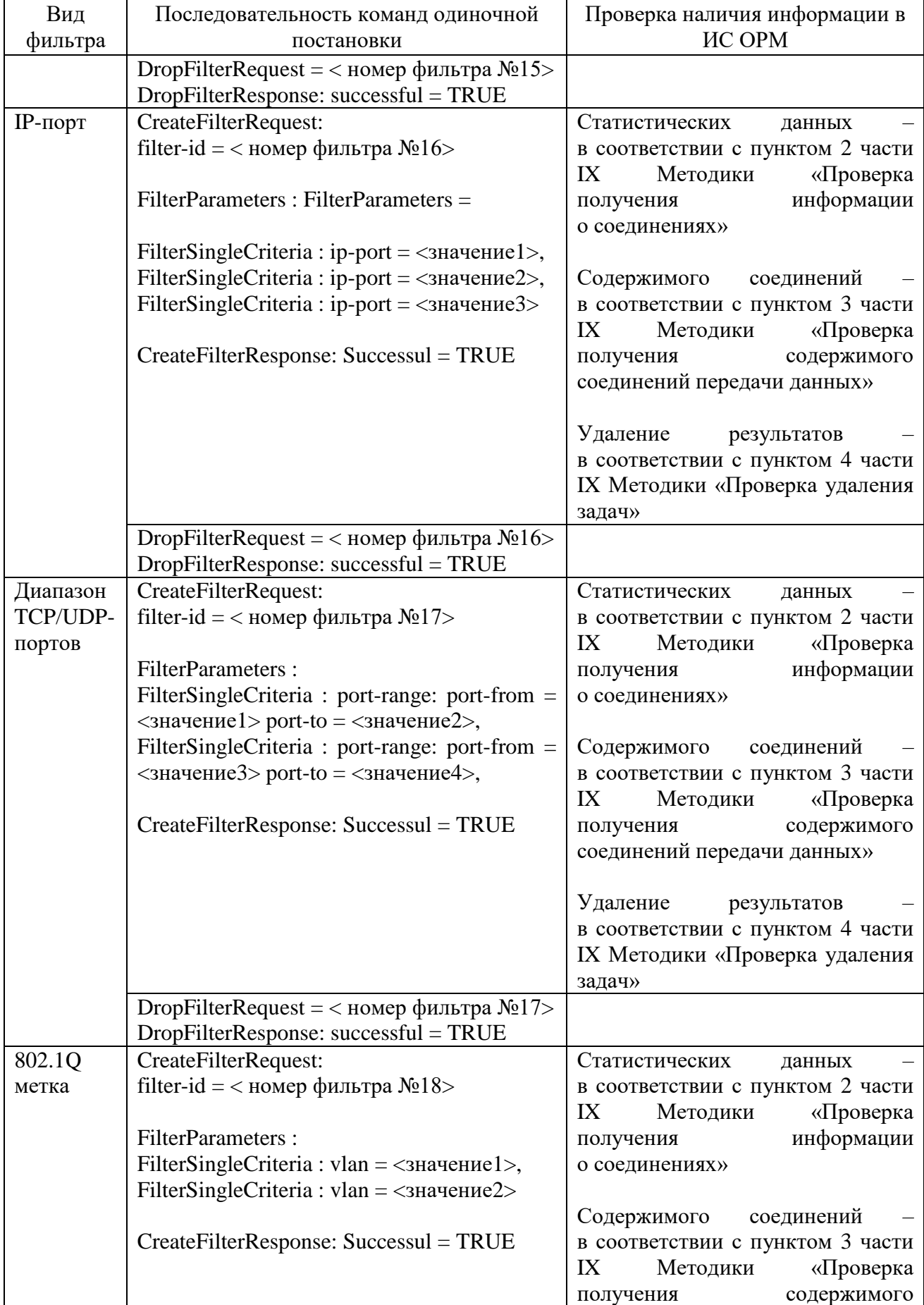

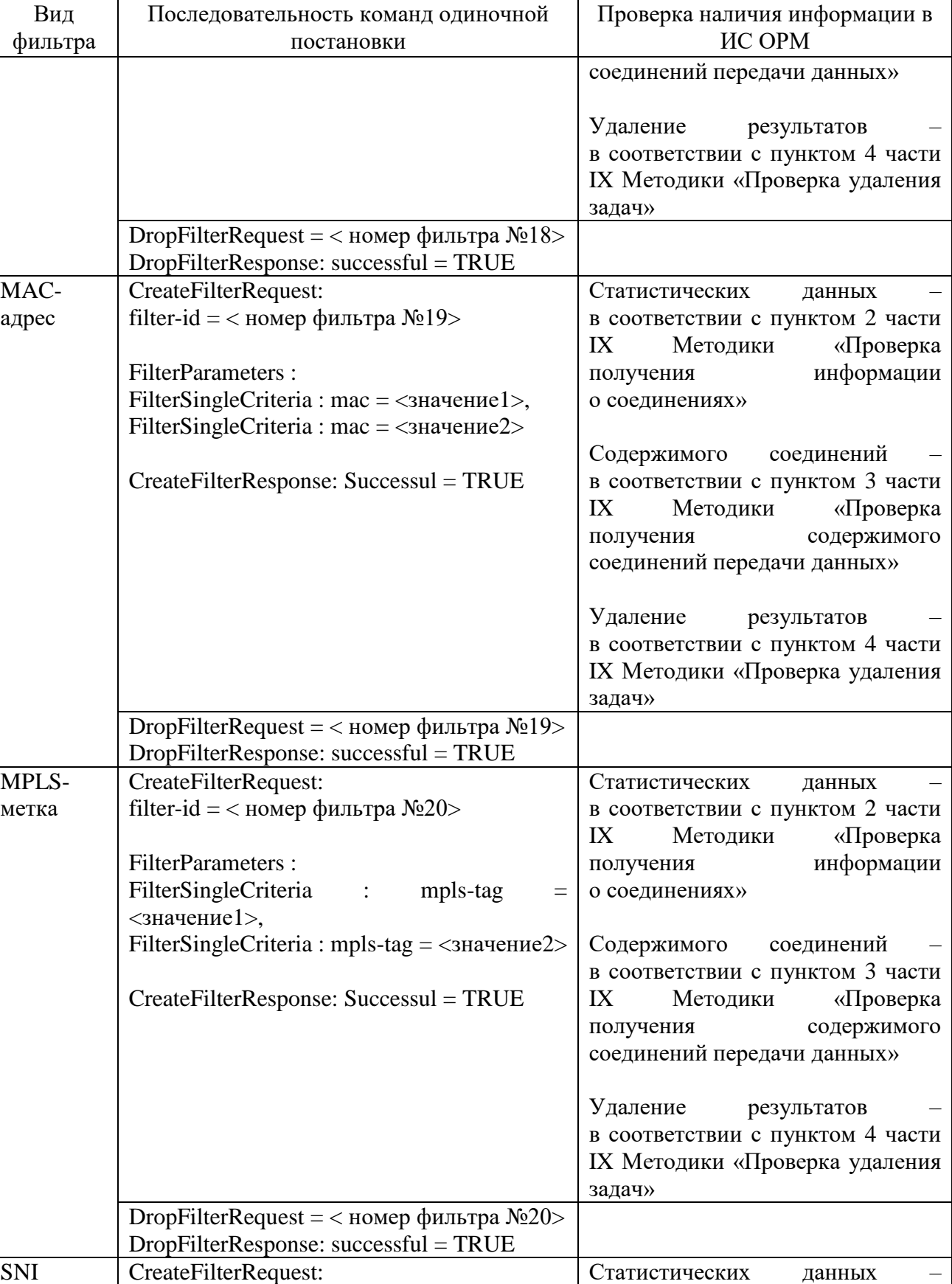

в соответствии с пунктом 2 части IX Методики «Проверка получения информации

filter-id =  $<$  номер фильтра №21>

FilterParameters :

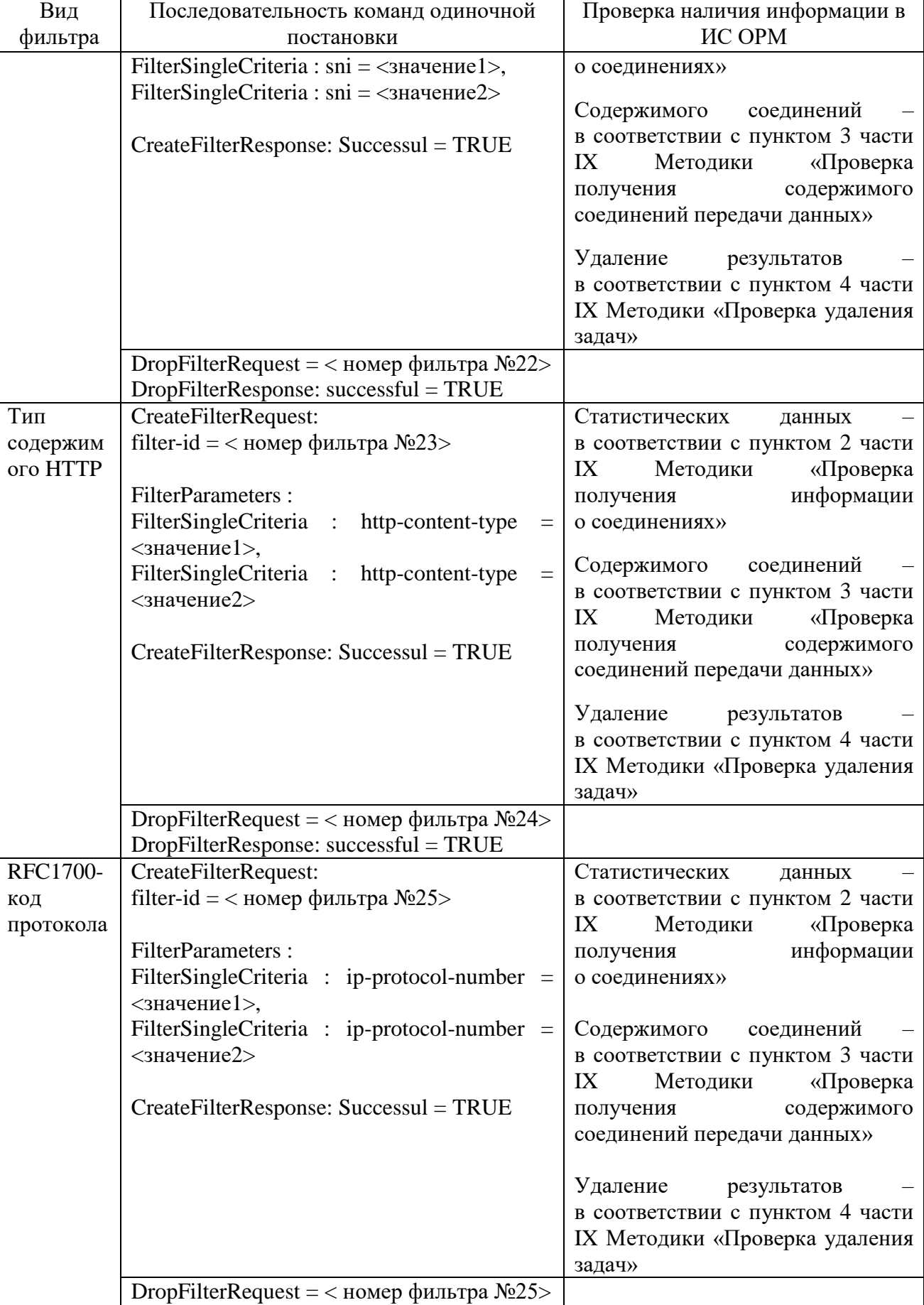

DropFilterResponse: successful = TRUE

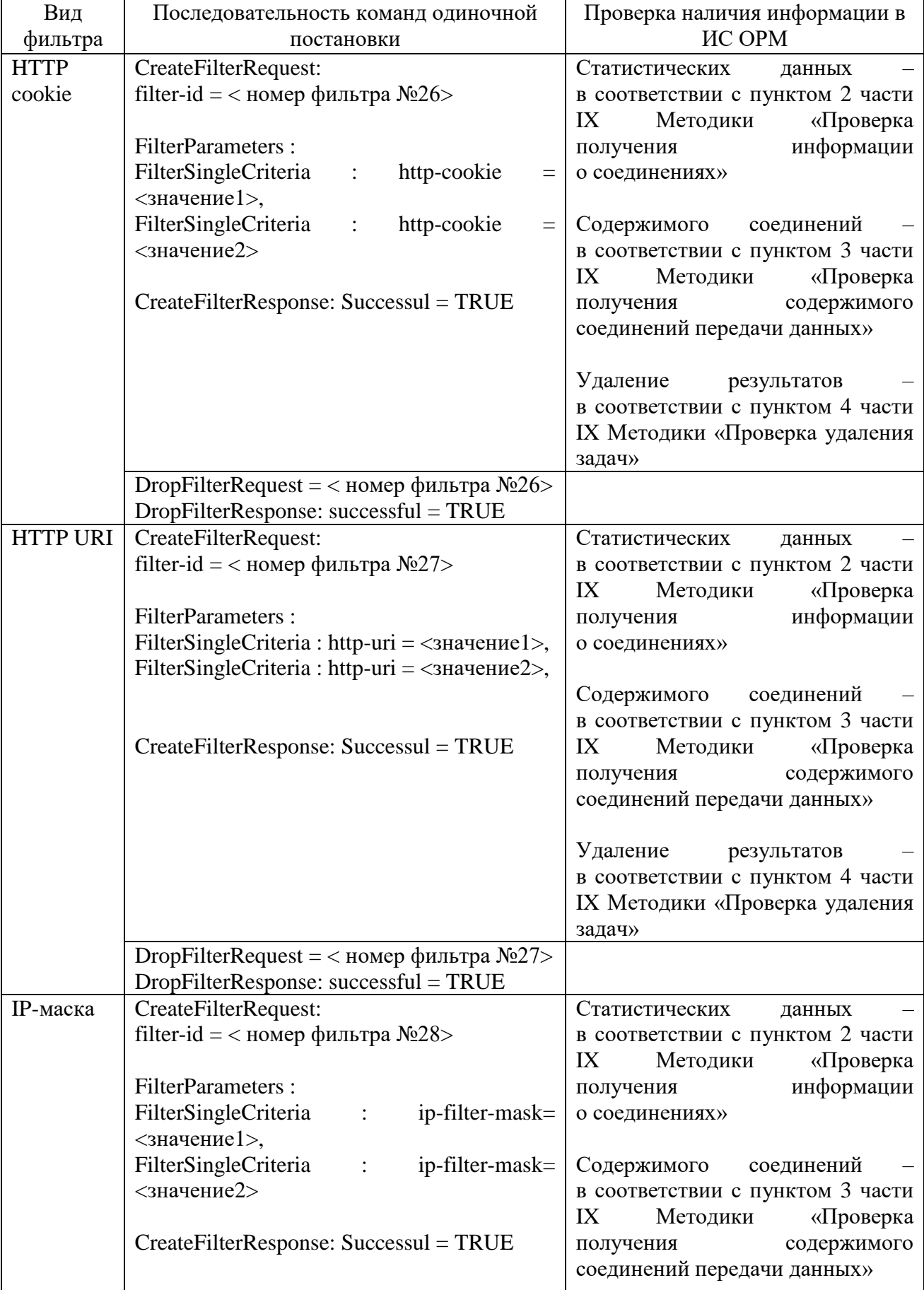

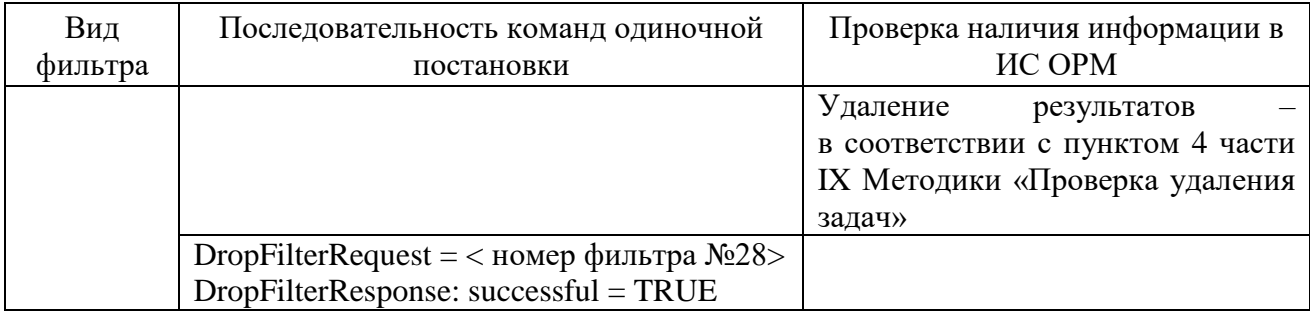

ИС ОРМ считается выдержавшей испытания при выполнении условий согласно таблице [96.](#page-206-0)

<span id="page-206-0"></span>Таблица 96. Виды критериев и результаты

| Критерий                                 | Результат                  |
|------------------------------------------|----------------------------|
| ИС ОРМ отправлена и ИПУ получена         | Виды запрашиваемых данных: |
| полная информация о соединения вне       | requestedResource          |
| установки/снятия<br>зависимости<br>OT OT | requestedEmail             |
| фильтров                                 | requestedIm                |
|                                          | requestedVoip              |
|                                          | requestedFileTransfer      |
|                                          | requestedTermAccess        |
|                                          | requestedRawFlows          |
| Полученное содержимое:                   | Виды запрашиваемых данных: |
| при отсутствии установленных правил      | requestedResource          |
| фильтрации сетевой трафик в полном       | requestedEmail             |
| объеме;                                  | requestedIm                |
| содержимого<br>совпадении<br>при         | requestedVoip              |
| фильтрации<br>правилом<br>соединения с   | requestedFileTransfer      |
| данное содержимое исключено из записи    | requestedTermAccess        |
|                                          | requestedRawFlows          |

### 2. Проверка получения информации о соединениях

# <span id="page-206-1"></span>Повторно выполнить операции проверки в соответствии с таблицей [97.](#page-206-1)

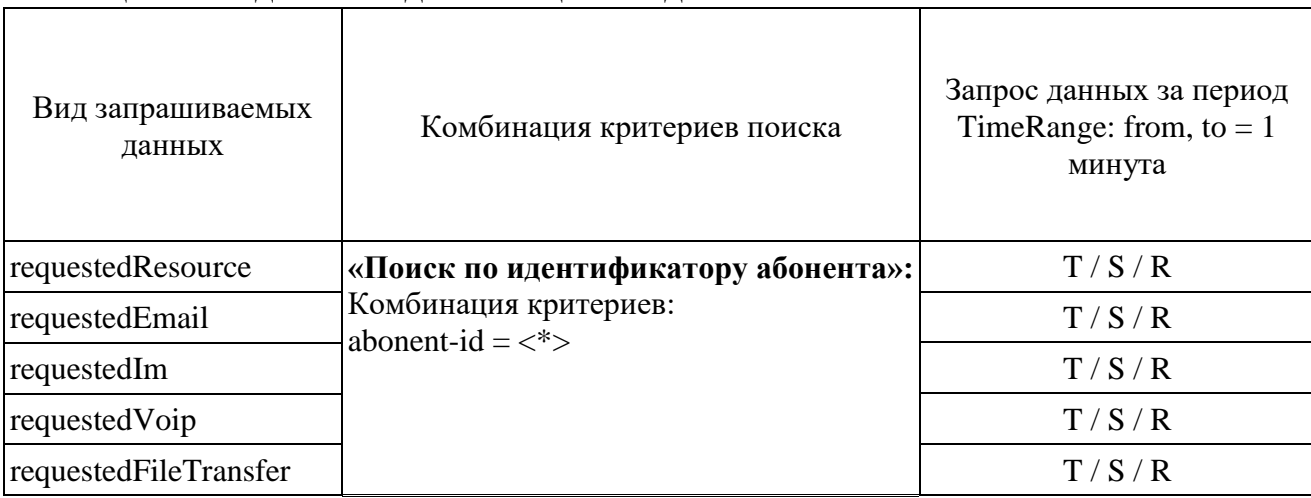

#### Таблица 97. Подготовка детализации соединений

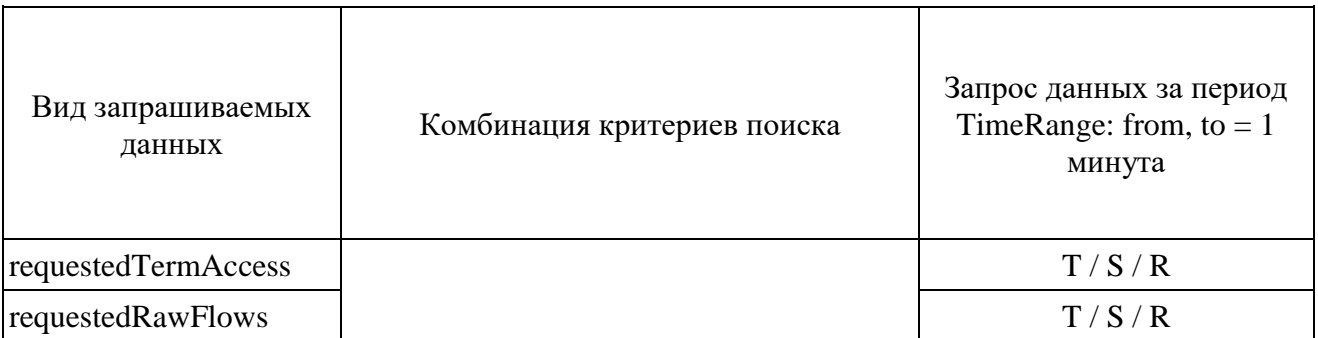

ИС ОРМ считается выдержавшей испытания при выполнении условий согласно таблине 97.

3. Проверка получения содержимого соединений передачи данных

До выполнения оперций проверки в соответствии с пунктом 3 требуется:

сформировать список C1 res-data-content-id из отобранных данных в соответствии с таблицей 98;

сформировать список C2 mail-data-content-id из отобранных данных в соответствии с таблиней 98:

сформировать список C3 im-data-content-id из отобранных данных в соответствии с таблицей 98:

сформировать список C4 file-data-content-id из отобранных данных в соответствии с таблицей 98:

сформировать список C5 term-data-content-id из отобранных данных в соответствии с таблицей 98;

сформировать список C6 flow-data-content-id из отобранных данных в соответствии с таблицей 98;

сформировать список C7 voip-data-content-id из отобранных данных в соответствии с таблицей 98.

Проверка возможности получения содержимого соединений пользователей услугами связи выполняется как минимум для одного из следующих способов сбора:

сбор сообщений пользователей услугами связи от технических средств ОРМ сети передачи данных, в соответствии с протоколом взаимодействия, приведенным в приложении № 2 к Правилам применения оборудования систем коммутации, включая программное обеспечение, обеспечивающего выполнение установленных действий при проведении оперативно-розыскных мероприятий. Часть III. Правила применения оборудования коммутации и маршрутизации информации пакетов сетей передачи данных, включая программное обеспечение, обеспечивающего выполнение установленных действий при проведении оперативно-розыскных мероприятий, утвержденным приказом Министерства связи и массовых коммуникаций Российской Федерации от 16 апреля 2014 г. № 83 (далее – ТС ОРМ 83, Правила 83);

сбор сообщений пользователей услугами связи с интерфейсов точек консолидации, перечень которых приведен в приложении № 11 Требований к **IC OPM.** 

Проверка сбора сообщений пользователей услугами связи от ТС ОРМ 83.

Перед началом проверки возможности сбора сообщений пользователей услугами связи от ТС ОРМ 83 сети передачи данных средствами ИПУ ОРМ выполнить включение передачи статистической информации с ТС ОРМ 83 в ИС ОРМ.

В разрыв канала связи между ИС ОРМ и ТС ОРМ 83 подключается имитатор ПУ, обеспечивающий проверки интерфейса взаимодействия ИС ОРМ и ТС ОРМ 83 (далее – ИПУ 83). Фиксируются IP-адреса, назначенные на интерфейсы взаимодействия ИС ОРМ и ТС ОРМ 83. Фиксируются номера TCPпортов, заданные при конфигурировании ТС ОРМ 83 для подключения ИС ОРМ.

В процессе выполнения проверки с помощью средств управления ИС ОРМ формируются и передаются на ТС ОРМ 83 команды управления. С помощью ИПУ 83 Выполнить анализ переданных с ИС ОРМ команд и подтвердить передачу от ТС ОРМ 83 ответных сообщений.

Операции проверки выполняются в следующем порядке:

1. Средствами настройки подключения ИС ОРМ к ТС ОРМ 83 по IP-адресу ТС ОРМ 83 устанавливается TCP-соединение на номер порта, заданный при конфигурировании ТС ОРМ 83 для управления.

2. По каналу управления с ИС ОРМ на ТС ОРМ 83 передать команду идентификации с идентификатором ПУ PU02.

3. С помощью ИПУ 83 проанализировать содержимое команды идентификации, переданной с ИС ОРМ, на соответствие требованиям пункта 2.2.1 приложения № 2 Правил 83. Проанализировать поступление от ТС ОРМ 83 ответа на команду идентификации.

Убедиться, что структура и содержимое команды идентификации, переданной ИС ОРМ, соответствует требованиям пункта 2.2.1 приложения № 2 Правил 83, получен ответ на команду идентификации от ТС ОРМ 83 и TCPсоединение не было разорвано со стороны ТС ОРМ 83 или ИС ОРМ.

4. Дождаться автоматического выполнения ИС ОРМ команды проверки работоспособности канала связи с ИПУ и состояния технических средств ОРМ. По истечению установленного тайм-аута (по умолчанию составляет 5 минут), с помощью ИПУ 83 Проанализировать, что по каналу управления от ИС ОРМ была передана команда проверки работоспособности канала связи.

5. С помощью ИПУ 83 проанализировать содержимое команды проверки работоспособности канала связи, переданной с ИС ОРМ, на соответствие требованиям пункта 2.2.4 приложения № 2 Правил 83. Проанализировать поступление от ТС ОРМ 83 ответа на команду проверки работоспособности.

Убедиться, что структура и содержимое команды проверки работоспособности канала связи, переданной ИС ОРМ, соответствует требованиям пункта 2.2.4 приложения № 2 Правил 83, получен соответствующий ответ на команду от ТС ОРМ 83 и TCP-соединение не было разорвано со стороны ТС ОРМ 83 или ИС ОРМ.

6. По каналу управления с ИС ОРМ на ТС ОРМ 83 передать команду запроса параметров подключения передачи данных.

7. С помощью ИПУ 83 проанализировать содержимое команды запроса параметров подключения передачи данных, переданной с ИС ОРМ, на соответствие требованиям пункта 3.2.1 приложения № 2.1 Правил 83. Проанализировать поступление от ТС ОРМ 83 соответствующего ответа на команду.

Проанализировать наличие в информационных элементах команды запроса параметров подключения передачи данных, переданной с ИС ОРМ, количества конечных точек ИС ОРМ для приема статистических данных (StatEndpoints) и содержимого (DataEndpoints). Проанализировать соответствие переданного в команде значения количества конечных точек ИС ОРМ фактическому количеству конечных точек на узлах приема данных и узлах приема содержимого ИС ОРМ.

Фиксируются значения TCP-портов для соединений передачи статистических данных и соединений передачи содержимого переданных с ТС ОРМ 83 в ответе на команду запроса параметров подключения передачи данных.

Убедиться, что структура и содержимое команды запроса параметров подключения передачи данных, переданной ИС ОРМ, соответствует требованиям пункта 3.2.1 приложения № 2.1 Правил 83, получен соответствующий ответ на команду от ТС ОРМ 83, количество конечных точек ИС ОРМ в команде соответствует фактическому количеству конечных точек на узлах приема данных и узлах приема содержимого ИС ОРМ и TCP-соединение не было разорвано со стороны ТС ОРМ 83 или ИС ОРМ.

8. Средствами настройки подключения ИС ОРМ к ТС ОРМ 83 по IP-адресу ТС ОРМ 83 со всех конечных точек ИС ОРМ устанавливаются TCP-соединения на номера портов, переданных с ТС ОРМ 83 в ответе на команду запроса параметров подключения передачи данных. Дождаться автоматической передачи с ИС ОРМ на ТС ОРМ 83 извещений об установлении соединения по всем установленным TCP-соединениям передачи статистических данных и передачи содержимого.

9. С помощью ИПУ 83 проанализировать содержимое извещений об установлении соединения на соответствие требованиям пунктов 4.2 и 5.3 приложения № 2.1 Протокола 83. Проанализировать факт передачи ИС ОРМ извещений по всем установленным TCP-соединениям передачи статистических данных и передачи содержимого. Проанализировать наличие в каждом извещении, переданном ИС ОРМ, уникального номера соединения ConnNumber, переданные значения ConnNumber фиксируются. Проанализировать поступление от ТС ОРМ 83 фреймов подтверждения в ответ на каждое извещение по всем установленным

TCP-соединениям передачи статистических данных.

Убедиться, что структура и содержимое извещений, переданных ИС ОРМ по всем установленным TCP-соединениям передачи статистических данных и

соответствует требованиям пунктов 4.2  $53$ передачи содержимого,  $\overline{u}$ приложения № 2.1 Протокола 83. TC OPM 83 получены фреймы **OT** подтверждения в ответ на каждое извещение по всем установленным ТСР-соединениям статистических ТСР-соединения передачи данных управления, передачи статистических данных и передачи содержимого не были разорваны со стороны ТС ОРМ 83 или ИС ОРМ.

10. Средствами управления TC OPM 83 выполнить разрыв **BCCX** ТСР-соединений передачи статистических данных и передачи содержимого. Обеспечить восстановление ТСР-соединений передачи статистических данных и передачи содержимого со стороны ИС ОРМ.

11. С помощью ИПУ 83 проанализировать содержимое извещений об установлении соединения. Проанализировать факт передачи ИС ОРМ извещений по всем установленным ТСР-соединениям передачи статистических данных и передачи содержимого. Проанализировать, что в каждом извещении, переданном ИС ОРМ используются идентификаторы соединения ConnNumber, которые использовались при предыдущем установлении ТСР-соединений с ИС ОРМ.

Убедиться, что структура и содержимое извещений, переданных ИС ОРМ по всем установленным ТСР-соединениям передачи статистических данных и требованиям передачи содержимого, соответствует пункта 4.2  $\overline{M}$ 5.3 приложения № 2.1 Правил 83, используемые при восстановлении соединения идентификаторы ConnNumber соответствуют требованиям пункта 6.3.5 приложения № 2.1 Правил 83 и ТСР-соединения управления, передачи статистических данных и передачи содержимого после восстановления не были разорваны со стороны ТС ОРМ 83 или ИС ОРМ.

12. По каналу управления с ИС ОРМ на ТС ОРМ 83 направить команду запуска передачи данных.

13. С помощью ИПУ 83 проанализировать содержимое команды запуска передачи данных, переданной с ИС ОРМ, на соответствие требованиям пункта 3.2.2 приложения № 2.1 Правил 83. Проанализировать поступление от ТС ОРМ 83 соответствующего ответа на команду.

Убедиться, что структура и содержимое команды запуска передачи переданной ИС ОРМ, соответствует требованиям данных, пункта 3.2.2 приложения № 2.1 Правил, а также получен соответствующий ответ на команду от ТС ОРМ 83 и ТСР – соединение не было разорвано со стороны ТС ОРМ 83 или ИС ОРМ.

14. Ожидается начало передачи с ТС ОРМ 83 на ИС ОРМ фреймов извещений, содержащих статистические данные, по всем ТСР-соединениям передачи статистических данных и фреймов данных по всем ТСР-соединениям передачи содержимого.

15. С помощью ИПУ 83 проанализировать факт передачи с ТС ОРМ 83 фреймов извещений, содержащих статистические данные, а также передачи с ИС ОРМ фреймов извещений подтверждения получения данных по всем ТСР-соединениям передачи установленным статистических ланных. Проанализировать факт передачи с ТС ОРМ 83 фреймов данных, а также отсутствие передачи с ИС ОРМ фреймов по всем установленным TCP-соединениям передачи содержимого. Проанализировать содержимое фреймов извещений подтверждения получения данных, переданных с ИС ОРМ, на соответствие требованиям пункта 4.5 приложения № 2.1 Правил.

16. Средствами управления ИС ОРМ выполнить разрыв всех TCP-соединений передачи статистических данных и выполнить повторное установление TCP-соединений на номера портов переданных с ТС ОРМ в ответе на команду запроса параметров подключения передачи данных.

17. С помощью ИПУ 83 проанализировать факт передачи с ИС ОРМ извещений об установлении соединения по всем TCP-соединениям передачи статистических данных, проанализировать содержимое извещений и удостовериться в наличии в них информации о номерах неподтвержденных фреймов в элементе ItemRestore в соответствии с требованиями пункта 4.2 Приложения № 2.1 Правил.

18. Последует возобновление передачи с ТС ОРМ 83 на ИС ОРМ фреймов извещений, содержащих статистические данные, по всем TCP-соединениям передачи статистических данных.

Убедиться, что содержимое фреймов извещений подтверждения получения данных, переданных с ИС ОРМ, соответствует требованиям пункта 4.5 приложения № 2.1 Правил 83, содержимое фреймов извещений об установлении соединения, переданных с ИС ОРМ по всем TCP-соединениям передачи статистических данных, соответствует требованиям пункта 4.2 приложения № 2.1 Правил 83, а также, что все установленные TCP-соединения не были разорваны со стороны ТС ОРМ 83 или ИС ОРМ.

19. Средствами ИПУ 83 выполняется отключение передачи статистической информации с ТС ОРМ 83 в ИС ОРМ. Средствами настройки ТС ОРМ 83 отключить автоматическую передачу фреймов извещения контроля работоспособности канала передачи данных. По истечении тайм-аута Tw с помощью ИПУ 83 проанализировать автоматическую передачу с ИС ОРМ подтверждений о получении последнего принятого извещения по всем TCP-соединениям передачи статистических данных. Проанализировать содержимое фреймов извещений, переданных с ИС ОРМ, на соответствие требованиям пункта 4.5 приложения № 2.1 Правил.

20. Ожидается повторное истечение тайм-аута Tw. Далее проанализировать автоматическую передачу с ИС ОРМ подтверждений о получении последнего принятого извещения по всем TCP-соединениям передачи статистических данных. Операции проверки повторяется в количестве раз установленного значения MaxNtw. Средствами управления ТС ОРМ 83 проанализировать, что TCP-соединения передачи статистических данных были разорваны со стороны ИС ОРМ.

Проверка считается завершенной, если в результате проверки подтверждено, что с помощью средств управления ИС ОРМ выполнены все команды протокола взаимодействия ТС ОРМ 83 c ИС ОРМ, соответствующие требованиям приложения № 2.1 Правил 83, ИС ОРМ автоматически выполняет отправку команды проверки работоспособности канала связи по истечению тайм-аута, передает подтверждения установленного приема извещений по ТСР-соединениям передачи статистических данных, выполняет разрыв ТСР-соединений статистических данных при пропадании канала на промежуток времени, превышающий установленное значение.

Проверка сбора сообщений пользователей услугами  $3.2.$ связи с интерфейсов точек консолидации.

Перед началом проверки выполняется подача трафика, содержащего сообщения пользователей услугами связи на интерфейсы точек консолидации **IC OPM.** 

Проверка сбора сообщений пользователей услугами связи с интерфейсов точек консолидации проводится в процессе проверок сбора и накопления информации о соединениях, инициированных абонентами и реализованных посредством услуг сети передачи данных.

Проверка считается завершенной, если в результате проверки было подтверждено, что ИС ОРМ обеспечивает сбор и накопление сообщений пользователей услугами связи переданных на интерфейсы точек консолидации.

| Перечень<br>идентификаторов<br>содержимого | Последовательность команд постановки                                                                                                    |
|--------------------------------------------|----------------------------------------------------------------------------------------------------|
| C <sub>1</sub>                             | Для каждого res-data-content-id:<br>CreateTaskRequest: data-content = res-data-content-id<br>$TaskID = CreateTaskResponse$ при условии successful = TRUE<br>$DataLoadRequest = TaskID$<br>DataLoadResponse: data-exists = TRUE (содержимое потока<br>доступно в ИС ОРМ)<br>Отправка ИС ОРМ блоков отчетов DataContentReport:<br><b>RawRecordContent</b><br>$-$ successful $=$ TRUE<br>- data – содержимое в формате рсар     |
| C <sub>2</sub>                             | Для каждого mail-data-content-id:<br>$CreateTaskRequest: data content = mail-data content-id$<br>$TaskID = CreateTaskResponse$ при условии successful = TRUE<br>$DataLoadRequest = TaskID$<br>DataLoadResponse: data-exists = TRUE (содержимое потока<br>доступно в ИС ОРМ)<br>Отправка ИС ОРМ блоков отчетов DataContentReport:<br><b>RawRecordContent</b><br>$-$ successful $=$ TRUE<br>- data – содержимое в формате рсар |

Таблица 98. Последовательность команд получения содержимого передачи ланных

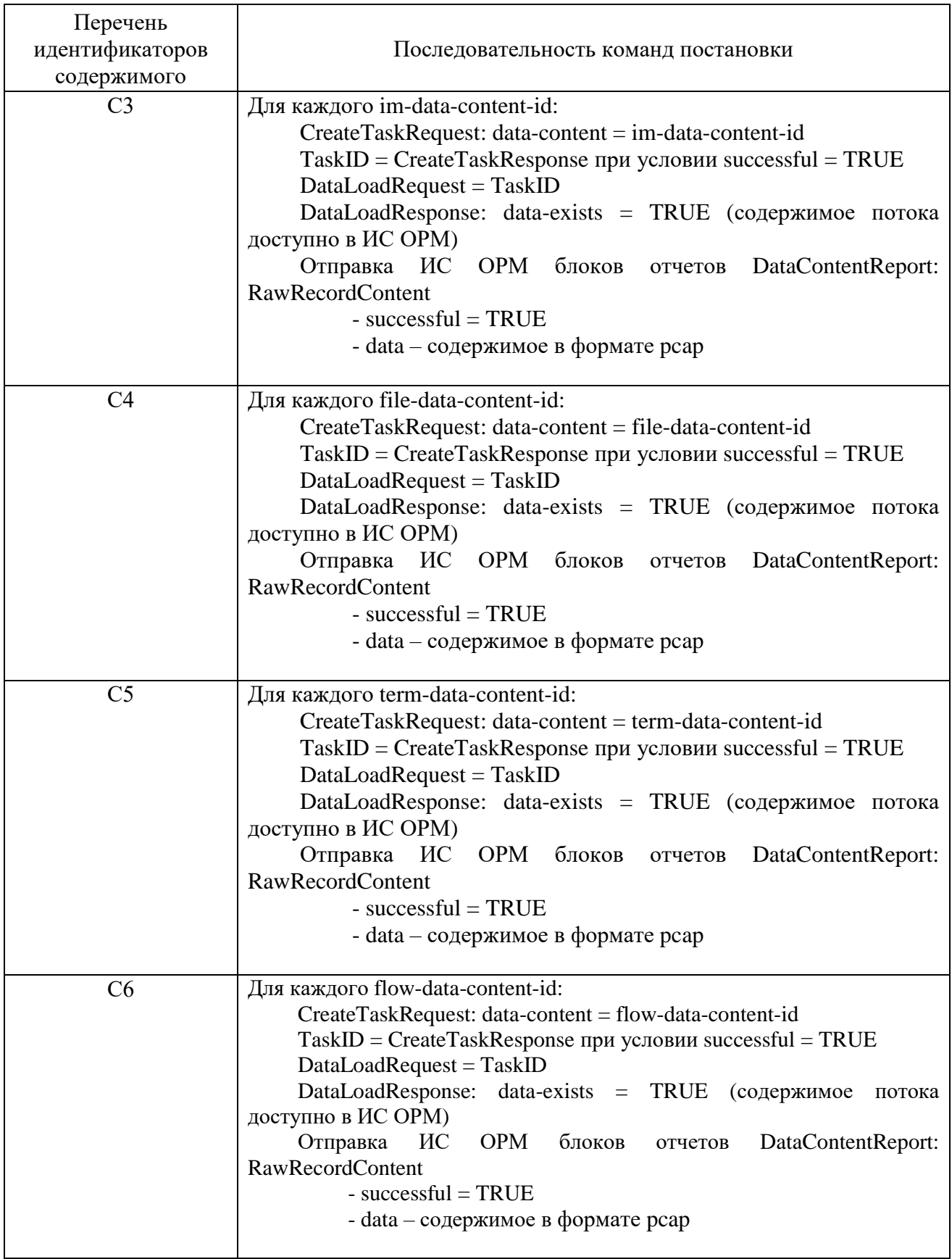

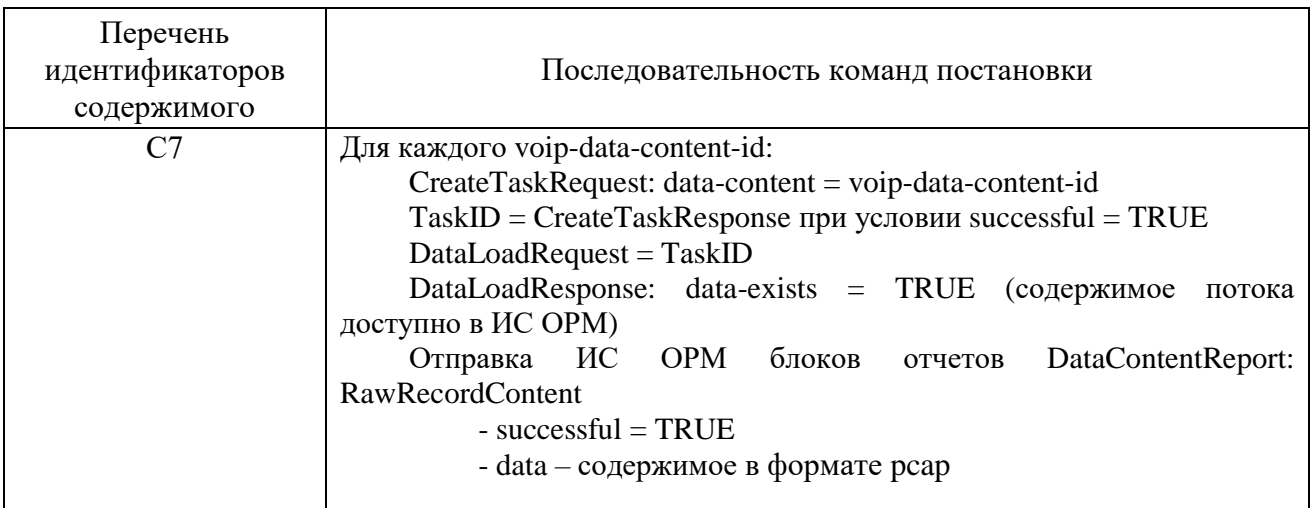

3.3. Требования, предъявляемые к форматам записываемого содержимого трафика передачи данных.

Для изображений, звуков и иных сообщений пользователей услугами связи, передаваемых по сетям передачи данных, информация содержит последовательность кадров канального уровня или датаграмм сетевого уровня в той последовательности, в которой они прошли через точку съема, и записываются в формате реар.

4. Проверка удаления задач

Операции проверки контроля удаления задач приведены в таблице 99.

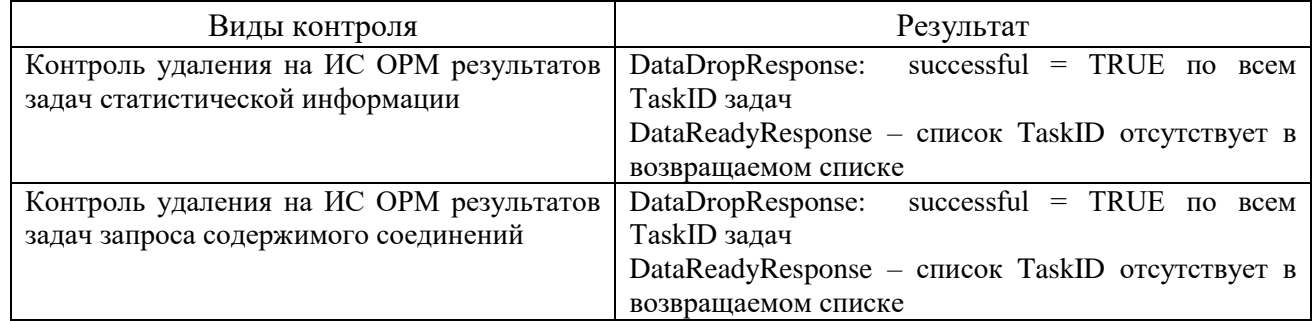

<span id="page-214-0"></span>Таблица 99. Виды контроля удаления задач

ОРМ считается выдержавшей испытания, ИС если **BCC** задачи с отобранной статистической информацией и содержимым соединений удалены без ошибок.

### Часть Х. Проверка предоставления ИС ОРМ содержания голосовых соединений

1. Операции проверки для услуг местной телефонной связи, 32 исключением услуг местной телефонной связи с использованием таксофонов и средств коллективного доступа, внутризоновой телефонной связи, услуг местной телефонной связи с использованием таксофонов, услуг местной телефонной связи с использованием средств коллективного доступа, услуг междугородной и

международной телефонной связи, услуг телефонной связи в выделенной сети связи.

При организации подключения к ТС ОРМ накопления голосовой информации по протоколу, утвержденному приказом Минкомсвязи России от 26 февраля 2018 г. № 86 (далее – ТС ОРМ 86), ИС ОРМ присваивает ТС ОРМ 86 отдельный номер TelcoID. Данный номер TelcoID должен присутствовать в соответствующих справочниках, отправляемых на ИПУ, в качестве филиала оператора связи и иметь текстовое описание, указывающее на подключение в соответствии с приложением № 3 к приказу Минкомсвязи России от 26 февраля 2018 г. № 86.

Голосовая информация, получаемая ИС ОРМ от ТС ОРМ 86, передается на ИПУ в том виде и последовательности, в которых она была получена от ТС ОРМ 86 без переупаковки и/или перекодирования. ИС ОРМ, при подключении к ТС ОРМ 86 в качестве дополнительного ПУ, должен выставлять биты поля Transcode в команде получения результатов запроса статистических данных (пункт 2.2.12 приложения № 3 к приказу Минкомсвязи России от 26 февраля 2018 г. № 86), равными 0 (получение декодированных данных). В поле data структуры RawRecordContent в модуле ReportsDataContent.asn укладывается поле data структуры InterceptData в соответствтии с пунктом «3.3.2 Структура блока содержимого отобранных соединений») приказа Минкомсвязи России от 26 февраля 2018 г. № 86. Поле data состоит из элементов, которые содержат поля «rezerv», «code», «length», «payload». Поле «RowNumber» структуры «InterceptData» записывается в поле «channel» структуры «RawRecordContent».

При наличии подполя «FDir», равного «0 – направление передачи известно», поля «SubHdr» в структуре «InterceptData», значение подполя «Dir» поля «SubHdr» структуры «InterceptData» записывается в поле «direction» структуры «RawRecordContent»

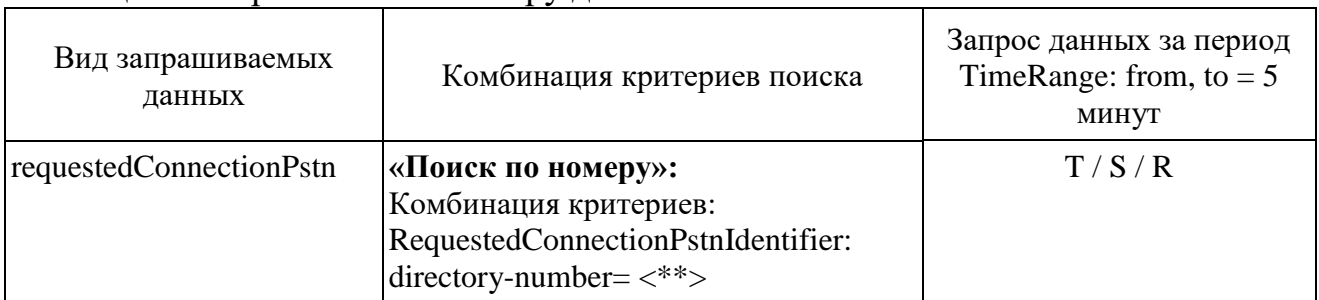

<span id="page-215-0"></span>Таблица 100. Требования к отбору данных

Для выполнения дальнейших проверок необходимо сформировать список  $D1 =$  data-content-id из отобранных данных в соответствии с таблицей [100.](#page-215-0)
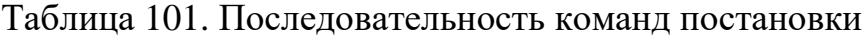

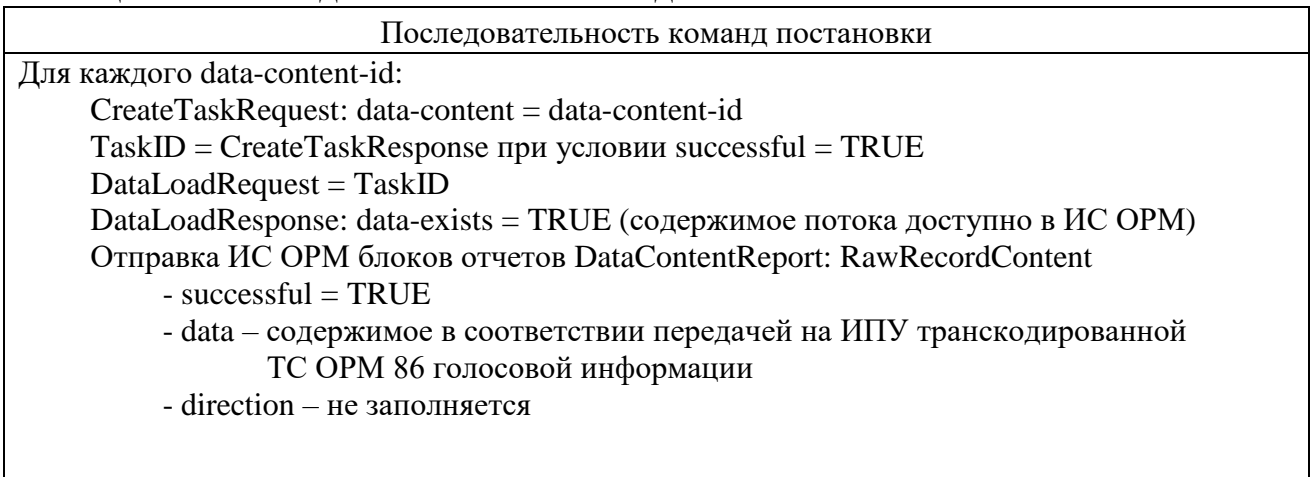

<span id="page-216-0"></span>ИС ОРМ считается выдержавшей испытания по видам контроля в соответствии с таблицей [102.](#page-216-0)

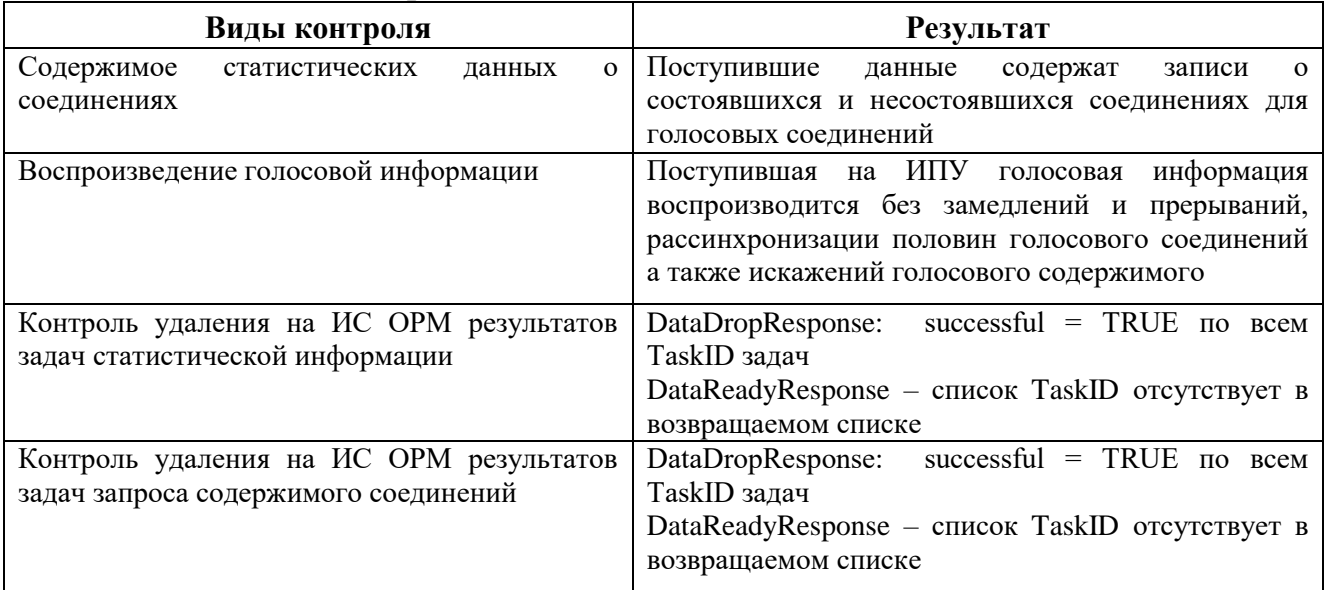

Таблица 102. Виды контроля

2. Проверка для услуг подвижной радиосвязи в сети связи общего пользования, подвижной радиосвязи в выделенной сети связи, услуг подвижной радиотелефонной связи, подвижной спутниковой радиосвязи.

При организации подключения к ТС ОРМ 86 ИС ОРМ присваивает ТС ОРМ 86 отдельный номер TelcoID. Данный номер TelcoID должен присутствовать в соответствующих справочниках, отправляемых на ИПУ, в качестве филиала оператора связи и иметь текстовое описание, указывающее на подключение в соответствии с приложением № 3 к приказу Минкомсвязи России от 26 февраля 2018 г. №86.

Голосовая информация, получаемая ИС ОРМ от ТС ОРМ 86, передается на ИПУ в том виде и последовательности, в которых она была получена от ТС ОРМ 86 без переупаковки и/или перекодирования. ИС ОРМ, при подключении к ТС ОРМ 86 в качестве дополнительного ПУ, должен выставлять

биты поля Transcode в команде получения результатов запроса статистических данных (пункт 2.2.12 приложения № 3 к приказу Минкомсвязи России от 26 февраля 2018 г. № 86) равными 0 (получение декодированных данных). В поле data структуры RawRecordContent в модуле ReportsDataContent.asn укладывается поле data структуры InterceptData в соответствтии с пунктом «3.3.2 Структура блока содержимого отобранных соединений») приказа Минкомсвязи России от 26.02.2018 № 86. Поле data состоит из элементов, которые содержат поля «rezerv», «code», «length», «payload». Поле «RowNumber» структуры «InterceptData» записывается в поле «channel» структуры «RawRecordContent».

При наличии подполя «FDir», равного «0 – направление передачи известно», поля «SubHdr» в структуре «InterceptData», значение подполя «Dir» поля «SubHdr» структуры «InterceptData» записывается в поле «direction» структуры «RawRecordContent».

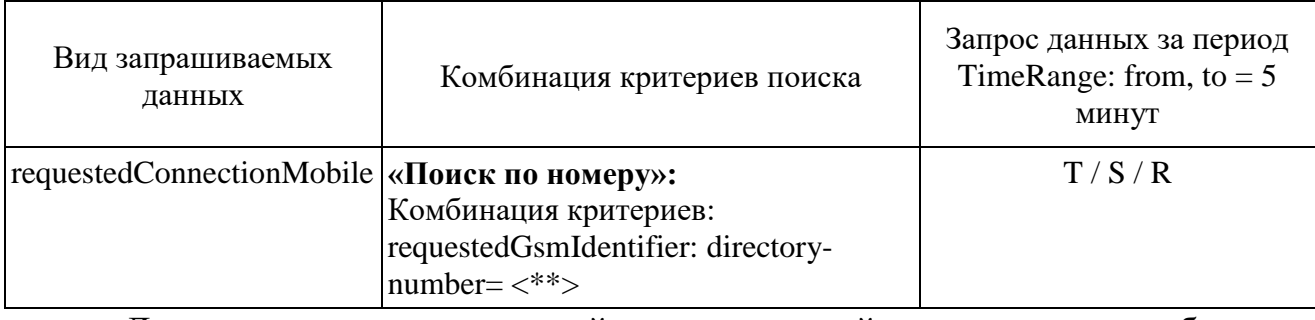

Таблица 103. Требования к отбору данных

Для выполнения дальнейших операций проверок необходимо сформировать список D2 = data-content-id из отобранных данных в соответствии с таблицей 104.

Таблица 104. Последовательность команд постановки

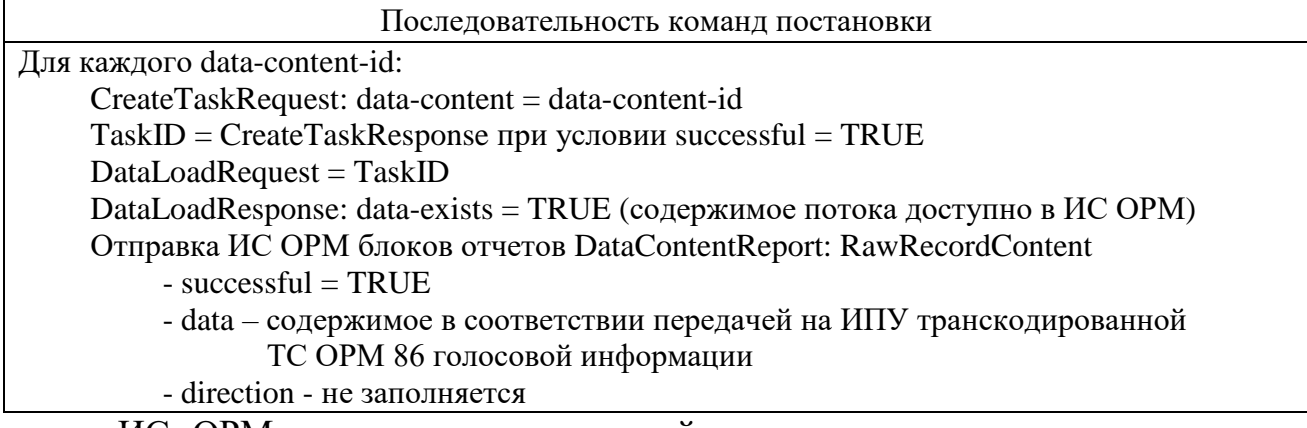

<span id="page-217-0"></span>ИС ОРМ считается выдержавшей испытания по видам контроля в соответствии с таблицей [105.](#page-217-0)

#### Таблица 105. Виды контроля

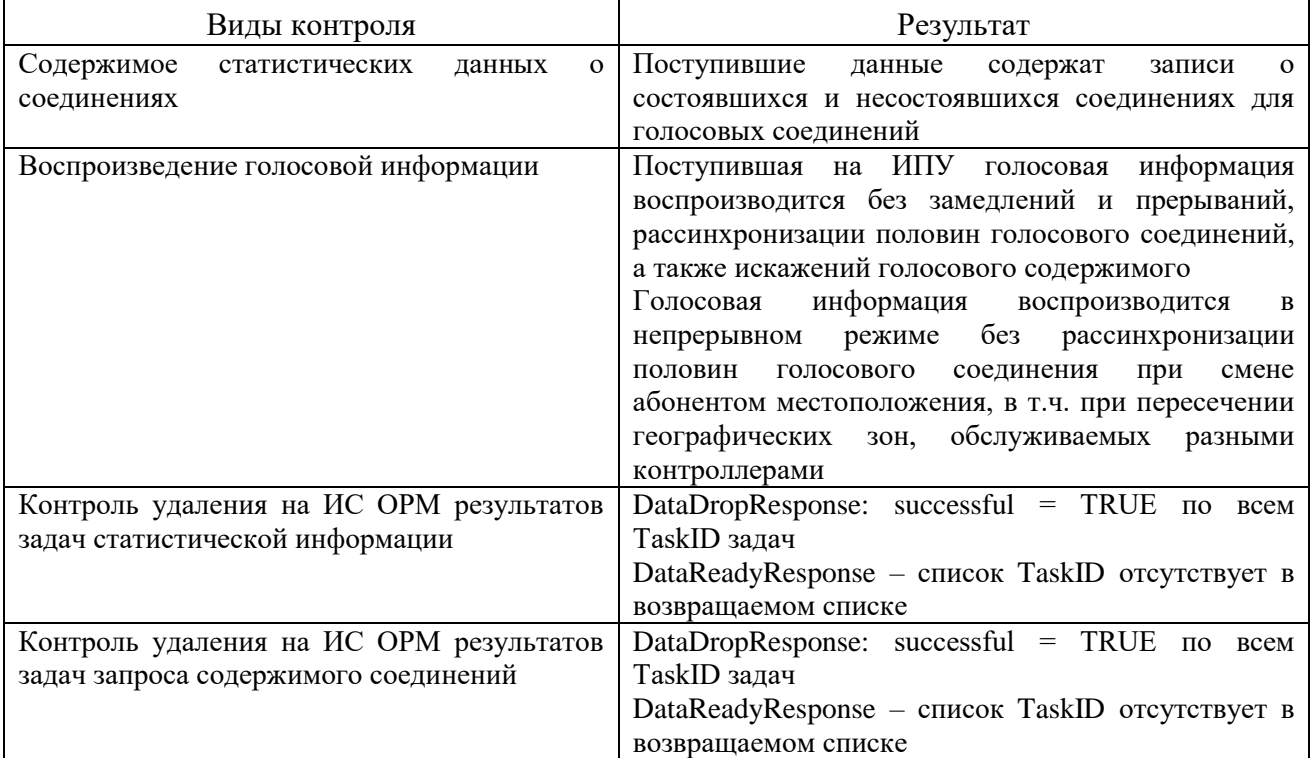

3. Проверка для услуг по передаче данных для целей передачи голосовой информации.

При организации подключения к ТС ОРМ 86 ИС ОРМ присваивает ТС ОРМ 86 отдельный номер TelcoID. Данный номер TelcoID должен присутствовать в соответствующих справочниках, отправляемых на ИПУ, в качестве филиала оператора связи и иметь текстовое описание, указывающее на подключение в соответствии с приложением № 3 к приказу Минкомсвязи России от 26 февраля 2018 г. №86.

Голосовая информация, получаемая ИС ОРМ от ТС ОРМ 86, передается на ИПУ в том виде и последовательности, в которых она была получена от ТС ОРМ 86 без переупаковки и/или перекодирования. ИС ОРМ, при подключении к ТС ОРМ 86 в качестве дополнительного ПУ, должен выставлять биты поля Transcode в команде получения результатов запроса статистических данных (пункт 2.2.12 приложения № 3 к приказу Минкомсвязи России от 26 февраля 2018 г. № 86) равными 0 (получение декодированных данных). В поле data структуры RawRecordContent в модуле ReportsDataContent.asn укладывается поле data структуры InterceptData в соответствтии с пунктом «3.3.2 Структура блока содержимого отобранных соединений») приказа Минкомсвязи России от 26 февраля 2018 г. № 86. Поле data состоит из элементов «rezerv», «code», «length», «payload». Поле «RowNumber» структуры «InterceptData» записывается в поле «channel» структуры «RawRecordContent».

При наличии подполя «FDir», равного «0 – направление передачи известно», поля «SubHdr» в структуре «InterceptData», значение подполя «Dir» поля «SubHdr» структуры «InterceptData» записывается в поле «direction» структуры «RawRecordContent».

Для данных, получаемых из ТС ОРМ 86 ИС ОРМ считается выдержавшей проверку после выполнения проверок аналогично пункту 2.

Для филиалов накапливаемой ИС ОРМ информации Выполнить операции проверки перечисленные в таблице 106.

<span id="page-219-0"></span>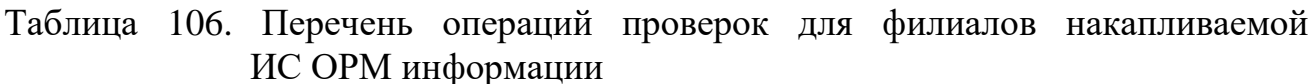

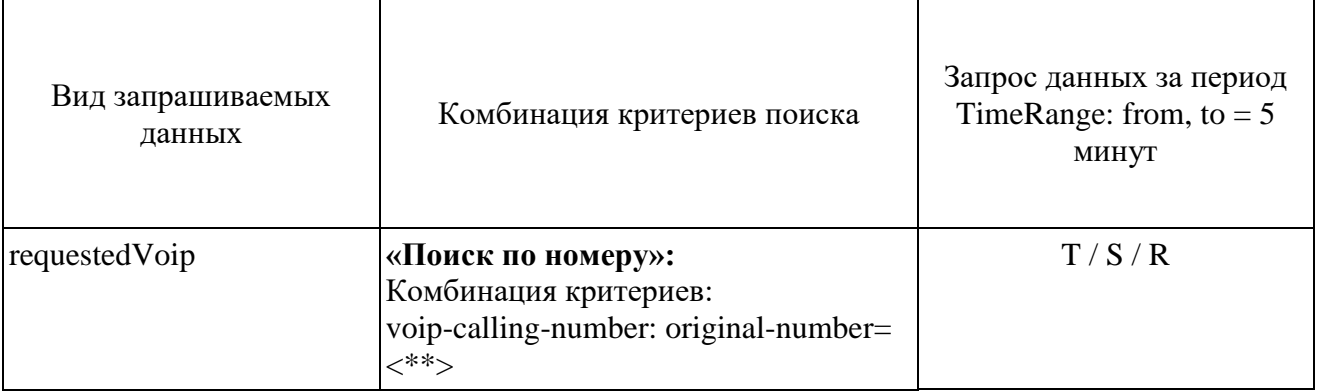

Для выполнения дальнейших проверок необходимо сформировать список  $C1 = data$ -content-id из отобранных данных в соответствии с таблицей 106.

Таблица 107. Последовательность команд постановки

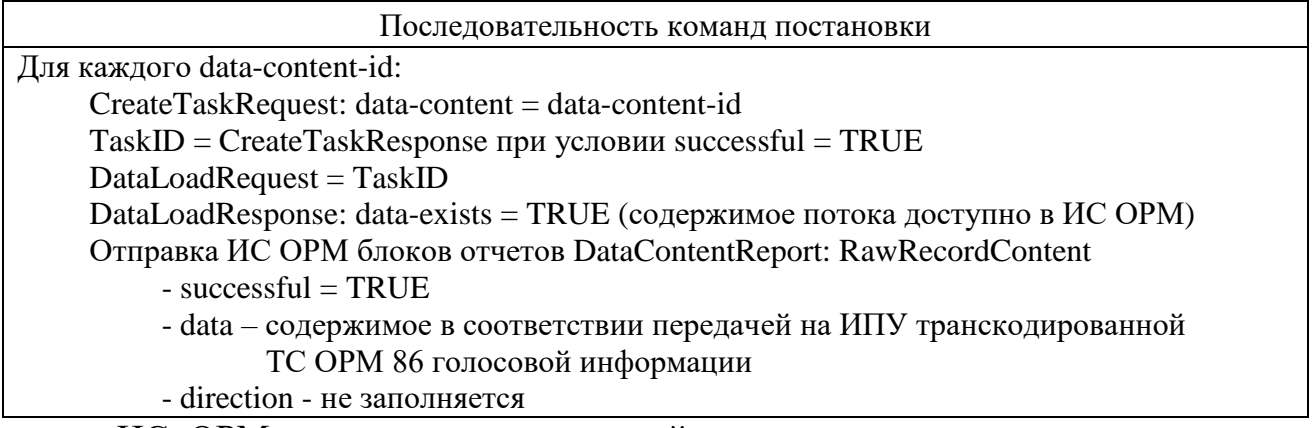

ИС ОРМ считается выдержавшей испытания по видам контроля в соответствии с таблицей 108.

<span id="page-219-1"></span>Таблица 108. Виды контроля

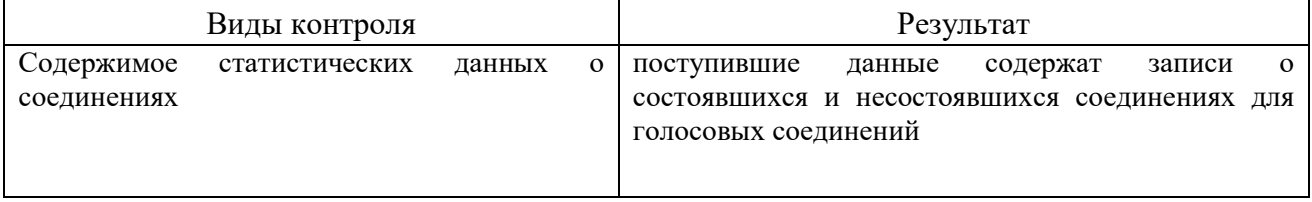

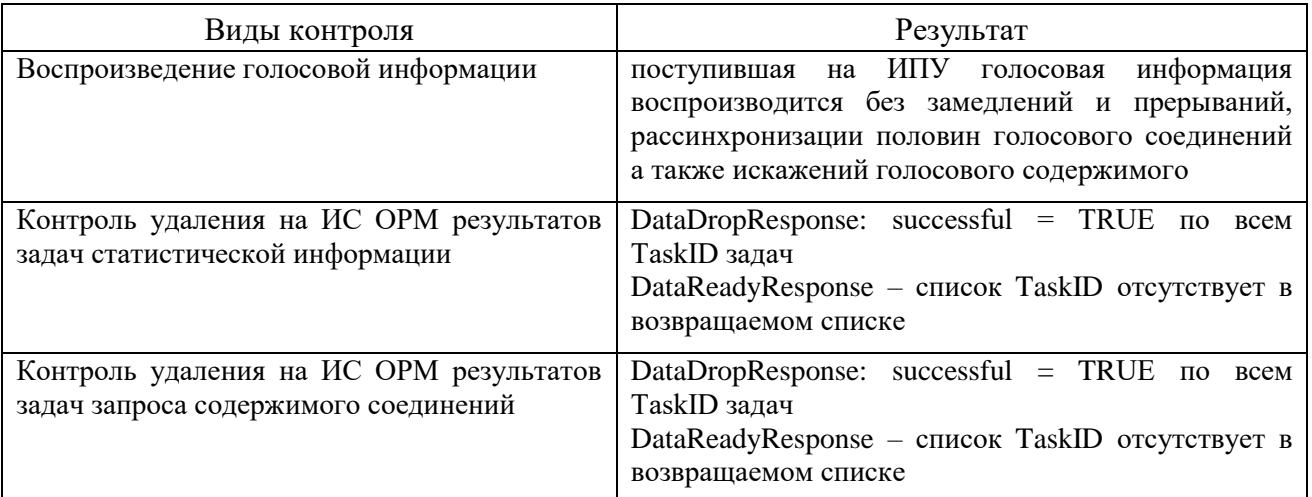

## Часть XI. Проверка ИС ОРМ при предоставлении информации на несколько ПУ

1. Проверка разграничения доступа ПУ к информации ИС ОРМ

1.1. Общие требования к идентификации ПУ на ИС ОРМ

Кажлый подключающийся ИПУ проходит взаимно однозначную идентификацию на ИС ОРМ.

На ИС ОРМ каждому ИПУ назначается список доступных филиалов (операторов связи), обслуживаемых данной ИС ОРМ:

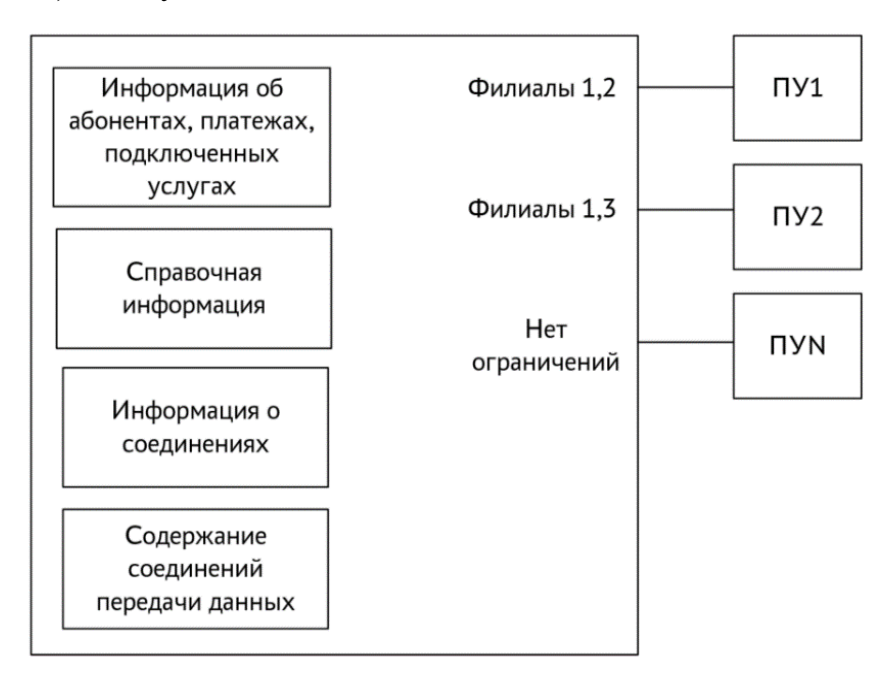

Рисунок 2. Схема обеспечения подключения к ПУ доступных филиалов

1.2. Проверка предоставления доступа к справочной информации для всех ИПУ

ИС ОРМ должна обеспечивать предоставление на каждый ИПУ справочников в соответствии с доступными идентифицированному и аутентифицированному ИПУ кодами филиалов.

Блоки отчетов, поступающие на ИПУ от ИС ОРМ, должны содержать только данные относящиеся к назначенным для данного ИПУ на ИС ОРМ кодам филиалов.

ИС ОРМ считается выдержавшей проверку, если при получении в задаче CreateTaskRequest явно заданного перечня филиалов TelcoList на ИПУ переданы данные с назначенными данному ИПУ филиалами, а передаваемые блоки отчетов содержат данные только по разрешенным кодам филиалов.

1.3. Проверка разграничения доступа к информации об абонентах, подключенных услугах, платежах, информации о соединениях, местоположении

ИС ОРМ должна обеспечивать предоставление на каждый ИПУ информации в соответствии с доступными идентифицированному и аутентифицированному ИПУ кодами филиалов:

об абонентах;

о подключенных услугах;

о платежах;

о соединениях в телефонных сетях связи;

о соединениях в сетях передачи данных;

о местоположении;

содержимому соединений.

ИС ОРМ считается выдержавшей проверку, если при получении в задаче CreateTaskRequest явно заданного перечня филиалов TelcoList на ИПУ переданы данные с назначенными данному ИПУ филиалами, передаваемые блоки отчетов содержат данные только по разрешенным кодам филиалов.

### **Часть XII. Проверка трансляции по кпд4 по запросу ПУ полного объема информации ИС ОРМ**

1. Общие требования.

Посредством ИС ОРМ обеспечивается запись в буфер следующей информации в виде архивированных не декодированных файлов:

1) информация о соединениях и сеансах связи абонентов, реализованных посредством сетей телефонной связи:

телефонные соединения абонентов, дополненные информацией об идентификаторе потока;

служебные соединения;

входящие/исходящие SMS и USSD, как доставленные, так и не доставленные абоненту;

2) информация о соединениях, инициированных абонентами и другими пользователями и реализованных посредством услуг сети передачи данных;

3) информация о подключении, отключении и изменении местоположении абонентов – данные, содержащие информацию о параметрах подключения, отключения абонентов и изменения местоположения абонентов, соответствующие следующим событиям:

присоединение к сети и отключение от сети;

GTP-C события смены и обновления местоположения включая обновление зоны обслуживания (группы базовых станций);

события смены зоны обслуживания во время активного вызова либо активной сессии передачи данных, включая смену базовой станции, смену контроллера группы базовых станций, смену обслуживающего коммутатора, смену обслуживающего узла сети передачи данных (SGSN, SGW, либо аналог);

запросы на дополнительные виды обслуживания.

Допускается запись в буфер информации о подключении, отключении и изменении местоположения абонентов, соответствующей иным событиям сети связи.

Время обработки информации о подключении, отключении и изменении местоположении абонентов с момента наступления события до момента, когда она становится доступной для запросов ИПУ по кпд4, не должно превышать 5 минут.

Поступающие запросы с ИПУ по кпд4 и ответы ИС ОРМ на указанные запросы не должны оказывать влияния на обеспечиваемые ИС ОРМ временные характеристики обработки запросов и поиска информации, указанные в подпунктах 34 – 41 Правил. Для этого в организованных каналах передачи данных для доставки информации на ИПУ (в соответствии с пунктом 3 приложения № 1 к Правилам) должна резервироваться пропускная способность, равная или большая среднесуточной скорости поступления данных в циклический буфер.

Перечень данных, подлежащих хранению в буфере ИС ОРМ и передаче на ИПУ в зависимости от типов услуг связи приведен в таблице [109.](#page-222-0)

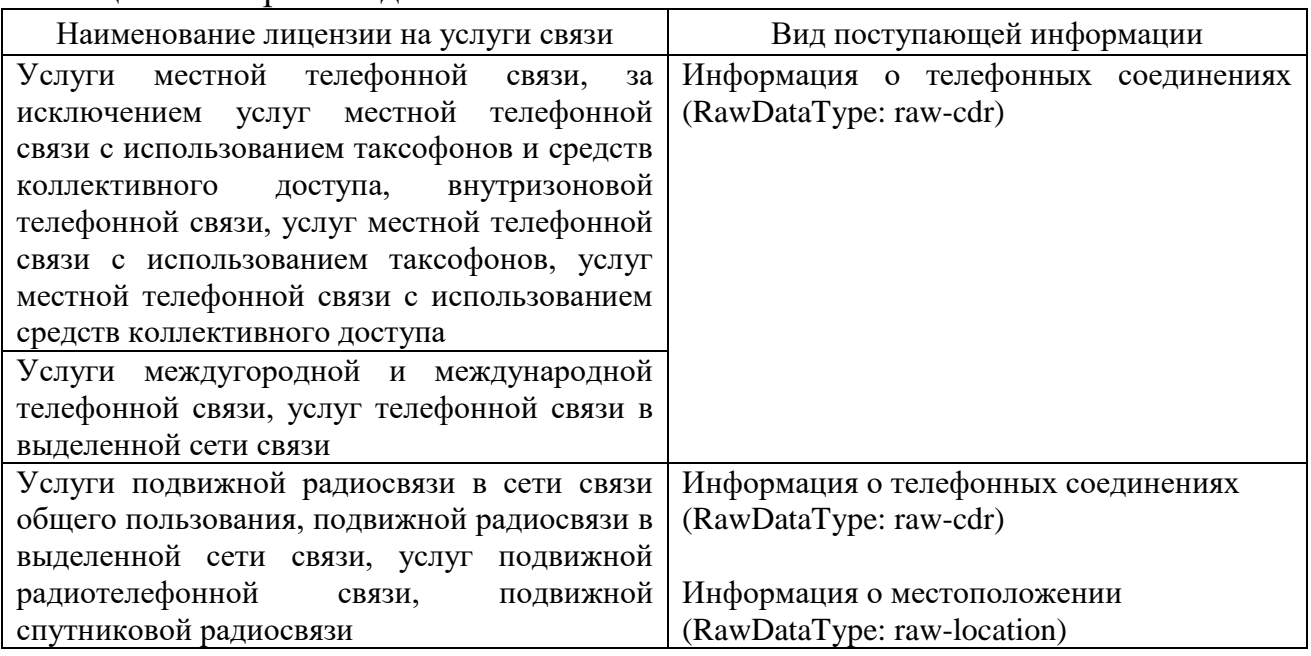

<span id="page-222-0"></span>Таблица 109. Перечень данных

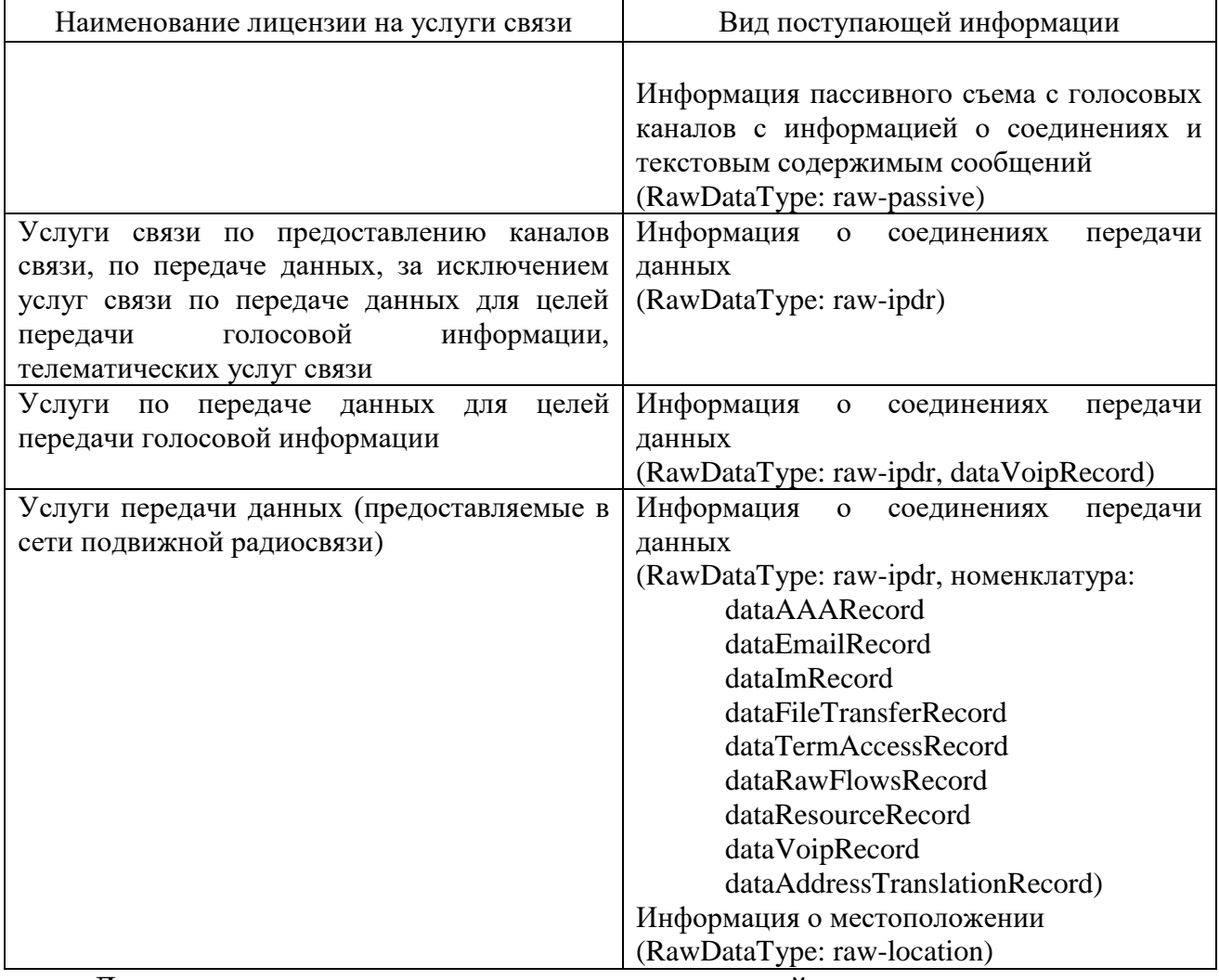

Для услуг, предоставляемых в сети подвижной связи, продолжительность хранения информации полключении. отключении  $\Omega$  $\overline{M}$ изменении местоположения абонентов - 3 суток с момента наступления события, продолжительность хранения информации о соединениях абонентов в сети передачи данных - 1 сутки с момента наступления события.

ИС ОРМ записывает поступающие данные в виде архивированных файлов. Формат содержимого файлов по типам:

«raw-cdr»: набор полей, подлежащих передаче, соответствующий перечню сведений, изложенному в подпунктах 2 - 4 Приложения № 1 Правил. Содержит (CDR-файлы), формируемые коммутационным оборудованием файлы, содержащие информацию об оказанных абонентам услугах связи;

«raw-location»: минимальный набор полей, подлежащих передаче: филиал, дата и время события, MSISDN, IMSI, IMEI, местоположение (LAC/Cell ID, идентификатор точки доступа, геокоординаты), события. ТИП Типы местоположения - в соответствии с Locations.asn. Порядок следования полей определяется производителем ИС ОРМ и указывается в предоставленной эксплуатационной документации на ИС ОРМ;

«raw-passive»: набор полей, подлежащих передаче, соответствующий перечню сведений, изложенному в подпунктах 2 - 4 Приложения № 1 Правил.

Содержит информацию, получаемую от ТС ОРМ 86. События должны быть дополнены соответствующим идентификатором потока. Порядок следования полей определяется производителем ИС ОРМ и указывается в предоставленной эксплуатационной документации на ИС ОРМ;

«raw-ipdr»: набор полей, подлежащих передаче, соответствующий перечню сведений, изложенному в пункте 5 Приложения № 1 Правил. События передачи данных должны быть дополнены соответствующим идентификатором потока. Порядок следования полей определяется производителем ИС ОРМ и указывается в предоставленной эксплуатационной документации на ИС ОРМ.

Все операции проверки по пунктам 2 – 5 части XII Методики проводятся параллельно в соответствии с видами услуг связи, информация о которых накапливается ИС ОРМ в соответствии с таблицей 109. Проверки по пунктам 2 – 5 части XII Методики выполняются последовательно.

В процессе проверок на ИС ОРМ изменяются номера филиалов (TelcoList), доступные для ИПУ, и назначаются новые:

«Список 1» – перечень кодов филиалов, разрешенный для подключенного и идентифицированного ИПУ, в буфере кпд4 ИС ОРМ содержится информация по кодам филиалов списка;

«Список 2» – перечень кодов филиалов, не пересекающийся со «Список 1», данные по которым отсутствуют в буфере кпд4 ИС ОРМ.

2. Проверка трансляции информации о телефонных соединениях (RawDataType: raw-cdr).

Для выполнения опрераций проверки ИС ОРМ должна обеспечить обработку последовательности команд в соответствии с таблицей [110.](#page-224-0)

| $N_2N_2$<br>$\Pi$ $\Pi$ | Последовательность команд (SormPDUs:<br>unformattedMessage)                                                                                                    | Филиалы<br>доступные ПУ<br>на ИС ОРМ | Результат<br>последовательности<br>команд                                                                                       |
|-------------------------|----------------------------------------------------------------------------------------------------|--------------------------------------|----------------------------------------------------------------------------------------------------|
| 1                       | RawRequest:<br>telcos = $\langle$ списокк1><br>data-types-request:<br>time-from=<значение1><br>time-from=<значение2><br>raw-type: raw-cdr<br>убедиться, что ИС ОРМ принимает<br>и обрабатывает значения RawDataType ::=<br><b>ENUMERATED {</b><br>raw-cdr $(1)$ ,<br>raw-ipdr $(2)$ ,<br>raw-location $(10)$<br>raw-passive $(11)$<br>RawResponse:<br>data-types-response:<br>$successful = TRUE$ | Список 1                             | ИПУ по типу raw-cdr<br>получен<br>период<br>за<br>который<br>находятся<br>$6$ y $\phi$ epe<br>данные<br>$\mathbf{B}$<br>(T1,T2) |

<span id="page-224-0"></span>Таблица 110. Последовательность команд и результаты

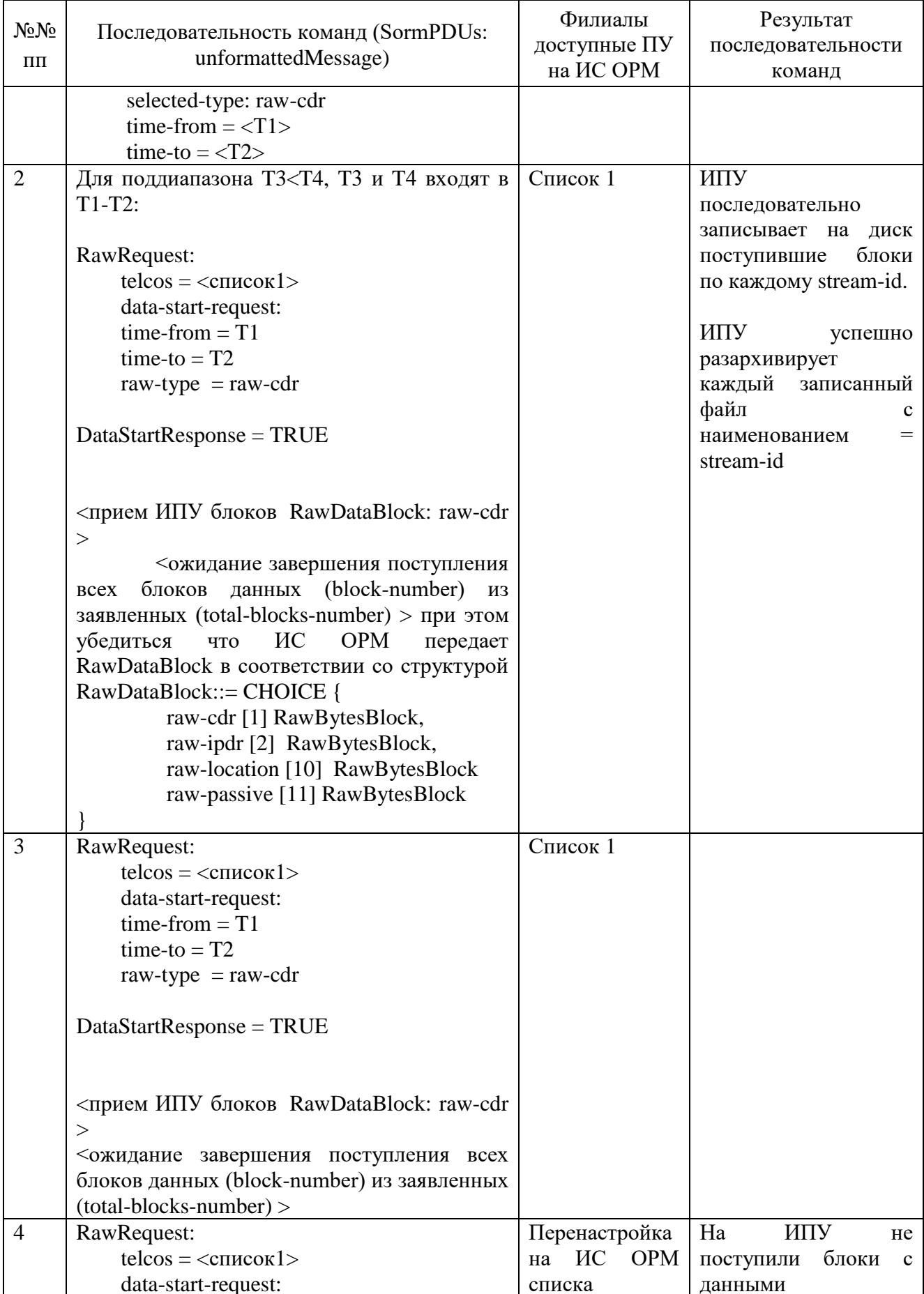

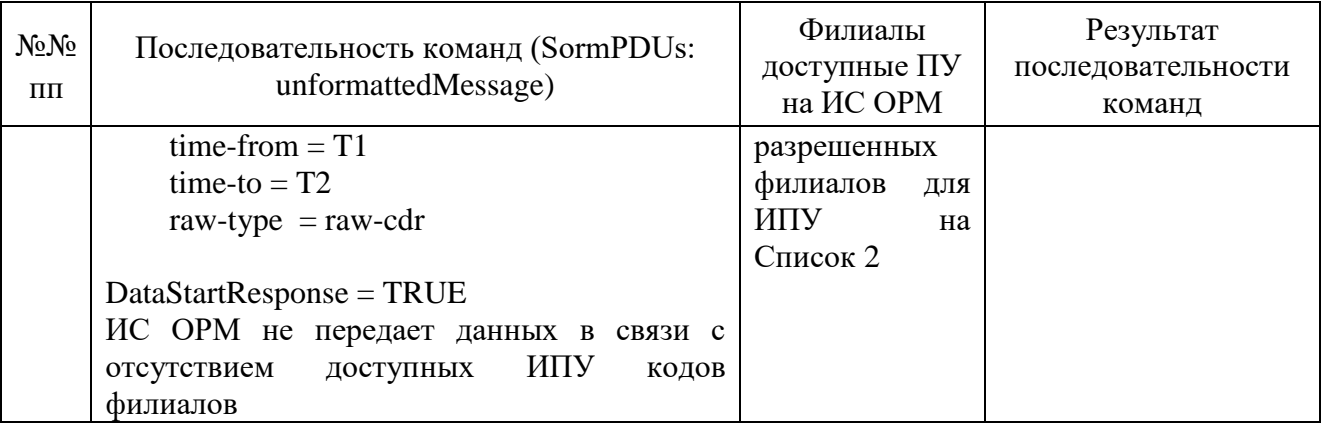

отсутствия разрывов соединения кпд4;

успешного разархивирования на ИПУ полученных файлов с наименованиями в соответствии со «stream-id», переданными ИС ОРМ;

принимаемое содержимое блоков соответствует структуре RawDataBlock ::= CHOICE {

 raw-cdr [1] RawBytesBlock, raw-ipdr [2] RawBytesBlock, raw-location [10] RawBytesBlock, raw-passive [11] RawBytesBlock }

содержимое файлов соответствует пункту 1 части XII настоящего документа для типа «raw-cdr».

3. Проверка трансляции информации о местоположении (RawDataType: raw-location)

Для выполнения операции проверки ИС ОРМ должна обеспечить обработку последовательности команд в соответствии с таблицей [111.](#page-226-0)

| $N_2N_2$<br>$\Pi\Pi$ | Последовательность команд (SormPDUs:<br>unformattedMessage)                                                                                                    | Филиалы<br>доступные ПУ<br>на ИС ОРМ | Результат<br>последовательности<br>команд                                                                             |
|----------------------|----------------------------------------------------------------------------------------------------|--------------------------------------|----------------------------------------------------------------------------------------------------|
|                      | RawRequest:<br>telcos = $\langle$ список 1><br>data-types-request:<br>time-from=<значение1><br>time-from=<значение2>                                                             | Список 1                             | ИПУ<br>по<br>типу<br>raw-<br>location<br>получен<br>который<br>за<br>период<br>находятся данные в<br>буфере $(T1,T2)$ |
|                      | raw-type: raw-location<br>RawResponse:<br>data-types-response:<br>$successful = TRUE$<br>selected-type: raw-location<br>time-from $=\langle T1 \rangle$<br>time-to $=$ <t2></t2> |                                      |                                                                                                    |

<span id="page-226-0"></span>Таблица 111. Циклы команд и результаты

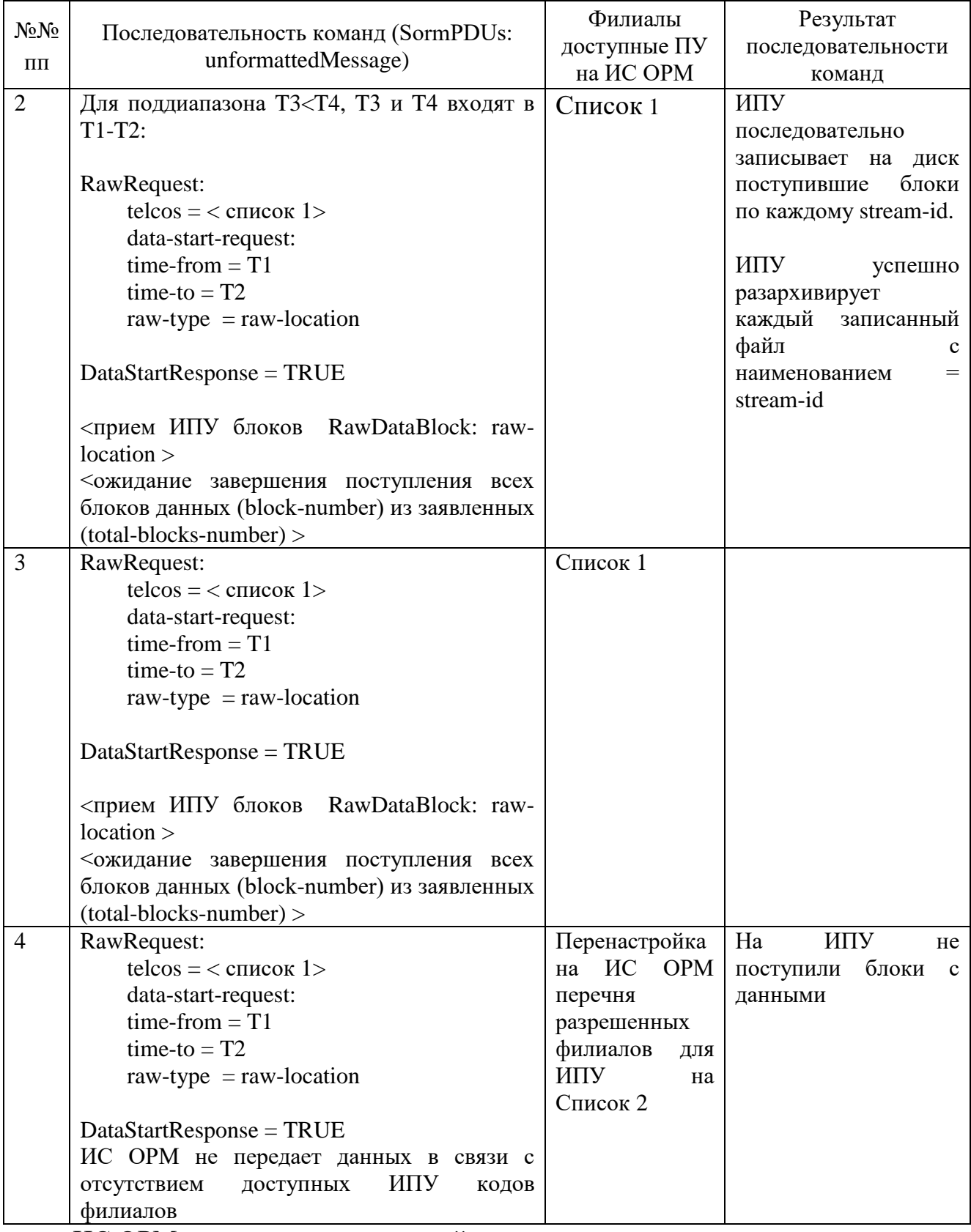

отсутствия разрывов соединения кпд4;

корректного разархивирования на ИПУ полученных файлов с наименованиями в соответствии со «stream-id», переданными ИС ОРМ;

содержимое файлов соответствует пункту 1 части XII Методики для типа «raw-location».

4. Проверка трансляции информации пассивного съема с голосовых каналов с информацией о соединениях и текстовым содержимым сообщений (RawDataType: raw-passive)

Для выполнения операций проверки ИС ОРМ должна обеспечить обработку последовательности команд в соответствии с таблицей 112.

| $N_2N_2$<br>$\Pi\Pi$ | Последовательность команд (SormPDUs:<br>unformattedMessage)                                                                                                    | Филиалы<br>доступные ПУ<br>на ИС ОРМ | Результат<br>последовательности<br>команд                                                                                                    |
|----------------------|----------------------------------------------------------------------------------------------------|--------------------------------------|----------------------------------------------------------------------------------------------------|
| $\mathbf{1}$         | RawRequest:<br>telcos = $<$ список 1><br>data-types-request:<br>time-from=<значение1><br>time-from=<значение2><br>raw-type: raw-passive                                                                                                    | Список 1                             | ИПУ по типу raw-<br>passive<br>получен<br>за который<br>период<br>находятся данные в<br>буфере $(T1,T2)$                                                                                                    |
|                      | RawResponse:<br>data-types-response:<br>$successful = TRUE$<br>selected-type: raw-passive<br>time-from $=\langle T1 \rangle$<br>time-to = $<$ T2>                                                                                                    |                                      |                                                                                                    |
| $\overline{2}$       | Для поддиапазона ТЗ<Т4, Т3 и Т4 входят в<br>$T1-T2$ :<br>RawRequest:<br>telcos $=$ < $\epsilon$ mucok 1><br>data-start-request:<br>time-from $=$ T1<br>$time-to = T2$<br>raw-type $=$ raw-passive<br>$DataStartResponse = TRUE$<br><прием ИПУ блоков RawDataBlock: raw-<br>passive ><br><ожидание завершения поступления всех | Список 1                             | ИПУ<br>последовательно<br>записывает на<br>ДИСК<br>блоки<br>поступившие<br>по каждому stream-id.<br>ИПУ<br>успешно<br>разархивирует<br>каждый<br>записанный<br>файл<br>$\mathbf c$<br>$=$<br>наименованием<br>stream-id |
|                      | блоков данных (block-number) из заявленных<br>$(total-blocks-number) >$                                                                                                    |                                      |                                                                                                    |
| 3                    | RawRequest:<br>telcos = $<$ список 1><br>data-start-request:<br>time-from $=$ T1<br>$time-to = T2$                                                                                                    | Список 1                             |                                                                                                    |

<span id="page-228-0"></span>Таблица 112. Циклы команд и результаты выполнения последовательности команд

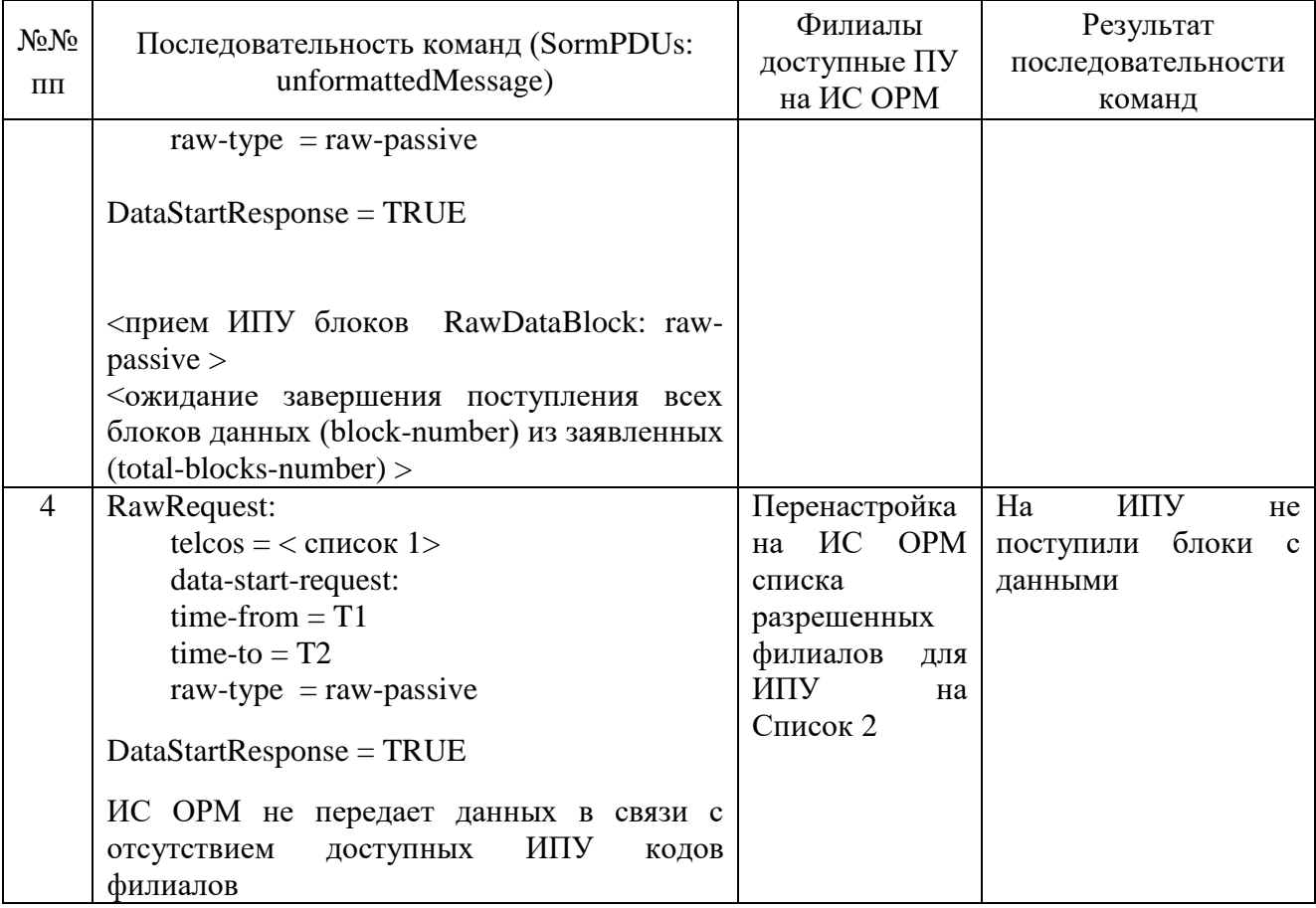

отсутствия разрывов соединения кпд4;

успешного разархивирования на ИПУ полученных файлов с наименованиями в соответствии со «stream-id», переданными ИС ОРМ;

содержимое файлов соответствует пункту 1 Части XII настоящего документа для типа «raw-passive»;

отображается текстовое содержимое SMS-сообщений в виде текста в формате UTF-8.

5. Проверка трансляции информации о соединениях передачи данных (RawDataType: raw-ipdr)

Для выполнения операций проверки ИС ОРМ должна обеспечить обработку последовательности команд в соответствии с таблицей [113.](#page-229-0)

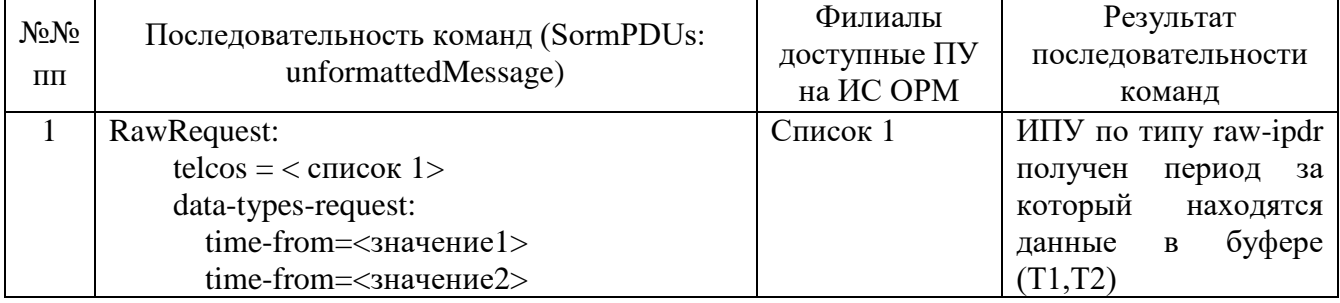

### <span id="page-229-0"></span>Таблица 113. Циклы команд и результаты

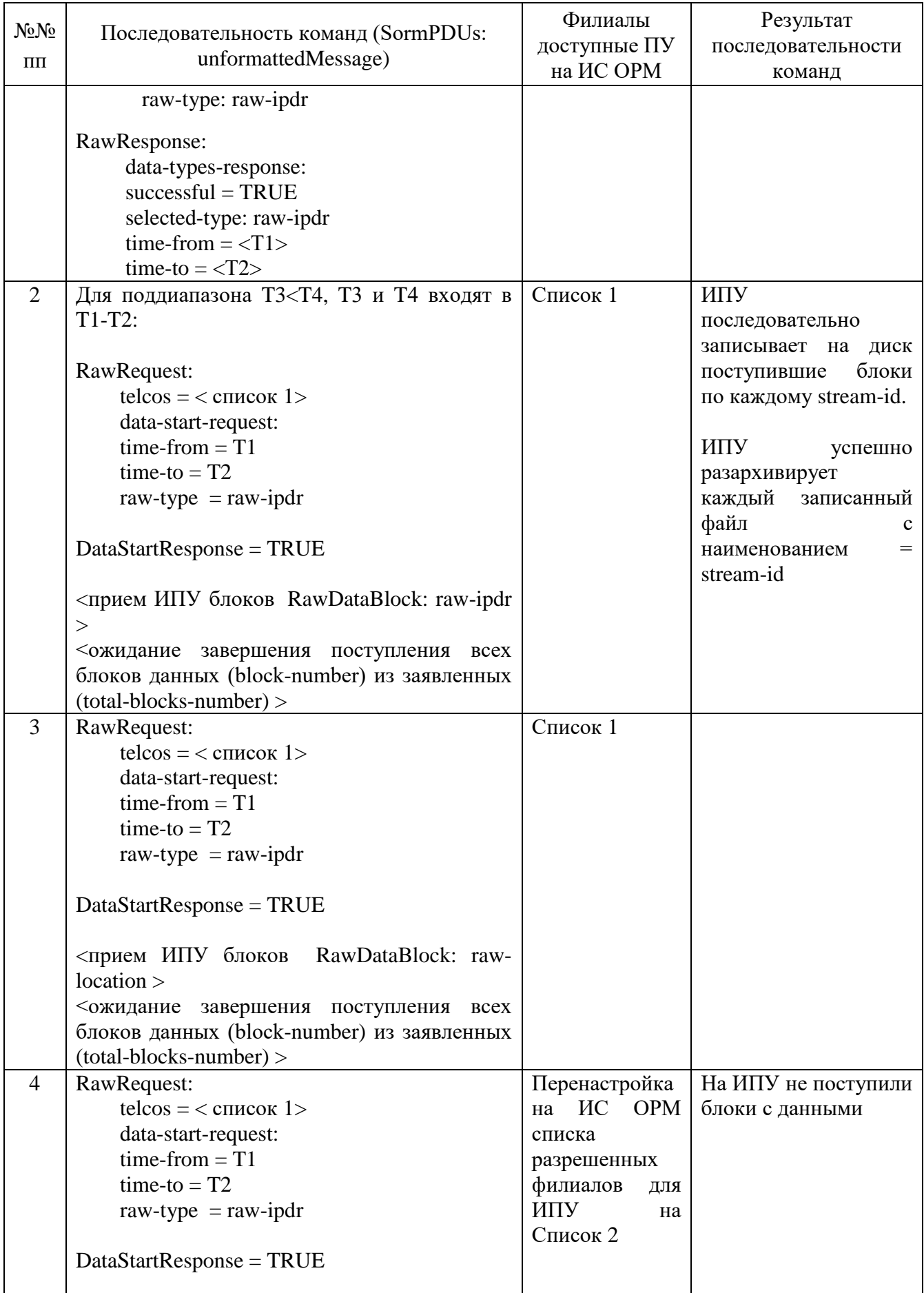

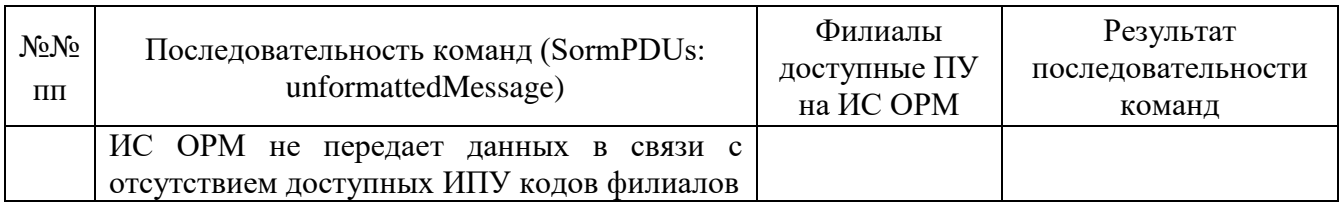

отсутствия разрывов соединения кпд4;

корректного разархивирования на ИПУ полученных файлов  $\mathbf{c}$ наименованиями в соответствии со «stream-id», переданными ИС ОРМ;

содержимое файлов соответствует пункту 1 части XII Методики для типа «raw-ipdr»;

отображается текстовое содержимое сообщений IM и электронной почты в виде текста в формате UTF-8.

<span id="page-231-0"></span>При отправке информации различных видов соединений ИС ОРМ считается выдержавшей испытания при условии соответствия требованиям таблицы 114.

#### Таблица 114. Условия проверки

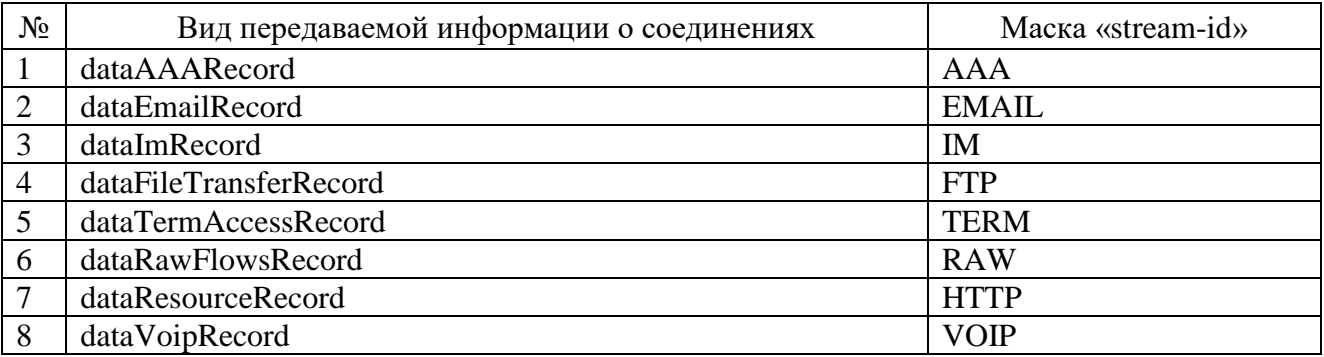

# ПРИЛОЖЕНИЕ Справочно

# Перечень используемых терминов и сокращений

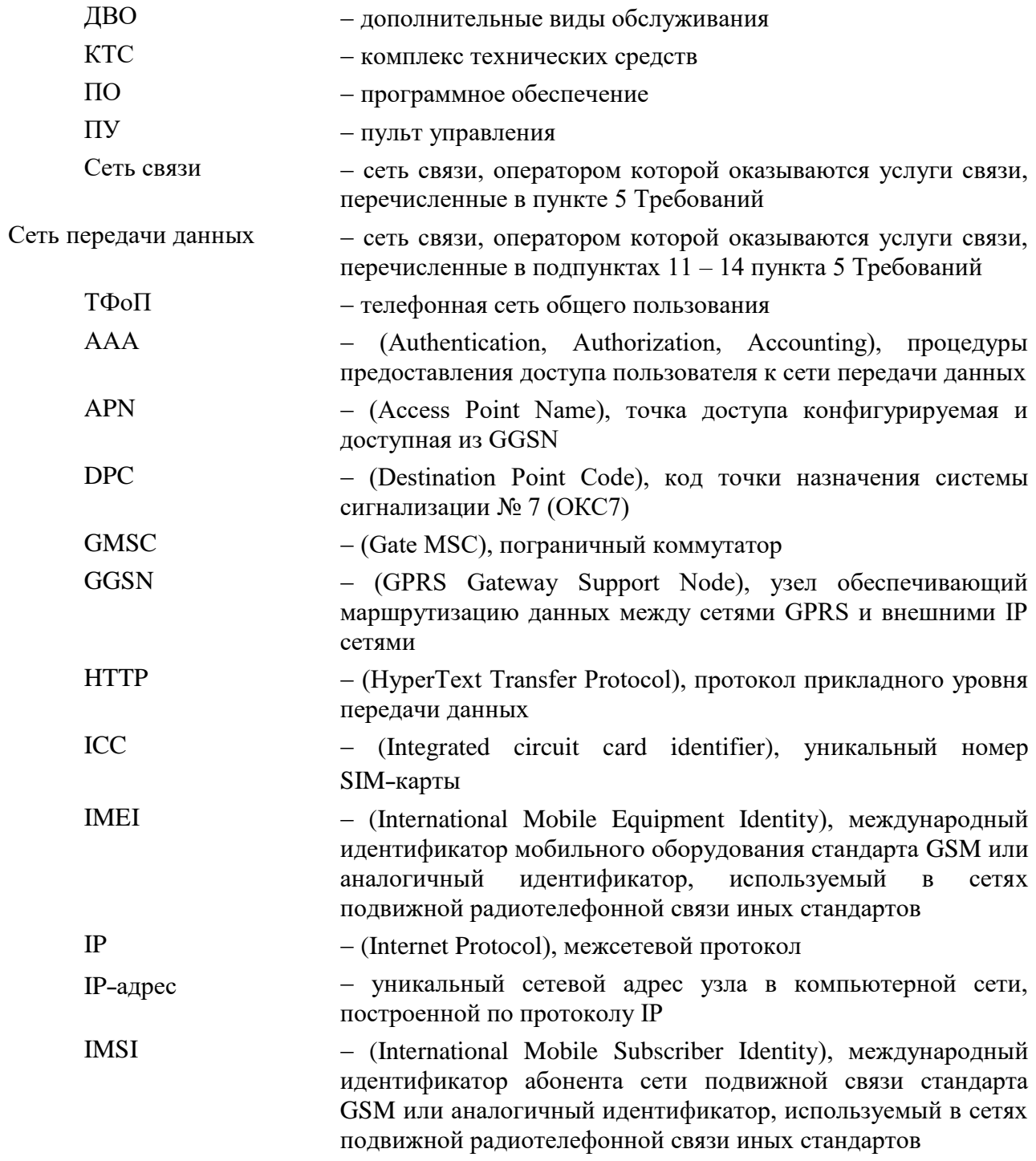

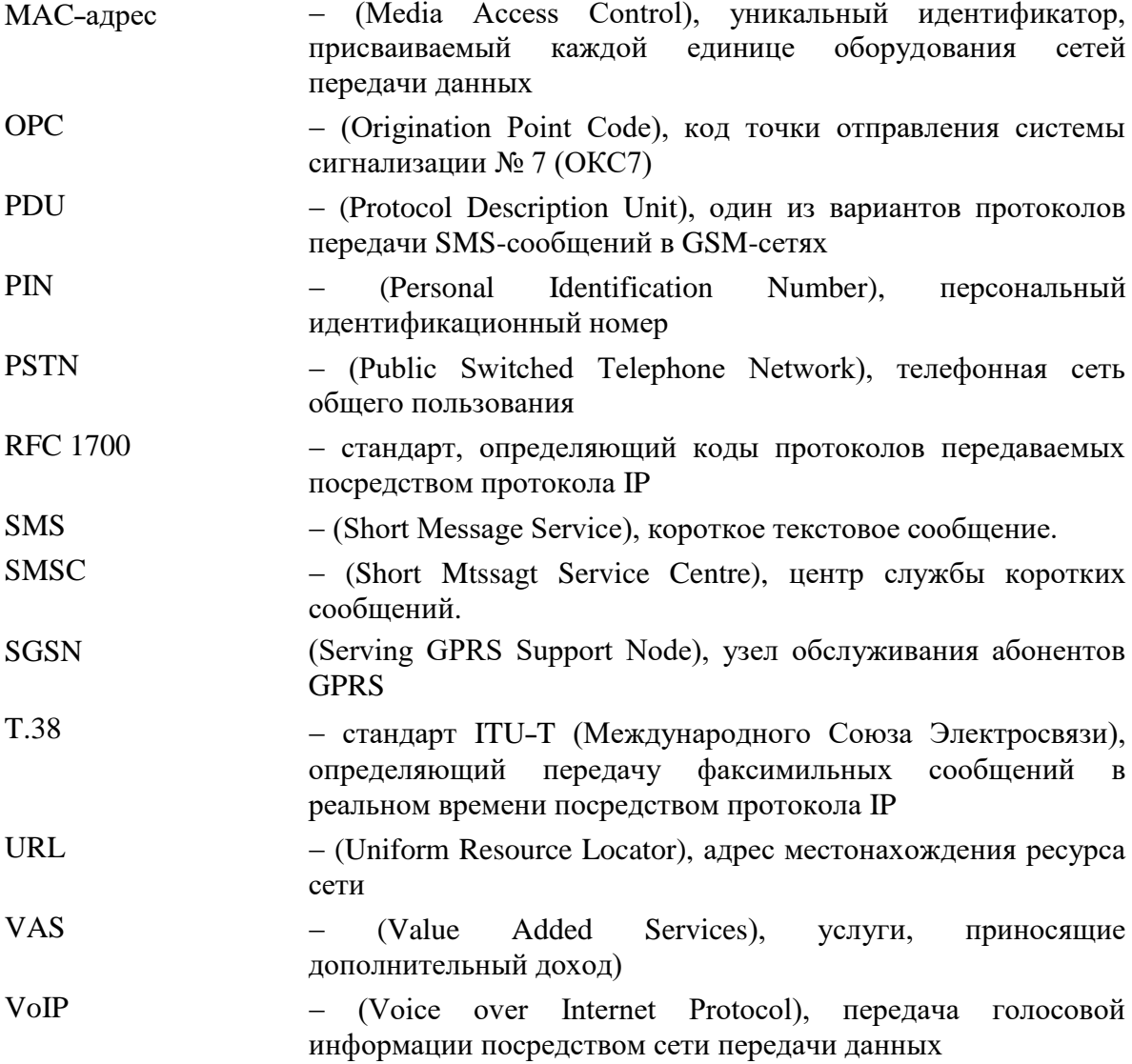